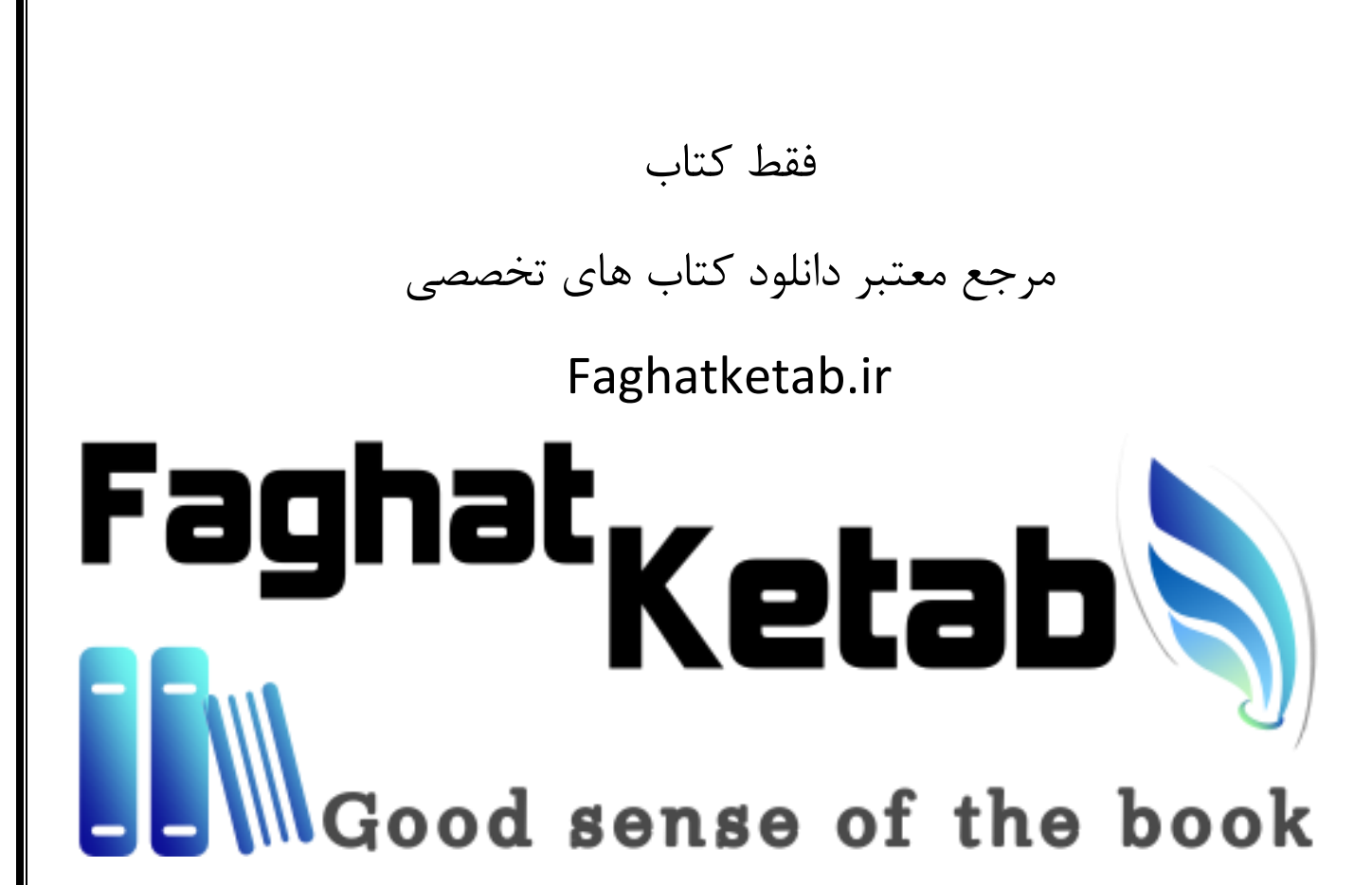

#### **LEARNING MADE EASY**

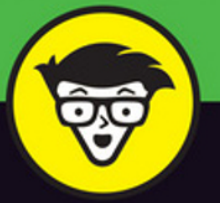

# **Machine Learning** dümmies

Learn how machine learning algorithms are invaluable

Implement machine learning in Python and R

Use machine learning to accomplish practical tasks

**John Paul Mueller Luca Massaron** 

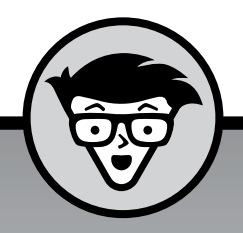

# **Machine Learning** dümmies A Wiley Brand

#### **by John Paul Mueller and Luca Massaron**

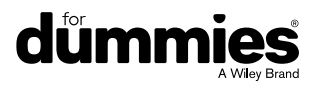

#### **Machine Learning For Dummies®**

Published by: **John Wiley & Sons, Inc.,** 111 River Street, Hoboken, NJ 07030-5774, [www.wiley.com](http://www.wiley.com)

Copyright © 2016 by John Wiley & Sons, Inc., Hoboken, New Jersey

Media and software compilation copyright © 2016 by John Wiley & Sons, Inc. All rights reserved.

Published simultaneously in Canada

No part of this publication may be reproduced, stored in a retrieval system or transmitted in any form or by any means, electronic, mechanical, photocopying, recording, scanning or otherwise, except as permitted under Sections 107 or 108 of the 1976 United States Copyright Act, without the prior written permission of the Publisher. Requests to the Publisher for permission should be addressed to the Permissions Department, John Wiley & Sons, Inc., 111 River Street, Hoboken, NJ 07030, (201) 748-6011, fax (201) 748-6008, or online at <http://www.wiley.com/go/permissions>.

**Trademarks:** Wiley, For Dummies, the Dummies Man logo, Dummies.com, Making Everything Easier, and related trade dress are trademarks or registered trademarks of John Wiley & Sons, Inc. and may not be used without written permission. All other trademarks are the property of their respective owners. John Wiley & Sons, Inc. is not associated with any product or vendor mentioned in this book.

**LIMIT OF LIABILITY/DISCLAIMER OF WARRANTY: THE PUBLISHER AND THE AUTHOR MAKE NO REPRESENTATIONS OR WARRANTIES WITH RESPECT TO THE ACCURACY OR COMPLETENESS OF THE CONTENTS OF THIS WORK AND SPECIFICALLY DISCLAIM ALL WARRANTIES, INCLUDING WITHOUT LIMITATION WARRANTIES OF FITNESS FOR A PARTICULAR PURPOSE. NO WARRANTY MAY BE CREATED OR EXTENDED BY SALES OR PROMOTIONAL MATERIALS. THE ADVICE AND STRATEGIES CONTAINED HEREIN MAY NOT BE SUITABLE FOR EVERY SITUATION. THIS WORK IS SOLD WITH THE UNDERSTANDING THAT THE PUBLISHER IS NOT ENGAGED IN RENDERING LEGAL, ACCOUNTING, OR OTHER PROFESSIONAL SERVICES. IF PROFESSIONAL ASSISTANCE IS REQUIRED, THE SERVICES OF A COMPETENT PROFESSIONAL PERSON SHOULD BE SOUGHT. NEITHER THE PUBLISHER NOR THE AUTHOR SHALL BE LIABLE FOR DAMAGES ARISING HEREFROM. THE FACT THAT AN ORGANIZATION OR WEBSITE IS REFERRED TO IN THIS WORK AS A CITATION AND/OR A POTENTIAL SOURCE OF FURTHER INFORMATION DOES NOT MEAN THAT THE AUTHOR OR THE PUBLISHER ENDORSES THE INFORMATION THE ORGANIZATION OR WEBSITE MAY PROVIDE OR RECOMMENDATIONS IT MAY MAKE. FURTHER, READERS SHOULD BE AWARE THAT INTERNET WEBSITES LISTED IN THIS WORK MAY HAVE CHANGED OR DISAPPEARED BETWEEN WHEN THIS WORK WAS WRITTEN AND WHEN IT IS READ.**

For general information on our other products and services, please contact our Customer Care Department within the U.S. at 877-762-2974, outside the U.S. at 317-572-3993, or fax 317-572-4002. For technical support, please visit [www.wiley.com/techsupport](http://www.wiley.com/techsupport).

Wiley publishes in a variety of print and electronic formats and by print-on-demand. Some material included with standard print versions of this book may not be included in e-books or in print-on-demand. If this book refers to media such as a CD or DVD that is not included in the version you purchased, you may download this material at <http://booksupport.wiley.com>. For more information about Wiley products, visit [www.wiley.com](http://www.wiley.com).

Library of Congress Control Number: 2016940023

ISBN: 978-1-119-24551-3

ISBN 978-1-119-24577-3 (ebk); ISBN ePDF 978-1-119-24575-9 (ebk)

Manufactured in the United States of America

10 9 8 7 6 5 4 3 2 1

## **Contents at a Glance**

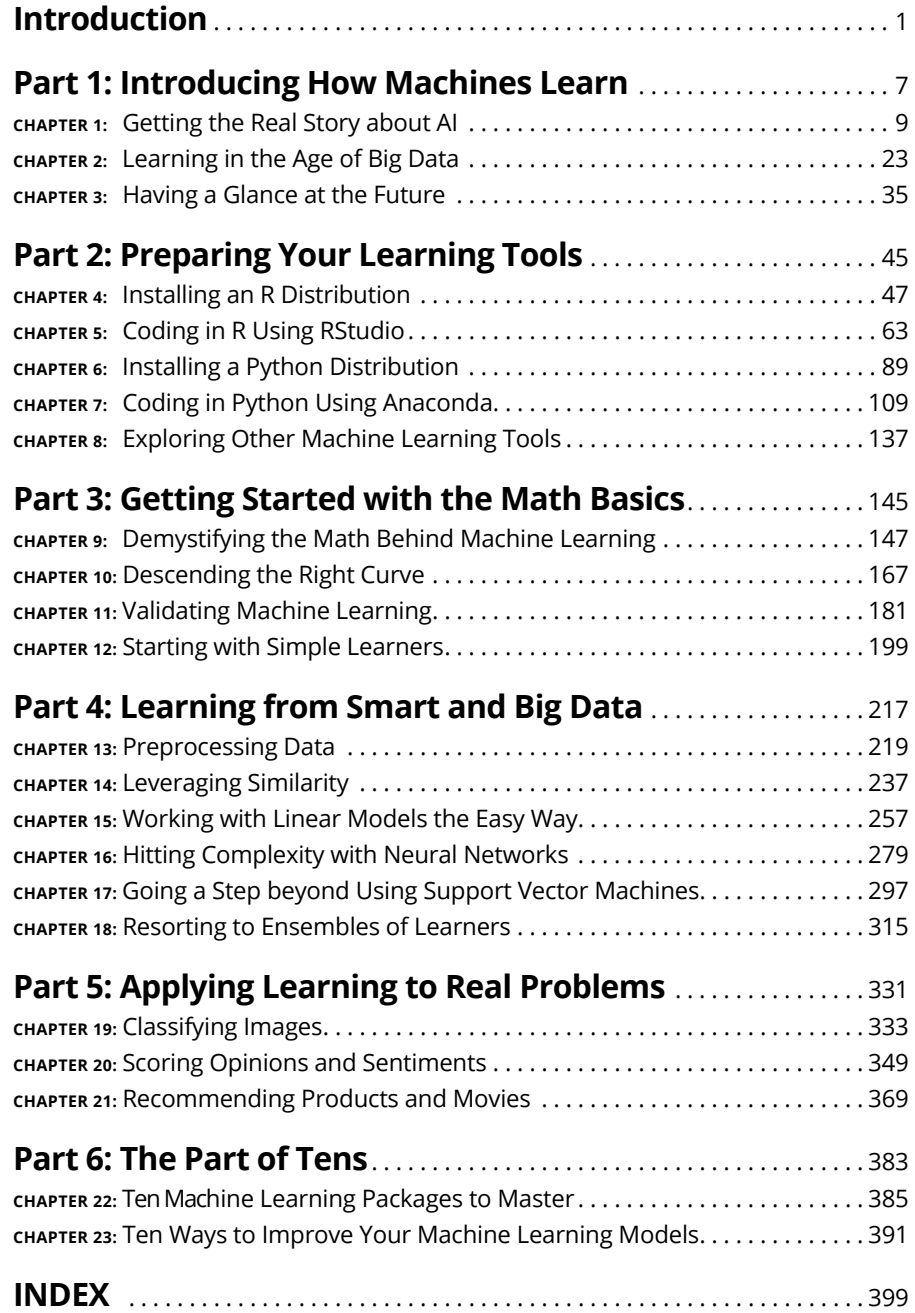

# **Table of Contents**

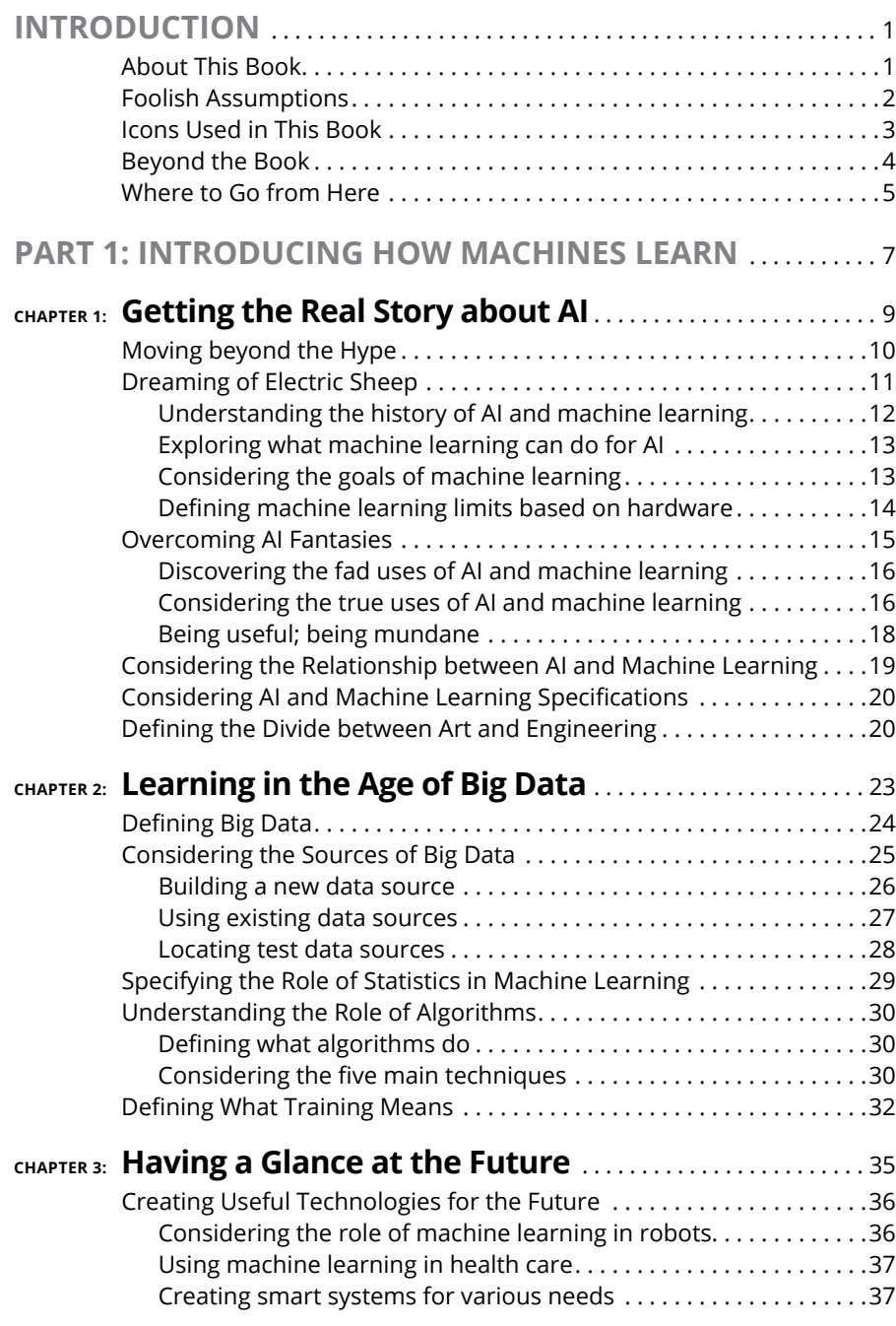

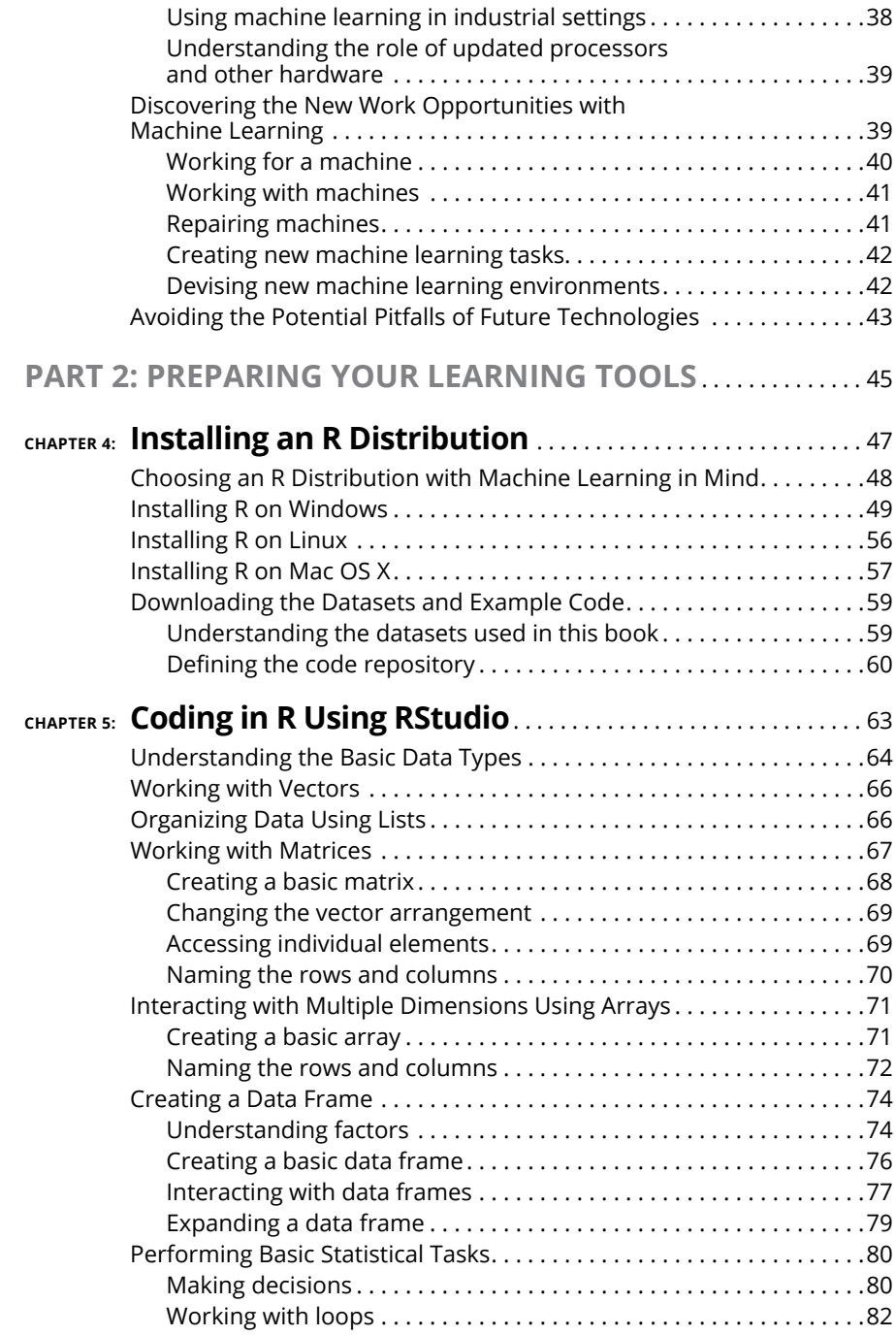

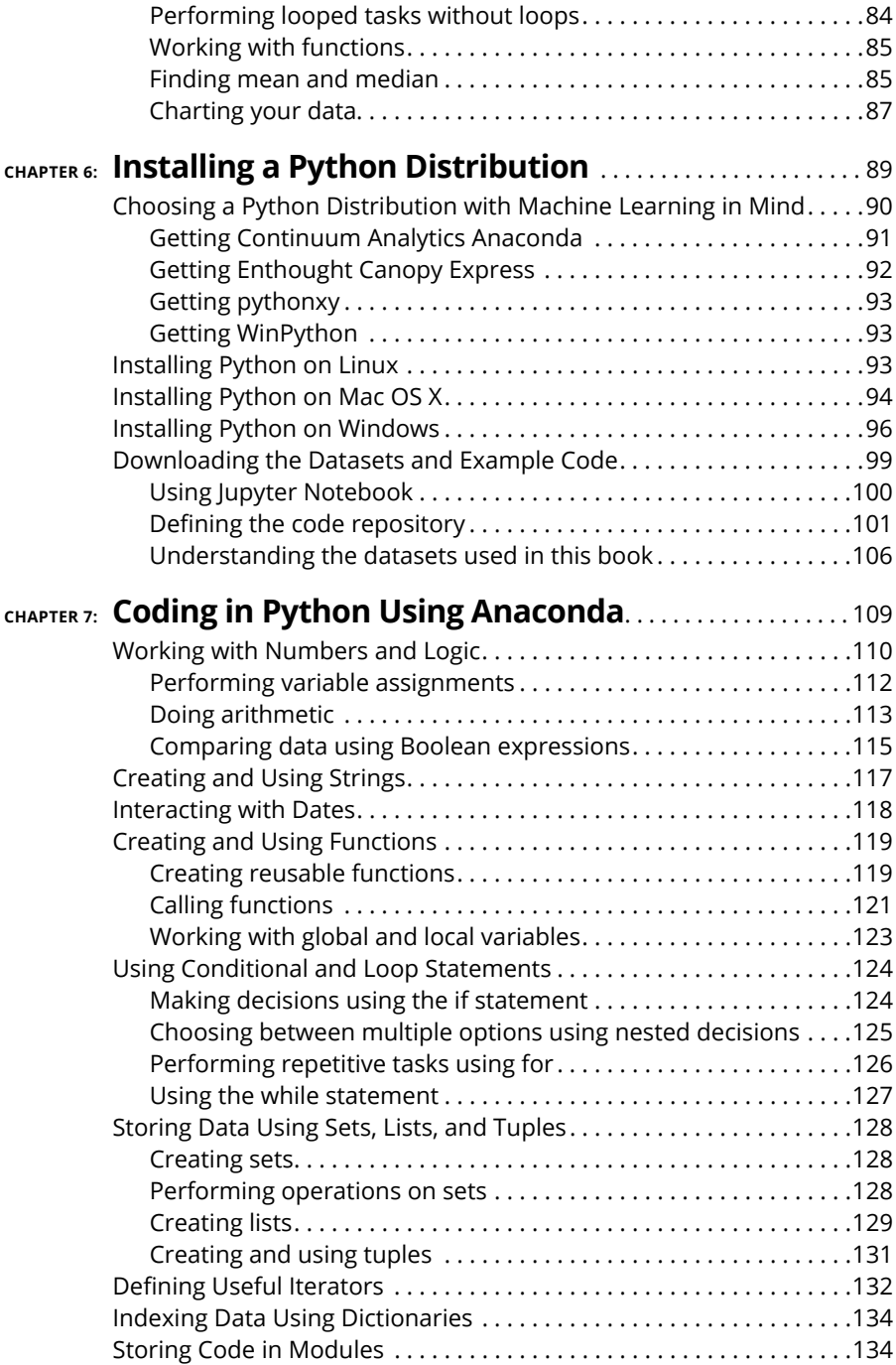

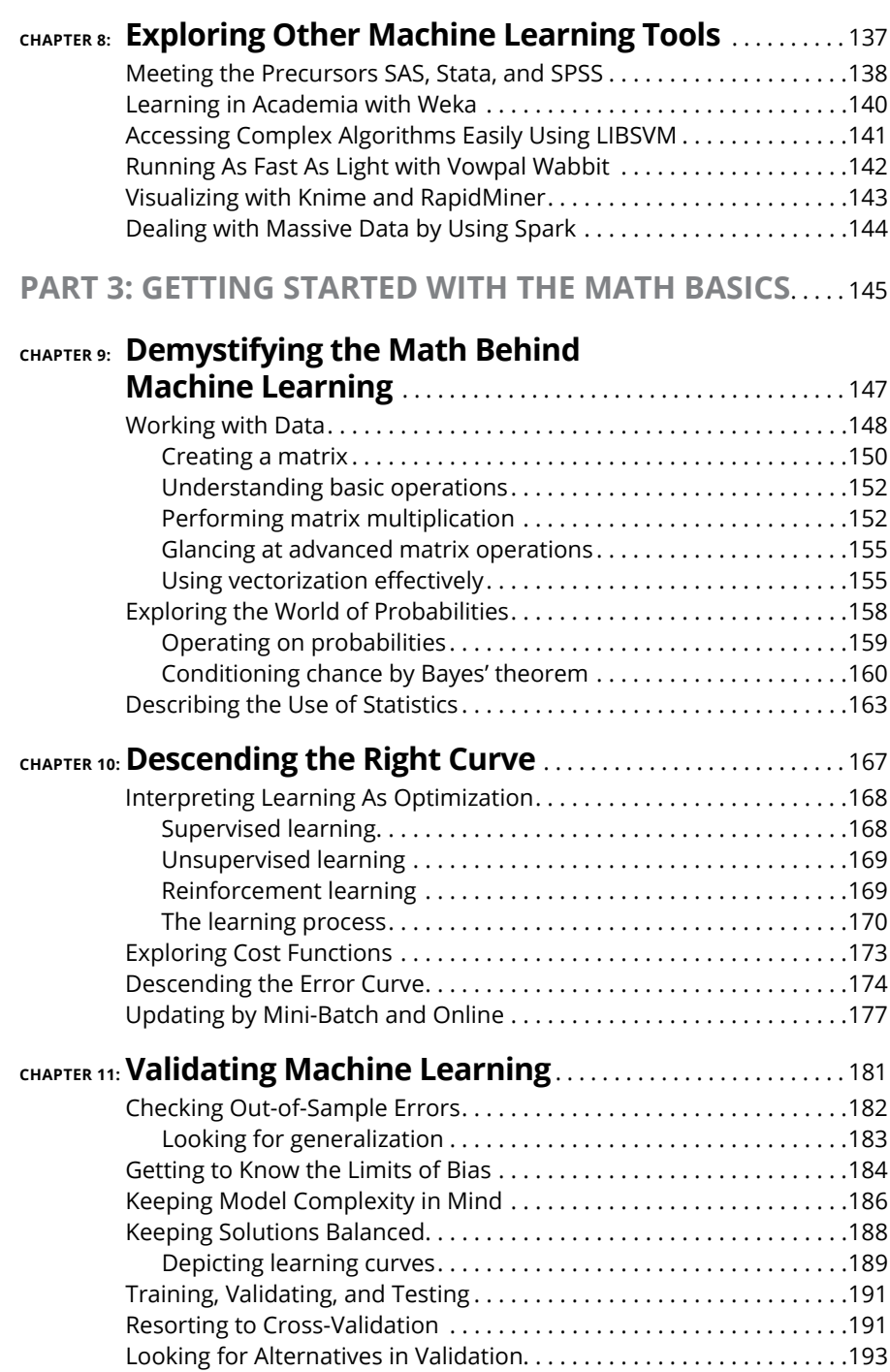

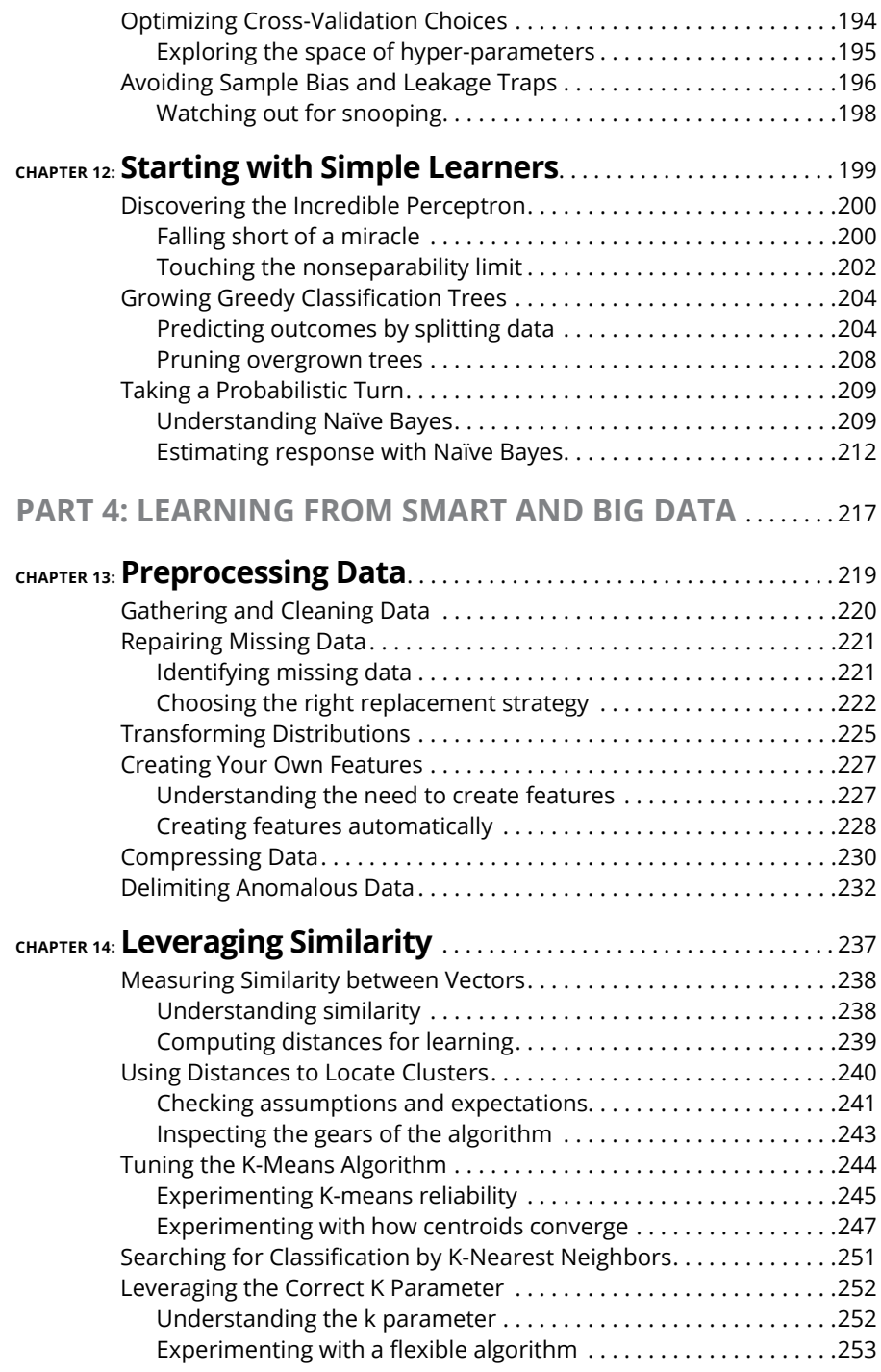

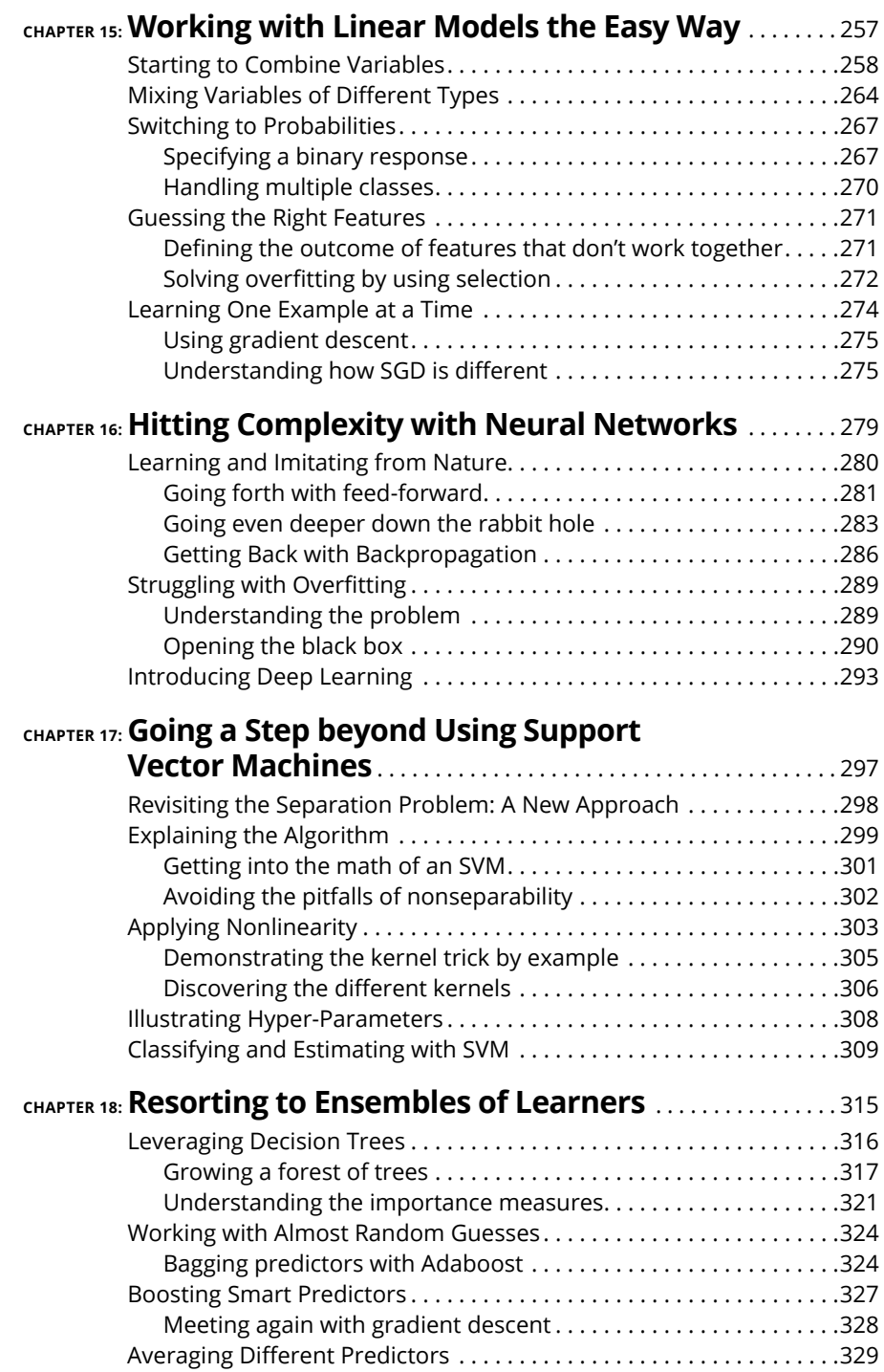

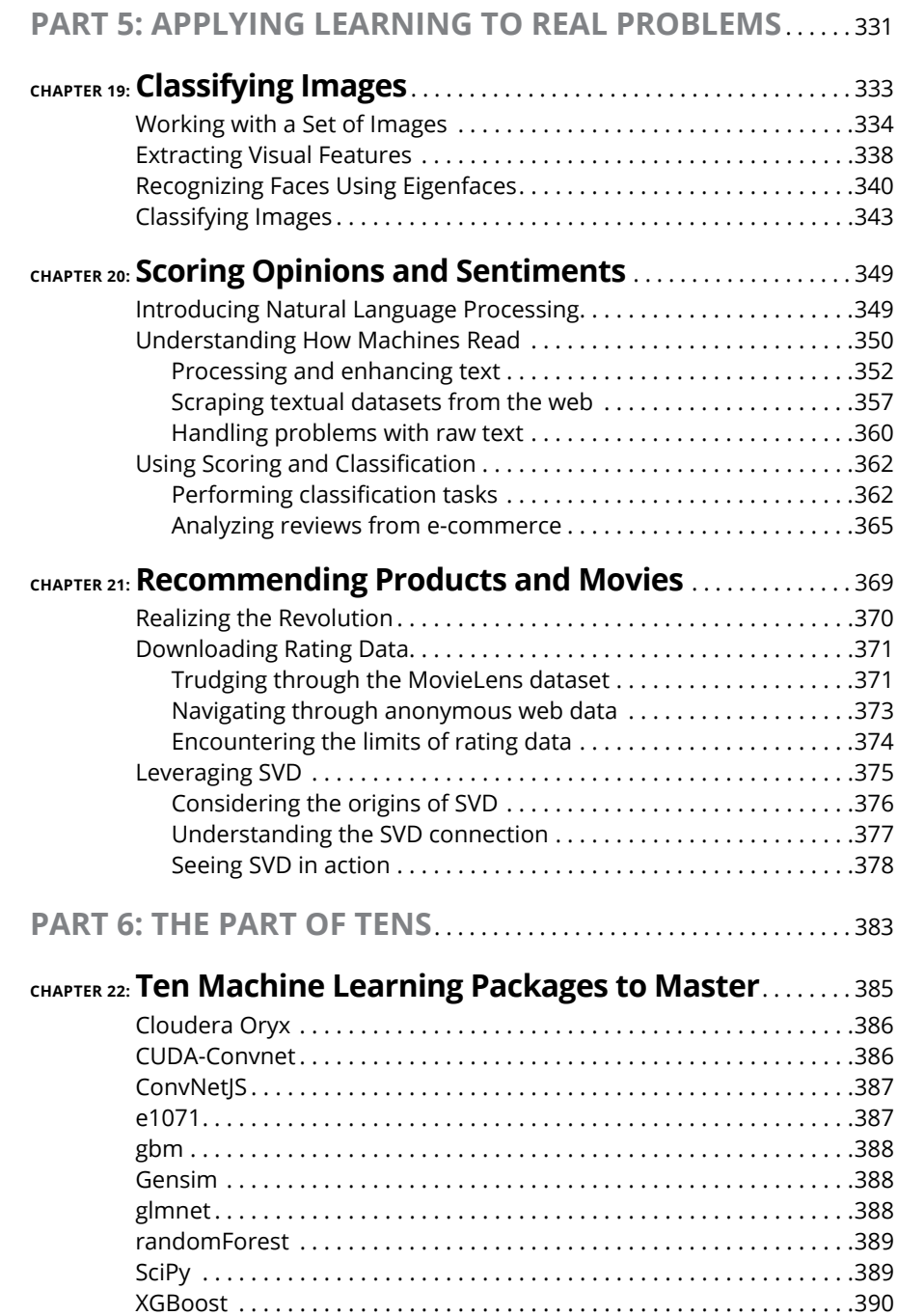

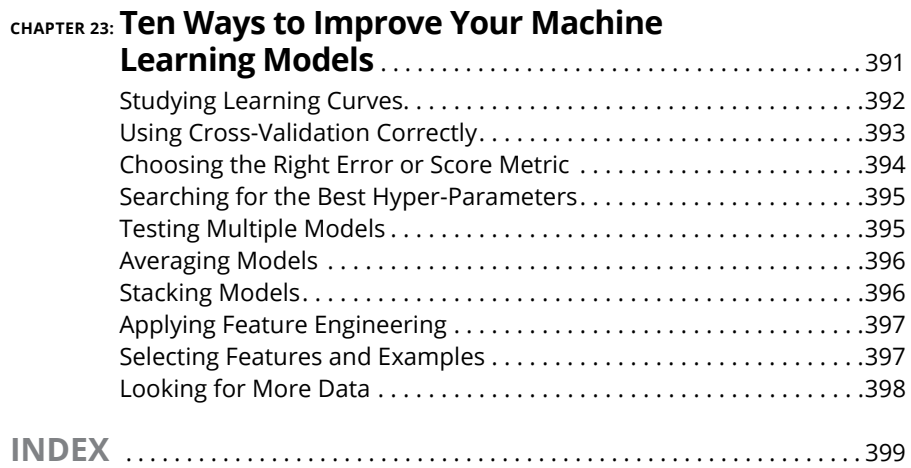

## <span id="page-15-0"></span>**Introduction**

The term *machine learning* has all sorts of meanings attached to it today, especially after Hollywood's (and others') movie studios have gotten into the picture. Films such as *Ex Machina* have tantalized the imaginations especially after Hollywood's (and others') movie studios have gotten into the picture. Films such as *Ex Machina* have tantalized the imaginations of moviegoers the world over and made machine learning into all sorts of things that it really isn't. Of course, most of us have to live in the real world, where machine learning actually does perform an incredible array of tasks that have nothing to do with androids that can pass the Turing Test (fooling their makers into believing they're human). *Machine Learning For Dummies* provides you with a view of machine learning in the real world and exposes you to the amazing feats you really can perform using this technology. Even though the tasks that you perform using machine learning may seem a bit mundane when compared to the movie version, by the time you finish this book, you realize that these mundane tasks have the power to impact the lives of everyone on the planet in nearly every aspect of their daily lives. In short, machine learning is an incredible technology  $-$  just not in the way that some people have imagined.

#### **About This Book**

The main purpose of *Machine Learning For Dummies* is to help you understand what machine learning can and can't do for you today and what it might do for you in the future. You don't have to be a computer scientist to use this book, even though it does contain many coding examples. In fact, you can come from any discipline that heavily emphasizes math because that's how this book focuses on machine learning. Instead of dealing with abstractions, you see the concrete results of using specific algorithms to interact with big data in particular ways to obtain a certain, useful result. The emphasis is on *useful* because machine learning has the power to perform a wide array of tasks in a manner never seen before.

Part of the emphasis of this book is on using the right tools. This book uses both Python and R to perform various tasks. These two languages have special features that make them particularly useful in a machine learning setting. For example, Python provides access to a huge array of libraries that let you do just about anything you can imagine and more than a few you can't. Likewise, R provides an ease of use that few languages can match. *Machine Learning For Dummies* helps you understand that both languages have their role to play and gives examples of when one language works a bit better than the other to achieve the goals you have in mind.

<span id="page-16-0"></span>You also discover some interesting techniques in this book. The most important is that you don't just see the algorithms used to perform tasks; you also get an explanation of how the algorithms work. Unlike many other books, *Machine Learning For Dummies* enables you to fully understand what you're doing, but without requiring you to have a PhD in math. After you read this book, you finally have a basis on which to build your knowledge and go even further in using machine learning to perform tasks in your specific field.

Of course, you might still be worried about the whole programming environment issue, and this book doesn't leave you in the dark there, either. At the beginning, you find complete installation instructions for both RStudio and Anaconda, which are the Integrated Development Environments (IDEs) used for this book. In addition, quick primers (with references) help you understand the basic R and Python programming that you need to perform. The emphasis is on getting you up and running as quickly as possible, and to make examples straightforward and simple so that the code doesn't become a stumbling block to learning.

To help you absorb the concepts, this book uses the following conventions:

- **»** Text that you're meant to type just as it appears in the book is in **bold**. The exception is when you're working through a step list: Because each step is bold, the text to type is not bold.
- **»** Words that we want you to type in that are also in *italics* are used as placeholders*,* which means that you need to replace them with something that works for you. For example, if you see "Type *Your Name* and press Enter," you need to replace *Your Name* with your actual name.
- **»** We also use *italics* for terms we define. This means that you don't have to rely on other sources to provide the definitions you need.
- **»** Web addresses and programming code appear in monofont. If you're reading a digital version of this book on a device connected to the Internet, you can click the live link to visit that website, like this: [http://www.dummies.com](http://www.dummies.com/).
- **»** When you need to click command sequences, you see them separated by a special arrow, like this: File  $\Leftrightarrow$  New File, which tells you to click File and then New File.

#### **Foolish Assumptions**

You might find it difficult to believe that we've assumed anything about you after all, we haven't even met you yet! Although most assumptions are indeed foolish, we made certain assumptions to provide a starting point for the book.

<span id="page-17-0"></span>The first assumption is that you're familiar with the platform you want to use because the book doesn't provide any guidance in this regard. (Chapter  $4$  does, however, provide RStudio installation instructions, and Chapter 6 tells you how to install Anaconda.) To give you the maximum information about R and Python with regard to machine learning, this book doesn't discuss any platform-specific issues. You really do need to know how to install applications, use applications, and generally work with your chosen platform before you begin working with this book.

This book isn't a math primer. Yes, you see lots of examples of complex math, but the emphasis is on helping you use R, Python, and machine learning to perform analysis tasks rather than learn math theory. However, you do get explanations of many of the algorithms used in the book so that you can understand how the algorithms work. Chapters 1 and 2 guide you through a better understanding of precisely what you need to know in order to use this book successfully.

This book also assumes that you can access items on the Internet. Sprinkled throughout are numerous references to online material that will enhance your learning experience. However, these added sources are useful only if you actually find and use them.

#### **Icons Used in This Book**

As you read this book, you encounter icons in the margins that indicate material of interest (or not, as the case may be). Here's what the icons mean:

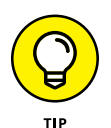

Tips are nice because they help you save time or perform some task without a lot of extra work. The tips in this book are time-saving techniques or pointers to resources that you should try so that you can get the maximum benefit from R or Python, or in performing machine learning-related tasks.

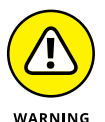

We don't want to sound like angry parents or some kind of maniacs, but you should avoid doing anything that's marked with a Warning icon. Otherwise, you might find that your application fails to work as expected, you get incorrect answers from seemingly bulletproof equations, or (in the worst-case scenario) you lose data.

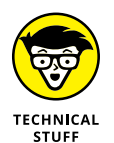

Whenever you see this icon, think advanced tip or technique. You might find these tidbits of useful information just too boring for words, or they could contain the solution you need to get a program running. Skip these bits of information whenever you like.

<span id="page-18-0"></span>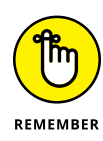

If you don't get anything else out of a particular chapter or section, remember the material marked by this icon. This text usually contains an essential process or a bit of information that you must know to work with R or Python, or to perform machine learning–related tasks successfully.

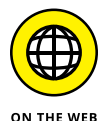

RStudio and Anaconda come equipped to perform a wide range of general tasks. However, machine learning also requires that you perform some specific tasks, which means downloading additional support from the web. This icon indicates that the following text contains a reference to an online source that you need to know about, and that you need to pay particular attention to so that you install everything needed to make the examples work.

## **Beyond the Book**

This book isn't the end of your R, Python, or machine learning experience  $-$  it's really just the beginning. We provide online content to make this book more flexible and better able to meet your needs. That way, as we receive email from you, we can address questions and tell you how updates to R, Python, or their associated add-ons affect book content. In fact, you gain access to all these cool additions:

- **» Cheat sheet:** You remember using crib notes in school to make a better mark on a test, don't you? You do? Well, a cheat sheet is sort of like that. It provides you with some special notes about tasks that you can do with R, Python, RStudio, Anaconda, and machine learning that not every other person knows. To view this book's Cheat Sheet, simply go to [www.dummies.com](http://www.dummies.com) and search for "Machine Learning For Dummies Cheat Sheet" in the Search box. It contains really neat information such as finding the algorithms you commonly need for machine learning.
- **» Updates:** Sometimes changes happen. For example, we might not have seen an upcoming change when we looked into our crystal ball during the writing of this book. In the past, this possibility simply meant that the book became outdated and less useful, but you can now find updates to the book at <http://www.dummies.com/extras/machinelearning>.

In addition to these updates, check out the blog posts with answers to reader questions and demonstrations of useful book-related techniques at [http://](http://blog.johnmuellerbooks.com/) [blog.johnmuellerbooks.com/](http://blog.johnmuellerbooks.com/).

**» Companion files:** Hey! Who really wants to type all the code in the book and reconstruct all those plots manually? Most readers prefer to spend their time actually working with R, Python, performing machine learning tasks, and

seeing the interesting things they can do, rather than typing. Fortunately for you, the examples used in the book are available for download, so all you need to do is read the book to learn machine learning usage techniques. You can find these files at <http://www.dummies.com/extras/machinelearning>.

#### <span id="page-19-0"></span>**Where to Go from Here**

It's time to start your machine learning adventure! If you're completely new to machine learning tasks, you should start with Chapter 1 and progress through the book at a pace that allows you to absorb as much of the material as possible. Make sure to read about both R and Python because the book uses both languages as needed for the examples.

If you're a novice who's in an absolute rush to get going with machine learning as quickly as possible, you can skip to Chapter  $\mu$  with the understanding that you may find some topics a bit confusing later. If you already have RStudio installed, you can skim Chapter 4. Likewise, if you already have Anaconda installed, you can skim Chapter 6. To use this book, you must install R version 3.2.3. The Python version we use is 2.7.11. The examples won't work with the 3.*x* version of Python because this version doesn't support some of the libraries we use.

Readers who have some exposure to both R and Python, and have the appropriate language versions installed, can save reading time by moving directly to Chapter 8. You can always go back to earlier chapters as necessary when you have questions. However, you do need to understand how each technique works before moving to the next one. Every technique, coding example, and procedure has important lessons for you, and you could miss vital content if you start skipping too much information.

# <span id="page-21-0"></span>**1 Introducing How Machines Learn**

#### **IN THIS PART . . .**

Discovering how AI really works and what it can do for you

Considering what the term *big data* means

Understanding the role of statistics in machine learning

Defining where machine learning will take society in the future

#### **IN THIS CHAPTER**

**Getting beyond the hype of artificial intelligence (AI)**

**Defining the dream of AI**

**Differentiating between the real world and fantasy**

**Comparing AI to machine learning**

**Understanding the engineering portion of AI and machine learning**

**Delineating where engineering ends and art begins**

# <span id="page-23-0"></span>**Getting the Real Story about AI** Chapter 1

**Artificial Intelligence (AI) is a huge topic today, and it's getting bigger all<br>the time thanks to the success of technologies such as Siri (http://www.<br>apple.com/ios/siri/). Talking to your smartphone is both fun and hel** the time thanks to the success of technologies such as Siri ([http://www.](http://www.apple.com/ios/siri/) [apple.com/ios/siri/](http://www.apple.com/ios/siri/)). Talking to your smartphone is both fun and helpful to find out things like the location of the best sushi restaurant in town or to discover how to get to the concert hall. As you talk to your smartphone, it learns more about the way you talk and makes fewer mistakes in understanding your requests. The capability of your smartphone to learn and interpret your particular way of speaking is an example of an AI, and part of the technology used to make it happen is machine learning. You likely make limited use of machine learning and AI all over the place today without really thinking about it. For example, the capability to speak to devices and have them actually do what you intend is an example of machine learning at work. Likewise, recommender systems, such as those found on Amazon, help you make purchases based on criteria such as

<span id="page-24-0"></span>previous product purchases or products that complement a current choice. The use of both AI and machine learning will only increase with time.

In this chapter, you delve into AI and discover what it means from several perspectives, including how it affects you as a consumer and as a scientist or engineer. You also discover that AI doesn't equal machine learning, even though the media often confuse the two. Machine learning is definitely different from AI, even though the two are related.

## **Moving beyond the Hype**

As any technology becomes bigger, so does the hype, and AI certainly has a lot of hype surrounding it. For one thing, some people have decided to engage in fear mongering rather than science. Killer robots, such as those found in the film *The Terminator*, really aren't going to be the next big thing. Your first real experience with an android AI is more likely to be in the form a health care assistant ([http://](http://magazine.good.is/articles/robots-elder-care-pepper-exoskeletons-japan) [magazine.good.is/articles/robots-elder-care-pepper-exoskeletons](http://magazine.good.is/articles/robots-elder-care-pepper-exoskeletons-japan)[japan](http://magazine.good.is/articles/robots-elder-care-pepper-exoskeletons-japan)) or possibly as a coworker ([http://www.computerworld.com/article/](http://www.computerworld.com/article/2990849/robotics/meet-the-virtual-woman-who-may-take-your-job.html) [2990849/robotics/meet-the-virtual-woman-who-may-take-your-job.html](http://www.computerworld.com/article/2990849/robotics/meet-the-virtual-woman-who-may-take-your-job.html)). The reality is that you interact with AI and machine learning in far more mundane ways already. Part of the reason you need to read this chapter is to get past the hype and discover what AI can do for you today.

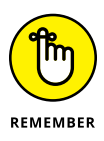

You may also have heard machine learning and AI used interchangeably. AI includes machine learning, but machine learning doesn't fully define AI. This chapter helps you understand the relationship between machine learning and AI so that you can better understand how this book helps you move into a technology that used to appear only within the confines of science fiction novels.

Machine learning and AI both have strong engineering components. That is, you can quantify both technologies precisely based on *theory* (substantiated and tested explanations) rather than simply *hypothesis* (a suggested explanation for a phenomenon). In addition, both have strong science components, through which people test concepts and create new ideas of how expressing the thought process might be possible. Finally, machine learning also has an artistic component, and this is where a talented scientist can excel. In some cases, AI and machine learning both seemingly defy logic, and only the true artist can make them work as expected.

#### <span id="page-25-0"></span>**YES, FULLY AUTONOMOUS WEAPONS EXIST**

Before people send us their latest dissertations about fully autonomous weapons, yes, some benighted souls are working on such technologies. You'll find some discussions of the ethics of AI in this book, but for the most part, the book focuses on positive, helpful uses of AI to aid humans, rather than kill them, because most AI research reflects these uses. You can find articles on the pros and cons of AI online, such as the Guardian article at [http://www.theguardian.com/technology/2015/jul/27/musk-wozniak](http://www.theguardian.com/technology/2015/jul/27/musk-wozniak-hawking-ban-ai-autonomous-weapons)[hawking-ban-ai-autonomous-weapons](http://www.theguardian.com/technology/2015/jul/27/musk-wozniak-hawking-ban-ai-autonomous-weapons). However, remember that these people are guessing — they don't actually know what the future of AI is.

If you really must scare yourself, you can find all sorts of sites, such as [http://](http://www.reachingcriticalwill.org/resources/fact-sheets/critical-issues/7972-fully-autonomous-weapons) [www.reachingcriticalwill.org/resources/fact-sheets/critical-issues/](http://www.reachingcriticalwill.org/resources/fact-sheets/critical-issues/7972-fully-autonomous-weapons) [7972-fully-autonomous-weapons](http://www.reachingcriticalwill.org/resources/fact-sheets/critical-issues/7972-fully-autonomous-weapons), that discuss the issue of fully autonomous weapons in some depth. Sites such as Campaign to Stop Killer Robots ([http://www.](http://www.stopkillerrobots.org/) [stopkillerrobots.org/](http://www.stopkillerrobots.org/)) can also fill in some details for you. We do encourage you to sign the letter banning autonomous weapons at [http://futureoflife.org/](http://futureoflife.org/open-letter-autonomous-weapons/) [open-letter-autonomous-weapons/](http://futureoflife.org/open-letter-autonomous-weapons/) — there truly is no need for them.

However, it's important to remember that bans against space-based, chemical, and certain laser weapons all exist. Countries recognize that these weapons don't solve anything. Countries will also likely ban fully autonomous weapons simply because the citizenry won't stand for killer robots. The bottom line is that the focus of this book is on helping you understand machine learning in a positive light.

#### **Dreaming of Electric Sheep**

*Androids* (a specialized kind of robot that looks and acts like a human, such as Data in *Star Trek*) and some types of *humanoid robots* (a kind of robot that has human characteristics but is easily distinguished from a human, such as C-3PO in *Star Wars*) have become the poster children for AI. They present computers in a form that people can anthropomorphize. In fact, it's entirely possible that one day you won't be able to distinguish between human and artificial life with ease. Science fiction authors, such as Philip K. Dick, have long predicted such an occurrence, and it seems all too possible today. The story "Do Androids Dream of Electric Sheep?" discusses the whole concept of more real than real. The idea appears as part of the plot in the movie *Blade Runner* ([http://www.warnerbros.com/blade](http://www.warnerbros.com/blade-runner)[runner](http://www.warnerbros.com/blade-runner)). The sections that follow help you understand how close technology currently gets to the ideals presented by science fiction authors and the movies.

<span id="page-26-0"></span>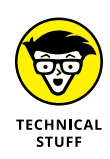

The current state of the art is lifelike, but you can easily tell that you're talking to an android. Viewing videos online can help you understand that androids that are indistinguishable from humans are nowhere near any sort of reality today. Check out the Japanese robots at <https://www.youtube.com/watch?v=MaTfzYDZG8c> and [http://www.nbcnews.com/tech/innovation/humanoid-robot-starts-work](http://www.nbcnews.com/tech/innovation/humanoid-robot-starts-work-japanese-department-store-n345526)[japanese-department-store-n345526](http://www.nbcnews.com/tech/innovation/humanoid-robot-starts-work-japanese-department-store-n345526). One of the more lifelike examples is Amelia (<https://vimeo.com/141610747>). Her story appears on ComputerWorld at [http://www.computerworld.com/article/2990849/robotics/meet-the-virtual](http://www.computerworld.com/article/2990849/robotics/meet-the-virtual-woman-who-may-take-your-job.html)[woman-who-may-take-your-job.html](http://www.computerworld.com/article/2990849/robotics/meet-the-virtual-woman-who-may-take-your-job.html). The point is, technology is just starting to get to the point where people may eventually be able to create lifelike robots and androids, but they don't exist today.

#### **Understanding the history of AI and machine learning**

There is a reason, other than anthropomorphization, that humans see the ultimate AI as one that is contained within some type of android. Ever since the ancient Greeks, humans have discussed the possibility of placing a mind inside a mechanical body. One such myth is that of a mechanical man called Talos ([http://](http://www.ancient-wisdom.com/greekautomata.htm) [www.ancient-wisdom.com/greekautomata.htm](http://www.ancient-wisdom.com/greekautomata.htm)). The fact that the ancient Greeks had complex mechanical devices, only one of which still exists (read about the Antikythera mechanism at [http://www.ancient-wisdom.com/antikythera.](http://www.ancient-wisdom.com/antikythera.htm) [htm](http://www.ancient-wisdom.com/antikythera.htm)), makes it quite likely that their dreams were built on more than just fantasy. Throughout the centuries, people have discussed mechanical persons capable of thought (such as Rabbi Judah Loew's Golem, [http://www.nytimes.com/2009/](http://www.nytimes.com/2009/05/11/world/europe/11golem.html) [05/11/world/europe/11golem.html](http://www.nytimes.com/2009/05/11/world/europe/11golem.html)).

AI is built on the hypothesis that mechanizing thought is possible. During the first millennium, Greek, Indian, and Chinese philosophers all worked on ways to perform this task. As early as the seventeenth century, Gottfried Leibniz, Thomas Hobbes, and René Descartes discussed the potential for rationalizing all thought as simply math symbols. Of course, the complexity of the problem eluded them (and still eludes us today, despite the advances you read about in Part 3 of the book). The point is that the vision for AI has been around for an incredibly long time, but the implementation of AI is relatively new.

The true birth of AI as we know it today began with Alan Turing's publication of "Computing Machinery and Intelligence" in 1950. In this paper, Turing explored the idea of how to determine whether machines can think. Of course, this paper led to the Imitation Game involving three players. Player A is a computer and Player B is a human. Each must convince Player C (a human who can't see either Player A or Player B) that they are human. If Player C can't determine who is human and who isn't on a consistent basis, the computer wins.

<span id="page-27-0"></span>A continuing problem with AI is too much optimism. The problem that scientists are trying to solve with AI is incredibly complex. However, the early optimism of the 1950s and 1960s led scientists to believe that the world would produce intelligent machines in as little as 20 years. After all, machines were doing all sorts of amazing things, such as playing complex games. AI currently has its greatest success in areas such as logistics, data mining, and medical diagnosis.

#### **Exploring what machine learning can do for AI**

Machine learning relies on algorithms to analyze huge datasets. Currently, machine learning can't provide the sort of AI that the movies present. Even the best algorithms can't think, feel, present any form of self-awareness, or exercise free will. What machine learning can do is perform predictive analytics far faster than any human can. As a result, machine learning can help humans work more efficiently. The current state of AI, then, is one of performing analysis, but humans must still consider the implications of that analysis — making the required moral and ethical decisions. The "Considering the Relationship between AI and Machine Learning" section of this chapter delves more deeply into precisely how machine learning contributes to AI as a whole. The essence of the matter is that machine learning provides just the learning part of AI, and that part is nowhere near ready to create an AI of the sort you see in films.

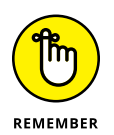

The main point of confusion between learning and intelligence is that people assume that simply because a machine gets better at its job (learning) it's also aware (intelligence). Nothing supports this view of machine learning. The same phenomenon occurs when people assume that a computer is purposely causing problems for them. The computer can't assign emotions and therefore acts only upon the input provided and the instruction contained within an application to process that input. A true AI will eventually occur when computers can finally emulate the clever combination used by nature:

- **» Genetics:** Slow learning from one generation to the next
- **» Teaching:** Fast learning from organized sources
- **» Exploration:** Spontaneous learning through media and interactions with others

#### **Considering the goals of machine learning**

At present, AI is based on machine learning, and machine learning is essentially different from statistics. Yes, machine learning has a statistical basis, but it makes some different assumptions than statistics do because the goals are different.

Table 1-1 lists some features to consider when comparing AI and machine learning to statistics.

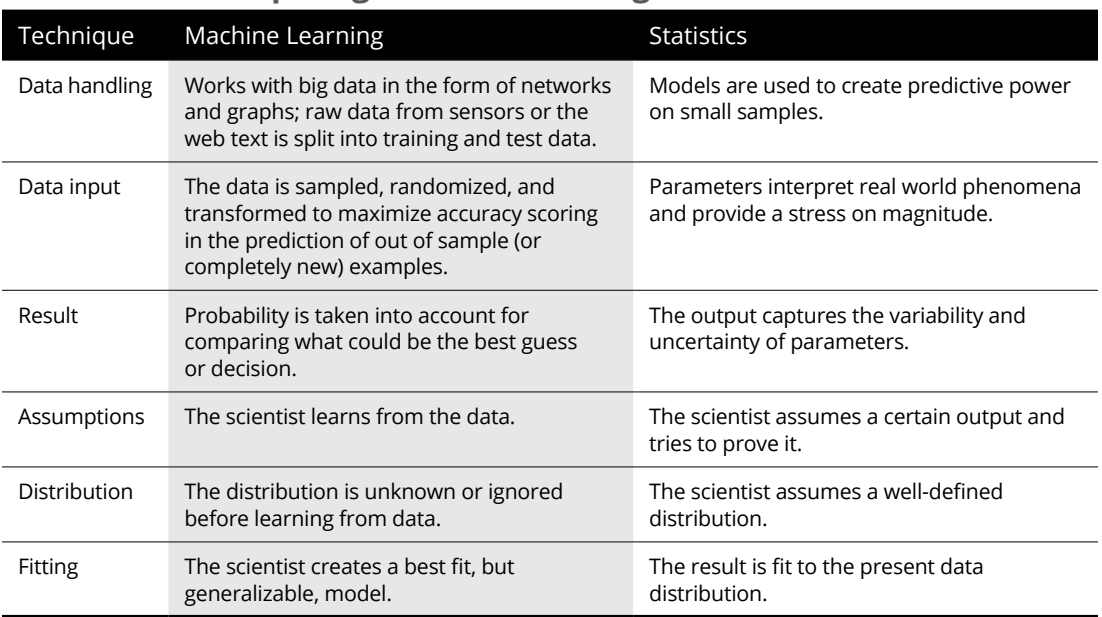

#### <span id="page-28-0"></span>**TABLE 1-1: Comparing Machine Learning to Statistics**

#### **Defining machine learning limits based on hardware**

Huge datasets require huge amounts of memory. Unfortunately, the requirements don't end there. When you have huge amounts of data and memory, you must also have processors with multiple cores and high speeds. One of the problems that scientists are striving to solve is how to use existing hardware more efficiently. In some cases, waiting for days to obtain a result to a machine learning problem simply isn't possible. The scientists who want to know the answer need it quickly, even if the result isn't quite right. With this in mind, investments in better hardware also require investments in better science. This book considers some of the following issues as part of making your machine learning experience better:

**» Obtaining a useful result:** As you work through the book, you discover that you need to obtain a useful result first, before you can refine it. In addition, sometimes tuning an algorithm goes too far and the result becomes quite fragile (and possibly useless outside a specific dataset).

- <span id="page-29-0"></span>**» Asking the right question:** Many people get frustrated in trying to obtain an answer from machine learning because they keep tuning their algorithm without asking a different question. To use hardware efficiently, sometimes you must step back and review the question you're asking. The question might be wrong, which means that even the best hardware will never find the answer.
- **» Relying on intuition too heavily:** All machine learning questions begin as a hypothesis. A scientist uses intuition to create a starting point for discovering the answer to a question. Failure is more common than success when working through a machine learning experience. Your intuition adds the art to the machine learning experience, but sometimes intuition is wrong and you have to revisit your assumptions.

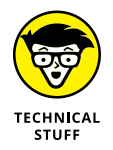

When you begin to realize the importance of environment to machine learning, you can also begin to understand the need for the right hardware and in the right balance to obtain a desired result. The current state-of-the-art systems actually rely on Graphical Processing Units (GPUs) to perform machine learning tasks. Relying on GPUs does speed the machine learning process considerably. A full discussion of using GPUs is outside the scope of this book, but you can read more about the topic at [http://devblogs.nvidia.com/parallelforall/bidmach](http://devblogs.nvidia.com/parallelforall/bidmach-machine-learning-limit-gpus/)[machine-learning-limit-gpus/](http://devblogs.nvidia.com/parallelforall/bidmach-machine-learning-limit-gpus/).

#### **Overcoming AI Fantasies**

As with many other technologies, AI and machine learning both have their fantasy or fad uses. For example, some people are using machine learning to create Picasso-like art from photos. You can read all about it at [https://www.](https://www.washingtonpost.com/news/innovations/wp/2015/08/31/this-algorithm-can-create-a-new-van-gogh-or-picasso-in-just-an-hour/) [washingtonpost.com/news/innovations/wp/2015/08/31/this-algorithm-can-create](https://www.washingtonpost.com/news/innovations/wp/2015/08/31/this-algorithm-can-create-a-new-van-gogh-or-picasso-in-just-an-hour/)[a-new-van-gogh-or-picasso-in-just-an-hour/](https://www.washingtonpost.com/news/innovations/wp/2015/08/31/this-algorithm-can-create-a-new-van-gogh-or-picasso-in-just-an-hour/). Of course, the problems with such use are many. For one thing, it's doubtful that anyone would really want a Picasso created in this manner except as a fad item (because no one had done it before). The point of art isn't in creating an interesting interpretation of a particular real-world representation, but rather in seeing how the artist interpreted it. The end of the article points out that the computer can only copy an existing style at this stage — not create an entirely new style of its own. The following sections discuss AI and machine learning fantasies of various sorts.

#### <span id="page-30-0"></span>**Discovering the fad uses of AI and machine learning**

AI is entering an era of innovation that you used to read about only in science fiction. It can be hard to determine whether a particular AI use is real or simply the dream child of a determined scientist. For example, *The Six Million Dollar Man* ([https://en.wikipedia.org/wiki/The\\_Six\\_Million\\_Dollar\\_Man](https://en.wikipedia.org/wiki/The_Six_Million_Dollar_Man)) is a television series that looked fanciful at one time. When it was introduced, no one actually thought that we'd have real world bionics at some point. However, Hugh Herr has other ideas — bionic legs really are possible now ([http://www.smithsonianmag.](http://www.smithsonianmag.com/innovation/future-robotic-legs-180953040/) [com/innovation/future-robotic-legs-180953040/](http://www.smithsonianmag.com/innovation/future-robotic-legs-180953040/)). Of course, they aren't available for everyone yet; the technology is only now becoming useful. Muddying the waters is another television series, *The Six Billion Dollar Man* ([http://www.](http://www.cinemablend.com/new/Mark-Wahlberg-Six-Billion-Dollar-Man-Just-Made-Big-Change-91947.html) [cinemablend.com/new/Mark-Wahlberg-Six-Billion-Dollar-Man-Just-Made-](http://www.cinemablend.com/new/Mark-Wahlberg-Six-Billion-Dollar-Man-Just-Made-Big-Change-91947.html)[Big-Change-91947.html](http://www.cinemablend.com/new/Mark-Wahlberg-Six-Billion-Dollar-Man-Just-Made-Big-Change-91947.html)). The fact is that AI and machine learning will both present opportunities to create some amazing technologies and that we're already at the stage of creating those technologies, but you still need to take what you hear with a huge grain of salt.

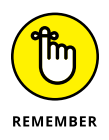

To make the future uses of AI and machine learning match the concepts that science fiction has presented over the years, real-world programmers, data scientists, and other stakeholders need to create tools. Chapter 8 explores some of the new tools that you might use when working with AI and machine learning, but these tools are still rudimentary. Nothing happens by magic, even though it may look like magic when you don't know what's happening behind the scenes. In order for the fad uses for AI and machine learning to become real-world uses, developers, data scientists, and others need to continue building real-world tools that may be hard to imagine at this point.

#### **Considering the true uses of AI and machine learning**

You find AI and machine learning used in a great many applications today. The only problem is that the technology works so well that you don't know that it even exists. In fact, you might be surprised to find that many devices in your home already make use of both technologies. Both technologies definitely appear in your car and most especially in the workplace. In fact, the uses for both AI and machine learning number in the millions — all safely out of sight even when they're quite dramatic in nature. Here are just a few of the ways in which you might see AI used:

**» Fraud detection:** You get a call from your credit card company asking whether you made a particular purchase. The credit card company isn't being nosy; it's simply alerting you to the fact that someone else could be making a

purchase using your card. The AI embedded within the credit card company's code detected an unfamiliar spending pattern and alerted someone to it.

- **» Resource scheduling:** Many organizations need to schedule the use of resources efficiently. For example, a hospital may have to determine where to put a patient based on the patient's needs, availability of skilled experts, and the amount of time the doctor expects the patient to be in the hospital.
- **» Complex analysis:** Humans often need help with complex analysis because there are literally too many factors to consider. For example, the same set of symptoms could indicate more than one problem. A doctor or other expert might need help making a diagnosis in a timely manner to save a patient's life.
- **» Automation:** Any form of automation can benefit from the addition of AI to handle unexpected changes or events. A problem with some types of automation today is that an unexpected event, such as an object in the wrong place, can actually cause the automation to stop. Adding AI to the automation can allow the automation to handle unexpected events and continue as if nothing happened.
- **» Customer service:** The customer service line you call today may not even have a human behind it. The automation is good enough to follow scripts and use various resources to handle the vast majority of your questions. With good voice inflection (provided by AI as well), you may not even be able to tell that you're talking with a computer.
- **» Safety systems:** Many of the safety systems found in machines of various sorts today rely on AI to take over the vehicle in a time of crisis. For example, many automatic braking systems rely on AI to stop the car based on all the inputs that a vehicle can provide, such as the direction of a skid.
- **» Machine efficiency:** AI can help control a machine in such a manner as to obtain maximum efficiency. The AI controls the use of resources so that the system doesn't overshoot speed or other goals. Every ounce of power is used precisely as needed to provide the desired services.

This list doesn't even begin to scratch the surface. You can find AI used in many other ways. However, it's also useful to view uses of machine learning outside the normal realm that many consider the domain of AI. Here are a few uses for machine learning that you might not associate with an AI:

**» Access control:** In many cases, access control is a yes or no proposition. An employee smartcard grants access to a resource much in the same way that people have used keys for centuries. Some locks do offer the capability to set times and dates that access is allowed, but the coarse-grained control doesn't <span id="page-32-0"></span>really answer every need. By using machine learning, you can determine whether an employee should gain access to a resource based on role and need. For example, an employee can gain access to a training room when the training reflects an employee role.

- **» Animal protection:** The ocean might seem large enough to allow animals and ships to cohabitate without problem. Unfortunately, many animals get hit by ships each year. A machine learning algorithm could allow ships to avoid animals by learning the sounds and characteristics of both the animal and the ship.
- **» Predicting wait times:** Most people don't like waiting when they have no idea of how long the wait will be. Machine learning allows an application to determine waiting times based on staffing levels, staffing load, complexity of the problems the staff is trying to solve, availability of resources, and so on.

#### **Being useful; being mundane**

Even though the movies make it sound like AI is going to make a huge splash, and you do sometimes see some incredible uses for AI in real life, the fact of the matter is that most uses for AI are mundane, even boring. For example, a recent article details how Verizon uses the R language (see Chapters 4 and 5 for R language details) to analyze security breach data ([http://www.computerworld.com/article/](http://www.computerworld.com/article/3001832/data-analytics/how-verizon-analyzes-security-breach-data-with-r.html) [3001832/data-analytics/how-verizon-analyzes-security-breach-data](http://www.computerworld.com/article/3001832/data-analytics/how-verizon-analyzes-security-breach-data-with-r.html)[with-r.html](http://www.computerworld.com/article/3001832/data-analytics/how-verizon-analyzes-security-breach-data-with-r.html)). Part 5 of this book provides you with real-world examples of this same sort of analysis. The act of performing this analysis is dull when compared to other sorts of AI activities, but the benefits are that Verizon saves money performing the analysis using R, and the results are better as well.

In addition, Python developers (see Chapters 6 and 7 for Python language details) have a huge array of libraries available to make machine learning easy. In fact, Kaggle (<https://www.kaggle.com/competitions>) provides competitions to allow Python developers and R practitioners to hone their machine learning skills in creating practical applications. The results of these competitions often appear later as part of products that people actually use. Although R still relies on strong support from the statistical community in academic research, the Python development community is particularly busy creating new libraries to make development of complex data science and machine learning applications easier (see [http://www.kdnuggets.com/2015/06/top-20-python-machine-learning-open](http://www.kdnuggets.com/2015/06/top-20-python-machine-learning-open-source-projects.html)[source-projects.html](http://www.kdnuggets.com/2015/06/top-20-python-machine-learning-open-source-projects.html) for the top 20 Python libraries in use today).

## <span id="page-33-0"></span>**Considering the Relationship between AI and Machine Learning**

Machine learning is only part of what a system requires to become an AI. The machine learning portion of the picture enables an AI to perform these tasks:

- **»** Adapt to new circumstances that the original developer didn't envision
- **»** Detect patterns in all sorts of data sources
- **»** Create new behaviors based on the recognized patterns
- **»** Make decisions based on the success or failure of these behaviors

The use of algorithms to manipulate data is the centerpiece of machine learning. To prove successful, a machine learning session must use an appropriate algorithm to achieve a desired result. In addition, the data must lend itself to analysis using the desired algorithm, or it requires a careful preparation by scientists.

AI encompasses many other disciplines to simulate the thought process successfully. In addition to machine learning, AI normally includes

- **» Natural language processing:** The act of allowing language input and putting it into a form that a computer can use.
- **» Natural language understanding:** The act of deciphering the language in order to act upon the meaning it provides.
- **» Knowledge representation:** The ability to store information in a form that makes fast access possible.
- **» Planning (in the form of goal seeking):** The ability to use stored information to draw conclusions in *near real time* (almost at the moment it happens, but with a slight delay, sometimes so short that a human won't notice, but the computer can).
- **» Robotics:** The ability to act upon requests from a user in some physical form.

In fact, you might be surprised to find that the number of disciplines required to create an AI is huge. Consequently, this book exposes you to only a portion of what an AI contains. However, even the machine learning portion of the picture can become complex because understanding the world through the data inputs that a computer receives is a complex task. Just think about all the decisions that you constantly make without thinking about them. For example, just the concept of seeing something and knowing whether you can interact successfully with it can become a complex task.

## <span id="page-34-0"></span>**Considering AI and Machine Learning Specifications**

As scientists continue to work with a technology and turn hypotheses into theories, the technology becomes related more to *engineering* (where theories are implemented) than *science* (where theories are created). As the rules governing a technology become clearer, groups of experts work together to define these rules in written form. The result is *specifications* (a group of rules that everyone agrees upon).

Eventually, implementations of the specifications become *standards* that a governing body, such as the IEEE (Institute of Electrical and Electronics Engineers) or a combination of the ISO/IEC (International Organization for Standardization/ International Electrotechnical Commission), manages. AI and machine learning have both been around long enough to create specifications, but you currently won't find any standards for either technology.

The basis for machine learning is math. Algorithms determine how to interpret big data in specific ways. The math basics for machine learning appear in Part 3 of the book. You discover that algorithms process input data in specific ways and create predictable outputs based on the data patterns. What isn't predictable is the data itself. The reason you need AI and machine learning is to decipher the data in such a manner to be able to see the patterns in it and make sense of them.

You see the specifications detailed in Part 4 in the form of algorithms used to perform specific tasks. When you get to Part 5, you begin to see the reason that everyone agrees to specific sets of rules governing the use of algorithms to perform tasks. The point is to use an algorithm that will best suit the data you have in hand to achieve the specific goals you've created. Professionals implement algorithms using languages that work best for the task. Machine learning relies on Python and R, and to some extent Matlab, Java, Julia, and C++. (See the discussion at [https://www.quora.com/What-is-the-best-language-to-use-while-learning](https://www.quora.com/What-is-the-best-language-to-use-while-learning-machine-learning-for-the-first-time)[machine-learning-for-the-first-time](https://www.quora.com/What-is-the-best-language-to-use-while-learning-machine-learning-for-the-first-time) for details.)

## **Defining the Divide between Art and Engineering**

The reason that AI and machine learning are both sciences and not engineering disciplines is that both require some level of art to achieve good results. The artistic element of machine learning takes many forms. For example, you must consider how the data is used. Some data acts as a baseline that trains an algorithm to achieve specific results. The remaining data provides the output used to understand the underlying patterns. No specific rules governing the balancing of data exist; the scientists working with the data must discover whether a specific balance produces optimal output.

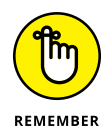

Cleaning the data also lends a certain amount of artistic quality to the result. The manner in which a scientist prepares the data for use is important. Some tasks, such as removing duplicate records, occur regularly. However, a scientist may also choose to filter the data in some ways or look at only a subset of the data. As a result, the cleaned dataset used by one scientist for machine learning tasks may not precisely match the cleaned dataset used by another.

You can also tune the algorithms in certain ways or refine how the algorithm works. Again, the idea is to create output that truly exposes the desired patterns so that you can make sense of the data. For example, when viewing a picture, a robot may have to determine which elements of the picture it can interact with and which elements it can't. The answer to that question is important if the robot must avoid some elements to keep on track or to achieve specific goals.

When working in a machine learning environment, you also have the problem of input data to consider. For example, the microphone found in one smartphone won't produce precisely the same input data that a microphone in another smartphone will. The characteristics of the microphones differ, yet the result of interpreting the vocal commands provided by the user must remain the same. Likewise, environmental noise changes the input quality of the vocal command, and the smartphone can experience certain forms of electromagnetic interference. Clearly, the variables that a designer faces when creating a machine learning environment are both large and complex.

The art behind the engineering is an essential part of machine learning. The experience that a scientist gains in working through data problems is essential because it provides the means for the scientist to add values that make the algorithm work better. A finely tuned algorithm can make the difference between a robot successfully threading a path through obstacles and hitting every one of them.
#### **IN THIS CHAPTER**

**Understanding the essentials of big data**

**Locating big data sources**

**Considering how statistics and big data work together in machine learning**

**Defining the role of algorithms in machine learning**

**Determining how training works with algorithms in machine learning**

# **Learning in the Age of Big Data** Chapter 2

**Computers manage data through applications that perform tasks using algo-**<br> **Computers in the set of operations to perform on a given data set — essentially a procedure.**<br>
The four basic data operations are Create, Read, rithms of various sorts. A simple definition of an *algorithm* is a systematic set of operations to perform on a given data set — essentially a procedure. The four basic data operations are Create, Read, Update, and Delete (CRUD). This set of operations may not seem complex, but performing these essential tasks is the basis of everything you do with a computer. As the dataset becomes larger, the computer can use the algorithms found in an application to perform more work. The use of immense datasets, known as *big data*, enables a computer to perform work based on pattern recognition in a nondeterministic manner. In short, to create a computer setup that can learn, you need a dataset large enough for the algorithms to manage in a manner that allows for pattern recognition, and this pattern recognition needs to use a simple subset to make predictions (statistical analysis) of the dataset as a whole.

Big data exists in many places today. Obvious sources are online databases, such as those created by vendors to track consumer purchases. However, you find many non-obvious data sources, too, and often these non-obvious sources provide the greatest resources for doing something interesting. Finding appropriate sources of big data lets you create machine learning scenarios in which a machine can learn in a specified manner and produce a desired result.

*Statistics*, one of the methods of machine learning that you consider in this book, is a method of describing problems using math. By combining big data with statistics, you can create a machine learning environment in which the machine considers the probability of any given event. However, saying that statistics is the only machine learning method is incorrect. This chapter also introduces you to the other forms of machine learning currently in place.

Algorithms determine how a machine interprets big data. The algorithm used to perform machine learning affects the outcome of the learning process and, therefore, the results you get. This chapter helps you understand the five main techniques for using algorithms in machine learning.

Before an algorithm can do much in the way of machine learning, you must train it. The training process modifies how the algorithm views big data. The final section of this chapter helps you understand that *training* is actually using a subset of the data as a method for creating the patterns that the algorithm needs to recognize specific cases from the more general cases that you provide as part of the training.

# **Defining Big Data**

Big data is substantially different from being just a large database. Yes, big data implies lots of data, but it also includes the idea of complexity and depth. A big data source describes something in enough detail that you can begin working with that data to solve problems for which general programming proves inadequate. For example, consider Google's self-driving cars. The car must consider not only the mechanics of the car's hardware and position with space but also the effects of human decisions, road conditions, environmental conditions, and other vehicles on the road. The data source contains many variables — all of which affect the vehicle in some way. Traditional programming might be able to crunch all the numbers, but not in real time. You don't want the car to crash into a wall and have the computer finally decide five minutes later that the car is going to crash into a wall. The processing must prove timely so that the car can avoid the wall.

# **JUST HOW BIG IS BIG?**

Big data can really become quite big. For example, suppose that your Google self-driving car has a few HD cameras and a couple hundred sensors that provide information at a rate of 100 times/s. What you might end up with is a raw dataset with input that exceeds 100 Mbps. Processing that much data is incredibly hard.

Part of the problem right now is determining how to control big data. Currently, the attempt is to log everything, which produces a massive, detailed dataset. However, this dataset isn't well formatted, again making it quite hard to use. As this book progresses, you discover techniques that help control both the size and the organization of big data so that the data becomes useful in making predictions.

The acquisition of big data can also prove daunting. The sheer bulk of the dataset isn't the only problem to consider — also essential is to consider how the dataset is stored and transferred so that the system can process it. In most cases, developers try to store the dataset in memory to allow fast processing. Using a hard drive to store the data would prove too costly, time-wise.

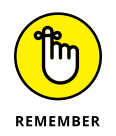

When thinking about big data, you also consider anonymity. Big data presents privacy concerns. However, because of the way machine learning works, knowing specifics about individuals isn't particularly helpful anyway. Machine learning is all about determining patterns — analyzing training data in such a manner that the trained algorithm can perform tasks that the developer didn't originally program it to do. Personal data has no place in such an environment.

Finally, big data is so large that humans can't reasonably visualize it without help. Part of what defined big data as big is the fact that a human can learn something from it, but the sheer magnitude of the dataset makes recognition of the patterns impossible (or would take a really long time to accomplish). Machine learning helps humans make sense and use of big data.

# **Considering the Sources of Big Data**

Before you can use big data for a machine learning application, you need a source of big data. Of course, the first thing that most developers think about is the huge, corporate-owned database, which could contain interesting information, but it's just one source. The fact of the matter is that your corporate databases might not even contain particularly useful data for a specific need. The following sections describe locations you can use to obtain additional big data.

# **Building a new data source**

To create viable sources of big data for specific needs, you might find that you actually need to create a new data source. Developers built existing data sources around the needs of the client-server architecture in many cases, and these sources may not work well for machine learning scenarios because they lack the required depth (being optimized to save space on hard drives does have disadvantages). In addition, as you become more adept in using machine learning, you find that you ask questions that standard corporate databases can't answer. With this in mind, the following sections describe some interesting new sources for big data.

### **Obtaining data from public sources**

Governments, universities, nonprofit organizations, and other entities often maintain publicly available databases that you can use alone or combined with other databases to create big data for machine learning. For example, you can combine several Geographic Information Systems (GIS) to help create the big data required to make decisions such as where to put new stores or factories. The machine learning algorithm can take all sorts of information into account everything from the amount of taxes you have to pay to the elevation of the land (which can contribute to making your store easier to see).

The best part about using public data is that it's usually free, even for commercial use (or you pay a nominal fee for it). In addition, many of the organizations that created them maintain these sources in nearly perfect condition because the organization has a mandate, uses the data to attract income, or uses the data internally. When obtaining public source data, you need to consider a number of issues to ensure that you actually get something useful. Here are some of the criteria you should think about when making a decision:

- **»** The cost, if any, of using the data source
- **»** The formatting of the data source
- **»** Access to the data source (which means having the proper infrastructure in place, such as an Internet connection when using Twitter data)
- **»** Permission to use the data source (some data sources are copyrighted)
- **»** Potential issues in cleaning the data to make it useful for machine learning

### **Obtaining data from private sources**

You can obtain data from private organizations such as Amazon and Google, both of which maintain immense databases that contain all sorts of useful information. In this case, you should expect to pay for access to the data, especially when used in a commercial setting. You may not be allowed to download the data to your personal servers, so that restriction may affect how you use the data in a machine learning environment. For example, some algorithms work slower with data that they must access in small pieces.

The biggest advantage of using data from a private source is that you can expect better consistency. The data is likely cleaner than from a public source. In addition, you usually have access to a larger database with a greater variety of data types. Of course, it all depends on where you get the data.

### **Creating new data from existing data**

Your existing data may not work well for machine learning scenarios, but that doesn't keep you from creating a new data source using the old data as a starting point. For example, you might find that you have a customer database that contains all the customer orders, but the data isn't useful for machine learning because it lacks tags required to group the data into specific types. One of the new job types that you can expect to create is people who massage data to make it better suited for machine learning — including the addition of specific information types such as tags.

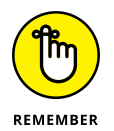

Machine learning will have a significant effect on your business. The article at [http://www.computerworld.com/article/3007053/big-data/how-machine](http://www.computerworld.com/article/3007053/big-data/how-machine-learning-will-affect-your-business.html)[learning-will-affect-your-business.html](http://www.computerworld.com/article/3007053/big-data/how-machine-learning-will-affect-your-business.html) describes some of the ways in which you can expect machine learning to change how you do business. One of the points in this article is that machine learning typically works on 80 percent of the data. In 20 percent of the cases, you still need humans to take over the job of deciding just how to react to the data and then act upon it. The point is that machine learning saves money by taking over repetitious tasks that humans don't really want to do in the first place (making them inefficient). However, machine learning doesn't get rid of the need for humans completely, and it creates the need for new types of jobs that are a bit more interesting than the ones that machine learning has taken over. Also important to consider is that you need more humans at the outset until the modifications they make train the algorithm to understand what sorts of changes to make to the data.

# **Using existing data sources**

Your organization has data hidden in all sorts of places. The problem is in recognizing the data as data. For example, you may have sensors on an assembly line that track how products move through the assembly process and ensure that the assembly line remains efficient. Those same sensors can potentially feed information into a machine learning scenario because they could provide inputs on how product movement affects customer satisfaction or the price you pay for postage. The idea is to discover how to create mashups that present existing data as a new kind of data that lets you do more to make your organization work well.

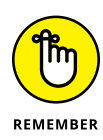

Big data can come from any source, even your email. A recent article discusses how Google uses your email to create a list of potential responses for new emails. (See the article at [http://www.semrush.com/blog/deep-learning-an-upcoming](http://www.semrush.com/blog/deep-learning-an-upcoming-gmail-feature-that-will-answer-your-emails-for-you/)[gmail-feature-that-will-answer-your-emails-for-you/](http://www.semrush.com/blog/deep-learning-an-upcoming-gmail-feature-that-will-answer-your-emails-for-you/).) Instead of having to respond to every email individually, you can simply select a canned response at the bottom of the page. This sort of automation isn't possible without the original email data source. Looking for big data in specific locations will blind you to the big data sitting in common places that most people don't think about as data sources. Tomorrow's applications will rely on these alternative data sources, but to create these applications, you must begin seeing the data hidden in plain view today.

Some of these applications already exist, and you're completely unaware of them. The video at [http://research.microsoft.com/apps/video/default.aspx?id=](http://research.microsoft.com/apps/video/default.aspx?id=256288) [256288](http://research.microsoft.com/apps/video/default.aspx?id=256288) makes the presence of these kinds of applications more apparent. By the time you complete the video, you begin to understand that many uses of machine learning are already in place and users already take them for granted (or have no idea that the application is even present).

# **Locating test data sources**

As you progress through the book, you discover the need to teach whichever algorithm you're using (don't worry about specific algorithms; you see a number of them later in the book) how to recognize various kinds of data and then to do something interesting with it. This training process ensures that the algorithm reacts correctly to the data it receives after the training is over. Of course, you also need to test the algorithm to determine whether the training is a success. In many cases, the book helps you discover ways to break a data source into training and testing data components in order to achieve the desired result. Then, after training and testing, the algorithm can work with new data in real time to perform the tasks that you verified it can perform.

In some cases, you might not have enough data at the outset for both training (the essential initial test) and testing. When this happens, you might need to create a test setup to generate more data, rely on data generated in real time, or create the test data source artificially. You can also use similar data from existing sources, such as a public or private database. The point is that you need both training and testing data that will produce a known result before you unleash your algorithm into the real world of working with uncertain data.

# **Specifying the Role of Statistics in Machine Learning**

Some sites online would have you believe that statistics and machine learning are two completely different technologies. For example, when you read *Statistics vs. Machine Learning, fight!* ([http://brenocon.com/blog/2008/12/statistics-vs](http://brenocon.com/blog/2008/12/statistics-vs-machine-learning-fight/)[machine-learning-fight/](http://brenocon.com/blog/2008/12/statistics-vs-machine-learning-fight/)), you get the idea that the two technologies are not only different, but downright hostile toward each other. The fact is that statistics and machine learning have a lot in common and that statistics represents one of the five *tribes* (schools of thought) that make machine learning feasible. The five tribes are

- **» Symbolists:** The origin of this tribe is in logic and philosophy. This group relies on inverse deduction to solve problems.
- **» Connectionists:** The origin of this tribe is in neuroscience. This group relies on backpropagation to solve problems.
- **» Evolutionaries:** The origin of this tribe is in evolutionary biology. This group relies on genetic programming to solve problems.
- **» Bayesians:** This origin of this tribe is in statistics. This group relies on probabilistic inference to solve problems.
- **» Analogizers:** The origin of this tribe is in psychology. This group relies on kernel machines to solve problems.

The ultimate goal of machine learning is to combine the technologies and strategies embraced by the five tribes to create a single algorithm (the *master algorithm*) that can learn anything. Of course, achieving that goal is a long way off. Even so, scientists such as Pedro Domingos (<http://homes.cs.washington.edu/~pedrod/>) are currently working toward that goal.

This book follows the Bayesian tribe strategy, for the most part, in that you solve most problems using some form of statistical analysis. You do see strategies embraced by other tribes described, but the main reason you begin with statistics is that the technology is already well established and understood. In fact, many elements of statistics qualify more as *engineering* (in which theories are implemented) than *science* (in which theories are created). The next section of the chapter delves deeper into the five tribes by viewing the kinds of algorithms each tribe uses. Understanding the role of algorithms in machine learning is essential to defining how machine learning works.

# **Understanding the Role of Algorithms**

Everything in machine learning revolves around algorithms. An *algorithm* is a procedure or formula used to solve a problem. The problem domain affects the kind of algorithm needed, but the basic premise is always the same — to solve some sort of problem, such as driving a car or playing dominoes. In the first case, the problems are complex and many, but the ultimate problem is one of getting a passenger from one place to another without crashing the car. Likewise, the goal of playing dominoes is to win. The following sections discuss algorithms in more detail.

# **Defining what algorithms do**

An algorithm is a kind of container. It provides a box for storing a method to solve a particular kind of a problem. Algorithms process data through a series of welldefined states. The states need not be deterministic, but the states are defined nonetheless. The goal is to create an output that solves a problem. In some cases, the algorithm receives inputs that help define the output, but the focus is always on the output.

Algorithms must express the transitions between states using a well-defined and formal language that the computer can understand. In processing the data and solving the problem, the algorithm defines, refines, and executes a function. The function is always specific to the kind of problem being addressed by the algorithm.

# **Considering the five main techniques**

As described in the previous section, each of the five tribes has a different technique and strategy for solving problems that result in unique algorithms. Combining these algorithms should lead eventually to the master algorithm that will be able to solve any given problem. The following sections provide an overview of the five main algorithmic techniques.

### **Symbolic reasoning**

The term inverse deduction commonly appears as induction. In symbolic reasoning, deduction expands the realm of human knowledge, while induction raises the level of human knowledge. Induction commonly opens new fields of exploration, while deduction explores those fields. However, the most important consideration is that induction is the science portion of this type of reasoning, while deduction is the engineering. The two strategies work hand in hand to solve problems by first opening a field of potential exploration to solve the problem and then exploring that field to determine whether it does, in fact, solve it.

As an example of this strategy, deduction would say that if a tree is green and that green trees are alive, the tree must be alive. When thinking about induction, you would say that the tree is green and that the tree is also alive; therefore, green trees are alive. Induction provides the answer to what knowledge is missing given a known input and output.

### **Connections modelled on the brain's neurons**

The connectionists are perhaps the most famous of the five tribes. This tribe strives to reproduce the brain's functions using silicon instead of neurons. Essentially, each of the neurons (created as an algorithm that models the real-world counterpart) solves a small piece of the problem, and the use of many neurons in parallel solves the problem as a whole.

The use of *backpropagation*, or backward propagation of errors, seeks to determine the conditions under which errors are removed from networks built to resemble the human neurons by changing the *weights* (how much a particular input figures into the result) and *biases* (which features are selected) of the network. The goal is to continue changing the weights and biases until such time as the actual output matches the target output. At this point, the artificial neuron fires and passes its solution along to the next neuron in line. The solution created by just one neuron is only part of the whole solution. Each neuron passes information to the next neuron in line until the group of neurons creates a final output.

### **Evolutionary algorithms that test variation**

The evolutionaries rely on the principles of evolution to solve problems. In other words, this strategy is based on the survival of the fittest (removing any solutions that don't match the desired output). A fitness function determines the viability of each function in solving a problem.

Using a tree structure, the solution method looks for the best solution based on function output. The winner of each level of evolution gets to build the next-level functions. The idea is that the next level will get closer to solving the problem but may not solve it completely, which means that another level is needed. This particular tribe relies heavily on recursion and languages that strongly support recursion to solve problems. An interesting output of this strategy has been algorithms that evolve: One generation of algorithms actually builds the next generation.

### **Bayesian inference**

The Bayesians use various statistical methods to solve problems. Given that statistical methods can create more than one apparently correct solution, the choice of a function becomes one of determining which function has the highest probability of succeeding. For example, when using these techniques, you can accept a

set of symptoms as input and decide the probability that a particular disease will result from the symptoms as output. Given that multiple diseases have the same symptoms, the probability is important because a user will see some in which a lower probability output is actually the correct output for a given circumstance.

Ultimately, this tribe supports the idea of never quite trusting any hypothesis (a result that someone has given you) completely without seeing the evidence used to make it (the input the other person used to make the hypothesis). Analyzing the evidence proves or disproves the hypothesis that it supports. Consequently, it isn't possible to determine which disease someone has until you test all the symptoms. One of the most recognizable outputs from this tribe is the spam filter.

### **Systems that learn by analogy**

The analogyzers use kernel machines to recognize patterns in data. By recognizing the pattern of one set of inputs and comparing it to the pattern of a known output, you can create a problem solution. The goal is to use similarity to determine the best solution to a problem. It's the kind of reasoning that determines that using a particular solution worked in a given circumstance at some previous time; therefore, using that solution for a similar set of circumstances should also work. One of the most recognizable outputs from this tribe is recommender systems. For example, when you get on Amazon and buy a product, the recommender system comes up with other, related products that you might also want to buy.

# **Defining What Training Means**

Many people are somewhat used to the idea that applications start with a function, accept data as input, and then provide a result. For example, a programmer might create a function called Add() that accepts two values as input, such as 1 and 2. The result of Add() is 3. The output of this process is a value. In the past, writing a program meant understanding the function used to manipulate data to create a given result with certain inputs.

Machine learning turns this process around. In this case, you know that you have inputs, such as 1 and 2. You also know that the desired result is 3. However, you don't know what function to apply to create the desired result. Training provides a learner algorithm with all sorts of examples of the desired inputs and results expected from those inputs. The learner then uses this input to create a function. In other words, training is the process whereby the learner algorithm maps a flexible function to the data. The output is typically the probability of a certain class or a numeric value.

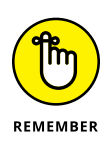

A single learner algorithm can learn many different things, but not every algorithm is suited for certain tasks. Some algorithms are general enough that they can play chess, recognize faces on Facebook, and diagnose cancer in patients. An algorithm reduces the data inputs and the expected results of those inputs to a function in every case, but the function is specific to the kind of task you want the algorithm to perform.

The secret to machine learning is generalization. The goal is to generalize the output function so that it works on data beyond the training set. For example, consider a spam filter. Your dictionary contains 100,000 words (actually a small dictionary). A limited training dataset of 4,000 or 5,000 word combinations must create a generalized function that can then find spam in the 2^100,000 combinations that the function will see when working with actual data.

When viewed from this perspective, training might seem impossible and learning even worse. However, to create this generalized function, the learner algorithm relies on just three components:

- **» Representation:** The learner algorithm creates a *model*, which is a function that will produce a given result for specific inputs. The representation is a set of models that a learner algorithm can learn. In other words, the learner algorithm must create a model that will produce the desired results from the input data. If the learner algorithm can't perform this task, it can't learn from the data and the data is outside the hypothesis space of the learner algorithm. Part of the representation is to discover which *features* (data elements within the data source) to use for the learning process.
- **» Evaluation:** The learner can create more than one model. However, it doesn't know the difference between good and bad models. An evaluation function determines which of the models works best in creating a desired result from a set of inputs. The evaluation function scores the models because more than one model could provide the required results.
- **» Optimization:** At some point, the training process produces a set of models that can generally output the right result for a given set of inputs. At this point, the training process searches through these models to determine which one works best. The best model is then output as the result of the training process.

Much of this book focuses on representation. For example, in Chapter 14 you discover how to work with the K-Nearest Neighbor (KNN) algorithm. However, the training process is more involved than simply choosing a representation. All three steps come into play when performing the training process. Fortunately, you can start by focusing on representation and allow the various libraries discussed in the book to do the rest of the work for you.

**Discovering how machine learning will help create useful future technologies**

**Developing new kinds of work as the result of machine learning**

**Considering how machine learning can create potential problems**

# **Having a Glance at the Future** Chapter 3

achine learning technology appears in many products today, but it isn't even close to complete usability yet. The algorithms used for machine learning today are still relatively basic when compared to what scientists plan even close to complete usability yet. The algorithms used for machine learning today are still relatively basic when compared to what scientists plan to provide for the future. In addition, the data sources for machine learning today are smaller than the datasets planned for future use. In short, machine learning is in its infancy. It already performs a considerable number of tasks amazingly well, however. This chapter looks at what might be possible in the future. It helps you understand the direction that machine learning is taking and how that direction could help entrench machine learning into every aspect of daily life.

One of the issues that comes with a new technology such as machine learning is a fear that machine learning will keep people from working. Quite the contrary: Machine learning will open new occupations that people should find more exciting than working on an assembly line or flipping burgers at a restaurant. One of the goals is to provide creative and interesting work for people to do. Of course, these new jobs will require more and new kinds of training before people can perform them well.

Every new technology also comes with pitfalls. It's a cliché but true that it's easier to destroy than to create. The potential pitfalls of machine learning need to be taken seriously. Because this technology is in its infancy, now is the time to consider the potential pitfalls and do something about them before they materialize.

The last section of the chapter doesn't discuss problems that *will* happen; rather, it discusses problems that *could* happen and that people can certainly avoid by using the technology correctly.

# **Creating Useful Technologies for the Future**

To survive, a technology must prove useful. In fact, it must prove more than useful; it must meet perceived needs in a manner that existing technologies don't as well as build a base of adherents who provide a monetary reason to continue investing in the technology. For example, the Apple Lisa was an interesting and useful piece of technology that demonstrated the usefulness of the GUI to business users who had never seen one before. It solved the need to make computers friendly. However, it failed because it didn't build a base of adherents. The computer simply failed to live up to the hype surrounding it (see [http://www.](http://www.fastcompany.com/3041272/the-recommender/remember-apples-lisa-the-computer-that-cost-steve-jobs-a-gig-kevin-costner-d) [fastcompany.com/3041272/the-recommender/remember-apples-lisa-the](http://www.fastcompany.com/3041272/the-recommender/remember-apples-lisa-the-computer-that-cost-steve-jobs-a-gig-kevin-costner-d)[computer-that-cost-steve-jobs-a-gig-kevin-costner-d](http://www.fastcompany.com/3041272/the-recommender/remember-apples-lisa-the-computer-that-cost-steve-jobs-a-gig-kevin-costner-d) for details). The next system that Apple built, the Macintosh, did live up to the hype a bit better yet it built on the same technology that the Lisa used. The difference is that the Macintosh developed a considerable array of hard-core adherents.

Machine learning solves a considerable number of problems in a manner that other technologies would have a hard time copying. However, to become the must-have technology that everyone wants to invest in, machine learning must build that cadre of hard-core adherents. Machine learning already has some adherents, and you might already be one of them, but the technology must move into mainstream computing to make it something that everyone must have. The following sections discuss some of the ways in which machine learning is already affecting you personally and how this use will increase in the future  $-$  making machine learning a must-have technology.

# **Considering the role of machine learning in robots**

A goal of machine learning today is to create useful, in-home robots. Now, you might be thinking of something along the lines of Rosie the robot found in *The Jetsons* (see <http://thejetsons.wikia.com/wiki/Rosie> for a quick description). However, real-world robots need to solve practical and important problems to attract attention. To become viable and attract funding, a technology must also amass a group of followers, and to do that, it must provide both interaction and ownership.

An example of a successful in-home robot is the Roomba from iRobot ([http://](http://www.amazon.com/exec/obidos/ASIN/B005GK3IVW/datacservip0f-20/) [www.amazon.com/exec/obidos/ASIN/B005GK3IVW/datacservip0f-20/](http://www.amazon.com/exec/obidos/ASIN/B005GK3IVW/datacservip0f-20/)). You can actually buy a Roomba today; it serves a useful purpose; and it has attracted enough attention to make it a viable technology. The Roomba also shows what is doable at a commercial, in-home, and autonomous level today. Yes, the Roomba is a fancy vacuum cleaner — one with built-in smarts based on simple but very effective algorithms. The Roomba can successfully navigate a home, which is a lot harder than you might think to accomplish. It can also spend more time on dirtier areas of the home. However, you still need to empty the Roomba when full; current robot technology does only so much.

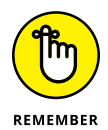

You can find other real-world robots that people are using to perform specialized tasks, but you won't find them in your home. The article at [http://mashable.](http://mashable.com/2010/10/10/10-amazing-real-life-robots/) [com/2010/10/10/10-amazing-real-life-robots/](http://mashable.com/2010/10/10/10-amazing-real-life-robots/) talks about ten such robots. In each case, the robot has a specialized purpose and acts in a limited number of ways. Other sites present other robots, but you won't find general-purpose uses in any of them. Before robots can enter a home and work as a generalized helper, machine learning needs to solve a wealth of problems, and the algorithms need to become both more generalized and deeper thinking. By now, you should see that robots will become a part of daily life, but it won't happen right away (or perhaps even in the near future).

### **Using machine learning in health care**

An issue that is receiving a lot of attention is the matter of elder care. People are living longer, and a nursing home doesn't seem like a good way to spend one's twilight years. Robots will make it possible for people to remain at home yet also remain safe. Some countries are also facing a critical shortage of health care workers, and Japan is one. As a result, the country is spending considerable resources to solve the problems that robotics present. (Read the story at [http://magazine.good.is/](http://magazine.good.is/articles/robots-elder-care-pepper-exoskeletons-japan) [articles/robots-elder-care-pepper-exoskeletons-japan](http://magazine.good.is/articles/robots-elder-care-pepper-exoskeletons-japan) for details.)

The closest that technology currently comes to the vision presented by an inhome nurse robot is the telepresence robot (see [http://www.huffingtonpost.](http://www.huffingtonpost.com/2013/11/17/robots-let-doctors-beam_n_4291632.html) [com/2013/11/17/robots-let-doctors-beam\\_n\\_4291632.html](http://www.huffingtonpost.com/2013/11/17/robots-let-doctors-beam_n_4291632.html) for details). In this case, the robot is an extension of a human doctor, so it's not even close to what the Japanese hope to create in the near future. Like the Roomba, this robot can successfully navigate a home. It also allows the doctor to see and hear the patient. The robot partially solves the problem of too many patients in too large a geographical area and not enough doctors, but it's still a long way off from an autonomous solution.

# **Creating smart systems for various needs**

Many of the solutions you can expect to see that employ machine learning will be assistants to humans. They perform various tasks extremely well, but these tasks are mundane and repetitive in nature. For example, you might need to find a restaurant to satisfy the needs of an out-of-town guest. You can waste time looking for an appropriate restaurant yourself, or you can access an AI to do it in far less time, with greater accuracy and efficiency. Chapter 1 discusses such solutions in the form of Siri. Another such solution is Nara ([http://www.news.com.au/technology/](http://www.news.com.au/technology/innovation/meet-your-artificial-brain-the-algorithm-redefining-the-web/news-story/6a9eb73df016254a65d96426e7dd59b4) [innovation/meet-your-artificial-brain-the-algorithm-redefining-the](http://www.news.com.au/technology/innovation/meet-your-artificial-brain-the-algorithm-redefining-the-web/news-story/6a9eb73df016254a65d96426e7dd59b4)[web/news-story/6a9eb73df016254a65d96426e7dd59b4](http://www.news.com.au/technology/innovation/meet-your-artificial-brain-the-algorithm-redefining-the-web/news-story/6a9eb73df016254a65d96426e7dd59b4)), an experimental AI that learns your particular likes and dislikes as you spend more time with it. Unlike Siri, which can answer basic questions, Nara goes a step further and makes recommendations. Chapter 21 spends a lot more time discussing this particular need.

# **Using machine learning in industrial settings**

Machine learning is already playing an important part in industrial settings where the focus is on efficiency. Doing things faster, more accurately, and with fewer resources helps the bottom line and makes an organization more flexible with a higher profit margin. Fewer mistakes also help the humans working in an organization by reducing the frustration level. You can currently see machine learning at work in

- **»** Medical diagnosis
- **»** Data mining
- **»** Bioinformatics
- **»** Speech and handwriting recognition
- **»** Product categorization
- **»** Inertial Measurement Unit (IMU) (such as motion capture technology)
- **»** Information retrieval

This list just scratches the surface. Machine learning is used a lot in industry today, and the number of uses will continue to increase as advanced algorithms make higher levels of learning possible. Currently, machine learning performs tasks in a number of areas that include the following:

- **» Analyzation:** Determining what a user wants and why, and what sort of patterns (behaviors, associations, responses, and so on) the user exhibits when obtaining it.
- **» Enrichment:** Adding ads, widgets, and other features to an environment so that the user and organization can obtain additional benefits, such as increased productivity or improved sales.
- **» Adaptation:** Modifying a presentation so that it reflects user tastes and choice of enrichment. Each user ends up with a customized experience that reduces frustration and improves productivity.
- **» Optimization:** Modifying the environment so that the presentation consumes fewer resources without diminishing the user experience.
- **» Control:** Steering the user to a particular course of action based on inputs and the highest probability of success.

A theoretical view of what machine learning does in industry is nice, but it's important to see how some of this works in the real world. You can see machine learning used in relatively mundane but important ways. For example, machine learning has a role in automating employee access, protecting animals, predicting emergency room wait times, identifying heart failure, predicting strokes and heart attacks, and predicting hospital readmissions. (The story at [http://www.](http://www.forbes.com/sites/85broads/2014/01/06/six-novel-machine-learning-applications/) [forbes.com/sites/85broads/2014/01/06/six-novel-machine-learning](http://www.forbes.com/sites/85broads/2014/01/06/six-novel-machine-learning-applications/)[applications/](http://www.forbes.com/sites/85broads/2014/01/06/six-novel-machine-learning-applications/) provides details on each of these uses.)

# **Understanding the role of updated processors and other hardware**

The "Specifying the Role of Statistics in Machine Learning" section of Chapter 2 tells you about the five schools of thought (tribes) related to machine learning. Each of these schools of thought tell you that the current computer hardware isn't quite up to the task of making machine learning work properly. For example, you might talk to one tribe whose members tell you of the need for larger amounts of system memory and the use of GPUs to provide faster computations. Another tribe might espouse the creation of new types of processors. Learning processors, those that mimic the human brain, are all the rage for the connectionists. You can read about one such processor at [http://www.pddnet.com/news/2015/09/neuromemristive](http://www.pddnet.com/news/2015/09/neuromemristive-processor-breaks-boundaries-machine-learning)[processor-breaks-boundaries-machine-learning](http://www.pddnet.com/news/2015/09/neuromemristive-processor-breaks-boundaries-machine-learning). The point is that everyone agrees that some sort of new hardware will make machine learning easier, but the precise form this hardware will take remains to be seen.

# **Discovering the New Work Opportunities with Machine Learning**

You can find more than a few articles that discuss the loss of jobs that machine learning and its associated technologies will cause. Robots already perform a number of tasks that used to employ humans, and this usage will increase over time. The previous section of this chapter aided you in understanding some of the practical, real-world uses for machine learning today and helped you discover where those uses are likely to expand in the future. While reading this section, you must have also considered how those new uses could potentially cost you or a loved one a job. Some authors have gone so far as to say that the future might hold a scenario in which learning new skills might not guarantee a job (see [http://www.computerworld.com/article/3007396/it-careers/imagining-a-future](http://www.computerworld.com/article/3007396/it-careers/imagining-a-future-where-new-skills-are-no-help.html)[where-new-skills-are-no-help.html](http://www.computerworld.com/article/3007396/it-careers/imagining-a-future-where-new-skills-are-no-help.html) for details).

The fact of the matter is that deciding just how machine learning will affect the work environment is hard, just as it was hard for people to see where the industrial revolution would take us in the way of mass-producing goods for the general consumer (see <http://www.history.com/topics/industrial-revolution> for details). Just as those workers needed to find new jobs, so people facing loss of occupation to machine learning today will need to find new jobs.

# **Working for a machine**

It's entirely possible that you'll find yourself working for a machine in the future. In fact, you might already work for a machine and not know it. Some companies already use machine learning to analyze business processes and make them more efficient. For example, Hitachi currently uses such a setup in middle management (see the article at [http://www.hitachi.com/New/cnews/month/2015/09/150904.](http://www.hitachi.com/New/cnews/month/2015/09/150904.html) [html](http://www.hitachi.com/New/cnews/month/2015/09/150904.html)). In this case, the AI actually issues the work orders based on its analysis of the workflow — just as a human middle manager might do. The difference is that the AI is actually eight percent more efficient than the humans it replaces. In another case, Amazon ran a contest among machine learning experts to figure out whether the company could better process employee authorization processes automatically using machine learning ([http://kaggle.com/c/amazon-employee](http://kaggle.com/c/amazon-employee-access-challenge)[access-challenge](http://kaggle.com/c/amazon-employee-access-challenge)). Again, the point was to figure out how to replace middle management and cut a bit of the red tape.

However, a job opportunity also presents itself. Workers under the AI do perform the tasks that the AI tells them to do, but they can use their own experience and creativity in determining how to perform the task. The AI analyzes the processes that the human workers use and measures the results achieved. Any successful processes get added into the database of techniques that workers can apply to accomplish tasks. In other words, the humans are teaching the AI new techniques to make the work environment even more efficient.

This is an example of how machine learning can free humans from the drudgery of the work environment. When using human middle managers, new processes often get buried in a bureaucracy of unspoken rules and ego. The AI middle manager is designed to learn new techniques without bias, so the humans are encouraged to exercise their creativity, and everyone benefits. In short, the AI, which lacks an ego to bruise, is the approachable manager that many workers have wanted all along.

# **Working with machines**

People already work with machines on a regular basis — they may just not realize it. For example, when you talk to your smartphone and it recognizes what you say, you're working with a machine to achieve a desired goal. Most people recognize that the voice interaction provided with a smartphone improves with time  $-$  the more you use it, the better it gets at recognizing your voice. As the learner algorithm becomes better tuned, it becomes more efficient at recognizing your voice and obtaining the desired result. This trend will continue.

However, machine learning is used in all sorts of ways that might not occur to you. When you point a camera at a subject and the camera can put a box around the face (to help target the picture), you're seeing the result of machine learning. The camera is helping you perform the job of taking a picture with far greater efficiency. In addition, the camera automatically removes at least some of the effects of shaking and bad lighting. Cameras have become quite good at assisting humans to perform tasks with aplomb.

The use of declarative languages, such as SQL (Structured Query Language), will become more pronounced as well because machine learning will make advancements possible. In some respects, a declarative language simply lets you describe what you want and not how to obtain it. However, SQL still requires a computer scientist, data scientist, database administrator, or some other professional to use. Future languages won't have this limitation. Eventually, someone who is trained to perform a particular task well will simply tell the robot assistant what to do and the robot assistant will discover the means to do it. Humans will use creativity to discover *what* to do; the details (the *how*) will become the domain of machines.

# **Repairing machines**

Most of this chapter discusses current technology, where the technology will go in the future, and why things work as they do. However, notice that the discussion always focuses on the technology doing something. That's right, before the technology can do anything else, it must perform a practical task that will attract attention and benefit humans in a manner that makes people want to have the technology for their own. It doesn't matter what the technology is. Eventually, the technology will break. Getting the technology to do something useful is the prime consideration now, and the culmination of any dreams of what the technology will eventually do stretches years into the future, so mundane things like repairing the technology will still fall on human shoulders. Even if the human isn't directly involved with the physical repair, human intelligence will direct the repair operation.

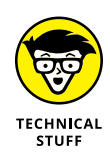

Some articles that you read online might make you believe that self-repairing robots are already a reality. For example, the International Space Station robots, Dextre and Canadarm, performed a repair of a faulty camera (see the story at [http://space.io9.com/a-self-repairing-space-robot-on-the-international](http://space.io9.com/a-self-repairing-space-robot-on-the-international-space-1580869685)[space-1580869685](http://space.io9.com/a-self-repairing-space-robot-on-the-international-space-1580869685)). What the stories don't say is that a human decided how to perform the task and directed the robots to do the physical labor. Autonomous repair isn't possible with the algorithms available today. Repairs often bedevil human experts, and until robots replicate the knowledge and skills of these experts, the same repairs will remain impossible for them.

# **Creating new machine learning tasks**

Machine learning algorithms aren't creative, which means that humans must provide the creativity that improves machine learning. Even algorithms that build other algorithms only improve the efficiency and accuracy of the results that the algorithm achieves — they can't create algorithms that perform new kinds of tasks. Humans must provide the necessary input to define these tasks and the processes needed to begin solving them.

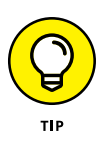

You may think that only experts in machine learning will create new machine learning tasks. However, the story about the middle manager from Hitachi discussed in the "Working for a machine" section, earlier in this chapter, should tell you that things will work differently than that. Yes, experts will help form the basis for defining how to solve the task, but the actual creation of tasks will come from people who know a particular industry best. The Hitachi story serves as a basis for understanding both that the future will see people from all walks of life contributing toward machine learning scenarios and that a specific education might not even help in defining new tasks.

# **Devising new machine learning environments**

At the moment, devising new machine learning environments is the realm of research and development companies. A group of highly trained specialists must create the parameters for a new environment. For example, NASA needs robots to explore Mars. In this case, NASA relyies on the skills of people at MIT and Northeastern to perform the task (see the story at [http://www.computerworld.](http://www.computerworld.com/article/3007393/robotics/nasa-needs-robotic-upgrades-for-work-on-mars.html) [com/article/3007393/robotics/nasa-needs-robotic-upgrades-for-work](http://www.computerworld.com/article/3007393/robotics/nasa-needs-robotic-upgrades-for-work-on-mars.html)[on-mars.html](http://www.computerworld.com/article/3007393/robotics/nasa-needs-robotic-upgrades-for-work-on-mars.html)). Given that the robot will need to perform tasks autonomously, the machine learning algorithms will become quite complex and include several levels of problem solving.

Eventually, someone will be able to describe a problem in sufficient detail that a specialized program can create the necessary algorithm using an appropriate language. In other words, average people will eventually begin creating new machine learning environments based on ideas they have and want to try. As with creating machine learning tasks, people who create future environments will be experts in their particular craft, rather than be computer scientists or data scientists. Solving the science of machine learning will eventually turn into an engineering exercise that will give anyone with a good idea the required access.

# **Avoiding the Potential Pitfalls of Future Technologies**

Any new technology comes with potential pitfalls. The higher the expectations for that technology, the more severe the pitfalls become. Unrealistic expectations cause all sorts of problems with machine learning because people think that what they see in movies is what they'll get in the real world. It's essential to remember the basic concepts presented in Chapter  $1 -$  that machine learning algorithms currently can't feel, think independently, or create anything. Unlike those movie AIs, a machine learning algorithm does precisely what you expect it to do, nothing more. Of course, some of the results are amazing, but keeping expectations in line with what the actual technology can do is important. Otherwise, you'll promise something that the technology can never deliver, and those adherents whom you were expecting will go looking for the next big thing.

In fact, the uses for machine learning today are quite narrow. As described in the article at [https://www.linkedin.com/pulse/machine-learning-its-hard](https://www.linkedin.com/pulse/machine-learning-its-hard-problems-valuable-toby-coppel)[problems-valuable-toby-coppel](https://www.linkedin.com/pulse/machine-learning-its-hard-problems-valuable-toby-coppel), *narrow AI,* such as the business use of AI to gain insights into huge datasets, relies on well-understood techniques that companies have started to employ recently. The machine can't infer anything, which limits the use of the machine to the task for which the developer or data scientist designed it. In fact, a good analogy for today's algorithms is that they're like a tailored shirt (see the article at [http://www.computerworld.com/article/](http://www.computerworld.com/article/3006525/cloud-computing/why-microsofts-data-chief-thinks-machine-learning-tools-are-like-tailored-shirts.html) [3006525/cloud-computing/why-microsofts-data-chief-thinks-machine](http://www.computerworld.com/article/3006525/cloud-computing/why-microsofts-data-chief-thinks-machine-learning-tools-are-like-tailored-shirts.html)[learning-tools-are-like-tailored-shirts.html](http://www.computerworld.com/article/3006525/cloud-computing/why-microsofts-data-chief-thinks-machine-learning-tools-are-like-tailored-shirts.html) for more details). You need specialized skills to create an algorithm that is tailored to meet specific needs today, but the future could see algorithms that can tackle nearly any task. Companies that rely on narrow AI need to exercise care in how they develop products or services. A change in product or service offerings might place the data used for the machine learning environment outside the learner algorithm's domain, reducing the output of the machine learning algorithm to gibberish (or at least making it unreliable).

# **STARTS AND STOPS IN AI USAGE**

AI has had quite a few stops and starts. During its less intense periods, mainly from 1974 to 1980 and again from 1987 to 1993 (plus several smaller episodes), AI experienced what has been called an *AI winter*, when investors have withdrawn funds from previous investments in AI and machine learning because of disappointments in the practical application of the technology. Part of the problem was the hype created by the press.

For instance, in 1966, investors expressed disappointment over the failure of machine translation. Originally, everyone expected translation to work well within in a few years. Translation is now a reality thanks to Google and Microsoft after about 50 years. DARPA and private companies reduced investment in the 1970s and 1980s because the algorithms of the time didn't match the high expectations that mainly nonexperts formulated.

Thanks to the possible advancements proposed by key publications of eminent scholars and experts like Prof. Geoffrey Hinton, AI winter ended every time, creating an opening to a new spring in research and development of AI technologies. However, new winters may be ahead of us. Though the hype cycles of a technology may be great because they provide needed funds, practical and fact-based evaluation should conduct expectations for new complex and revolutionary technologies such as AI and machine learning.

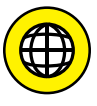

ON THE WER

*Deep learning*, a technique that allows the machine to choose inputs by using multiple processing layers to analyze complex structures, is the next step in the process of employing AI in practical ways, but few companies currently employ it and it requires a huge amount of computing power to perform practical tasks. The Deep Learning site (<http://deeplearning.net/>) provides you with resources for working with deep learning in case you want to do so. This site offers articles, tutorials, example code, and other information that you need to understand deep learning better. Although you might think that everyone uses deep learning today, it's actually a future technology that a few companies choose to embrace even though it isn't perfected (or anywhere near perfected) at this point.

Using machine learning in an organization also requires that you hire people with the right set of skills and create a team. Machine learning in the corporate environment, where results mean an improvement in the bottom line, is relatively new. Companies face challenges in getting the right team together, developing a reasonable set of goals, and then actually accomplishing those goals. To attract a world-class team, your company has to offer a problem that's exciting enough to entice the people needed from other organizations. It isn't an easy task, and you need to think about it as part of defining the goals for creating a machine learning environment.

# **Preparin<br>Learning Preparing Your Learning Tools**

### **IN THIS PART . . .**

Creating an R setup

Performing basic R tasks

Creating a Python setup

Performing basic Python tasks

Working with other machine learning tools

**Determining which R distribution to use**

**Performing an R installation on Windows, Linux, and Mac OS X**

**Obtaining and installing the source code and datasets for this book**

# **Installing an R Distribution** Chapter 4

**THE SERVIE CONSISTED SERVIES ON THE SERVIES ON THE SERVIES ON THE SERVIES ON THE SERVIES OF STANDARD WORKING WITH MORE SERVIES AND WORKING WITH MORE PRINTIPS PAYMENT SUPPORTED ADDITIONATION WITH MORE STANDARD WAS SERVIES** course, many other languages are available to use, but these two languages, R and Python, provide the best resources and capabilities for studying and working with machine learning examples. In addition, industry uses these two languages the most as well. The first section of this chapter discusses some of the R distributions you might consider using to meet specific machine learning needs. The chapter also helps you understand why the book uses the particular R distribution that it does.

In addition, you find out how to install R on your system in this chapter (assuming that you use Linux, Mac OS X, or Windows as a platform).

The next chapter gives you some basic information on how R works to make following the examples easier. This book can't provide you with a full-fledged R tutorial (another whole book would be needed to perform that task), so the next chapter is more of an overview designed to help you get started quickly.

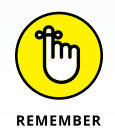

Chapters 6 and 7 help you install and obtain an overview of Python. You need both languages to complete all the examples in the book because the examples rely on the best language for the task. In other words, by following the examples in this book, you not only discover how to perform machine learning tasks but also gain insights into which language works best for a particular task.

Even if you choose not to install R using the procedures in this chapter, you do need to follow the procedures found in the last section of the chapter. These procedures help you to install the example source code and datasets used in this book. If you don't install these resources, you'll find it much more difficult to follow the text. Using the downloadable source code is a great idea because it helps you focus on discovering how machine learning works, rather than waste time writing error-free code. You can always recreate the examples manually later to practice your new-found skills, but using the downloadable source code (found at [http://](http://www.dummies.com/extras/machinelearning) [www.dummies.com/extras/machinelearning](http://www.dummies.com/extras/machinelearning)) during the first pass will greatly enhance the learning experience.

# **Choosing an R Distribution with Machine Learning in Mind**

R is a combination of an environment and a language. It's a form of the S programming language, which John Chambers originally created at Bell Laboratories to make working with statistics easier. Rick Becker and Allan Wilks eventually added to the S programming language as well. The goal of the R language is to turn ideas into software quickly and easily. In other words, R is a language designed to help someone who doesn't have much programming experience create code without a huge learning curve. This book uses R instead of S because R is a freely downloadable product that can run most S code without modification; in contrast, you have to pay for S. Given the examples used in the book, R is a great choice. You can read more about R in general at [https://www.r-project.org/](https://www.r-project.org/about.html) [about.html](https://www.r-project.org/about.html).

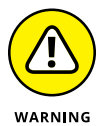

You don't want to make sweeping generalizations about the languages used for machine learning. Both R and Python are popular languages for different reasons. Articles such as "In data science, the R language is swallowing Python" ([http://](http://www.infoworld.com/article/2951779/application-development/in-data-science-the-r-language-is-swallowing-python.html) [www.infoworld.com/article/2951779/application-development/in-data](http://www.infoworld.com/article/2951779/application-development/in-data-science-the-r-language-is-swallowing-python.html)[science-the-r-language-is-swallowing-python.html](http://www.infoworld.com/article/2951779/application-development/in-data-science-the-r-language-is-swallowing-python.html)) initially seem to say that R is becoming more popular for some reason. The author wisely backs away from this statement by pointing out that R is best used for statistical purposes and Python is a better general-purpose language. The best developers always have an assortment of programming tools in their tool belts to make performing tasks easier. Languages address developer needs, so you need to use the right language for the job. After all, all languages ultimately become machine code that a processor understands — a language that few developers understand any longer because high-level programming languages make development easier.

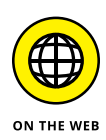

You can get a basic copy of R from the Comprehensive R Archive Network (CRAN) site at <https://cran.r-project.org/>. The site provides both source code versions and compiled versions of the R distribution for various platforms. Unless you plan to make your own changes to the basic R support or want to delve into how R works, getting the compiled version is always better. If you use RStudio, as suggested in the next paragraph, you must also download and install a copy of R.

This book uses the Desktop version of RStudio ([https://www.rstudio.com/](https://www.rstudio.com/products/rstudio/#Desktop) [products/rstudio/#Desktop](https://www.rstudio.com/products/rstudio/#Desktop)) to make the task of working with R even easier. This product is a free download, and you can get it in Linux (Debian/Ubuntu, RedHat/CentOS, and SUSE Linux), Mac, and Windows versions. The book doesn't use the advanced features found in the paid version of the product, nor will you require the RStudio Server features.

You can try other R distributions if you find that you don't like RStudio. The most common alternative distributions are StatET ([http://www.walware.de/goto/](http://www.walware.de/goto/statet) [statet](http://www.walware.de/goto/statet)), Red-R ([http://decisionstats.com/2010/09/28/red-r-1-8-groovy](http://decisionstats.com/2010/09/28/red-r-1-8-groovy-gui/)[gui/](http://decisionstats.com/2010/09/28/red-r-1-8-groovy-gui/) or <http://www.red-r.org/>), and Rattle (<http://rattle.togaware.com/>). All of them are good products, but RStudio appears to have the strongest following and is the simplest product to use. You can read discussions about the various choices online at places such as [https://www.quora.com/What-are-the-best](https://www.quora.com/What-are-the-best-choices-for-an-R-IDE)[choices-for-an-R-IDE](https://www.quora.com/What-are-the-best-choices-for-an-R-IDE). If you use an alternative distribution, the screenshots in the book won't match what you see onscreen, and the downloadable source code files may not load without error (but should still work with minor touchups).

# **Installing R on Windows**

Windows doesn't come with R installed. Before you can install RStudio, you must install a copy of R on your system. RStudio comes with a graphical installation application for Windows, so getting a good install means using a wizard, much as you would for any other installation. Of course, you need a copy of the installation file before you begin, and you can find the required download information in the "Choosing an R Distribution with Machine Learning in Mind" section, earlier in this chapter. The following procedure should work fine on any Windows system:

### **1. Locate the downloaded copy of R on your system.**

The name of this file varies, but it normally appears as R-3.2.3-win.exe. The version number appears as part of the filename. In this case, the filename tells you that you've downloaded version 3.2.3, which is the version of R used for this book. Using a different version of R could cause problems with the downloadable source code.

### **2. Double-click the installation file.**

You see the Select Setup Language dialog box, shown in Figure 4-1.

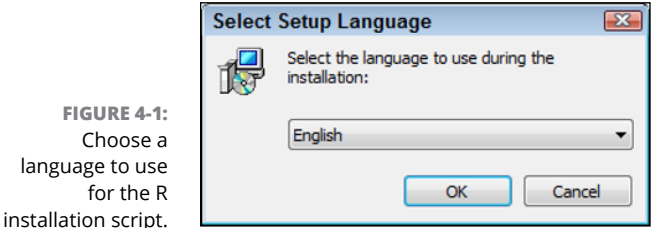

### **3. Choose a language from the list and then click OK.**

You see the Setup dialog box, shown in Figure 4-2. The content of this dialog box differs with the version of R you install. However, the main consideration is that you install version 3.2.3, as shown in the figure.

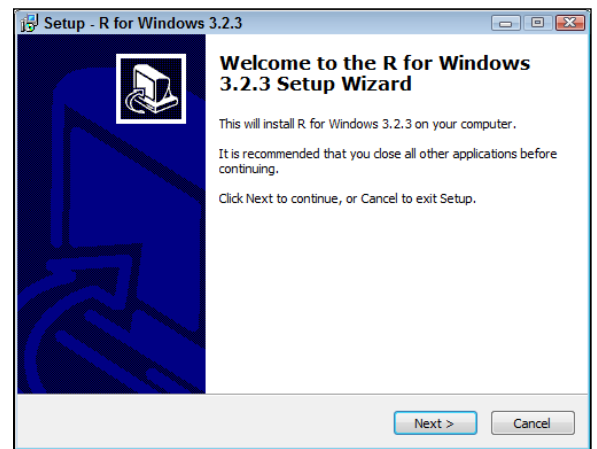

**FIGURE 4-2:**  Verify that you install the correct version of R.

### **4. Click Next.**

You see a licensing information dialog box.

### **5. Read the licensing information and then click Next.**

The wizard asks where you want to install R, as shown in Figure 4-3. The book assumes that you use the default installation location. If you use another location, you may need to modify procedures later in the book to work with your setup.

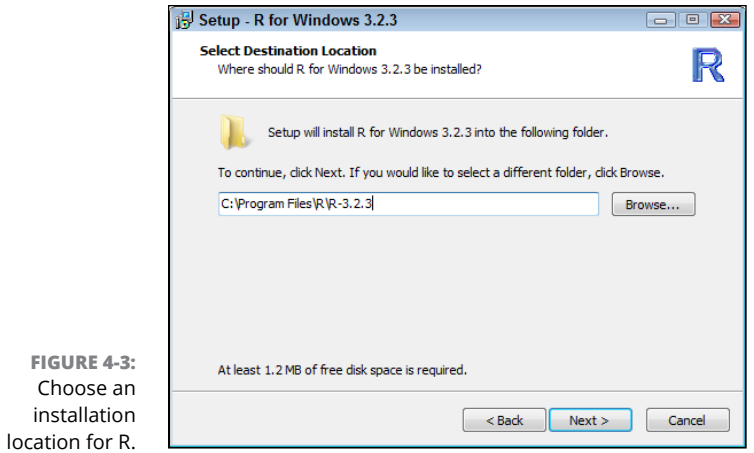

### **6. Choose an installation location (if necessary) and click Next.**

The wizard asks which components you want to install, as shown in Figure 4-4. Given that the components don't consume a lot of space, installing everything is best to ensure that you have a complete installation.

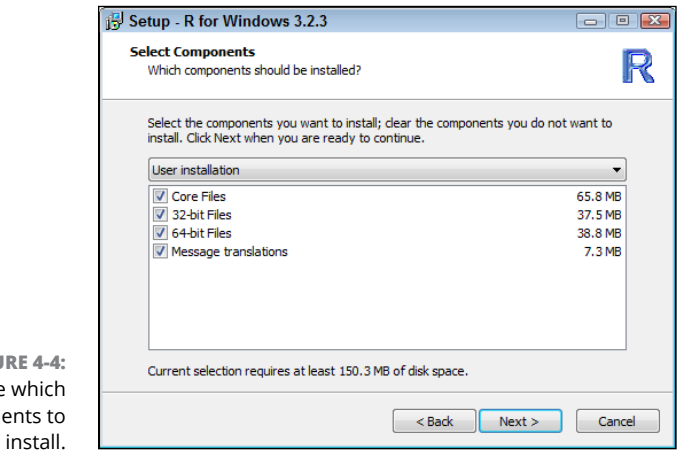

**FIGU** Determine compone

### **7. Modify the list of selected components (if necessary) by selecting or deselecting the check boxes; then click Next.**

The wizard asks whether you want to customize the startup options, as shown in Figure 4-5. Modifying the startup options requires advanced knowledge of how R works. The default options will work fine for this book.

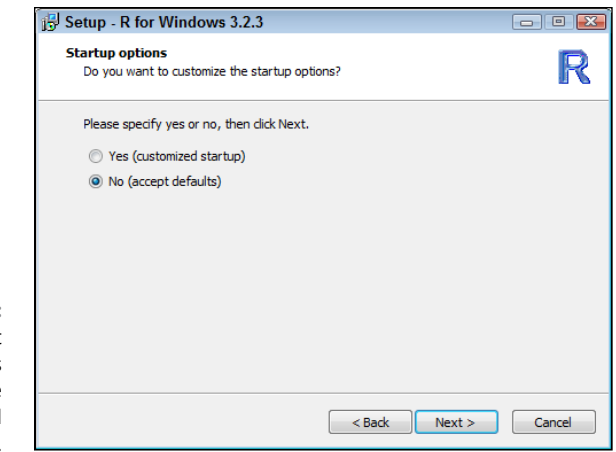

**FIGURE 4-5:**  Use the default startup options unless you have advanced knowledge of R.

### **8. Select the No option and click Next.**

The wizard asks where you want to place the R icons (the "program shortcuts") on the Start menu, as shown in Figure 4-6. This book assumes that you use the default Start menu setup. If you choose some other location, you may need to modify procedures later in the book.

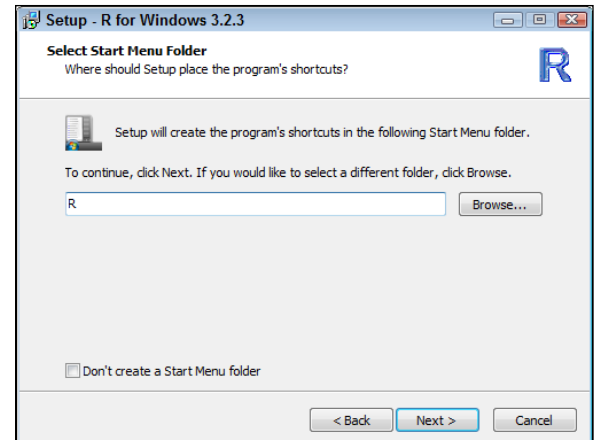

**FIGURE 4-6:**  Define the Start menu information for R as needed.

### **9. Choose Start Menu Configuration (if necessary) and then click Next.**

The wizard asks you to configure any additional script configuration options, as shown in Figure 4-7. Make certain that you keep the Registry Entries options selected, as shown in the figure. Otherwise, you'll encounter problems when configuring RStudio for use.

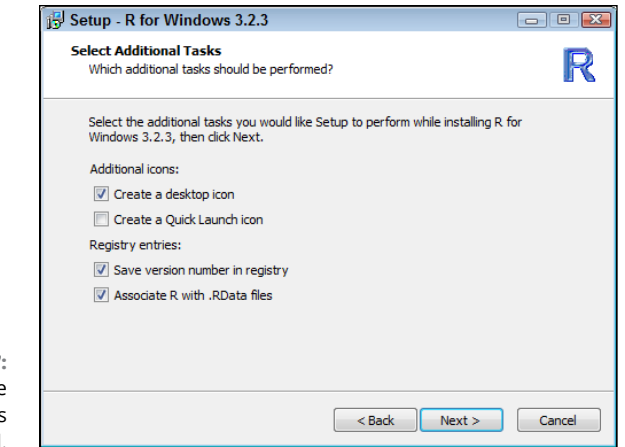

**FIGURE 4-7:**  Modify the additional tasks as needed.

### **10. Modify the selected additional tasks as needed and click Next.**

You see an Installing dialog box that tells you about the installation progress. After the process completes, you see a completion dialog box appear in its place.

### **11. Click Finish.**

You're now ready to install RStudio so that you can use R with greater ease.

### **12. Locate the downloaded copy of RStudio on your system.**

The name of this file varies, but normally it appears as RStudio-0.99.491. exe. The version number is embedded as part of the filename. In this case, the filename refers to version 0.99.491, which is the version used for this book. If you use some other version, you may experience problems with the source code and need to make adjustments when working with it.

### **13. Double-click the installation file.**

(You may see an Open File – Security Warning dialog box that asks whether you want to run this file. Click Run if you see this dialog box pop up.) You see an RStudio Setup dialog box similar to the one shown in Figure 4-8. The exact dialog box that you see depends on which version of the RStudio installation program you download.

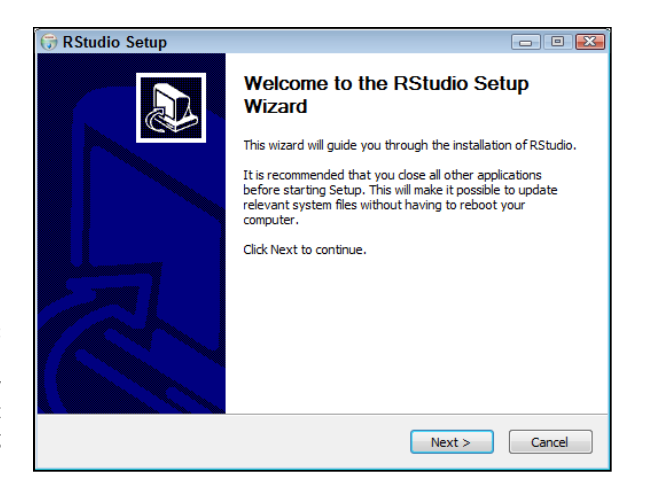

**FIGURE 4-8:**  The setup process begins by telling you that you're installing RStudio.

### **14. Click Next.**

The wizard asks where to install RStudio on disk, as shown in Figure 4-9. The book assumes that you use the default location. If you choose some other location, you may have to modify some procedures later in the book to work with your setup.

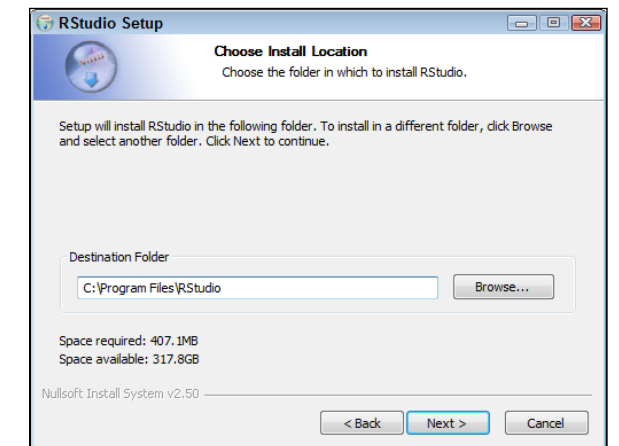

**FIGURE 4-9:**  Specify an installation location for RStudio.

### **15. Choose an installation location (if necessary) and then click Next.**

The wizard asks where you want to place the RStudio icons (shortcuts) in the Start menu, as shown in Figure 4-10. This book assumes that you use the default Start menu setup. If you choose some other location, you may need to modify procedures later in the book.

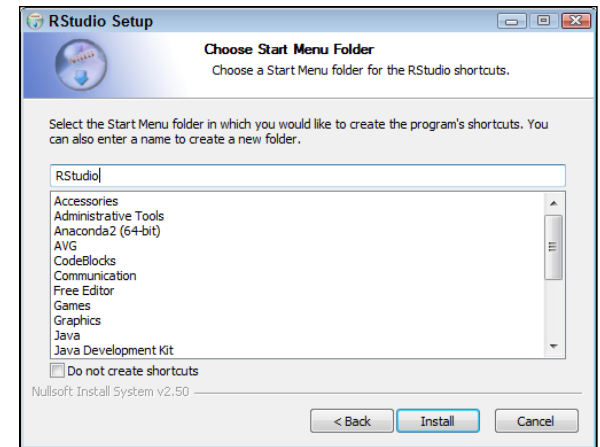

**FIGURE 4-10:**  Define the Start menu information as needed.

### **16. Choose Start Menu Configuration (if necessary) and then click Install.**

You see an Installing dialog box that tells you about the installation progress. After the process completes, you see a completion dialog box appear in its place.

### **17. Click Finish.**

You're ready to begin using RStudio.

# **A WORD ABOUT THE SCREENSHOTS**

As you work your way through the book, you'll use an IDE of your choice to open the R files containing the book's source code. Every screenshot that contains IDE-specific information relies on RStudio because RStudio runs on all three platforms supported by the book. The use of RStudio doesn't imply that it's the best IDE or that the author is making any sort of recommendation for it — RStudio simply works well as a demonstration product.

When you work with RStudio, the name of the graphical (GUI) environment, the interface, is precisely the same across all three platforms, and you won't even see any significant difference in the presentation. The differences you do see are minor, and you should ignore them as you work through the book. With this in mind, the book does rely heavily on Windows 7 screenshots. When working on a Linux, Mac OS X, or other Windows version platform, you should expect to see some differences in presentation, but these differences shouldn't reduce your ability to work with the examples.

# **Installing R on Linux**

Some versions of Linux, such as Debian, come with R installed. If this is the case, and you want to use the version you have on your system, you don't have to install a copy of R. The version of R used for this book is 3.2.3. If you have some other version of R installed, you may not get precisely the same results as described in the book. To determine whether you have R installed, use your platform's search tool, such as Dash, to locate R. When you start R, you see the version information in the first line of Terminal. If you can't find an R icon anywhere on the system, you need to install R. The directions vary significantly by the kind of Linux installation you have. You can find the instructions for the various Linux installations at the following locations:

- **» Debian:** <https://cran.r-project.org/bin/linux/debian/>
- **» Red Hat:** <https://cran.r-project.org/bin/linux/redhat/README>
- **» OpenSUSE:** <https://cran.r-project.org/bin/linux/suse/>
- **» Ubuntu:** <https://cran.r-project.org/bin/linux/ubuntu/>

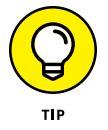

When working with OpenSUSE, you're highly recommended to use the 1-clickinstall option. This option automates the task and makes installation significantly easier. The resulting installation works fine for this book.

The Ubuntu installation requires that you make a change to the  $/etc/apt/$ sources.list file. Make sure to create a backup for this file first by using the sudo cp /etc/apt/sources.list /etc/apt/sources.list.old command first. Use the sudo gedit /etc/apt/sources.list command to edit the file and add the required source information.

After you ensure that you have R installed on your system, you can install a copy of RStudio Desktop. Make sure that you download the correct version of RStudio for your version of Linux. You can download either a 32-bit or 64-bit version of RStudio. Using the 64-bit version is highly recommended for improved performance. The following steps help you install RStudio:

### **1. Locate the downloaded copy of RStudio on your system.**

The name of this file varies, but normally it appears as something like rstudio-0.99.491-i386.deb (32-bit) or rstudio-0.99.491-amd64.deb (64-bit). The version number is embedded as part of the filename. In this case, the filename refers to version 0.99.491, which is the version used for this book. If you use some other version, you may experience problems with the downloadable source code and need to make adjustments when working with it.

### **2. Open the installation file.**

Depending on your version of Linux, you see an installation utility, such as the Ubuntu Software Center when using Ubuntu. This window contains options for selecting the installation language and may contain other options as well.

### **3. Click Install (or a similar button, depending on your Linux version).**

You see an Installing or similar message. A progress bar shows the installation progress. Depending on your version of Linux, the installer may ask you to authenticate yourself by entering your password and pressing Enter. At some point, the message will change to Installed.

### **4. Close the installation utility window.**

You're ready to begin using RStudio.

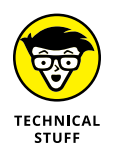

Even after a successful installation, you may find that RStudio refuses to run. The icon is there but nothing happens when you click it. The problem is likely one of not having a required dependency installed. In most cases, opening a copy of Terminal, typing **sudo rstudio**, and pressing Enter will tell you the problem. The most common problem is missing the libgstapp-0.10.so.0 library. These steps help you fix the problem:

**1. Type** sudo apt-get install libgstreamer0.10-0 **in Terminal and press Enter.**

Terminal may ask you to authenticate yourself. Afterward, sudo installs the required library for you. Simply follow the prompts as needed and answer yes when asked if you want to install the library and use hard drive space to support it. You must also install the plug-ins for this library.

**2. Type** sudo apt-get install libgstreamer-plugins-base0.10-dev **and press Enter.**

After a few moments, sudo installs the required plug-ins for you. Simply follow the prompts as needed and answer yes as needed for resource usage.

### **3. Type** sudo rstudio **and press Enter.**

RStudio should now start as expected.

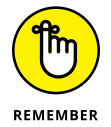

You may need to continue using sudo to start RStudio with certain versions of Linux. The problem appears to be one of gaining the appropriate privileges.

# **Installing R on Mac OS X**

The Mac OS X installation of R comes in two parts. The first is the installation of R. The current implementation doesn't support older Mac platforms; in order to use R, you must have release 10.9 and above. Even though the installation instructions
at <https://cran.r-project.org/bin/macosx/> discuss the use of older versions of R with older versions of the Mac, this book doesn't support these older versions. Mac OS X versions 10.6 through 10.8 also rely on an older version of R, 3.2.1, which likely won't work with the examples in this book.

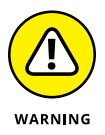

Take special note of the warning provided on the CRAN site. CRAN doesn't have MAC OS X systems and doesn't check the binary distributions for viruses. This means that you should take precautions such as scanning the file before you try to install it. Even though downloading a virus from the CRAN site is somewhat unlikely, taking precautions to keep your system safe still pays. The following steps help you install R on a Mac system:

#### **1. Locate the downloaded copy of the R package on your system.**

The name of this file can vary, but it normally appears as R-3.2.3.pkg. The filename contains the version number. This book assumes that you install version 3.2.3. If you use some other version, you may experience problems with the downloadable source code and need to make adjustments when working with it.

#### **2. Double-click the installation file.**

The installer starts. You see an installer window where you can choose options, such as the language to use.

#### **3. Click Install.**

The installer displays status information. You may see requests for additional information and may need to provide authentication information during the installation process. The installer eventually completes the installation process.

#### **4. Click Continue.**

You're ready to begin using R.

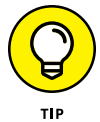

Some Mac users prefer to use Homebrew (<http://brew.sh/>) to install R on their system. This utility relies on command-line instructions that some people find easier to use. You can find a discussion of how to use Homebrew to install R on a Mac at <https://davidsimpson.me/2013/02/26/installing-r-on-os-x/>. Because this installation requires manual typing of commands and installing a third-party utility, using the installer whenever possible is a good idea.

After you have R installed on your Mac, you can install RStudio. Follow these steps to perform the installation:

#### **1. Locate the downloaded copy of RStudio on your system.**

The name of this file varies, but normally it appears as RStudio-0.99.491. dmg. The version number is embedded as part of the filename. In this case, the filename refers to version 0.99.491, which is the version used for this book. If you use some other version, you may experience problems with the downloadable source code and need to make adjustments when working with it.

#### **2. Drag the installation file to your Applications folder.**

The installer starts. You see an installer window where you can choose options, such as the language to use.

#### **3. Click Install.**

The installer displays status information. You may see requests for additional information and may need to provide authentication information during the installation process. The installer eventually completes the installation process.

#### **4. Click Continue.**

You're ready to begin using RStudio.

# **Downloading the Datasets and Example Code**

This book is about using R and Python to perform machine science tasks. Of course, you can spend all your time creating the example code from scratch, debugging it, and only then discovering how it relates to machine learning, or you can take the easy way and download the prewritten code so that you can get right to work. Likewise, creating datasets large enough for machine learning purposes would take quite a while. Fortunately, you can access standardized, precreated data sets quite easily using features provided in some of the machine learning libraries. The following sections help you download and use the example code and datasets so that you can save time and get right to work with machine learning– specific tasks.

## **Understanding the datasets used in this book**

Most of the datasets used in this book come directly from the R datasets package. You can find a listing of these datasets at [https://stat.ethz.ch/R-manual/](https://stat.ethz.ch/R-manual/R-devel/library/datasets/html/00Index.html) [R-devel/library/datasets/html/00Index.html](https://stat.ethz.ch/R-manual/R-devel/library/datasets/html/00Index.html). If you want to see these datasets in RStudio, simply type **data()** in a blank file, and the IDE shows it to you. Figure 4-11 shows typical output from typing data().

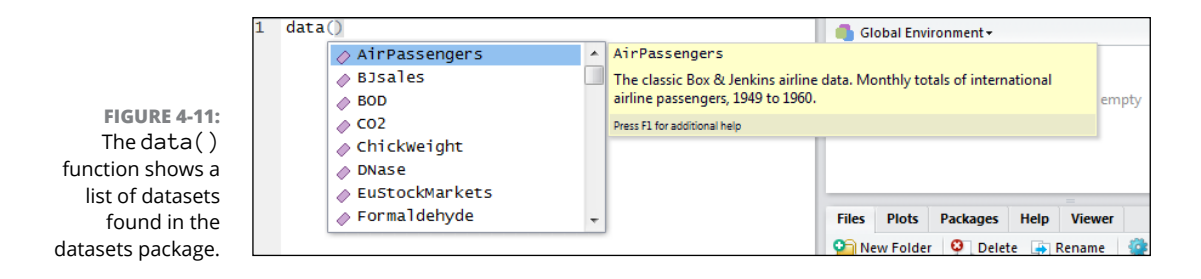

In addition to these standard datasets, the book uses supplemental datasets. In many cases, these supplemental datasets are the same as those used for Python examples and let you compare the output of R to Python. These supplemental datasets are

- **» Boston:** [https://stat.ethz.ch/R-manual/R-devel/library/MASS/](https://stat.ethz.ch/R-manual/R-devel/library/MASS/html/Boston.html) [html/Boston.html](https://stat.ethz.ch/R-manual/R-devel/library/MASS/html/Boston.html)
- **» Air Quality (airquality):** [https://stat.ethz.ch/R-manual/R-devel/](https://stat.ethz.ch/R-manual/R-devel/library/datasets/html/airquality.html) [library/datasets/html/airquality.html](https://stat.ethz.ch/R-manual/R-devel/library/datasets/html/airquality.html)
- **» Titanic:** [https://stat.ethz.ch/R-manual/R-devel/library/datasets/](https://stat.ethz.ch/R-manual/R-devel/library/datasets/html/Titanic.html) [html/Titanic.html](https://stat.ethz.ch/R-manual/R-devel/library/datasets/html/Titanic.html)
- **» Iris:** [https://stat.ethz.ch/R-manual/R-devel/library/datasets/](https://stat.ethz.ch/R-manual/R-devel/library/datasets/html/iris.html) [html/iris.html](https://stat.ethz.ch/R-manual/R-devel/library/datasets/html/iris.html)
- **» SMS Spam Collection (sms\_data):** [http://www.dt.fee.unicamp.](http://www.dt.fee.unicamp.br/~tiago/smsspamcollection/) [br/~tiago/smsspamcollection/](http://www.dt.fee.unicamp.br/~tiago/smsspamcollection/)

In most cases, you download and use a special dataset by using a permutation of the data() function that includes the name of the dataset and the package in which it resides. For example, to use the Boston dataset, you use the data(Boston, package="MASS") function call. The book explores the use of datasets as needed.

## **Defining the code repository**

The code you create and use in this book will reside in a repository on your hard drive. Think of a *repository* as a kind of filing cabinet where you put your code. RStudio makes working with a repository easy. You essentially use the same structure that you always use to store files on your system. The following sections describe how to set up RStudio for use with this book.

#### **Defining the book's folder**

It pays to organize your files so that you can access them more easily later. This book's files are in a folder called ML4D (Machine Learning For Dummies). Use these steps within RStudio to create a new folder.

#### **1. Click New Folder in the Files tab.**

You see a New Folder dialog box, where you can type the name of the folder you want to use.

#### **2. Type ML4D and click OK.**

RStudio creates a new folder named ML4D and places it in the folders list.

#### **3. Click the new ML4D entry in the list.**

RStudio changes the location to the ML4D folder where you perform tasks related to the exercises in this book, as shown in the lower-right corner of Figure 4-12.

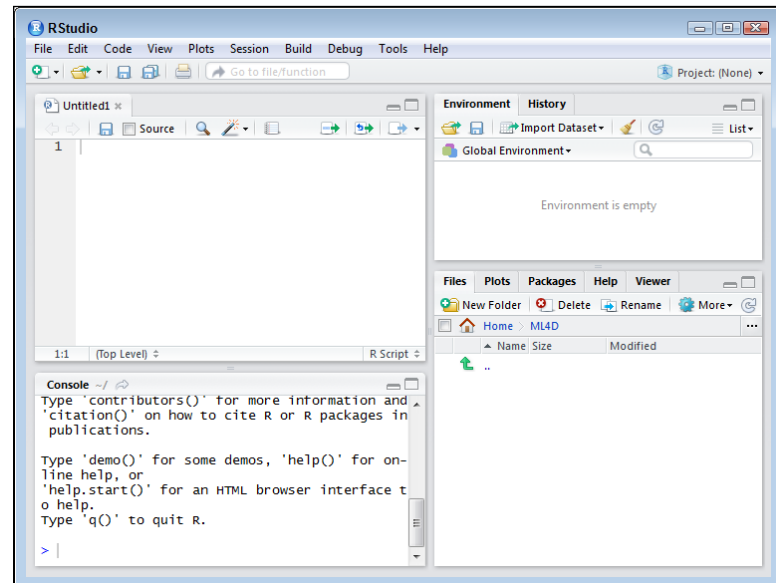

**FIGURE 4-12:**  Use the ML4D folder to hold the files you create in the book.

#### **Creating a new file**

This book doesn't do anything too fancy with R. In most cases, you create new files as needed to hold scripts. To create a new script file, choose File  $\Leftrightarrow$  New File  $\Leftrightarrow$  R Script or press Ctrl+Shift+N. When you need to create other kinds of files, the book gives instructions for doing so, but for now, all you need to know how to do is create script files.

### **Saving a file**

After you create some code, you want to save it to disk. Choose File $\Leftrightarrow$  Save or press Ctrl+S to perform this task. R files normally have a .r file extension.

## **Removing a file**

In some cases, you might want to remove an old file. The file might contain mistakes or simply old information. The easiest way to remove an old file is to select the check box next to its entry in the Files tab and click Delete. RStudio then removes the file from your drive for you.

## **Opening a file**

To use the source code from this book, you must open the downloaded files. The following steps provide you with a quick method for changing the working folder location and then opening the files in RStudio.

**1. Click the ellipses (the three dots) next to Home in the Files tab.**

You see a file-browsing dialog box consistent with your platform.

**2. Select the folder you used to store the downloaded source code and click OK.**

RStudio displays the folder you selected in the Files tab.

**3. Choose More**➪**Set As Working Directory in the Files tab.**

RStudio sets the downloaded source code folder as your working directory.

**4. Click any of the .r files that you see in the folder.**

You see the script loaded in RStudio.

#### **IN THIS CHAPTER**

**Discovering the basic R data types**

**Using vectors in R**

**Creating and using data lists**

**Using matrices in R**

**Defining multiple dimensions using arrays**

**Working with data frames**

**Using R to perform statistical tasks**

# **Coding in R Using RStudio** Chapter 5

External to know something about it.<br> **Before you can work effectively with R**, you need to know something about it.<br> **Before the courses** on the subject of working with R and most likely haven't exhausted<br>
the tonic yet. People have written entire books, dedicated websites, and created training courses on the subject of working with R and most likely haven't exhausted the topic yet. This chapter serves as a simple overview of R. The purpose of this chapter is to give you enough information to understand the examples throughout the rest of the book. It's designed around the needs of someone who already knows how to perform basic coding and just needs some information about R to get more out of the material that appears in the chapters that follow.

One thing that this chapter does that you won't find in other books, websites, and so on is a slant toward machine learning. You aren't just getting an overview, but an overview that helps you understand R from a machine learning perspective. For this reason, you might want to scan the chapter even if you already know something about R. This chapter doesn't make you an R genius, but it does help prepare you for using R in a machine learning environment.

# **Understanding the Basic Data Types**

In contrast to most programming languages, R doesn't require you to declare a variable of a specific type. R stores data in R-objects. These objects automatically assign a type to the data based on the manner used to store it and the data characteristics. You use the following R-objects to store data:

- **»** Vectors
- **»** Lists
- **»** Matrices
- **»** Arrays
- **»** Factors
- **»** Data frames

R can support other R-object types, but these are the most common. This chapter discusses the R-object types used most often in the book. The easiest R-object to understand and use is the vector. A vector can contain the following basic data types:

- **» Logical:** Contains a Boolean value such as TRUE or FALSE that indicates a truth value.
- **» Numeric:** Contains any number such as 12.3 or 45. A numeric value can include an integer (a whole number without a decimal point) or a real number (one that contains a decimal point).
- **» Integer:** Holds an integer value a number without a decimal point, such as 2L or 34L. The number must not contain a decimal and you must append the letter L to the number to indicate that you want it to appear as an integer.
- **» Complex:** Specifies a numeric value that contains both a real and imaginary value, such as  $3 + 2i$ .
- **» Character:** Defines a single character or a string, such as 'a', "Hello", "TRUE", or '12.3'. A character data type can use either single or double quotation marks as a delimiter.

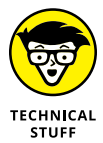

It's also possible to store strings in raw format using the Raw data type. To create a Raw data type, you use the charToRaw() function. The resulting R-object contains the numeric values of each character in the original string. For example, the following code:

```
MyVar <- charToRaw('Hello!')
print(MyVar)
```
produces the following output:

[1] 48 65 6c 6c 6f 21

You can determine the type of a variable using the class() function. For example, if you use the class() function with the previous code, as in  $print(\text{class}(MyVar))$ , you get the following output:

[1] "raw"

## **OBTAINING ADDITIONAL INFORMATION ABOUT R**

When you start delving into R, you might find that you absolutely can't go on without some additional information. Fortunately, the R community is prepared to help you in all sorts of ways. You may want to visit these sites after reading this chapter if you learn best simply by reading material (each of these sites documents R in some way):

- **•** <https://www.r-project.org/other-docs.html>
- **•** <https://cran.r-project.org/manuals.html>
- **•** <http://www.rdocumentation.org/>

Some people learn better with tutorials. You can find many tutorials of various types online. In many cases, you use them to discover specific techniques by viewing practical examples and then practicing the technique yourself. These sites offer various kinds of tutorials that may help you in your journey to become more experienced with R:

- **•** <http://www.tutorialspoint.com/r/>
- **•** <http://www.r-tutor.com/>
- **•** <https://www.rstudio.com/resources/training/online-learning/>

Another way to work with R is to view videos. More and more people are turning to videos as a means for learning new techniques without actually reading anything or participating in a tutorial environment. Seeing someone else perform the task does have advantages in that you can focus on the technique rather than how to implement it. Here are a few places to find videos (some of them are multipart — the links point to Part 1) that can help you gain experience with R:

- **•** <https://www.youtube.com/watch?v=TGo9F0QyBuE>
- **•** <https://www.youtube.com/watch?v=ZmtkqaRVTDc>
- **•** <https://www.youtube.com/watch?v=HKjSKtVV6GU>

# **Working with Vectors**

Vectors can store single values, as described in the "Understanding the Basic Data Types" section of the chapter, or they can store a group of values. When working with a group of values, you use the  $c()$  function to combine them. All the members of a vector are the same type. Consequently, when you create a vector using code such as MyNumbers  $\leftarrow$  c(1, 2, 3), you get a vector of numbers. The print(MyNumbers) function shows three distinct values:

[1] 1 2 3

When you use the class(MyNumbers) function, you see an output of:

[1] "numeric"

All the values in a vector must be the same type. Consequently, when you mix types in a vector, such as by calling MyVector  $\leftarrow c(1, "Hello", TRUE), you still get$ three distinct values. However, the print(MyVector) function shows this output:

```
[1] "1" "Hello" "TRUE"
```
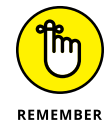

Calling class(MyVector) tells you that all the entries are now of type character. When working with vectors, R automatically performs any data type conversions required to maintain the integrity of the R-object. Consequently, you can encounter unwanted changes when using the wrong R-object type.

# **Organizing Data Using Lists**

Unlike vectors, lists can contain multiple data types. In fact, lists can contain vectors, other lists, and functions (a topic discussed in the "Working with functions" section, later in the chapter). Consequently, lists can be more versatile than vectors in storing data precisely as you intend to store it.

To create a list, you must use the list() function. Otherwise, R assumes that you want to create a vector. For example,  $Mylist \leftarrow list(1, "Hello", TRUE)$  creates a list with three separate entries of the type you expect. Using the print(MyList) function displays the following output:

```
[1]\begin{bmatrix} 1 \end{bmatrix} 1
```

```
[[2]]
[1] "Hello"
[[3]]
[1] TRUE
```
Each entry is separate. Consequently, when you call class(MyList), the output is a list.

Every entry is also a list. To test that each entry is a list, you need to know about indexing. An index provides you with access to a particular list member. For example, call  $print(MyList[1])$  and you see the first member of the  $MyList$  list:

 $[1]$  $\lceil 1 \rceil$  1

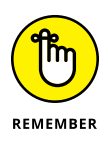

However, what you're seeing is a list containing the actual data that you want to access. When you use class(MyList[1]) function, you still see an output of a list. To actually access the inner data member, you must access the element within the list. Use the  $print(MyList[[1]])$  function to see the value of 1 and class(MyList[[1]]) function to see a data type of numeric.

A list can contain vectors. To create a vector within a list, you use the  $c()$  function. For example, MyVectorList  $\leftarrow$  list(c(1, 2, 3)) creates a list that contains a vector. The print(MyVectorList) function shows the following output:

 $[1]$ [1] 1 2 3

To access a particular member of the vector, you again use embedded indexes. For example, if you want to print the second member of the vector, you use the print(MyVectorList[[1]][2]) function. The output is as follows:

```
\lceil 1 \rceil 2
```
# **Working with Matrices**

Vectors and lists are one-dimensional R-objects. However, you often need two dimensions to express data accurately. A matrix provides a two-dimensional method for expressing data. You can create matrices containing any sort of data, but you normally find them used to hold numeric data. The following sections give you an overview of using matrixes.

## **Creating a basic matrix**

The matrix represents a change in R complexity. As with the list, you use a special function, the  $matrix()$  function, to create a matrix. However, in contrast to the list, a matrix() function call can contain more than just data. In fact, a matrix() function can include these elements: matrix(*data*, *nrow*, *ncol*, *byrow*, *dimnames*). Each of the elements is an *argument* to the function that helps R create precisely the matrix you want. Here is a quick description of each of these arguments:

- **» data:** Defines the data used to fill the data elements in the matrix. The data normally appears as part of a vector.
- **» nrow:** Specifies the number of rows to create.
- **» ncol:** Specifies the number of columns to create.
- **» byrow:** Defines the arrangement of the vector elements within the matrix. When set to TRUE, R arranges the vector elements by row.
- **» dimnames:** Determines the names assigned to the rows and columns.

When creating a basic matrix, you can create an empty matrix by calling matrix() without any arguments, but such a matrix isn't particularly useful. Normally you provide input data as a minimum. For example, calling MyMatrix  $\langle -$  matrix $(c(1:5))$ creates a matrix that contains the values 1 through 5 arranged in a single column. Note that this example uses a new form of the  $c()$  function that specifies a range of values, 1 through 5, by separating the start of the range from the end of the range with a colon. The  $print(MyMatrix)$  function call shows that the output from this matrix is

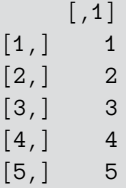

If you want your matrix to contain more than one column, you must specify the number of rows as a minimum. For example, calling  $M_yM$ atrix  $\leftarrow$  matrix(c(1:6), 3) creates a matrix with three rows. The print(MyMatrix) function call shows the following output:

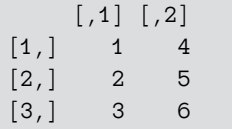

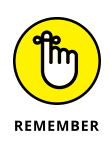

Specifying the number of columns defines how many columns you see as well. In this case, when the input data doesn't contain enough information to fill the matrix, R simply repeats the data until the matrix is full. For example, calling MyMatrix  $\leftarrow$  matrix( $c(1:6)$ , 3, 4) creates a matrix with three rows and four columns. However, there isn't enough data to fill the matrix. Consequently, when you call the print(MyMatrix) function, you see the data duplicated as shown here.

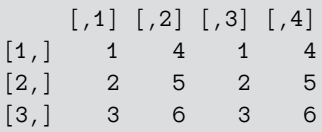

## **Changing the vector arrangement**

When you use the basic matrix construction techniques, you get a matrix that fills the elements in column order. For example, when you call  $Mv$ Matrix  $\leftarrow$  $matrix(c(1:8), 2, 4)$ , you get an output of

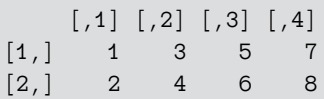

Unfortunately, you might not always want to fill the matrix in column order. That's where the *byrow* argument comes into play. When you set this argument to TRUE, the order used to fill the matrix changes to a row order. Calling MyMatrix  $\leftarrow$  matrix( $c(1:8)$ , 2, 4, TRUE) produces an output of

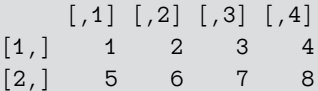

## **Accessing individual elements**

As with lists, you use indexing to access the individual elements of a matrix. However, now you have two dimensions to deal with. Consequently, in order to access an individual element, you normally specify both a row and a column index. For example, when using the matrix created by the MyMatrix  $\leftarrow$  matrix( $c(1:8)$ , 2, 4, TRUE) function call, a call to  $print(MyMatrix[2,2])$  produces an output of  $[1]$  6.

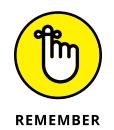

You always specify the row first, and then the column. For example, print(MyMatrix[1, 2]) produces an output of  $[1]$  2, but print(MyMatrix $[2,$ 1]) produces an output of [1] 5. Specifying the row and column in the wrong order causes problems with your scripts.

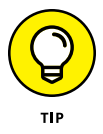

You can also access multiple elements by using ranges. For example, the print(MyMatrix[1:2, 2]) function call produces an output of

[1] 2 6

You can also use ranges for the column. For example, the  $print(MyMatrix[1:2,$ 2:3]) function call produces an output of

 $[,1]$   $[,2]$  $[1,] 2 3$  $[2,] 6 7$ 

## **Naming the rows and columns**

In some cases, naming the rows and columns makes the data more meaningful. Humans don't do exceptionally well with numerically named rows and columns because we forget what the numbers signify. To name the rows and columns, you must provide a vector containing the names. The row names appear first, followed by the column names. Here is an example that shows both rows and columns named:

```
RN = c("Row1", "Row2")CN = c("Coll", "Coll", "Coll3", "Coll4")MyMatrix <- matrix(c(1:8), nrow=2, dimnames=list(RN, CN))
```
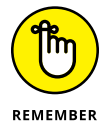

You should notice something new about the  $matrix()$  function. Until now, the function relied on *positional arguments* — those made in order and by position. When using positional arguments, you must include every argument, and the argument must appear in the proper position. This example uses *named arguments*, in which the name of the argument appears with an equals sign, followed by the argument value. When using named arguments, you don't have to provide every argument, and the arguments don't have to appear in order. The output from this example is

 Col1 Col2 Col3 Col4 Row1 1 3 5 7 Row2 2 4 6 8

Using named rows and columns makes element access clearer. For example, to see the content of Row2, Col2, you use the print(MyMatrix["Row2", "Col2"]) function call. The output is [1] 4.

Now that you have row and column names, you need to know how to access them outside of creating a new matrix. The rownames() function works with the row

names and the colnames() function works with the column names. For example, to retrieve the current set of column names, you use the colnames(MyMatrix) function call. To set the column names to a different value, you simply set the vector using the colnames() function. Using the colnames(MyMatrix) <- c("Column1", "Column2", "Column3", "Column4") function call changes the name of the columns so that the output now appears as

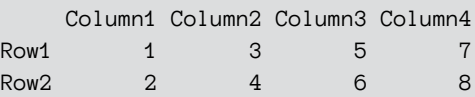

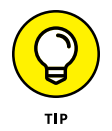

You may also decide that you no longer want either the rows or the columns named. The built-in value NULL means nothing. It's what you use when you don't want an element to have any value at all. Using the rownames (MyMatrix)  $\leftarrow$  NULL command sets the row names to nothing. Consequently, the output changes to

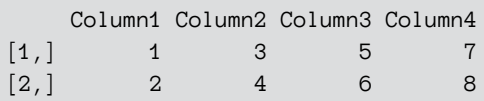

# **Interacting with Multiple Dimensions Using Arrays**

Data doesn't always fall neatly into one or two dimensions. Sometimes you need three or more dimensions to express a dataset adequately. In this case, you can use an array to hold the information. An array can contain multiple dimensions of data to express complex relationships. Even though this chapter works with three-dimensional arrays, arrays can contain any number of dimensions.

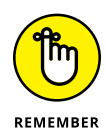

An array uses many of the functions that a matrix uses to perform tasks. In fact, an array is a structure of matrices organized in a manner that allows the use of multiple dimensions. The following sections provide you with an overview of arrays and present some simple ways to use them.

## **Creating a basic array**

You use the array() function to create arrays. The array syntax of array(*data*, *dim*, *dimnames*) provides the means to create reasonably complex arrays.

- **» data:** Defines the data used to fill the data elements in the matrix. The data normally appears as part of a vector.
- **» dim:** Specifies the number of rows to create.
- **» dimnames:** Determines the names assigned to the rows and columns.

As with a matrix, you can create a blank array and add information to it later. In most cases, even a simple array will contain data. For example, MyArray  $\leftarrow$  array( $c(1:8)$ ) creates a one-dimensional array with values from 1 through 8 that looks and acts much like a vector.

A more practical array contains at least two dimensions. You can specify the dimensions at the time you create the array, as you do when creating a matrix, or you can re-dimension the array later. For example,  $\dim(M\gamma\rightarrow\gamma\rightarrow\gamma\rightarrow\gamma)$  <- c(4,2) changes the previous array from a one-dimensional array to a two-dimensional array that looks much like a matrix. After the change, you see the following output:

 $[,1]$   $[,2]$  $[1,] 1 5$  $[2,] 2 6$ [3,] 3 7  $[4,] 4 8$ 

Of course, you can re-dimension the same array into a three-dimensional array by calling dim(MyArray)  $\leftarrow$  c(2,2,2). The output now consists of two matrixes, like this:

```
, , 1[,1] [,2]
[1,] 1 3[2,] 2 4, , 2
   [,1] [,2]
[1,] 5 7[2,] 6 8
```
## **Naming the rows and columns**

As when working with a matrix, you can name the elements in an array. Using names can make working with the array easier. For example, you can use the MyArray  $\leftarrow \ar{ray}(c(1:8), c(2,2,2), list(c("Row1", "Row2"), c("Col1",$ "Col2"),c("Mat1","Mat2"))) function call to create an array with named elements. Notice the order: row names, column names, and matrix names. You can also set the names individually, just as you can when working with a matrix. Display the array using print(MyArray). The output of this example is

```
, , Mat1
    Col1 Col2
Row1 1 3
Row2 2 4
, , Mat2
    Col1 Col2
Row1 5 7
Row2 6 8
```
To access a specific array element, you specify its index much as you do with a matrix, but you need to provide information for each dimension. For example, print(MyArray["Row1", "Col2", "Mat2"]) displays an output of [1] 7. You can also provide a partial index or use numbers in place of names. For example, print(MyArray[,,2]) displays the following output:

```
 Col1 Col2
Row1 5 7
Row2 6 8
```
Note that even though you've named the elements, you can still use numbers to access them. Arrays support renaming using the same techniques as a matrix. There isn't a matnames() function, though. You have access to rownames() and colnames() as before, but to rename a matrix, you use the generic dimnames() function. The dimnames() function works with any of the dimensions, no matter how many there are, in an indexed manner. In this case, the matrix names appear as the third index, so you use dimnames(MyArray) $\lceil 3 \rceil$  <- c("Matrix1", "Matrix2") to rename the matrixes. The output from this change is

```
, , Matrix1
    Col1 Col2
Row1 1 3
Row2 2 4
```

```
, , Matrix2
     Col1 Col2
Row1 5 7
Row2 6 8
```
## **Creating a Data Frame**

Data frames are tabular structures. In other words, they're akin to a matrix or a two-dimensional array in that they have rows and columns. However, data frames work more like a database. Each column represents a variable and each row a record. For example, when describing a person, you might include name and height. The names and heights represent two columns — two variables used to describe a person. A combination of an individual name and height is a row — a single record within the data frame. The following sections discuss data frames in more detail.

## **Understanding factors**

A factor is a special structure that enable you to categorize data. You can create them using either numbers (with or without a decimal point) or strings. What makes factors special is that you see unique values only after creating a factor. Each of these values is a *level.* To create a factor, you use the factor() function. For example, calling MyFactor  $\leftarrow$  factor(c("North", "South", "East", "West", "West")) creates a factor containing strings. The output of print(MyFactor) is

```
[1] North South East West West
Levels: East North South West
```
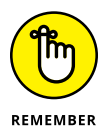

Even though the factor has five entries, it has only four levels because the West value is a repeat. The factor tracks individual data entries, but the levels contain only unique values. Use the levels() function, such as levels(MyFactor), to obtain just the levels. If you want to count the levels instead, you use the nlevels() function, such as nlevels(MyFactor), which produces an output of  $\lceil 1 \rceil$  4.

You can also change the order of the levels by modifying the levels entry with a vector of new entries, such as levels(MyFactor) <- c("North", "South", "East", "West"). However, change the entries with caution, because R also renames the individual values. The new output of print(MyFactor) is

```
[1] South East North West West
Levels: North South East West
```
In this case, R renames all North values to South because South now appears where North originally appeared. Likewise, all East entries now appear as North entries. In fact, the only entry that hasn't changed is West. The best way to change factor level order is to place the entries in a new variable. The following code shows an example. Calling SecondFactor <- factor(MyFactor, levels=c("North", "South", "East", "West")) produces an output of

[1] North South East West West Levels: North South East West

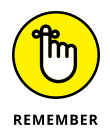

The entries are still the same, but the order of the levels has changed. When making changes to original data, make sure that you test any changes to determine whether they have unforeseen consequences. If you have doubts as to whether a change will work properly, place the modified data into a new variable.

Understand that R provides for all sorts of data manipulations, and one manipulation can affect factors in particular. Say that you create a numeric factor, such as NumFactor  $\leftarrow$  factor(c(1, 2, 3, 4, 1, 2, 1, 3)). When you print NumFactor, you get the expected result:

 [1] 1 2 3 4 1 2 1 3 Levels: 1 2 3 4

The numeric values might have seemed like a good idea at first, but now you find that string labels would work better. Use the labels argument to make the change and place the values in a new variable like this:  $StrFactor \leftarrow factor (Number)$ labels=c("North", "South", "East", "West")). R converts the numeric data to string data and places it in StrFactor so that the result appears like this:

[1] North South East West North South North East Levels: North South East West

So far, you've seen how to count and list the levels, but sometimes you need to know how many times each entry actually appears in the factor. In this case, you rely on the  $table()$  function. For example, using Appearances  $\leftarrow$ table(StrFactor) tallies the number of times each string appears in the StrFactor factor. Printing the output shows the following result:

StrFactor North South East West 3 2 2 1

In this case, North appears three times in the factor, but West appears only once. You may want to know how many times just one of the values appears. In this case, you can rely on an index, such as Appearances["North"], which produces an output of

North 3

## **Creating a basic data frame**

Data frames provide the means to mix data types within a single structure. When working with R, you can use columns of the numeric, character (strings), and factor data types. Each of the columns contains the same number of entries and form rows when put together. To give you some idea of how this all works, you could create some columns using the following code:

```
Names <- c("Jane", "Sam", "Jose", "Amy")
Ages \leftarrow c(42, 33, 39, 25)
Locations <- factor(c("West", "West", "South", "South"))
```
Note that the columns are all the same length and each will contribute toward the records in the data frame. To create the data frame, you use the data.frame() function. Be sure to include the period between *data* and *frame*.

You can assign a name to each column in the data frame simply by including it as part of the call. To create the example data frame you call  $EmpData < -$  data. frame(Name=Names, Age=Ages, Location=Locations). When you print EmpData, you get this output:

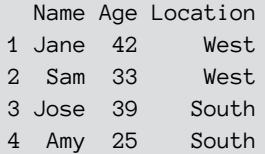

As you can see, the data entries now appear in a tabular format, and you can access the information by either row or column. The access technique is a little odd. You can use an index just as you normally do, but the indexing method is different from other R-objects. To access the first column, you call EmpData[1] to obtain the following output:

 Name 1 Jane

- 2 Sam
- 3 Jose
- 4 Amy

To access the first row, you must append a comma to the index number. This means that you call  $EmpData[1,]$  to see the following output:

 Name Age Location 1 Jane 42 West

When working with columns, you can also use a string index. For example, EmpData<sup>["Age"]</sup> accesses the ages in the Age column. If you want to access a particular row and column, you use the same indexing approach of row, and then column, value as you normally do. For example,  $EmpData[1, 2]$  provides an output of [1] 42.

A final method of access is to interact with the vectors containing the column values directly. This method relies on the \$ operator. For example, to access the Age vector, you call EmpData\$Age, which produces the following:

[1] 42 33 39 25

Normally, R converts all strings to factors. Using this approach enables you to use your string data as a method for categorizing the data. However, you might not want to see the string data as factors. In this case, you set the stringsAsFactors argument to FALSE. For example, calling EmpData <- data.frame(Name=Names, Age=Ages, Location=Locations, stringsAsFactors=FALSE) would create the Name column as the character type rather than as a factor.

## **Interacting with data frames**

As the book progresses, you see all sorts of ways to interact with data frames. However, you need to know a few basic interactions before getting into some of the material that follows. The following sections describe these basic interactions using the EmpData data frame created in the previous section of the chapter.

#### **Querying the data frame structure**

At times, you need to know the data structure of a data frame. The  $str()$  function helps you perform this task. For example, str(EmpData) produces the following output (assuming that you set stringsAsFactors to FALSE):

```
'data.frame': 4 obs. of 3 variables:
 $ Name : chr "Jane" "Sam" "Jose" "Amy"
 $ Age : num 42 33 39 25
 $ Location: Factor w/ 2 levels "South","West": 2 2 1 1
```
By knowing the structure of the data frame, you can determine how best to work with the data. For example, you can use Location to help categorize and organize the data in this case.

#### **Summarizing data frame data**

Obtaining a statistical summary of the data in a data frame can often provide you with ideas on how you might perform some types of analysis or whether the data frame requires additional manipulation before it becomes suitable for machine learning. The summary() function helps you perform this task. For example, if you call summary(EmpData), you obtain the following output, which tells you about each of the columns in the data frame.

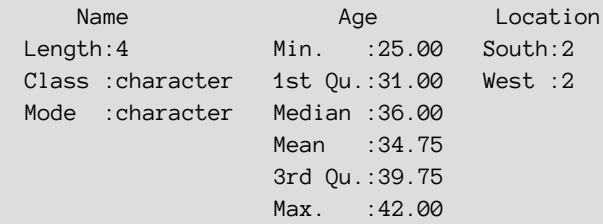

#### **Extracting the data in a data frame**

The data frame you have might contain more information than you really need for your analysis (or perhaps you want to split the data frame into training and testing parts). The technique you use to extract data depends on the result you want to obtain. For example, you might not need the Location column for your analysis. You can create a subset of the data frame by extracting just the Name and Age columns by calling SubFrame <- data.frame(Name=EmpData\$Name, Age=EmpData\$Age). The resulting data frame looks like this:

```
 Name Age
1 Jane 42
2 Sam 33
3 Jose 39
4 Amy 25
```
Alternatively, you might need specific rows. In this case, you can use indexing. For example, you could create a data frame containing just rows 2 and 3 by calling SubFrame  $\leftarrow$  EmpData $[2:3,]$ . In this case, you see the following output:

 Name Age Location 2 Sam 33 West 3 Jose 39 South

## **Expanding a data frame**

In some cases, you need to expand a data frame to include more information. For example, you may find that you need to combine data sources to create a data set that's suitable for analysis, which means adding columns. You may also obtain additional information from another source, which means adding rows. The following sections describe how to perform these two tasks.

#### **Adding a column**

When adding a column, you provide enough entries to add the new variable to all the existing records. The data appears as part of a vector. For example, you might need to add a hire date to the EmpData data frame used for previous examples. The following code shows how to perform this task:

```
HireDates <- as.Date(c("2001/10/15", "2012/05/30",
     "2010/06/28", "2014/04/02"))
EmpData$HireDate <- HireDates
```
This example shows how to create a vector of dates. The  $as$  Date() function lets you tell R to treat the strings as dates rather than strings. The example uses the \$ operator to define a new column, HireDate, and assign the HireDates vector to it. The new version of EmpData looks like this:

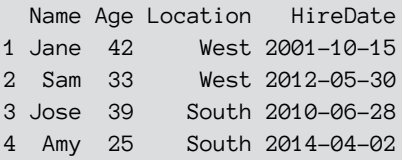

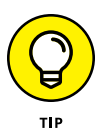

Note that the code for creating HireDates appears on two lines. You can use multiple lines in R to make the code more readable. You don't have to indent the second and subsequent lines, but most developers do so by convention to make the code easier to understand. The computer doesn't need the indentation, but human viewers do in order to see which lines belong together as a single call.

### **Adding a row**

When adding a row, you create a new record that contains all the columns found in the existing rows. The data appears as part of a data frame, so you use the same technique that you use with any other data frame to create it. To add the new row

to the existing data frame, you use the rbind() function, as shown in the following example:

```
NewEmp <- data.frame(
     Name = "Kerry",
    Age = 51,
     Location = "West",
     HireDate = as.Date("2016/06/28"),
     stringsAsFactors = FALSE)
EmpData <- rbind(EmpData, NewEmp)
```
The new record, NewEmp, contains all the columns currently found in EmpData (assuming that you've made the other changes listed in the chapter). When using the rbind() function, put the data frames in the order in which you want to see them in the result. With the addition of this row, EmpData now looks like this:

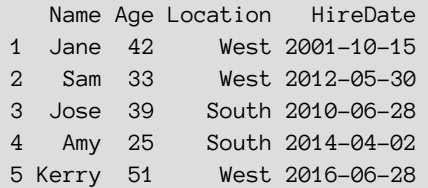

# **Performing Basic Statistical Tasks**

So far, the chapter demonstrates various data structures and techniques for working with them. However, just creating a data structure isn't enough in many cases. The following sections provide an overview of some basic tasks you can use to perform statistical analysis. These sections help you understand some of the examples later in the book.

## **Making decisions**

To perform useful work, computer languages provide the means for making decisions. R provides three decision-making structures: if, if...else, and switch. Use the if forms when you make decisions with a limited number of outcomes. The switch form works best when you make a decision with multiple outcomes. The following sections describe these decision-making structures in more detail.

#### **Using the if statement**

The if statement lets you make a simple decision. When something is true, R executes the code in the associated code block. Here is an example of the if statement in action:

```
A \leftarrow 3B \leftarrow 4if (A \leftarrow B){
       print("Less than!")
}
```
The code begins with if, as you might expect. The part within the parentheses is an *expression* and must evaluate to TRUE or FALSE. The two variables, A and B, appear between the  $\langle$  (less than) operator. R supports all the usual operators, including  $\lt$ ,  $\lt$ =, ==, !=,  $\gt$ =, and  $\gt$ . You can find a full list of the R operators at <https://stat.ethz.ch/R-manual/R-devel/library/base/html/Syntax.html>.

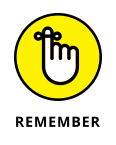

Placing all code blocks within curly brackets is good practice, as shown in the example. This particular example would have worked without the curly brackets, but not using the curly brackets leads to errors and makes the code harder to read. The output of this example is [1] "Less than!".

#### **Using the if . . . else statement**

The if...else statement works similarly to the if statement, except that it provides a response when the expression isn't TRUE. When the expression evaluates to FALSE, the else portion of the if...else statement executes. Here is an example of the if...else statement at work.

```
MyStrings <- c("This", "is", "a", "string.")
if ("This" %in% MyStrings)
{
     print("Found!")
} else
{
     Print("Not Found.")
}
```
This example uses a special operator, %in%. These special operators perform unusual comparisons not commonly found in other languages. In this case, the %in% operator determines whether "This" appears somewhere within the MyStrings vector. Later chapters show how to use other special operators. The output for this example is [1] "Found!".

#### **Using the switch statement**

A switch statement can provide one of several outputs, depending on the input value. There are several forms of this statement, but the most common reacts to numeric input, as shown in the following example:

```
Num <- as.integer(readline(
     "Enter a number between 1 and 5: "))
Result <- switch(
     Num,
     "One",
     "2",
     "It's Three!",
     "Almost There!",
     "Done!")
print(Result)
```
The code begins by asking the user to provide an input value. Even though you don't use this feature very often in the book, knowing how to get input from the keyboard is helpful when you experiment. R provides input as a string, unless you convert the value to some other type, such as using the as.integer() function shown in this example.

The variable Num now contains a number from 1 through 5. The switch() function creates a variable to hold the evaluation and output of Num. For example, when a user types 1, Result outputs "One".

## **Working with loops**

Loop statements help you perform tasks more than once. R supports three kinds of loop statements: repeat, while, and for. Each loop statement has certain properties. For example, the for loop always executes a specific number of times.

#### **Using the repeat loop**

The repeat loop continues to execute until you break out of it. The other two statements optionally support the break statement, but when working with the repeat loop, you must break out of it by checking for a condition. The following example shows the repeat loop in action.

```
Count \leftarrow 1
repeat
{
      print(Count)
     if (Count > 5)
      \left\{ \right. break
 }
     Count \leftarrow Count + 1
}
```
The example begins by creating a counter variable, Count. When using repeat, you must provide some means of ending the loop. The code then prints the current value of Count, determines whether Count is greater than 5, and then updates Count to the next value. This last step is essential or the loop will never end. Here is the output from this example. The repeat loop always executes at least once.

```
\begin{bmatrix} 1 \end{bmatrix} 1
\lceil 1 \rceil 2
[1] 3
\lceil 1 \rceil 4
[1] 5
[1] 6
```
#### **Using the while loop**

The while loop checks for an ending condition before it starts the loop, which means that it may not execute even once. The basic principles are the same as when using the repeat loop in that you must provide some means for ending the loop, which usually means performing updates on a variable within the loop's code block. Here is an example of the while loop in action:

```
Count \leftarrow 1
while (Count \leq 6)
{
      print(Count)
     Count \leftarrow Count + 1
}
```
This example has the same output as the repeat loop but uses less code. A while loop can perform tasks more efficiently than a repeat loop under the right conditions. However, you must account for the fact that the loop might not ever execute.

#### **Using the for loop**

A for loop executes code a specific number of times. You usually use it to perform tasks with structured data. For example, you may need to process the elements of a vector individually. Here is an example of the for loop in action:

```
MyStrings <- c("This", "is", "a", "string.")
for (AString in MyStrings)
{
     print(AString)
}
```
In this case, the for loop places the values in the vector, MyStrings, into the string, AString, one at a time. When you execute this example, you see the following output:

```
[1] "This"
[1] "is"
[1] "a"
[1] "string."
```
## **Performing looped tasks without loops**

In some cases, you can perform tasks with R that would normally require a loop in other languages, but without actually using a loop. For example, say that you create a vector:

IntValues <- c(1, 4, 5, 9, 2)

The vector contains the integers shown in the list. However, now you need to turn them into a decimal value by multiplying each value by 0.1. When working with other languages, you need to create a loop, retrieve each value individually, perform the multiplication, and store the value in a new variable. When working with R, you can simplify the task as shown here:

DecValues  $\leftarrow$  IntValues  $\ast$  0.1

Note that no loop is involved. You simply multiply the vector by 0.1. When you display the values in DecValues, you see the following output:

[1] 0.1 0.4 0.5 0.9 0.2

## **Working with functions**

Functions provide the means for packing code that you intend to use more than once. You can package the code and turn it into a *black box,* which is essentially an entity to which you provide inputs and expect certain outputs; however, you don't have to worry about how it (the black box) works. Using a black box reduces program complexity. To create a function, you use the function() function, followed by a block of code you want to execute. A function can receive inputs through arguments and provide a return value based on the task it performs. The following code shows a basic function that accepts arguments and provides a return value:

```
LessThan <- function(Value1, Value2)
                        {
                                                if(Value1 < Value2)
\left\{ \begin{array}{ccc} 0 & 0 & 0 \\ 0 & 0 & 0 \\ 0 & 0 & 0 \\ 0 & 0 & 0 \\ 0 & 0 & 0 \\ 0 & 0 & 0 \\ 0 & 0 & 0 \\ 0 & 0 & 0 \\ 0 & 0 & 0 \\ 0 & 0 & 0 \\ 0 & 0 & 0 \\ 0 & 0 & 0 \\ 0 & 0 & 0 \\ 0 & 0 & 0 & 0 \\ 0 & 0 & 0 & 0 \\ 0 & 0 & 0 & 0 \\ 0 & 0 & 0 & 0 \\ 0 & 0 & 0 & 0 & 0 \\ 0 & 0 & 0 & 0 & 0 \\ 0 & 0 & 0 & 0 & 0 result <- TRUE
 }
                                               else
\left\{ \begin{array}{ccc} 0 & 0 & 0 \\ 0 & 0 & 0 \\ 0 & 0 & 0 \\ 0 & 0 & 0 \\ 0 & 0 & 0 \\ 0 & 0 & 0 \\ 0 & 0 & 0 \\ 0 & 0 & 0 \\ 0 & 0 & 0 \\ 0 & 0 & 0 \\ 0 & 0 & 0 \\ 0 & 0 & 0 \\ 0 & 0 & 0 \\ 0 & 0 & 0 & 0 \\ 0 & 0 & 0 & 0 \\ 0 & 0 & 0 & 0 \\ 0 & 0 & 0 & 0 \\ 0 & 0 & 0 & 0 & 0 \\ 0 & 0 & 0 & 0 & 0 \\ 0 & 0 & 0 & 0 & 0 result <- FALSE
 }
                        }
```
In this case, LessThan() requires two arguments as input. The function compares the first argument to the second argument. When the first argument is less than the second argument, the function returns TRUE; otherwise, it returns FALSE. Making a call, such as print(LessThan(1, 2)), outputs [1] TRUE.

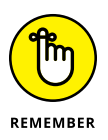

You might think that LessThan() works only with numbers. However, you can use it to compare all sorts of data. For example, when you call print(LessThan("G", "H")), you get an output of [1] TRUE. However, if you reverse the two arguments, you get an output of [1] FALSE instead. You can compare dates and all sorts of other data types using this simple function. Of course, the real-world functions you create will be more complex, but this simple example gives you an idea of what's possible and how you can potentially extend the functionality of functions you create.

## **Finding mean and median**

R provides built-in functions to find mean and median. The mean() function has the following syntax:

```
mean(x, trim=0, na.rm=FALSE)
```
#### where

- **» x:** Contains the input vector
- **» trim:** Determines the number of observations to drop from both ends of the sorted vector
- **» na.rm:** Specifies whether to remove the missing values from the input vector

If you create a vector of samples, such as  $M_y$ Samples  $\leftarrow$  c(19, 4, 5, 7, 29, 19, 29, 13, 25, 19, 42), the output of mean(MySamples) is [1] 19.18182.

Finding the median is just as easy. In this case, you use the median() function that has the following syntax:

```
median(x, na.rm=FALSE)
```
Using the same vector of samples and calling median(MySamples) produces an output of [1] 19.

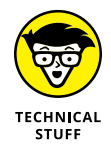

R doesn't provide a built-in function for finding mode. You must instead create a function of your own design or use one of the external packages available on the market. The external packages represent the least amount of work. To find mode, you must install and use such an external package. The following code shows how to find the mode using the modeest 2.1 package:

```
install.packages("modeest")
library(modeest)
MySamples <- c(19, 4, 5, 7, 29, 19, 29, 13, 25, 19, 42)
mlv(MySamples, method = "mfv")
```
When you call install.packages(), you might see a warning message that R can't write the package information to the default directory. The install. packages() function then suggests creating a personal library, which is the route you should take. The install.packages() function then asks you to choose a mirror for downloading the package. Choose the mirror that is closest to your location.

Simply installing the package doesn't let you use it. You must use the library() function to read the package into memory.

The mlv() function provides an estimation of mode. The library provides forms of mlv() for use in plotting and printing as well. To see all these other options, use the library(help = "modeest") function call. In this case,  $mlv()$  uses the most frequent value ( $mfv$ ) method to calculate mode. The output from this example is

```
Mode (most likely value): 19
Bickel's modal skewness: 0
Call: mlv.default(x = MySamples, method = "mfv")
```
## **Charting your data**

R gives you access to all the typical charts and plots: pie, bar, box, histogram, line, and scatter. Add-on libraries provide you with even more options. Many of the examples in the book show graphic output, so this section is relatively short. In this case, you begin by creating a vector with sample data,  $MySample \leftarrow c(19,$ 4, 5, 7, 29, 19, 29, 13, 25, 19, 42). Calling barplot(MySamples) creates the output shown in Figure 5-1.

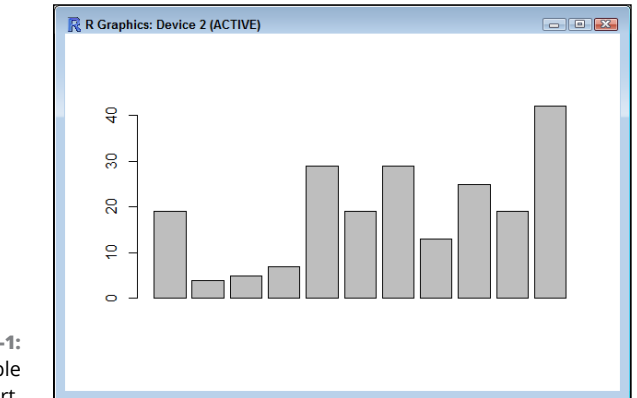

**FIGURE 5-1:**  A simple example of a bar chart.

> Of course, this is the most basic output you can create. R provides you with a number of methods for modifying the output and making it look the way you want it to look. The basic barplot() function syntax is as follows:

barplot(H,xlab,ylab,main, names.arg,col)

where

- **» H:** Supplies a vector or matrix containing numeric values used in the bar chart
- **» xlab:** Defines a label for the x-axis
- **» ylab:** Defines a label for the y-axis
- **» main:** Specifies a title for the bar chart
- **» names.arg:** Supplies a vector of names that appear under each bar
- **» col:** Contains a list of colors to use to color the bars in the graph

**Determining which Python distribution to use for machine learning**

**Performing a Linux, Mac OS X, and Windows installation**

**Obtaining the datasets and example code**

# **Installing a Python Distribution** Chapter 6

**Before you can do too much with Python or use it to solve machine learning**<br>problems, you need a workable installation. In addition, you need access to<br>the datasets and code used for this book. Downloading the sample code problems, you need a workable installation. In addition, you need access to the datasets and code used for this book. Downloading the sample code (found at [www.dummies.com/extras/machinelearning](http://www.dummies.com/extras/machinelearning)) and installing it on your system is the best way to get a good learning experience from the book. This chapter helps you get your system set up so that you can easily follow the examples in the remainder of the book.

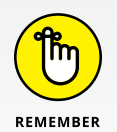

Using the downloadable source code doesn't prevent you from typing the examples on your own, following them using a debugger, expanding them, or working with the code in all sorts of ways. The downloadable source code is there to help you get a good start with your machine learning and Python learning experience. After you see how the code works when it's correctly typed and configured, you can try to create the examples on your own. If you make a mistake, you can compare what you've typed with the downloadable source code and discover precisely where the error exists. You can find the downloadable source for this chapter in the ML4D; 06; Sample.ipynb and ML4D; 06; Dataset Load.ipynb files. (The Introduction tells you where to download the source code for this book.)

## **USING PYTHON 2.7.***X* **FOR THIS BOOK**

There are currently two parallel Python developments. Most books rely on the newest version of a language for examples. Actually, however, two newest versions of Python exist that you can use as of this writing: 2.7.11 and 3.5.1. Python is unique in that some groups use one version and other groups use the other version. Because data scientists and others who perform machine learning tasks mainly use the 2.7.*x* version of Python, this book concentrates on that version. (Eventually, all development tasks will move to the 3.*x* version of the product.) Using the 2.7.*x* version means that you're better able to work with other people who perform machine learning tasks when you complete this book. If the book used the 3.5.*x* version instead, you might find it hard to understand examples that you see in real-world applications.

If you truly want to use the 3.5.*x* version with this book, you can do so, but you need to understand that the examples may not always work as written. For example, when using the Python 2.7 print() function, you don't absolutely need to include parentheses. The Python 3.5 version of the same function raises an error unless you do use the parentheses. Even though it seems like a minor difference, it's enough to cause confusion for some people, and you need to keep it in mind as you work through the examples.

Fortunately, you can find a number of online sites that document the version 2.7 and version 3.5 differences. One of the easiest sites to understand is nbviewer at [http://nbviewer.ipython.org/github/rasbt/python\\_reference/blob/](http://nbviewer.ipython.org/github/rasbt/python_reference/blob/master/tutorials/key_differences_between_python_2_and_3.ipynb) [master/tutorials/key\\_differences\\_between\\_python\\_2\\_and\\_3.ipynb](http://nbviewer.ipython.org/github/rasbt/python_reference/blob/master/tutorials/key_differences_between_python_2_and_3.ipynb). Another good place to look is Spartan Ideas at [http://spartanideas.msu.](http://spartanideas.msu.edu/2014/06/01/the-key-differences-between-python-2-7-x-and-python-3-x-with-examples/) [edu/2014/06/01/the-key-differences-between-python-2-7-x-and](http://spartanideas.msu.edu/2014/06/01/the-key-differences-between-python-2-7-x-and-python-3-x-with-examples/)[python-3-x-with-examples/](http://spartanideas.msu.edu/2014/06/01/the-key-differences-between-python-2-7-x-and-python-3-x-with-examples/). These sites will help you if you choose to use version 3.5 with this book. However, the book supports only version 2.7, and you use version 3.5 at your own risk. Make sure to keep an eye out for changes as machine learning evolves on the book's blog at [http://blog.johnmuellerbooks.](http://blog.johnmuellerbooks.com/category/technical/machine-learning-for-dummies/) [com/category/technical/machine-learning-for-dummies/](http://blog.johnmuellerbooks.com/category/technical/machine-learning-for-dummies/). The blog will help you make any adjustments should they be needed to keep current.

# **Choosing a Python Distribution with Machine Learning in Mind**

It's entirely possible to obtain a generic copy of Python and add all the required machine learning libraries to it. The process can be difficult because you need to ensure that you have all the required libraries in the correct versions to guarantee success. In addition, you need to perform the configuration required to make sure that the libraries are accessible when you need them. Fortunately, going through the required work is not necessary because a number of Python machine learning products are available for you to use. These products provide everything needed to get started with machine learning projects.

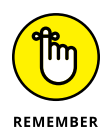

You can use any of the packages mentioned in the following sections to work with the examples in this book. However, the book's source code and downloadable source code rely on Continuum Analytics Anaconda because this particular package works on every platform this book supports: Linux, Mac OS X, and Windows. The book doesn't mention a specific package in the chapters that follow, but any screenshots reflect how things look when using Anaconda on Windows. You may need to tweak the code to use another package, and the screens will look different if you use Anaconda on some other platform.

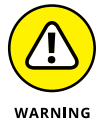

Windows 10 presents some serious installation issues when working with Python. You can read about these issues on my blog at [http://blog.johnmuellerbooks.](http://blog.johnmuellerbooks.com/2015/10/30/python-and-windows-10/) [com/2015/10/30/python-and-windows-10/](http://blog.johnmuellerbooks.com/2015/10/30/python-and-windows-10/). Given that so many readers of my other Python books have sent feedback saying that Windows 10 doesn't provide a good environment, it's hard to recommend Windows 10 as a Python platform for this book. If you're working with Windows 10, simply be aware that your road to a Python installation will be a rocky one.

## **Getting Continuum Analytics Anaconda**

The basic Anaconda package is a free download that you obtain at [https://store.](https://store.continuum.io/cshop/anaconda/) [continuum.io/cshop/anaconda/](https://store.continuum.io/cshop/anaconda/). Simply click Download Anaconda to obtain access to the free product. You do need to provide an email address to get a copy of Anaconda. After you provide your email address, you go to another page, where you can choose your platform and the installer for that platform. Anaconda supports the following platforms:

- **»** Windows 32-bit and 64-bit (the installer may offer you only the 64-bit or 32-bit version, depending on which version of Windows it detects)
- **»** Linux 32-bit and 64-bit
- **»** Mac OS X 64-bit

The default download version installs Python 2.7, which is the version used in this book (see the "Using Python 2.7.*x* for this book" sidebar for details). You can also choose to install Python 3.5 by clicking one of the links in the Python 3.5 part of the page. Both Windows and Mac OS X provide graphical installers. When using Linux, you rely on the bash utility.

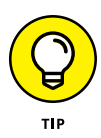

You can obtain Anaconda with older versions of Python. If you want to use an older version of Python, click the installer archive link near the bottom of the page. You should use an older version of Python only when you have a pressing need to do so.

The Miniconda installer can potentially save time by limiting the number of features you install. However, trying to figure out precisely which packages you do need is an error-prone and time-consuming process. In general, you want to perform a full installation to ensure that you have everything needed for your projects. Even a full install doesn't require much time or effort to download and install on most systems.

The free product is all you need for this book. However, when you look on the site, you see that many other add-on products are available. These products can help you create robust applications. For example, when you add Accelerate to the mix, you obtain the capability to perform multicore and GPU-enabled operations. The use of these add-on products is outside the scope of this book, but the Anaconda site provides details on using them.

## **Getting Enthought Canopy Express**

Enthought Canopy Express is a free product for producing both technical and scientific applications using Python. You can obtain it at [https://www.enthought.](https://www.enthought.com/canopy-express/) [com/canopy-express/](https://www.enthought.com/canopy-express/). Click Download Free on the main page to see a listing of the versions that you can download. Only Canopy Express is free; the full Canopy product comes at a cost. However, you can use Canopy Express to work with the examples in this book. Canopy Express supports the following platforms:

- **»** Windows 32-bit and 64-bit
- **»** Linux 32-bit and 64-bit
- **»** Mac OS X 32-bit and 64-bit

Choose the platform and version you want to download. When you click Download Canopy Express, you see an optional form for providing information about yourself. The download starts automatically, even if you don't provide personal information to the company.

One of the advantages of Canopy Express is that Enthought is heavily involved in providing support for both students and teachers. People also can take classes, including online classes, that teach the use of Canopy Express in various ways (see <https://training.enthought.com/courses>).

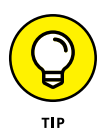

Also offered is live classroom training designed specifically for the data scientist; read about this training at [https://www.enthought.com/services/training/](https://www.enthought.com/services/training/data-science) [data-science](https://www.enthought.com/services/training/data-science). Taking the data science classes won't teach you the details of working through machine learning problems, but they help you understand how to work with big data, which is a part of working through machine learning problems. In short, knowing data science gives you a boost in using Python for machine learning, but it doesn't completely remove the learning curve.

## **Getting pythonxy**

The pythonxy Integrated Development Environment (IDE) is a community project hosted on Google at <http://python-xy.github.io/>. It's a Windows-only product, so you can't easily use it for cross-platform needs. (In fact, it supports only Windows Vista, Windows 7, and Windows 8.) However, it does come with a full set of libraries, and you can easily use it for this book if you want.

Because pythonxy uses the GNU General Public License (GPL) v3 (see [http://www.](http://www.gnu.org/licenses/gpl.html) [gnu.org/licenses/gpl.html](http://www.gnu.org/licenses/gpl.html)), you have no add-ons, training, or other paid features to worry about. No one will come calling at your door hoping to sell you something. In addition, you have access to all the source code for pythonxy, so you can make modifications if you want.

## **Getting WinPython**

The name tells you that WinPython is a Windows-only product that you can find at <http://winpython.sourceforge.net/>. This product is actually a spin-off of pythonxy and isn't meant to replace it. Quite the contrary: WinPython is simply a more flexible way to work with pythonxy. You can read about the motivation for creating WinPython at <http://sourceforge.net/p/winpython/wiki/Roadmap/>.

The bottom line for this product is that you gain flexibility at the cost of friendliness and a little platform integration. However, for developers who need to maintain multiple versions of an IDE, WinPython may make a significant difference. When using WinPython with this book, make sure to pay particular attention to configuration issues or you'll find that even the downloadable code has little chance of working.

# **Installing Python on Linux**

You use the command line to install Anaconda on Linux — there is no graphical installation option. Before you can perform the install, you must download a copy of the Linux software from the Continuum Analytics site. You can find the required
download information in the "Getting Continuum Analytics Anaconda" section, earlier in this chapter. The following procedure should work fine on any Linux system, whether you use the 32-bit or 64-bit version of Anaconda:

### **1. Open a copy of Terminal.**

The Terminal window appears.

### **2. Change directories to the downloaded copy of Anaconda on your system.**

The name of this file varies, but normally it appears as Anaconda2-2. 4.1-Linux-x86.sh for 32-bit systems and Anaconda2-2.4.1-Linux-x86\_64. sh for 64-bit systems. The version number is embedded as part of the filename. In this case, the filename refers to version 2.4.1, which is the version used for this book. If you use some other version, you may experience problems with the source code and need to make adjustments when working with it.

**3. Type** bash Anaconda2-2.4.1-Linux-x86.sh **(for the 32-bit version) or** Anaconda2-2.4.1-Linux-x86\_64.sh **(for the 64-bit version) and press Enter.**

An installation wizard starts that asks you to accept the licensing terms for using Anaconda.

### **4. Read the licensing agreement and accept the terms using the method required for your version of Linux.**

The wizard asks you to provide an installation location for Anaconda. The book assumes that you use the default location of ~/anaconda. If you choose some other location, you may have to modify some procedures later in the book to work with your setup.

**5. Provide an installation location (if necessary) and press Enter (or click Next).**

The application extraction process begins. After the extraction is complete, you see a completion message.

**6. Add the installation path to your** PATH **statement using the method required for your version of Linux.**

You're ready to begin using Anaconda.

# **Installing Python on Mac OS X**

The Mac OS X installation comes in only one form: 64-bit. Before you can perform the install, you must download a copy of the Mac software from the Continuum Analytics site. You can find the required download information in the "Getting Continuum Analytics Anaconda" section, earlier in this chapter. The following steps help you install Anaconda 64-bit on a Mac system:

### **1. Locate the downloaded copy of Anaconda on your system.**

The name of this file varies, but normally it appears as Anaconda2-2.4. 1-MacOSX-x86\_64.pkg. The version number is embedded as part of the filename. In this case, the filename refers to version 2.4.1, which is the version used for this book. If you use some other version, you may experience problems with the source code and need to make adjustments when working with it.

### **2. Double-click the installation file.**

An introduction dialog box appears.

### **3. Click Continue.**

The wizard asks whether you want to review the Read Me materials. You can read these materials later. For now, you can safely skip the information.

### **4. Click Continue.**

The wizard displays a licensing agreement. Be sure to read through the licensing agreement so that you know the terms of usage.

### **5. Click I Agree if you agree to the licensing agreement.**

The wizard asks you to provide a destination for the installation. The destination controls whether the installation is for an individual user or a group.

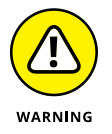

You may see an error message stating that you can't install Anaconda on the system. The error message occurs because of a bug in the installer and has nothing to do with your system. To get rid of the error message, choose the Install Only for Me option. You can't install Anaconda for a group of users on a Mac system.

### **6. Click Continue.**

The installer displays a dialog box containing options for changing the installation type. Click Change Install Location if you want to modify where Anaconda is installed on your system. (The book assumes that you use the default path of ~/anaconda.) Click Customize if you want to modify how the installer works. For example, you can choose not to add Anaconda to your PATH statement. However, the book assumes that you have chosen the default install options, and no good reason exists to change them unless you have another copy of Python 2.7 installed somewhere else.

### **7. Click Install.**

The installation begins. A progress bar tells you how the installation process is progressing. When the installation is complete, you see a completion dialog box.

### **8. Click Continue.**

You're ready to begin using Anaconda.

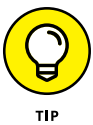

Continuum also provides a command-line version of the Mac OS X installation. This file has a filename of Anaconda2-2.4.1-MacOSX-x86\_64.sh, and you use the bash utility to install it in the same way that you do on any Linux system. However, installing Anaconda from the command line gives you no advantage unless you need to perform it as part of an automated setup. Using the GUI version, as described in this section, is much easier.

# **Installing Python on Windows**

Anaconda comes with a graphical installation application for Windows, so getting a good install means using a wizard, as you would for any other installation. Of course, you need a copy of the installation file before you begin, and you can find the required download information in the "Getting Continuum Analytics Anaconda" section, earlier in this chapter. The following procedure should work fine on any Windows system, whether you use the 32-bit or the 64-bit version of Anaconda:

### **1. Locate the downloaded copy of Anaconda on your system.**

The name of this file varies, but normally it appears as Anaconda2-2.4. 1-Windows-x86.exe for 32-bit systems and Anaconda2-2.4.1-Windows-x86\_64. exe for 64-bit systems. The version number is embedded as part of the filename. In this case, the filename refers to version 2.4.1, which is the version used for this book. If you use some other version, you may experience problems with the source code and need to make adjustments when working with it.

### **2. Double-click the installation file.**

(You may see an Open File – Security Warning dialog box that asks whether you want to run this file. Click Run if you see this dialog box pop up.) You see an Anaconda 2.4.1 Setup dialog box similar to the one shown in Figure 6-1. The exact dialog box that you see depends on which version of the Anaconda installation program you download. If you have a 64-bit operating system, using the 64-bit version of Anaconda is always best so that you obtain the best possible performance. This first dialog box tells you when you have the 64-bit version of the product.

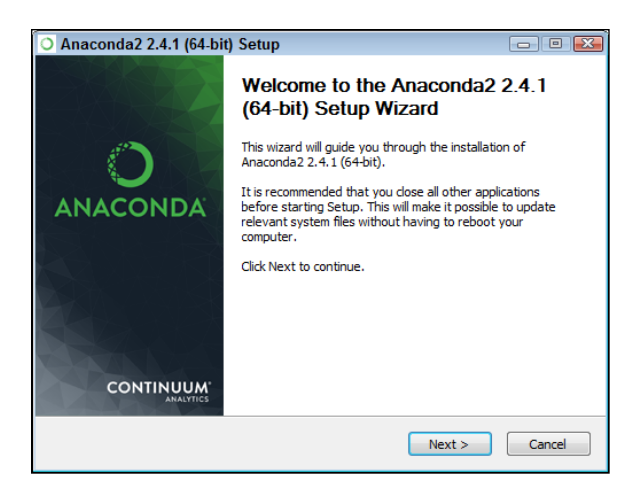

**FIGURE 6-1:**  The setup process begins by telling you whether you have the 64-bit version.

**FIGURE** 

### **3. Click Next.**

The wizard displays a licensing agreement. Be sure to read through the licensing agreement so that you know the terms of usage.

### **4. Click I Agree if you agree to the licensing agreement.**

You're asked what sort of installation type to perform, as shown in Figure 6-2. In most cases, you want to install the product just for yourself. The exception is if you have multiple people using your system and they all need access to Anaconda.

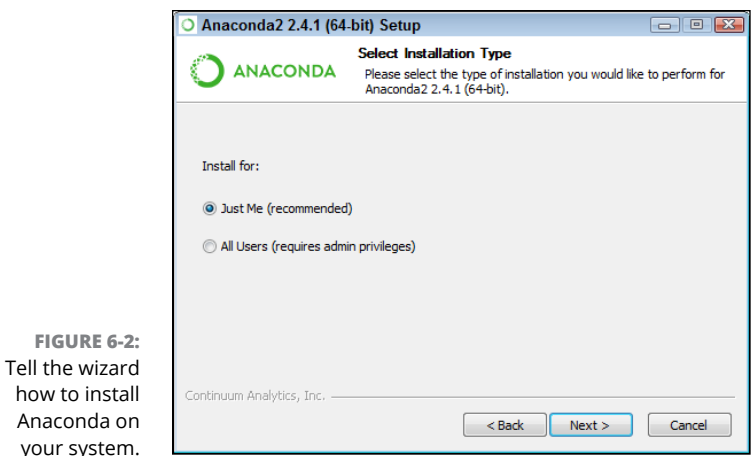

## **5. Choose one of the installation types and then click Next.**

The wizard asks where to install Anaconda on disk, as shown in Figure 6-3. The book assumes that you use the default location. If you choose some other location, you may have to modify some procedures later in the book to work with your setup.

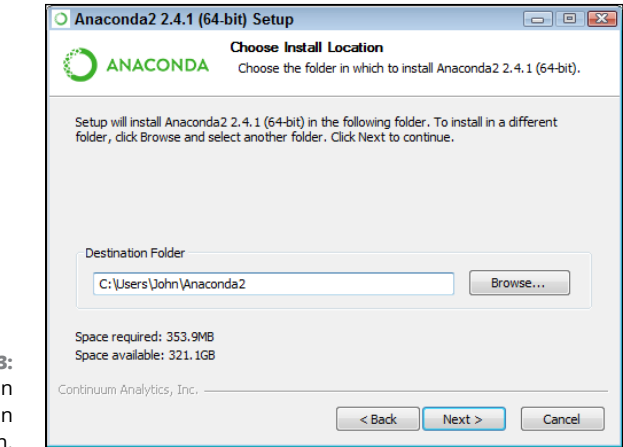

**FIGURE 6-3:**  Specify an installation **location** 

### **6. Choose an installation location (if necessary) and then click Next.**

You see the Advanced Installation Options, shown in Figure 6-4. These options are selected by default, and no good reason exists to change them in most cases. You might need to change them if Anaconda won't provide your default Python 2.7 (or Python 3.5) setup. However, the book assumes that you've set up Anaconda using the default options.

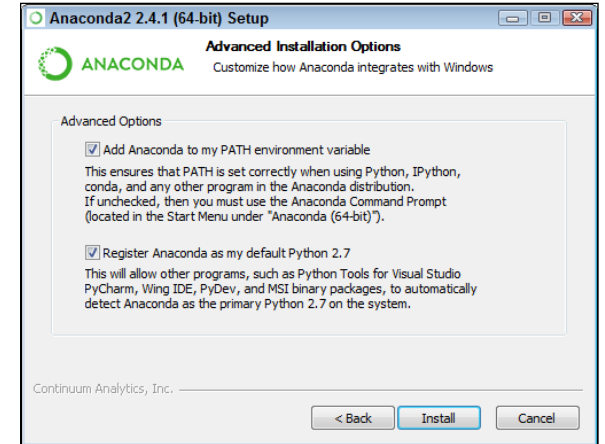

**FIGURE 6-4:**  Configure the advanced installation options.

## **A WORD ABOUT THE SCREENSHOTS**

As you work your way through the book, you use an IDE of your choice to open the Python and Python Notebook files containing the book's source code. Every screenshot that contains IDE-specific information relies on Anaconda because Anaconda runs on all three platforms supported by the book. The use of Anaconda doesn't imply that it's the best IDE or that the authors are making any sort of recommendation for it; Anaconda simply works well as a demonstration product.

When you work with Anaconda, the name of the graphical (GUI) environment, Jupyter Notebook, is precisely the same across all three platforms, and you won't even see any significant difference in the presentation. (Jupyter Notebook is a recent evolution of IPython, so you may see online resources refer to IPython Notebook.) The differences that you do see are minor, and you should ignore them as you work through the book. With this in mind, the book does rely heavily on Windows 7 screenshots. When working on a Linux, Mac OS X, or other Windows version platform, you should expect to see some differences in presentation, but these differences shouldn't reduce your ability to work with the examples.

### **7. Change the advanced installation options (if necessary) and then click Install.**

You see an Installing dialog box with a progress bar. The installation process can take a few minutes, so get yourself a cup of coffee and read the comics for a while. When the installation process is over, you see a Next button enabled.

### **8. Click Next.**

The wizard tells you that the installation is complete.

**9. Click Finish.**

You're ready to begin using Anaconda.

# **Downloading the Datasets and Example Code**

This book is about using Python to perform machine learning tasks. Of course, you can spend all your time creating the example code from scratch, debugging it, and only then discovering how it relates to machine learning, or you can take the easy way and download the prewritten code at [http://www.dummies.com/extras/](http://www.dummies.com/extras/machinelearning) [machinelearning](http://www.dummies.com/extras/machinelearning) so that you can get right to work. Likewise, creating datasets large enough for machine learning purposes would take quite a while. Fortunately, you can access standardized, precreated datasets quite easily using features provided in some of the data science libraries (which also work just fine for machine learning). The following sections help you download and use the example code and datasets so that you can save time and get right to work with data science– specific tasks.

## **Using Jupyter Notebook**

To make working with the relatively complex code in this book easier, you use Jupyter Notebook. This interface lets you easily create Python notebook files that can contain any number of examples, each of which can run individually. The program runs in your browser, so which platform you use for development doesn't matter; as long as it has a browser, you should be okay.

## **Starting Jupyter Notebook**

Most platforms provide an icon to access Jupyter Notebook. Just open this icon to access Jupyter Notebook. For example, on a Windows system, you choose Start ↔ All Programs➪Anaconda➪Jupyter Notebook. Figure 6-5 shows how the interface looks when viewed in a Firefox browser. The precise appearance on your system depends on the browser you use and the kind of platform you have installed.

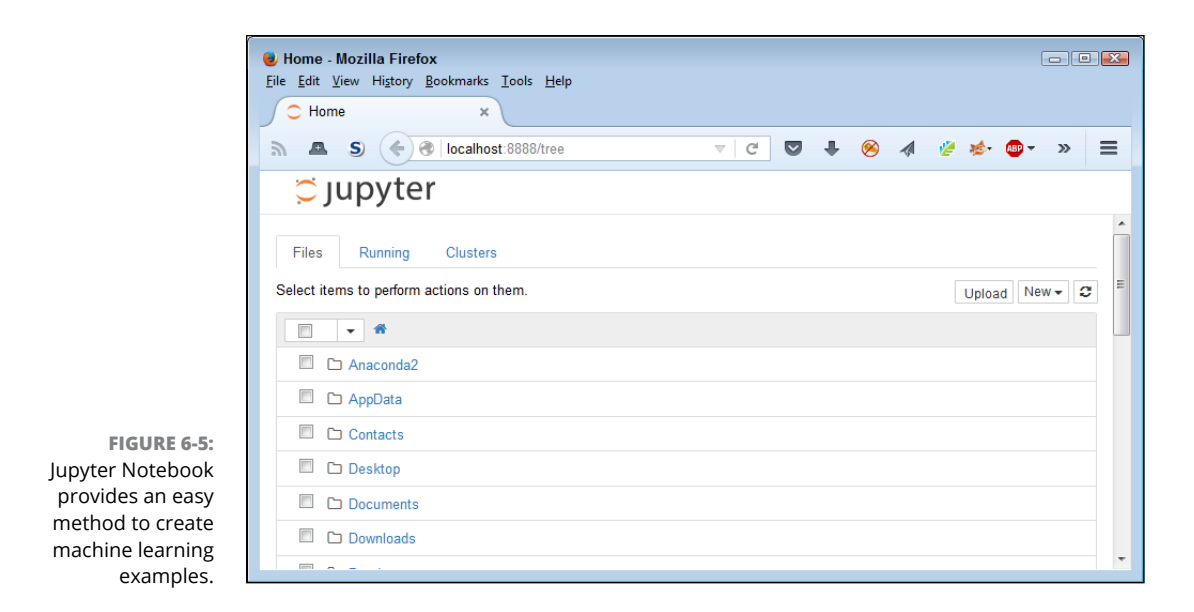

If you have a platform that doesn't offer easy access through an icon, you can use these steps to access Jupyter Notebook:

**1. Open a Command Prompt or Terminal Window on your system.**

The window opens so that you can type commands.

**2. Change directories to the** \Anaconda2\Scripts **directory on your machine.**

Most systems let you use the CD command for this task.

**3. Type** ..\python ipython2-script.py notebook **and press Enter.**

The Jupyter Notebook page opens in your browser.

### **Stopping the Jupyter Notebook server**

No matter how you start Jupyter Notebook (or just Notebook, as it appears in the remainder of the book), the system generally opens a command prompt or terminal window to host Jupyter Notebook. This window contains a server that makes the application work. After you close the browser window when a session is complete, select the server window and press Ctrl+C or Ctrl+Break to stop the server.

## **Defining the code repository**

The code you create and use in this book will reside in a repository on your hard drive. Think of a *repository* as a kind of filing cabinet where you put your code. Notebook opens a drawer, takes out the folder, and shows the code to you. You can modify it, run individual examples within the folder, add new examples, and simply interact with your code in a natural manner. The following sections get you started with Notebook so that you can see how this whole repository concept works.

### **Defining the book's folder**

It pays to organize your files so that you can access them easier later. This book keeps its files in the ML4D (Machine Learning for Dummies) folder. Use these steps within Notebook to create a new folder.

### **1. Choose New**➪**Folder.**

Notebook creates a new folder named Untitled Folder, as shown in Figure 6-6. The file will appear in alphanumeric order, so you may not initially see it. You must scroll down to the correct location.

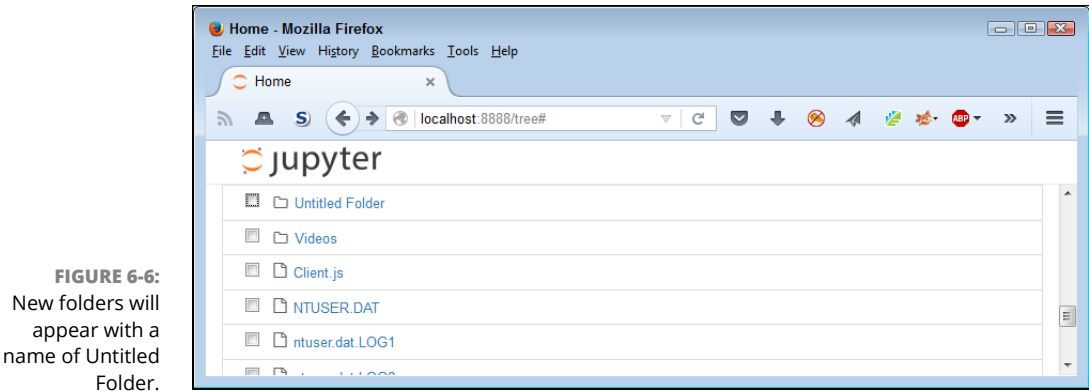

### **2. Check the box next to the Untitled Folder entry.**

### **3. Click Rename at the top of the page.**

You see a Rename Directory dialog box like the one shown in Figure 6-7.

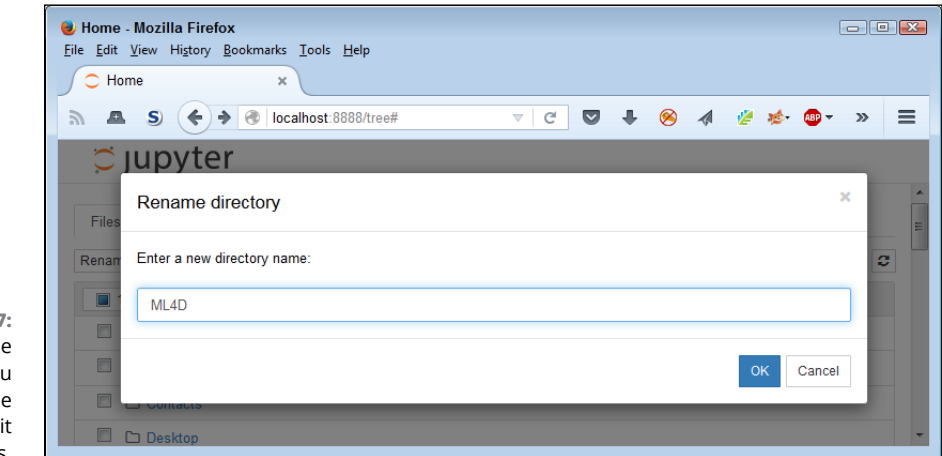

**FIGURE 6-7:**  Rename the folder so that you remember the kinds of entries it contains.

### **4. Type** ML4D **and click OK.**

Notebook changes the name of the folder for you.

### **5. Click the new ML4D entry in the list.**

Notebook changes the location to the ML4D folder where you perform tasks related to the exercises in this book.

### **Creating a new notebook**

Every new notebook is like a file folder. You can place individual examples within the file folder, just as you would sheets of paper into a physical file folder. Each example appears in a cell. You can put other sorts of things in the file folder, too, but you see how these things work as the book progresses. Use these steps to create a new notebook:

### **1. Click New**➪**Python 2.**

A new tab opens in the browser with the new notebook, as shown in Figure 6-8. Notice that the notebook contains a cell and that Notebook has highlighted the cell so that you can begin typing code in it. The title of the notebook is Untitled right now. That's not a particularly helpful title, so you need to change it.

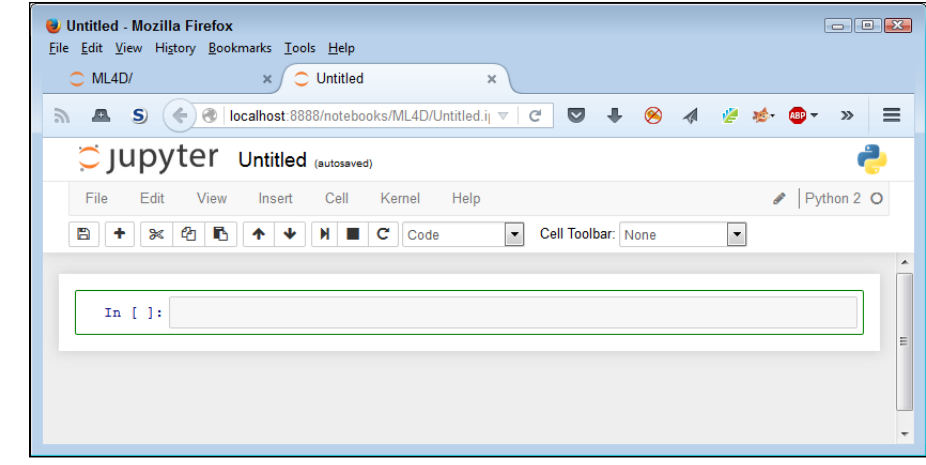

**FIGURE 6-8:**  A notebook contains cells that you use to hold code.

### **2. Click Untitled on the page.**

Notebook asks what you want to use as a new name, as shown in Figure 6-9.

**3. Type** ML4D; 06; Sample **and press Enter.**

The new name tells you that this is a file for *Machine Learning For Dummies,* Chapter 6, Sample.ipynb. Using this naming convention will let you easily differentiate these files from other files in your repository.

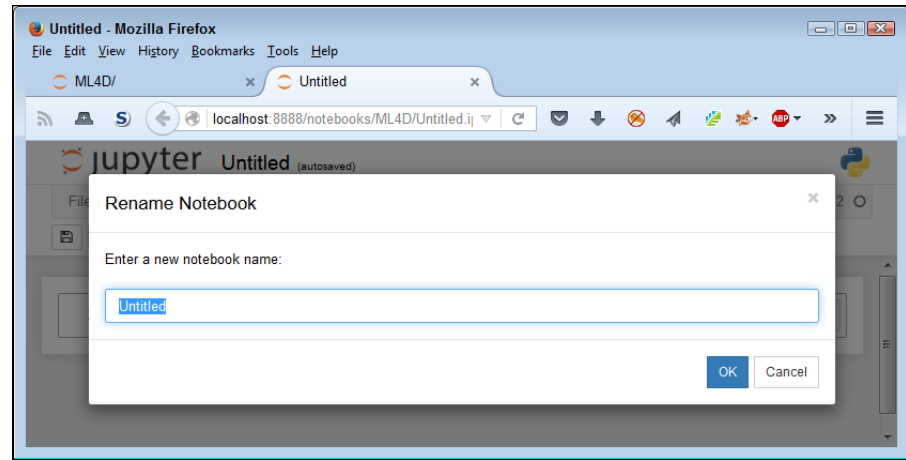

**FIGURE 6-9:**  Provide a new name for your notebook.

> Of course, the Sample notebook doesn't contain anything just yet. Place the cursor in the cell, type **print 'Python is really cool!'**, and then click the Run button (the button with the right-pointing arrow on the toolbar). You see the output shown in Figure 6-10. The output is part of the same cell as the code. However, Notebook visually separates the output from the code so that you can tell them apart. Notebook automatically creates a new cell for you.

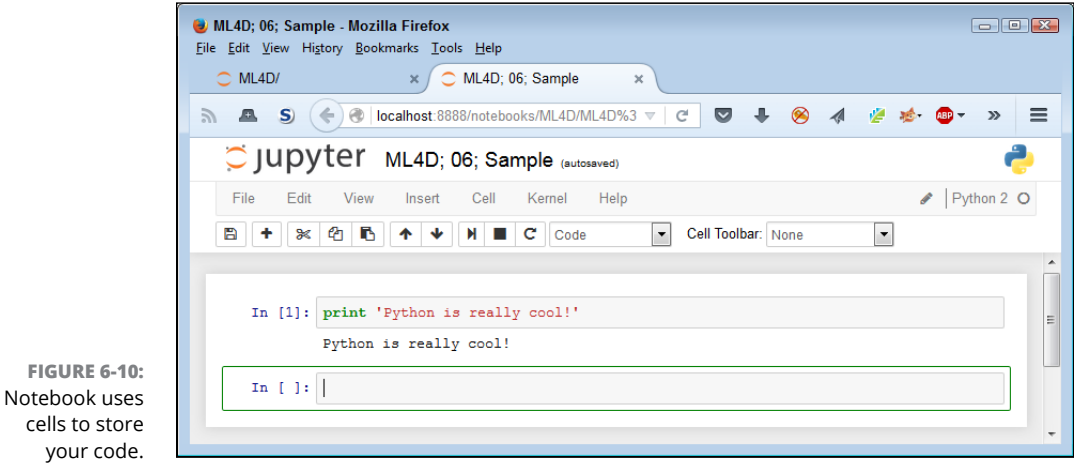

When you finish working with a notebook, shutting it down is important. To close a notebook, choose File Close and Halt. You return to the Home page, where you can see the notebook you just created added to the list, as shown in Figure 6-11.

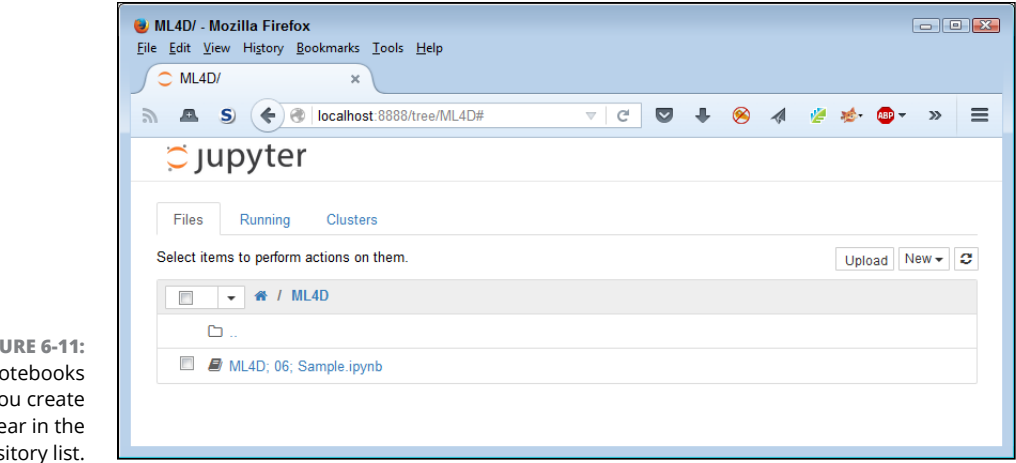

**FIGURE 6-11:**  Any notebooks you create appear in the repository list.

### **Exporting a notebook**

Creating notebooks and keeping them all to yourself isn't much fun. At some point, you want to share them with other people. To perform this task, you must export your notebook from the repository to a file. You can then send the file to someone else, who will import it into his or her repository.

The previous section shows how to create a notebook named ML4D; 06; Sample. You can open this notebook by clicking its entry in the repository list. The file reopens so that you can see your code again. To export this code, choose File ↔ Download As ☆ IPython Notebook. What you see next depends on your browser, but you generally see some sort of dialog box for saving the notebook as a file. Use the same method for saving the IPython Notebook file as you use for any other file you save using your browser.

### **Removing a notebook**

Sometimes notebooks get outdated or you simply don't need to work with them any longer. Rather than allow your repository to get clogged with files you don't need, you can remove these unwanted notebooks from the list. Use these steps to remove the file:

- **1. Select the box next to the ML4D; 06; Sample.ipynb entry.**
- **2. Click the trash can icon (Delete) at the top of the page.**

You see a Delete notebook warning message like the one shown in Figure 6-12.

**3. Click Delete.**

The file gets removed from the list.

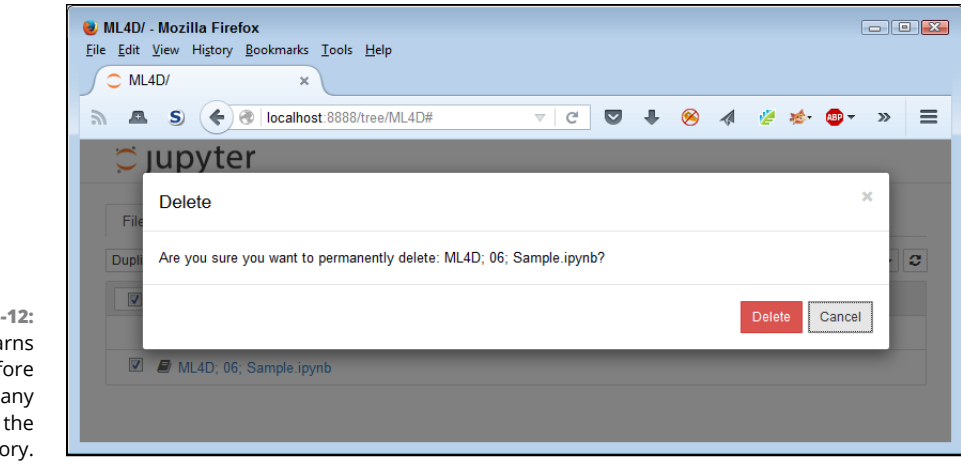

**FIGURE 6-12:**  Notebook warns you before removing any files from the repository.

### **Importing a notebook**

To use the source code from this book, you must import the downloaded files into your repository. The source code comes in an archive file that you extract to a location on your hard drive. The archive contains a list of .ipynb (IPython Notebook) files containing the source code for this book (see the Introduction for details on downloading the source code). The following steps tell how to import these files into your repository:

**1. Click Upload at the top of the page.**

What you see depends on your browser. In most cases, you see some type of File Upload dialog box that provides access to the files on your hard drive.

- **2. Navigate to the directory containing the files that you want to import into Notebook.**
- **3. Highlight one or more files to import and click the Open (or other, similar) button to begin the upload process.**

You see the file added to an upload list, as shown in Figure 6-13. The file isn't part of the repository yet — you've simply selected it for upload.

**4. Click Upload.**

Notebook places the file in the repository so that you can begin using it.

## **Understanding the datasets used in this book**

This book uses a number of datasets, all of which appear in the Scikit-learn library. These datasets demonstrate various ways in which you can interact with

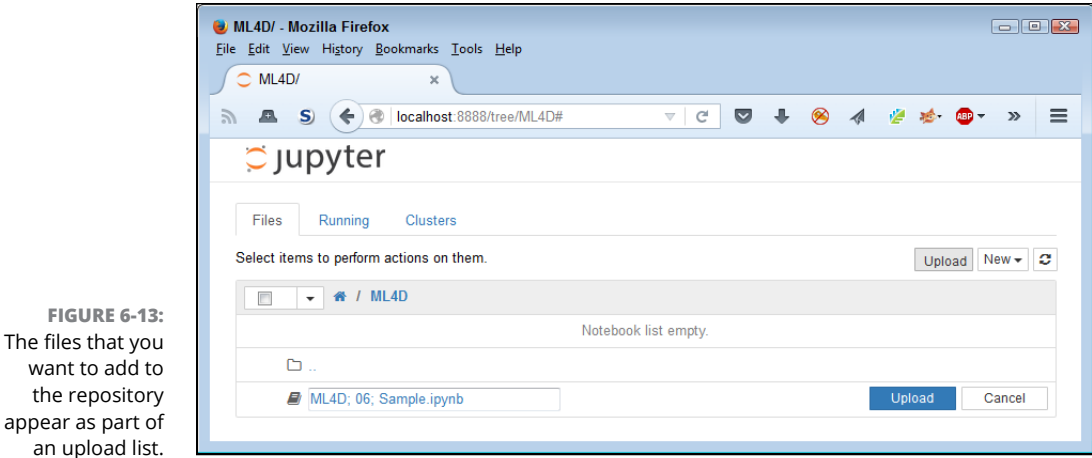

data, and you use them in the examples to perform a variety of tasks. The following list provides a quick overview of the function used to import each of the datasets into your Python code:

- **»** load\_boston(): Regression analysis with the Boston house-prices dataset
- **»** load\_iris(): Classification with the iris dataset
- **»** load\_diabetes(): Regression with the diabetes dataset
- **»** load\_digits([n\_class]): Classification with the digits dataset
- **»** fetch\_20newsgroups(*subset='train'*): Data from 20 newsgroups
- **»** [fetch\\_olivetti\\_faces\(](http://scikit-learn.org/stable/modules/generated/sklearn.datasets.fetch_olivetti_faces.html#sklearn.datasets.fetch_olivetti_faces#sklearn.datasets.fetch_olivetti_faces)): Olivetti faces dataset from AT&T

The technique for loading each of these datasets is the same across examples. The following example shows how to load the Boston house-prices dataset. You can find the code in the ML4D; 06; Dataset Load.ipynb notebook.

```
from sklearn.datasets import load_boston
Boston = load_boston()print Boston.data.shape
```
To see how the code works, click Run Cell. The output from the print call is (506L, 13L). You can see the output shown in Figure 6-14.

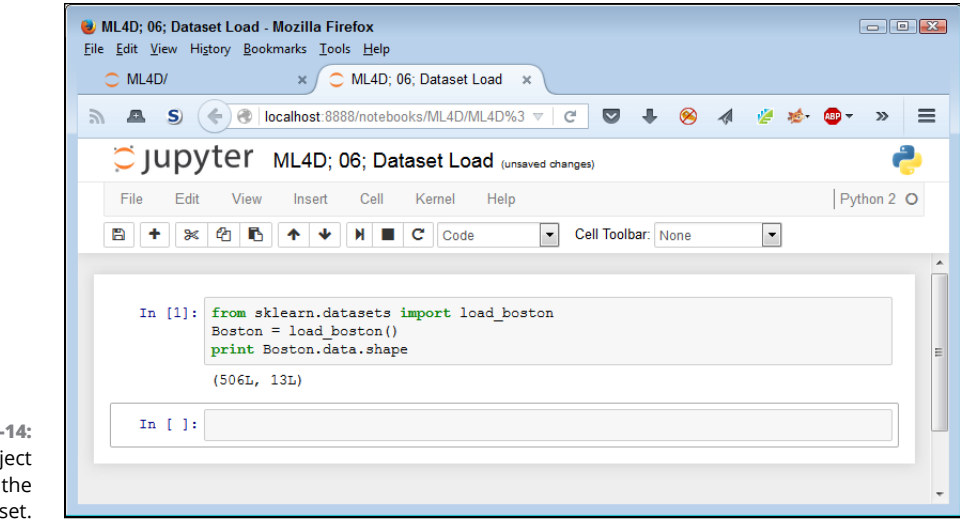

**FIGURE 6-**The Boston object contains the loaded datas

### **IN THIS CHAPTER**

**Performing tasks with numbers and logic**

**Interacting with strings**

**Working with dates**

**Packaging tasks using functions**

**Making decisions and repeating tasks**

**Managing data using sets, lists, and tuples**

**Accessing individual items using iterators**

**Making data easier to access using indexed storage**

**Packaging code elements using modules**

# **Coding in Python Using Anaconda**

hapter 6 helps you create a Python installation that you can use for a variety of purposes, including machine learning and data science. This chapter's focus is on providing a good overview of how Python works as a languag of purposes, including machine learning and data science. This chapter's focus is on providing a good overview of how Python works as a language as well as to solve machine learning problems. If you already know Python, you might be able to skip this chapter and move on to the next one. It might be best, however, to at least skim this chapter and test some of the examples, just to be sure that you have a good installation.

If you're new to Python, you can't use this book to learn Python from scratch for that, you need a book such as *Beginning Programming with Python For Dummies,* by this book's coauthor John Mueller (Wiley), or you need a tutorial such as the one at <https://docs.python.org/2/tutorial/>. This chapter assumes that you've worked with other programming languages and have at least an idea of how Python works. This limitation aside, you can use this chapter for a refresher on how things work in Python, which is all that many people really need. You find out the basics of working with Python data types, coding structures, and data manipulation strategies.

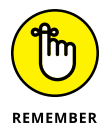

This book uses Python 2.7.*x*. The latest version of Python as of this writing is version 2.7.11. If you try to use this book with Python 3.5.1 (or above), you may need to modify the examples to compensate for the differences in that version. The "Using Python 2.7.*x* for this book" sidebar in Chapter 6 gives you details about Python version differences. Going through the examples in this chapter will help you know what to expect with other examples in the book should you decide to use version 3.5.1 when solving machine learning problems.

# **Working with Numbers and Logic**

Machine learning involves working with data of various sorts, but much of the work involves numbers. In addition, you use logical values to make decisions about the data you use. For example, you might need to know whether two values are equal or one value is greater than another value. Python supports these number and logic value types:

- **» Any whole number is an** *integer***.** For example, the value 1 is a whole number, so it's an integer. On the other hand, 1.0 isn't a whole number; it has a decimal part to it, so it's not an integer. Integers are represented by the int data type. On most platforms, you can store numbers between –9,223,372,036,854,775,808 and 9,223,372,036,854,775,807 within an int (which is the maximum value that fits in a 64-bit variable).
- **» Any number that includes a decimal portion is a** *floating-point* **value.** For example, 1.0 has a decimal part, so it's a floating-point value. Many people get confused about whole numbers and floating-point numbers, but the difference is easy to remember. If you see a decimal in the number, it's a floatingpoint value. Python stores floating-point values in the float data type. The maximum value that a floating-point variable can contain is  $±1.7976931348623157\times10^{308}$  and the minimum value that a floating point variable can contain is  $\pm 2.2250738585072014 \times 10^{-308}$  on most platforms.
- **» <sup>A</sup>***complex number* **consists of a real number and an imaginary number that are paired together.** Just in case you've completely forgotten about complex numbers, you can read about them at [http://www.mathsisfun.](http://www.mathsisfun.com/numbers/complex-numbers.html) [com/numbers/complex-numbers.html](http://www.mathsisfun.com/numbers/complex-numbers.html). The imaginary part of a complex number always appears with a *j* after it. So, if you want to create a complex number with 3 as the real part and 4 as the imaginary part, you make an assignment like this:  $myComplex = 3 + 4j$ .
- **» Logical arguments require Boolean values, which are named after George Bool.** When using a Boolean value in Python, you rely on the bool type. A variable of this type can contain only two values: True or False. You can assign a value by using the True or False keywords, or you can create an expression that defines a logical idea that equates to true or false. For example, you could say myBoo1 =  $1 \times 2$ , which would equate to false because 1 is most definitely not greater than 2.

Now that you have the basics down, you can move on to see the data types in action. The next sections provide a quick overview of how you can work with both numeric and logical data in Python.

## **STYLISTIC CONCERNS WITH PYTHON**

Python developers designed Python to be easy to read and understand. For this reason, it comes with certain style conventions. You can see these conventions listed in the Pep-8 style guide (<https://www.python.org/dev/peps/pep-0008/>). If you want to exchange your code with someone else or use it in a public venue, you need to follow the conventions relatively closely. However, personal code or example code that you create need not follow the conventions precisely.

You must use the whitespace rules when writing your code because Python uses them to determine where code segments begin and end. In addition, Python has some odd rules that might seem randomly implemented but make the code easier to work with. For example, you can't mix tabs and spaces in the same document to create whitespace when working with Python 3. (Python 2 does allow mixing of tabs and spaces.) The preference is to use spaces, and the Python editors on the market tend to use spaces by default.

Some stylistic concerns are more about preference than about making the code work. For example, method names are supposed to use all lowercase letters, and to use underscores to separate words, such as my\_method. However, you can use camel case when desired, such as myMethod, or even pascal case, such as MyMethod, and the code will compile just fine. If you want to make a method private, however, you must use a leading

*(continued)*

underscore for it, such as \_my\_method. Adding two underscores, such as \_\_my\_method, invokes Python's name mangling to make it harder (albeit not impossible) for someone to use the method. The point is that you don't have to be a slave to the stylistic rules as long as you're willing to live with the consequences of not following them completely.

Python does include magic words, such as  $\text{__init}\text{__}, \text{__import}\text{__},$  and  $\text{__file}\text{__}.$  You don't ever create these names yourself, and you use only the existing magic words as defined by Python. A list of these magic words appears at [http://www.rafekettler.](http://www.rafekettler.com/magicmethods.html) [com/magicmethods.html](http://www.rafekettler.com/magicmethods.html). The guide tells you the most common uses for the magic words as well.

## **Performing variable assignments**

When working with applications, you store information in *variables*. A variable is a kind of storage box. Whenever you want to work with the information, you access it using the variable. If you have new information that you want to store, you put it in a variable. Changing information means accessing the variable first and then storing the new value in the variable. Just as you store things in boxes in the real world, so you store things in variables (a kind of storage box) when working with applications. To store data in a variable, you *assign* the data to it using any of a number of *assignment operators* (special symbols that tell you how to store the data). Table 7-1 shows the assignment operators that Python supports. (The example column assumes that MyVar starts with a value of 5 when such a value is needed.)

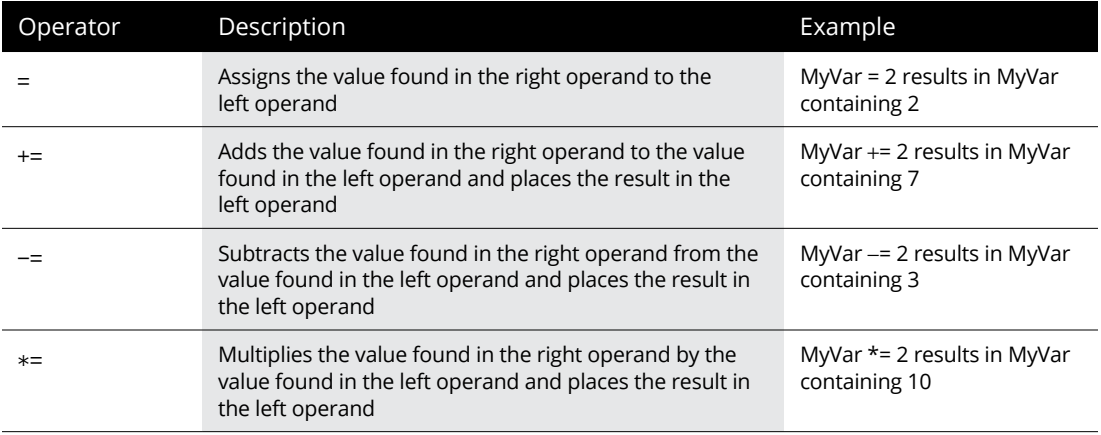

### **TABLE 7-1 Python Assignment Operators**

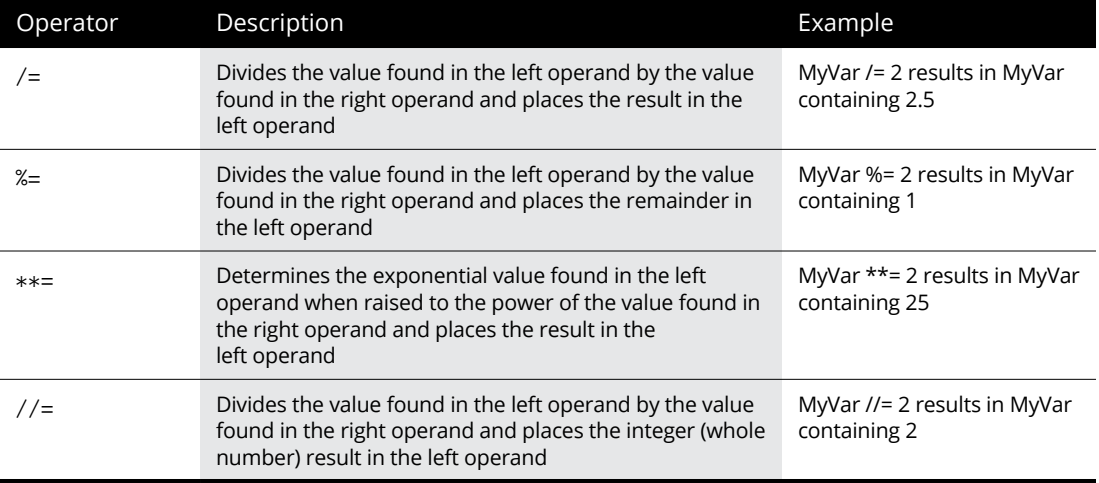

## **Doing arithmetic**

Storing information in variables makes it easily accessible. However, to perform any useful work with the variable, you usually perform some type of arithmetic operation on it. Python supports the common arithmetic operators that you use to perform tasks manually. These operators appear in Table 7-2.

### **TABLE 7-2 Python Arithmetic Operators**

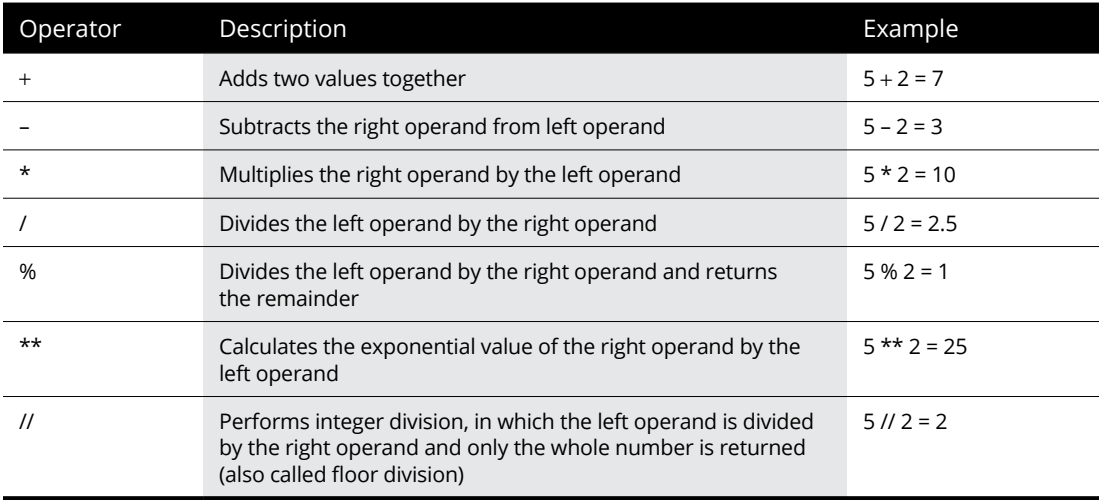

Sometimes you need to interact with just one variable. Python supports a number of *unary operators,* those that work with just one variable, as shown in Table 7-3.

### **TABLE 7-3 Python Unary Operators**

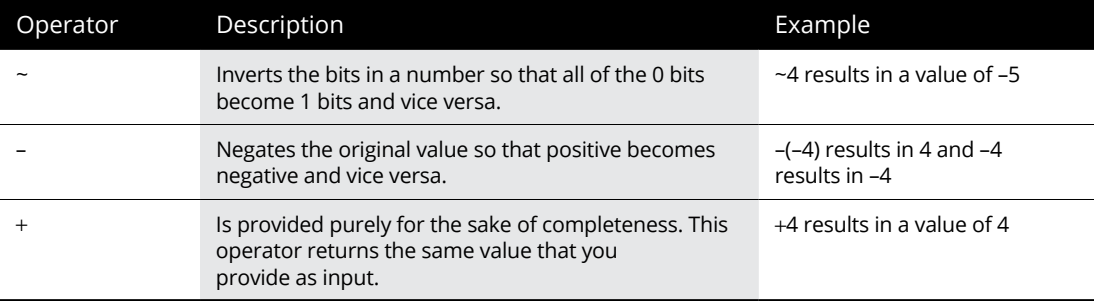

Computers can perform other sorts of math tasks because of the way in which the processor works. It's important to remember that computers store data as a series of individual bits. Python lets you access these individual bits using *bitwise operators,* as shown in Table 7-4.

### **TABLE 7-4 Python Bitwise Operators**

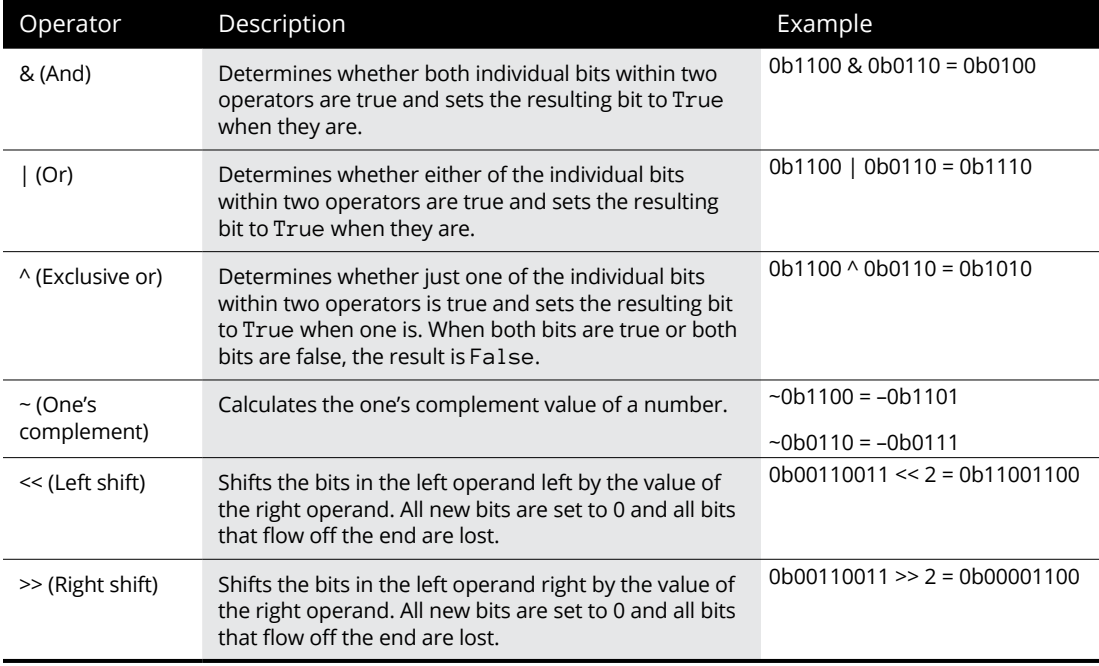

## **Comparing data using Boolean expressions**

Using arithmetic to modify the content of variables is a kind of data manipulation. To determine the effect of data manipulation, a computer must compare the current state of the variable against its original state or the state of a known value. In some cases, detecting the status of one input against another is also necessary. All these operations check the relationship between two variables, so the resulting operators are relational operators, as shown in Table 7-5.

### **TABLE 7-5 Python Relational Operators**

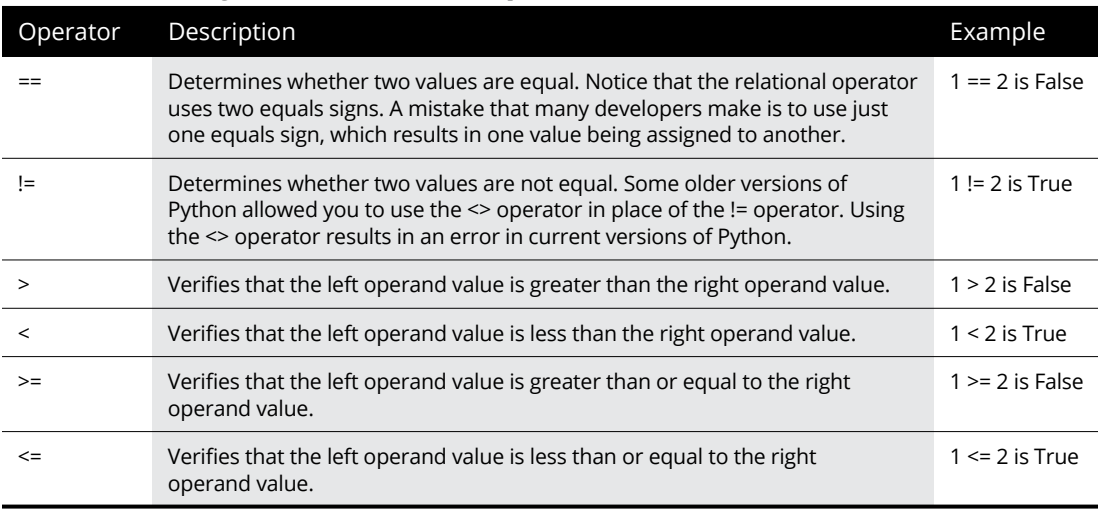

Sometimes a relational operator can't tell the whole story of the comparison of two values. For example, you might need to check a condition in which two separate comparisons are needed, such as MyAge  $> 40$  and MyHeight  $< 74$ . The need to add conditions to the comparison requires a logical operator of the sort shown in Table 7-6.

### **TABLE 7-6 Python Logical Operators**

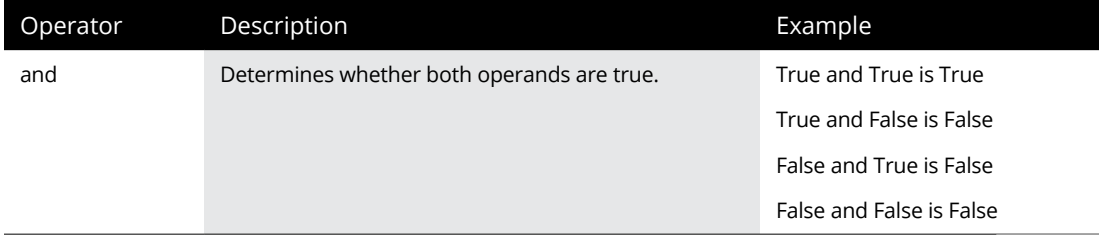

*(continued)*

#### **TABLE 7-6** *(continued)*

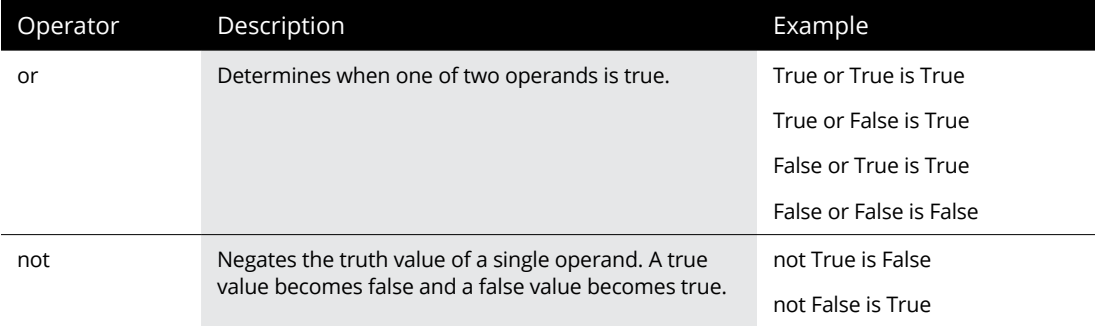

Computers provide order to comparisons by making some operators more significant than others. The ordering of operators is *operator precedence*. Table 7-7 shows the operator precedence of all the common Python operators, including a few you haven't seen as part of a discussion yet. When making comparisons, always consider operator precedence; otherwise, the assumptions you make about a comparison outcome will likely be wrong.

### **TABLE 7-7 Python Operator Precedence**

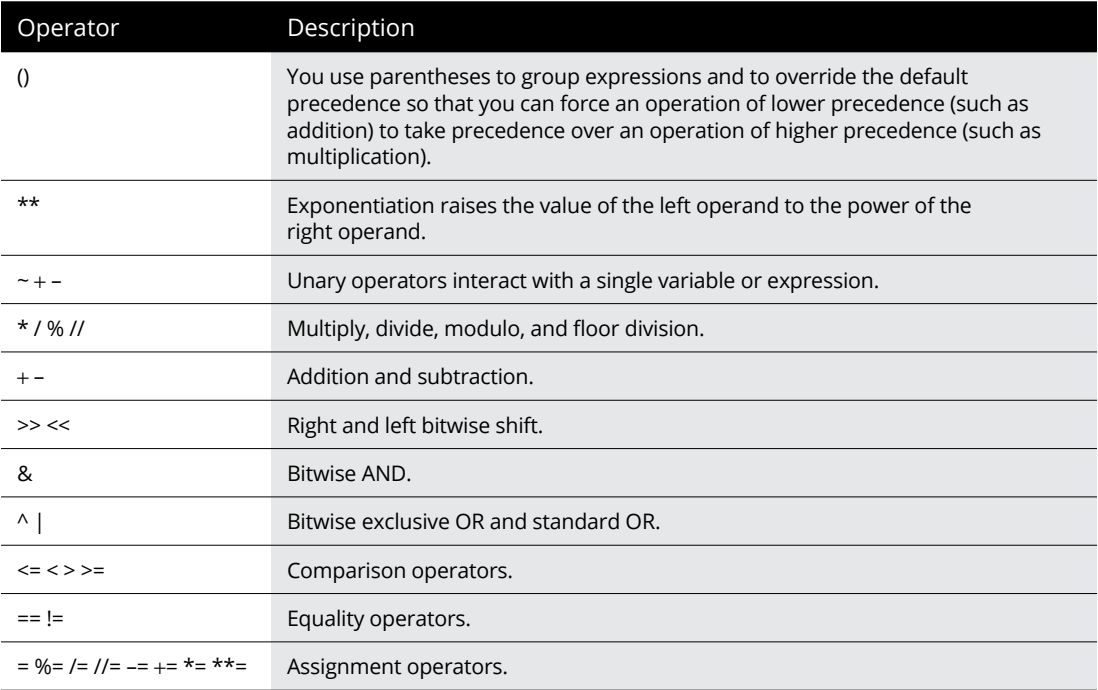

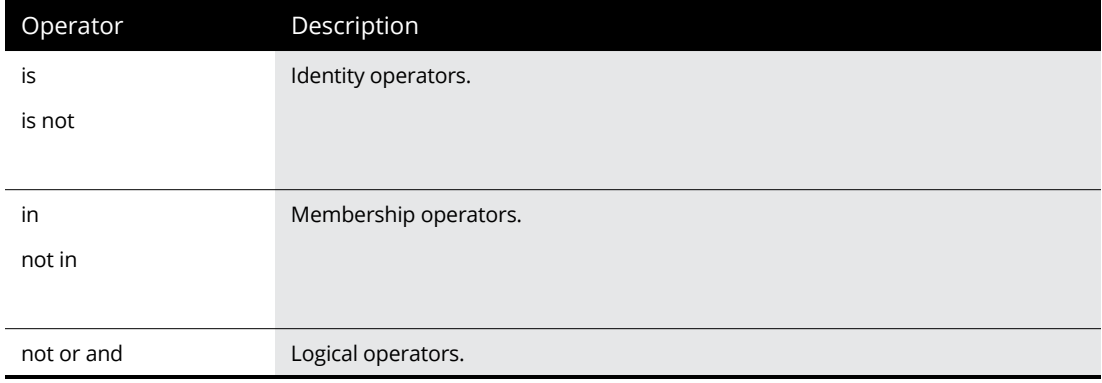

# **Creating and Using Strings**

Of all the data types, strings are the most easily understood by humans and not understood at all by computers. A *string* is simply any grouping of characters that you place within double quotation marks. For example,  $myString = "Python is$ a great language." assigns a string of characters to myString.

The computer doesn't see letters at all. Every letter you use is represented by a number in memory. For example, the letter *A* is actually the number 65. To see this for yourself, type **ord("A")** at the Python prompt and press Enter. You see 65 as output. You can convert any single letter to its numeric equivalent using the ord() command.

Because the computer doesn't really understand strings, but strings are so useful in writing applications, you sometimes need to convert a string to a number. You can use the  $int()$  and  $float()$  commands to perform this conversion. For example, if you type **myInt = int("123")** and press Enter at the Python prompt, you create an int named myInt that contains the value 123.

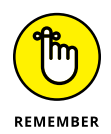

You can convert numbers to a string as well by using the str() command. For example, if you type **myStr = str(1234.56)** and press Enter, you create a string containing the value "1234.56" and assign it to myStr. The point is that you can go back and forth between strings and numbers with great ease. Later chapters demonstrate how these conversions make many seemingly impossible tasks quite doable.

As with numbers, you can use some special operators with strings (and many objects). The *member operators* let you determine when a string contains specific content. Table 7-8 shows these operators.

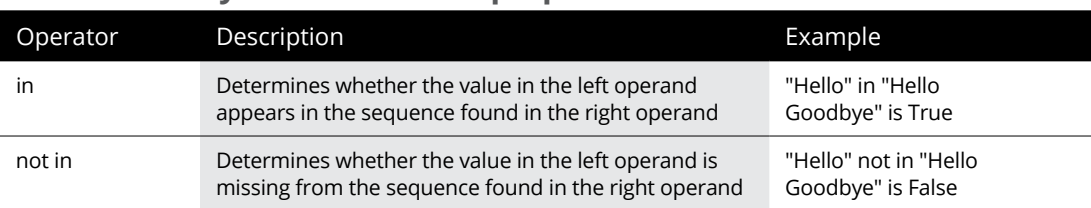

### **TABLE 7-8 Python Membership Operators**

The discussion in this section also indicates that you obviously need to know the kind of data that variables contain. You use the *identity operators* to perform this task, as shown in Table 7-9.

### **TABLE 7-9 Python Identity Operators**

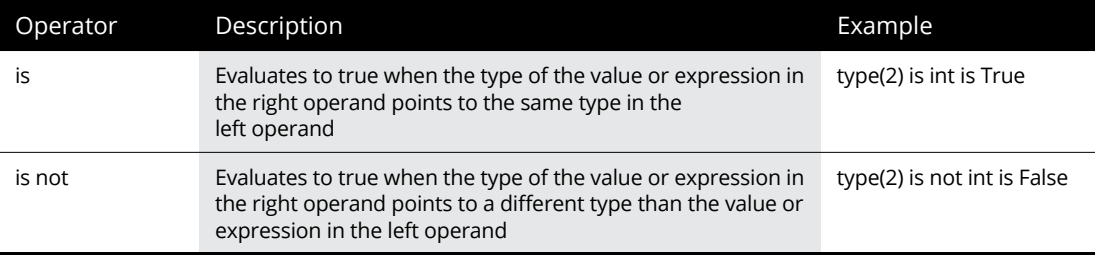

# **Interacting with Dates**

Dates and times are items that most people work with quite a bit. Society bases almost everything on the date and time that a task needs to be or was completed. We make appointments and plan events for specific dates and times. Most of our day revolves around the clock. Because of the time-oriented nature of humans, it's a good idea to look at how Python deals with interacting with date and time (especially storing these values for later use). As with everything else, computers understand only numbers — dates and times don't really exist.

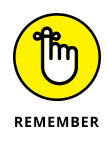

To work with dates and times, you must issue a special import datetime command. Technically, this act is called *importing a module* (see the "Storing Code in Modules" section, later in the chapter, for details). Don't worry about how the command works right now — just use it whenever you want to do something with a date and time.

Computers do have clocks inside them, but the clocks are for the humans using the computer. Yes, some software also depends on the clock, but again, the emphasis is on human needs rather than anything the computer might require.

To get the current time, you can simply type **datetime.datetime.now()** and press Enter. You see the full date and time information as found on your computer's clock, such as datetime.datetime(2015, 12, 20, 16, 29, 2, 351000).

You may have noticed that the date and time are a little hard to read in the existing format. Say that you want to get just the current date, and in a readable format. To accomplish this task, you access just the date portion of the output and convert it into a string. Type **str(datetime.datetime.now().date())** and press Enter. Now you see the output in a friendlier format, such as '2015-12-20'.

Interestingly enough, Python also has a time() command, which you can use to obtain the current time. You can obtain separate values for each of the components that make up date and time using the day, month, year, hour, minute, second, and microsecond values. Later chapters help you understand how to use these various date and time features to make working with machine learning applications easier.

## **Creating and Using Functions**

To manage information properly, you need to organize the tools used to perform the required tasks. Each line of code that you create performs a specific task, and you combine these lines of code to achieve a desired result. Sometimes you need to repeat the instructions with different data, and in some cases your code becomes so long that keeping track of what each part does is hard. Functions serve as organization tools that keep your code neat and tidy. In addition, functions let you easily reuse the instructions you've created as needed with different data. This section of the chapter tells you all about functions. More important, in this section you start creating your first serious applications in the same way that professional developers do.

## **Creating reusable functions**

You go to your closet, take out pants and shirt, remove the labels, and put them on. At the end of the day, you take everything off and throw it in the trash. Hmmm . . . that really isn't what most people do. Most people take the clothes off, wash them, and then put them back into the closet for reuse. Functions are reusable, too. No one wants to keep repeating the same task; it becomes monotonous and boring. When you create a function, you define a package of code that you can use over and over to perform the same task. All you need to do is tell the computer to perform a specific task by telling it which function to use. The computer faithfully executes each instruction in the function absolutely every time you ask it to do so.

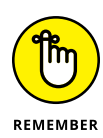

When you work with functions, the code that needs services from the function is named the *caller,* and it calls upon the function to perform tasks for it. Much of the information you see about functions refers to the caller. The caller must supply information to the function, and the function returns information to the caller.

At one time, computer programs didn't include the concept of code reusability. As a result, developers had to keep reinventing the same code. Before long, someone came up with the idea of functions, and the concept has evolved over the years until functions have become quite flexible. You can make functions do anything you want. Code reusability is a necessary part of applications to

- **»** Reduce development time
- **»** Reduce programmer error
- **»** Increase application reliability
- **»** Allow entire groups to benefit from the work of one programmer
- **»** Make code easier to understand
- **»** Improve application efficiency

In fact, functions do a whole list of things for applications in the form of reusability. As you work through the examples in this book, you see how reusability makes your life significantly easier. If not for reusability, you'd still be programming by plugging 0s and 1s manually into the computer.

Creating a function doesn't require much work. To see how functions work, open a copy of IPython and type the following code (pressing Enter at the end of each line):

```
def SayHello():
     print('Hello There!')
```
To end the function, you press Enter a second time after the last line. A function begins with the keyword def (for define). You provide a function name, parentheses that can contain function *arguments* (data used in the function), and a colon. The editor automatically indents the next line for you. Python relies on whitespace to define *code blocks* (statements that are associated with each other in a function).

You can now use the function. Simply type **SayHello()** and press Enter. The parentheses after the function name are important because they tell Python to execute the function, rather than tell you that you are accessing a function as an object (to determine what it is). You see Hello There! as the output from this function.

## **Calling functions**

Functions can accept arguments (additional bits of data) and return values. The ability to exchange data makes functions far more useful than they otherwise might be. The following sections describe how to call functions in a variety of ways to both send and receive data.

### **Sending required arguments**

A function can require the caller to provide arguments to it. A required argument is a variable that must contain data for the function to work. Open a copy of IPython and type the following code:

```
def DoSum(Value1, Value2):
     return Value1 + Value2
```
You have a new function, DoSum(). This function requires that you provide two arguments to use it. At least, that's what you've heard so far. Type **DoSum()** and press Enter. You see an error message telling you that DoSum requires two arguments.

Trying DoSum() with just one argument would result in another error message. In order to use DoSum(), you must provide two arguments. To see how this works, type **DoSum(1, 2)** and press Enter. You see an output of 3.

Notice that DoSum() always provides an output value of 3 when you supply 1 and 2 as inputs. The return statement provides the output value. Whenever you see return in a function, you know that the function provides an output value.

### **Sending arguments by keyword**

As your functions become more complex and the methods to use them do as well, you may want to provide a little more control over precisely how you call the function and provide arguments to it. Until now, you have used *positional arguments,* which means that you have supplied values in the order in which they appear in the argument list for the function definition. However, Python also has a method for sending arguments by keyword. In this case, you supply the name of the argument followed by an equals sign (=) and the argument value. To see how this works, open a copy of IPython and type the following code:

```
def DisplaySum(Value1, Value2):
    print(str(Value1) + ' + ' + str(Value2) + ' = ' + str((Value1 + Value2)))
```
Notice that the print() function argument includes a list of items to print and that those items are separated by plus signs (+). In addition, the arguments are of different types, so you must convert them using the  $str()$  function. Python lets you easily mix and match arguments in this manner. This function also introduces the concept of automatic line continuation. The  $print()$  function actually appears on two lines, and Python automatically continues the function from the first line to the second.

Next, it's time to test DisplaySum(). Of course, you want to try the function using positional arguments first, so type **DisplaySum(2, 3)** and press Enter. You see the expected output of  $2 + 3 = 5$ . Now type **DisplaySum(Value2 = 3, Value1 = 2)** and press Enter. Again, you receive the output  $2 + 3 = 5$  even though the position of the arguments has been reversed.

### **Giving function arguments a default value**

Whether you make the call using positional arguments or keyword arguments, the functions to this point have required that you supply a value. Sometimes a function can use default values when a common value is available. Default values make the function easier to use and less likely to cause errors when a developer doesn't provide an input. To create a default value, you simply follow the argument name with an equals sign and the default value. To see how this works, open a copy of IPython and type the following code:

```
def SayHello(Greeting = "No Value Supplied"):
     print(Greeting)
```
The SayHello() function provides an automatic value for Greeting when a caller doesn't provide one. When someone tries to call  $SayHe11o()$  without an argument, Python doesn't raise an error; instead, it outputs No Value Supplied. Type **SayHello()** and press Enter to see for yourself. You see the default message. Type **SayHello("Howdy!")** to see a normal response.

### **Creating functions with a variable number of arguments**

In most cases, you know precisely how many arguments to provide with your function. It pays to work toward this goal whenever you can because functions with a fixed number of arguments are easier to troubleshoot later. However, sometimes you simply can't determine how many arguments the function will receive at the outset. For example, when you create a Python application that works at the command line, the user might provide no arguments, the maximum number of arguments (assuming there is one), or any number of arguments in between.

Fortunately, Python provides a technique for sending a variable number of arguments to a function. You simply create an argument that has an asterisk in front of it, such as \*VarArgs. The usual technique is to provide a second argument that contains the number of arguments passed as an input. To see how this works, open a copy of IPython and type the following code:

```
def DisplayMulti(ArgCount = \theta, *VarArgs):
     print('You passed ' + str(ArgCount) + ' arguments.',
     VarArgs)
```
Notice that the  $print()$  function displays a string and then the list of arguments. Because of the way this function is designed, you can type **DisplayMulti()** and press Enter to see that it's possible to pass zero arguments. To see multiple arguments at work, type **DisplayMulti(3, 'Hello', 1, True)** and press Enter. The output of ('You passed 3 arguments.', ('Hello', 1, True)) shows that you need not pass values of any particular type.

## **Working with global and local variables**

As do most modern programming languages, Python provides a means for defining *global variables* (those that are available to everyone within the module) and *local variables* (those that are available only to a specific function or other code block). In general, using local variables is more secure and less ambiguous than using global variables because anyone can change a global variable, and the location of the global variable is unclear. However, sometimes you need to define global variables to create useful code. Here is a code example that demonstrates the use of global and local variables:

```
myStr = "Hello"
def printStr():
     global myStr
     print(myStr)
     myStr = "There!"
     print(myStr)
```
The first instance of  $myStr$  is global because you can access it anywhere within the module. When you call  $printStr()$ , the code block begins by issuing the  $global$ statement with myStr to indicate that the code should use the global version of  $myStr$  with the  $print()$  function call that comes next. The code block then defines a local copy of myStr with a different value. Now when the code calls  $print()$ , it

displays the local copy of  $m\gamma S$ tr rather than the global copy. As a result, the output from this example is

```
Hello
There!
```
# **Using Conditional and Loop Statements**

Computer applications aren't very useful if they perform precisely the same tasks the same number of times every time you run them. Yes, they can perform useful work, but life seldom offers situations in which conditions remain the same. To accommodate changing conditions, applications must make decisions and perform tasks a variable number of times. Conditional and loop statements let applications perform this task, as described in the sections that follow.

## **Making decisions using the if statement**

You use if statements regularly in everyday life. For example, you may say to yourself, "If it's Wednesday, I'll eat tuna salad for lunch." The Python if statement is a little less verbose, but it follows precisely the same pattern. To see how this works, open a copy of IPython and type the following code:

```
def TestValue(Value):
    if Value == 5:
         print('Value equals 5!')
     elif Value == 6:
         print('Value equals 6!')
     else:
         print('Value is something else.')
         print('It equals ' + str(Value))
```
Every Python if statement begins, oddly enough, with the word *if*. When Python sees if, it knows that you want it to make a decision. After the word *if* comes a condition. A *condition* simply states what sort of comparison you want Python to make. In this case, you want Python to determine whether Value contains the value 5.

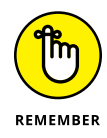

Notice that the condition uses the relational equality operator,  $==$ , and not the assignment operator, =. A common mistake that developers make is to use the assignment operator rather than the equality operator.

The condition always ends with a colon (:). If you don't provide a colon, Python doesn't know that the condition has ended and will continue to look for additional conditions on which to base its decision. After the colon comes any tasks you want Python to perform.

You may need to perform multiple tasks using a single if statement. The elif clause lets you add another condition and associated tasks. A *clause* is an addendum to a previous condition, which is an if statement in this case. The elif clause always provides a condition, just as the if statement does, and it has its own associated set of tasks to perform.

Sometimes you need to do something no matter what the condition might be. In this case, you add the else clause. The else clause tells Python to do something in particular when the conditions of the if statement aren't met.

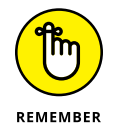

Notice how indenting is becoming more important as the functions become more complex. The function contains an if statement. The if statement contains just one print() statement. The else clause contains two print() statements.

To see this function in action, type **TestValue(1)** and press Enter. You see the output from the else clause. Type **TestValue(5)** and press Enter. The output now reflects the if statement output. Type **TestValue(6)** and press Enter. The output now shows the results of the elif clause. The result is that this function is more flexible than previous functions in the chapter because it can make decisions.

## **Choosing between multiple options using nested decisions**

*Nesting* is the process of placing a subordinate statement within another statement. You can nest any statement within any other statement in most cases. To see how this works, open a copy of IPython and type the following code:

```
def SecretNumber():
   One = int(input("Type a number between 1 and 10: "))
   Two = int(input("Type a number between 1 and 10: "))
   if (One >= 1) and (One <= 10):
      if (Two >= 1) and (Two <= 10):
          print('Your secret number is: ' + str(One * Two))
       else:
          print("Incorrect second value!")
    else:
       print("Incorrect first value!")
```
In this case, SecretNumber() asks you to provide two inputs. Yes, you can get inputs from a user when needed by using the input() function. The  $int()$  function converts the inputs to a number.

There are two levels of if statement this time. The first level checks for the validity of the number in One. The second level checks for the validity of the number in Two. When both One and Two have values between 1 and 10, SecretNumber() outputs a secret number for the user.

To see SecretNumber() in action, type **SecretNumber()** and press Enter. Type **20** and press Enter when asked for the first input value, and type 10 and press Enter when asked for the second. You see an error message telling you that the first value is incorrect. Type **SecretNumber()** and press Enter again. This time, use values of 10 and 20. The function tells you that the second input is incorrect. Try the same sequence again using input values of 10 and 10.

## **Performing repetitive tasks using for**

Sometimes you need to perform a task more than one time. You use the for loop statement when you need to perform a task a specific number of times. The for loop has a definite beginning and a definite end. The number of times that this loop executes depends on the number of elements in the variable you provide. To see how the for loop works, open a copy of IPython and type the following code:

```
def DisplayMulti(*VarArgs):
     for Arg in VarArgs:
        if Arg.upper() == 'CONT': continue
             print('Continue Argument: ' + Arg)
        elif Arg.upper() == 'BREAK': break
             print('Break Argument: ' + Arg)
         print('Good Argument: ' + Arg)
```
In this case, the for loop attempts to process each element in VarArgs. Notice that the loop contains a nested if statement, which tests for two ending conditions. In most cases, the code skips the if statement and simply prints the argument. However, when the if statement finds the words CONT or BREAK in the input values, it performs one of these two tasks:

- **»** continue: Forces the loop to continue from the current point of execution with the next entry in VarArgs.
- **»** break: Stops the loop from executing.

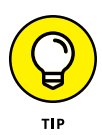

The keywords can appear capitalized in any way because the  $upper()$  function converts them to uppercase. The DisplayMulti() function can process any number of input strings. To see it in action, type **DisplayMulti('Hello', 'Goodbye', 'First', 'Last')** and press Enter. You see each of the input strings presented on a separate line in the output. Now type **DisplayMulti('Hello', 'Cont', 'Goodbye', 'Break', 'Last')** and press Enter. Notice that the words Cont and Break don't appear in the output because they're keywords. In addition, the word Last doesn't appear in the output because the for loop ends before this word is processed.

## **Using the while statement**

The while loop statement continues to perform tasks until such time that a condition is no longer true. As with the for statement, the while statement supports both the continue and break keywords for ending the loop prematurely. To see how this statement works, open a copy of IPython and type the following code:

```
def SecretNumber():
  GotIt = Falsewhile GotIt == False: One = int(input("Type a number between 1 and 10: "))
      Two = int(input("Type a number between 1 and 10:"))if (One >= 1) and (One <= 10):
         if (Two >= 1) and (Two <= 10):
             print('Secret number is: ' + str(One * Two))
            GotIt = True continue
          else:
             print("Incorrect second value!")
       else:
          print("Incorrect first value!")
       print("Try again!")
```
This is an expansion of the SecretNumber() function first described in the "Choosing between multiple options using nested decisions" section, earlier in this chapter. However, in this case, the addition of a while loop statement means that the function continues to ask for input until it receives a valid response.

To see how the while statement works, type **SecretNumber()** and press Enter. Type **20** and press Enter for the first prompt. Type **10** and press Enter for the second prompt. The example tells you that the first number is wrong and then tells you to try again. Try a second time using values of 10 and 20. This time the second number is wrong, and you still need to try again. On the third try, use values of 10 and 10.

This time you get a secret number. Notice that the use of a continue clause means that the application doesn't tell you to try again.

# **Storing Data Using Sets, Lists, and Tuples**

Python provides a host of methods for storing data in memory. Each method has advantages and disadvantages. Choosing the most appropriate method for your particular need is important. The following sections discuss three common techniques used for storing data for machine learning needs.

## **Creating sets**

Most people have used sets at one time or another in school to create lists of items that belong together. These lists then became the topic of manipulation using math operations such as intersection, union, difference, and symmetric difference. Sets are the best option to choose when you need to perform membership testing and remove duplicates from a list. You can't perform sequence-related tasks using sets, such as indexing or slicing. To see how you can work with sets, start a copy of IPython and type the following code:

```
from sets import Set
SetA = Set(['Red', 'Blue', 'Green', 'Black'])
SetB = Set(['Black', 'Green', 'Yellow', 'Orange'])
```
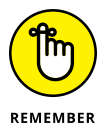

Notice that you must import the Set capability into your Python application. The module sets contains a Set class that you import into your application in order to use the resulting functionality. If you try to use the Set class without first importing it, Python displays an error message. The book uses a number of imported libraries, so knowing how to use the import statement is important.

## **Performing operations on sets**

Assuming that you created the sets found in the previous section, you may have noticed that each of them has some common elements. To see how these sets are similar, create some new sets that rely on math operations for comparison purposes, as shown in the following code:

```
SetX = SetA.union(SetB)
SetY = SetA.intersection(SetB)
SetZ = SetA.difference(SetB)
```
To see the results of each math operation, type **print '{0}\n{1}\n{2}'.format(SetX, SetY, SetZ)** and press Enter. You see one set printed on each line, like this:

```
Set(['Blue', 'Yellow', 'Green', 'Orange', 'Black', 'Red'])
Set(['Green', 'Black'])
Set(['Blue', 'Red'])
```
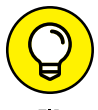

The outputs show the results of the math operations:  $union()$ , intersection $()$ , and difference(). (When working with Python 3.5, the output may vary from the Python 2.7 output shown. All output in the book is for Python 2.7, so you may see differences from time to time when using Python 3.5.) Python's fancier print formatting can be useful in working with collections such as sets. The format() function tells Python which objects to place within each of the placeholders in the string. A *placeholder* is a set of curly brackets ({}) with an optional number in it. The *escape character* (essentially a kind of control or special character), /n, provides a newline character between entries. You can read more about fancy formatting at <https://docs.python.org/2/tutorial/inputoutput.html>.

You can also test relationships between the various sets. For example, type **SetA. issuperset(SetY)** and press Enter. The output value of True tells you that SetA is a superset of SetY. Likewise, if you type **SetA.issubset(SetX)** and press Enter, you find that SetA is a subset of SetX.

It's important to understand that sets are either mutable or immutable. All the sets in this example are mutable, which means that you can add or remove elements from them. For example, if you type **SetA.add('Purple')** and press Enter, SetA receives a new element. If you type **SetA.issubset(SetX)** and press Enter now, you find that SetA is no longer a subset of SetX because SetA has the 'Purple' element in it.

## **Creating lists**

The Python specification defines a list as a kind of sequence. *Sequences* simply provide some means of allowing multiple data items to exist together in a single storage unit, but as separate entities. Think about one of those large mail holders you see in apartment buildings. A single mail holder contains a number of small mailboxes, each of which can contain mail. Python supports other kinds of sequences as well:

**» Tuples:** A *tuple* is a collection used to create complex list-like sequences. An advantage of tuples is that you can nest the content of a tuple. This feature lets you create structures that can hold employee records or x-y coordinate pairs.
- **» Dictionaries:** As with the real dictionaries, you create key/value pairs when using the dictionary collection (think of a word and its associated definition). A dictionary provides incredibly fast search times and makes ordering data significantly easier.
- **» Stacks:** Most programming languages support stacks directly. However, Python doesn't support the stack, although there's a workaround for that. A stack is a last in/first out (LIFO) sequence. Think of a pile of pancakes: You can add new pancakes to the top and also take them off of the top. A stack is an important collection that you can simulate in Python using a list.
- **» Queues:** A queue is a first in/first out (FIFO) collection. You use it to track items that need to be processed in some way. Think of a queue as a line at the bank. You go into the line, wait your turn, and are eventually called to talk with a teller.
- **» Deques:** A double-ended queue (deque) is a queue-like structure that lets you add or remove items from either end, but not from the middle. You can use a deque as a queue or a stack or any other kind of collection to which you're adding and from which you're removing items in an orderly manner (in contrast to lists, tuples, and dictionaries, which allow randomized access and management).

Of all the sequences, lists are the easiest to understand and are the most directly related to a real-world object. Working with lists helps you become better able to work with other kinds of sequences that provide greater functionality and improved flexibility. The point is that the data is stored in a list much as you would write it on a piece of paper — one item comes after another. The list has a beginning, a middle, and an end. As shown in the figure, the items are numbered. (Even if you might not normally number them in real life, Python always numbers the items for you.) To see how you can work with lists, start a copy of IPython and type the following code:

```
ListA = [0, 1, 2, 3]ListB = [4, 5, 6, 7]ListA.extend(ListB)
ListA
```
When you type the last line of code, you see the output of  $[0, 1, 2, 3, 4, 5, 6]$ 6, 7]. The extend() function adds the members of ListB to ListA. Beside extending lists, you can also add to them using the append() function. Type **ListA.append(-5)** and press Enter. When you type **ListA** and press Enter again, you see that Python has added –5 to the end of the list. You may find that you need to remove items again and you do that using the remove() function.

For example, type **ListA.remove(-5)** and press Enter. When you list ListA again, you see that the added entry is gone.

Lists support concatenation using the plus (+) sign. For example, if you type **ListX = ListA + ListB** and press Enter, you find that the newly created ListX contains both ListA and ListB in it with the elements of ListA coming first.

### **Creating and using tuples**

A *tuple* is a collection used to create complex lists, in which you can embed one tuple within another. This embedding lets you create hierarchies with tuples. A hierarchy could be something as simple as the directory listing of your hard drive or an organizational chart for your company. The idea is that you can create complex data structures using a tuple.

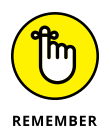

Tuples are *immutable,* which means that you can't change them. You can create a new tuple with the same name and modify it in some way, but you can't modify an existing tuple. Lists are mutable, which means that you can change them. So, a tuple can seem at first to be at a disadvantage, but immutability has all sorts of advantages, such as being more secure as well as faster. In addition, immutable objects are easier to use with multiple processors. To see how you can work with tuples, start a copy of IPython and type the following code:

MyTuple = (1, 2, 3, (4, 5, 6, (7, 8, 9)))

MyTuple is nested three levels deep. The first level consists of the values 1, 2, 3, and a tuple. The second level consists of the values  $\mu$ , 5, 6, and yet another tuple. The third level consists of the values 7, 8, and 9. To see how nesting works, type the following code into IPython:

```
for Value1 in MyTuple:
    if type(Value1) == int: print Value1
     else:
         for Value2 in Value1:
            if type(Value2) == int: print "\t", Value2
             else:
                 for Value3 in Value2:
                     print "\t\t", Value3
```
When you run this code, you find that the values really are at three different levels. You can see the indentations showing the level:

 8 | Registration of the State State State State State State State State State State State State State State St 

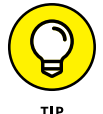

You can perform tasks such as adding new values, but you must do it by adding the original entries and the new values to a new tuple. In addition, you can add tuples to an existing tuple only. To see how to add tuples , type **MyNewTuple = MyTuple.\_\_add\_\_((10, 11, 12, (13, 14, 15)))** and press Enter. MyNewTuple contains new entries at both the first and second levels, like this:  $(1, 2, 3, (4, 5, 1))$ 6, (7, 8, 9)), 10, 11, 12, (13, 14, 15)). If you were to run the previous code against MyNewTuple, you'd see entries at the appropriate levels in the output, as shown here:

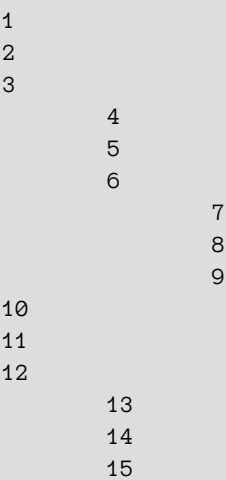

# **Defining Useful Iterators**

The chapters that follow use all kinds of techniques to access individual values in various types of data structures. For this section, you use two simple lists, defined as the following:

```
ListA = ['Orange', 'Yellow', 'Green', 'Brown']
ListB = [1, 2, 3, 4]
```
The simplest method of accessing a particular value is to use an index. For example, if you type **ListA[1]** and press Enter, you see 'Yellow' as the output. All indexes in Python are zero-based, which means that the first entry is 0, not 1.

Ranges present another simple method of accessing values. For example, if you type **ListB[1:3]** and press Enter, the output is [2, 3]. You could use the range as input to a for loop, such as

```
for Value in ListB[1:3]:
     print Value
```
Instead of the entire list, you see just 2 and 3 as outputs, printed on separate lines. The range has two values separated by a colon. However, the values are optional. For example, ListB[:3] would output [1, 2, 3]. When you leave out a value, the range starts at the beginning or the end of the list, as appropriate.

Sometimes you need to process two lists in parallel. The simplest method of doing this is to use the  $zip()$  function. Here's an example of the  $zip()$  function in action:

```
for Value1, Value2 in zip(ListA, ListB):
    print Value1, '\t', Value2
```
This code processes both  $ListA$  and  $ListB$  at the same time. The processing ends when the for loop reaches the shortest of the two lists. In this case, you see the following:

```
Orange 1
Yellow<sub>2</sub>
Green 3
Brown 4
```
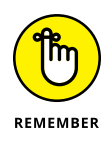

This use of iterators is the tip of the iceberg. You see a host of iterator types used throughout the book. The idea is to enable you to list just the items you want, rather than all the items in a list or other data structure. Some of the iterators used in upcoming chapters are a little more complicated than what you see here, but this is an important start.

# **Indexing Data Using Dictionaries**

A dictionary is a special kind of sequence that uses a name and value pair. The use of a name lets you easily access particular values with something other than a numeric index. To create a dictionary, you enclose name and value pairs in curly brackets. Create a test dictionary by typing **MyDict = {'Orange':1, 'Blue':2, 'Pink':3}** and pressing Enter.

To access a particular value, you use the name as an index. For example, type **MyDict['Pink']** and press Enter to see the output value of 3. The use of dictionaries as data structures lets you easily access incredibly complex data sets using terms that everyone can understand. In many other respects, working with a dictionary is the same as working with any other sequence.

Dictionaries do have some special features. For example, type **MyDict.keys()** and press Enter to see a list of the keys. You can use the values() function to see the list of values in the dictionary.

# **Storing Code in Modules**

To use a module, you must import it. Python places the module code inline with the rest of your application in memory  $-$  as if you had created one huge file. Neither file is changed on disk; they're still separate, but the way Python views the code is different.

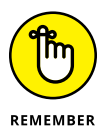

You have two ways to import modules. Each technique is used in specific circumstances:

- **» import:** You use the import statement when you want to import an entire module. This is the most common method that developers use to import modules because it saves time and requires only one line of code. However, this approach also uses more memory resources than does the approach of selectively importing the attributes you need, which the next paragraph describes.
- **» from...import:** You use the from...import statement when you want to selectively import individual module attributes. This method saves resources, but at the cost of complexity. In addition, if you try to use an attribute that you didn't import, Python registers an error. Yes, the module still contains the attribute, but Python can't see it because you didn't import it.

To use the code in a module, Python must be able to locate the module and load it into memory. The location information is stored as paths within Python. Whenever you request that Python import a module, Python looks at all the files in its list of paths to find it. The path information comes from three sources:

- **» Environment variables:** Chapter 6 tells you about Python environment variables, such as PYTHONPATH, that tell Python where to find modules on disk.
- **» Current directory:** Earlier in this chapter, you discovered that you can change the current Python directory so that it can locate any modules used by your application.
- **» Default directories:** Even when you don't define any environment variables and the current directory doesn't yield any usable modules, Python can still find its own libraries in the set of default directories that are included as part of its own path information.

It's important to know where Python is looking for modules. Sometimes you might encounter an error when Python can't find a module, even though you know the module exists on disk. The following code shows how to determine where Python is looking for modules on disk:

```
import os
os.environ['PYTHONPATH']
```
In some cases, you might find it helpful to change the current directory so Python can find specific modules. The following example shows how to perform this task:

```
os.chdir("C:\ML4D\Chapter10")
```
#### **IN THIS CHAPTER**

**Performing analytics tasks using SAS and SPSS**

**Using Weka for knowledge analysis**

**Considering support vector machines using LIBSVM**

**Accessing datasets with huge feature lists quickly using Vowpal Wabbit**

**Mining data using Knime and RapidMiner**

**Managing huge datasets using Spark**

# **Exploring Other Machine Learning Tools** Chapter 8

**T**his book relies on R and Python to perform machine learning tasks because these are currently the two most popular languages that lend themselves to the learning process. In addition, these languages help you perform a wide variety of generalized tasks. However, they aren't the only tools at your disposal. You might find that you need to perform specific kinds of machine learning tasks quickly, which means using a special purpose tool for the task. This chapter presents you with some other options — tools that you need to know exist in order to make the best use of the machine learning skills that you acquire while using R and Python.

To present you with as many alternatives as possible, this chapter gives you an overview of each tool rather than in-depth coverage. The idea is to help you understand what sorts of tasks each tool is good at performing and why you might want to add the tool to your toolkit. Some of the tools presented represent the next level of complexity beyond R and Python. Other tools exist that are even more specialized, and some even require special hardware to use. Machine learning is a rapidly growing field that encompasses all sorts of disciplines, so you shouldn't be surprised that so many tools exist. Some tools will work well for you; others won't. You need to consider how a specific tool fits in with your goals for machine learning.

# **Meeting the Precursors SAS, Stata, and SPSS**

As you progress through the book, you discover that statistics plays a huge role in machine learning, so discovering the basics of statistics also helps you make better use of machine learning. Three commonly used statistics pages are SAS ([https://www.sas.com/en\\_us/home.html](https://www.sas.com/en_us/home.html)), Stata (<http://www.stata.com/>), and SPSS (<http://www-01.ibm.com/software/analytics/spss/>). The three packages all perform the same task: enable you to perform statistical analysis. (You must also pay for all three packages and none of them are open source.) However, the three packages perform the task in different ways and attract attention from different groups because of how they work. Table 8-1 compares the three products and helps you better understand where they fit within the world of statistics.

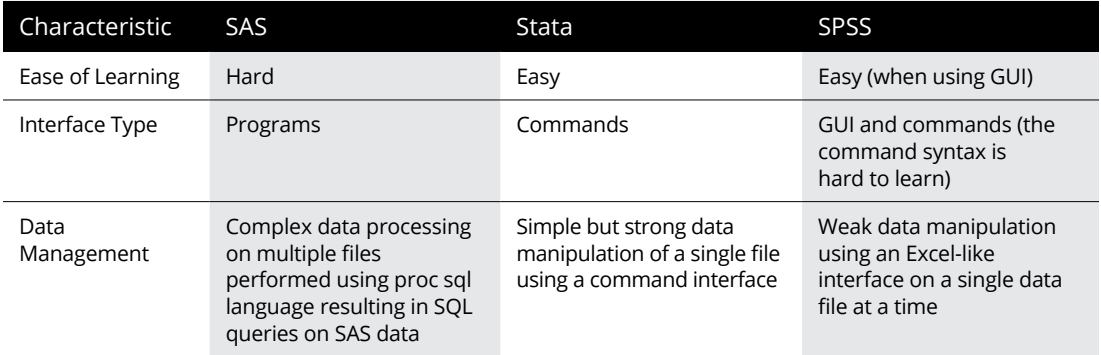

### **TABLE 8-1 Comparing SAS, Stata, and SPSS**

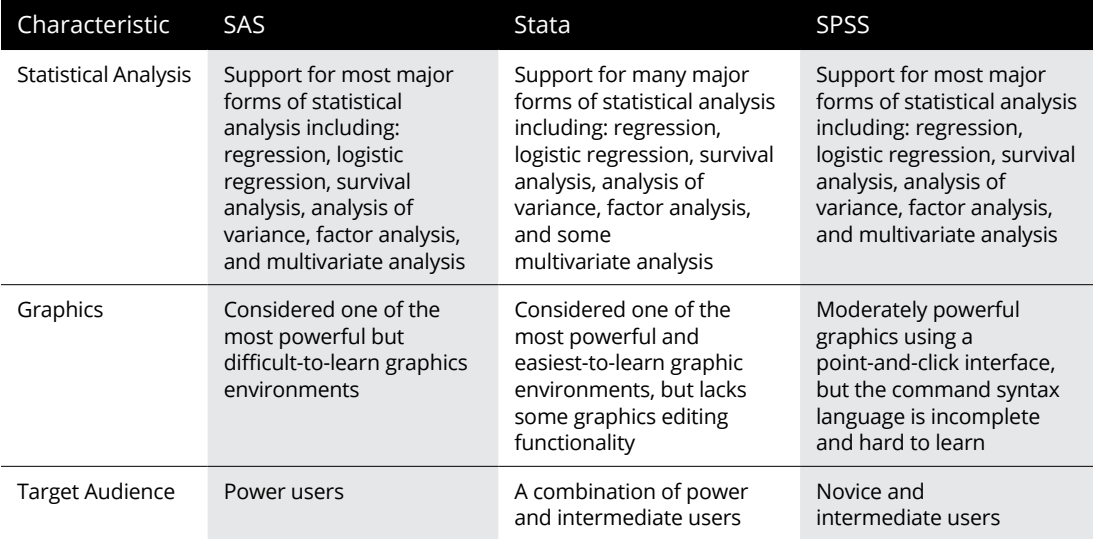

### **REDUCING WORKLOAD WITH FRAMEWORKS AND TOOLS**

A *framework* is a kind of environment. Using a framework means using a generalpurpose software environment to produce specific results by modifying the framework in some way. A framework lets you focus more on the problem domain rather than the underlying code. Machine learning frameworks address specific problems without having to know as much about programming.

*Tools* enable you to work more quickly by performing common tasks for you. Some tools work inside frameworks to boost the ability of developers to make modifications using a common programming paradigm. Here are some machine learning frameworks and tools you need to know about:

- **• Apache Singa:** This is a deep learning framework used extensively for natural language processing and image recognition. The main benefits of this framework are that it provides a simple programming model and can work across a cluster of machines. The main problem with this product is that it can work slowly and may be overkill for some problems.
- **• Apache Spark MLlib:** This is the Apache Spark's scalable machine learning library and is now part of the Spark ecosystem of products; however, it was originally an independent contribution from AMPLab, U.C. Berkeley. The main benefit of this framework is that it learns extremely fast from data. The main issue is that R and

*(continued)*

Python provide a larger list of implemented algorithms, yet it's steadily growing. This framework offers a relatively large library of premade solutions.

- **• Caffe:** You use Caffe when expression, speed, and modularity are the prime considerations for a deep learning framework to use for vision tasks and generally learning from images, thanks to its pretrained CaffeNet neural network. The developers used  $C_{++}$  for the underlying code, which means that if you don't understand  $C_{++}$ , making modifications is nearly impossible, but at least it has Python and MATLAB interfaces. However, you can perform deep learning tasks incredibly fast using this framework. (You can process 600 million images a day using a single GPU.)
- **• Google TensorFlow:** This framework relies on *data flow graphs* that define how a series of deep learning algorithms process data batches (*tensors*). The graphs trace the *flows* (movements) of data through the system. You use this framework for complex data processing using C++ or Python on CPUs or GPUs. The main disadvantages of this framework are that it requires a lot of processing power and a strong knowledge of neural networks. The advantages are that it can handle even complex machine learning problems, and modifying the flows to test different solutions is relatively easy.
- **• Oxdata H2O:** These libraries offer prepackaged routines that you use to perform machine learning tasks. The H2O library provides algorithms specifically geared to meet business needs. It can directly access any Hadoop Distributed File Store (HDFS) using Java, Python, R, and Scala.
- **• Nervana Neon:** One of the directions that machine learning is taking is the use of custom hardware and software to perform learning tasks. Neon is an example of a framework that can use CPUs, GPUs, or the custom Nervana hardware to perform machine learning tasks. This framework relies mostly on Python code with a few pieces in C++ to help improve processing speed. The main advantage is that you have access to a broader range of processing hardware than any other open source offering at the time of this writing. The main disadvantage is that it does have a higher-than-usual learning curve.
- **• Shogun:** One of the oldest and most common libraries is Shogun. You can use it with all sorts of languages: C++, Java, Python, C#, Ruby, R, Lua, Octave, and Matlab.

# **Learning in Academia with Weka**

Weka (<http://www.cs.waikato.ac.nz/ml/weka/> and [https://sourceforge.](https://sourceforge.net/projects/weka/) [net/projects/weka/](https://sourceforge.net/projects/weka/)) is a collection of machine learning algorithms written in Java and developed at the University of Waikato, New Zealand. The main purpose of Weka is to perform data-mining tasks, and initially, schools used it as a

learning tool. Now the tool is included as part of the Pentaho business intelligence suite where Weka is used for business intelligence. You can use it for

- **»** Association rules
- **»** Attribute selection
- **»** Clustering
- **»** Data preprocessing
- **»** Data classification
- **»** Data visualization
- **»** Regression analysis
- **»** Workflow analysis

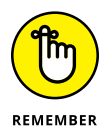

The reasons that Weka works especially well in schools is that the Java code runs on nearly any platform and you can download Weka free. You can apply Weka algorithms directly to a dataset or use Weka within your own Java code, making the environment extremely flexible. The one downside of Weka is that it tends not to work well on really large datasets. To use Weka, you must also install an appropriate version of Java on your system (see [http://www.cs.waikato.ac.nz/](http://www.cs.waikato.ac.nz/ml/weka/requirements.html) [ml/weka/requirements.html](http://www.cs.waikato.ac.nz/ml/weka/requirements.html)). You can use Weka with any DBMS that Java or a third-party Java add-on product supports through Java Database Connectivity (JDBC), so you have a wide selection of data sources from which to choose.

# **Accessing Complex Algorithms Easily Using LIBSVM**

Chapter 17 helps you discover the wonders of support vector machines (SVMs). LIBSVM (<https://www.csie.ntu.edu.tw/~cjlin/libsvm/>) is a library of SVMs that you can use to perform tasks such as the following:

- **»** Cross-validation for model selection
- **»** Probability estimates
- **»** Modeling unbalanced data
- **»** Multiclass classification

An advantage of LIBSVM is that it relies on extensions to provide various types of support. Consequently, you have access to LIBSVM through a huge number of languages: Python, R, MATLAB, Perl, Ruby, Weka, Common LISP, CLISP, Haskell, OCaml, LabVIEW, PHP, C# .NET, and CUDA. Supporters have also created a wealth of tools for the library, including an easy script interface for users who know nothing about SVM. (You need Python and gnuplot installed to obtain easy script support.)

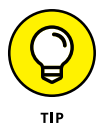

If you scroll halfway down the support page, you can find the Graphic Interface section, where you can see LIBSVM in action. The example program is a Java applet that lets you create data points and then use LIBSVM to interact with them. The demonstration lets you try many LIBSVM features visually without actually spending time to write code. This applet makes LIBSVM one of the easiest products to try.

# **Running As Fast As Light with Vowpal Wabbit**

Chapter 12 discusses simple learners, which can be effective, but also quite slow. You then work with increasingly complex learners as the book progresses until Chapter 18, where you work with ensembles of learners. The point is that machine learning can be quite computationally intensive, so finding ways to speed up the analysis is important. That's where Vowpal Wabbit ([https://github.com/](https://github.com/JohnLangford/vowpal_wabbit/wiki) [JohnLangford/vowpal\\_wabbit/wiki](https://github.com/JohnLangford/vowpal_wabbit/wiki)) comes into play. This open source software is all about building fast learners so that you can obtain answers quickly, by accessing data directly, example by example (online learning). Initially developed at Yahoo Labs, it is currently a Microsoft Research project.

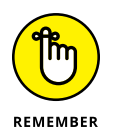

Vowpal Wabbit relies on sparse gradient descent (initially discussed in Chapter 10, but in more depth in Chapters 15 and 18) to perform its work. This is a  $C_{++}$  language product and you must install the Boost library (<http://www.boost.org/>) to use it. However, it does support a Python interface ([http://nbviewer.jupyter.](http://nbviewer.jupyter.org/github/hal3/vowpal_wabbit/blob/master/python/Learning_to_Search.ipynb) [org/github/hal3/vowpal\\_wabbit/blob/master/python/Learning\\_to\\_Search.](http://nbviewer.jupyter.org/github/hal3/vowpal_wabbit/blob/master/python/Learning_to_Search.ipynb) [ipynb](http://nbviewer.jupyter.org/github/hal3/vowpal_wabbit/blob/master/python/Learning_to_Search.ipynb)). Among the other things, this product helps you perform tasks such as feature hashing, multiclass/multilabel classification, matrix factorization, and active learning. *Active learning* is a kind of interactive learning from data in which the algorithm requires certain kinds of examples to approximate the target function.

# **Visualizing with Knime and RapidMiner**

Humans have a terrible time visualizing abstract data, and sometimes machine learning output becomes extremely abstract. That's why many of the examples in this book feature graphic output so that you can visualize how the data actually appears. Most of the products described in this chapter provide some sort of graphic output. However, Knime (<https://www.knime.org/>) and RapidMiner (<https://rapidminer.com/>) excel at the task by helping you to easily produce high-quality graphics. Their use for various kinds of data mining tasks also distinguishes both of these products from other products.

The pharmaceutical industry relies heavily on Knime to perform both machine learning and data-mining tasks by relying on data flows (pipelines) similar in function to the ensembles of learners discussed in Chapter 18. The use of a GUI makes Knime relatively easy to learn. In fact, Knime relies on one of the most popular GUIs available today, Eclipse (<https://eclipse.org/>), which is also used to support a large number of programming languages, such as Java,  $C/C_{++}$ , JavaScript, and PHP (among many others available through plug-ins). It also integrates well with both Weka and LIBSVM (both of which appear in earlier sections of the chapter), so ease of use doesn't come at the loss of functionality.

RapidMiner caters more to the needs of business, which uses it for machine learning, data mining, text mining, predictive analytics, and business analytics needs. In contrast to many products described in this chapter, RapidMiner relies on a client/ server model, in which the server appears as a cloud-based Software-as-a-Service (SAAS) option. This means that a business can test the environment without making a huge initial investment in either software or hardware. RapidMiner works with both R and Python. Companies such as eBay, Intel, PepsiCo, and Kraft Foods currently use RapidMiner for various needs.

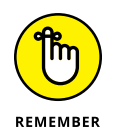

A distinguishing characteristic of both these products is that they rely on the Extract, Transform, Load (ETL) model. In this model, the process first extracts all the data needed from various sources, transforms that data into a common format, and then loads the transformed data into a database for analysis. This process appears in Chapter 13 as part of the data preprocessing requirement. However, you can find a succinct overview of the process at [https://docs.oracle.com/cd/](https://docs.oracle.com/cd/B19306_01/server.102/b14223/ettover.htm) [B19306\\_01/server.102/b14223/ettover.htm](https://docs.oracle.com/cd/B19306_01/server.102/b14223/ettover.htm).

# **Dealing with Massive Data by Using Spark**

Even though most of the examples in this book rely on small datasets (simply to avoid hiding techniques by using too much data), the real world relies heavily on huge datasets. Imagine trying to wend your way through the enormous data generated just by the sales made by Amazon.com every day. The point is that you need products that help you manage these huge datasets in a manner that makes them easier to work with and faster to process. This is where Spark ([http://spark.](http://spark.apache.org/)  $a$ pache.org/) comes in. It relies on a clustering technique initially mentioned in Chapter 10 and explained more fully in Chapter 14.

The emphasis of Spark is speed. When you visit the site, you're greeted by statistics, such as Spark's capability to process data a hundred times faster than other products, such as Hadoop (<http://hadoop.apache.org/>) MapReduce (see the tutorial at [https://hadoop.apache.org/docs/current/hadoop-mapreduce-client/](https://hadoop.apache.org/docs/current/hadoop-mapreduce-client/hadoop-mapreduce-client-core/MapReduceTutorial.html) [hadoop-mapreduce-client-core/MapReduceTutorial.html](https://hadoop.apache.org/docs/current/hadoop-mapreduce-client/hadoop-mapreduce-client-core/MapReduceTutorial.html)) in memory. However, Spark also offers flexibility in that it works with Java, Scala, Python, and R, and it runs on any platform that supports Apache. You can even run Spark in the cloud if you want.

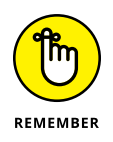

Spark works with huge datasets, which means that you need to know programming languages, database management, and other developer techniques to use it. This means that the Spark learning curve can be quite high, and you need to provide time for developers on your team to learn it. The simple examples at <http://spark.apache.org/examples.html> give you some ideas of just what is involved. Notice that all the examples include some level of coding, so you really do need to have programming skills to use this option.

# **3**<br>**3**<br>**3**<br>**3**<br>**3**<br>**3**<br>**Math Ba Getting Started**  with the **Math Basics**

### **IN THIS PART . . .**

Understanding the math used in machine learning

Considering the essentials of machine learning functionality

Ensuring that you get the right results

Performing tasks with simple learners

**Figuring out why you need a matrix**

**Computing with matrix calculus to your advantage**

**Getting a glance at how probability works**

**Explaining the Bayesian point of view on probability**

**Describing observations using statistical measures**

# **Demystifying the Math Behind Machine Learning** Chapter 9

**I** f you want to implement existing machine learning algorithms from scratch or you need to devise new ones, you require a profound knowledge of probability, linear algebra, linear programming, and multivariable calculus. You also need to know how to translate math into working code, which means having sophisticated computing skills. This chapter begins by helping you understand the mechanics of machine learning math and describes how to translate math basics into usable code.

If you want to apply existing machine learning for practical purposes instead, you can leverage existing R and Python software libraries using a basic knowledge of math and statistics. In the end, you can't avoid having some of these skills because machine learning has strong roots in both math and statistics, but you don't need

to overdo it. After you get some math basics down, the chapter shows how even simple Bayesian principles can help you perform some interesting machine learning tasks.

Even though this introductory book focuses on machine learning experiments using R and Python, in the text you still find many references to vectors, matrices, variables, probabilities, and their distributions. The book sometimes uses descriptive statistics as well. Consequently, it helps to know what a mean, a median, and a standard deviation are in order to understand what happens under the hood of the software you use. This knowledge makes it easier to learn how to use the software better. The last part of the chapter demonstrates how machine learning can help you make better predictions, even when you don't quite have all the information you need.

### **Working with Data**

Machine learning is so appealing because it allows machines to learn from realworld examples (such as sales records, signals from sensors, and textual data streaming from the Internet) and determine what such data implies. Common outputs from a machine learning algorithm are predictions of the future, prescriptions to act on now, or new knowledge in terms of examples categorized by groups. Many useful applications have already become a reality by leveraging these results:

- **»** Diagnosing hard-to-find diseases
- **»** Discovering criminal behavior and detecting criminals in action
- **»** Recommending the right product to the right person
- **»** Filtering and classifying data from the Internet at an enormous scale
- **»** Driving a car autonomously

The mathematical and statistical basis of machine learning makes outputting such useful results possible. Using math and statistics in this way enables the algorithms to understand anything with a numerical basis.

To begin the process, you represent the solution to the problem as a number. For example, if you want to diagnose a disease using a machine learning algorithm, you can make the response a 1 or a 0 (a binary response) to indicate whether the person is ill, with a 1 stating simply that the person is ill. Alternatively, you can use a number between 0 and 1 to convey a less definite answer. The value can represent the probability that the person is ill, with 0 indicating that the person isn't ill and 1 indicating that the person definitely has the disease.

A machine learning algorithm can provide an answer (predictions) when supported by the required information (sample data) and an associated response (examples of the predictions that you want to be able to guess). Information can include facts, events, observations, counts, measurements, and so on. Any information used as input is a *feature* or *variable* (a term taken from statistics). Effective features describe the values that relate to the response and help the algorithm guess a response using the function it creates given similar information in other circumstances.

There are two types of features: quantitative and qualitative. *Quantitative features* are perfect for machine learning because they define values as numbers (integers, floats, counts, rankings, or other measures). *Qualitative features* are usually labels or symbols that convey useful information in a nonnumeric way, a way that you can define as more human-like (words, descriptions, or concepts).

You can find a classic example of qualitative features in the paper "Induction of Decision Trees" by John Ross Quinlan ([http://dl.acm.org/citation.cfm?id=](http://dl.acm.org/citation.cfm?id=637969) [637969](http://dl.acm.org/citation.cfm?id=637969)), a computer scientist who contributed to the development of decision trees in a fundamental way. Decision trees are one of the most popular machine learning algorithms to date. In his paper, Quinlan describes a set of information useful for deciding whether to play tennis outside or not, something a machine can learn using the proper technique. The set of features described by Quinlan is as follows:

- **» Outlook:** Sunny, overcast, or rain
- **» Temperature:** Cool, mild, hot
- **» Humidity:** High or normal
- **» Windy:** True or false

A machine learning algorithm cannot really digest such information. You must first transform the information into numbers. Many ways are available to do so, but the simplest is *one-hot encoding*, which turns every feature into a new set of binary (values 0 or 1) features for all its symbolic values. For instance, consider the outlook variable, which becomes three new features, as follows: outlook:sunny, outlook:overcast, and outlook:rain. Each one will have a numeric value of 1 or 0 depending on whether the implied condition is present. So when the day is sunny, outlook:sunny has a value of 1 and outlook:overcast and outlook:rain have a value of 0.

In addition to one-hot encoding, you can use a few other techniques to turn qualitative features into numbers, especially when a feature is made of words, such as a tweet from Twitter, a chunk of text from an online review, or a news feed. In the latter part of the book, you have occasion to discuss other ways to effectively transform words and concepts into meaningful numbers that are understandable by a machine learning algorithm when dealing with textual analysis.

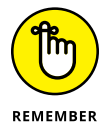

No matter what the information is, for a machine learning algorithm to correctly process it, it should always be transformed into a number.

### **Creating a matrix**

After you make all the data numeric, the machine learning algorithm requires that you turn the individual features into a matrix of features and the individual responses into a vector or a matrix (when there are multiple responses). A *matrix* is a collection of numbers, arranged in rows and columns, much like the squares in a chessboard. However, unlike a chessboard, which is always square, matrices can have a different number of rows and columns.

By convention, a matrix used for machine learning relies on rows to represent examples and columns to represent features. So, as in the example for learning the best weather conditions to play tennis, you would construct a matrix that uses a new row for each day and columns containing the different values for outlook, temperature, humidity, and wind. Typically, you represent a matrix as a series of numbers enclosed by square brackets, as shown here:

$$
X = \begin{bmatrix} 1.1 & 1 & 545 & 1 \\ 4.6 & 0 & 345 & 2 \\ 7.2 & 1 & 754 & 3 \end{bmatrix}
$$

In this example, the matrix called X contains three rows and four columns, so you can say that the matrix has dimensions of 3 by 4 (also written as  $3 \times 4$ ). To quote the number of the rows in a formula, you commonly use the letter *n* and the letter *m* for the number of columns. Knowing the size of a matrix is fundamental for correctly operating on it.

Operating on a matrix also requires being able to retrieve a number or a portion of a matrix for specific calculations. You use *indexes*, numbers that tell the position of an element in a matrix to perform this task. Indexes point out the row and column number that correspond to the location of a values of interest. Usually you use *i* for the row index and *j* for the column index. Both i and j indexes start counting rows and columns beginning with the number 0 (*0-indexed*) or 1(*1-indexed*).

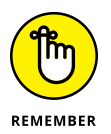

R matrices are 1-indexed, whereas matrices in Python are 0-indexed. The use of different index starting points can prove confusing, so you need to know how the language operates.

When viewing the example matrix, the element 2,3 is the element located in the second row intersecting with the third column; that is, 345 (assuming that the matrix is 1-index). Therefore, if you would need to express three different elements of matrix X, you can use the following notation:

X1,1=1.1, X2,3=345, X3,4=3

Sometimes multiple matrices are stacked in slices of a more complex data structure called an *array*. An array is a collection of numeric data having more than two dimensions. As an example, you can have three-dimensional arrays where each matrix represents a different timeframe, and the matrices are then stacked together as the slices of a cake. A case for such an array happens when you continuously record medical data, perhaps from a scanner recording body functions such as brain activity. In this case, rows are still examples and columns are features — with the third dimension representing time.

A matrix that has a single feature is a special case called a *vector*. Vector is a term used in different scientific disciplines, from physics, to medical disciplines, to mathematics, so some confusion may arise depending on your previous expertise. In machine learning, a vector is simply a matrix of dimension n by 1, and that's all.

Vectors are lists of consecutive values. You have to represent and treat them as single columns when compared to a two-dimensional matrix. When working with a vector, you have a single positional index, *i*, which tells you the location of the value you want to access in the element sequence. You mostly use vectors when talking about response values (*response vector*) or when dealing with the internal coefficients of some algorithms. In this case, you call them a *vector of coefficients*.

$$
y = \begin{bmatrix} 44 \\ 21 \\ 37 \end{bmatrix} y_1 = 44, \ y_2 = 21, \ y_3 = 37
$$

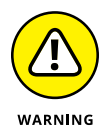

In machine learning, the matrix of features usually appears as *X* and the corresponding vector of responses as *y*. More generally, matrices usually use a capital letter and vectors use a lowercase letter for identification. In addition, you use lowercase letters for constants, so you need to exercise care when determining whether a letter is a vector or a constant, because the set of possible operations is quite different.

You use matrices in machine learning quite often because they allow you to rapidly organize, index, and retrieve large amounts of data in a uniform and meaningful way. For every example i in the X feature matrix, you can then determine the i-th row of the matrix expressing its features and the i-th element on the response vector telling you the results that a specific set of features implies. This strategy allows the algorithm to look up data and make product predictions quickly.

Matrix notation also allows you to perform systematic operations on the entire matrix or portions of it quickly. Matrices are also useful for writing and executing programs in a speedy way because you can use computer commands to execute matrix operations.

### **Understanding basic operations**

The basic matrix operations are addition, subtraction, and scalar multiplication. They are possible only when you have two matrices of the same size and the result is a new matrix of the same dimensions. If you have two matrices of the same shape, you just have to apply the operation to each corresponding position in the two matrices. Therefore, to perform addition, you start summing the values in the first row and first column of the two source matrices and place the resulting value in the same position of the resulting matrix. You continue the process for each paired element in the two matrices until you complete all the operations. The same process holds true for subtraction, as shown in the following example:

1 1 1 0 1 0 0 1 0 1  $1 -1$ 

In scalar multiplication, you instead take a single numeric value (the *scalar*) and multiply it for each element of the matrix. If your value is fractional, such as  $\frac{1}{2}$  or ¼, your multiplication turns into division. In the previous example, you can multiply the resulting matrix by  $-2$ :

```
0 1
\begin{vmatrix} 0 & 1 \\ 1 & -1 \end{vmatrix} * -2 = \begin{vmatrix} 0 & -2 \\ -2 & 2 \end{vmatrix}2 2
```
You can also perform scalar addition and subtraction. In this case, you add or subtract a single value from all the elements of a matrix.

### **Performing matrix multiplication**

Using indexes and basic matrix operations, you can express quite a few operations in a compact way. The combination of indexes and operations allows you to

- **»** Slice a part of a matrix
- **»** Mask a part of matrix, reducing it to zero
- **»** Center the values of a matrix by removing a value from all elements
- **»** Rescale the values of a matrix, changing its range of values

However, you can achieve the largest number of operations at one time only when you multiply a matrix against a vector or against another matrix. You perform these tasks often in machine learning, and multiplying a matrix by a vector occurs frequently. Many machine learning algorithms rely on finding a vector of coefficients that, multiplied by the matrix of features, can result in an approximation of the vector of response values. In such models, you have formulations like this:

 $v = Xb$ 

where y is the response vector, X the feature matrix and b a vector of coefficients. Often, the algorithm also includes a scalar named a to add to the result. In this example, you can imagine it as being zero, so it isn't present. As a result, y is a vector constituted by three elements:

$$
\mathbf{y} = \begin{bmatrix} 2 \\ -2 \\ 3 \end{bmatrix}
$$

With this in mind, you can express the multiplication between X and b as

$$
Xb = \begin{bmatrix} 4 & 5 \\ 2 & 4 \\ 3 & 3 \end{bmatrix} \begin{bmatrix} 3 \\ -2 \end{bmatrix}
$$

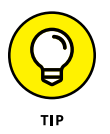

To express multiplication when vectors or matrices are involved, the standard notation is to write them side by side. Whether you write them within parentheses or express them in letter form doesn't matter. This is a common way to point out matrix multiplication (called *implicit* because there is no sign marking the operation). As an alternative, you sometimes find an explicit dot format for the operation, such as in A·B. The use of the asterisk is limited to scalar products such as A\*2 or A\*b, where b is a constant.

Next, you need to know how X multiplied by b can result in y. As a check of being able to perform the multiplication, the matrix and the vector involved in the multiplication should have compatible sizes. In fact, the number of columns of the matrix should equal the number of rows in the vector. In this case, there is a match because X is 3 by 2 and b is 2 by 1. Knowing the shapes of the terms, you can figure out in advance the shape of the resulting matrix, which is given by the rows of the matrix and the columns of the vector, or 3 by 1.

Matrix vector multiplication works as a series of summed vector-vector multiplications. Multiplication treats each row of the X matrix as a vector and multiplies it by the b vector. The result becomes the corresponding row element of the resulting vector. For instance, the first row  $[4,5]$  is multiplied by  $[3,-2]$  resulting in a vector [12,–10], whose elements summed result in a value of 2. This first summed multiplication corresponds to the first row of the resulting vector and then all the other calculations follow:

sum( $[4*3, 5*-2]$ ) = 2 sum( $[2*3, 4*-2]$ ) = -2 sum( $[3*3, 3*-2]$ ) = 3

The resulting vector is  $[2, -2, 3]$ . Things get a little bit more tricky when multiplying two matrices, but you can perform the operation as a series of matrixvector multiplications, just as in the previous example, by viewing the second matrix as a series of feature vectors. By multiplying the first matrix by the m vectors, you obtain a single column of the resulting matrix for each multiplication.

An example can clarify the steps in obtaining a matrix by matrix multiplication. The following example multiplies X by B, which is a square matrix 2 x 2:

$$
XB = \begin{bmatrix} 4 & 5 \\ 2 & 4 \\ 3 & 3 \end{bmatrix} \begin{bmatrix} 3 & -2 \\ -2 & 5 \end{bmatrix}
$$

You can divide the operation into two distinct matrices by vector multiplications by splitting the matrix B into column vectors.

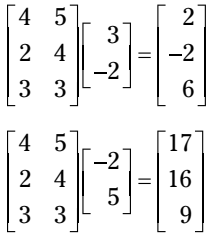

Now all you have to do is take the resulting column vectors and use them to rebuild the output matrix using the multiplication of the first column vector as the first column in the new matrix and so on.

$$
XB = \begin{bmatrix} 4 & 5 \\ 2 & 4 \\ 3 & 3 \end{bmatrix} \begin{bmatrix} 3 & -2 \\ -2 & 5 \end{bmatrix} = \begin{bmatrix} 2 & 17 \\ -2 & 16 \\ 3 & 9 \end{bmatrix}
$$

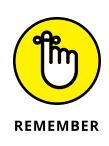

In matrix multiplication, because of matrix shapes, order matters. Consequently, you cannot invert terms, as you would do in a multiplication of scalar numbers. Multiplying  $5*2$  or  $2*5$  is the same thing, because of the commutative property of scalar multiplication, but Ab is not the same as bA because sometimes the multiplication isn't possible (because the shapes of the matrices are incompatible) or, worse, it produces a different result. When you have a series of matrix multiplications, such as ABC, the order of the terms doesn't matter; whether you go with AB first or BC first, you get the same result because, like scalars, matrix multiplication is associative.

### **Glancing at advanced matrix operations**

You may encounter two important matrix operations in some algorithm formulations. They are the transpose and inverse of a matrix. *Transposition* occurs when a matrix of shape n x m is transformed into a matrix m x n by exchanging the rows with the columns. Most tests indicate this operation using the superscript T, as in AT. You see this operation used most often for multiplication, in order to obtain the right dimensions.

You apply *matrix inversion* to matrices of shape m x m, which are square matrices that have the same number of rows and columns. This operation is quite important because it allows the immediate resolution of equations involving matrix multiplication, such as y=bX, where you have to discover the values in the vector b. Because most scalar numbers (exceptions include zero) have a number whose multiplication results in a value of 1, the idea is to find a matrix inverse whose multiplication will result in a special matrix called the identity matrix, whose elements are zero, except the diagonal elements (the elements in positions where the index I is equal to the index j). Finding the inverse of a scalar is quite easy (the scalar number n has an inverse of  $n^{-1}$  that is  $1/n$ ). It's a different story for a matrix. Matrix inversion involves quite a large number of computations, so special math functions perform the calculations in R or Python. The inverse of a matrix A is indicated as A-1.

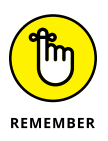

Sometimes, finding the inverse of a matrix is impossible. When a matrix cannot be inverted, it is referred to as a *singular matrix* or a *degenerate matrix*. Singular matrices aren't the norm; they're quite rare.

### **Using vectorization effectively**

If performing matrix operations, such as matrix by vector multiplication, seems a bit hard, consider that your computer does all the hard work. All you have to do is determine in a theoretical formulation what happens to the numbers as you put them into matrices, vectors, and constants, and then you sum, subtract, divide, or multiply them.

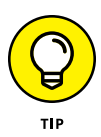

Understanding what happens in a machine learning algorithm will give you an edge in using the algorithm because you'll understand how it digests and processes data. To get a correct result, you need to feed the right data to the right algorithm, according to the manner in which it works with data.

In Python, the NumPy package offers all the functionality needed to create and manipulate matrices. The ndarray objects allow fast creation of an array, such as a multidimensional matrix, by starting with data queued into lists.

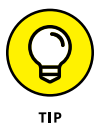

The term *ndarray* means "n-dimensional array," implying that you can create arrays of multiple dimensions, not just row-by-column matrices. Using a simple list, ndarray can quickly create a vector, as shown in the Python example here:

```
import numpy as np
y = np.array([44, 21, 37])print (y)
print (y.shape)
[44 21 37]
(3, )
```
The method shape can promptly inform you about the shape of a matrix. In this case, it reports only three rows and no columns, which means that the object is a vector.

To create matrices made of rows and columns, you can use a list of lists. The contents of the lists inside the main list are the rows of your matrix.

```
X = np.array([1.1, 1, 545, 1], [4.6, 0, 345, 2],[7.2, 1, 754, 3]print (X)
[ 1.1 1. 545. 1.
     [ 4.6 0. 345. 2. ]
  [ 7.2 1. 754. 3. ]]
```
You can also obtain the same result by using a single list, which creates a vector that you can reshape into the desired number of rows and columns. Numbers are filled into the new matrix row by row, starting from the element  $(0,0)$  down to the last one.

```
X = np.array([1.1, 1, 545, 1, 4.6, 0, 345, 2, 7.2, 1, 754, 3]).reshape(3,4)
```
Operations with addition and subtractions with scalars using NumPy ndarray are straightforward. You just sum, subtract, multiply, or divide using the standard operators:

```
a = np.array([ [1, 1], [1, 0]])b = np.array([1, 0], [0, 1]])print (a - b)\begin{bmatrix} 0 & 1 \end{bmatrix}[ 1 -1 ]]a = np.array([0, 1], [1, -1]])print (a * -2)[\begin{bmatrix} \emptyset & -2 \end{bmatrix}][-2 \ 2]
```
To perform multiplication on vectors and matrices, you use the np.dot function instead. The input for this function is two arrays of compatible sizes to multiply according to the given order.

```
X = np.array([ [4, 5], [2, 4], [3, 3]])b = np.array([3,-2])print(np.dot(X, b))
[ 2 -2 3 ]B = np.array([ [3, -2], [-2, 5]])print (np.dot(X, B))
[[ 2 17]
 [-2 16] [ 3 9]]
```
Switching to R, you can easily recreate the same outputs found in the previous examples. You don't need any additional libraries when using R because R performs the tasks using standard functions. R defines vectors as a concatenation of numbers, whereas matrices require the matrix function.

```
y \leftarrow c(44, 21, 37)X \leftarrow \text{matrix}(c(1.1, 1, 545, 1, 4.6, 0, 345, 2, 7.2, 1, 754, 3), nrow=3, ncol=4, byrow=TRUE)
```
The matrix function requires a bit of explanation, though, because it can turn a vector of numbers into a matrix by having you define the number of rows, columns, or both (defining just one is enough; defining both provides clarity to your code). R, contrary to Python, arranges the values by columns, not by rows. Therefore you have to set the byrow parameter to TRUE if you want to use the same approach as Python; otherwise, arrange your input vector like this:

```
X \leftarrow \text{matrix}(c(1.1, 4.6, 7.2, 1, 0, 1, 545, 345, 754, 1, 2, 3), nrow=3, ncol=4)
```
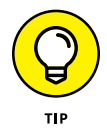

You can determine the dimensions of your vectors using the length() function. Use the dim() function instead for matrices, because applying length() to a matrix just tells you the number of elements in it.

After defining your matrices and vectors, you can perform multiplication using the %\*% operator . Using the standard multiplication operator can sometimes create a result, but the output is scalar, rather than matrix multiplication.

```
X \leftarrow \text{matrix}(c(4, 5, 2, 4, 3, 3), \text{nrow=3, byrow=TRUE})b \leftarrow c(3, -2)print (X%*%b)
B \leftarrow matrix(c(3, -2, -2, 5), nrow=2, byrow=True)print(X % <math>*</math> B)
```
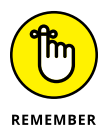

If you change the previous example to use standard multiplication,  $X * b$ , you see that the output is the scalar multiplication of the first column of the matrix by the first element in the vector, and of the second column of the matrix by the second element of the vector.

# **Exploring the World of Probabilities**

Probability tells you the likelihood of an event, and you express it as a number. The probability of an event is measured in the range from 0 (no probability that an event occurs) to 1 (certainty that an event occurs). Intermediate values, such as 0.25, 0.5, and 0.75, say that the event will happen with a certain frequency when tried enough times. If you multiply the probability by an integer number representing the number of trials you're going to try, you'll get an estimate of how many times an event should happen on average if all the trials are tried.

For instance, if you have an event occurring with probability p=0.25 and you try 100 times, you're likely to witness that event happen  $0.25 * 100 = 25$  times. This is, for example, the probability of picking a certain suit when choosing a card randomly from a deck of cards. French playing cards make a classic example of explaining probabilities. The deck contains 52 cards equally divided into four suits: clubs and spades, which are black, and diamonds and hearts, which are red. So if you want to determine the probability of picking an ace, you must consider that there are four aces of different suits. The answer in terms of probability is p=4/52=0.077.

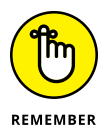

Probabilities are between 0 and 1; no probability can exceed such boundaries. You define probabilities empirically from observations. Simply count the number of times a specific event happens with respect to all the events that interest you. For example, say that you want to calculate the probability of how many times fraud happens when doing banking transactions or how many times people get a certain disease in a particular country. After witnessing the event, you can estimate the probability associated with it by counting the number of times the event occurs and dividing by the total number of events.

You can count the number of times the fraud or the disease happens using recorded data (mostly taken from databases) and then divide that figure by the total number of generic events or observations available. Therefore, you divide the number of frauds by the number of transactions in a year, or you count the number of people who fell ill during the year with respect to the population of a certain area. The result is a number ranging from 0 to 1, which you can use as your baseline probability for a certain event given certain circumstances.

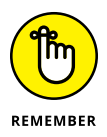

Counting all the occurrences of an event is not always possible, so you need to know about sampling. By sampling, which is an act based on certain probability expectations, you can observe a small part of a larger set of events or objects, yet be able to infer correct probabilities for an event, as well as exact measures such as quantitative measurements or qualitative classes related to a set of objects.

For instance, if you want to track the sales of cars in the United States for the last month, you don't need to track every sale in the country. Using a sample comprising the sales from a few car sellers around the country, you can determine quantitative measures, such as the average price of a car sold, or qualitative measures, such as the car model sold most often.

### **Operating on probabilities**

Operations on probabilities are indeed a bit different from numeric operations. Because they always have to be in the range of 0 to 1, you must rely on particular rules in order for the operation to make sense. For example, summations between probabilities are possible if the events are *mutually exclusive* (they can't happen together). Say that you want to know the probability of drawing a spade or a diamond from a deck of cards. You can sum the probability of drawing a spade and the probability of drawing a diamond this way: p=0.25+0.25=0.5.

You use subtraction (difference) to determine the probability of events that are different from the probability of an event that you have already computed. For instance, to determine the probability of drawing a card that isn't a diamond from the deck, you just subtract from the probability of drawing any kind of card, which is  $p=1$ , the probability of drawing a diamond, like so:  $p=1-0.25=0.75$ . You get the *complement* of a probability when you subtract a probability from 1.

Multiplication helps you compute the intersection of independent events. *Independent events* are events that do not influence each other. For instance, if you play a game of dice and you throw two die, the probability of getting two sixes is 1/6 (the probability of getting six from the first dice) multiplied by 1/6 (the probability of getting six from the second dice), which is  $p=1/6 * 1/6 = 0.028$ . This means that if you throw the dice one hundred times, you can expect two sixes to come up only two or three times.

Using summation, difference, and multiplication, you can get the probability of most complex situations dealing with events. For instance, you can now compute the probability getting at least a six from two thrown dices, which is a summation of mutually exclusive events:

- **»** The probability of having a two sixes: p=1/6 \* 1/6
- **»** The probability of having a six on the first dice and something other than a six on the second one:  $p = 1/6 * (1-1/6)$
- **»** The probability of having a six on the second dice and something other than a six on the first one:  $p = 1/6 * (1-1/6)$

Your probability of getting at least one six from two thrown dice is  $p=1/6 * 1/6 +$  $2 * 1/6 * (1 - 1/6) = 0.306$ .

### **Conditioning chance by Bayes' theorem**

Probability makes sense in terms of time and space, but some other conditions also influence the probability you measure. The context is important. When you estimate the probability of an event, you may (sometimes wrongly) tend to believe that you can apply the probability you calculated to each possible situation. The term to express this belief is *a priori probability*, meaning the general probability of an event.

For example, when you toss a coin, if the coin is fair, the a priori probability of a head is 50 percent. No matter how many times you toss the coin, when faced with a new toss the probability for heads is still 50 percent. However, there are other situations in which, if you change the context, the a priori probability is not valid anymore because something subtle happened and changed it. In this case, you can express this belief as an *a posteriori* probability, which is the a priori probability after something happened to modify the count.

For instance, the a priori probability of a person's being female is roughly about 50 percent. However, the probability may differ drastically if you consider only specific age ranges, because females tend to live longer, and after a certain age there are more females than males. As another example related to gender, if you examine the presence of women in certain faculties at a university, you notice that fewer females are engaged in the scientific faculties than males. Therefore, given these two contexts, the a posteriori probability is different from the expected a priori one. In terms of gender distribution, nature and culture can both create a different a posteriori probability.

You can view such cases as *conditional probability*, and express it as  $p(y|x)$ , which is read as *the probability of event y happening given that x has happened*. Conditional probabilities are a very powerful tool for machine learning. In fact, if the *a priori* probability can change so much because of certain circumstances, knowing the possible circumstances can boost your chances of correctly predicting an event by observing examples — exactly what machine learning is intended to do. For example, as previously mentioned, generally the expectation of a random person's being a male or a female is 50 percent. But what if you add the evidence that the person's hair is long or short? You can estimate the probability of having long hair as being 35 percent of the population; yet, if you observe only the female population, the probability rises to 60 percent. If the percentage is so high in the female population, contrary to the *a priori* probability, a machine learning algorithm can benefit from knowing whether the person's hair is long or short.

In fact, the Naïve Bayes algorithm can really take advantage of boosting the chance of making a correct prediction by knowing the circumstances surrounding the prediction, as explained in Chapter 12, which covers the first, simplest learners. Everything starts with Reverend Bayes and his revolutionary theorem of probabilities. In fact, one of the machine learning tribes (see the "Specifying the Role of Statistics in Machine Learning" section of Chapter 2) is named after him. Also, there are great expectations for the development of advanced algorithms based on Bayesian probability; MIT's *Technology Review* magazine mentioned Bayesian machine learning as an emerging technolgy that will change our world ([http://](http://www2.technologyreview.com/news/402435/10-emerging-technologies-that-will-change-your/) [www2.technologyreview.com/news/402435/10-emerging-technologies-that](http://www2.technologyreview.com/news/402435/10-emerging-technologies-that-will-change-your/) $will$ -change-your/). Yet, the foundations of the theorem aren't all that complicated (although they may be a bit counterintuitive if you normally consider just prior probabilities without considering posterior ones).

Reverend Thomas Bayes was a statistician and a philosopher who formulated his theorem during the first half of the eighteenth century. The theorem was never published while he was alive. Its publication revolutionized the theory of probability by introducing the idea of conditional probability just mentioned.

Thanks to Bayes' theorem, predicting the probability of a person's being male or female becomes easier if the evidence is that the person has long hair. The formula used by Thomas Bayes is quite useful:

 $P(B|E) = P(E|B) * P(B) / P(E)$ 

Reading the formula using the previous example as input can provide a better understanding of an otherwise counterintuitive formula:

- **» P(B|E):** The probability of a belief (B) given a set of evidence (E) (posterior probability). Read "belief" as an alternative way to express a *hypothesis*. In this case, the hypothesis is that a person is a female and the evidence is long hair. Knowing the probability of such a belief given evidence can help to predict the person's gender with some confidence.
- **» P(E|B):** The probability of having long hair when the person is a female. This term refers to the probability of the evidence in the subgroup, which is itself a conditional probability. In this case, the figure is 60 percent, which translates to a value of 0.6 in the formula (prior probability).
- **» P(B):** The general probability of being a female; that is, the a priori probability of the belief. In this case, the probability is 50 percent, or a value of 0.5 (likelihood).
- **» P(E):** The general probability of having long hair. Here it is another a priori probability, this time related to the observed evidence. In this formula, it is a 35 percent probability, which is a value of 0.35 (evidence).

If you solve the previous problem using the Bayes formula and the values you have singled out, the result is 06.  $*$  0.5 / 0.35 = 0.857. That is a high percentage of likelihood, which leads you to affirm that given such evidence, the person is probably a female.

Another common example, which can raise some eyebrows and is routinely found in textbooks and scientific magazines, is that of the positive medical test. It is quite interesting for a better understanding of how prior and posterior probabilities may indeed change a lot under different circumstances.

Say that you're worried that you have a rare disease experienced by 1 percent of the population. You take the test and the results are positive. Medical tests are never perfectly accurate, and the laboratory tells you that when you are ill, the test is positive in 99 percent of the cases, whereas when you are healthy, the test will be negative in 99 percent of the cases.

Now, using these figures, you immediately believe that you're certainly ill, given the high percentage of positive tests when a person is ill (99 percent). However, the reality is quite different. In this case, the figures to plug into the Bayes' theorem are as follows:

**»** 0.99 as P(E|B) **»** 0.01 as P(B)  $\rightarrow$  0.01  $\star$  0.99 + 0.99  $\star$  0.01 = 0.0198 as P(E)

The calculations are then  $0.01*0.99$  /  $0.0198 = 0.5$ , which corresponds to just a 50 percent probability that you're ill. In the end, your chances of not being ill are more than you expected. You may wonder how this is possible. The fact is that the number of people seeing a positive response from the test is as follows:

- **» Who is ill and gets the correct answer from the test:** This group is the *true positives*, and it amounts to 99 percent of the 1 percent of the population who gets the illness.
- **» Who isn't ill and gets the wrong answer from the test:** This group is the 1 percent of the 99 percent of the population who gets a positive response even though they aren't ill. Again, this is a multiplication of 99 percent and 1 percent. This group corresponds to the *false positives*.

If you look at the problem using this perspective, it becomes evident why, when limiting the context to people who get a positive response to the test, the probability of being in the group of the true positives is the same as that of being in the false positives.

### **Describing the Use of Statistics**

As a concluding topic related to probability, it's important to skim through some basic statistical concepts related to probability and statistics and understand how they can better help you describe the information used by machine learning algorithms. Previous sections discuss probability in ways that come in handy because sampling, statistical distributions, and statistical descriptive measures are all, in one way or another, based on concepts of probability.

Here, the matter is not simply about how to describe an event by counting its occurrences; it's about describing an event without counting all the times it occurs in a reliable way. For example, if you want an algorithm to learn how to detect a disease or criminal intent, you have to face the fact that you can't create a matrix comprising all the occurrences of the disease or the crime, so the information that you'll elaborate will be necessarily partial. Moreover, if you measure something in the real world, you often don't get the exact measurements because of some error in the procedure, imprecision in the instrument you use, or simply because of a random nuisance disturbing the process of recording the measure. A simple measure such as your weight, for example, will differ every time you get on the scale, slightly oscillating around what you believe to be your true weight. If you were take this measurement on a larger scale, such as by weighing all the people who live in your city on one huge scale, you could get a picture of how difficult it is to measure accurately (because error occurs) and completely (because it is difficult to measure everything).

Having partial information, especially if what you want to describe is quite complex and variegated, isn't a completely negative condition, because you can use smaller matrices, thereby implying fewer computations. Sometimes you can't even get a sample of what you want to describe and learn for certain problems, because the event is complex and has a great variety of features. As another example, consider learning how to determine sentiment from a text taken from Internet, such as from Twitter tweets. Apart from retweets, you're unlikely to see an identical tweet (expressing the same sentiment using precisely the same words for precisely the same topic) by another person in a lifetime. You may happen to see something somehow similar, but never identical. Therefore, it's impossible to know in advance all the possible tweets that associate certain words to sentiments. In short, you have to use a sample and derive general rules from a partial set.

Even given such practical restrictions and the impossibility of getting all the possible data, you can still grasp what you want to describe and learn from it. Sampling is a part of the statistical practice. When using samples, you choose your examples according to certain criteria. When done carefully, you have a certain probability that your partial view resembles the global view well.

In statistics, *population* refers to all the events and objects you want to measure, and a *sample* is a part of it chosen by certain criteria. Using random sampling, which is picking the events or objects to represent randomly, helps create a set of examples for machine learning to learn as it would learn from all the possible examples. The sample works because the value distributions in the sample are similar to those in population, and that's enough.

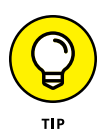

Random sampling isn't the only possible approach. You can also apply *stratified sampling*, through which you can control some aspects of the random sample in order to avoid picking too many or too few events of a certain kind. After all, random is random, and you have no absolute assurance of always replicating the exact distribution of the population.

A *distribution* is a statistical formulation describing how to observe an event or a measure by telling you the probability of witnessing a certain value. Distributions are described in mathematical formula (a topic not covered in the book) and can be graphically described using charts such as histograms or distribution plots. The information you put into your matrix has a distribution, and you may find that distributions of different features are related. A distribution naturally implies a variation, and, when dealing with numeric values, it is important to figure out a center of variation, which is often the statistical mean, calculated by summing all your values and dividing the sum by the number of values you considered.

The *mean* is a descriptive measure, telling you the value to expect the most, considering all the possible cases. The mean is best suited for a symmetrical and bellhaped distribution (so that when values are above the mean, the distribution is similarly shaped as for the values below). A famous distribution, the normal or Gaussian distribution, is shaped just like that, but in the real world, you can also find many skewed distributions that have extreme values only on one side of the distribution, thereby influencing the mean too much.

The *median* is a measure that takes the value in the middle after you order all your observations from the smallest to the largest. Being based on the value order, the median is insensible to values in the distribution and can represent a fairer descriptor than the average in certain cases.The significance of the mean and median descriptors is that they describe a value in the distribution around which there is a variation, and machine learning algorithms do care about such variation. Most people call the variation a *variance*. Because variance is a squared number, there is also a root equivalent, termed the *standard deviation*. Machine learning takes into account the variance in every single variable (univariate distributions) and in all features together (multivariate distributions) to determine how such variation impacts the response.

In other words, statistics matter in machine learning because they convey the idea that features have a distribution. Distribution implies variation, and variation is like a quantification of information  $-$  the more variance in your features, the more information that can be matched to the response in order to draw a rule from certain types of information to certain responses. You can then use statistics to assess the quality of your feature matrix and even leverage statistical measures to build effective machine learning algorithms, as discussed later in the book, where matrix operations, sampling from distributions, statistics, and probability all contribute to solutions and have computers effectively learn from data.
#### **IN THIS CHAPTER**

**Understanding how machine learning works under the hood**

**Recognizing the different parts of a learning process**

**Defining the most common error functions**

**Deciding which error function is the best for your problem**

**Glancing at the steps in machine learning optimization when using gradient descent**

**Distinguishing between batch, mini-batch, and online learning**

# **Descending the Right Curve** Chapter 10

**M**achine learning may appear as a kind of magic trick to any newcomer to the discipline — something to expect from any application of advanced scientific discovery, as Arthur C. Clarke, the futurist and author of popular sci-fi stories (one of which became the landmark movie *2001: A Space Odyssey),* expressed by his third law, stating, "*any sufficiently advanced technology is indistinguishable from magic.*" However, machine learning isn't magic at all. It's the application of mathematical formulations to how we view the human learning process.

Expecting that the world itself is a representation of mathematical and statistical formulations, machine learning algorithms strive to learn about such formulations by tracking them back from a limited number of observations. Just as you don't need to see all the trees in the world to learn to recognize one (because humans can understand the distinguishing characteristics of trees), so machine learning algorithms can use the computational power of computers and the wide availability of data about everything to learn how to solve a large number of important and useful problems.

Although machine learning is inherently complex, humans devised it, and in its initial inception, it simply started mimicking the way we learn from the world. We can express simple data problems and basic learning algorithms based on how a child perceives and understands the world, or solve a challenging learning problem by using the analogy of descending from the top of a mountain by taking the right slope. This chapter helps you understand machine learning as a technology rather than as magic. To that end, the following sections offer some basic theory and then delve into some simple problems that demonstrate the theory.

# **Interpreting Learning As Optimization**

Learning comes in many different flavors, depending on the algorithm and its objectives. You can divide machine learning algorithms into three main groups based on their purpose:

- **»** Supervised learning
- **»** Unsupervised learning
- **»** Reinforcement learning

#### **Supervised learning**

*Supervised learning* occurs when an algorithm learns from example data and associated target responses that can consist of numeric values or string labels, such as classes or tags, in order to later predict the correct response when posed with new examples. The supervised approach is indeed similar to human learning under the supervision of a teacher. The teacher provides good examples for the student to memorize, and the student then derives general rules from these specific examples. You need to distinguish between regression problems, whose target is a numeric value, and classification problems, whose target is a qualitative variable, such as a class or a tag. Referring to the examples used in the book, a regression task determines the average prices of houses in the Boston area, and a classification tasks distinguishes between kinds of iris flowers based on their sepal and petal measures.

#### **Unsupervised learning**

*Unsupervised learning* occurs when an algorithm learns from plain examples without any associated response, leaving to the algorithm to determine the data patterns on its own. This type of algorithm tends to restructure the data into something else, such as new features that may represent a class or a new series of uncorrelated values. They are quite useful in providing humans with insights into the meaning of data and new useful inputs to supervised machine learning algorithms. As a kind of learning, it resembles the methods humans use to figure out that certain objects or events are from the same class, such as by observing the degree of similarity between objects. Some recommendation systems that you find on the web in the form of marketing automation are based on this type of learning. The marketing automation algorithm derives its suggestions from what you've bought in the past. The recommendations are based on an estimation of what group of customers you resemble the most and then inferring your likely preferences based on that group.

#### **Reinforcement learning**

*Reinforcement learning* occurs when you present the algorithm with examples that lack labels, as in unsupervised learning. However, you can accompany an example with positive or negative feedback according to the solution the algorithm proposes. Reinforcement learning is connected to applications for which the algorithm must make decisions (so the product is prescriptive, not just descriptive, as in unsupervised learning), and the decisions bear consequences. In the human world, it is just like learning by trial and error. Errors help you learn because they have a penalty added (cost, loss of time, regret, pain, and so on), teaching you that a certain course of action is less likely to succeed than others. An interesting example of reinforcement learning occurs when computers learn to play video games by themselves. In this case, an application presents the algorithm with examples of specific situations, such as having the gamer stuck in a maze while avoiding an enemy. The application lets the algorithm know the outcome of actions it takes, and learning occurs while trying to avoid what it discovers to be dangerous and to pursue survival. You can have a look at how the company Google DeepMind has created a reinforcement learning program that plays old Atari's videogames at <https://www.youtube.com/watch?v=V1eYniJ0Rnk>. When watching the video, notice how the program is initially clumsy and unskilled but steadily improves with training until it becomes a champion.

#### **The learning process**

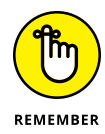

Even though supervised learning is the most popular and frequently used of the three types, all machine learning algorithms respond to the same logic. The central idea is that you can represent reality using a mathematical function that the algorithm doesn't know in advance but can guess after having seen some data. You can express reality and all its challenging complexity in terms of unknown mathematical functions that machine learning algorithms find and make advantageous. This concept is the core idea for all kinds of machine learning algorithms. To create clear examples, this chapter focuses on supervised classification as the most emblematic of all the learning types and provides explanations of its inner functioning that you can extend later to other types of learning approaches.

The objective of a supervised classifier is to assign a class to an example after having examined some characteristics of the example itself. Such characteristics are called *features,* and they can be both quantitative (numeric values) or qualitative (string labels). To assign classes correctly, the classifier must first examine a certain number of known examples closely (examples that already have a class assigned to them), each one accompanied by the same kinds of features as the examples that don't have classes. The training phase involves observation of many examples by the classifier that helps it learn so that it can provide an answer in terms of a class when it sees an example without a class later.

To give an idea of what happens in the training process, imagine a child learning to distinguish trees from other objects. Before the child can do so in an independent fashion, a teacher presents the child with a certain number of tree images, complete with all the facts that make a tree distinguishable from other objects of the world. Such facts could be features such as its material (wood), its parts (trunk, branches, leaves or needles, roots), and location (planted into the soil). The child produces an idea of what a tree looks like by contrasting the display of tree features with the images of other different objects, such as pieces of furniture that are made of wood but do not share other characteristics with a tree.

A machine learning classifier works the same. It builds its cognitive capabilities by creating a mathematical formulation that includes all the given features in a way that creates a function that can distinguish one class from another. Pretend that a mathematical formulation, also called *target function,* exists to express the characteristics of a tree. In such a case, a machine learning classifier can look for its representation as a replica or as an approximation (a different function that works alike). Being able to express such mathematical formulation is the representation capability of the classifier.

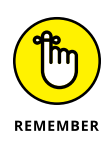

From a mathematical perspective, you can express the representation process in machine learning using the equivalent term *mapping.* Mapping happens when you discover the construction of a function by observing its outputs. A successful mapping in machine learning is similar to a child internalizing the idea of an object. She understands the abstract rules derived from the facts of the world in an effective way so that when she sees a tree, for example, she immediately recognizes it.

Such a representation (abstract rules derived from real-world facts) is possible because the learning algorithm has many internal parameters (constituted of vectors and matrices of values), which equate to the algorithm's memory for ideas that are suitable for its mapping activity that connects features to response classes. The dimensions and type of internal parameters delimit the kind of target functions that an algorithm can learn. An optimization engine in the algorithm changes parameters from their initial values during learning to represent the target's hidden function.

During optimization, the algorithm searches among the possible variants of its parameter combinations in order to find the best one that allows the correct mapping between the features and classes during training. This process evaluates many potential candidate target functions from among those that the learning algorithm can guess. The set of all the potential functions that the learning algorithm can figure out is called the *hypothesis space*. You can call the resulting classifier with all its set parameters a *hypothesis*, a way in machine learning to say that the algorithm has set parameters to replicate the target function and is now ready to work out correct classifications (a fact demonstrated later).

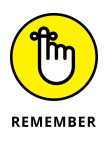

The hypothesis space must contain all the parameter variants of all the machine learning algorithms that you want to try to map to an unknown function when solving a classification problem. Different algorithms can have different hypothesis spaces. What really matters is that the hypothesis space contains the target function (or its approximation, which is a different but similar function).

You can imagine this phase as the time when a child, in an effort to figure out her own idea of a tree, experiments with many different creative ideas by assembling her own knowledge and experiences (an analogy for the given features). Naturally, the parents are involved in this phase, and they provide relevant environmental inputs. In machine learning, someone has to provide the right learning algorithms, supply some nonlearnable parameters (called *hyper-parameters*), choose a set of examples to learn from, and select the features that accompany the examples. Just as a child can't always learn to distinguish between right and wrong if left alone in the world, so machine learning algorithms need human beings to learn successfully.

Even after completing the learning process, a machine learning classifier often can't univocally map the examples to the target classification function because many false and erroneous mappings are also possible, as shown in Figure 10-1. In many cases, the algorithm lacks enough data points to discover the right function. Noise mixed with the data can also cause problems, as shown in Figure 10-2.

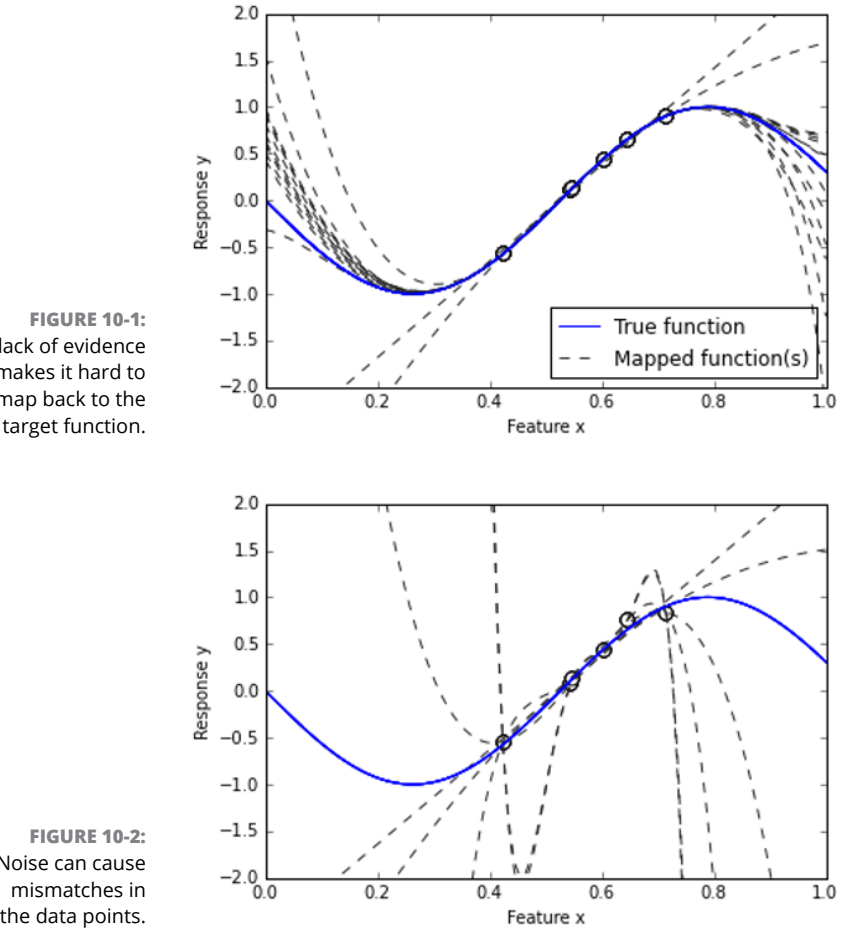

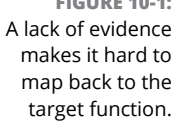

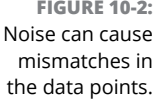

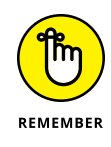

Noise in real-world data is the norm. Many extraneous factors and errors that occur when recording data distort the values of the features. A good machine learning algorithm should distinguish the signals that can map back to the target function from extraneous noise.

# **Exploring Cost Functions**

The driving force behind optimization in machine learning is the response from a function internal to the algorithm, called the *cost function.* You may see other terms used in some contexts, such as *loss function, objective function, scoring function,* or *error function,* but the cost function is an evaluation function that measures how well the machine learning algorithm maps the target function that it's striving to guess. In addition, a cost function determines how well a machine learning algorithm performs in a supervised prediction or an unsupervised optimization problem.

The evaluation function works by comparing the algorithm predictions against the actual outcome recorded from the real world. Comparing a prediction against its real value using a cost function determines the algorithm's error level. Because it's a mathematical formulation, the cost function expresses the error level in a numerical form, thereby keeping errors low. The cost function transmits what is actually important and meaningful for your purposes to the learning algorithm. As a result, you must choose, or accurately define, the cost function based on an understanding of the problem you want to solve or the level of achievement you want to reach.

As an example, when considering stock market forecasting, the cost function expresses the importance of avoiding incorrect predictions. In this case, you want to make money by avoiding big losses. In forecasting sales, the concern is different because you need to reduce the error in common and frequent situations, not in the rare and exceptional ones, so you use a different cost function.

When the problem is to predict who will likely become ill from a certain disease, you prize algorithms that can score a high probability of singling out people who have the same characteristics and actually did become ill later. Based on the severity of the illness, you may also prefer that the algorithm wrongly chooses some people who don't get ill after all rather than miss the people who actually do get ill.

The cost function is what truly drives the success of a machine learning application. It's as critical to the learning process as representation (the capability to approximate certain mathematical functions) and optimization (how the machine learning algorithms set their internal parameters). Most algorithms optimize their own cost function, and you have little choice but to apply them as they are. Some algorithms allow you to choose among a certain number of possible functions, providing more flexibility. When an algorithm uses a cost function directly in the optimization process, the cost function is used internally. Given that algorithms are set to work with certain cost functions, the optimization objective may differ from your desired objective. In such a case, you measure the results using an external cost function that, for clarity of terminology, you call an *error function* or *loss function* (if it has to be minimized) or a *scoring function* (if it has to be maximized).

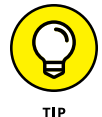

With respect to your target, a good practice is to define the cost function that works the best in solving your problem, and then to figure out which algorithms work best in optimizing it to define the hypothesis space you want to test. When you work with algorithms that don't allow the cost function you want, you can still indirectly influence their optimization process by fixing their hyper-parameters and selecting your input features with respect to your cost function. Finally, when you've gathered all the algorithm results, you evaluate them by using your chosen cost function and then decide on the final hypothesis with the best result from your chosen error function.

When an algorithm learns from data, the cost function guides the optimization process by pointing out the changes in the internal parameters that are the most beneficial for making better predictions. The optimization continues as the cost function response improves iteration by iteration. When the response stalls or worsens, it's time to stop tweaking the algorithm's parameters because the algorithm isn't likely to achieve better prediction results from there on. When the algorithm works on new data and makes predictions, the cost function helps you evaluate whether it's working properly and is indeed effective.

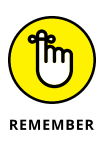

Deciding on the cost function is an underrated activity in machine learning. It's a fundamental task because it determines how the algorithm behaves after learning and how it handles the problem you want to solve. Never rely on default options, but always ask yourself what you want to achieve using machine learning and check what cost function can best represent the achievement.

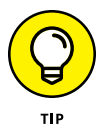

In Part 4, you find out about some machine learning algorithms, and in Part 5, you see how to apply theory to real problems, introducing classification problems for scoring text and sentiments. If you need to pick a cost function, machine learning explanations and examples introduce a range of error functions for regression and classification, comprising root mean squared errors, log loss, accuracy, precision, recall, and area under the curve (AUC). (Don't worry if these terms aren't quite clear right now; they're explained in detail in Parts  $\ddot{4}$  and  $\ddot{5}$ .)

# **Descending the Error Curve**

The gradient descent algorithm offers a perfect example of how machine learning works, and it sums up the concepts expressed so far in the book because you can provide it with an intuitive image, not just a mathematical formulation. Moreover, though it is just one of many possible methods, gradient descent is a widely used approach that's applied to a series of machine learning algorithms presented in the book, such as linear models, neural networks, and gradient boosting machines.

Gradient descent works out a solution by starting from a random solution when given a set of parameters (a data matrix made of features and a response). It then proceeds in various iterations using the feedback from the cost function, thus changing its parameters with values that gradually improve the initial random solution and lower the error. Even though the optimization may take a large number of iterations before reaching a good mapping, it relies on changes that improve the response cost function most (lower error) during each iteration. Figure 10-3 shows an example of a complex optimization process with many local minima (the minimum points on the curve marked with letters) where the process can get stuck (it no longer continues after the deep minimum marked with an asterisk) and cannot continue its descent.

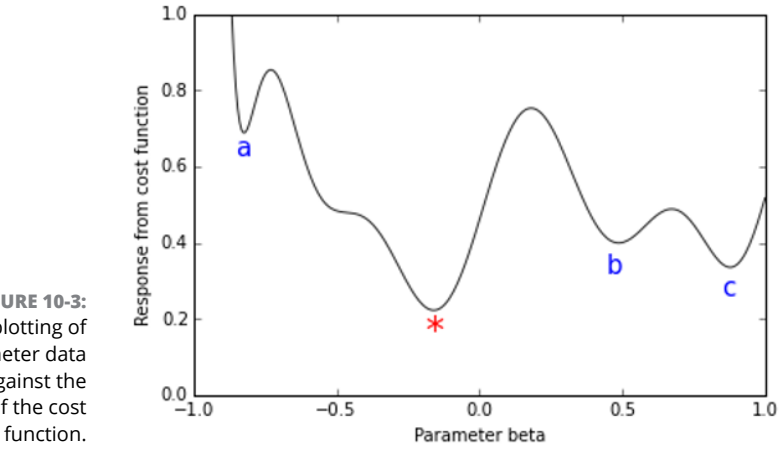

**FIGURE 10-3:**  A plotting of parameter data against the output of the cost

You can visualize the optimization process as a walk in high mountains, with the parameters being the different paths to descend to the valley. A gradient descent optimization occurs at each step. At each iteration, the algorithm chooses the path that reduces error the most, regardless of the direction taken. The idea is that if steps aren't too large (causing the alogorithm to jump over the target), always following the most downward direction will result in finding the lowest place. Unfortunately, this result doesn't always occur because the algorithm can arrive at intermediate valleys, creating the illusion that it has reached the target. However, in most cases, gradient descent leads the machine learning algorithm to discover the right hypothesis for successfully mapping the problem. Figure 10-4 shows how a different starting point can make the difference. Starting point x1 ends toward a local minimum, whereas points x2 and x3 reach the global minimum.

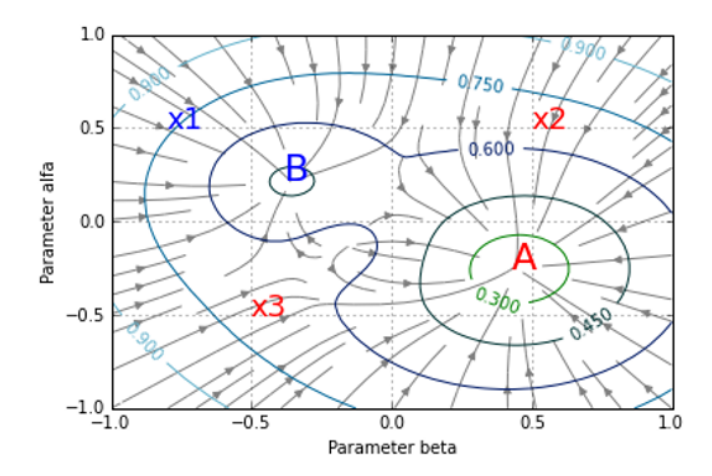

**FIGURE 10-4:**  Visualizing the effect of starting point on outcome.

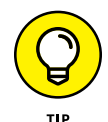

In an optimization process, you distinguish between different optimization outcomes. You can have a global minimum that's truly the minimum error from the cost function, and you can have many local minima — solutions that *seem* to produce the minimum error but actually don't (the intermediate valleys where the algorithm gets stuck). As a remedy, given the optimization process's random initialization, running the optimization many times is good practice. This means trying different sequences of descending paths and not getting stuck in the same local minimum.

#### **MARKETING IN THE MOMENT WITH ROCKET FUEL**

Online machine learning is more common than you may think. The constant flow of information available on the Internet increases as the world becomes more digitized. One of the more interesting applications that feature online machine learning is Rocket Fuel (<http://rocketfuel.com/>), which provides a useful and unique programmatic trading platform.

*Programmatic trading* involves buying large amounts of goods or services automatically based on a combination of machine-based transactions, algorithms, and data. When used for advertising, the sector in which Rocket Fuel operates, the object of programmatic trading is to align the selling side, represented by online publishers (websites on which the advertising is placed), to the buying side, represented by advertisers and advertising agencies. This approach helps advertising to reach people who are interested in it (<http://rocketfuel.com/programmatic-marketing-platform/>).

Rocket Fuel relies on Real Time Bidding (RTB) platforms (see [http://acuityads.com/](http://acuityads.com/real-time-bidding/) [real-time-bidding/](http://acuityads.com/real-time-bidding/) and [http://digiday.com/platforms/what-is-real](http://digiday.com/platforms/what-is-real-time-bidding/)[time-bidding/](http://digiday.com/platforms/what-is-real-time-bidding/)) as a smart approach that uses machine learning to connect the dots. Machine learning determines how best to match the audience of a website to a specific piece of advertising.

The machine learning part of this approach relies on linear and logistic regressions, as well as neural networks trained with online learning (because information flow on the web is continuous, and the advertising scenery is changeable). The algorithms determine whether a person will accept a particular piece of advertising based on the huge amount of data that the person produces online, such as interests hinted at by website behaviors and social networks (see [http://www.pnas.org/content/110/15/5802.](http://www.pnas.org/content/110/15/5802.full) [full](http://www.pnas.org/content/110/15/5802.full)), site-provided social and demographic information, and e-commerce website preferences and intentions. For instance, by using machine learning techniques, Rocket Fuel can determine the right moment to offer a person information on a product or a service (<http://info.rocketfuel.com/marketing-in-the-moment>), thus optimizing communication between companies and consumers without wasting efforts and attention.

## **Updating by Mini-Batch and Online**

Machine learning boils down to an optimization problem in which you look for a global minimum given a certain cost function. Consequently, working out an optimization using all the data available is clearly an advantage, because it allows checking, iteration by iteration, to determine the amount of minimization with respect to all the data. That's the reason that most machine learning algorithms prefer to use all data available, and they want it accessible inside the computer memory.

Learning techniques based on statistical algorithms use calculus and matrix algebra, and they need all data in memory. Simpler algorithms, such as those based on a step-by-step search of the next best solution by proceeding iteration by iteration through partial solution (such as the gradient descent discussed in the previous section), can gain an advantage when developing a hypothesis based on all data because they can catch weaker signals on the spot and avoid being fooled by noise in data.

When operating with data within the limits of the computer's memory (assuming about 4GB or 8GB ), you're working in *core memory*. You can solve most machine learning problems using this approach. Algorithms that work with core memory are called *batch algorithms* because, as in a factory where machines process single

batches of materials, such algorithms learn to handle and predict a single data batch at a time, represented by a data matrix.

However, sometimes data can't fit into core memory because it's too big. Data derived from the web is a typical example of information that can't fit easily into memory. In addition, data generated from sensors, tracking devices, satellites, and video monitoring are often problematic because of their dimensions when compared to computer RAM; however, they can be stored easily onto a hard disk, given the availability of cheap and large storage devices that easily hold terabytes of data.

A few strategies can save the day when data is too big to fit into the standard memory of a single computer. A first solution you can try is to subsample. Data is reshaped by a selection of cases (and sometimes even features) based on statistical sampling into a more manageable, yet reduced, data matrix. Clearly, reducing the amount of data can't always provide exactly the same results as when globally analyzing it. Working on less than the available data can even produce less powerful models. Yet, if subsampling is executed properly, the approach can generate almost equivalent and still reliable results. A successful subsampling must correctly use statistical sampling, by employing random or stratified sample drawings.

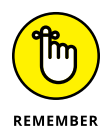

In random sampling, you create a sample by randomly choosing the examples that appear as part of the sample. The larger the sample, the more likely the sample will resemble the original structure and variety of data, but even with few drawn examples, the results are often acceptable, both in terms of representation of the original data and for machine learning purposes.

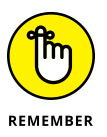

In stratified sampling, you control the final distribution of the target variable or of certain features in data that you deem critical for successfully replicating the characteristics of your complete data. A classic example is to draw a sample in a classroom made up of different proportions of males and females in order to guess the average height. If females are, on average, shorter than and in smaller proportion to males, you want to draw a sample that replicates the same proportion in order to obtain a reliable estimate of the average height. If you sample only males by mistake, you'll overestimate the average height. Using prior insight with sampling (such as knowing that gender can matter in height guessing) helps a lot in obtaining samples that are suitable for machine learning, as explained in Chapter 11.

After you choose a sampling strategy, you have to draw a subsample of enough examples, given your memory limitations, to represent the variety of data. Data with high dimensionality, characterized by many cases and many features, is

more difficult to subsample because it needs a much larger sample, which may not even fit into your core memory.

Beyond subsampling, a second possible solution to fitting data in memory is to leverage *network parallelism,* which splits data into multiple computers that are connected in a network. Each computer handles part of the data for optimization. After each computer has done its own computations and all the parallel optimization jobs have been reduced into a single elaboration, a solution is achieved.

To understand how this solution works, compare the process of building a car piece by piece using a single worker to having many workers working separately on car part aggregates — leaving a single worker to perform the final assembly. Apart from having a faster assembly execution, you don't have to keep all the parts in the factory at the same time. Similarly, you don't have to keep all the data parts in a single computer, but can take advantage of their being processed separately in different computers, thus overcoming core memory limitations.

This approach is the basis of the map-reduce technology and cluster-computer frameworks, Apache Hadoop and Apache Spark, which are focused on mapping a problem onto multiple machines and finally reducing their output into the desired solution. Unfortunately, you can't easily split all machine learning algorithms into separable processes, and this problem limits the usability of such an approach. More important, you encounter significant cost and time overhead in setup and maintenance when you keep a network of computers ready for such data processing, thereby limiting the applicability of this approach to only large organizations.

A third solution is to rely on out-of-core algorithms, which work by keeping data on the storage device and feeding it in chunks into computer memory for processing. The feeding process is called *streaming.* Because the chunks are smaller than core memory, the algorithm can handle them properly and use them for updating the machine learning algorithm optimization. After the update, the system discards them in favor of new chunks, which the algorithm uses for learning. This process goes on repetitively until there are no more chunks. Chunks can be small (depending on core memory), and the process is called *mini-batch learning,* or they can even be constituted by just a single example, called *online learning.*

The previously described gradient descent, as with other iterative algorithms, can work fine with such an approach; however, reaching an optimization takes longer because the gradient's path is more erratic and nonlinear with respect to a batch approach. The algorithm can reach a solution using fewer computations with respect to its in-memory version.

When working with repeated updates of its parameters based on mini-batches and single examples, the gradient descent takes the name *stochastic gradient descent.* It will reach a proper optimization solution given two prerequisites:

- **»** The examples streamed are randomly extracted (hence the stochastic, recalling the idea of a random extraction from a distribution of examples).
- **»** A proper learning rate is defined as fixed or flexible according to the number of observations or other criteria.

Disregarding the first prerequisite implies that you must also consider the ordering of the examples — a sometimes undesirable effect. The learning rate makes the learning more or less open to updates, rendering the learning itself more or less flexible in dealing with the characteristics of examples, which are seen later in the stream.

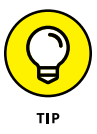

The learning parameter can make a difference in the quality of the optimization because a high learning rate, though faster in the optimization, can constrain the parameters to the effects of noisy or erroneous examples seen at the beginning of the stream. A high learning rate also renders the algorithm insensible to the latter streamed observations, which can prove to be a problem when the algorithm is learning from sources that are naturally evolving and mutable, such as data from the digital advertising sector, where new advertising campaigns often start mutating the level of attention and response of targeted individuals.

#### **IN THIS CHAPTER**

**Explaining how correct sampling is critical in machine learning**

**Highlighting errors dictated by bias and variance**

**Proposing different approaches to validation and testing**

**Warning against biased samples, overfitting, underfitting, and snooping**

# **Validating Machine Learning** Chapter 11

aving examples (in the form of datasets) and a machine learning algorithm<br>at hand doesn't assure that solving a learning problem is possible or that<br>the results will provide the desired solution. For example, if you want y at hand doesn't assure that solving a learning problem is possible or that the results will provide the desired solution. For example, if you want your computer to distinguish a photo of a dog from a photo of a cat, you can provide it with good examples of dogs and cats. You then train a dog versus cat classifier based on some machine learning algorithm that could output the probability that a given photo is a dog or a cat. Of course, the output is a probability  $-$  not an absolute assurance that the photo is a dog or cat.

Based on the probability that the classifier reports, you can decide the class (dog or cat) of a photo based on the estimated probability calculated by the algorithm. When the probability is higher for a dog, you can minimize the risk of making a wrong assessment by choosing the higher chances favoring a dog. The greater the probability difference between the likelihood of a dog against that of a cat, the higher the confidence you can have in your choice. A close choice likely occurs because of some ambiguity in the photo (the photo is not clear or the dog is actually a bit cattish). For that matter, it might not even be a dog  $-$  and the algorithm doesn't know anything about the raccoon, which is what the picture actually shows.

Such is the power of training a classifier: You pose the problem; you offer the examples, with each one carefully marked with the label or class that the algorithm should learn; your computer trains the algorithm for a while; and finally you get a resulting model, which provides you with an answer or probability. (Labeling is a challenging activity in itself, as you discover in the chapters that follow.) In the end, a probability is just an opportunity (or a risk, from another perspective) to propose a solution and get a correct answer. At this point, you may seem to have addressed every issue and believe that the work is finished, but you must still validate the results. This chapter helps you discover why machine learning isn't just a push-the-button-and-forget-it activity.

## **Checking Out-of-Sample Errors**

When you first receive the data used to train the algorithm, the data is just a data sample. Unless the circumstances are quite rare, the data you receive won't be all the data that you could possibly get. For instance, if you receive sales data from your marketing department, the data you receive is not all the possible sales data because unless sales are stopped, there will always be new data representing new sales in the future.

If your data is not all the data possible, you must call it a sample. A sample is a selection, and as with all selections, the data could reflect different motivations as to why someone selected it in such a way. Therefore, when you receive data, the first question you have to consider is how someone has selected it. If someone selected it randomly, without any specific criteria, you can expect that, if things do not change from the past, future data won't differ too much from the data you have at hand.

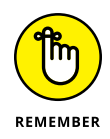

Statistics expect that the future won't differ too much from the past. Thus, you can base future predictions on past data by employing random sampling theory. If you select examples randomly without a criterion, you do have a good chance of choosing a selection of examples that won't differ much from future examples, or, in statistical terms, you can expect that the distribution of your present sample will closely resemble the distribution of future samples.

However, when the sample you receive is somehow special, it could present a problem when training the algorithm. In fact, the special data could force your algorithm to learn a different mapping to the response than the mapping it might have created by using random data. As an example, if you receive sales data from just one shop or only the shops in a single region (which is actually a specific sample), the algorithm may not learn how to forecast the future sales of all the shops in all the regions. The specific sample causes problems because other shops may be different and follow different rules from the ones you're observing.

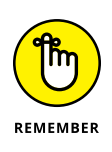

Ensuring that your algorithm is learning correctly from data is the reason you should always check what the algorithm has learned from *in-sample* data (the data used for training) by testing your hypothesis on some out-of-sample data. *Out-of-sample* data is data you didn't have at learning time, and it should represent the kind of data you need to create forecasts.

### **Looking for generalization**

*Generalization* is the capability to learn from data at hand the general rules that you can apply to all other data. Out-of-sample data therefore becomes essential to figuring out whether learning from data is possible, and to what extent.

No matter how big your in-sample dataset is, bias created by some selection criteria still makes seeing similar examples frequently and systematically highly unlikely in reality. For example, in statistics, there is an anecdote about inferring from biased samples. It involves the 1936 U.S. presidential election between Alfred Landon and Franklin D. Roosevelt in which the *Literary Digest* used biased poll information to predict the winner.

At that time, the *Literary Digest,* a respectable and popular magazine, polled its readers to determine the next president of the United States, a practice that it had performed successfully since 1916. The response of the poll was strikingly in favor of Landon, with more than a 57 percent consensus on the candidate. The magazine also used such a huge sample — more than 10 million people (with only 2.4 million responding) — that the result seemed unassailable: A large sample coupled with a large difference between the winner and the loser tends not to raise many doubts. Yet the poll was completely unsuccessful. In the end, the margin of error was 19 percent, with Landon getting only 38 percent of the vote and Roosevelt getting 62 percent. This margin is the largest error ever for a public opinion poll.

What happened? Well, simply put, the magazine questioned people whose names were pulled from every telephone directory in United States, as well as from the magazine's subscription list and from rosters of clubs and associations, gathering more than ten million names. Impressive, but at the end of the Great Depression, having a telephone, subscribing to a magazine, or being part of a club meant that you were rich, so the sample was made of only affluent voters and completely ignored lower-income voters, who happen to represent the majority (thereby resulting in a *selection bias*). In addition, the poll suffered from a *nonresponsive bias* because only 2.4 million people responded, and people who respond to polls tend to differ from those who don't. (You can read more about the faulty *Literary Digest* poll at <https://www.math.upenn.edu/~deturck/m170/wk4/lecture/case1.html>.) The magnitude of error for this particular incident ushered in the beginning of a more scientific approach to sampling.

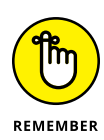

Such classical examples of selection bias point out that if the selection process biases a sample, the learning process will have the same bias. However, sometimes bias is unavoidable and difficult to spot. As an example, when you go fishing with a net, you can see only the fish you catch and that didn't pass through the net itself.

Another example comes from World War II. At that time, designers constantly improved U.S. war planes by adding extra armor plating to the parts that took the most hits upon returning from bombing runs. It took the reasoning of the mathematician Abraham Wald to point out that designers actually needed to reinforce the places that *didn't* have bullet holes on returning planes. These locations were likely so critical that a plane hit there didn't return home, and consequently no one could observe its damage (a kind of *survivorship bias* where the survivors skew the data). Survivorship bias is still a problem today. In fact, you can read about how this story has shaped the design of Facebook at [http://www.fastcodesign.](http://www.fastcodesign.com/1671172/how-a-story-from-world-war-ii-shapes-facebook-today) [com/1671172/how-a-story-from-world-war-ii-shapes-facebook-today](http://www.fastcodesign.com/1671172/how-a-story-from-world-war-ii-shapes-facebook-today).

Preliminary reasoning on your data and testing results with out-of-sample examples can help you spot or at least have an intuition of possible sampling problems. However, receiving new out-of-sample data is often difficult, costly, and requires investment in terms of timing. In the sales example discussed earlier, you have to wait for a long time to test your sales forecasting model — maybe an entire year — in order to find out whether your hypothesis works. In addition, making the data ready for use can consume a great deal of time. For example, when you label photos of dogs and cats, you need to spend time labeling a larger number of photos taken from the web or from a database.

A possible shortcut to expending additional effort is getting out-of-sample examples from your available data sample. You reserve a part of the data sample based on a separation between training and testing data dictated by time or by random sampling. If time is an important component in your problem (as it is in forecasting sales), you look for a time label to use as separator. Data before a certain date appears as in-sample data; data after that date appears as out-of-sample data. The same happens when you choose data randomly: What you extracted as insample data is just for training; what is left is devoted to testing purposes and serves as your out-of-sample data.

# **Getting to Know the Limits of Bias**

Now that you know more about the in-sample and out-of-sample portions of your data, you also know that learning depends a lot on the in-sample data. This portion of your data is important because you want to discover a point of view of the world, and as with all points of view, it can be wrong, distorted, or just merely partial. You also know that you need an out-of-sample example to check whether the learning process is working. However, these aspects form only part of the picture. When you make a machine learning algorithm work on data in order to guess a certain response, you are effectively taking a gamble, and that gamble is not just because of the sample you use for learning. There's more. For the moment, imagine that you freely have access to suitable, unbiased, in-sample data, so data is not the problem. Instead you need to concentrate on the method for learning and predicting.

First, you must consider that you're betting that the algorithm can reasonably guess the response. You can't always make this assumption because figuring out certain answers isn't possible no matter what you know in advance. For instance, you can't fully determine the behavior of human beings by knowing their previous history and behavior. Maybe a random effect is involved in the generative process of our behavior (the irrational part of us, for instance), or maybe the issue comes down to free will (the problem is also a philosophical/religious one, and there are many discordant opinions). Consequently, you can guess only some types of responses, and for many others, such as when you try to predict people's behavior, you have to accept a certain degree of uncertainty (which, with luck, is acceptable for your purposes).

Second, you must consider that you're betting that the relationship between the information you have and the response you want to predict can be expressed as a mathematical formula of some kind, and that your machine learning algorithm is actually capable of guessing that formula. The capacity of your algorithm to guess the mathematical formula behind a response is intrinsically embedded in the nuts and bolts of the algorithm. Some algorithms can guess almost everything; others actually have a limited set of options. The range of possible mathematical formulations that an algorithm can guess is the set of its possible hypothesis. Consequently, a hypothesis is a single algorithm, specified in all its parameters and therefore capable of a single, specific formulation.

Mathematics is fantastic. It can describe much of the real world by using some simple notation, and it's the core of machine learning because any learning algorithm has a certain capability to represent a mathematical formulation. Some algorithms, such as linear regression, explicitly use a specific mathematical formulation for representing how a response (for instance, the price of a house) relates to a set of predictive information (such as market information, house location, surface of the estate, and so on).

Some formulations are so complex and intricate that even though representing them on paper is possible, doing so is too difficult in practical terms. Some other sophisticated algorithms, such as decision trees (a topic of the next chapter), don't have an explicit mathematical formulation, but are so adaptable that they can be set to approximate a large range of formulations easily. As an example, consider a simple and easily explained formulation. The linear regression is just a line in a space of coordinates given by the response and all the predictors. In the easiest example, you can have a response, y, and a single predictor, x, with a formulation of

$$
\mathbf{y} = \beta_1 \mathbf{x}_1 + \beta_0
$$

In a simple situation of a response predicted by a single feature, such a model is perfect when your data arranges itself as a line. However, what happens if it doesn't and instead shapes itself like a curve? To represent the situation, just observe the following bidimensional representations, as shown in Figure 11-1.

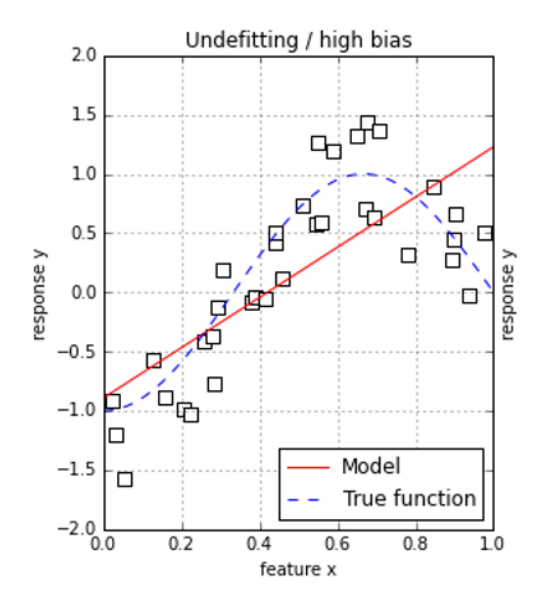

**FIGURE 11-1:**  Example of a linear model struggling to map a curve function.

When points resemble a line or a cloud, some error occurs when you're figuring out that the result is a straight line; therefore, the mapping provided by the preceding formulation is somehow imprecise. However, the error doesn't appear systematically but rather randomly because some points are above the mapped line and others are below it. The situation with the curved, shaped cloud of points is different, because this time, the line is sometimes exact but at other times is systematically wrong. Sometimes points are always above the line; sometimes they are below it.

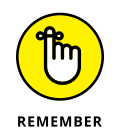

Given the simplicity of its mapping of the response, your algorithm tends to systematically overestimate or underestimate the real rules behind the data, representing its bias. The bias is characteristic of simpler algorithms that can't express complex mathematical formulations.

# **Keeping Model Complexity in Mind**

Just as simplicity of formulations is a problem, automatically resorting to mapping very intricate formulations doesn't always provide a solution. In fact, you don't know the true complexity of the required response mapping (such as whether it fits in a straight line or in a curved one). Therefore, just as simplicity may create an unsuitable response (refer to Figure 11-1), it's also possible to represent the complexity in data with an overly complex mapping. In such case, the problem with a complex mapping is that it has many terms and parameters — and in some extreme cases, your algorithm may have more parameters than your data has examples. Because you must specify all the parameters, the algorithm then starts memorizing everything in the data  $-$  not just the signals but also the random noise, the errors, and all the slightly specific characteristics of your sample.

In some cases, it can even just memorize the examples as they are. However, unless you're working on a problem with a limited number of simple features with few distinct values (basically a toy dataset, that is, a dataset with few examples and features, thus simple to deal with and ideal for examples), you're highly unlikely to encounter the same example twice, given the enormous number of possible combinations of all the available features in the dataset.

When memorization happens, you may have the illusion that everything is working well because your machine learning algorithm seems to have fitted the insample data so well. Instead, problems can quickly become evident when you start having it work with out-of-sample data and you notice that it produces errors in its predictions as well as errors that actually change a lot when you relearn from the same data with a slightly different approach. *Overfitting* occurs when your algorithm has learned too much from your data, up to the point of mapping curve shapes and rules that do not exist, as shown in Figure 11-2. Any slight change in the procedure or in the training data produces erratic predictions.

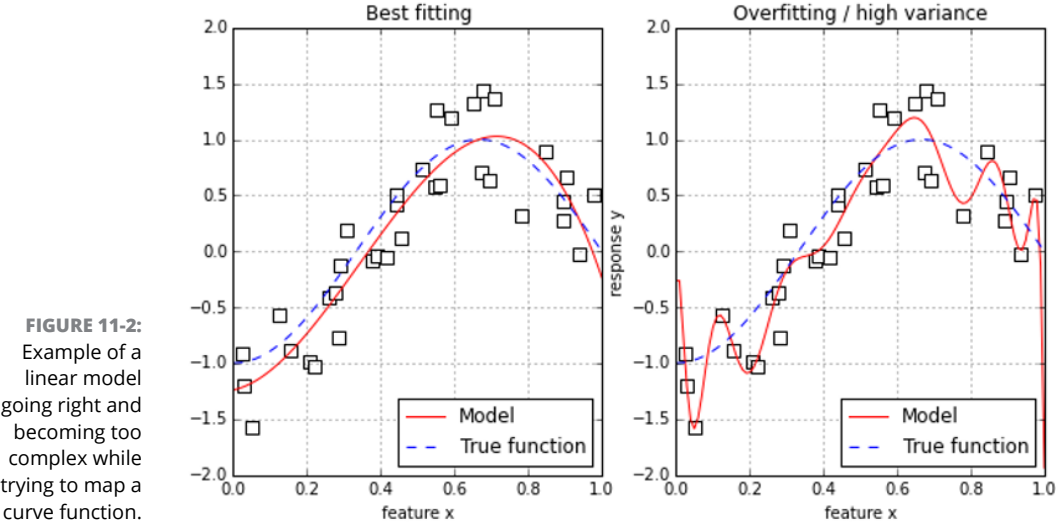

**FIGURE 11-2:**  Example of a linear model going right and becoming too complex while trying to map a

# **Keeping Solutions Balanced**

To create great solutions, machine learning models trade off between simplicity (implying a higher bias) and complexity (generating a higher variance of estimates). If you intend to achieve the best predictive performance, you do need to find a solution in the middle by understanding what works better, which you do by using trial and error on your data. Because data is what dictates the most suitable solution for the prediction problem, you have neither a panacea nor an easy recurrent solution for solving all your machine learning dilemmas.

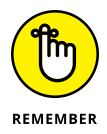

A commonly referred theorem in the mathematical folklore is the no-free-lunch theorem by David Wolpert and William Macready, which states that "any two optimization algorithms are equivalent when their performance is averaged across all possible problems" (see [https://en.wikipedia.org/wiki/No\\_free\\_lunch\\_](https://en.wikipedia.org/wiki/No_free_lunch_theorem) [theorem](https://en.wikipedia.org/wiki/No_free_lunch_theorem) for details). If the algorithms are equivalent in the abstract, no one is superior to the other unless proved in a specific, practical problem. (See the discussion at <http://www.no-free-lunch.org/> for more details about no-freelunch theorems; two of them are actually used for machine learning.)

In particular, in his article "The Lack of A Priori Distinctions between Learning Algorithms," Wolpert discussed the fact that there are no *a priori* distinctions between algorithms, no matter how simple or complex they are (you can obtain the article at [http://citeseerx.ist.psu.edu/viewdoc/summary?doi=10.1.1.51.](http://citeseerx.ist.psu.edu/viewdoc/summary?doi=10.1.1.51.9734) [9734](http://citeseerx.ist.psu.edu/viewdoc/summary?doi=10.1.1.51.9734)). Data dictates what works and how well it works. In the end, you cannot always rely on a single machine learning algorithm, but you have to test many and find the best one for your problem.

Besides being led into machine learning experimentation by the try-everything principle of the no-free-lunch theorem, you have another rule of thumb to consider: Occam's razor, which is attributed to William of Occam, a scholastic philosopher and theologian who lived in the fourteenth century (see [http://math.ucr.](http://math.ucr.edu/home/baez/physics/General/occam.html) [edu/home/baez/physics/General/occam.html](http://math.ucr.edu/home/baez/physics/General/occam.html) for details). The Occam's razor principle states that theories should be cut down to the minimum in order to plausibly represent the truth (hence the razor). The principle doesn't state that simpler solutions are better, but that, between a simple solution and a more complex solution offering the same result, the simpler solution is always preferred. The principle is at the very foundations of our modern scientific methodology, and even Albert Einstein seems to have often referred to it, stating that "everything should be as simple as it can be, but not simpler" (see [http://quoteinvestigator.](http://quoteinvestigator.com/2011/05/13/einstein-simple/) [com/2011/05/13/einstein-simple/](http://quoteinvestigator.com/2011/05/13/einstein-simple/) for details). Summarizing the evidence so far:

**»** To get the best machine learning solution, try everything you can on your data and represent your data's performance with learning curves.

- **»** Start with simpler models, such as linear models, and always prefer a simpler solution when it performs nearly as well as a complex solution. You benefit from the choice when working on out-of-sample data from the real world.
- **»** Always check the performance of your solution using out-of-sample examples, as discussed in the preceding sections.

#### **Depicting learning curves**

To visualize the degree to which a machine learning algorithm is suffering from bias or variance with respect to a data problem, you can take advantage of a chart type named learning curve. *Learning curves* are displays in which you plot the performance of one or more machine learning algorithms with respect to the quantity of data they use for training. The plotted values are the prediction error measurements, and the metric is measured both as in-sample and cross-validated or out-of-sample performance.

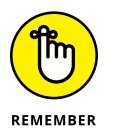

If the chart depicts performance with respect to the quantity of data, it's a learning curve chart. When it depicts performance with respect to different hyperparameters or a set of learned features picked by the model, it's a validation curve chart instead. To create a learning curve chart, you must do the following:

- **»** Divide your data into in-sample and out-of-sample sets (a train/test split of 70/30 works fine, or you can use cross-validation).
- **»** Create portions of your training data of growing size. Depending on the size of the data that you have available for training, you can use 10 percent portions or, if you have a lot of data, grow the number of examples on a power scale such as  $10^3$ ,  $10^4$ ,  $10^5$  and so on.
- **»** Train models on the different subsets of the data. Test and record their performance on the same training data and on the out-of-sample set.
- **»** Plot the recorded results on two curves, one for the in-sample results and the other for the out-of-sample results (see Figure 11-3). If instead of a train/test split you used cross-validation, you can also draw boundaries expressing the stability of the result across multiple validations (confidence intervals) based on the standard deviation of the results themselves.

Ideally, you should obtain two curves with different starting error points: higher for the out-of-sample; lower for the in-sample. As the size of the training set increases, the difference in space between the two should reduce until, at a certain number of observations, they become close to a common error value.

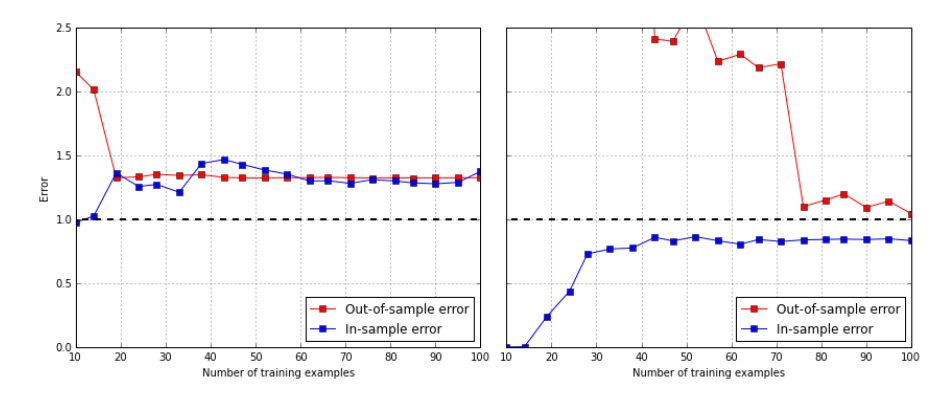

**FIGURE 11-3:**  Examples of learning curves affected by bias (left) and variance (right).

Noticeably, after you print your chart, problems arise when

- **» The two curves tend to converge, but you can't see on the chart that they get near each other because you have too few examples.** This situation gives you a strong hint to increase the size of your dataset if you want to successfully learn with the tested machine learning algorithm.
- **» The final convergence point between the two curves has a high error, so consequently your algorithm has too much bias.** Adding more examples here does not help because you have a convergence with the amount of data you have. You should increase the number of features or use a more complex learning algorithm as a solution.
- **» The two curves do not tend to converge because the out-of-sample curve starts to behave erratically.** Such a situation is clearly a sign of high variance of the estimates, which you can reduce by increasing the number of examples (at a certain number, the out-of-sample error will start to decrease again), reducing the number of features, or, sometimes, just fixing some key parameters of the learning algorithm.

R doesn't provide an implementation of learning curves (so you need to program one of your own). Python provides learning curves as part of the Scikit-learn package using the learning\_curve function that prepares all the computations for you (see the details at [http://scikit-learn.org/stable/modules/generated/](http://scikit-learn.org/stable/modules/generated/sklearn.learning_curve.learning_curve.html) [sklearn.learning\\_curve.learning\\_curve.html](http://scikit-learn.org/stable/modules/generated/sklearn.learning_curve.learning_curve.html)). The example in the book conveniently wraps the function to perform the plot of the results as well because the function outputs just a sequence of vectors of results.

# **Training, Validating, and Testing**

In a perfect world, you could perform a test on data that your machine learning algorithm has never learned from before. However, waiting for fresh data isn't always feasible in terms of time and costs. As a first simple remedy, you can randomly split your data into training and test sets. The common split is from 25 to 30 percent for testing and the remaining 75 to 70 percent for training. You split your data consisting of your response and features at the same time, keeping correspondence between each response and its features.

The second remedy occurs when you need to tune your learning algorithm. In this case, the test split data isn't a good practice because it causes another kind of overfitting called snooping (see more on this topic later in the chapter). To overcome snooping, you need a third split, called a validation set. A suggested split is to have your examples partitioned in thirds: 70 percent for training, 20 percent for validation, and 10 percent for testing.

You should perform the split randomly, that is, regardless of the initial ordering of the data. Otherwise, your test won't be reliable, because ordering could cause *overestimation* (when there is some meaningful ordering) or *underestimation* (when distribution differs by too much). As a solution, you must ensure that the test set distribution isn't very different from the training distribution, and that sequential ordering occurs in the split data. For example, check whether identification numbers, when available, are continuous in your sets. Sometimes, even if you strictly abide by random sampling, you can't always obtain similar distributions among sets, especially when your number of examples is small.

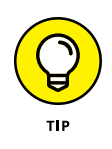

When your number of examples n is high, such as n>10,000, you can quite confidently create a randomly split dataset. When the dataset is smaller, comparing basic statistics such as mean, mode, median, and variance across the response and features in the training and test sets will help you understand whether the test set is unsuitable. When you aren't sure that the split is right, just recalculate a new one.

# **Resorting to Cross-Validation**

A noticeable problem with the train/test set split is that you're actually introducing bias into your testing because you're reducing the size of your in-sample training data. When you split your data, you may be actually keeping some useful examples out of training. Moreover, sometimes your data is so complex that a test set, though apparently similar to the training set, is not really similar because combinations of values are different (which is typical of highly dimensional datasets). These issues add to the instability of sampling results when you don't have

many examples. The risk of splitting your data in an unfavorable way also explains why the train/test split isn't the favored solution by machine learning practitioners when you have to evaluate and tune a machine learning solution.

Cross-validation based on k-folds is actually the answer. It relies on random splitting, but this time it splits your data into a number k of *folds* (portions of your data) of equal size. Then, each fold is held out in turn as a test set and the others are used for training. Each iteration uses a different fold as a test, which produces an error estimate. In fact, after completing the test on one fold against the others used as training, a successive fold, different from the previous, is held out and the procedure is repeated in order to produce another error estimate. The process continues until all the k-folds are used once as a test set and you have a k number of error estimates that you can compute into a mean error estimate (the cross-validation score) and a standard error of the estimates. Figure 11-4 shows how this process works.

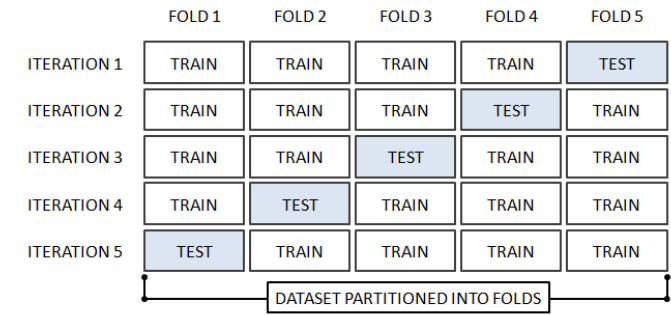

**FIGURE 11-4:**  A graphical representation of how cross-validation works.

#### This procedure provides the following advantages:

- **»** It works well regardless of the number of examples, because by increasing the number of used folds, you are actually increasing the size of your training set (larger k, larger training set, reduced bias) and decreasing the size of the test set.
- **»** Differences in distribution for individual folds don't matter as much. When a fold has a different distribution compared to the others, it's used just once as a test set and is blended with others as part of the training set during the remaining tests.
- **»** You are actually testing all the observations, so you are fully testing your machine learning hypothesis using all the data you have.
- **»** By taking the mean of the results, you can expect a predictive performance. In addition, the standard deviation of the results can tell you how much variation you can expect in real out-of-sample data. Higher variation in the cross-validated performances informs you of extremely variegated data that the algorithm is incapable of properly catching.

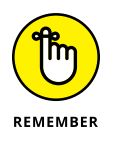

Using k-fold cross-validation is always the optimal choice unless the data you're using has some kind of order that matters. For instance, it could involve a time series, such as sales. In that case, you shouldn't use a random sampling method but instead rely on a train/test split based on the original sequence so that the order is preserved and you can test on the last examples of that ordered series.

# **Looking for Alternatives in Validation**

You have a few alternatives to cross-validation, all of which are derived from statistics. The first one to consider — but only if you have an in-sample made of few examples — is the leave-one-out cross-validation (LOOCV). It is analogous to k-folds cross-validation, with the only difference being that k, the number of folds, is exactly n, the number of examples. Therefore, in LOOCV, you build n models (which may turn into a huge number when you have many observations) and test each one on a single out-of-sample observation. Apart from being computational intensive and requiring that you build many models to test your hypothesis, the problem with LOOCV is that it tends to be pessimistic (making your error estimate higher). It's also unstable for a small number of n, and the variance of the error is much higher. All these drawbacks make comparing models difficult.

Another alternative from statistics is bootstrapping, a method long used to estimate the sampling distribution of statistics, which are presumed not to follow a previously assumed distribution. Bootstrapping works by building a number (the more the better) of samples of size n (the original in-sample size) drawn with repetition. To *draw with repetition* means that the process could draw an example multiple times to use it as part of the bootstrapping resampling. Bootstrapping has the advantage of offering a simple and effective way to estimate the true error measure. In fact, bootstrapped error measurements usually have much less variance than cross-validation ones. On the other hand, validation becomes more complicated due to the sampling with replacement, so your validation sample comes from the out-of-bootstrap examples. Moreover, using some training samples repeatedly can lead to a certain bias in the models built with bootstrapping.

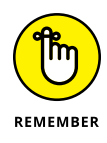

If you are using out-of-bootstrapping examples for your test, you'll notice that the test sample can be of various sizes, depending on the number of unique examples in the in-sample, likely accounting for about a third of your original insample size. This simple Python code snippet demonstrates randomly simulating a certain number of bootstraps:

```
from random import randint
import numpy as np
n = 1000 # number of examples
```

```
# your original set of examples
examples = set(range(n))results = list()for j in range(10000):
     # your boostrapped sample
    chosen = [randint(0, n) for k in range(n)] # out-of-sample
     results.append((1000-len(set(choosen)&examples))
                    /float(n))
print ("Out-of-boostrap: %0.1f %%" %
        (np.mean(results)*100))
Out-of-boostrap: 36.8 %
```
Running the experiment may require some time, and your results may be different due to the random nature of the experiment. However, you should see an output of around 36.8 percent.

### **Optimizing Cross-Validation Choices**

Being able to validate a machine learning hypothesis effectively allows further optimization of your chosen algorithm. As discussed in the previous sections, the algorithm provides most of the predictive performance on your data, given its ability to detect signals from data and fit the true functional form of the predictive function without overfitting and generating much variance of the estimates. Not every machine learning algorithm is a best fit for your data, and no single algorithm can suit every problem. It's up to you to find the right one for a specific problem.

A second source of predictive performance is the data itself when appropriately transformed and selected to enhance the learning capabilities of the chosen algorithm. Chapter 13, on data preprocessing, discusses this issue of transforming and selecting data.

The final source of performance derives from fine-tuning the algorithm's *hyperparameters*, which are the parameters that you decide before learning happens and that aren't learned from data. Their role is in defining *a priori* a hypothesis, whereas other parameters specify it *a posteriori,* after the algorithm interacts with the data and, by using an optimization process, finds that certain parameter values work better in obtaining good predictions. Not all machine learning algorithms require much hyper-parameter tuning, but some of the most complex ones do, and though such algorithms still work out of the box, pulling the right levers may make a large difference in the correctness of the predictions. Even when the hyper-parameters aren't learned from data, you should consider the data you're working on when deciding hyper-parameters, and you should make the choice based on cross-validation and careful evaluation of possibilities.

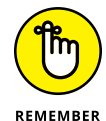

Complex machine learning algorithms, the ones most exposed to variance of estimates, present many choices expressed in a large number of parameters. Twiddling with them makes them adapt more or less to the data they are learning from. Sometimes too much hyper-parameter twiddling may even make the algorithm detect false signals from the data. That makes hyper-parameters themselves an undetected source of variance if you start manipulating them too much based on some fixed reference like a test set or a repeated cross-validation schema.

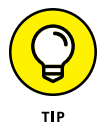

Both R and Python offer slicing functionalities that slice your input matrix into train, test, and validation parts. In particular, for more complex testing procedures, such as cross-validation or bootstrapping, the Scikit-learn package offers an entire module ([http://scikit-learn.org/stable/modules/classes.html#](http://scikit-learn.org/stable/modules/classes.html#module-sklearn.cross_validation) [module-sklearn.cross\\_validation](http://scikit-learn.org/stable/modules/classes.html#module-sklearn.cross_validation)), and R has a specialized package, offering functions for data splitting, preprocessing, and testing. This package is called caret (<http://topepo.github.io/caret/index.html>). In Part 5 of the book, you discover how to apply machine learning to real problems, including some practical examples using both these packages.

#### **Exploring the space of hyper-parameters**

The possible combinations of values that hyper-parameters may form make deciding where to look for optimizations hard. As described when discussing gradient descent, an optimization space may contain value combinations that perform better or worse. Even after you find a good combination, you're not assured that it's the best option. (This is the problem of getting stuck in local minima when minimizing the error, an issue described in Chapter 10 when talking about gradient descent's problems.)

As a practical way of solving this problem, the best way to verify hyper-parameters for an algorithm applied to specific data is to test them all by cross-validation, and to pick the best combination. This simple approach, called grid-search, offers indisputable advantages by allowing you to sample the range of possible values to input into the algorithm systematically and to spot when the general minimum happens. On the other hand, grid-search also has serious drawbacks because it's computationally intensive (you can easily perform this task in parallel on modern multicore computers) and quite time consuming. Moreover, systematic and intensive tests enhance the possibility of incurring error because some good but fake validation results can be caused by noise present in the dataset.

Some alternatives to grid-search are available. Instead of testing everything, you can try exploring the space of possible hyper-parameter values guided by computationally heavy and mathematically complex nonlinear optimization techniques

(like the Nelder-Mead method), using a Bayesian approach (where the number of tests is minimized by taking advantage of previous results) or using random search.

Surprisingly, random search works incredibly well, is simple to understand, and isn't just based on blind luck, though it may initially appear to be. In fact, the main point of the technique is that if you pick enough random tests, you actually have enough possibilities to spot the right parameters without wasting energy on testing slightly different combinations of similarly performing combinations.

The graphical representation shown in Figure 11-5 explains why random search works fine. A systematic exploration, though useful, tends to test every combination, which turns into a waste of energy if some parameters don't influence the result. A random search actually tests fewer combinations but more in the range of each hyper-parameter, a strategy that proves winning if, as often happens, certain parameters are more important than others.

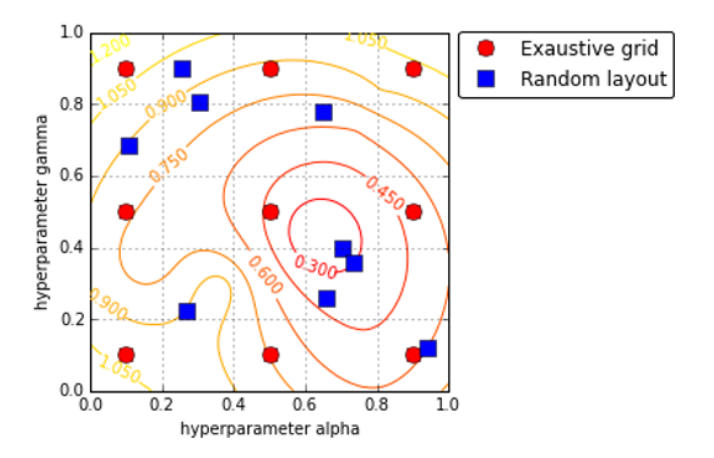

**FIGURE 11-5:**  Comparing grid-search to random search.

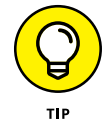

For randomized search to perform well, you should make from 15 to a maximum of 60 tests. It does make sense to resort to random search if a grid-search requires a larger number of experiments.

# **Avoiding Sample Bias and Leakage Traps**

One final aspect to include in this chapter's overview of the validation approach to machine learning is an examination of a possible remedy to in-sampling bias. Insampling bias can happen to your data before machine learning is put into action, and it causes high variance of the following estimates. In addition, this section provides a warning about leakage traps that can occur when some information from the out-of-sample passes to in-sample data. This issue can arise when you prepare the data or after your machine learning model is ready and working.

The remedy, which is called ensembling of predictors, works perfectly when your training sample is not completely distorted and its distribution is different from the out-of-sample, but not in an irremediable way, such as when all your classes are present but not in the right proportion (as an example). In such cases, your results are affected by a certain variance of the estimates that you can possibly stabilize in one of several ways: by resampling, as in bootstrapping; by subsampling (taking a sample of the sample); or by using smaller samples (which increases bias).

To understand how ensembling works so effectively, visualize the image of a bull's eye. If your sample is affecting the predictions, some predictions will be exact and others will be wrong in a random way. If you change your sample, the right predictions will keep on being right, but the wrong ones will start being variations between different values. Some values will be the exact prediction you are looking for; others will just oscillate around the right one.

By comparing the results, you can guess that what is recurring is the right answer. You can also take an average of the answers and guess that the right answer should be in the middle of the values. With the bull's-eye game, you can visualize superimposing photos of different games: If the problem is variance, ultimately you will guess that the target is in the most frequently hit area or at least at the center of all the shots.

In most cases, such an approach proves to be correct and improves your machine learning predictions a lot. When your problem is bias and not variance, using ensembling really doesn't cause harm unless you subsample too few samples. A good rule of thumb for subsampling is to take a sample from 70 to 90 percent compared to the original in-sample data. If you want to make ensembling work, you should do the following:

- **1.** Iterate a large number of times through your data and models (from just a minimum of three iterations to ideally hundreds of times of them).
- **2.** Every time you iterate, subsample (or else bootstrap) your in-sample data.
- **3.** Use machine learning for the model on the resampled data, and predict the out-of-sample results. Store those results away for later use.
- **4.** At the end of the iterations, for every out-of-sample case you want to predict, take all its predictions and average them if you are doing a regression. Take the most frequent class if you are doing a classification.

#### **Watching out for snooping**

Leakage traps can surprise you because they can prove to be an unknown and undetected source of problems with your machine learning processes. The problem is *snooping,* or otherwise observing the out-of-sample data too much and adapting to it too often. In short, snooping is a kind of overfitting  $-$  and not just on the training data but also on the test data, making the overfitting problem itself harder to detect until you get fresh data. Usually you realize that the problem is snooping when you already have applied the machine learning algorithm to your business or to a service for the public, making the problem an issue that everyone can see.

You can avoid snooping in two ways. First, when operating on the data, take care to neatly separate training, validation, and test data. Also, when processing, never take any information from validation or test, even the most simple and innocentlooking examples. Worse still is to apply a complex transformation using all the data. In finance, for instance, it is well known that calculating the mean and the standard deviation (which can actually tell you a lot about market conditions and risk) from all training and testing data can leak precious information about your models. When leakage happens, machine learning algorithms perform predictions on the test set rather than the out-of-sample data from the markets, which means that they didn't work at all, thereby causing a loss of money.

Check the performance of your out-of-sample examples. In fact, you may bring back some information from your snooping on the test results to help you determine that certain parameters are better than others, or lead you to choose one machine learning algorithm instead of another. For every model or parameter, apply your choice based on cross-validation results or from the validation sample. Never fall for getting takeaways from your out-of-sample data or you'll regret it later.

#### **IN THIS CHAPTER**

**Trying a perceptron to separate classes by a line**

**Partitioning recursively training data by decision trees**

**Discovering the rules behind playing tennis and surviving the** *Titanic*

**Leveraging Bayesian probability to analyze textual data**

# **Starting with Simple Learners** Chapter 12

Equining with this chapter, the examples start illustrating the basics of how<br>to learn from data. The plan is to touch some of the simplest learning strat-<br>egies first — providing some formulas (just those that are essenti to learn from data. The plan is to touch some of the simplest learning strategies first — providing some formulas (just those that are essential), intuitions about their functioning, and examples in R and Python for experimenting with some of their most typical characteristics. The chapter begins by reviewing the use of the perceptron to separate classes.

At the root of all principal machine learning techniques presented in the book, there is always an algorithm based on somewhat interrelated linear combinations, variations of the sample splitting of decision trees, or some kind of Bayesian probabilistic reasoning. This chapter uses classification trees to demonstrate the technique. The only exception is the K-Nearest Neighbors (KNN) algorithm, which, based on analogical reasoning, is treated apart in a special chapter devoted to detection of similarity in data (Chapter 14).

Getting a grasp on these basic techniques means being able to deal with more complex learning techniques later and being able to understand (and use) them better. It may appear incredible now, but you can create some of the most effective algorithms using ensembles of the simplest algorithms — those viewed as weak learners. In this chapter, you see how to use various techniques to predict when playing tennis is appropriate based on weather conditions.

At the end of the journey, no algorithm will appear as a black box anymore. Machine learning has a strong intuitive and human component because it is a human creation (at least for the moment, unless any singularity appears), and it is based on analogies of how we learn from the world or on the imitation of nature (for instance, on how we know the brain works). If core ideas of the discipline are conveyed, no algorithm is really too difficult to understand. The chapter demonstrates this approach using Bayesian probability to analyze text samples.

## **Discovering the Incredible Perceptron**

You can start the journey toward discovering how machine learning algorithms work by looking at models that figure out their answers using lines and surfaces to divide examples into classes or to estimate value predictions. These are *linear models,* and this chapter presents one of the earliest linear algorithms used in machine learning: the perceptron. Later chapters complete the overview of linear models. Chapter 15 introduces linear regression and its family of statistically derived algorithms; Chapter 16 helps you discover neural networks; and Chapter 17 talks about support vector machines. However, before you can advance to these other topics, you should understand the interesting history of the perceptron.

#### **Falling short of a miracle**

Frank Rosenblatt at the Cornell Aeronautical Laboratory devised the perceptron in 1957 under the sponsorship of the United States Naval Research. Rosenblatt was a psychologist and pioneer in the field of artificial intelligence. Proficient in cognitive science, it was his idea to create a computer that could learn by trial and error, just as a human does.

The idea was successfully developed, and at the beginning, the perceptron wasn't conceived as just a piece of software; it was created as software running on dedicated hardware. The use of the combination allowed faster and more precise recognition of complex images than any other computer could do at the time. The new technology raised great expectations and caused a huge controversy when Rosenblatt affirmed that the perceptron was the embryo of a new kind of computer that would be able to walk, talk, see, write, and even reproduce itself and be conscious of its existence. If true, it would have been a powerful tool, and it introduced the world to AI.

Needless to say, perceptron didn't realize the expectations of its creator. It soon displayed a limited capacity, even in its image-recognition specialization. The general disappointment ignited the first AI Winter and the temporary abandonment of connectionism until the 1980s.

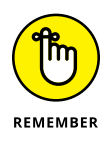

*Connectionism* is the approach to machine learning that is based on neuroscience as well as the example of biologically interconnected networks. You can retrace the root of connectionism to the perceptron. (See the "Specifying the Role of Statistics in Machine Learning" section of Chapter 2 for a discussion of the five tribes of machine learning.)

The perceptron is an iterative algorithm that strives to determine, by successive and reiterative approximations, the best set of values for a vector, w, which is also called the *coefficient vector*. Vector w can help predict the class of an example when you multiply it by the matrix of features, X (containing the information in numeric values) and then add it to a constant term, called the bias. The output is a prediction in the sense that the previously described operations output a number whose sign should be able to predict the class of each example exactly.

The natural specialty of the perceptron is binary classification. However, you can use it to predict multiple classes using more models (one for each class guess, a training strategy called one-versus-all or OVA). Apart from classification, the perceptron can't provide much more information. For instance, you can't use it to estimate the probability of being exact in predictions. In mathematical terms, the perceptron tries to minimize the following cost function formulation, but it does so only for the examples that are misclassified (in other words, whose sign doesn't correspond to the right class):

 $Error = -\sum_{i \in M} y_i (x_i^T w + b)$ 

The formula, which is an example of a cost function as defined in Chapter 10, involves only the examples of the matrix  $X$ , which, under the current set of  $w$ , have been assigned a misclassified sign. To understand the function of the formula, you have to consider that there are only two classes. The examples from the first class are expressed as  $a +1$  value in response to vector y, whereas the examples from the other class are consequently coded as  $-1$ . The misclassified examples are deemed part of the set M (summations consider just the i-th example as being part of M). The formula picks up each of the misclassified examples and, in turn, multiplies their features by the vector w, and then adds the bias.

Because the multiplication of misclassified examples,  $X$ , by the weight vector,  $w$ , within the parenthesis is a multiplication of vectors, you should transpose the x vector of features of an example so that the result of the multiplication with w is a number. This is an aspect of matrix multiplication covered in Chapter 9.
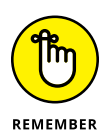

Multiplying two vectors is the same as creating a weighted sum of the values of the first vector using the values in the second vector as the weights. Therefore, if  $x_i$ has five features and the vector w has five coefficients, the result of their multiplication is the sum of all five features, each one first multiplied by its respective coefficient. Matrix multiplication makes the procedure compact to express in formula, but in the end, the operation doesn't differ from a weighted average.

After getting the result of the multiplication of vectors, you sum the values to the bias and multiply everything to the value that you should have predicted (which is  $+1$  for the first class and  $-1$  for the second one). Because you're working only with misclassified examples, the result of the operation is always negative because the multiplication of two sign-mismatched values is always negative.

Finally, after running the same computation for all the misclassified examples, you pool all the results together and sum them. The result is a negative number that becomes positive because of the negative sign at the head of the formulation (which is like multiplying everything by –1). The size of the result increases as the number of perceptron errors becomes larger.

By observing the results carefully, you realize that the formula is devised in a smart way (although far from being a miracle). The output is smaller when the number of errors is smaller. When you have no misclassification, the summation (result) turns to zero. By putting the formula in this form, you tell the computer to try to achieve perfect classification and never give up. The idea is that when it finds the right values of the vector w, and there aren't any prediction errors, all that's left to do is to apply the following formula:

 $\hat{y} = sign(Xw + q)$ 

Running the formula outputs a vector of predictions (y-hat) containing a sequence of +1 and –1 values that correspond to the expected classes.

#### **Touching the nonseparability limit**

The secret to perceptron calculations is in how the algorithm updates the vector w values. Such updates happen by randomly picking one of the misclassified examples (call it  $\boldsymbol{\mathrm{x}}_\text{t}$ ) and changing the w vector using a simple weighted addition:

 $w = w + \eta(x_i * y_i)$ 

The Greek letter eta (η) is the *learning rate*. It's a floating number between 0 and 1. When you set this value near zero, it can limit the ability of the formula to update the vector w too much, whereas setting the value near one makes the update process fully impact the w vector values. Setting different learning rates can speed up or slow down the learning process. Many other algorithms use this strategy, and lower eta is used to improve the optimization process by reducing the number of sudden w value jumps after an update. The trade-off is that you have to wait longer before getting the concluding results.

The update strategy provides intuition about what happens when using a perceptron to learn the classes. If you imagine the examples projected on a Cartesian plane, the perceptron is nothing more than a line trying to separate the positive class from the negative one. As you may recall from linear algebra, everything expressed in the form of *y = xb+a* is actually a line in a plane.

Initially, when w is set to zero or to random values, the separating line is just one of the infinite possible lines found on a plane, as shown in Figure 12-1. The updating phase defines it by forcing it to become nearer to the misclassified point. Using multiple iterations to define the errors places the line at the exact border between the two classes.

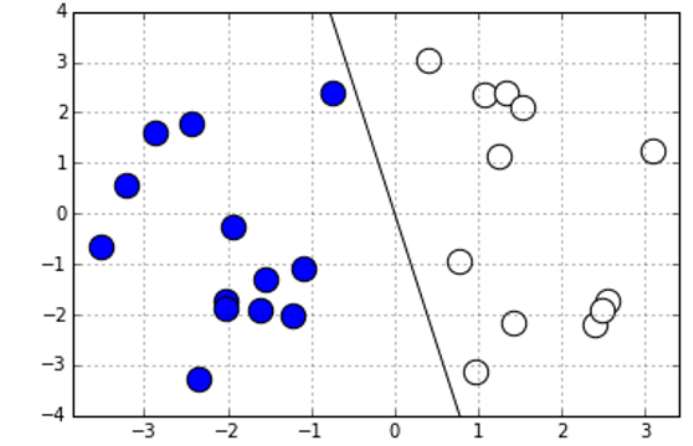

**FIGURE 12-1:**  The separating line of a perceptron across two classes.

> In spite of being such a smart algorithm, perceptron showed its limits quite soon. Apart from being capable of guessing two classes using only quantitative features, it had an important limit: If two classes had no border due to mixing, the algorithm couldn't find a solution and kept updating itself infinitively.

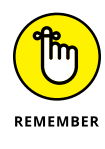

If you can't divide two classes spread on two or more dimensions by any line or plane, they're *nonlinearly separable*. Overcoming data's being nonlinearly separable is one of the challenges that machine learning has to accomplish in order to become effective against complex problems based on real data, not just on artificial data created for academic purposes.

When the nonlinear separability matter came under scrutiny and practitioners started losing interest in the perceptron, experts quickly theorized that they could fix the problem by creating a new feature space in which previously inseparable classes are tuned to become separable. Thus, the perceptron would be as fine as before. Unfortunately, creating new feature spaces is a challenge because it requires computational power that's only partially available to the public today. Creating a new feature space is an advanced topic discussed later in the book when studying the learning strategies of algorithms, such as neural networks and support vector machines.

In recent years, the algorithm has had a revival thanks to big data: A perceptron, in fact, doesn't need to work with all the data in memory, but it can do fine using single examples (updating its coefficient vector only when a misclassified case makes it necessary). It's therefore a perfect algorithm for online learning, such as learning from big data an example at a time.

## **Growing Greedy Classification Trees**

Decision trees have a long history. The first algorithm of their kind dates back to the 1970s, but if you consider experiments and first original research, the use of decision trees goes back even earlier (they are as old as perceptions). As core algorithms of the symbolists tribe, decision trees have enjoyed a long popularity because of their intuitive algorithm. Their output is easily translated into rules and is therefore quite understandable by humans. They're also extremely easy to use. All these characteristics make them an effective and appealing no-brainer with respect to models that require complex mathematical transformations of the input data matrix or extremely accurate tuning of their hyper-parameters.

#### **Predicting outcomes by splitting data**

Using a sample of observations as a starting point, the algorithm retraces the rules that generated the output classes (or the numeric values when working through a regression problem) by dividing the input matrix into smaller and smaller partitions until the process triggers a rule for stopping. Such retracing from particular toward general rules is typical of human inverse deduction, as treated by logic and philosophy. In a machine learning context, such inverse reasoning is achieved by applying a search among all the possible ways to split the training in-sample and decide, in a greedy way, to use the split that maximizes statistical measurements on the resulting partitions.

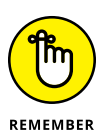

An algorithm is *greedy* when it always chooses its move to maximize the result in each step along the optimization process, regardless of what could happen in the following steps. In other words, the algorithm looks to maximize the current step without looking forward toward achieving a global optimization.

The division occurs to enforce a simple principle: Each partition of the initial data must make it easier to predict the target outcome, which is characterized by a different and more favorable distribution of classes (or values) than the original sample. The algorithm creates partitions by splitting the data. It determines the data splits by first evaluating the features and then the values in the features that could bring the maximum improvement of a special statistical measure that plays the role of the cost function in a decision tree.

A number of statistical measurements determine how to make the splits in a decision tree. All abide by the idea that a split must improve on the original sample, or another possible split, when it makes prediction safer. Among the most used measurements are *gini impurity, information gain,* and *variance reduction* (for regression problems). These measurements operate similarly, so this chapter focuses on information gain because it's the most intuitive measurement and conveys how a decision tree can detect an increased predictive ability (or a reduced risk) in the easiest way for a certain split. Ross Quinlan created a decision tree algorithm based on information gain (ID3) in the 1970s, and it's still quite popular thanks to its recent upgraded version to C4.5. Information gain relies on the formula for *informative entropy,* a generalized formulation that describes the expected value from the information contained in a message:

$$
\text{Entropy} = \sum -p_i \log_2 p_i
$$

In the formula, p is the probability for a class (expressed in the range of 0 to 1) and log<sub>2</sub> is the base 2 logarithm. Starting with a sample in which you want to classify two classes having the same probability (a 50/50 distribution), the maximum possible entropy is

$$
Entropy = -0.5 * log2(0.5) -0.5 * log2(0.5) = 1.0
$$

However, when the decision tree algorithm detects a feature that can split the dataset into two partitions, where the distribution of the two classes is 40/60, the average informative entropy diminishes:

Entropy = 
$$
-0.4 * log_2(0.4) -0.6 * log_2(0.6) = 0.97
$$

Note the entropy sum for all the classes. Using the 40/60 split, the sum is less than the theoretical maximum of 1 (diminishing the entropy). Think of the entropy as a measure of the mess in data: The less mess, the more order, and the easier it is to guess the right class. After a first split, the algorithm tries to split the obtained partitions further using the same logic of reducing entropy. It progressively splits any successive data partition until no more splits are possible because the subsample is a single example or because it has met a stopping rule.

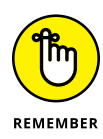

*Stopping rules* are limits to the expansion of a tree. These rules work by considering three aspects of a partition: initial partition size, resulting partition size, and information gain achievable by the split. Stopping rules are important because decision tree algorithms approximate a large number of functions; however, noise and data errors can easily influence this algorithm. Consequently, depending on the sample, the instability and variance of the resulting estimates affect decision tree predictions.

As an example, take a look at what a decision tree can achieve using one of the original Ross Quinlan datasets that present and describe the ID3 algorithm in *Induction of Decision Trees* (1986) (<http://dl.acm.org/citation.cfm?id=637969>). The dataset is quite simple, consisting of only 14 observations relative to the weather conditions, with results that say whether it's appropriate to play tennis. The example contains four features: outlook, temperature, humidity, and wind, all expressed using qualitative classes instead of measurements (you could express temperature, humidity, and wind strength numerically) to convey a more intuitive understanding of how the features relate to the outcome. The following example uses R to create a data. frame containing the play tennis data.

```
weather \leftarrow expand.grid(Outlook = c("Sunny", "Overcast", "Rain"),
            Temperature = c("Hot","Mild","Cool"), 
            Humidity=c("High","Normal"), Wind=c("Weak","Strong"))
response <- c(1, 19, 4, 31, 16, 2, 11, 23, 35, 6, 24, 15, 18, 36)
play <- as.factor(c("No", "No", "No", "Yes", "Yes", "Yes", 
            "Yes", "Yes", "Yes", "Yes", "No", "Yes", "Yes", "No"))
tennis <- data.frame(weather[response,],play)
```
To create a decision tree, the example uses the rpart library and sets the parameters necessary to have a tree fully grown by information gain as the split criteria:

```
library(rpart)
tennis_tree <- rpart(play ~ ., data=tennis, method="class",
                parms=list(split="information"), 
            control=rpart.control(minsplit=1))
```
After creating the tree, you can inspect it using a simple print command or the summary command for a more detailed and verbose report about its construction. Different implementations can have different outputs, as you can see from the rpart output.

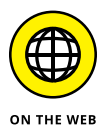

In addition to rpart, you have other R implementation options for working with decision trees, such as the packages tree, party, and a few others that you can discover in this blog post: [http://www.r-bloggers.com/a-brief-tour-of-the](http://www.r-bloggers.com/a-brief-tour-of-the-trees-and-forests/)[trees-and-forests/](http://www.r-bloggers.com/a-brief-tour-of-the-trees-and-forests/). Python also provides a Scikit-learn described at [http://](http://scikit-learn.org/stable/modules/tree.html) [scikit-learn.org/stable/modules/tree.html](http://scikit-learn.org/stable/modules/tree.html). However, if the tree isn't too

complex, a visual representation can immediately reveal how the tree works no matter what implementation you use. You can represent trees made by rpart using the rpart.plot package. Download the package from CRAN. The paper "rpart.plot: Plot rpart Models" by Stephen Milborrow at [http://www.milbo.org/rpart](http://www.milbo.org/rpart-plot/)[plot/](http://www.milbo.org/rpart-plot/) describes the package in detail (you can click the rpart plot link on the page to begin the download). After installing the package, you run it and plot the representation of the tree, as shown in Figure 12-2:

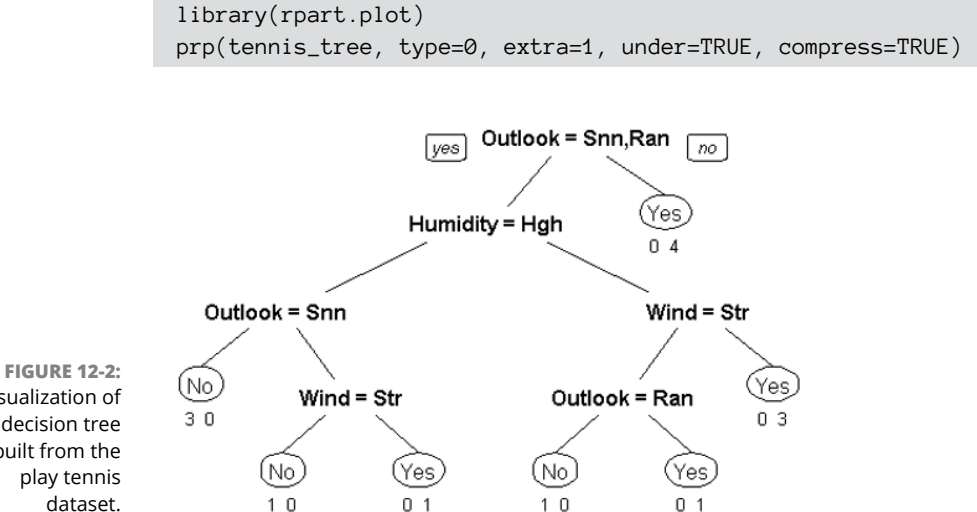

A visualization of the decision tree built from the dataset.

> To read the nodes of the tree, just start from the topmost node, which corresponds to the original training data, and then start reading the rules. Note that each node has two derivations: The left branch means that the upper rule is true (stated as yes in a square box), and the right one means that it is false (stated as no in a square box).

> On the right of the first rule, you see an important terminal rule (a *terminal leaf*), in a circle, stating a positive result, Yes, that you can read as play tennis=True. According to this node, when the outlook isn't sunny  $(S<sub>nn</sub>)$  or rainy  $(Ran)$ , it's possible to play. (The numbers under the terminal leaf show four examples affirming this rule and zero denying it.) Please note that you could understand the rule better if the output simply stated that when the outlook is overcast, play is possible. Frequently, decision tree rules aren't immediately usable, and you need to interpret them before use. However, they are clearly intelligible (and much better than a coefficient vector of values).

> On the left, the tree proceeds with other rules related to Humidity. Again, on the left, when humidity is high and outlook is sunny, most terminal leaves are negative, except when wind isn't strong. When you explore the branches on the right,

you see that the tree reveals that play is always possible when wind isn't strong, or when the wind is strong but it doesn't rain.

#### **Pruning overgrown trees**

Even though the play tennis dataset in the previous section illustrates the nuts and bolts of a decision tree, it has little probabilistic appeal because it proposes a set of *deterministic actions* (there are no conflicting instructions). Training with real data usually doesn't feature such sharp rules, thereby providing room for ambiguity and hopeful likelihood.

Another, more realistic example, is a dataset describing the survival rates of passengers from the *RMS Titanic,* the British passenger liner that sank in the North Atlantic ocean in April 1912 after colliding with an iceberg. Various versions of the dataset exist — the R version used in the example is made of cross tabulations of gender, age, and survival. The example transforms the tables into a matrix and learns rules using the rpart package as previously done with the play tennis dataset.

```
data(Titanic, package = "datasets")
dataset <- as.data.frame(Titanic)
library(rpart)
titanic_tree \leftarrow rpart(Survived \sim Class + Sex + Age,
            data=dataset, weights=Freq, method="class", 
            parms=list(split="information"), 
            control=rpart.control(minsplit=5))
pruned_titanic_tree <- prune(titanic_tree, cp=0.02)
```
Decision trees have more variance than bias in their estimations. To overfit the data less, the example specifies that the minimum split has to involve at least five examples; also, it prunes the tree. Pruning happens when the tree is fully grown. Starting from the leaves, the example *prunes* the tree of branches, showing little improvement in the reduction of information gain. By initially letting the tree expand, branches with little improvement are tolerated because they can unlock more interesting branches and leaves. Retracing from leaves to root and keeping only branches that have some predictive value reduces the variance of the model, making the resulting rules parsimonious.

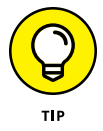

For a decision tree, pruning is just like brainstorming. First, the code generates all possible ramifications of the tree (as with ideas in a brainstorming session). Second, when the brainstorming concludes, the code keeps only what really works. A chart of the tree structure (see Figure 12-3) reveals that only two rules matter in survival: gender (being male penalizes survival) and not being in third class (the poorest).

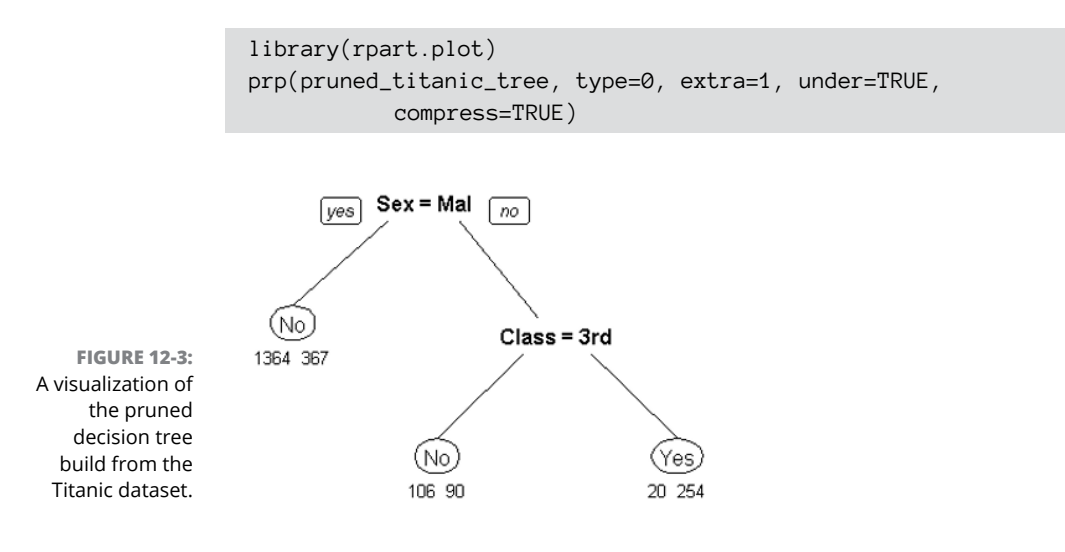

#### **Taking a Probabilistic Turn**

Naïve Bayes, another basic learning algorithm, is more similar to the previously discussed perceptron than the decision tree because it is based on a set of values being put together to obtain a prediction. As with the perceptron and decision trees, Naïve Bayes is a historical algorithm used since the 1950s, although under different names and slightly different forms. Moreover, Naïve Bayes is famed for being an effective algorithm for learning from text, and it clearly appeals to the Bayesian tribe. Given its simplicity and the fact that it works with little preprocessing, it has become the baseline for most textual problems in machine learning before testing more complex solutions.

#### **Understanding Naïve Bayes**

As with the perceptron, Naïve Bayes requires values that are probabilities of an outcome given a certain context (a *conditional probability*). Moreover, you multiply the values instead of summing them. Naïve Bayes is powered by computations on probability, and it consequently requires typical operations on probabilities.

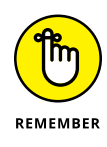

As seen in Chapter 9, when probabilities are multiplied, it means that the events, whose likelihood we are considering, are independent and not influencing each other in any way. Such an assumption, though deemed simplistic and naïve, is frequent in many basic machine learning algorithms because it's unbelievably effective when working with a lot of data.

By summing values or multiplying probabilities, you treat each piece of information as a separate contribution to the answer. It's an unrealistic assumption sometimes because reality points to a world of interconnections. However, in spite of the lack of realism, Naïve Bayes can outperform most complex techniques, as described by two researchers from Microsoft, Banko and Brill, in their memorable paper "Scaling to Very Very Large Corpora for Natural Language Disambiguation" (<http://ucrel.lancs.ac.uk/acl/P/P01/P01-1005.pdf>).

Naïve Bayes relates to the Bayes theorem discussed in the "Conditioning chance by Bayes' theorem" section of Chapter 9. It represents a simplified form of the theorem itself. To answer the class of an example, the algorithm does the following:

- 1. Learns the probabilities connecting the features to each of the possible classes.
- 2. Multiplies all the probabilities related to each resulting class.
- 3. Normalizes the probabilities by dividing each of them by their total sum.
- $4.$  Takes the class featuring the highest probability as the answer.

For instance, in the previous example of the play tennis dataset, you observe that the different distributions of the sunny, overcast, and rain outlooks connect to the positive and negative answer of whether to play tennis. Using R can provide you with a quick check on that observation:

```
print (table(tennis$Outlook, tennis$play))
          No Yes
  Sunny 3 2
  Overcast 0 4
 Rain 2 3
```
The output shows nine positive responses and five negative ones. By analyzing the positive responses, you see that given a positive response, the outlook is sunny two times out of nine (probability =  $2/9$  = 0.22); overcast four times out of nine (probability =  $4/9$  = 0.44); and rainy three times out of nine (probability =  $3/9$  = 0.33). You can repeat the same procedure using the negative responses with probabilities of 3/5, 0/5, and 2/5 respectively for sunny, overcast, and rainy when you can't play tennis. Using the Bayes theorem, you can determine that the probabilities that you calculated are actually  $P(E|B)$ , which is the probability that given a certain belief (such as whether to play tennis), you have certain evidence (which is weather, in this case):

 $P(B|E) = P(E|B) * P(B) / P(E)$ 

The formula provides the answer you need, because it is the probability of a certain belief (to play or not to play) given certain evidence (the weather conditions). If you estimate the probabilities for every belief, you can choose the belief that has the highest probability, thus minimizing the risk of predicting something incorrectly.  $P(E|B)$  then becomes critical for estimating the probabilities because  $P(B)$ is the general probability of a positive or negative answer (the prior probability) and it's easy to determine. In this case, you have nine positive outcomes and five negative ones. Thus,  $P(B)$  is  $9/(9+5) = 0.64$  for positive and 0.36 for negative.

When you have many pieces of evidence, as in this example, P(E|B) is a compound of all the single P(E|B) probabilities on hand. This example has sets of probabilities for outlook, temperature, humidity, and wind. Putting them together isn't easy unless you presume that they affect the response separately. As mentioned previously, probabilities of independent events are simply multiplied together, and the overall  $P(E|B)$  turns to be the multiplication of all the  $P(E|B)$  for each feature.

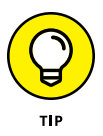

It may happen that you don't have evidence for a response. For instance, in this example, you don't have cases of not playing tennis when the sky is overcast. The result is a zero probability, and in a multiplication, a zero probability always returns zero no matter what other probabilities are involved. A lack of evidence for a response can occur when you don't sample enough examples. A good practice is to modify observed probabilities by a constant, called a *Laplace correction,* which consists of adding fictitious evidence when estimating the probability. Using such a correction in this example, the probability of  $0/5$  would become  $(0+1)/(5+1) = 0.17$ .

P(E) isn't a big deal for this example, and you should ignore it. The reason P(E) doesn't matter is that it represents the probability of seeing a certain set of features in reality and it naturally varies from example to example (for instance, your location could make certain weather conditions rare). However, you're not comparing probabilities across examples. You're comparing probabilities within each example to determine the most likely prediction for that example. Within the same example, the probability of a certain set of evidence is the same because you have only that set for every possible outcome. Whether the set of evidence is rare doesn't matter; in the end, you have to predict that example in isolation from the others, so you can safely rule out  $P(E)$  by making it a value of 1. The following example shows that how to use R determines the numbers to plug in the formulation for getting a prediction given certain weather conditions:

```
outcomes <- table(tennis$play)
prob_outcomes <- outcomes / sum(outcomes)
outlook <- t(as.matrix(table(tennis$Outlook, tennis$play))) 
             / as.vector(outcomes)
temperature <- t(as.matrix(table(tennis$Temperature, 
             tennis$play))) / as.vector(outcomes)
```

```
humidity <- t(as.matrix(table(tennis$Humidity, 
           tennis$play))) / as.vector(outcomes)
wind <- t(as.matrix(table(tennis$Wind, tennis$play))) /
            (as.vector(outcomes))
```
After running the previous code snippet, you have all the elements needed to figure out a prediction. Pretend that you to need to guess the following condition:

```
Outlook = Sunny, Temperature = Mid, Humidity = Normal,
         Wind = Weak
```
To obtain the required information, you first compute the probability for a positive outcome:

```
p_positive <- outlook["Yes","Sunny"] * 
            temperature["Yes","Mild"] * 
           humidity["Yes","Normal"] * wind["Yes","Weak"] *
            prob_outcomes["Yes"]
```
If you print p\_positive, you can see that the probability is 0.02821869. Now you can check for a negative outcome:

```
p_negative <- outlook["No","Sunny"] * 
            temperature["No","Mild"] * 
            humidity["No","Normal"] * wind["No","Weak"] * 
            prob_outcomes["No"]
```
The result in terms of probability for a negative response is 0.006857143. Finally, you can obtain the guess using a Boolean check:

print ( $p_{\text{positive}} \ge p_{\text{negative}}$ )

The positive result, TRUE, confirms that, given such conditions, the algorithm predicts that you can play tennis.

#### **Estimating response with Naïve Bayes**

Now that you know how it works, Naïve Bayes should appear quite simple and strongly naïve in its assumption. You should also know that multiplying probabilities is fine. You also need to consider these issues:

- **»** Fixing zero probabilities using the Laplace correction
- **»** Converting numeric features into qualitative variables because estimating probability for classes comprising ranges of numbers is easier
- **»** Using counted features only (values equal to or above zero) although some algorithm variants can deal with binary features and negative values
- **»** Imputing values in missing features (when you're missing an important probability in the computation), along with removing redundant and irrelevant features (keeping such features would make estimation by Naïve Bayes more difficult)

In particular, irrelevant features can affect results a lot. When you are working with a few examples with many features, an unlucky probability can really skew your result. As a solution, you can select features, filtering only the most important ones. Chapter 15 discusses this technique using linear models (the presence of useless pieces of information also affects linear models). When you have enough examples and you spend some time fixing features, Naïve Bayes renders effective solutions to many prediction problems involving the analysis of textual input such as:

- **» Email spam detection:** Allows you to place only useful information in your Inbox.
- **» Text classification:** No matter the source (online news, tweets, or other textual feeds), you can correctly arrange text into the right category (such as sports, politics, foreign affairs, and economy).
- **» Text-processing tasks:** Lets you perform spelling correction or guess the language of a text.
- **» Sentiment analysis:** Detects the sentiment behind written text (positive, negative, neutral, or one of the basic human emotions).

As an example of a practical application, you can use R and the klaR library, which contains the NaïveBayes function. This library offers an interesting dataset containing selected features for detecting whether an inbound email should be considered spam. Because klarR and kernlab are nonstandard libraries, the first time you run the code, you have to install them:

```
install.packages(c("klarR","kernlab"))
```
After doing so, you are ready to run the example code.

```
library(klaR)
data(spam, package = "kernlab")
```
Hewlett-Packard Labs collected the dataset and classified 4,601 emails as spam or nonspam, using 57 features. You can also find the spam dataset on the free UCI machine learning repository at [https://archive.ics.uci.edu/ml/datasets/](https://archive.ics.uci.edu/ml/datasets/Spambase) [Spambase](https://archive.ics.uci.edu/ml/datasets/Spambase).

If you upload the spam dataset and check its features (using the command head(spam), for instance), you notice that some features are words, whereas others point to the presence of certain characters or writing styles (such as capital letters). More noticeably, some of the features aren't integer numbers representing counts but rather are floats ranging from 0 to 100. They represent the presence of each feature in the text as a percentage (for instance, the variable charDollar represents the percentage of dollar sign characters in the phrase and ranges from 0 to 6).

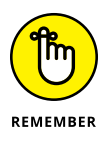

Features expressed as percentages of certain words or characters in text represent a wise strategy to balance the higher likelihood of finding certain elements if the text is long. Using percentages instead of counts normalizes the texts and lets you view them as being of the same length.

Applying a Naïve Bayes model in R requires just a few commands. You can set the Laplace correction using the fL parameter (the example keeps it set to zero) and defining different *a priori* probabilities, P(B), using the prior parameter and providing a vector of probabilities. In this example, we set the probability of an email's being nonspam to 90 percent:

```
set.seed(1234)
train_idx <- sample(1:nrow(spam), ceiling(nrow(spam)*3/4),
            replace=FALSE)
naive <- NaiveBayes(type ~ ., data=spam[train_idx,],
           prior = c(0.9, 0.1), fL = 0)
```
The code doesn't use all the examples at hand, but instead keeps a quarter of them for testing the results out-of-sample. NaiveBayes automatically translates the numeric features into features suitable for the algorithm, thus leaving little more to do than to ask the model to scan the out-of-sample data and generate predictions that you check in order to know how well the model works. (Don't worry about the warnings you see from confusionMatrix function found in the caret library — what you care about is the confusion matrix output.)

This book uses the caret library for error estimation. The caret library is a powerful library supporting you in many operations for validating and evaluating machine learning algorithm, but you must install it first:

```
install.packages("caret")
```
Installation will take some time because the library has many dependencies (it requires many other R libraries such as the e1071 library, a package for supporting vector machines). After completing the installation, you can proceed with the example.

```
library(caret)
predictions <- predict(naïve, spam[-train_idx,])
confusionMatrix(predictions$class, 
           spam[-train_idx,"type"])
```
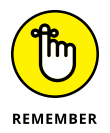

The example shows that NaiveBayes takes longer to predict than to train. The increased prediction time happens because training the algorithm involves counting only the occurrences in the features and stores the results. The real computations happen when the algorithm is predicting, making it fast to train and slow to predict. Here's the output you see from this example:

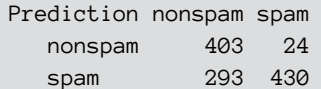

It seems that, as often happens, an algorithm can catch almost all the spam, but does so at the cost of putting some regular email into the spam box. The code can report such problems using a score measure such as accuracy, which you can split further into accuracy for the positive and the negative classes respectively:

```
Accuracy : 0.7243
Pos Pred Value : 0.9438
Neg Pred Value : 0.5947
```
Catching spam isn't that difficult; the problem is to avoid discarding important emails in the process (false positives, where a positive is a spam email). You see this example again later in the book, where you use a more sophisticated approach to understand how you can improve the result.

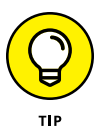

There are quite a few kinds of Naïve Bayes models. The model you just used is called multinomial. However, there is also a Bernoulli version, suitable for binary indicators (you don't count words but instead check to determine whether they're present) and a Gaussian version (which expects normally distributed features having both positive and negative values). Python, contrary to R, offers a complete range of Naïve Bayes models in the Scikit-learn package at [http://scikit](http://scikit-learn.org/stable/modules/naive_bayes.html)[learn.org/stable/modules/naive\\_bayes.html](http://scikit-learn.org/stable/modules/naive_bayes.html).

# **4 Learning from Smart and Big Data**

#### **IN THIS PART . . .**

Getting data ready for use

Understanding data through similarity

Working with linear models

Working with neural networks

Employing smart vector machines

Performing multiple levels of analysis using ensembles

#### **IN THIS CHAPTER**

**Deciding to get more data or start preparations**

**Fixing bad data like wrong or missing values**

**Creating new meaningful features**

**Compressing and reconstructing any redundant information**

**Understanding why you should beware of outliers**

# **Preprocessing Data** Chapter 13

hen building a new house, before thinking of any beautiful architecture, aesthetic addition, or even furniture designed to beautify it, you need to build a solid foundation over which to construct walls. In addition, the more difficult the terrain you have to work on, the more time and effort it will take. If you neglect to create a sturdy foundation, nothing built on it can withstand time and nature for long.

The same issue exists in machine learning. No matter the level of sophistication of the learning algorithm, if you don't prepare your foundation well — that is, your data — your algorithm won't last long when tested in real data situations. You can't prepare data by just looking at it; you must expend the effort to examine it closely. Unfortunately, time spent on cleaning data can take around 80 percent of the total time you devote to a machine learning project.

Preparing data consists of several steps (as detailed in the sections that follow):

- **1.** Obtain *meaningful data* (also called *ground truth*), which is data that someone has correctly measured or labeled.
- **2.** Acquire enough data for the learner algorithm to work correctly. You can't tell in advance how much data you'll need because it all depends on the algorithm you plan to use. Only after testing will you be able to figure out whether your estimates are suffering from high bias or variance of the algorithm you decided to use.
- **3.** Arrange the gathered data into a matrix.
- **4.** Deal with bad data, such as missing cases (a problem that occurs often), distorted distributions, redundancies, and anomalous examples.
- **5.** Create new features (as needed) that are better suited for your algorithm to learn how to map the response.

### **Gathering and Cleaning Data**

Although this book focuses on how machines learn from data, no magic recipe exists in the world of algorithms (as the "no free lunch" theorem in Chapter 11 states) when it comes to data. Even sophisticated and advanced learning functions hit the wall and underperform when you don't support them with the following:

- **»** Large enough quantities of data that are suitable for the algorithm you use
- **»** Clean, well-prepared data suitable for use in machine learning

Chapter 11 discusses the role of data quantity in learning when it explains bias and variance trade-offs. As a reminder, large quantities of data can prove beneficial to learning purposes when the variability of the estimates is a problem, because the specific data used for learning heavily influences predictions (the overfitting problem). More data can really help because a larger number of examples aids machine learning algorithms to disambiguate the role of each signal picked up from data and taken into modeling the prediction.

Besides data quantity, the need for data cleanliness is understandable  $-$  it's just like the quality of teaching you get at school. If your teachers teach you only nonsense, make erroneous examples, spend time joking, and in other ways don't take teaching seriously, you won't do well on your examinations no matter how smart you are. The same is true for both simple and complex algorithms — if you feed them garbage data, they just produce nonsense predictions.

According to the principle of garbage in, garbage out (GIGO for short), bad data can truly harm machine learning. Bad data consists of missing data, outliers, skewed value distributions, redundancy of information, and features not well explicated. This chapter frames all these problems and shows how to solve them.

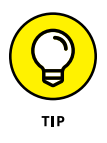

Bad data may not be bad in the sense that it's wrong. Quite often, bad data is just data that doesn't comply with the standards you set for your data: a label written in many different ways; erratic values spilled over from other data fields; dates written in invalid formats; and unstructured text that you should have structured into a categorical variable. Enforcing rules of data validity in your databases and

working on the design of better data tables as well as the exactness of the process that stores data can prove of invaluable help for machine learning and let you concentrate on solving trickier data problems.

#### **Repairing Missing Data**

Even if you have enough examples at hand for training both simple and complex learning algorithms, they must present complete values in the features, without any missing data. Having an incomplete example makes connecting all the signals within and between features impossible. Missing values also make it difficult for the algorithm to learn during training. You must do something about the missing data. Most often, you can ignore missing values or repair them by guessing a likely replacement value. However, too many missing values render more uncertain predictions because missing information could conceal any possible figure; consequently, the more missing values in the features, the more variable and imprecise the predictions.

#### **Identifying missing data**

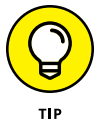

As a first step, count the number of missing cases in each variable. When a variable has too many missing cases, you may need to drop it from the training and test dataset. A good rule of thumb is to drop a variable if more than 90 percent of its instances are missing.

Some learning algorithms do not know how to deal with missing values and report errors in both training and test phases, whereas other models treat them as zero values, causing an underestimation of the predicted value or probability (it's just as if part of the formula isn't working properly). Consequently, you need to replace all the missing values in your data matrix with some suitable value for machine learning to happen correctly.

Many reasons exist for missing data, but the essential point is whether the data is missing randomly or in a specific order. Random missing data is ideal because you can guess its value using a simple average, a median, or another machine learning algorithm, without too many concerns. Some cases contain a strong bias toward certain kinds of examples. For instance, think of the case of studying the income of a population. Wealthy people (for taxation reasons, presumably) tend to hide their true income by reporting to you that they don't know. Poor people, on the other hand, may say that they don't want to report their income for fear of negative judgment. If you miss information from certain strata of the population, repairing the missing data can be difficult and misleading because you may think that such cases are just like the others. Instead, they are quite different.

Therefore, you can't simply use average values to replace the missing values — you must use complex approaches and tune them carefully. Moreover, identifying cases that aren't missing data at random is difficult because it requires a closer inspection of how missing values are associated with other variables in the dataset.

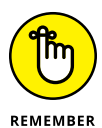

When data is missing at random, you can easily repair the empty values because you obtain hints to their true value from other variables. When data isn't missing at random, you can't get good hints from other available information unless you understand the data association with the missing case. Therefore, if you have to figure out missing income in your data, and it is missing because the person is wealthy, you can't replace the missing value with a simple average because you'll replace it with a medium income. Instead, you should use an average of the income of wealthy people as a replacement.

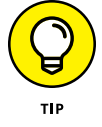

When data isn't missing at random, the fact that the value is missing is informative because it helps track down the missing group. You can leave the chore of looking for the reason that it's missing to your machine learning algorithm by building a new binary feature that reports when the value of a variable is missing. Consequently, the machine learning algorithm will figure out the best value to use as a replacement by itself.

#### **Choosing the right replacement strategy**

You have a few possible strategies to handle missing data effectively. Your strategy may change if you have to handle missing values in *quantitative* (values expressed as numbers) or qualitative features. *Qualitative* features, although also expressed by numbers, are in reality referring to concepts, so their values are somewhat arbitrary and you cannot meaningfully take an average or other computations on them.

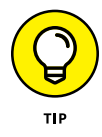

When working with qualitative features, your value guessing should always produce integer numbers, based on the numbers used as codes. Common strategies for missing data handling are as follows:

- **» Replace missing values with a computed constant such as the mean or the median value.** If your feature is a category, you must provide a specific value because the numbering is arbitrary, and using mean or median doesn't make sense. Use this strategy when the missing values are random.
- **» Replace missing values with a value outside the normal value range of the feature.** For instance, if the feature is positive, replace missing values with negative values. This approach works fine with decision tree–based algorithms (such as those explained in the previous chapter) and qualitative variables.
- **» Replace missing values with 0, which works well with regression models and standardized variables (a topic found in Chapter 15).** This approach is also applicable to qualitative variables when they contain binary values.
- **» Interpolate the missing values when they are part of a series of values tied to time.** This approach works only for quantitative values. For instance, if your feature is daily sales, you could use a moving average of the last seven days or pick the value at the same time the previous week.
- **» Impute their value using the information from other predictor features (but never use the response variable).** Particularly in R, there are specialized libraries like missForest ([https://cran.r-project.org/web/packages/](https://cran.r-project.org/web/packages/missForest/index.html) [missForest/index.html](https://cran.r-project.org/web/packages/missForest/index.html)), MICE ([https://cran.r-project.org/web/](https://cran.r-project.org/web/packages/mice/index.html) [packages/mice/index.html](https://cran.r-project.org/web/packages/mice/index.html)), and Amelia II ([http://gking.harvard.edu/](http://gking.harvard.edu/amelia) [amelia](http://gking.harvard.edu/amelia)) that can do everything for you.

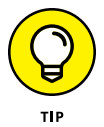

Another good practice is to create a new binary feature for each variable whose values you repaired. The binary variable will track variations due to replacement or imputing with a positive value, and your machine learning algorithm can figure out when it must make additional adjustments to the values you actually used.

In Python, missing values are made possible only using the ndarray data structure from the NumPy package. Python marks missing values with a special value that appears printed on the screen as NaN (Not a Number). The DataFrame data structure from the pandas package offers methods for both replacing missing values and dropping variables.

The following Python example demonstrates how to perform replacement tasks. It begins by creating a dataset of 5 observations and 3 features, named "A", "B", "C":

```
import pandas as pd
import numpy as np
data = pd.DataFrame([1,2,np.nan],[np.nan,2,np.nan], [3,np.nan,np.nan],[np.nan,3,8],
                     [5,3,np.nan]],columns=['A','B','C'])
print(data,' \n\' ) # prints the data
# counts NaN values for each feature
print(data.isnull().sum(axis=0))
    A B C
0 1 2 NaN
1 NaN 2 NaN
2 3 NaN NaN
3 NaN 3 8
4 5 3 NaN
```
A 2 B 1 C 4 dtype: int64

Because feature C has just one value, you can drop it from the dataset. The code then replaces the missing values in feature B with a medium value and interpolates the value in feature A because it displays a progressive order.

```
# Drops definitely C from the dataset
data.drop('C', axis=1, inplace=True)
# Creates a placeholder for B's missing values
data['missing_B'] = data['B'].isnull().astype(int)
# Fills missing items in B using B's average
data['B'].fillna(data['B'].mean(), inplace=True)
# Interpolates A
data['A'].interpolate(method='linear', inplace=True)
print(data)
   A B missing_B
0 1 2.0 0
1 2 2.0 0
2 3 2.5 1
3 4 3.0 0
4 5 3.0 0
```
The printed output is the final dataset. Be sure to note that the mean of B isn't an integer value, so the code converted all B values to floating numbers. This approach makes sense if B is numeric. If it were a category, and the numbering were marking a class, the code should have filled the feature using the command data  $[1B']$ . fillna(data['B'].mode().iloc $[0]$ , inplace=True), which uses the mode, that is, the first most frequent value in the series.

In R, missing values appear marked as NA when printed or summarized. Both languages provide special ways to locate and deal with empty values. After you've located them, you have to decide whether to replace or remove them. To replicate the Python example in R, you need to install the zoo package for your platform (<https://cran.r-project.org/web/packages/zoo/index.html>) to create interpolations:

```
install.packages(pkgs='zoo', dependencies=TRUE)
```
After installing the zoo package, you can create a data frame and replace the missing values using the same strategy as before:

```
library(zoo)
df \leftarrow data.frame(A=c(1,NA,3,NA,5),
                  B=c(2, 2, NA, 3, 3),
                   C=c(NA, NA, NA, 8, NA))print(df)
    A B C
1 1 2 NA
2 NA 2 NA
3 3 NA NA
4 NA 3 8
5 5 3 NA
df \leftarrow subset(df, select = c('A','B'))
df['m_B'] \leftarrow as.numeric(is.na(df$B))df$B[i s .na(df$B)] \leftarrow mean(df$B, na.rm=TRUE)df$A \leftarrow na.approx(df$A)
print(df)
   A B m_B
1 1 2.0 0
2, 2, 2, 0, 03 3 2.5 1
4 4 3.0 0
5 5 3.0 0
```
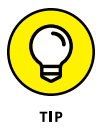

As shown in the example, sometimes you can't do much with examples that have a lot of missing values in their features. In such cases, if the example is for training (test examples should not be removed, instead), remove it from the set (a procedure called listwise deletion) so that the incomplete cases won't affect learning. If instead, the example is part of your test, you shouldn't remove it and use it to get an evaluation of how well your machine learning algorithm handles such situations.

#### **Transforming Distributions**

Although statistics are based on the expectation that features have certain value distributions, machine learning generally doesn't have such constraints. A machine learning algorithm doesn't need to know beforehand the type of data distribution it will work on, but learns it directly from the data used for training.

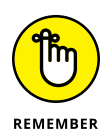

In probability, a distribution is a table of values or a mathematical function that links every possible value of a variable to the probability that such value could occur. Probability distributions are usually (but not solely) represented in charts whose abscissa axis represents the possible values of the variable and whose ordinal axis represents the probability of occurrence. Most statistical models rely on a *normal distribution*, a distribution that is symmetric and has a characteristic bell shape.

Even when using learning algorithms lent from statistics, you never need to transform an actual distribution to resemble a normal distribution or any other notable statistical distribution (such as uniform or Poisson distributions). Machine learning algorithms are usually smart enough to find out how to deal with any distribution present in the features by themselves. However, even if transforming the actual distributions isn't necessary for a machine learning algorithm to work properly, it can still be beneficial for these reasons:

- **»** To make the cost function minimize better the error of the predictions
- **»** To make the algorithm converge properly and faster

You can apply transformations to the response variable to minimize the weight of any extreme case. When you predict values (as in a regression problem), and some of the values are too extreme with respect to the majority of values, you may apply transformations that tend to shorten the distance between values. Consequently, when striving to minimize the error, the algorithm won't focus too much on the extreme errors and will obtain a general solution. In such cases, you normally choose the logarithmic transformation, but this transformation requires positive values. If you work with just positive numbers and the problem is the zero, add 1 to your values so that none of them will be zero. (The result of  $log(1)$  is actually zero, making it a convenient new starting point.)

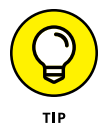

If you can't use a logarithmic transformation, apply a cubic root, which preserves the sign. In certain cases (when the extreme values are huge), you may want to apply the inverse transformation instead (that is, divide 1 by the value of your response).

Some machine learning algorithms based on the gradient descent or on distance measures (like the algorithms described in Chapter 14, such as K-means and K-Nearest Neighbors) are quite sensitive to the scale of the numeric values provided. Consequently, in order for the algorithm to converge faster or to provide a more exact solution, rescaling the distribution is necessary. Rescaling mutates the range of the values of the features and can affect variance, too. You can perform features rescaling in two ways:

**» Using statistical standardization (z-score normalization):** Center the mean to zero (by subtracting the mean) and then divide the result by the standard deviation. After such transformation, you find most of the values in the range from  $-3$  to  $+3$ .

**» Using the min-max transformation (or normalization):** Remove the minimum value of the feature and then divide by the range (maximum value minus minimum value). This act rescales all the values from 0 to 1. It's preferred to standardization when the original standard deviation is too small (original values are too near, as if they all stick together around the mean) or when you want to preserve the zero values in a sparse matrix (a concept discussed in Chapter 9, which explores the math of machine learning).

Both R and Python provide functions for distribution transformation. Apart from the mathematical functions log and exp, which are immediately available in R and require the import of the NumPy package in Python, standardization and minmax normalization require a little more work.

In R, you achieve standardization using the scale function (try help(scale) on R), but min-max normalization requires you to define your own function:

```
min\_max \leftarrow function(x){return ((x - min(x, na.rm=True)) /}(max(x, na.rm=TRUE) - min(x, na.rm=TRUE)))
```
In Python, you use functions and classes from Scikit-learn module preprocessing, such as: sklearn.preprocessing.scale, sklearn.preprocessing.Standard-Scaler, and sklearn.preprocessing.MinMaxScaler (you can find more on the subject at <http://scikit-learn.org/stable/modules/preprocessing.html>).

Part 5 of the book provides some examples of standardization and normalization. These examples show how to apply machine learning to real data problems and thus deal with data preprocessing as well.

#### **Creating Your Own Features**

Sometimes the raw data you obtain from various sources won't have the features needed to perform machine learning tasks. When this happens, you must create your own features in order to obtain the desired result. Creating a feature doesn't mean creating data from thin air, as you find in the sections that follow. You create new features from existing data.

#### **Understanding the need to create features**

One great limitation of machine learning algorithms is that it can be impossible to guess a formula that could link your response to the features you're using. Sometimes this inability to guess happens because you can't map the response using

the information you have available (meaning that you don't have the right information). In other cases, the information you provided doesn't help the algorithm learn properly. For instance, if you're modeling the price of real estate properties, the surface of the land is quite predictive because larger properties tend to cost more. But if instead of the surface, you provide your machine learning algorithm with the length of the sides of the land (the latitude and longitude coordinates of its corners), your algorithm may not figure out what to do with the information you provided. Some algorithms will manage to find the relationship between the features, but most algorithms won't.

The answer to this problem is feature creation. Feature creation is that part of machine learning that is considered more an art than a science because it implies human intervention in creatively mixing the existing features. You perform this task by means of addition, subtraction, multiplication, and ratio to generate new derived features with more predictive power than the originals.

Knowing the problem well and figuring out how a human being would solve it is part of feature creation. So, connecting to the previous example, the fact that land surface connects to the property price is common knowledge. If surface is missing from your features when trying to guess the value of a property, you can recover such information from the existing data — and doing so increases the performance of the predictions. Regardless of whether you rely on common sense, common knowledge, or specialized expertise, you can do a lot for your machine algorithm if you first figure out what information should work the best for the problem and then try to have it available or derive it from among your features.

#### **Creating features automatically**

You can create some new features automatically. One way to achieve automatic feature creation is to use polynomial expansion. Specific ways are available to achieve polynomial expansion so that you create features automatically in both R and Python. You see some detailed examples when working with regression models and support vector machines later in the book. For the time being, you need to grasp the concepts behind polynomial expansion.

In polynomial expansion, you automatically create interactions between features as well as create powers (for instance, computing the square of a feature). Interactions rely on multiplication of the features. Creating a new feature using multiplication helps to keep track of how features tend to behave as a whole. Therefore, it helps to map complex relationships between your features that can hint at special situations.

A great example of an interaction is the noise emitted from a car and the price of the car. Consumers don't appreciate noisy cars unless they buy a sports car, in

which case the engine noise is a plus that reminds the owner of the car's power. It also makes bystanders notice the cool car, so noise plays a great role in showing off because noise will certainly attract others' attention. On the other hand, noise when driving a family car is not all that cool.

In a machine learning application, in trying to predict the rate of preference for a certain car, features such as noise and the price of the car are predictive by themselves. However, multiplying the two values and adding them to the set of features can unequivocally hint to a learning algorithm that the target is a sports car (when you multiply high noise levels by a high price).

Powers help by creating nonlinear relations between the response and the features, hinting at specific situations. As another example, imagine that you have to predict a person's yearly expenses. Age is a good predictor because as people grow old and mature, their life and family situation change, too. Students start out poor but then find work and can build a family. From a general point of view, expenses tend to grow as does age until a certain point. Retirement usually marks a point at which expenses tend to diminish. Age contains such information, but it's a feature that tends to grow, and relating expenses to its growth doesn't help to describe the inversion that occurs at a certain age. Adding the squared feature helps create a counter effect to age itself, which is small at the beginning but grows quickly with age. The final effect is a parabola, with an initial growth characterized by a peak in expenses at a certain age, and then a decrease.

As mentioned initially, knowing in advance such dynamics (noise and sports car, consumption and elder age) can help you create the right features. But if you don't know these dynamics in advance, polynomial expansion will automatically create them for you because, given a certain order, it will create interactions and powers of that order. The order will point out the number of multiplications and the maximum power to apply to the existing features. So a polynomial expansion of order 2 raises all the features to the second power and multiplies every single feature by all the others. (You get the multiplication of all the combinations of two features.) Clearly, the higher the number, the more new features will be created, but many of them will be redundant and just contribute to making your machine learning algorithm overfit the data.

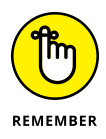

When using polynomial expansion, you have to pay attention to the explosion of features you are creating. Powers increase linearly, so if you have five features and you need an expansion of order 2, each feature is raised by up to the second power. Increasing the order of one just adds a new power feature for each original feature. Instead, interactions increase based on combinations of the features up to that order. In fact, with five features and a polynomial expansion of order 2, all ten unique combinations of the coupling of the features are created. Increasing the order to 3 will require the creation of all the unique combinations of two variables, plus the unique combinations of three variables, that is, 20 features.

## **Compressing Data**

Ideally, in machine learning you can get the best results when your features don't completely correlate with each other and each one has some predictive power with respect to the response you're modeling. In reality, your features often do correlate with each other, displaying a high degree of redundancy in the information available to the dataset.

Having redundant data means that the same information is spread across multiple features. If it's exactly the same information, it represents a perfect collinearity. If, instead, it's not exactly the same information but varies in some way, you have collinearity between two variables or multicollinearity between more than two variables.

Redundant data is a problem that statistical theory created solutions to address long ago (because statistical computations can suffer a lot from multicollinearity). This chapter presents the topic under a statistical point of view, illustrating using the concepts of variance, covariance, and correlation. You can imagine each feature as bearing different informative components, mixed in different proportions:

- **» Unique variance:** The redundancy is unique to a particular feature, and when correlated or associated with the response, it can add a direct contribution in the prediction of the response itself.
- **» Shared variance:** The redundancy is common with other features because of a causality relationship between them (as discussed in Chapter 9). In this case, if the shared information is relevant to the response, the learning algorithm will have a difficult time choosing which feature to pick up. And when a feature is picked up for its shared variance, it also brings along its specific random noise.
- **» Random noise component:** Information due to measurement problems or randomness that isn't helpful in mapping the response but that sometimes, by mere chance (yes, luck or misfortune is part of being random), can appear related to the response itself.

Unique variance, shared variance, and random noise fuse together and can't be separated easily. Using feature selection, you reduce the impact of noise by selecting the minimum set of features that work best with your machine learning algorithm. Another possible approach is based on the idea that you can fuse that redundant information together using a weighted average, thus creating a new feature whose main component is the shared variance of multiple features, and its noise is an average of previous noise and unique variance.

For instance, if A, B, and C share the same variance, by employing compression you can obtain a component (so it is called a new feature) made up of the weighted summation of the three features such as 0.5\*A+0.3\*B+0.2\*C. You decide the weights on the basis of a particular technique called singular value decomposition (SVD).

SVD has various applications, not just in compressing data but also in finding latent factors (hidden features in our data) and in recommender systems, which are systems for discovering what someone might like in terms of products or films based on previous selections. Chapter 21 presents a detailed explanation of the nuts and bolts of SVD for recommender systems. For compression purposes, the chapter instead illustrates a technique called principal components analysis (PCA), which uses parts of the SVD outputs.

PCA works simply and straightforwardly: It takes as an input a dataset and returns a new, reconstructed dataset of the same shape. In this new dataset, all the features, called components, are uncorrelated, and the most informative components appear at the beginning of the dataset.

PCA also offers a report of how each component equates to the initial dataset. By summing the informative value of the new components, you may find that a few components express 90 percent or even 95 percent of the original information. Taking just those few components is equivalent to using the original data, thus achieving a compression of your data by removing redundancies and reducing the number of features.

As an example, the following example refers to the Boston dataset and uses Python's Scikit implementation of PCA. R has many equivalent functions, the most popular being princomp, which you can learn about by using the  $help(princomp)$  command to obtain more information and some examples of its usage. Here is the Python code snippet for testing the effectiveness of a PCA:

```
from sklearn.datasets import load_boston
from sklearn.decomposition import PCA
from sklearn.preprocessing import scale
import numpy as np
boston = load_boston()
X, y = boston.data, boston.target
pca = PCA() .fit(X)
```
After calculating the PCA, the example proceeds to print the informative power of this new, reconstructed dataset:

```
print (' '.join(['%5i'%(k+1) for k in range(13)]))
print (' '.join(['-----']*13))
print (' '.join(["%0.3f" % (variance) for variance
```
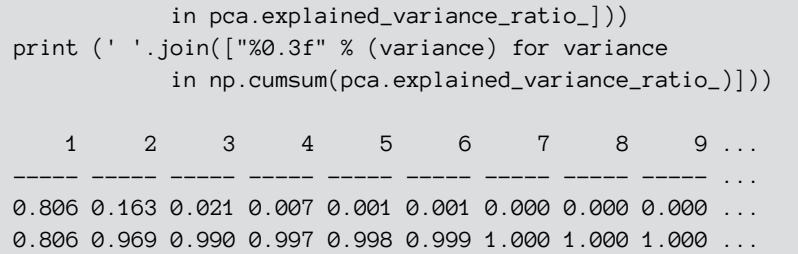

In the printed report, the thirteen components (only nine of which appear in the book) account for a cumulative dataset that exceeds 85 percent of the original when taking into account six components out of 13 and 95 percent with nine components. Using a reconstructed dataset with fewer components than the number of the original features often proves beneficial to the machine learning processes by reducing memory usage and computation time and by containing the variance of the estimates, thus assuring the stability of the results.

#### **Delimiting Anomalous Data**

Sometimes while exploring your data, you may stumble upon values that differ from the values you expected in the sense that they are too high or too low, or simply that they're unusual and highly improbable. These are *outliers,* also called *anomalies,* when you're certain that they are so because something went wrong with them. Instead, if they are just unusual because it's the first time that you've seen such values, but they are legitimate information, they're *novelties,* a new kind of example.

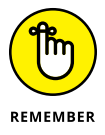

In some cases, an example is an outlier because it possesses a unique and unusual combination of values. Sometimes it's an association with an impossible or highly unlikely value (for example, you find an infant who has a university degree in a dataset). Sometimes a subtle mix of many values makes the example rare (so rare that it can't be true).

Outliers are a problem when learning from data. Because machines learn by observing examples and extracting rules and patterns from them, a weird case can prove difficult to understand and force the algorithm to reconsider what it has learned so far. In particular, many cost functions work based on the difference between the observed value and the expected one. A value that exists far outside the expected range will have a huge deviance from the expected value, leading the learning process to adapt to the anomaly abruptly by undervaluing the regular values (which instead produce comparatively slight deviations).

Not all machine learning algorithms are sensitive to outliers, though, and there are some cautionary steps that you can take when an algorithm is learning. For example, you can slowly update the parameters that the algorithm is learning so that it doesn't immediately take for granted every encountered value, but instead only the most encountered values. It's a good practice to deal with the unexpected before the learning training starts by adopting a good data audit style, even if you have provided remedies on the learning side.

Manifest outliers skew data distributions and deeply affect your descriptive statistics. The mean figure is usually so deviated in the presence of outliers that you'll notice a large difference between the mean and the median values. In addition, outliers affect relationships between variables and could weaken or strengthen an association between two variables, thus causing further confusion in your learning algorithm.

You also have subtle outliers, those that don't clearly affect your distributions but populate otherwise empty parts of the data space, forcing the learning algorithm to adapt to their presence. In reality, adaptation to such cases is equal to learning noisy information, thus increasing the variance of estimates.

A good strategy for finding manifest outliers is to observe some key descriptive statistics and practice some *exploratory data analysis (EDA),* a term coined by John Tukey, an American statistician who wrote about the need for more integration between graphical analysis and descriptive measures in his 1977 book *Exploratory Data Analysis*. This is the univariate approach. For instance, as previous sections in this chapter discuss, a large difference between the mean and the median is a good signal that something is wrong with your data. You build the mean by summing all the numeric values in a feature, so high or low values enter directly into its computation. You build the median by ordering the feature's values and then picking the middle one. (If you have a pair number of examples, you just take the average of the two middle observations.) Order is actually unaffected by high or low values at the extremities. Many other statistics rely on ordering and are called robust because of their resistance to anomalies.

With regard to the problem of measuring the association between variables, the chapters that follow explain the correlation measure in detail. This measure is based on the mean and is affected by outlying observations. With respect to measures of association, you also have a choice of robust association measures, such as Spearman's ranking correlation, a good choice when you want to check whether the rankings of two measures correspond to one another.

Another measure is the InterQuartile Range (IQR), which is based on the ordering of examples because it derives from the difference between the value of the features at the 75 percent of the ordering minus the value at the 25 percent. By calculating IQR, you get the value range that comprised the central 50 percent of your

examples. Empirically, adding to the upper boundary and removing from the lower boundary of the IQR, its value multiplied by 1.5 should give you a rough estimate of how far you can extend the feature's range before figuring out that the values you are really dealing with are too high or too low. Such extension of the IQR measure is the basis of the boxplot, a visual representation devised by John Tukey (which is why some sources call it the Tukey boxplot). In a boxplot, you can find the median and then the IQR boundaries described as a box, followed by the extension of IQR\*1.5 in both directions as a kind of whiskers. Finally, all examples outside the whiskers are plotted, which hints to you about suspected outliers. As an example, in Python you can use the method boxplot from a Pandas dataframe, but R has an analogous function called boxplot (see Figure 13-1 for the output from this example):

```
from sklearn.datasets import load_boston
import pandas as pd
%matplotlib inline
boston = load_boston()
X, y = boston.data, boston.target
X = pd.DataFrame(X, columns=boston. feature_name)X.boxplot('LSTAT',return_type='axes')
```
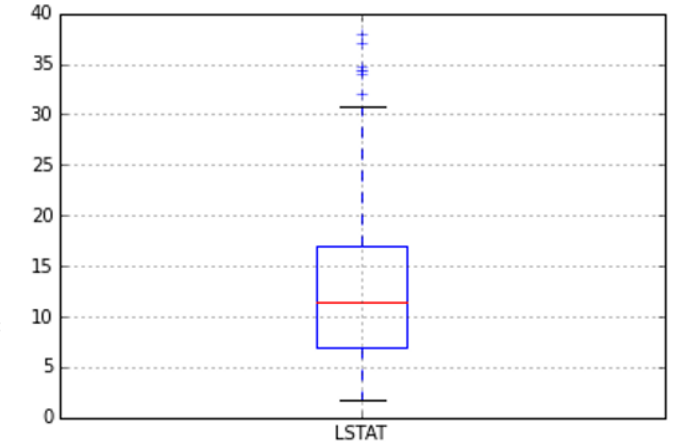

**FIGURE 13-1:**  A boxplot of the LSTAT feature from the Boston dataset.

> Plotting a boxplot of the LSTAT feature reveals how some values beyond the value of 30 are actually suspected of being outliers. Using IQR and boxplots, you can discover most of the outliers, but unfortunately not all of them. Some can hide really well in your data. Another strategy based on visual discovery is to use scatterplots, which plot data in a bidimensional chart using your variables two at a time.

Plotting all combinations of your features can be very time consuming, though. A solution can be to create a matrix of scatterplots, but if you have too many variables, the problem of the complexity of the representation won't go away. In such a case, restructuring and compressing your data might provide an efficient way to reduce the complexity. Principal component analysis combines variables and in doing so removes redundancies and emphasis problems that touch more variables at one time.

The first two or three components of a PCA contain the most information from your data. You can easily plot them (using just a few charts) and use the output to discover outliers. In addition, you shouldn't neglect the last two components because they store the unique, residual information available in the data, and they surprisingly can reveal less evident outliers. For instance, in the following example using Python and the Boston dataset, you can spot only two outlying groups by observing the last two components. Figure 13-2 shows the output from the first two components and Figure 13-3 shows the output from the last two components.

```
from sklearn.decomposition import PCA
from sklearn.preprocessing import scale
pca = PCA()pca.fit(scale(X))
C = pca.transform(scale(X))import matplotlib.pyplot as plt
plt.scatter(C[:,0],C[:,1], s=2**7, edgecolors='white',
             alpha=0.85, cmap='autumn')
plt.grid() # adds a grid
plt.xlabel('Component 1') # adds label to x axis
plt.ylabel('Component 2') # adds label to y axis
```
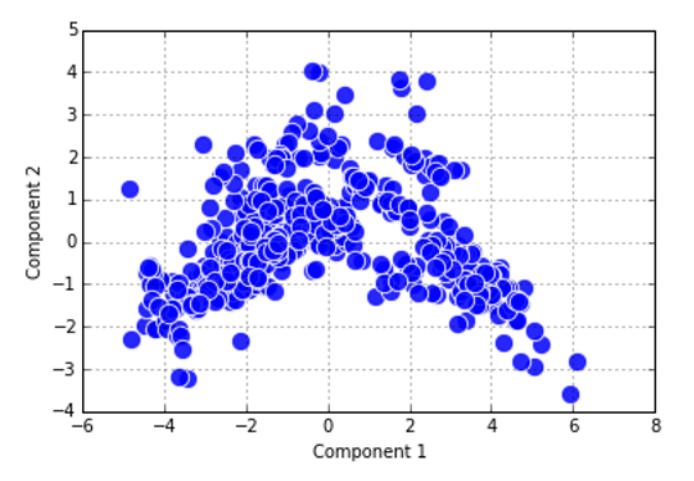

**FIGURE 13-2:**  A scatterplot of the first two components of a PCA of the Boston dataset.

```
plt.scatter(C[:,11],C[:,12], s=2**7, edgecolors='white',
             alpha=0.85, cmap='autumn')
plt.grid() # adds a grid
plt.xlabel('Component 12') # adds label to x axis
plt.ylabel('Component 13') # adds label to y axis
```
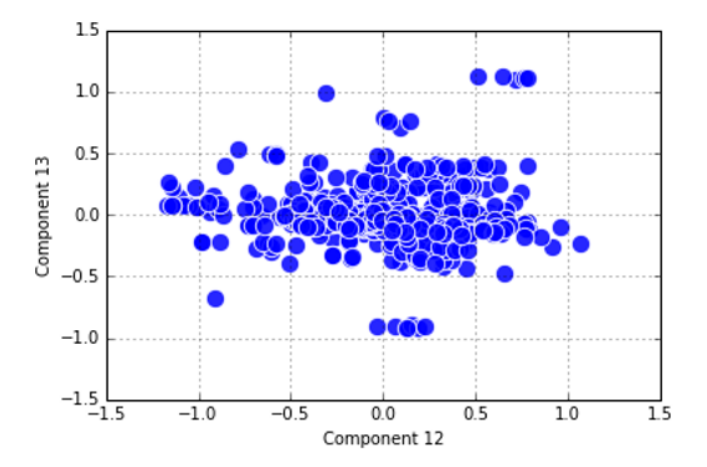

**FIGURE 13-3:**  A scatterplot of the last two components of a PCA of the Boston dataset.

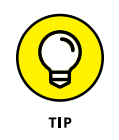

An alternative solution to PCA is to use clustering techniques, such as K-means. You find this technique discussed in the next chapter.

#### **IN THIS CHAPTER**

**Understanding differences between examples**

**Clustering data into meaningful groups**

**Classifying and regressing after looking for data neighbors**

**Grasping the difficulties of working in a high-dimensional data space**

# **Leveraging Similarity** Chapter 14

Frose is a rose. A tree is a tree. A car is a car. Even though you can make<br>simple statements like this, one example of each kind of item doesn't suf-<br>fice to identify all the items that fit into that classification. After simple statements like this, one example of each kind of item doesn't suffice to identify all the items that fit into that classification. After all, many species of trees and many kinds of roses exist. If you evaluate the problem under a machine learning framework in the examples, you find features whose values change frequently and features that somehow systematically persist (a tree is always made of wood and has a trunk and roots, for instance). When you look closely for the features' values that repeat constantly, you can guess that certain observed objects are of much the same kind.

So, children can figure out by themselves what cars are by looking at the features. After all, cars all have four wheels and run on roads. But what happens when a child sees a bus or a truck? Luckily, someone is there to explain the big cars and open the child's world to larger definitions. In this chapter, you explore how machines can learn by exploiting similarity in

- **» A supervised way:** Learning from previous examples. For example, a car has four wheels, therefore if a new object has four wheels, it could be a car.
- **» An unsupervised way:** Inferring a grouping without any label to learn from. For example, a list of items all have roots and are made of wood, so they should go into the same group even though they lack a name.
Both our topic algorithms, K-means, an unsupervised clustering algorithm, and K-Nearest Neighbors, a supervised regression and classification algorithm, work by leveraging similarities among examples. They offer a good glance at the advantages and disadvantages of ordering the world in items that are more or less similar.

# **Measuring Similarity between Vectors**

You can easily compare examples from your data using calculations if you think of each of them as a vector. The following sections describe how to measure similarity between vectors to perform tasks such as computing the distance between vectors for learning purposes.

## **Understanding similarity**

In a vector form, you can see each variable in your examples as a series of coordinates, with each one pointing to a position in a different space dimension, as shown in Figure 14-1. If a vector has two elements, that is, it has just two variables, working with it is just like checking an item's position on a map by using the first number for the position in the East-West axis and the second on the North-South axis.

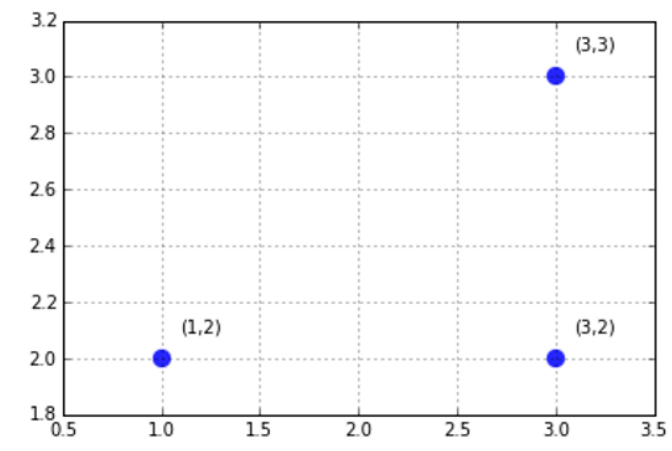

**FIGURE 14-1:**  Examples of values plotted as points on a chart.

> For instance, the numbers between parentheses  $(1,2)$   $(3,2)$ , and  $(3,3)$  are all examples of points. Each example is an ordered list of values (called a tuple) that can be easily located and printed on a map using the first value of the list for x (the horizontal axis) and the second for y (the vertical axis). The result is a scatterplot, and you find examples of them in this chapter and the entire book.

If your dataset, in matrix form, has many numeric features (the columns), ideally the number of the features represents the dimensions of the data space, while the rows (the examples) represent each point, which mathematically is a vector. When your vector has more than two elements, visualization becomes troublesome because representing dimensionalities above the third isn't easy (after all, we live in a three-dimensional world). However, you can strive to convey more dimensionalities by some expedient, such as by using size, shape, or color for other dimensions. Clearly, that's not an easy task, and often the result is far from being intuitive. However, you can grasp the idea of where the points would be in your data space by systematically printing many graphs while considering the dimensions two by two. Such plots are called matrices of scatterplots.

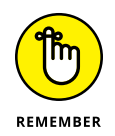

Don't worry about multidimensionality. You extend the rules you learned in two or three dimensions to multiple dimensions, so if a rule works in a bidimensional space, it also works in a multiple one. Therefore, all the examples first refer to bidimensional examples.

## **Computing distances for learning**

An algorithm can learn by using vectors of numbers that use distance measurements. Often the space implied by your vectors is a metric one that is a space whose distances respect certain specific conditions:

- **»** No negative distances exist, and your distance is zero only when the starting point and ending point coincide (called *nonnegativity*)
- **»** The distance is the same going from a point to another and vice versa (called *symmetry*)
- **»** The distance between an initial point and a final one is always greater than, or at worse the same as, the distance going from the initial to a third point and from there to the final one (called *triangle inequality* — which means that there are no shortcuts)

Distances that measure a metric space are the Euclidean distance, the Manhattan distance, and the Chebyshev distance. These are all distances that can apply to numeric vectors.

#### **Euclidean distance**

The most common is the Euclidean distance, also described as the l2 norm of two vectors (you can find a discussion of l1, l2, and linf norms at [https://rorasa.](https://rorasa.wordpress.com/2012/05/13/l0-norm-l1-norm-l2-norm-l-infinity-norm/) [wordpress.com/2012/05/13/l0-norm-l1-norm-l2-norm-l-infinity-norm/](https://rorasa.wordpress.com/2012/05/13/l0-norm-l1-norm-l2-norm-l-infinity-norm/)). In a bidimensional plane, the Euclidean distance refigures as the straight line

connecting two points, and you calculate it as the square root of the sum of the squared difference between the elements of two vectors. In the previous plot, the Euclidean distance between points  $(1,2)$  and  $(3,3)$  can be computed in R as sqrt( $(1-3)$  $(2-3)$  $(2)$ , which results in a distance of about 2.236.

#### **Manhattan distance**

Another useful measure is the Manhattan distance (also described as the l1 norm of two vectors). You calculate the Manhattan distance by summing the absolute value of the difference between the elements of the vectors. If the Euclidean distance marks the shortest route, the Manhattan distance marks the longest route, resembling the directions of a taxi moving in a city. (The distance is also known as taxicab or city-block distance.) For instance, the Manhattan distance between points (1,2) and (3,3) is  $abs(1-3)$  and  $abs(2-3)$ , which results in 3.

#### **Chebyshev distance**

The Chebyshev distance or maximum metric takes the maximum of the absolute difference between the elements of the vectors. It is a distance measure that can represent how a king moves in the game of chess or, in warehouse logistics, the operations required by an overhead crane to move a crate from one place to another. In machine learning, the Chebyshev distance can prove useful when you have many dimensions to consider and most of them are just irrelevant or redundant (in Chebyshev, you just pick the one whose absolute difference is the largest). In the example used in previous sections, the distance is simply 2, the max between  $(1-3)$  and  $abs(2-3)$ .

# **Using Distances to Locate Clusters**

Working with a well-ordered space, you naturally find similar items next to each other, such as books about the same topic in a library. In a library, similar books stand in the same bookshelf, in the same bookcase, and in the same section. Imagine, for instance, being a librarian who is tasked with gathering all the books on the same topic without any helpful indication of a preexisting index or label. Grouping similar objects or examples in this case is clustering. In machine learning, it is an unsupervised task. It allows you to create labels when no labeling is available, or when creating new labeling empirically is helpful.

With the library example, a good solution to the lack of an index or labels would be picking books here and there at random, each one located in a different bookcase and bookshelf, and then looking for similar books in all directions. You could go as far from the original book as makes sense. In a short time, based on the books' locations, you could partition your library into homogeneous areas of books around similar topics. After reading a single representative book from each area, you could easily and confidently label all the books located there by topic.

Based on this same idea (starting from an example and looking in all directions within a given range), an entire series of statistical algorithms, called partition algorithms, help you explore data dimensions around starting examples by aggregating the ones that are similar. Among partition algorithms, K-means is the most well known and popular. It usually works out good solutions by leveraging the nearness of similar examples in a data space, drawing the boundaries of classes, and ultimately recovering any unknown group structure. K means allows labeling, summarization, and sometimes a deeper understanding of hidden dynamics of data. K-means can help you achieve the following:

- **»** Labeling examples into separated groups
- **»** Creating new features (the labels of the groups) for use in supervised learning tasks (labels from a cluster analysis are very helpful as new features when learning from text and images)
- **»** Grouping anomalous examples into groups of their own, thus helping you to locate them easily

K-means is not the only algorithm capable of performing clustering tasks. Clustering (also known as cluster analysis) has a long history, and algorithms of different kinds exist for performing it. There are clustering methods that arrange the examples into tree-like structures (hierarchical clustering) and others that look for parts of the data space where examples are denser (DBScan). Others figure out whether any cluster is derivable from certain statistical distributions, such as a Gaussian. Among so many choices, K-means has become a very successful algorithm in machine learning for good reasons:

- **»** It's easy and intuitive to understand.
- **»** It can be fast and scales nicely to large amounts of data.
- **»** It does not require keeping too much information in memory.
- **»** Its output is useful as an input to other machine learning algorithms.

## **Checking assumptions and expectations**

K-means relies on assumptions that some people dispute and that you need to know about. First, the algorithm assumes that your data has groups called *clusters*. It also assumes that the groups are made of similar examples, with the starting example, called the *prototype* or the *centroid,* in the center of the cluster. Finally, it

assumes that, in the data space, groups have a rigorously spherical-like shape. Therefore, regretfully, K-means doesn't allow strange shapes, which can be a weakness of the technique because the real world isn't always geometrically shaped. These are all theoretical assumptions. (The algorithm can work well when the data meets the conditions; otherwise, you must check the result closely.)

K-means works with a numeric measure, the Euclidean distance. All your data has to be in the form of a number representing a measure (technically called a metric measure; for instance, everyday metrics measures are meters and kilos). You can't use variables whose values are assigned arbitrarily; the measure should have some relation to reality. However, even though it's not ideal, you can use ordinal numbers (like 1<sup>st</sup>, 2<sup>nd</sup>, 3<sup>rd</sup>, and so on, because they have a measure-like order). You can also use binary variables (1/0), as described in the previous chapter.

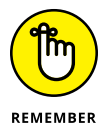

The Euclidean distance is the root of a big sum, so your variables have to be all of the same scale or the variables with the larger range will dominate the distance (and you'll create clusters on just those variables). The same domination also occurs if some variables are correlated, that is, they share a part of their informative content (variance). Again, you have some variables influencing the result more than others do. One solution is to transform your data before the K-means by statistically standardizing all the variables and transforming them into components by a dimensionality reduction algorithm such as principal component analysis (PCA), as described in the previous chapter.

K-means also expects you to already know how many clusters your data contains. However, it isn't a big problem if you don't know, because you can guess or try many solutions, starting from the desirable ones. Because the algorithm makes so many theoretical and practical assumptions, it always comes up with a solution (which is why everyone loves it so much). When you work with data with no clusters or ask for the wrong number of clusters, it can provide you with some misleading results. You can distinguish good results from bad ones based on the following:

- **» Heuristics:** You can measure the quality of the clustering.
- **» Reproducibility:** Random results cannot be replicated.
- **» Understandability:** Absurd solutions are seldom real solutions.
- **» Usability:** You care about how machine learning practically solves problems and aren't concerned about its correctness in terms of assumptions.

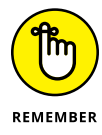

The K-means algorithm is an unsupervised algorithm, so unless you know the cluster solution beforehand, you don't have any error to measure in terms of deviance or accuracy. After getting a solution, always do a reality check with the clustering quality measures to see whether the result is reproducible under different conditions, makes sense, and can help with your problem.

# **Inspecting the gears of the algorithm**

The K-means algorithm performs tasks in a specific way. By understanding the procedure that the algorithm uses to perform tasks, you can better understand how to employ the K-means algorithm. You can detail the procedure that the algorithm uses in a few steps:

- $1.$  After you instruct the algorithm that there are k clusters in the data (where k is an integer number), the algorithm picks k random examples as the original centroids of your k clusters.
- $2.$  The algorithm assigns all the examples to each of the k clusters based on their Euclidian distance to each one's centroid. The nearest centroid wins the example, which then becomes part of its cluster.
- 3. After assigning all the examples to the clusters, the algorithm recalculates the new centroid of each one by averaging all the examples that are part of the group. After the first round, the new centroids likely won't coincide with a real example anymore. At this point, when thinking of centroids, consider them as ideal examples (actually, *prototypes*).
- $4.$  If it is not the first round, after averaging, the algorithm checks how much the position of centroids has changed in the data space. If it has not changed all that much from the previous round, the algorithm assumes a stable solution and returns the solution to you. Otherwise, the algorithm repeats Steps 2 and 3. Having changed the position of centroids, the algorithm reassigns part of the examples to a different cluster, which likely leads to a change in the centroid position.

Given the jumps between Steps 4 and 2 until the output meets a certain convergence condition, the K-means algorithm is iterative. Iteration after iteration, the initial centroids, which the algorithm chooses randomly, move their position until the algorithm finds a stable solution. (The examples don't move anymore between clusters, or at least few do.) At that point, after the algorithm has converged, you can expect that

- **»** All your data is separated into clusters (so each example will have one and just one cluster label).
- **»** All the clusters tend to have the maximum internal cohesion possible. You can compute the cohesion for every cluster by subtracting the centroid position from the position of each example, then squaring the result of each subtraction (so you remove the sign), and finally summing all the results. Thus, you obtain the cohesion, which in a cluster analysis always tends to be the minimum possible (called *within-cluster sum of squares* or *WSS*).

**»** All the clusters have maximum external difference possible. This means that if you take the difference of each centroid with the average of the data space (the grand centroid), square each difference, multiply each of them by their respective cluster's number of examples, and then sum all results together, the result is the maximum possible (*between-cluster sum of squares* or *BSS*).

Because the between-cluster sum of squares is dependent on the result of the within-cluster calculation, you need to look at only one of them (usually WSS will suffice). Sometimes the starting position is an unlucky one, and the algorithm doesn't converge at a proper solution. The data is always partitioned, so you can only guess that the algorithm has performed the work acceptably by calculating the within-cluster sum of squares of the solution and comparing it with previous calculations.

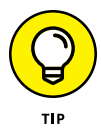

If you run the K-means a few times and record the results, you can easily spot algorithm runs that had a higher within-cluster sum of squares and a lower between-cluster result as the solution that you can't trust. Depending on your computational power at hand and the dataset size, running many trials can consume a lot of time, and you have to decide how to trade time for safety in choosing a good solution.

# **Tuning the K-Means Algorithm**

To get the best possible results from the K-means algorithm, you must tune it. Tuning a K-means algorithm requires clear ideas about its purpose:

- **» If the purpose is explorative,** stop at the number of clusters when the solution makes sense and you can determine which clusters to use by naming them.
- **» If you are working with abstract data,** looking at the within-cluster sum of squares or at some other tuning measure can help hint at the right solution.
- **» If you need the cluster results to feed a supervised algorithm,** use cross-validation to determine the solution that brings more predictive power.

The next step requires you to decide on an implementation. The Python language offers two versions of the algorithm in the Scikit-learn package. The first one is the classical algorithm, sklearn.cluster.KMeans. You can also use a mini-batch version, sklearn.cluster.MiniBatchKMeans, which differs from the standard K-means because it can compute new centroids and reassign all previous cluster labels on portions of the data (instead of making all the computations after evaluating all the data sample).

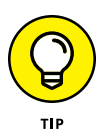

The advantage of the mini-batch is that it can process data that won't fit in the available memory of your computer by fetching examples in small chunks from disk. The algorithm processes each chunk, updates the clusters, and then loads the next chunk. The only possible bottleneck is the speed of data transfer. The process takes more time than the classical algorithm, but when it's finished computing (and it may take a few passages on all your data), you'll have a complete model that's not much different from the model you could have obtained using the standard algorithm.

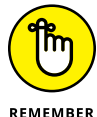

sklearn.cluster.MiniBatchKMeans has two fit methods:

- **»** fit: Works with data in memory and stops after it processes the information available based on the batch size that you set using the batch\_size parameter.
- **»** partial\_fit: Processes the data in memory, but then remains open to start again when presented with new data, so it's perfect for streaming data in blocks from disk or from a network such as the Internet.

sklearn.cluster.KMeans offers all the standard parameters discussed earlier: the number of clusters (n\_clusters) and the initialization method (init). Moreover, it offers the possibility to precompute distances (precompute\_distances). If the number of effective iterations is high, sklearn.cluster.KMeans calculates the distances repetitively, wasting time. If you have memory and need speed, just set precompute\_distances to TRUE, which stores all the calculations in advance. You can also instruct the algorithm to work in parallel (setting  $n_{-1}$  ob to -1) when it has to create many solutions simultaneously (because of different random initializations). Precomputing distances and parallel computation make the Python implementation currently the fastest available.

# **Experimenting K-means reliability**

The book's first experiment to demonstrate K-means nuances uses Python and the Iris dataset, a popular example dataset about three species of iris flowers that had their petals and sepals (part of the flower, supporting the petals when in bloom) measured. Introduced by the statistician Ronald Fisher in one of his papers in 1936 to demonstrate linear discriminant analysis (a statistical predictive analysis), the tricky thing about this dataset is that two iris species (*Virginica* and *Versicolor*) need combined measurements to aid in distinguishing one from the other (in supervised learning). You can't resolve labeling in unsupervised learning by using just the given information. The Iris dataset is also a balanced dataset because you use the same number of examples for each of the three iris species, as shown in the following Python example.

```
from sklearn.datasets import load_iris
data = loadiris()print ("Features :%s" % data.feature_names)
features = data.datalabels = data.target
Features :['sepal length (cm)', 'sepal width (cm)',
            'petal length (cm)', 'petal width (cm)']
```
The experiment uses both of the two available K-means versions in Scikit-learn: the standard algorithm and the mini-batch version. In the Scikit-learn package, you must define a variable for each learning algorithm in advance, specifying its parameters. Therefore, you define two variables, k\_means and mb\_k\_means, which requires three clusters, a smart initialization procedure (called 'k-means++' ), and raising the number of maximum iterations to a high figure (don't worry, usually the algorithm is quite fast). Finally, you fit the features, and after a short delay, the computations complete.

```
from sklearn.cluster import MiniBatchKMeans, KMeans
k_means = KMeans(n_clusters=3, init='k-means++',
                  max_iter=999, n_init=1, random_state=101)
mb_k_means = MiniBatchKMeans(n_clusters=3, init='k-means++',
         max_iter=999, batch_size=10, n_init=1, random_state=101)
k_means.fit(features)
mb_k_means.fit(features)
```
The following code prints a nice plot on your screen of how points (our examples of flowers) distribute on a map made of sepal length and width, as shown in Figure 14-2. If you're working with IPython Notebook, %matplotlib inline displays the chart inside your notebook.

```
%matplotlib inline
import matplotlib.pyplot as plt
plt.scatter(features[:,0], features[:,1], s=2**7, c=labels,
             edgecolors='white', alpha=0.85, cmap='autumn')
plt.grid() # adds a grid
plt.xlabel(data.feature_names[0]) # adds label to x axis
plt.ylabel(data.feature_names[1]) # adds label to y axis
# Printing centroids, first of regular K-means, then of mini-
  batch
plt.scatter(k_means.cluster_centers_[:,0], k_means.cluster_
  centers[\,:\,1],
             s=2**6, marker='s', c='white')
```
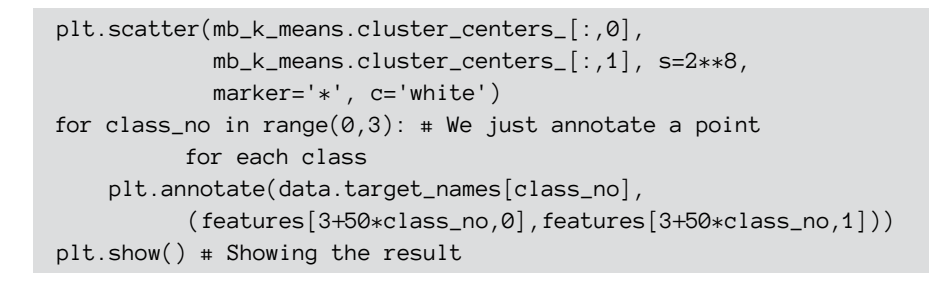

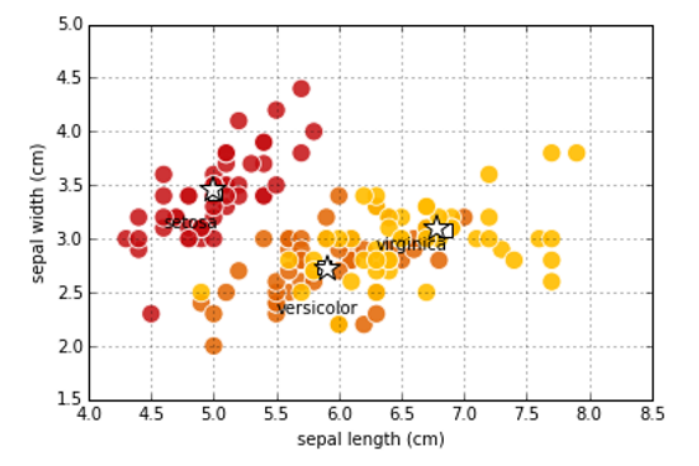

**FIGURE 14-2:**  Clusters of iris species plotted on a chart based on sepal length and width.

What is noticeable about the plot is that it also displays the centroids — those from the standard algorithm as squares; those from the mini-batch version as stars — and they don't differ all that much. This fact demonstrates how the different learning procedures lead to almost identical conclusions. Sometimes it's amazing to see how even algorithms that are different may arrive at the same conclusions. When that doesn't happen, you might have too much variance in the estimates, and each algorithm could have a very different learning strategy; yet, you'll notice that machine learning algorithms often tend to get the same strong signals (though in the end they make different use of them).

All the information about the algorithm is now stored in the variables. For instance, by typing k\_means.cluster\_centers\_, you can get all the coordinates of the centroids elaborated by the K-means procedure.

## **Experimenting with how centroids converge**

Though you can now compute the result and know that the different versions and runs of K-means tend to arrive at similar solutions, you still need to grasp how you reach the result. In this section's experiment, you follow how a centroid

(the second one) changes along iterations by visualizing its vector of coordinates step by step along the optimization.

```
import numpy as np
np.set_printoptions(precision=3, suppress=True) # sets 
  output 3 dec points
for iteration in range(1, 10):
    k_means = KMeans(n_clusters=3, init='random',
                     max_iter=iteration, n_init=1, 
          random_state=101)
    k_means.fit(features)
    print ("Iteration: %i - 2nd centroid: %s" %
            (iteration, k_means.cluster_centers_[1]))
Iteration: 1 - 2nd centroid: [ 5.362 3.763 1.512 0.275]
Iteration: 2 - 2nd centroid: [ 4.959 3.352 1.47 0.246]
Iteration: 3 - 2nd centroid: [ 4.914 3.268 1.539 0.275]
Iteration: 4 - 2nd centroid: [ 4.878 3.188 1.58 0.295]
Iteration: 5 - 2nd centroid: [ 4.833 3.153 1.583 0.294]
Iteration: 6 - 2nd centroid: [ 4.8 3.109 1.606 0.303]
Iteration: 7 - 2nd centroid: [ 4.783 3.087 1.62 0.307]
Iteration: 8 - 2nd centroid: [ 4.776 3.072 1.621 0.297]
Iteration: 9 - 2nd centroid: [ 4.776 3.072 1.621 0.297]
```
Observing the adjusting values as iterations proceed, the rate of change diminishes until later iterations, when the change from each passage is so small that you can't see it without using many decimal places.

The clustering module in Scikit-learn contains all the presented versions of K-means plus other clustering algorithms. You can find it at [http://scikit](http://scikit-learn.org/stable/modules/classes.html#module-sklearn.cluster)[learn.org/stable/modules/classes.html#module-sklearn.cluster](http://scikit-learn.org/stable/modules/classes.html#module-sklearn.cluster). In addition, R has a rich and efficient implementation of K-means. You can find it in the library stats ([https://stat.ethz.ch/R-manual/R-devel/library/stats/html/](https://stat.ethz.ch/R-manual/R-devel/library/stats/html/kmeans.html) [kmeans.html](https://stat.ethz.ch/R-manual/R-devel/library/stats/html/kmeans.html)).

The next experiment, which uses R, aims to check how good the K-means algorithm is at guessing the real clusters in the Iris dataset. This experiment is a challenging task because various studies say that it isn't possible to achieve it accurately (see [https://en.wikipedia.org/wiki/Iris\\_flower\\_data\\_set](https://en.wikipedia.org/wiki/Iris_flower_data_set) for details).

```
# We call the libraries
library(datasets)
library(class)
```

```
# We divide our dataset into answer and features
answer \leftarrow iris[, 5]features \leftarrow iris[, 1:4]X <- princomp(features)$scores
clustering \langle - kmeans(x=X, centers=3, iter.max = 999, nstart = 10,
        algorithm = "Hartigan-Wong")
print (clustering$tot.withinss)
table(answer, clustering$cluster)
answer 1 2 3
  setosa 0 50 0
   versicolor 2 0 48
   virginica 36 0 14
```
Working with the Iris dataset allows tests on both real data using a ground truth (which is another way of saying that the examples are labelled). This example first creates a PCA solution and then computes a three-cluster solution. The PCA removes the correlations and standardizes the variables at the same time, so you can be confident that the Euclidean distance measurement that K-means computes works well. Finally, you print a confusion matrix, a matrix representation of where the correct answers are in the rows and the predicted ones are in columns. Glancing at the confusion matrix, you notice that 14 flowers of the *Virginica* species are classified as *Versicolor.* K-means wasn't able to recover the correct natural classes at this time. Usually, increasing the number of clusters solves such problems, although doing so may generate many clusters that differ only slightly from each other. From a machine learning point of view, having more clusters is not all that much fuss, but for humans, it may render understanding more complicated. This experiment tests different clustering solutions in an iterative loop with the output shown in Figure 14-3.

```
w \leftarrow rep(0,10)for (h in 1:10) {
  clustering \leftarrow kmeans(x=X, centers=h, iter.max = 999,
  nstart = 10,
                          algorithm = "Hartigan-Wong")
   w[h] <- clustering$tot.withinss
}
plot(w, type='o')
```
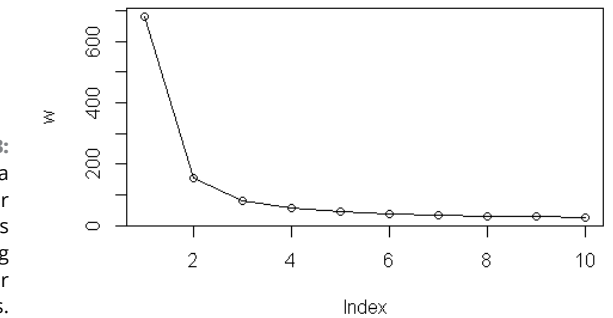

**FIGURE 14-3:**  Plot of a within-cluster sum of squares regarding different cluster solutions.

```
clustering \leftarrow kmeans(x=X, centers=8, iter.max = 999, nstart = 10,
                     algorithm = "Hartigan-Wong")
table(answer, clustering$cluster)
answer 1 2 3 4 5 6 7 8
   setosa 22 28 0 0 0 0 0 0
  versicolor 0 0 3 20 0 9 18 0
  virginica 0 0 15 1 22 0 0 12
plot(X[,c(1,2)], col = clustering$cluster)points(clustering$centers[,c(1,2)], col = 1:8,
      pch = 15, cex = 1.2)
```
A loop over many solutions reveals that after a four-cluster solution, improvements are slight. Such is a quite common (and disappointing) situation, and the best heuristic is to see when the WSS curve flattens out. In this case, the right solution is eight clusters because you can test it and visually confirm that this solution is the best in separating classes, as shown in Figure 14-4.

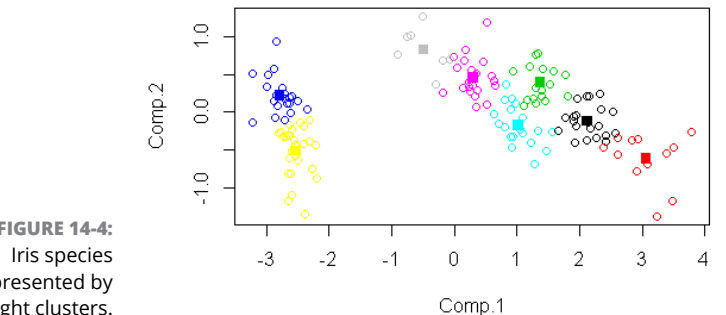

**FIGURE 14-4:**  represented by eight clusters.

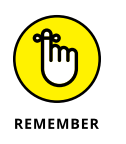

When working with real data, you rarely have a ground truth to check. Trust your intuition and the cluster quality measures if you can't rely on a test. If you're not satisfied with the solutions, look for ways to add and remove one or more of your features.

# **Searching for Classification by K-Nearest Neighbors**

No matter if the problem is to guess a number or a class, the idea behind the learning strategy of the K-Nearest Neighbors (KNN) algorithm is always the same. The algorithm finds the most similar observations to the one you have to predict and from which you derive a good intuition of the possible answer by averaging the neighboring values, or by picking the most frequent answer class among them.

The learning strategy in a KNN is more like memorization. It's just like remembering what the answer should be when the question has certain characteristics (based on circumstances or past examples) rather than really knowing the answer, because you understand the question by means of specific classification rules. In a sense, KNN is often defined as a lazy algorithm because no real learning is done at the training time, just data recording.

Being a lazy algorithm implies that KNN is quite fast at training but very slow at predicting. (Most of the searching activities and calculations on the neighbors is done at that time.) It also implies that the algorithm is quite memory intensive because you have to store your dataset in memory (which means that there's a limit to possible applications when dealing with big data). Ideally, KNN can make the difference when you're working on classification and you have many labels to deal with (for instance, when a software agent posts a tag on a social network or when proposing a selling recommendation). KNN can easily deal with hundreds of labels, whereas other learning algorithms have to specify a different model for each label.

Usually, KNN works out the neighbors of an observation after using a measure of distance such as Euclidean (the most common choice) or Manhattan (works better when you have many redundant features in your data). No absolute rules exist concerning what distance measure is best to use. It really depends on the implementation you have. You also have to test each distance as a distinct hypothesis and verify by cross-validation as to which measure works better with the problem you're solving.

# **Leveraging the Correct K Parameter**

The k parameter is the one you can work on tuning to make a KNN algorithm perform well in prediction and regression. The following sections describe how to use the k parameter to tune the KNN algorithm.

## **Understanding the k parameter**

The k value, an integer number, is the number of neighbors that the algorithm has to consider in order to figure out an answer. The smaller the k parameter, the more the algorithm will adapt to the data you are presenting, risking overfitting but nicely fitting complex separating boundaries between classes. The larger the k parameter, the more it abstracts from the ups and downs of real data, which derives nicely smoothed curves between classes in data, but does so at the expense of accounting for irrelevant examples.

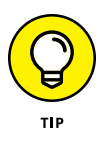

As a rule of thumb, first try the nearest integer of the square root of the number of examples available as a k parameter in KNN. For instance, if you have 1,000 examples, start with  $k = 31$  and then decrease the value in a grid search backed up by cross-validation.

Using irrelevant or unsuitable examples is a risk that a KNN algorithm takes as the number of examples it uses for its distance function increases. The previous illustration of the problem of data dimensions shows how to compute a well-ordered data space as a library in which you could look for similar books in the same bookshelf, bookcase, and section. However, things won't look so easy when the library has more than one floor. At that point, books upstairs and downstairs are not necessarily similar; therefore, being near but on a different floor won't assure that the books are similar. Adding more dimensions weakens the role of useful ones, but that is just the beginning of your trouble.

Now imagine having more than the three dimensions in daily life (four if you consider time). The more dimensions, the more space you gain in your library. (As in geometry, you multiply dimensions to get an idea of the volume.) At a certain point, you will have so much space that your books will fit easily with space left over. For instance, if you have 20 binary variables representing your library, you could have 2 raised to the  $20^{th}$  power combinations; that is, 1,048,576 possible different bookcases. It's great to have a million bookcases, but if you don't have a million books to fill them, most of your library will be empty. So you obtain a book and then look for similar books to place it with. All your nearby bookcases are actually empty, so you have to go far before finding another nonempty bookcase. Think about it: You start with *The Hitchhiker's Guide to the Galaxy* and end up having a book on gardening as its nearest neighbor. This is the curse of dimensionality. The more dimensions, the more likely you are to experience some false similarity, misunderstanding far for near.

Using the right-sized k parameters alleviates the problem because the more neighbors you have to find, the further KNN has to look — but you have other remedies. Principal component analysis (PCA) can compress the space, making it denser and removing noise and irrelevant, redundant information. In addition, feature selection can do the trick, selecting only the features that can really help KNN find the right neighbors.

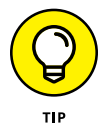

As explained in Chapter 11 about validating machine learning tasks, a stepwise selection, checked by cross-validation, can make a KNN work well because it keeps only the features that are truly functional for the task.

KNN is an algorithm that's sensitive to outliers. Neighbors on the boundaries of your data cloud in the data space could be outlying examples, causing your predictions to become erratic. You need to clean your data before using it. Running a K-means first can help you identify outliers gathered into groups of their own. (Outliers love to stay in separate groups; you can view them as the hermit types in your data.) Also, keeping your neighborhood large can help you minimize (but sometimes not avoid completely) the problem at the expense of a lower fit to the data (more bias than overfitting).

## **Experimenting with a flexible algorithm**

The KNN algorithm has slightly different implementations in R and Python. In R, the algorithm is found in the library class. The function is just for classification and uses only the Euclidean distance for locating neighbors. It does offer a convenient version with automatic cross-validation for discovering the best k value. There's also another R library, FNN ([https://cran.r-project.org/web/](https://cran.r-project.org/web/packages/FNN/index.html) [packages/FNN/index.html](https://cran.r-project.org/web/packages/FNN/index.html)), which contains one KNN variant for classification and another for regression problems. The peculiarity of the FNN functions is that they can deal with the complexity of distance computations using different algorithms, but the Euclidean distance is the only distance available.

The following R code experiment uses the cross-validated KNN from the library class. It looks for the best k value by cross-validation and then tests it on an outof-sample portion of the data. Learning the correct hyper-parameters using cross-validation guarantees that you find the best value, not just for the single analyzed data but also for any other possible data arriving from the same source. Testing using out-of-sample data offers a realistic evaluation of the accuracy of the learned model because the data was never used for any setting during the learning phase.

```
set.seed(seed=101)
out_of_sample <- sample(x=length(answer),25)
```

```
# in a loop we try values of k ranging from 1 to 15
for (h in 1:15) {
   in_sample_pred <- knn.cv(train=features[-out_of_sample,],
                           cl=answer[-out_of_sample],
                        k = h, l = 0, prob = FALSE, use.all =
             TRUE)
  # After getting the cross-validated predictions,
  # we calculate the accuracy
  accuracy <- sum(answer[-out_of_sample]==in_sample_pred) /
     length(answer[-out_of_sample])
  # We print the result
  print (paste("for k=",h," accuracy is:",accuracy))
}
\lceil 1 \rceil "for k= 1 accuracy is: 0.952"
[1] "for k= 2 accuracy is: 0.968"
[1] "for k= 3 accuracy is: 0.96"
[1] "for k= 4 accuracy is: 0.96"
[1] "for k= 5 accuracy is: 0.952"
[1] "for k= 6 accuracy is: 0.952"
[1] "for k= 7 accuracy is: 0.968"
[1] "for k= 8 accuracy is: 0.968"
[1] "for k= 9 accuracy is: 0.968"
[1] "for k= 10 accuracy is: 0.968"
[1] "for k= 11 accuracy is: 0.976"
[1] "for k= 12 accuracy is: 0.968"
[1] "for k= 13 accuracy is: 0.968"
[1] "for k= 14 accuracy is: 0.968"
[1] "for k= 15 accuracy is: 0.96"
out_sample_pred <- knn(train=features[-out_of_sample,],
                       test=features[out_of_sample,],
                      cl=answer[-out_of\_sample], k = 11,l = 0, prob = TRUE, use.all = TRUE)
print (table(answer[out_of_sample], out_sample_pred))
            out_sample_pred
             setosa versicolor virginica
             setosa versicolor virginica
 setosa 7 0 0
  versicolor 0 10 1
 virginica 0 0 7
```
The cross-validated search indicates that setting k to value 11 scores the best accuracy. The example then predicts a result using the untouched test set and verifies the results using a confusion matrix by cross-validating on rows containing real values against estimated values on columns. The performance is high, as expected, with just an Iris *Versicolor* example misclassified as an Iris *Virginica*.

The second experiment with KNN uses the Python class from Scikit-learn and demonstrates how such a simple algorithm is quite apt at learning shapes and nonlinear arrangements of examples in the data space. The block of code prepares a tricky dataset: In two dimensions, two classes are arranged in bull's-eye concentric circles, as shown in Figure 14-5.

```
import numpy as np
from sklearn.datasets import make_circles, make_blobs
strange_data = make_circles(n_samples=500, shuffle=True,
                              noise=0.15, random_state=101,
                              factor=0.5)
center = make_blobs(n_samples=100, n_features=2,
                     centers=1, cluster_std=0.1,
                     center_box=(0, 0))
first\_half = np.row_stack((strange_data[0][:250,:],
                 center[0][:50,:]))
first_labels = np.append(strange_data[1][:250],np.array([0]*50))second\_half = np.row\_stack((strange\_data[0][250:, :]) center[0][50:,:]))
second_labels = np.append(strange_data[1][250:],
                np.array([0]*50))%matplotlib inline
import matplotlib.pyplot as plt
plt.scatter(first_half[:,0], first_half[:,1], s=2**7,
     c=first_labels, edgecolors='white',
             alpha=0.85, cmap='winter')
plt.grid() # adds a grid
plt.show() # Showing the result
```
After having built the dataset, you can test the experiment by setting the classification algorithm to learn the patterns in data after fixing a neighborhood of 3 and set weights to be uniform (Scikit-learn allows you to weight less distant observations when it's time to average them or pick the most frequent observations), and the Euclidean distance as metric. Scikit-learn algorithms, in fact, allow you to both regress and classify using different metrics, such as Euclidean, Manhattan, or Chebyshev, as shown in this Python code.

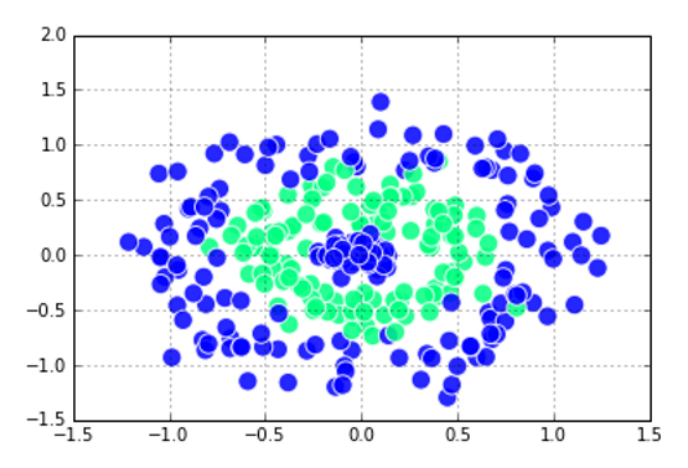

**FIGURE 14-5:**  The bull's-eye dataset, a nonlinear cloud of points that is difficult to learn.

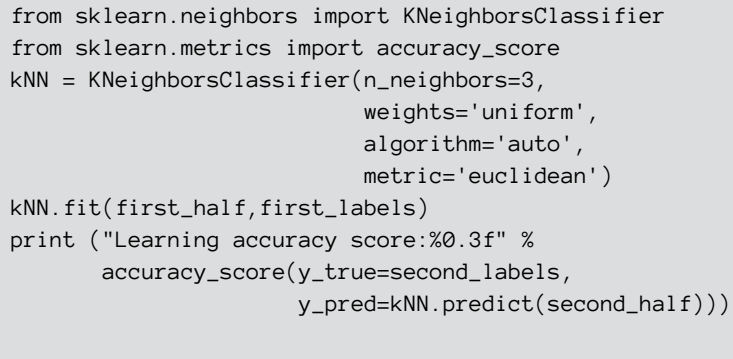

Learning accuracy score: 0.937

#### **IN THIS CHAPTER**

**Illustrating linear models for regression and classification**

**Preparing the right data for linear models**

**Limiting the influence of less useful and redundant variables**

**Selecting effective feature subsets**

**Learning from big data by stochastic gradient descent**

# **Working with Linear Models the Easy Way** Chapter 15

ou can't complete an overview of basic machine learning algorithms with-<br>out discovering the linear models family, a common and excellent type of<br>starting algorithm to use when trying to make predictions from data. Linear<br> out discovering the linear models family, a common and excellent type of starting algorithm to use when trying to make predictions from data. Linear models comprise a wide family of models derived from statistical science, although just two of them, linear regression and logistic regression, are frequently mentioned and used.

Statisticians, econometricians, and scientists from many disciplines have long used linear models to confirm their theories by means of data validation and to obtain practical predictions. You can find an impressive number of books and papers about this family of models stocked in libraries and universities. This mass of literature discusses many applications as well as the sophisticated tests and statistical measures devised to check and validate the applicability of linear models to many types of data problems in detail.

Machine learning adherents adopted linear models early. However, because learning from data is such a practical discipline, machine learning separates linear models from everything related to statistics and keeps only the mathematical formulations. Statistics powers the models using stochastic descent — the optimization procedure discussed in Chapter 10. The result is a solution that works effectively with most learning problems (although preparing the data requires some effort). Linear models are easy to understand, fast to create, a piece of cake to implement from scratch, and, by using some easy tricks, they work even with big data problems. If you can master linear and logistic regression, you really have the equivalent of a Swiss Army knife for machine learning that can't do everything perfectly but can serve you promptly and with excellent results in many occurrences.

# **Starting to Combine Variables**

Regression boasts a long history in different domains: statistics, economics, psychology, social sciences, and political sciences. Apart from being capable of a large range of predictions involving numeric values, binary and multiple classes, probabilities, and count data, linear regression also helps you to understand group differences, model consumer preferences, and quantify the importance of a feature in a model.

Stripped of most of its statistical properties, regression remains a simple, understandable, yet effective algorithm for the prediction of values and classes. Fast to train, easy to explain to nontechnical people, and simple to implement in any programming language, linear and logistic regression are the first choice of most machine learning practitioners when building models to compare with more sophisticated solutions. People also use them to figure out the key features in a problem, to experiment, and to obtain insight into feature creation.

Linear regression works by combining through numeric feature summation. Adding a constant number, called the *bias,* completes the summation. The bias represents the prediction baseline when all the features have values of zero. Bias can play an important role in producing default predictions, especially when some of your features are missing (and so have a zero value). Here's the common formula for a linear regression:

$$
y = \beta X + \alpha
$$

In this expression, y is the vector of the response values. Possible response vectors are the prices of houses in a city or the sales of a product, which is simply any answer that is numeric, such as a measure or a quantity. The X symbol states the matrix of features to use to guess the y vector. X is a matrix that contains only numeric values. The Greek letter alpha  $(α)$  represents the bias, which is a constant, whereas the letter beta  $(\beta)$  is a vector of coefficients that a linear regression model uses with the bias to create the prediction.

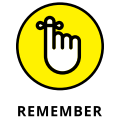

Using Greek letters alpha and beta in regression is widespread to the point that most practitioners call the vector of coefficients the regression beta.

You can make sense of this expression in different ways. To make things simpler, you can imagine that X is actually composed of a single feature (described as a *predictor* in statistical practice), so you can represent it as a vector named x. When only one predictor is available, the calculation is a *simple linear regression.* Now that you have a simpler formulation, your high school algebra and geometry tell you that the formulation  $y=bx+a$  is a line in a coordinate plane made of an x axis (the abscissa) and a y axis (the ordinate).

When you have more than one feature (a *multiple linear regression*), you can't use a simple coordinate plane made of x and y anymore. The space now spans multiple dimensions, with each dimension being a feature. Now your formula is more intricate, composed of multiple x values, each weighted by its own beta. For instance, if you have four features (so that the space is four-dimensional), the regression formulation, as explicated from matrix form, is

$$
\mathbf{y} = \mathbf{x}_1 \mathbf{b}_1 + \mathbf{x}_2 \mathbf{b}_2 + \mathbf{x}_3 \mathbf{b}_3 + \mathbf{x}_4 \mathbf{b}_4 + \mathbf{b}
$$

This complex formula, which exists in a multidimensional space, isn't a line anymore, but rather a plane with as many dimensions as the space. This is a *hyperplane,* and its surface individuates the response values for every possible combination of values in the feature dimensions.

This discussion explains regression in its geometrical meaning, but you can also view it as just a large weighted summation. You can decompose the response into many parts, each one referring to a feature and contributing to a certain portion. The geometric meaning is particularly useful for discussing regression properties, but the weighted summation meaning helps you understand practical examples better. For instance, if you want to predict a model for advertising expenditures, you can use a regression model and create a model like this:

```
sales = advertising \cdot b_{adv} + \text{shops} \cdot b_{shop} + \text{price} \cdot b_{price} + a
```
In this formulation, sales are the sum of advertising expenditures, number of shops distributing the product, and the product's price. You can quickly demystify linear regression by explaining its components. First, you have the bias, the constant a, which acts as a starting point. Then you have three feature values, each one expressed in a different scale (advertising is a lot of money, price is some affordable value, and shops is a positive number), each one rescaled by its respective beta coefficient.

Each beta presents a numeric value that describes the intensity of the relationship to the response. It also has a sign that shows the effect of a change in feature. When a beta coefficient is near zero, the effect of the feature on the response is weak, but if its value is far from zero, either positive or negative, the effect is significant and the feature is important to the regression model.

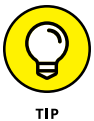

To obtain an estimate of the target value, you scale each beta to the measure of the feature. A high beta provides more or less effect on the response depending on the scale of the feature. A good habit is to standardize the features (by subtracting the mean and dividing by standard deviation) to avoid being fooled by high beta values on small-scale features and to compare different beta coefficients. The resulting beta values are comparable, allowing you to determine which ones have the most impact on the response (those with the largest absolute value).

If beta is positive, increasing the feature will increase the response, whereas decreasing the feature will decrease the response. Conversely, if beta is negative, the response will act contrary to the feature: When one is increasing, the other is decreasing. Each beta in a regression represents an impact. Using the gradient descent algorithm discussed in Chapter 10, linear regression can find the best set of beta coefficients (and bias) to minimize a cost function given by the squared difference between the predictions and the real values:

$$
J(w) = \frac{1}{2n} \sum (Xw - y)^2
$$

This formula tells you the cost J as a function of w, the vector of coefficients of the linear model. The cost is the summed squared difference of response values from predicted values (the multiplication Xw) divided by two times the number of observations (n). The algorithm strives to find the minimum possible solution values for the difference between the real target values and the predictions derived from the linear regression.

You can express the result of the optimization graphically as the vertical distances between the data points and the regression line. The regression line represents the response variable well when the distances are small, as shown in Figure 15-1. If you sum the squares of the distances, the sum is always the minimum possible when you calculate the regression line correctly. (No other combination of beta will result in a lower error.)

In statistics, practitioners often refer to linear regression as *ordinary least squares (OLS),* indicating a particular way of estimating the solution based on matrix calculus. Using this approach isn't always feasible. It depends on the computation of the data matrix inversion, which isn't always possible. In addition, matrix inverse computations are quite slow when the input matrix is large. In machine learning, you obtain the same results using the *radient descent optimization,* which handles larger amounts of data easier and faster, thus estimating a solution from any input matrix.

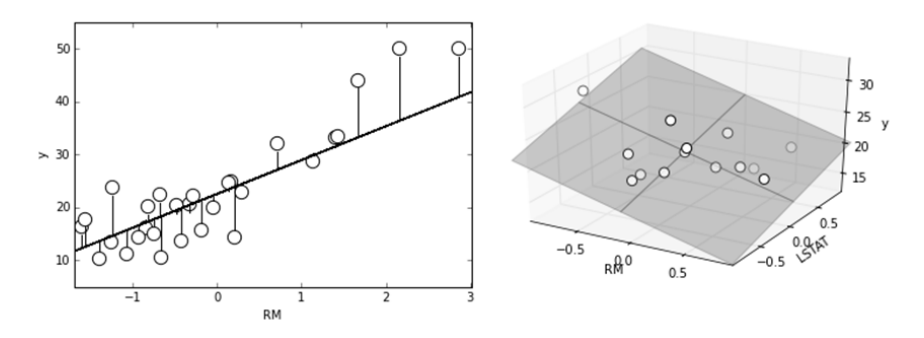

**FIGURE 15-1:**  An example of visualizing errors of a regression line and plane.

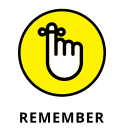

R versions of linear and logistic regression heavily rely on the statistical approach. Python versions, such as those found in the Scikit-learn package, use gradient descent. For this reason, the book illustrates examples of linear models using Python.

The only requirement for gradient descent is to standardize (zero mean and unit variance) or normalize (feature values bound between  $+1$  and  $-1$ ) the features because the optimization process is sensitive to differently scaled features. Standard implementations implicitly standardize (so you don't have to remember this detail). However, if you use sophisticated implementations, scaling can turn into a serious issue. As a result, you should always standardize the predictors. Gradient descent calculates the solution by optimizing the coefficients slowly and systematically. It bases its update formula on the mathematical derivative of the cost function:

$$
w_j = w_j - \alpha * \frac{1}{n} \sum (Xw - y) * x_j
$$

The single weight w<sub>j</sub>, relative to the feature j, is updated by subtracting from it a term consisting of a difference divided by the number of examples (n) and a learning factor alpha, which determines the impact of the difference in the resulting new  $w_i$ . (A small alpha reduces the update effect.) The part of the formula that reads (Xw  $-y$ ) calculates the difference between the prediction from the model and the value to predict. By calculating this difference, you tell the algorithm the size of the prediction error. The difference is then multiplied by the value of the feature j. The multiplication of the error by the feature value enforces a correction on the coefficient of the feature proportional to the value of the feature itself. Because the features pool into a summation, the formula won't work with efficacy regardless of whether you're mixing features of different scale — the larger scale will dominate the summation. For instance, mixing measures expressed in kilometers and centimeters isn't a good idea in gradient descent, unless you transform them using standardization.

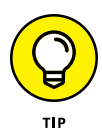

Math is part of machine learning, and sometimes you can't avoid learning formulas because they prove useful for understanding how algorithms work. After demystifying complex matrix formulas into sets of summations, you can determine how algorithms work under the hood and act to ensure that the algorithm engine works better by having the right data and correctly set parameters.

The following Python example uses the Boston dataset from Scikit-learn to try to guess the Boston housing prices using a linear regression. The example also tries to determine which variables influence the result more. Beyond computational issues, standardizing the predictors proves quite useful if you want to determine the influential variables.

```
from sklearn.datasets import load_boston
from sklearn.preprocessing import scale
boston = load_boston()
X, y = scale(boston.data), boston.target
```
The regression class in Scikit-learn is part of the linear\_model module. Because you previously scaled the X variables, you don't need to decide any other preparations or special parameters when using this algorithm.

```
from sklearn.linear_model import LinearRegression
regression = LinearRegression()
regression.fit(X, y)
```
Now that the algorithm is fitted, you can use the score method to report the  $\mathbb{R}^2$ measure.

```
print (regression.score(X, y))
0.740607742865
```
 $R<sup>2</sup>$ , also known as coefficient of determination, is a measure ranging from 0 to 1. It shows how using a regression model is better in predicting the response than using a simple mean. The coefficient of determination is derived from statistical practice and directly relates to the sum of squared errors. You can calculate the  $\mathbb{R}^2$ value by hand using the following formula:

$$
R^{2} = 1 - \frac{\sum (Xw - y)^{2}}{\sum (\bar{y} - y)^{2}}
$$

The upper part of the division represents the usual difference between response and prediction, whereas the lower part represents the difference between the mean of the response and the response itself. You square and sum both differences across the examples. In terms of code, you can easily translate the formulation into programming commands and then compare the result with what the Scikit-learn model reports:

```
import numpy as np
mean_y = np.macan(y)square_error_mean = np.sum((y-mean_y)*2)squared_errors_model = np.sum((y -regression.predict(X))**2)R2 = 1 - (squared\_errors\_model / squared\_errors\_mean)print (R2)
```
0.740607742865

In this case, the  $R^2$  on the previously fitted data is around 0.74, which, from an absolute point of view, is quite good for a linear regression model (values over 0.90 are very rare and are sometimes even indicators of problems such as data snooping or leakage).

Because  $\mathbb{R}^2$  relates to the sum of squared errors and represents how data points can represent a line in a linear regression, it also relates to the statistical correlation measure. Correlation in statistics is a measure ranging from +1 to –1 that tells how two variables relate linearly (that is, if you plot them together, they tell how the lines resemble each other). When you square a correlation, you get a proportion of how much variance two variables share. In the same way, no matter how many predictors you have, you can also compute  $R<sup>2</sup>$  as the quantity of information explained by the model (the same as the squared correlation), so getting near 1 means being able to explain most of the data using the model.

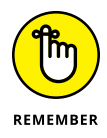

Calculating the  $\mathbb{R}^2$  on the same set of data used for the training is common in statistics. In data science and machine learning, you're always better off to test scores on data that is not used for training. Complex algorithms can memorize the data rather than learn from it. In certain circumstances, this problem can also happen when you're using simpler models, such as linear regression.

To understand what drives the estimates in the multiple regression model, you have to look at the coefficients<sub>-</sub> attribute, which is an array containing the regression beta coefficients. By printing the boston.DESCR attribute, you can understand the variable reference.

```
print ([a+':'+str(round(b,1)) for a, b in
         zip(boston.feature_names, regression.coef_,)])
['CRIM:-0.9', 'ZN:1.1', 'INDUS:0.1', 'CHAS:0.7',
  'NOX:-2.1', 'RM:2.7', 'AGE:0.0', 'DIS:-3.1',
  'RAD:2.7', 'TAX:-2.1', 'PTRATIO:-2.1',
  'B:0.9', 'LSTAT:-3.7']
```
The DIS variable, which contains the weighted distances to five employment centers, has the largest absolute unit change. In real estate, a house that's too far away from people's interests (such as work) lowers the value. Instead, AGE or INDUS, which are both proportions that describe the building's age and whether nonretail activities are available in the area, don't influence the result as much; the absolute value of their beta coefficients is much lower.

# **Mixing Variables of Different Types**

Quite a few problems arise with the effective, yet simple, linear regression tool. Sometimes, depending on the data you use, the problems are greater than the benefits of using this tool. The best way to determine whether linear regression will work is to use the algorithm and test its efficacy on your data.

Linear regression can model responses only as quantitative data. When you need to model categories as a response, you must turn to logistic regression, covered later in the chapter. When working with predictors, you do best by using continuous numeric variables; although you can fit both ordinal numbers and, with some transformations, qualitative categories.

A qualitative variable might express a color feature, such as the color of a product, or a feature that indicates the profession of a person. You have a number of options for transforming a qualitative variable by using a technique such as binary encoding (the most common approach). When making a qualitative variable binary, you create as many features as classes in the feature. Each feature contains zero values unless its class appears in the data, when it takes the value of one. This procedure is called *one-hot encoding* (as previously mentioned in Chapter 9). A simple Python example using the Scikit-learn preprocessing module shows how to perform onehot encoding:

```
from sklearn.preprocessing import OneHotEncoder,
   LabelEncoder
1b1 =LabelEncoder()
enc = OneHotEncoder()
qualitative = ['red', 'red', 'green', 'blue',
                'red', 'blue', 'blue', 'green']
labels = lbl.fit_transform(qualitative).reshape(8,1)
print(enc.fit_transform(labels).toarray())
[[ 0. 0. 1.]
[0. 0. 1.] [ 0. 1. 0.]
```
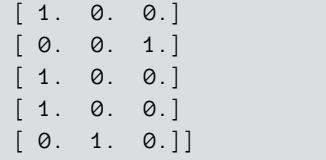

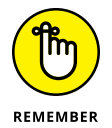

In statistics, when you want to make a binary variable out of a categorical one, you transform all the levels but one because you use the inverse matrix computation formula, which has quite a few limitations. In machine learning you use gradient descent, so you instead transform all the levels.

If a data matrix is missing data and you don't deal with it properly, the model will stop working. Consequently, you need to impute the missing values (for instance, by replacing a missing value with the mean value calculated from the feature itself). Another solution is to use a zero value for the missing case, and to create an additional binary variable whose unit values point out missing values in the feature. In addition, *outliers* (values outside the normal range) disrupt linear regression because the model tries to minimize the square value of the errors (also called *residuals*). Outliers have large residuals, thus forcing the algorithm to focus more on them than on regular points.

The greatest linear regression limitation is that the model is a summation of independent terms, because each feature stands alone in the summation, multiplied only by its own beta. This mathematical form is perfect for expressing a situation in which the features are unrelated. For instance, a person's age and eye color are unrelated terms because they do not influence each other. Thus, you can consider them independent terms and, in a regression summation, it makes sense that they stay separated. On the other hand, a person's age and hair color aren't unrelated, because aging causes hair to whiten. When you put these features in a regression summation, it's like summing the same information. Because of this limitation, you can't determine how to represent the effect of variable combinations on the outcome. In other words, you can't represent complex situations with your data. Because the model is made of simple combinations of weighted features, it expresses more bias than variance in its predictions. In fact, after fitting the observed outcome values, the solution proposed by linear models is always a proportionally rescaled mix of features. Unfortunately, you can't represent some relations between a response and a feature faithfully by using this approach. On many occasions, the response depends on features in a nonlinear way: Some feature values act as hurdles, after which the response suddenly increases or decreases, strengthens or weakens, or even reverses.

As an example, consider how human beings grow in height from childhood. If observed in a specific age range, the relationship between age and height is somehow linear: The older the child gets, the taller he or she is. However, some children

grow more (overall height) and some grow faster (growth in a certain amount of time). This observation holds when you expect a linear model to find an average answer. However, after a certain age, children stop growing and the height remains constant for a long part of life, slowly decreasing in later age. Clearly, a linear regression can't grasp such a nonlinear relationship. (In the end, you can represent it as a kind of parabola.)

Another age-related example is the amount spent for consumer products. People in the earliest phases of their life tend to spend less. Expenditures increase during the middle of life (maybe because of availability of more income or larger expenses because of family obligations), but they decrease again in the latter part life (clearly another nonlinear relationship). Observing and thinking more intensely of the world around us shows that many nonlinear relationships exist.

Because the relation between the target and each predictor variable is based on a single coefficient, you don't have a way to represent complex relations like a parabola (a unique value of x maximizing or minimizing the response), an exponential growth, or a more complex nonlinear curve unless you enrich the feature. The easiest way to model complex relations is by employing mathematical transformations of the predictors using *polynomial expansion.* Polynomial expansion, given a certain degree d, creates powers of each feature up to the d-power and d-combinations of all the terms. For instance, if you start with a simple linear model such as the following Python code:

 $y = b 1x1 + b 2x2 + a$ 

and then use a polynomial expansion of the second degree, that model becomes

 $y = b1x1 + b2x2 + a + b3x1 *2 + b4x2 *2 + b5x1x2$ 

You make the addition to the original formulation (the expansion) using powers and combinations of the existing predictors. As the degree of the polynomial expansion grows, so does the number of derived terms. The following Python example uses the Boston dataset (found in previous examples) to check the technique's effectiveness. If successful, the polynomial expansion will catch nonlinear relationships in data and overcome any nonseparability (the problem seen with the perceptron algorithm in Chapter 12) at the expense of an increased number of predictors.

```
from sklearn.preprocessing import PolynomialFeatures
from sklearn.cross_validation import train_test_split
pf = PolynomialFeatures(degree=2)
poly_X = pf.fit_transform(X)
```

```
X_train, X_test, y_train, y_test =
    train_test_split(poly_X,
                     y, test_size=0.33, random_state=42)
from sklearn.linear_model import Ridge
reg\_regression = Ridge(alpha=0.1, normalize=True)reg_regression.fit(X_train,y_train)
print ('R2: %0.3f'
    % r2_score(y_test,reg_regression.predict(X_test)))
```

```
R2: 0.819
```
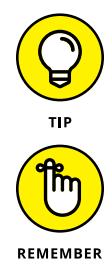

Because feature scales are enlarged by power expansion, standardizing the data after a polynomial expansion is a good practice.

Polynomial expansion doesn't always provide the advantages demonstrated by the previous example. By expanding the number of features, you reduce the bias of the predictions at the expense of increasing their variance. Expanding too much may hinder the capability of the model to represent general rules, making it unable to perform predictions using new data. This chapter provides evidence of this issue and a working solution in the section "Solving overfitting by using selection," which discusses variable selection.

# **Switching to Probabilities**

Up to now, the chapter has considered only regression models, which express numeric values as outputs from data learning. Most problems, however, also require classification. The following sections discuss how you can address both numeric and classification output.

# **Specifying a binary response**

A solution to a problem involving a binary response (the model has to choose from between two possible classes) would be to code a response vector as a sequence of ones and zeros (or positive and negative values, just as the perceptron does). The following Python code proves both the feasibility and limits of using a binary response.

```
a = np.array([0, 0, 0, 0, 1, 1, 1, 1])b = np.array([1, 2, 3, 4, 5, 6, 7, 8]). reshape(8, 1)from sklearn.linear_model import LinearRegression
```

```
regression = LinearRegression()
regression.fit(b,a)print (regression.predict(b)>0.5)
[False False False False True True True True]
```
In statistics, linear regression can't solve classification problems because doing so would create a series of violated statistical assumptions. So, for statistics, using regression models for classification purposes is mainly a theoretical problem, not a practical one. In machine learning, the problem with linear regression is that it serves as a linear function that's trying to minimize prediction errors; therefore, depending on the slope of the computed line, it may not be able to solve the data problem.

When a linear regression is given the task of predicting two values, such as 0 and +1, which are representing two classes, it will try to compute a line that provides results close to the target values. In some cases, even though the results are precise, the output is too far from the target values, which forces the regression line to adjust in order to minimize the summed errors. The change results in fewer summed deviance errors but more misclassified cases.

Contrary to the perceptron example in Chapter 12, linear regression doesn't produce acceptable results when the priority is classification accuracy, as shown in Figure 15-2. Therefore, it won't work satisfactorily in many classification tasks. Linear regression works best on a continuum of numeric estimates. However, for classification tasks, you need a more suitable measure, such as the probability of class ownership.

**FIGURE 15-2:**  Probabilities do not work as well with a straight line as they do with a sigmoid curve.

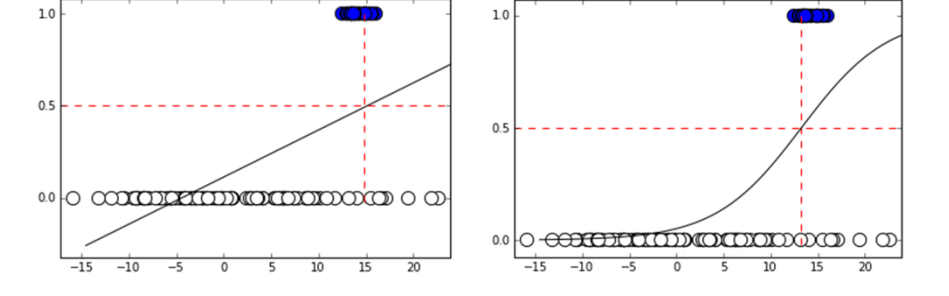

Thanks to the following formula, you can transform linear regression numeric estimates into probabilities that are more apt to describe how a class fits an observation:

$$
p(y=1) = \frac{\exp(r)}{(1+\exp(r))}
$$

In this formula, the target is the probability that the response y will correspond to the class 1. The letter r is the *regression result,* the sum of the variables weighted by their coefficients. The exponential function,  $exp(r)$ , corresponds to Euler's number e elevated to the power of r. A linear regression using this transformation formula (also called a *link function*) for changing its results into probabilities is a logistic regression.

*Logistic regression* is the same as a linear regression except that the y data contains integer numbers indicating the class relative to the observation. So, using the Boston dataset from the Scikit-learn datasets module, you can try to guess what makes houses in an area overly expensive (median values  $>=(40)$ :

```
from sklearn.linear_model import LogisticRegression
from sklearn.cross_validation import train_test_split
binary_y = np.array(y \ge 40).astype(int)
X_ttrain, X_ttest, y_ttrain, y_ttest = train_ttest_split(X,
             binary_y, test_size=0.33, random_state=5)
logistic = LogisticRegression()
logistic.fit(X_train,y_train)
from sklearn.metrics import accuracy_score
print('In-sample accuracy: %0.3f' %
       accuracy_score(y_train, logistic.predict(X_train)))
print('Out-of-sample accuracy: %0.3f' %
       accuracy_score(y_test, logistic.predict(X_test)))
In-sample accuracy: 0.973
Out-of-sample accuracy: 0.958
```
The example splits the data into training and testing sets, enabling you to check the efficacy of the logistic regression model on data that the model hasn't used for learning. The resulting coefficients tell you the probability of a particular class's being in the target class (which is any class encoded using a value of 1). If a coefficient increases the likelihood, it will have a positive coefficient; otherwise, the coefficient is negative.

```
for var, coef in zip(boston.feature_names,
                     logistic.coef_[0]):
         print ("%7s : %7.3f" %(var, coef))
```
Reading the results on your screen, you can see that in Boston, criminality (CRIM) has some effect on prices. However, the level of poverty (LSTAT), distance from work (DIS), and pollution (NOX) all have much greater effects. Moreover, contrary to linear regression, logistic regression doesn't simply output the resulting class

(in this case a 1 or a 0) but also estimates the probability of the observation's being part of one of the two classes.

```
print('\nclasses:',logistic.classes_)
print('\nProbs:\n',logistic.predict_proba(X_test)[:3,:])
classes: [0 1]
Probs:
  [[ 0.39022779 0.60977221]
  [ 0.93856655 0.06143345]
  [ 0.98425623 0.01574377]]
```
In this small sample, only the first case has a 61 percent probability of being an expensive housing area. When you perform predictions using this approach, you also know the probability that your forecast is accurate and act accordingly, choosing only predictions with the right level of accuracy. (For instance, you might pick only predictions that exceed an 80 percent likelihood.)

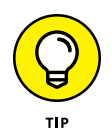

Using probabilities, you can guess a class (the most probable one), but you can also order all your predictions with respect to being part of that class. This is especially useful for medical purposes, ranking a prediction in terms of likelihood with respect to other cases.

# **Handling multiple classes**

In a previous problem, K-Nearest Neighbors automatically determined how to handle a multiple class problem. (Chapter 14 presents an example showing how to guess a single solution from three iris species.) Most algorithms that predict probabilities or a score for class automatically handle multiclass problems using two different strategies:

- **» One Versus Rest (OvR):** The algorithm compares every class with the remaining classes, building a model for every class. The class with the highest probability is the chosen one. So if a problem has three classes to guess, the algorithm also uses three models. This book uses the OneVsRestClassifier class from Scikit-learn to demonstrate this strategy.
- **» One Versus One (OvO):** The algorithm compares every class against every remaining class, building a number of models equivalent to  $n * (n-1) / 2$ , where n is the number of classes. So if a problem has five classes to guess, the

algorithm uses ten models. This book uses the OneVsOneClassifier class from Scikit-learn to demonstrate this strategy. The class that wins the most is the chosen one.

In the case of logistic regression, the default multiclass strategy is the One Versus Rest.

# **Guessing the Right Features**

Having many features to work with may seem to address the need for machine learning to understand a problem fully. However, just having features doesn't solve anything; you need the right features to solve problems. The following sections discuss how to ensure that you have the right features when performing machine learning tasks.

## **Defining the outcome of features that don't work together**

As previously mentioned, having many features and making them work together may incorrectly indicate that your model is working well when it really isn't. Unless you use cross-validation, error measures such as  $R<sup>2</sup>$  can be misleading because the number of features can easily inflate it, even if the feature doesn't contain relevant information. The following example shows what happens to  $\mathbb{R}^2$ when you add just random features.

```
from sklearn.cross_validation import train_test_split
from sklearn.metrics import r2_score
X_ttrain, X_ttest, y_ttrain, y_ttest = train_ttest_split(X,
                 y, test_size=0.33, random_state=42)
check = [2**i for i in range(8)]
for i in range(2**7+1):
     X_train = np.column_stack((X_train,np.random.random(
         X_train.shape[0])))
     X_test = np.column_stack((X_test,np.random.random(
         X_test.shape[0])))
     regression.fit(X_train, y_train)
     if i in check:
         print ("Random features: %i -> R2: %0.3f" %
                 (i, 
            r2_score(y_train,regression.predict(X_train))))
```
What seems like an increased predictive capability is really just an illusion. You can reveal what happened by checking the test set and discovering that the model performance has decreased.

```
regression.fit(X_train, y_train)
print ('R2 %0.3f'
    % r2_score(y_test,regression.predict(X_test)))
# Please notice that the R2 result may change from run to
# run due to the random nature of the experiment
R2 0.474
```
# **Solving overfitting by using selection**

Regularization is an effective, fast, and easy solution to implement when you have many features and want to reduce the variance of the estimates due to multicollinearity between your predictors. Regularization works by adding a penalty to the cost function. The penalization is a summation of the coefficients. If the coefficients are squared (so that positive and negative values can't cancel each other), it's an *L2 regularization* (also called the *Ridge*). When you use the coefficient absolute value, it's an *L1 regularization* (also called the *Lasso*).

However, regularization doesn't always work perfectly. L2 regularization keeps all the features in the model and balances the contribution of each of them. In an L2 solution, if two variables correlate well, each one contributes equally to the solution for a portion, whereas without regularization, their shared contribution would have been unequally distributed.

Alternatively, L1 brings highly correlated features out of the model by making their coefficient zero, thus proposing a real selection among features. In fact, setting the coefficient to zero is just like excluding the feature from the model. When multicollinearity is high, the choice of which predictor to set to zero becomes a bit random, and you can get various solutions characterized by differently excluded features. Such solution instability may prove a nuisance, making the L1 solution less than ideal.

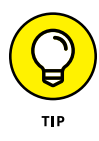

Scholars have found a fix by creating various solutions based on L1 regularization and then looking at how the coefficients behave across solutions. In this case, the algorithm picks only the stable coefficients (the ones that are seldom set to zero). You can read more about this technique on the Scikit-learn website at [http://](http://scikit-learn.org/stable/auto_examples/linear_model/plot_sparse_recovery.html) [scikit-learn.org/stable/auto\\_examples/linear\\_model/](http://scikit-learn.org/stable/auto_examples/linear_model/plot_sparse_recovery.html)

[plot\\_sparse\\_recovery.html](http://scikit-learn.org/stable/auto_examples/linear_model/plot_sparse_recovery.html). The following example modifies the polynomial expansions example using L2 regularization (Ridge regression) and reduces the influence of redundant coefficients created by the expansion procedure:

```
from sklearn.preprocessing import PolynomialFeatures
from sklearn.cross_validation import train_test_split
pf = PolynomialFeatures(degree=2)
poly_X = pf.fit_transform(X)X_train, X_test, y_train, y_test =
    train_test_split(poly_X,
                     y, test_size=0.33, random_state=42)
from sklearn.linear_model import Ridge
reg\_regression = Ridge(alpha=0.1, normalize=True)reg_regression.fit(X_train,y_train)
print ('R2: %0.3f'
    % r2_score(y_test,reg_regression.predict(X_test)))
R2: 0.819
```
The next example uses L1 regularization. In this case, the example relies on R because it provides an effective library for penalized regression called glmnet. You can install the required support using the following command:

install.packages("glmnet")

Stanford professors and scholars Friedman, Hastie, Tibshirani, and Simon created this package. Prof. Trevor Hastie actually maintains the R package. You can find a complete vignette explaining the library's functionality at: [http://web.stanford.](http://web.stanford.edu/~hastie/glmnet/glmnet_alpha.html) [edu/~hastie/glmnet/glmnet\\_alpha.html](http://web.stanford.edu/~hastie/glmnet/glmnet_alpha.html). The example shown in Figure 15-3 tries to visualize the coefficient path, representing how the coefficient value changes according to regularization strength. The lambda parameter decides the regularization strength. As before, the following R example relies on the Boston dataset, which is obtained from the MASS package.

```
data(Boston, package="MASS")
library(glmnet)
X \leftarrow \text{as matrix}(\text{scale}(\text{Boston}[, 1:\text{ncol}(\text{Boston}[-1]))y <- as.numeric(Boston[,ncol(Boston)])
fit = glmnet(X, y, family="gaussian", alpha=1, standardize=FALSE)
plot(fit, xvar="lambda", label=TRUE, lwd=2)
```
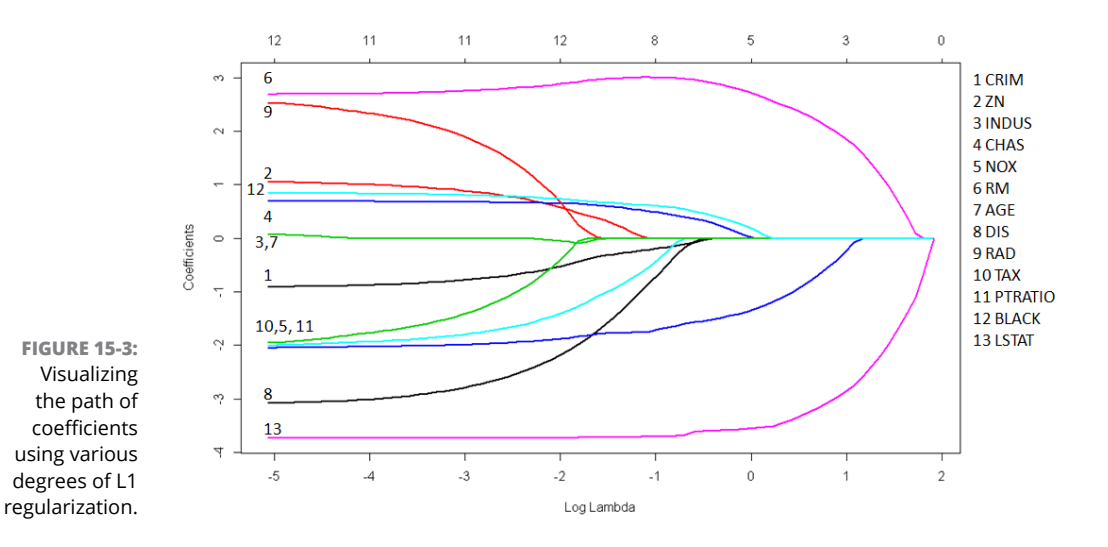

The chart represents all the coefficients by placing their standardized values on the ordinate, the vertical axis. As for as the abscissa, the scale uses a log function of lambda so that you get an idea of the small value of lambda at the leftmost side of the chart (where it's just like a standard regression). The abscissa also shows another scale, placed in the uppermost part of the chart, that tells you how many coefficients are nonzero at that lambda value. Running from left to right, you can observe how coefficients decrease in absolute value until they become zero, telling you the story of how regularization affects a model. Naturally, if you just need to estimate a model and the coefficients for the best predictions, you need to find the correct lambda value using cross-validation:

```
cv <- cv.glmnet(X, y, family="gaussian",
                 alpha=1, standardize=FALSE)
coef(cv, s="lambda.min")
```
## **Learning One Example at a Time**

Finding the right coefficients for a linear model is just a matter of time and memory. However, sometimes a system won't have enough memory to store a huge dataset. In this case, you must resort to other means, such as learning from one example at a time rather than having all of them loaded into memory. The following sections help you understand the one-example-at-a-time approach to learning.

## **Using gradient descent**

The gradient descent finds the right way to minimize the cost function one iteration at a time. After each step, it accounts for all the model's summed errors and updates the coefficients in order to make the error even smaller during the next data iteration. The efficiency of this approach derives from considering all the examples in the sample. The drawback of this approach is that you must load all the data into memory.

Unfortunately, you can't always store all the data in memory because some datasets are huge. In addition, learning using simple learners requires large amounts of data in order to build effective models (more data helps to correctly disambiguate multicollinearity). Getting and storing chunks of data on your hard disk is always possible, but it's not feasible because of the need to perform matrix multiplication, which would require lots of data swapping from disk (random disk access) to select rows and columns. Scientists who have worked on the problem have found an effective solution. Instead of learning from all the data after having seen it all (which is called an *iteration*), the algorithm learns from one example at a time, as picked from storage using sequential access, and then goes on to learn from the next example. When the algorithm has learned all the examples, it starts again from the beginning unless some stopping criterion is met (for instance, completing a predefined number of iterations).

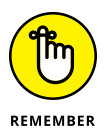

A *data stream* is the data that flows from disk, one example at a time. *Streaming* is the action of passing data from storage to memory. The *out-of-core learning* style (online learning) occurs when an algorithm learns from a stream, which is a viable learning strategy discussed at the end of Chapter 10.

Some common sources of data streams are web traffic, sensors, satellites, and surveillance recordings. An intuitive example of a stream is, for instance, the data flow produced instant by instant using a sensor, or the tweets generated by a Twitter streamline. You can also stream common data that you're used to keeping in memory. For example, if a data matrix is too big, you can treat it as a data stream and start learning one row at a time, pulling it from a text file or a database. This kind of streaming is the *online-learning* style.

## **Understanding how SGD is different**

Stochastic gradient descent (SGD) is a slight variation on the gradient descent algorithm. It provides an update procedure for estimating beta coefficients. Linear models are perfectly at ease with this approach.

In SGD, the formulation remains the same as in the standard version of gradient descent (called the batch version, in contrast to the online version), except for the update. In SGD, the update is executed a single instance at a time, allowing the algorithm to leave core data in storage and place just the single observation needed to change the coefficient vector in memory:

$$
w_j = w_j - \alpha (Xw - y)x_j
$$

As with the gradient descent algorithm, the algorithm updates the coefficient, w, of feature j by subtracting the difference between the prediction and the real response. It then multiplies the difference by the value of the feature j and by a learning factor alpha (which can reduce or increase the effect of the update on the coefficient).

There are other subtle differences when using SGD rather than the gradient descent. The most important difference is the stochastic term in the name of this online learning algorithm. In fact, SGD expects an example at a time, drawn randomly from the available examples (random sampling). The problem with online learning is that example ordering changes the way the algorithm guesses beta coefficients. It's the greediness principle discussed when dealing with decision trees (see Chapter 12): With partial optimization, one example can change the way the algorithm reaches the optimum value, creating a different set of coefficients than would have happened without that example.

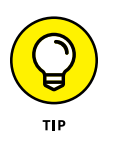

As a practical example, just keep in mind that SGD can learn the order in which it sees the examples. So if the algorithm performs any kind of ordering (historical, alphabetical, or, worse, related to the response variable), it will invariably learn it. Only random sampling (meaningless ordering) allows you to obtain a reliable online model that works effectively on unseen data. When streaming data, you need to randomly reorder your data (data shuffling).

The SGD algorithm, contrary to batch learning, needs a much larger number of iterations in order to get the right global direction in spite of the contrary indications that come from single examples. In fact, the algorithm updates after each new example, and the consequent journey toward an optimum set of parameters is more erratic in comparison to an optimization made on a batch, which immediately tends to get the right direction because it's derived from data as a whole, as shown in Figure 15-4.

In this case, the learning rate has even more importance because it dictates how the SGD optimization procedure can resist bad examples. In fact, if the learning rate is high, an outlying example could derail the algorithm completely, preventing it from reaching a good result. On the other hand, high learning rates help to keep the algorithm learning from examples. A good strategy is to use a flexible learning rate, that is, starting with a flexible learning rate and making it rigid as the number of examples it has seen grows.

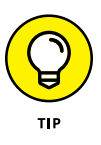

If you think about it, as a learning strategy the flexible learning rate is similar to the one adopted by our brain: flexible and open to learn when we are children and more difficult (but not impossible) to change when we grow older. You use Python's Scikit-learn to perform out-of-core learning because R doesn't offer an

analogous solution. Python offers two SGD implementations, one for classification problems (SGDClassifier) and one for regression problems (SGDRegressor). Both of these methods, apart from the fit method (used to fit data in memory), feature a partial\_fit method that keeps previous results and learning schedule in memory, and continues learning as new examples arrive. With the partial\_ fit method, you can partially fit small chunks of data, or even single examples, and continue feeding the algorithm data until it finds a satisfactory result.

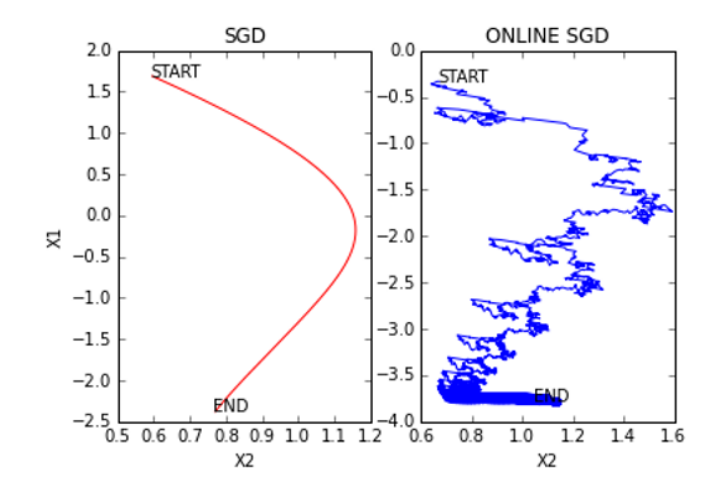

**FIGURE 15-4:**  Visualizing the different optimization paths on the same data problem.

> Both SGD classification and regression implementations in Scikit-learn feature different loss functions that you can apply to the stochastic gradient descent optimization. Only two of those functions refer to the methods dealt with in this chapter:

- **»** loss='squared\_loss': Ordinary least squares (OLS) for linear regression
- **»** loss='log': Classical logistic regression

The other implementations (hinge, huber, epsilon insensitive) optimize a different kind of loss function similar to the perceptron. Chapter 17 explains them in more detail when talking about support vector machines.

To demonstrate the effectiveness of out-of-core learning, the following example sets up a brief experiment in Python using regression and squared\_loss as the cost function. It demonstrates how beta coefficients change as the algorithm sees more examples. The example also passes the same data multiple times to reinforce data pattern learning. Using a test set guarantees a fair evaluation, providing measures of the capability of the algorithm to generalize to out-of-sample data.

You can freely reiterate the experiment after changing the learning parameters by modifying learning\_rate and its related parameters eta0 and power\_t. The learning rate determines how each observed example impacts on the optimization process, and, apart from the constant option, you can modify it using optimal (suitable for classification) and invscaling (for regression). In particular, specific parameters, eta0 and power\_t, control invscaling according to the formula

```
learning rate \eta = \frac{eta(1 + \rho)}{t \cdot p} power_t)
```
When the power\_t parameter is a number below one, the formula creates a gradual decay of the learning rate (t is number of examples seen), allowing it to fix what it previously learned and making it resistant to any changes induced by anomalies.

This Python example uses the Boston dataset after shuffling it and separating it into training and testing sets. The example reports the coefficients' vector and the error measures after it sees a variable number of examples in powers of two (in order to represent learning at different steps). The experiment shows how long it takes before R2 increases and the value of coefficients stabilize.

```
from sklearn.cross_validation import train_test_split
from sklearn.linear_model import SGDRegressor
X_ttrain, X_ttest, y_ttrain, y_ttest = train_test_split(X,
                     y, test_size=0.33, random_state=42)
SGD = SGDRegressor(penalty=None,
                    learning_rate='invscaling',
                    eta0=0.01, power_t=0.25)
power = 17check = [2**i for i in range(power+1)]
for i in range(400):
     for j in range(X_train.shape[0]):
         SGD.partial_fit(X_train[j,:].reshape(1,13),
                        y_train[j].reshape(1,))count = (j+1) + X_train.shape[0] * i if count in check:
            R2 = r2_score(y_test, SGD.predict(X_test))
             print ('Example %6i R2 %0.3f coef: %s' %
            (count, R2, ' '.join(map(lambda x:'%0.3f' %x, SGD.coef_))))
Example 131072 R2 0.724 coef: -1.098 0.891 0.374 0.849
        -1.905 2.752 -0.371 -3.005 2.026 -1.396 -2.011 1.102 -3.956
```
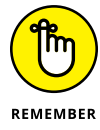

No matter the amount of data, you can always fit a simple but effective linear regression model using SGD online learning capabilities.

**Upgrading the perceptron to the interconnection paradigm**

**Structuring neural architectures made of nodes and connections**

**Getting a glimpse of the backpropagation algorithm**

**Understanding what deep learning is and what it can achieve**

# **Hitting Complexity with Neural Networks** Chapter 16

s you journey in the world of machine learning, you often see metaphors<br>from the natural world to explain the details of algorithms. This chapter<br>presents a family of learning algorithms that directly derives inspiration<br>f from the natural world to explain the details of algorithms. This chapter presents a family of learning algorithms that directly derives inspiration from how the brain works. They are neural networks, the core algorithms of the connectionists' tribe.

Starting with the idea of reverse-engineering how a brain processes signals, the connectionists base neural networks on biological analogies and their components, using brain terms such as neurons and axons as names. However, you'll discover that neural networks resemble nothing more than a sophisticated kind of linear regression when you check their math formulations. Yet, these algorithms are extraordinarily effective against complex problems such as image and sound recognition, or machine language translation. They also execute quickly when predicting.

Well-devised neural networks use the name *deep learning* and are behind such power tools as Siri and other digital assistants. They are behind the more astonishing machine learning applications as well. For instance, you see them at work in this incredible demonstration by Microsoft CEO Rick Rashid, who is

speaking in English while being simultaneously translated into Chinese: [https://](https://www.youtube.com/watch?v=Nu-nlQqFCKg) [www.youtube.com/watch?v=Nu-nlQqFCKg](https://www.youtube.com/watch?v=Nu-nlQqFCKg). If an AI revolution is about to happen, the increased learning capabilities of neural networks will likely drive it.

## **Learning and Imitating from Nature**

The core neural network algorithm is the *neuron* (also called a *unit*). Many neurons arranged in an interconnected structure make up a neural network, with each neuron linking to the inputs and outputs of other neurons. Thus, a neuron can input features from examples or the results of other neurons, depending on its location in the neural network.

Something similar to the neuron, the perceptron, appears earlier in this book, although it uses a simpler structure and function. When the psychologist Rosenblatt conceived the perceptron, he thought of it as a simplified mathematical version of a brain neuron. A perceptron takes values as inputs from the nearby environment (the dataset), weights them (as brain cells do, based on the strength of the in-bound connections), sums all the weighted values, and activates when the sum exceeds a threshold. This threshold outputs a value of 1; otherwise, its prediction is 0. Unfortunately, a perceptron can't learn when the classes it tries to process aren't linearly separable. However, scholars discovered that even though a single perceptron couldn't learn the logical operation XOR shown in Figure 16-1 (the exclusive or, which is true only when the inputs are dissimilar), two perceptrons working together could.

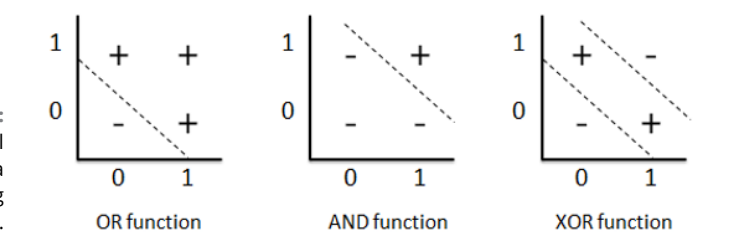

**FIGURE 16-1:**  Learning logical XOR using a single separating line isn't possible.

> Neurons in a neural network are a further evolution of the perceptron: they take many weighted values as inputs, sum them, and provide the summation as the result, just as a perceptron does. However, they also provide a more sophisticated transformation of the summation, something that the perceptron can't do. In observing nature, scientists noticed that neurons receive signals but don't always release a signal of their own. It depends on the amount of signal received. When a neuron acquires enough stimuli, it fires an answer; otherwise it remains silent. In a similar fashion, algorithmic neurons, after receiving weighted values, sum them

and use an *activation function* to evaluate the result, which transforms it in a nonlinear way. For instance, the activation function can release a zero value unless the input achieves a certain threshold, or it can dampen or enhance a value by nonlinearly rescaling it, thus transmitting a rescaled signal.

A neural network has different activation functions, as shown in Figure 16-2. The linear function doesn't apply any transformation, and it's seldom used because it reduces a neural network to a regression with polynomial transformations. Neural networks commonly use the sigmoid or the hyperbolic tan.

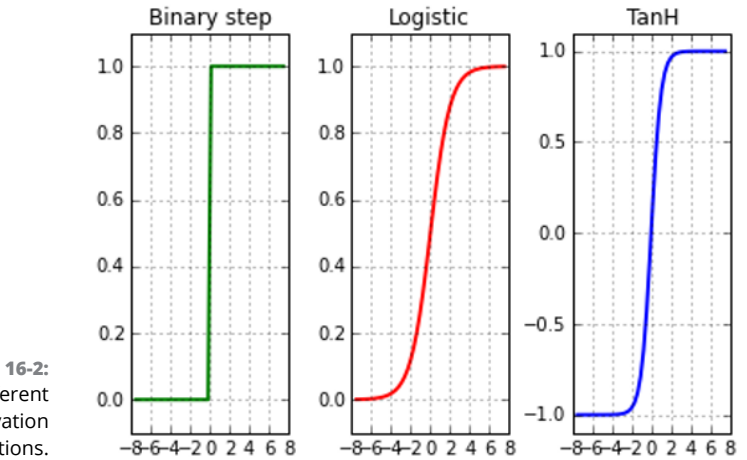

**FIGURE 16-2:**  Plots of different activation functions.

> The figure shows how an input (expressed on the horizontal axis) can transform an output into something else (expressed on the vertical axis). The examples show a binary step, a logistic, and a tangent hyperbolic activation function.

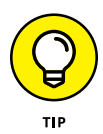

You learn more about activation functions later in the chapter, but note for now that activation functions clearly work well in certain ranges of x values. For this reason, you should always rescale inputs to a neural network using statistical standardization (zero mean and unit variance) or normalize the input in the range from 0 to 1 or from –1 to 1.

## **Going forth with feed-forward**

In a neural network, you have first to consider the architecture, which is how the neural network components are arranged. Contrary to other algorithms, which have a fixed pipeline that determines how algorithms receive and process data, neural networks require you to decide how information flows by fixing the number of units (the neurons) and their distribution in layers, as shown in Figure 16-3.

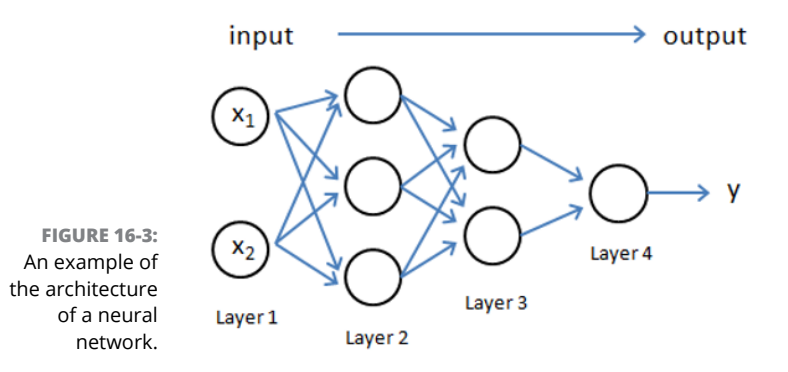

The figure shows a simple neural architecture. Note how the layers filter information in a progressive way. This is a feed-forward input because data feeds one way forward into the network. Connections exclusively link the units in one layer with the units in the following layer (information flow from left to right). No connections exist between units in the same layer or with units outside the next layer. Moreover, the information pushes forward (from the left to the right). Processed data never returns to previous neuron layers.

Using a neural network is like using stratified filtering system for water: You pour the water from above and the water is filtered at the bottom. The water has no way to go back; it just goes forward and straight down, and never laterally. In the same way, neural networks force data features to flow through the network and mix with each other only according to the network's architecture. By using the best architecture to mix features, the neural network creates new composed features at every layer and helps achieve better predictions. Unfortunately, there is no way to determine the best architecture without empirically trying different solutions and testing whether output data helps predict your target values after flowing through the network.

The first and last layers play an important role. The first layer, called the *input layer,* picks up the features from each data example processed by the network. The last layer, called the *output layer,* releases the results.

A neural network can process only numeric, continuous information; it can't be constrained to work with qualitative variables (for example, labels indicating a quality such as red, blue, or green in an image). You can process qualitative variables by transforming them into a continuous numeric value, such as a series of binary values, as discussed in Chapter 9 in the material about working with data. When a neural network processes a binary variable, the neuron treats the variable as a generic number and turns the binary values into other values, even negative ones, by processing across units.

Note the limitation of dealing only with numeric values, because you can't expect the last layer to output a nonnumeric label prediction. When dealing with a regression problem, the last layer is a single unit. Likewise, when you're working with a classification and you have output that must choose from a number n of classes, you should have n terminal units, each one representing a score linked to the probability of the represented class. Therefore, when classifying a multiclass problem such as iris species (as in the Iris dataset demonstration found in Chapter 14), the final layer has as many units as species. For instance, in the classical iris classification example, created by the famous statistician Fisher, you have three classes: setosa, versicolor, and virginica. In a neural network based on the Iris dataset, you therefore have three units representing one of the three iris species. For each example, the predicted class is the one that gets the higher score at the end.

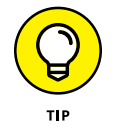

In some neural networks, there are special final layers, called a softmax, which can adjust the probability of each class based on the values received from a previous layer.

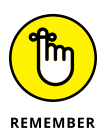

In classification, the final layer may represent both a partition of probabilities thanks to softmax (a multiclass problem in which total probabilities sum to 100 percent) or an independent score prediction (because an example can have more classes, which is a multilabel problem in which summed probabilities can be more than 100 percent). When the classification problem is a binary classification, a single node suffices. Also, in regression, you can have multiple output units, each one representing a different regression problem (for instance, in forecasting, you can have different predictions for the next day, week, month, and so on).

#### **Going even deeper down the rabbit hole**

Neural networks have different layers, each one having its own weights. Because the neural network segregates computations by layers, knowing the reference layer is important because it means accounting for certain units and connections. Thus you can refer to every layer using a specific number and generically talk about each layer using the letter l.

Each layer can have a different number of units, and the number of units located between two layers dictates the number of connections. By multiplying the number of units in the starting layer with the number in the following layer, you can determine the total number of connections between the two: *number of connections*(l) = *units*(l)\**units*(l+1).

A matrix of weights, usually named with the uppercase Greek letter theta (Θ), represents the connections. For ease of reading, the book uses the capital letter W, which is a fine choice because it is a matrix. Thus, you can use  $W<sup>1</sup>$  to refer to the

connection weights from layer 1 to layer 2,  $W^2$  for the connections from layer 2 to layer 3, and so on.

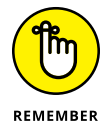

You may see references to the layers between the input and the output as *hidden layers* and count layers starting from the first hidden layer. This is just a different convention from the one used in the book. The examples in the book always start counting from the input layer, so the first hidden layer is layer number 2.

Weights represent the strength of the connection between neurons in the network. When the weight of the connection between two layers is small, it means that the network dumps values flowing between them and signals that taking this route won't likely influence the final prediction. On the contrary, a large positive or negative value affects the values that the next layer receives, thus determining certain predictions. This approach is clearly analogous to brain cells, which don't stand alone but are in connection with other cells. As someone grows in experience, connections between neurons tend to weaken or strengthen to active or deactivate certain brain network cell regions, causing other processing or an activity (a reaction to a danger, for instance, if the processed information signals a life-threatening situation).

Now that you know some conventions regarding layers, units, and connections, you can start examining the operations that neural networks execute in detail. First, you can call inputs and outputs in different ways:

- **» a:** The result stored in a unit in the neural network after being processed by the activation function (called *g*). This is the final output that is sent further along the network.
- **» z:** The multiplication between a and the weights from the W matrix. z represents the signal going through the connections, analogous to water in pipes that flows at a higher or lower pressure depending on the pipe thickness. In the same way, the values received from the previous layer get higher or lower values because of the connection weights used to transmit them.

Each successive layer of units in a neural network progressively processes the values taken from the features, same as in a conveyor belt. As data transmits in the network, it arrives into each unit as a value produced by the summation of the values present in the previous layer and weighted by connections represented in the matrix W. When the data with added bias exceeds a certain threshold, the activation function increases the value stored in the unit; otherwise, it extinguishes the signal by reducing it. After processing by the activation function, the result is ready to push forward to the connection linked to the next layer. These steps repeat for each layer until the values reach the end and you have a result, as shown in Figure 16-4.

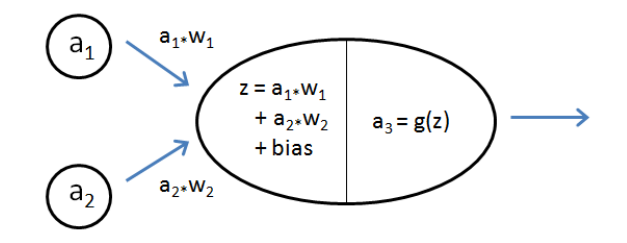

**FIGURE 16-4:**  A detail of the feed-forward process in a neural network.

> The figure shows a detail of the process that involves two units pushing their results to another unit. This event happens in every part of the network. When you understand the passage from two neurons to one, you can understand the entire feed-forward process, even when more layers and neurons are involved. For more explanation, here are the seven steps used to produce a prediction in a neural network made of four layers (like the one shown earlier in the chapter in Figure 16-3):

**1.** The first layer (notice the superscript 1 on a) loads the value of each feature in a different unit:

 $a^{(1)} = Y$ 

**2.** The weights of the connections bridging the input layer with the second layer are multiplied by the values of the units in the first layer. A matrix multiplication weights and sums the inputs for the second layer together.

 $z^{(2)}=W^{(1)}a^{(1)}$ 

**3.** The algorithm adds a bias constant to layer two before running the activation function. The activation function transforms the second-layer inputs. The resulting values are ready to pass to the connections.

 $a^{(2)} = q(z^{(2)} + bias^{(2)})$ 

**4.** The third-layer connections weigh and sum the outputs of layer two.

 $z^{(3)} = W^{(2)}a^{(2)}$ 

**5.** The algorithm adds a bias constant to layer three before running the activation function. The activation function transforms the layer-three inputs.

 $a^{(3)} = g(z^{(3)} + bias^{(3)})$ 

**6.** The layer-three outputs are weighted and summed by the connections to the output layer.

 $z^{(4)} = W^{(3)}a^{(3)}$ 

**7.** Finally, the algorithm adds a bias constant to layer four before running the activation function. The output units receive their inputs and transform the input using the activation function. After this final transformation, the output units are ready to release the resulting predictions of the neural network.

 $a^{(4)} = q(z^{(4)} + bias^{(4)})$ 

The activation function plays the role of a signal filter, helping to select the relevant signals and avoid the weak and noisy ones (because it discards values below a certain threshold). Activation functions also provide nonlinearity to the output because they enhance or damp the values passing through them in a nonproportional way.

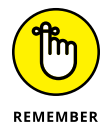

The weights of the connections provide a way to mix and compose the features in a new way, creating new features in a way not too different from a polynomial expansion. The activation renders nonlinear the resulting recombination of the features by the connections. Both of these neural network components enable the algorithm to learn complex target functions that represent the relationship between the input features and the target outcome.

#### **Getting Back with Backpropagation**

From an architectural perspective, a neural network does a great job of mixing signals from examples and turning them into new features to achieve an approximation of complex nonlinear functions (functions that you can't represent as a straight line in the features' space). To create this capability, neural networks work as *universal approximators* (for more details, go to [https://en.wikipedia.](https://en.wikipedia.org/wiki/Universal_approximation_theorem) [org/wiki/Universal\\_approximation\\_theorem](https://en.wikipedia.org/wiki/Universal_approximation_theorem)), which means that they can guess any target function. However, you have to consider that one aspect of this feature is the capacity to model complex functions *(representation capability),* and another aspect is the capability to learn from data effectively. Learning occurs in a brain because of the formation and modification of synapses between neurons, based on stimuli received by trial-and-error experience. Neural networks provide a way to replicate this process as a mathematical formulation called *backpropagation.*

Since its early appearance in the 1970s, the backpropagation algorithm has been given many fixes. Each neural network learning process improvement resulted in new applications and a renewed interest in the technique. In addition, the current deep learning revolution, a revival of neural networks, which were abandoned at the beginning of the 1990s, is due to key advances in the way neural networks learn from their errors. As seen in other algorithms, the cost function activates the necessity to learn certain examples better (large errors correspond to high costs). When an example with a large error occurs, the cost function outputs a high value that is minimized by changing the parameters in the algorithm.

In linear regression, finding an update rule to apply to each parameter (the vector of beta coefficients) is straightforward. However, in a neural network, things are a bit more complicated. The architecture is variable and the parameter coefficients (the connections) relate to each other because the connections in a layer depend on how the connections in the previous layers recombined the inputs. The solution to this problem is the backpropagation algorithm. Backpropagation is a smart way to propagate the errors back into the network and make each connection adjust its weights accordingly. If you initially feed-forward propagated information to the network, it's time to go backward and give feedback on what went wrong in the forward phase.

Discovering how backpropagation works isn't complicated, even though demonstrating how it works using formulas and mathematics requires derivatives and the proving of some formulations, which is quite tricky and beyond the scope of this book. To get a sense of how backpropagation operates, start from the end of the network, just at the moment when an example has been processed and you have a prediction as an output. At this point, you can compare it with the real result and, by subtracting the two results, get an offset, which is the error. Now that you know the mismatch of the results at the output layer, you can progress backward in order to distribute it along all the units in the network.

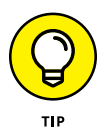

The cost function of a neural network for classification is based on cross-entropy (as seen in logistic regression):

$$
Cost = y * log(h_w(X)) + (1 - y) * log(1 - h_w(X))
$$

This is a formulation involving logarithms. It refers to the prediction produced by the neural network and expressed as  $h_w(X)$  (which reads as the result of the network given connections W and X as input). To make things easier, when thinking of the cost, it helps to simply think of the formulation as computing the offset between the expected results and the neural network output.

The first step in transmitting the error back into the network relies on backward multiplication. Because the values fed to the output layer are made of the contributions of all units, proportional to the weight of their connections, you can redistribute the error according to each contribution. For instance, the vector of errors of a layer n in the network, a vector indicated by the Greek letter delta  $(\delta)$ , is the result of the following formulation:

```
\delta^{(n)} = W^{(n)T} * \delta^{(n+1)}
```
This formula says that, starting from the final delta, you can continue redistributing delta going backward in the network and using the weights you used to push forward the value to partition the error to the different units. In this way, you can get the terminal error redistributed to each neural unit, and you can use it to recalculate a more appropriate weight for each network connection to minimize the error. To update the weights W of layer l, you just apply the following formula:

$$
W^{(l)} = W^{(1)} + \eta * \delta^{(1)} * g'(\mathbf{z}^{(l)}) * a^{(1)}
$$

It may appear to be a puzzling formula at first sight, but it is a summation, and you can discover how it works by looking at its elements. First, look at the function g'. It's the first derivative of the activation function g, evaluated by the input values z. This book discusses using derivatives in Chapter 10. In fact, this is the gradient descent method. Gradient descent determines how to reduce the error measure by finding, among the possible combinations of values, the weights that most reduce the error.

The Greek letter eta (η), sometimes also called alpha ( $\alpha$ ) or epsilon (ε) depending on the textbook you consult, is the learning rate. As found in other algorithms, it reduces the effect of the update suggested by the gradient descent derivative. In fact, the direction provided may be only partially correct or just roughly correct. By taking multiple small steps in the descent, the algorithm can take a more precise direction toward the global minimum error, which is the target you want to achieve (that is, a neural network producing the least possible prediction error).

Different methods are available for setting the right eta value, because the optimization largely depends on it. One method sets the eta value starting high and reduces it during the optimization process. Another method variably increases or decreases eta based on the improvements obtained by the algorithm: Large improvements call a larger eta (because the descent is easy and straight); smaller improvements call a smaller eta so that the optimization will move slower, looking for the best opportunities to descend. Think of it as being on a tortuous path in the mountains: You slow down and try not to be struck or thrown off the road as you descend.

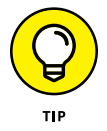

Most implementations offer an automatic setting of the correct eta. You need to note this setting's relevance when training a neural network because it's one of the important parameters to tweak to obtain better predictions, together with the layer architecture.

Weight updates can happen in different ways with respect to the training set of examples:

**» Online mode:** The weight update happens after every example traverses the network. In this way, the algorithm treats the learning examples as a stream from which to learn in real time. This mode is perfect when you have to learn *out-of-core,* that is, when the training set can't fit into RAM memory. However, this method is sensitive to outliers, so you have to keep your

learning rate low. (Consequently, the algorithm is slow to converge to a solution.)

- **» Batch mode:** The weight update happens after seeing all the examples in the training set. This technique makes optimization fast and less subject to having variance appear in the example stream. In batch mode, the backpropagation considers the summed gradients of all examples.
- **» Mini-batch (or stochastic) mode:** The weight update happens after the network has processed a subsample of randomly selected training set examples. This approach mixes the advantages of online mode (low memory usage) and batch mode (a rapid convergence), while introducing a random element (the subsampling) to avoid having the gradient descent stuck in a local minima.

## **Struggling with Overfitting**

Given the neural network architecture, you can imagine how easily the algorithm could learn almost anything from data, especially if you added too many layers. In fact, the algorithm does so well that its predictions are often affected by a high estimate variance called *overfitting*. Overfitting causes the neural network to learn every detail of the training examples, which makes it possible to replicate them in the prediction phase. But apart from the training set, it won't ever correctly predict anything different. The following sections discuss some of the issues with overfitting in more detail.

### **Understanding the problem**

When you use a neural network for a real problem, you have to take some cautionary steps in a much stricter way than you do with other algorithms. Neural networks are frailer and more prone to relevant errors than other machine learning solutions.

First, you carefully split your data into training, validation, and test sets. Before the algorithm learns from data, you must evaluate the goodness of your parameters: architecture (the number of layers and nodes in them); activation functions; learning parameter; and number of iterations. In particular, the architecture offers great opportunities to create powerful predictive models at a high risk of overfitting. The learning parameter controls how fast a network learns from data, but it may not suffice in preventing overfitting the training data.

You have two possible solutions to this problem. The first is regularization, as in linear and logistic regression. You can sum all connection coefficients, squared or in absolute value, to penalize models with too many coefficients with high values (achieved by L2 regularization) or with values different from zero (achieved by L1 regularization). The second solution is also effective because it controls when overfitting happens. It's called *early-stop* and works by checking the cost function on the validation set as the algorithm learns from the training set.

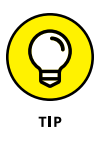

You may not realize when your model starts overfitting. The cost function calculated using the training set keeps improving as optimization progresses. However, as soon as you start recording noise from the data and stop learning general rules, you can check the cost function on an out-of-sample (the validation sample). At some point, you'll notice that it stops improving and starts worsening, which means that your model has reached its learning limit.

#### **Opening the black box**

The best way to learn how to build a neural network is to build one. Python offers a wealth of possible implementations for neural networks and deep learning. Python has libraries such as Theano ([http://deeplearning.net/software/](http://deeplearning.net/software/theano/) [theano/](http://deeplearning.net/software/theano/)), which allows complex computations at an abstract level, and more practical packages, such as Lasagne (<https://github.com/Lasagne/Lasagne>), which allows you to build neural networks, though it still requires some abstractions. For this reason, you need wrappers, such as Nolearn, which is compatible with Scikit-learn (<https://github.com/dnouri/nolearn>), or Keras ([https://](https://github.com/fchollet/keras) [github.com/fchollet/keras](https://github.com/fchollet/keras)), which can also wrap the TensorFlow ([https://](https://github.com/tensorflow/tensorflow) [github.com/tensorflow/tensorflow](https://github.com/tensorflow/tensorflow)) library released by Google that has the potential to replace Theano as a software library for neural computation.

R provides libraries that are less complicated and more accessible, such as nnet (<https://cran.r-project.org/web/packages/nnet/>), AMORE ([https://](https://cran.r-project.org/web/packages/AMORE/) [cran.r-project.org/web/packages/AMORE/](https://cran.r-project.org/web/packages/AMORE/)), and neuralnet ([https://cran.r](https://cran.r-project.org/web/packages/neuralnet/)[project.org/web/packages/neuralnet/](https://cran.r-project.org/web/packages/neuralnet/)). These brief examples in R show how to train both a classification network (on the Iris dataset) and a regression network (on the Boston dataset). Starting from classification, the following code loads the dataset and splits it into training and test sets:

```
library(MASS)
library("neuralnet")
target \leftarrow model.matrix( \sim Species - 1, data=iris )
colnames(target) <- c("setosa", "versicolor", "virginica")
```

```
set.seed(101)
index <- sample(1:nrow(iris), 100)
train_predictors <- iris[index, 1:4]
test_predictors <- iris[-index, 1:4]
```
Because neural networks rely on gradient descent, you need to standardize or normalize the inputs. Normalizing is better so that the minimum is zero and the maximum is one for every feature. Naturally, you learn how to make the numeric conversion using the training set only in order to avoid any chance of using information from the test out-of-sample.

```
min_vector <- apply(train_predictors, 2, min)
range_vector \leftarrow apply(train_predictors, 2, max) -
   apply(train_predictors, 2, min)
train_scaled <- cbind(scale(train_predictors,
                              min_vector, range_vector),
                              target[index,])
test_scaled <- cbind(scale(test_predictors,
                              min_vector, range_vector),
                              target[-index,])
summary(train_scaled)
```
When the training set is ready, you can train the model to guess three binary variables, with each one representing a class. The output is a value for each class proportional to its probability of being the real class. You pick a prediction by taking the highest value. You can also visualize the network by using the internal plot and thus seeing the neural network architecture and the assigned weights, as shown in Figure 16-5.

```
set.seed(102)
nn_iris <- neuralnet(setosa + versicolor + virginica ~
                      Sepal.Length + Sepal.Width
                      + Petal.Length + Petal.Width,
                      data=train_scaled, hidden=c(2),
                      linear.output=F)
plot(nn_iris)
predictions <- compute(nn_iris, test_scaled[,1:4])
y_predicted <- apply(predictions$net.result,1,which.max)
y_true <- apply(test_scaled[,5:7],1,which.max)
```

```
confusion_matrix <- table(y_true, y_predicted)
accuracy <- sum(diag(confusion_matrix)) /
   sum(confusion_matrix)
print (confusion_matrix)
print (paste("Accuracy:",accuracy))
```
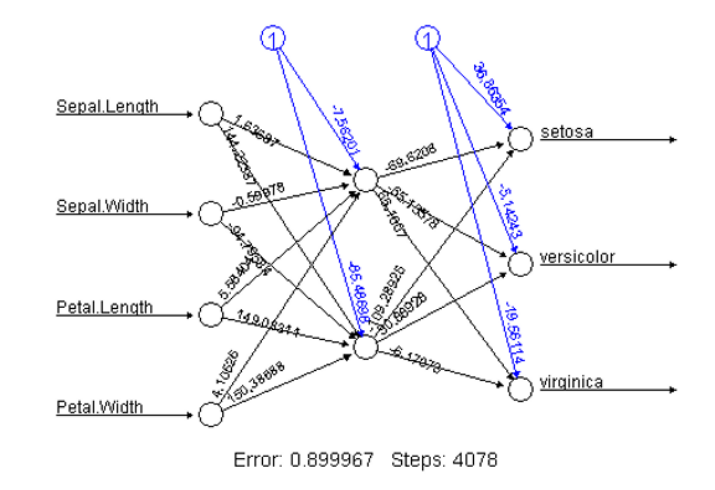

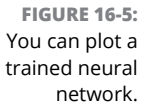

The following example demonstrates how to predict house values in Boston, using the Boston dataset. The procedure is the same as in the previous classification, but here you have a single output unit. The code also plots the test set's predicted results against the real values to verify the good fit of the model.

```
no_examples <- nrow(Boston)
features <- colnames(Boston)
set.seed(101)
index <- sample(1:no_examples, 400)
train <- Boston[index,]
test <- Boston[-index,]
min_vector <- apply(train,2,min)
range_vector \leftarrow apply(train, 2, max) - apply(train, 2, min)
scaled_train <- scale(train,min_vector,range_vector)
scaled_test <- scale(test, min_vector,range_vector)
formula = paste("medv ~", paste(features[1:13],
                                  collapse='+'))
```

```
nn_boston <- neuralnet(formula, data=scaled_train,
                        hidden=c(5,3), linear.output=T)
predictions <- compute(nn_boston, scaled_test[,1:13])
predicted_values <- (predictions$net.result *
                       range_vector[14]) + min_vector[14]RMSE \leftarrow sqrt(mean((test[,14] - predicted_values)^2))
print (paste("RMSE:",RMSE))
plot(test[,14],predicted_values, cex=1.5)
abline(0,1,1wd=1)
```
## **Introducing Deep Learning**

After backpropagation, the next improvement in neural networks led to deep learning. Research continued in spite of AI winter and neural networks started to take advantage of the developments in CPUs and GPUs (the graphic processing units better known for their application in gaming but which are actually powerful computing units for matrix and vector calculations). These technologies make training neural networks an achievable task in a shorter time and accessible to more people. Research also opened a world of new applications. Neural networks can learn from huge amounts of data, and because they're more prone to high variance than to bias, they can take advantage of big data, creating models that continuously perform better, depending on the amounts of data you feed them. However, you need large, complex networks for certain applications (to learn complex features, such as the characteristics of a series of images) and thus incur problems like the vanishing gradient.

In fact, when training a large network, the error redistributes among the neurons favoring the layers nearest to the output layer. Layers that are further away receive smaller errors, sometimes too small, making training slow if not impossible. Thanks to the studies of scholars such as Geoffrey Hinton, new turnarounds help avoid the problem of the vanishing gradient. The result definitely helps a larger network, but deep learning isn't just about neural networks with more layers and units.

In addition, something inherently qualitative changed in deep learning as compared to shallow neural networks, shifting the paradigm in machine learning from feature creation (features that make learning easier) to feature learning (complex features automatically created on the basis of the actual features). Big players such as Google, Facebook, Microsoft, and IBM spotted the new trend and since 2012 have started acquiring companies and hiring experts (Hinton now works with Google; LeCun leads Facebook AI research) in the new fields of deep learning. The Google Brain project, run by Andrew Ng and Jeff Dean, put together 16,000 computers to calculate a deep learning network with more than a billion weights, thus enabling unsupervised learning from YouTube videos.

There is a reason why the quality of deep learning is different. Of course, part of the difference is the increased usage of GPUs. Together with parallelism (more computers put in clusters and operating in parallel), GPUs allow you to successfully apply pretraining, new activation functions, convolutional networks, and *drop-out,* a special kind of regularization different from L1 and L2. In fact, it has been estimated that a GPU can perform certain operations 70 times faster than any CPU, allowing a cut in training times for neural networks from weeks to days or even hours (for reference see [http://www.machinelearning.org/archive/](http://www.machinelearning.org/archive/icml2009/papers/218.pdf) [icml2009/papers/218.pdf](http://www.machinelearning.org/archive/icml2009/papers/218.pdf)).

Both pretraining and new activation functions help solve the problem of the vanishing gradient. New activation functions offer better derivative functions, and pretraining helps start a neural network with better initial weights that require just a few adjustments in the latter parts of the network. Advanced pretraining techniques such as Restricted Boltzanman Machines ([https://en.wikipedia.org/](https://en.wikipedia.org/wiki/Restricted_Boltzmann_machine) [wiki/Restricted\\_Boltzmann\\_machine](https://en.wikipedia.org/wiki/Restricted_Boltzmann_machine)), Autoencoders ([https://en.wikipedia.](https://en.wikipedia.org/wiki/Autoencoder) [org/wiki/Autoencoder](https://en.wikipedia.org/wiki/Autoencoder)), and Deep Belief Networks ([https://en.wikipedia.org/](https://en.wikipedia.org/wiki/Deep_belief_network) [wiki/Deep\\_belief\\_network](https://en.wikipedia.org/wiki/Deep_belief_network)) elaborate data in an unsupervised fashion by establishing initial weights that don't change much during the training phase of a deep learning network. Moreover, they can produce better features representing the data and thus achieve better predictions.

Given the high reliance on neural networks for image recognition tasks, deep learning has achieved great momentum thanks to a certain type of neural network, the convolutional neural networks. Discovered in the 1980s, such networks now bring about astonishing results because of the many deep learning additions (for reference, see [http://rodrigob.github.io/are\\_we\\_there\\_yet/build/](http://rodrigob.github.io/are_we_there_yet/build/classification_datasets_results.html) [classification\\_datasets\\_results.html](http://rodrigob.github.io/are_we_there_yet/build/classification_datasets_results.html)).

To understand the idea behind convolutional neural networks, think about the convolutions as filters that, when applied to a matrix, transform certain parts of the matrix, make other parts disappear, and make other parts stand out. You can use convolution filters for borders or for specific shapes. Such filters are also useful for finding details in images that determine what the image shows. Humans know that a car is a car because it has a certain shape and certain features, not because they have previously seen every type of cars possible. A standard neural network is tied to its input, and if the input is a pixel matrix, it recognizes shapes and features based on their position on the matrix. Convolution neural networks can elaborate images better than a standard neural network because

- **»** The network specializes particular neurons to recognize certain shapes (thanks to convolutions), so that same capability to recognize a shape doesn't need to appear in different parts of the network.
- **»** By sampling parts of an image into a single value (a task called *pooling*), you don't need to strictly tie shapes to a certain position (which would make it impossible to rotate them). The neural network can recognize the shape in every rotation or distortion, thus assuring a high capacity of generalization of the convolutional network.

Finally, *drop-out* is a new type of regularization that is particularly effective with deep convolutional networks, but it also works with all deep learning architectures, which acts by temporarily and randomly removing connections between the neurons. This approach removes connections that collect only noise from data during training. Also, this approach helps the network learn to rely on critical information coming from different units, thus increasing the strength of the correct signals passed along the layers.

#### **IN THIS CHAPTER**

**Revisiting the nonlinear separability problem**

**Getting into the basic formulation of a linear SVM**

**Grasping what kernels are and what they can achieve**

**Discovering how R and Python implementations of SVMs work**

# **Going a Step beyond Using Support Vector Machines** Chapter 17

**Sometimes ideas sprout from serendipity, and sometimes from the urgent necessity to solve relevant problems. Knowing the next big thing in machine learning isn't possible yet because the technology continues to evolve.<br>Ho** necessity to solve relevant problems. Knowing the next big thing in machine learning isn't possible yet because the technology continues to evolve. However, you can discover the tools available that will help machine learning capabilities grow, allowing you to solve more problems and feed new intelligent applications.

Support vector machines (SVMs) were the next big thing two decades ago, and when they appeared, they initially left many scholars wondering whether they'd really work. Many questioned whether the kind of representation SVMs were capable of could perform useful tasks. The representation is the capability of machine learning to approximate certain kinds of target functions expected at the foundations of a data problem. Having a good representation of a problem implies being able to produce reliable predictions on any new data.

SVMs not only demonstrate an incredible capability of representation but also a useful one, allowing the algorithm to find its niche applications in the large (and growing) world of machine learning applications. You use SVMs to drive the algorithm, not the other way around. This chapter helps you discover this fact mathematically by using a mind-blowing algorithm that, through complex calculations, can solve important problems in image recognition, medical diagnosis, and textual classification.

# **Revisiting the Separation Problem: A New Approach**

As discussed in Chapter 12, when talking about the perceptron, nonseparability of classes can be a problem when you try to classify the examples of two classes in an exact manner: There is no straight line that traces a precise border between different examples. The set of machine learning algorithms that you choose offers some options in such occurrences:

- **» K-Nearest Neighbors:** Adapts to nonlinear boundaries between classes when using a small k.
- **» Logistic regression:** Solves the problem by estimating a probability of being in a particular class, thus allowing an estimate even if distinguishing between classes isn't possible due to partial overlap.
- **» Transforming the features:** Solves the problem by employing both feature creation (adding human creativity and knowledge to the learning process) and automatic polynomial expansion (creating power transformations and interactions) to find a new set of features used to distinguish classes by means of a straight line.

Decision trees (discussed in Chapter 18) naturally don't fear any nonlinearity because the algorithm builds their classification boundaries using multiple rules that can easily approximate complex curves. The same is true of neural networks, which naturally create feature transformations and nonlinear approximations by making different strata of neurons connect (at the price of high estimate variability when the training process isn't handled carefully). Given an already large range of possible options, you may wonder why it was necessary to create another type of machine learning algorithm, such as SVM, to solve the nonseparability problem.

The lack of success that people have had in searching for a master algorithm that learns most problems means that you do have to believe in the no-free-lunch theorem and recognize that you can't deem one algorithm better than the other. The kind of features you're dealing with and the kind of problem you need to solve are what determine which algorithms work better. Having access to one more effective learning technique is like getting an extra weapon to fight difficult data problems.

Moreover, SVMs feature a range of characteristics that can make SVMs quite appealing for many data problems:

- **»** A comprehensive family of techniques for binary and multiclass classification, regression, and detection of anomalous or novelty data
- **»** Robust handling of overfitting, noisy data, and outliers
- **»** A capability to handle situations with many variables (and SVMs are still effective when you have more variables than examples)
- **»** Easy and timely handling of up to about 10,000 training examples
- **»** Automatic detection of nonlinearity in data, so that applying transformations directly to variables and feature creation isn't necessary

In particular, the last characteristic is effective thanks to the availability of special functions, the kernel functions. The special capability of kernel functions is to map the original feature space into a new feature space reconstructed to achieve better classification of regression results. It's similar to the polynomial expansion principle (one available kernel function provides polynomial expansion support), but the mathematics behind it require fewer computations, allowing the algorithm to map complex response functions in less time and with more precision.

## **Explaining the Algorithm**

SVMs, a kind of algorithm used with Random Forests and Gradient Boosting Machines, are the creation of the mathematician Vladimir Vapnik and of some of his colleagues working at AT&T laboratories in the 1990s (such as Boser, Guyon, and Cortes). Even though many machine learning experts were initially skeptical of the algorithm because it didn't resemble any other then-existing approach, SVMs quickly gained momentum and success thanks to their performance in many image-recognition problems, such as handwritten input, that were challenging the machine learning community of the time.

Today, SVMs see widespread use among data scientists, who apply it to an incredible array of problems, from medical diagnosis to image recognition and textual classification. The technique is somewhat limited in its applicability to big data because of a lack of scalability when examples and features are too numerous.

The mathematics are a bit complex, but the idea that started everything is quite simple. With this in mind, the chapter uses easy examples and demonstrations to demonstrate the basic intuitions and mathematical knowledge.

We start by looking at the problem of separating two groups with a line. You rarely see a similar situation in real-life data, but it's the basic classification problem in machine learning, and many algorithms, such as the perceptron, are built from it. Without transforming the feature space of a hypothetical data matrix (made of two features, x1 and x2), Figure 17-1 shows how to solve the problem using (clockwise from upper left) a perceptron, a logistic regression, and an SVM.

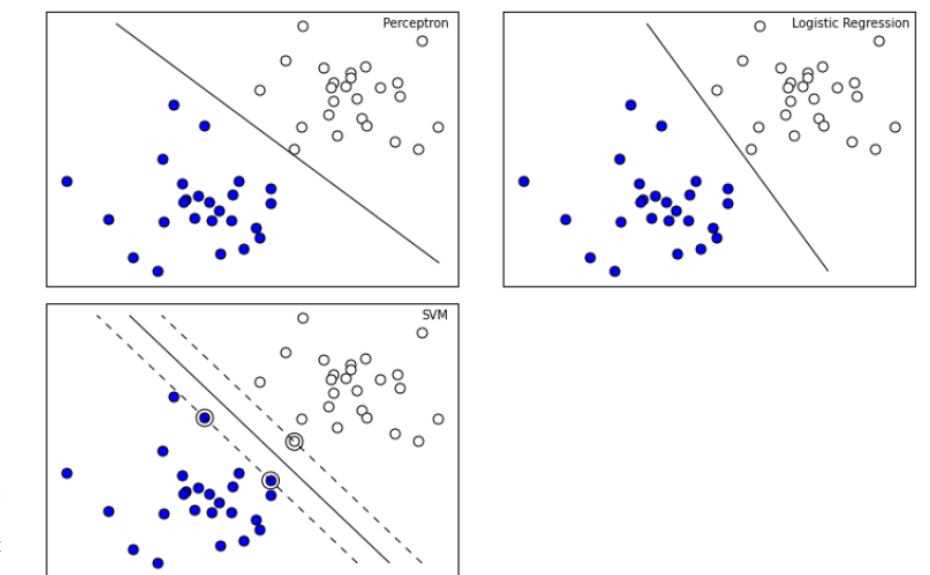

**FIGURE 17-1:**  Comparing the different approaches.

> Interestingly, although the perceptron aims only at separating the classes, and the mass of the points clearly influences the logistic regression, the separating line drawn by an SVM has clear and defined characteristics. By observing the line differences, you can see that the best line separating the classes is the one with the largest space between the line itself and the examples on the fringes of the classes, which is the solution from SVM. Using SVM terminology, the separating line is the one with the largest *margin* (the empty space between the boundaries of the classes). SVM places the separating line in the middle of the margin (described in textbooks as *maximum margin* or *optimal margin hyperplane*) and the examples near the line (thus being part of the boundaries) are *support vectors.*

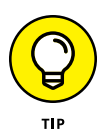

Support vectors are actually examples represented as points in the feature space. In fact, in order to define the position of a point in a space, you have to state its coordinates in each dimension as a series of numbers, which is a vector. Moreover, you can view them as support vectors because the largest margin hyperplane depends on them — and changing any of them mutates the margin and the hyperplane defining it.

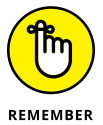

Margin, separating hyperplane, and support vectors are key terms used to define how an SVM works. Support vectors decide the best margin possible, both in the case of linearly separable and nonseparable classes.

The strategy of an SVM is quite simple: By looking for the largest separating margin, it takes into account that the algorithm derives a classification function from a sample of observations, but that it can't rely on those observations. Sampled values do change, sometimes even greatly from sample to sample. Consequently, you can't rely on a *just fit* approach based on a single sample to understand all possible data variations (the way a perceptron does, for example). Because you can't know whether a successive sample will be similar to the one used for learning, keeping the fattest margin allows SVM flexibility in the feature space when working with successive samples. In addition, by looking at the class boundaries, SVM isn't influenced by distant points (contrary to a linear regression). The algorithm determines the margin using only the examples placed on the boundaries.

## **Getting into the math of an SVM**

In terms of a mathematical formulation, you can define an SVM by starting with a perceptron formulation and enforcing certain constraints, that is, trying to obtain a separating line according to certain rules we are going to describe. Because the algorithm divides classes in a feature space using a separating line (or hyperplane, when you have more than two dimension features), ideally, extending the perceptron formula, the following expression would be true for every example i:

 $y(x^T w + b) \ge M$ 

In this expression, the vector-vector multiplication of the transpose of the feature vector x by a coefficient vector w is summed with a constant bias (b). It provides a single value whose sign is indicative of the class. Because y can be only  $-1$  or  $+1$ , you can have a value equal to or more than zero when the operations between parentheses have guessed the same sign as y. In the preceding expression, M is a constraint representing the margin: It is positive and the largest possible value to assure the best separation of predicted classes.

#### **GETTING DEEPER INTO THE MATH**

Understanding the underlying SVM math is a critical point in the formulation. It's a bit beyond the scope of this book to detail the mathematical passages for making the cost function of a perceptron into a distance. The paper "Support Vector Machines" (by Hearst and others), is available at <http://www.svms.org/tutorials/> and provides much more detail. At the same web address, you can find other interesting intermediate and advanced tutorials, too.

Linear algebra properties assure you that the preceding expression represents for each example i the distance from the separating hyperplane and that such distance is equal or more than M, the margin. In the end, SVM is based on an optimal distance calculation between examples and the hyperplane.

When you understand the preceding formula as a distance formulation, M naturally becomes the margin. The target of the optimization then becomes one of finding the parameters (the weights w) that correctly predict every example using the largest value of M possible.

Solving the set of formulations required by an SVM, given such constraints (that is, having the largest M possible and correctly predicting the training examples), requires that you use a quadratic optimization. You solve the quadratic programming problem differently from the gradient descent approach discussed so far in the book. Apart from the math difference, the solution is also more complex, requiring the algorithm to solve more computations. Complexity in an SVM depends on the number of features and the number of examples. In particular, the algorithm scales badly to the number of cases, because the number of computations is proportional to the number of examples, raised to the second or third power (depending on the problem type). For this reason, SVMs can scale well up to 10,000 examples, but beyond this limit, the computer time required for a solution may become too demanding.

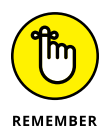

Even though they are created for classification, SVMs can also perform regression problems well. You use the prediction error as distance and the separating hyperplane surface values for determining the right prediction value at each feature value combination.

## **Avoiding the pitfalls of nonseparability**

You need to consider a final issue concerning the SVM optimization process previously described. Because you know that classes are seldom linearly separable, it may not always be possible for all the training examples to force the distance to equal or exceed M. In this case, it's necessary to consider the following expression:

 $y(x^Tw+b) \ge M(1+\epsilon_i)$ 

Each example has an epsilon value that's always major or equal to zero, in such a way that epsilon turns into a value correcting the wrong classification of specific vectors. If an example is correctly classified, then epsilon is 0. Values of epsilon between 0 and 1 indicate that the example is on the right side of the separating line, yet it entered the margin. Finally, when epsilon is above 1, the case is misclassified and is located on the other side of the optimal separating hyperplane.

Epsilon allows the algorithm to correct mismatched cases so that the optimization process will accept them. You can define the extent of this correction by specifying that the sum of all epsilons should be less than a value, C, which acts as a way to create a solution that is more affected by bias (if the value of C is small) or variance (if the value of C is large). The value of C approximately indicates the number of mismatches that the SVM can ignore when learning.

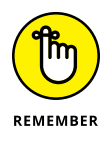

The C parameter is very important, if not the most important parameter of all in an SVM. Epsilon can create exceptions in classification and allow a more realistic fit of the SVM formulation when data is imprecise and noisy. However, if you introduce too much correction (thus, C is too large), the search for the optimal margin will accept too many exceptions, creating an overfitting to data. On the other hand, if C is too little, the SVM will look for a complete separation of the points, which results in an unsuccessful suboptimal hyperplane whose margin is too small.

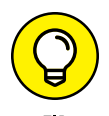

Be sure not to confuse the C value in the preceding formulation with the C parameter required by SVM software implementations. Both R and Python implementations of SVMs accept a C parameter as a cost for a mismatch. As a software parameter, a high C value leads to a smaller margin, because costs are higher when an SVM classifies incorrectly. On the other hand, a low C implies a larger margin, open acceptance of examples wrongly predicted, and thus an increased variance of estimates.

## **Applying Nonlinearity**

SVMs are quite mathematically demanding. Up to now, you've seen some formulations that help you understand that SVMs are an optimization problem that strives to classify all the examples of two classes. When solving the optimization in SVMs, you use a partitioning hyperplane having the largest distance from the class boundaries. If classes aren't linearly separable, the search for the optimal separating hyperplane allows for errors (quantified by the value of C) in order to deal with noise.

In spite of allowing a small cost for errors, the SVM's linear hyperplane can't recover nonlinear relationships between classes unless you transform the features appropriately. For instance, you can correctly classify only a part of the examples like the ones depicted in Figure 17-2 if you don't transform the existing two dimensions into other dimensions using multiplication or powers.

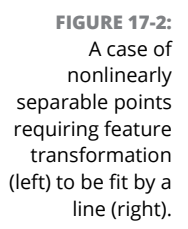

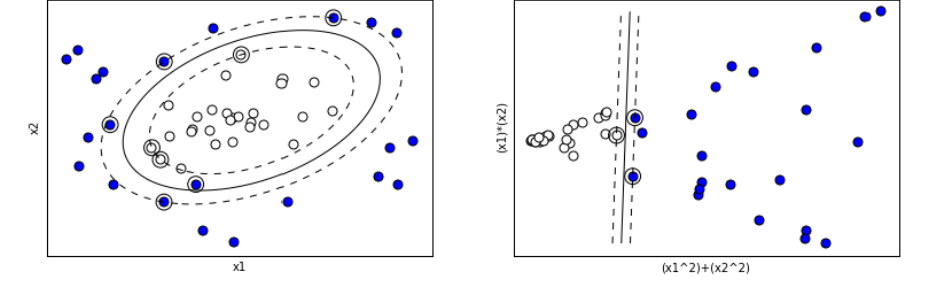

In other words, you map the existing features onto a feature space of higher dimensionality in hopes of finding a way to separate the classes linearly. This is the same process shown in Chapter 15 when trying polynomial expansion (where you discovered how a linear model captures nonlinear relationships between variables automatically). Automatic feature creation using polynomial expansion, which is also possible for SVMs, has some important limits:

- **»** The number of features increases exponentially, making computations cumbersome and saturating the in-memory dataset. (Some datasets cannot be expanded beyond a power of 2 or 3.)
- **»** The expansion creates many redundant features, causing overfitting.
- **»** It's difficult to determine the level of expansion where the classes will become linearly separable, thus requiring many iterations of expansion and test.

As a consequence of these limitations, SVM has adopted a different way, called *kernel functions,* to redefine the feature space without occupying more memory or increasing the number of computations too much. Kernel functions aren't magic; they rely on algebra calculations, but they are even more mathematically demanding than SVM. As a means of understanding how they work, you could say that kernel functions project the original features into a higher dimensional space by combining them in a nonlinear way. They do so in an implicit way because they don't provide SVM with a new feature space to use for learning (as a polynomial expansion would do). Instead, they rely on a vector of values that the SVM can use directly to fit a nonlinear separating hyperplane.

Kernel functions, therefore, provide the result of a combination of features (precisely a dot-product, a multiplication between vectors), without calculating all the combinations involved in such result. This is called the *kernel trick* and is possible for SVMs because their optimization processes can be reformulated into another form, called the *dual formulation* (in contrast with the previous formula, called the *primal formulation*). The dual formulation operates directly on the results of the kernel functions and not on the original features.

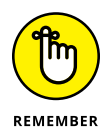

Kernels aren't just for SVMs. You can apply them to any machine learning algorithm using a formulation operating on the dot-product between examples, as the SVM dual formulation does.

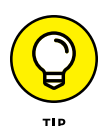

If you would like to know more about the dual formulation and how it differs from the primal one, you can find more details in this Quora question at [https://](https://www.quora.com/Support-Vector-Machines/Why-is-solving-in-the-dual-easier-than-solving-in-the-primal) [www.quora.com/Support-Vector-Machines/Why-is-solving-in-the-dual](https://www.quora.com/Support-Vector-Machines/Why-is-solving-in-the-dual-easier-than-solving-in-the-primal)[easier-than-solving-in-the-primal](https://www.quora.com/Support-Vector-Machines/Why-is-solving-in-the-dual-easier-than-solving-in-the-primal), or more formally in this tutorial from Microsoft Research at [http://research.microsoft.com/en-us/um/people/](http://research.microsoft.com/en-us/um/people/manik/projects/trade-off/svm.html) [manik/projects/trade-off/svm.html](http://research.microsoft.com/en-us/um/people/manik/projects/trade-off/svm.html).

## **Demonstrating the kernel trick by example**

In this section, as an example of how a kernel function operates, you see how to make an explicit and implicit transformation by using Python. The cost function is a dual one and operates on dot-products of examples. The dataset is minimal: two examples with three features. The goal is to map our existing features to a higher dimensionality, using all the possible combinations between the features. So if an example is made of the feature vector of values  $(1,2,3)$ , projecting it this way results in a new vector of values  $(1, 2, 3, 2, 4, 6, 3, 6, 9)$ . The projection grows the dimensionality from three to nine features, occupying three times more computer memory.

```
import numpy as np
X = np.array([[1,2,3], [3,2,1]])def poly_expansion(A):
     return np.array([[x*y for x in
         row for y in row] for row in A])
poly_X = poly_{expansion}(X)print ('Dimensions after expanding: %s'
   % str(poly_X.shape)print (poly_X)
Dimensions after expanding: (2, 9)
[[1 2 3 2 4 6 3 6 9]
  [9 6 3 6 4 2 3 2 1]]
```
The code, using the  $poly_{expansion}$  function, iterates the X matrix (the dataset of two examples and three features), expanding the number of features to nine. At this point, you can compute the dot-product.

```
np.dot(poly_X[0],poly_X[1])
100
```
By using a kernel function instead, you can simply call the function after providing the two features vectors of the examples. You obtain the result without having to create a new dataset.

```
def poly_kernel(a, b):
     return np.sum(a*b)**2
poly\_kernel(X[0], X[1])100
```
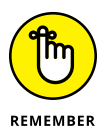

Kernel functions are convenient mapping functions that allow SVMs to obtain a transformed dataset of limited size, which is equivalent to a more complicated and data-intensive nonlinear transformation. Computationally accessible by most computers in terms of processing and memory, kernel functions allow you to automatically try solving a data problem using a nonlinear separating hyperplane without involving any particular human intervention in feature creation.

### **Discovering the different kernels**

In its implementations in both R and Python, SVM offers quite a large range of nonlinear kernels. Here is a list of the kernels and their parameters:

- **» Linear:** No extra parameters
- **» Radial Basis Function:** Shape parameters: gamma
- **» Polynomial:** Shape parameters: gamma, degree, and coef0
- **» Sigmoid:** Shape parameters: gamma and coef0
- **» Custom-made kernels:** Depends upon the kernel

Even though the choice is large and possibly larger if you start designing your own custom kernel, in practice, using just one of them, the Radial Basis Function (RBF), is common because it's faster than other kernels. In addition, it can map and approximate almost any nonlinear function if you tweak its shape parameter, gamma.

The RBF works in a simple but smart way. It creates a margin around every support vector — drawing bubbles in the feature space, as shown in Figure 17-3. Then, according to the gamma hyper-parameter value, it expands or restricts the volume of the bubbles so that they fuse with each other and shape classification areas. The gamma value plays the role of the radius of all the bubbles that RBF created. The resulting margin and the hyperplane passing through it will consequently show very curvy boundaries, demonstrating that it can be quite flexible, as in the examples provided by Figure 17-3.

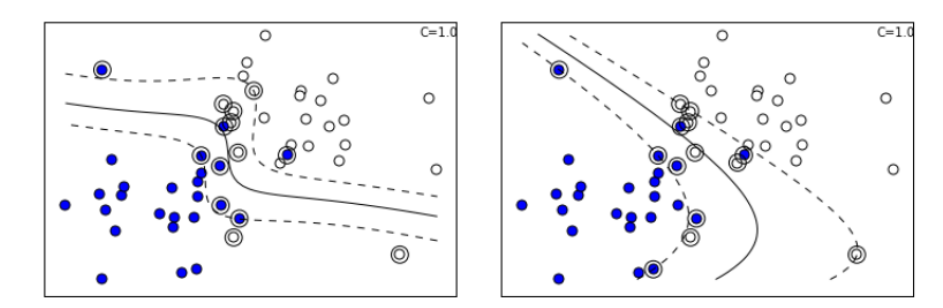

The RBF kernel can adapt itself to different learning strategies, resulting in a bended hyperplane when C, the error cost, is high, and creating a smoother curve line when C is low. It can also fit complex shapes, such as the bull's eye, when a class is placed inside another. All this flexibility comes at the expense of a larger estimate variance, but it also detects complex classification rules that other algorithms may fail to find.

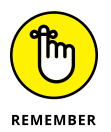

When tuning an RBF kernel, first fix C, the error cost, to define a bended separating hyperplane; then tune gamma to make the margin shape rough and broken when the hyper-parameter gamma is low or regular and fused into large bubbleshaped areas when it is high.

The polynomial and sigmoid kernels aren't as adaptable as RBF, thus showing more bias, yet they are both nonlinear transformations of the separating hyperplane. If the sigmoid features a single bend, the polynomial function can have as many bends or separated hyperplanes as its set degree. The higher the degree, the longer it takes to compute.

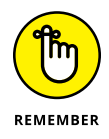

You have many shape values to fix when using the sigmoid and polynomial kernels: gamma and coef0 for both and degree for polynomial. Because determining the effects that different values have on these parameters is difficult, you need to test different value combinations, using a grid search, for instance, and evaluate the results on a practical basis. Figure 17-4 provides visual representations of what you can do with the polynomial and the sigmoid kernels.

**FIGURE 17-3:**  An RBF kernel that uses diverse hyper-parameters to create unique SVM solutions.

**FIGURE 17-4:**  A sigmoid (left) and a polynomial kernel (right) applied to the same data.

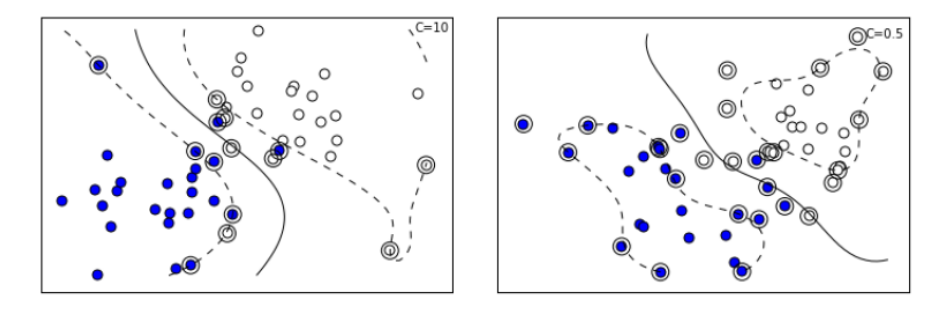

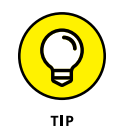

In spite of the possibility of creating your own kernel function, most data problems are easily solved using the RBF. Simply look for the right combination C and gamma by trying different values systematically until you achieve a best result for your validation set or cross-validation procedure.

# **Illustrating Hyper-Parameters**

Although SVMs are complex learning algorithms, they are versatile and easy to use when implemented by a Python class or an R function. Interestingly, both Scikit-learn and the R e1071 libraries (developed by the TU Wien E1071 group on probability theory) rely on the same external C++ library (with a C API to interface with other languages) developed at the National Taiwan University. You can find more on the shared LIBSVM for SVM classification and regression at [http://www.](http://www.csie.ntu.edu.tw/~cjlin/libsvm/) [csie.ntu.edu.tw/~cjlin/libsvm/](http://www.csie.ntu.edu.tw/~cjlin/libsvm/). The Python implementation also uses the LIBLINEAR C library from the same authors at Taiwan University, which specializes in classification problems using linear methods on large and sparse datasets (see more at <http://www.csie.ntu.edu.tw/~cjlin/liblinear/>).

Because both Python and R wrap the same C library, they offer the same functionality with the same hyper-parameters. Tables  $17-1$  and  $17-2$  show a complete overview of both classification and regression SVM across the two languages.

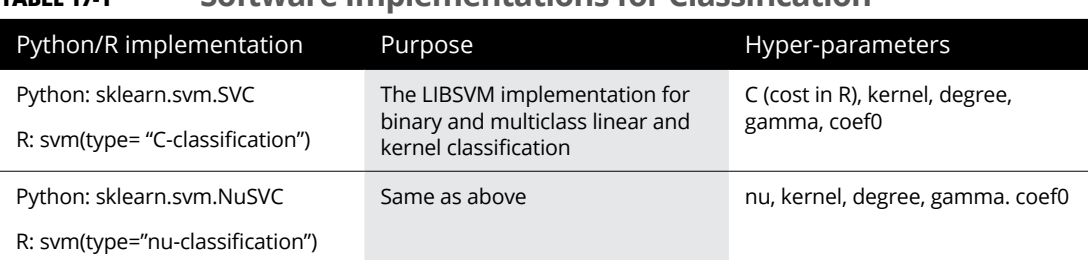

#### **TABLE 17-1 Software Implementations for Classification**

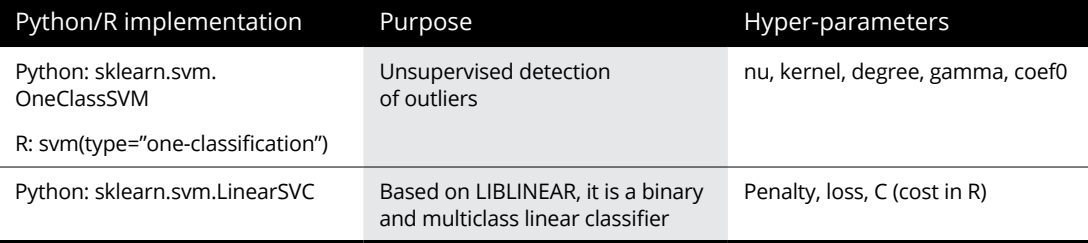

#### **TABLE 17-2 Regression Implementations**

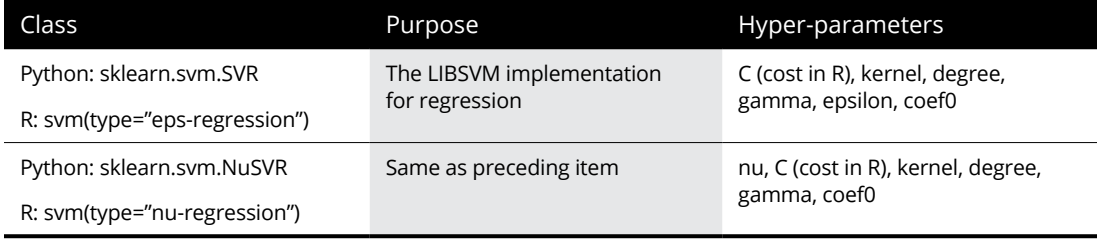

In previous sections, the chapter discusses most of the hyper-parameters, such as C, kernel, gamma, and degree, when describing how an SVM algorithm works in its basic formulation and with kernels. You may be surprised to find that two new SVM versions exist for both classification and regression algorithms; one of them is based on the Nu hyper-parameter. The only differences with the Nu version are the parameters it takes and the use of a slightly different algorithm. Using either SVM version gets the same results, so you normally choose the non-Nu version.

Python also offers a linear version of SVM, LinearSVC, which is more like the linear regression model than an SVC. It also permits regularization and provides a fast SVM classification that works well with sparse textual matrices. You see this implementation again in Part 5 when dealing with text classification.

## **Classifying and Estimating with SVM**

As an example of how you can use an SVM to work out a complex problem, this section demonstrates a handwritten recognition task and solves it using a nonlinear kernel, the RBF. The SVM algorithm learns from the digits dataset available from the module datasets in the Scikit-learn package. The digits dataset contains a series of 8-x-8 grayscale pixel images of handwritten numbers ranging from 0 to 9. The problem is quite simple when compared to many problems that image recognition engines solve today, but it helps you grasp the potential of the
learning approach. Even though the example relies on Python, you could create a similar example using R because both languages rely on the same LIBSVM library working behind the scenes. The example output appears in Figure 17-5.

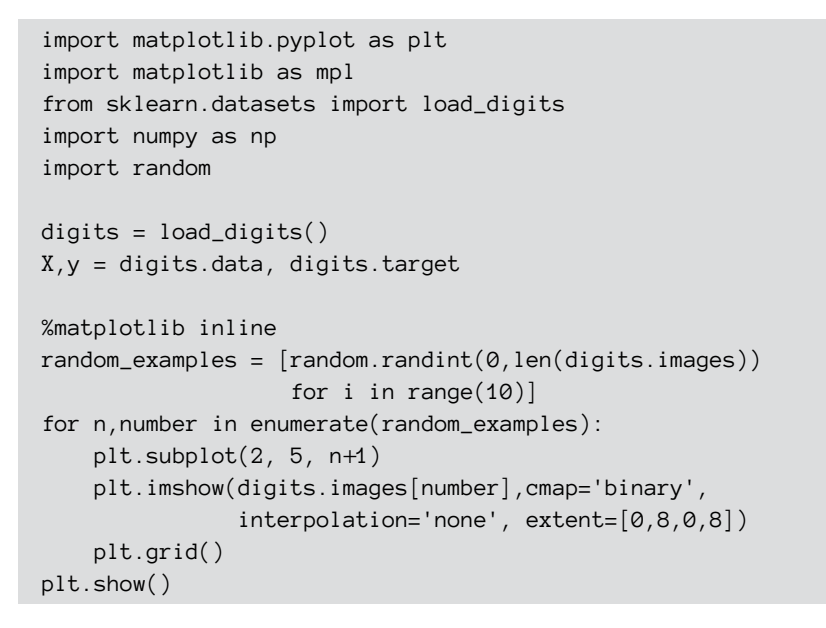

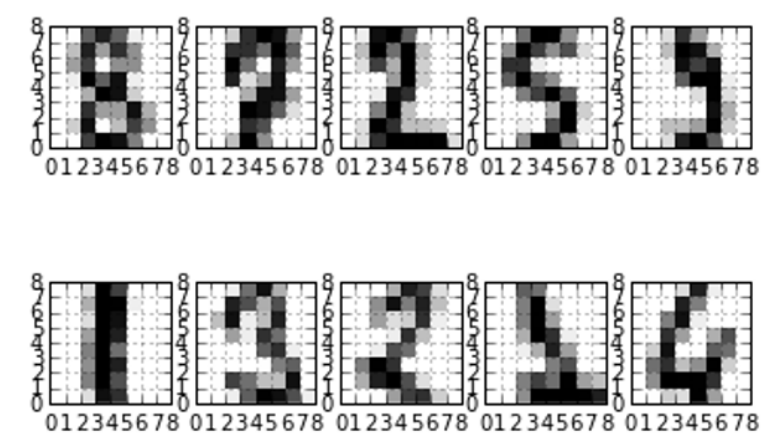

A sample from the MNIST handwritten digit dataset provided by Scikit-learn.

**FIGURE 17-5:** 

The example code randomly prints a few samples so that you can see an example of the different handwritten styles found in the dataset. Your printed examples may differ from those found in the book. The code renders the graphic information from a series of numbers, placed on a vector, each one pointing to a pixel in the image. The algorithm learns that if certain pixels activate together, the represented image corresponds to a particular number.

This example demonstrates the idea espoused by the Analogizers tribe: Certain patterns correspond to answers based on an analogy. SVMs tend to hide this fact because they seem to provide a linear combination of weighted features, just as linear regression does, but recall that when applying kernel functions, optimization is based on the dot products of examples. Dot products are a way to estimate distance between points in order to divide the features space into homogeneous partitions having the same class inside. Distance is a way to establish similarities in a space made of features. Then SVMs works on similarity, associating points and patterns based on distance.

To verify the results from the model correctly, you first extract 30 percent of the examples to use as a test set (an out-of-sample). You also want to prepare the features by rescaling them in the range from  $-1$  to  $+1$  to ease the SVM computations. The algorithm first learns the parameters from the transformation of the training set alone and only after they are applied to the test set so that you avoid any kind of out-of-sample information leakage.

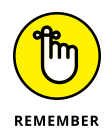

A critical action to take before feeding the data into an SVM is scaling. *Scaling* transforms all the values to the range between  $-1$  to 1 (or from 0 to 1, if you prefer). Scaling transformation avoids the problem of having some variables influence the algorithm and makes the computations exact, smooth, and fast.

The code begins by adopting an SVM with a nonlinear kernel. To check the usefulness of the representation by the machine learning algorithm, the example uses the accuracy score (the percentage of correct guesses) as a measure of how good the model is).

```
from sklearn.cross_validation import train_test_split
from sklearn.cross_validation import cross_val_score
from sklearn.preprocessing import MinMaxScaler
# We keep 30% random examples for test
X_ttrain, X_ttest, y_ttrain, y_ttest = train_ttest_split(X_t) y, test_size=0.3, random_state=101)
* We scale the data in the range [-1,1]scaling = MinMaxScaler(feature_range=(-1, 1)).fit(X_train)
X_ttrain = scaling.transform(X_ttrain)
X_t test = scaling.transform(X_t + S)from sklearn.svm import SVC
svm = SVC( )cv_performance = cross_val_score(svm, X_train, y_train,
                                  cv=10)
test\_performance = sym.fit(X_train, y_train).score(X_test, y_test)
```

```
print ('Cross-validation accuracy score: %0.3f,'
        ' test accuracy score: %0.3f'
        % (np.mean(cv_performance),test_performance))
Cross-validation accuracy score: 0.981,
  test accuracy score: 0.985
```
After having verified the cross-validation score using the default hyperparameters, the code uses a systematic search to look for better settings that could provide a larger number of exact answers. During the search, the code tests different combinations of linear and RBF together with C and gamma parameters. (This example can require a long time to run.)

```
from sklearn.grid_search import GridSearchCV
import numpy as np
learning_algo = SVC(kernel='linear', random_state=101)
search_space = [{'kernel': ['linear'],
                 'C': np.logspace(-3, 3, 7),
                 {'kernel': ['rbf'],
                  'C':np.logspace(-3, 3, 7),
                 'gamma': np.logspace(-3, 2, 6)gridsearch = GridSearchCV(learning_algo,
                           param_grid=search_space,
                           refit=True, cv=10)
gridsearch.fit(X_train,y_train)
print ('Best parameter: %s'
        % str(gridsearch.best_params_))
cv_performance = gridsearch.best_score_
test_performance = gridsearch.score(X_test, y_test)
print ('Cross-validation accuracy score: %0.3f,'
        ' test accuracy score: %0.3f'
        % (cv_performance,test_performance))
Best parameter: {'kernel': 'rbf', 'C': 1.0,
                  'gamma': 0.10000000000000001}
Cross-validation accuracy score: 0.988,
    test accuracy score: 0.987
```
The computations may take a few minutes, after which the computer reports the best kernel, C, and gamma parameters, together with an improved CV score reaching almost 99 percent accuracy. The accuracy is high, indicating that the computer can almost distinguish all the different ways to write numbers from 0 to 9. As a final output, the code prints the numbers that the SVM wrongly predicted in the test set (see Figure 17-6). As humans, we might wonder whether we would have performed better than the machine learning algorithm did.

```
prediction = gridsearch.predict(X_test)
wrong_prediction = (prediction!=y_test)
test_digits = scaling.inverse_transform(X_test)
for n,(number,yp,yt) in enumerate(zip(
    scaling.inverse_transform(X_test)[wrong_prediction],
     prediction[wrong_prediction],
         y_test[wrong_prediction])):
     plt.subplot(2, 5, n+1)
     plt.imshow(number.reshape((8,8)),cmap='binary',
                interpolation='none',
                extent=[0,8,0,8])
     plt.title('pred:'+str(yp)+"!="+str(yt))
     plt.grid()
plt.show()
```
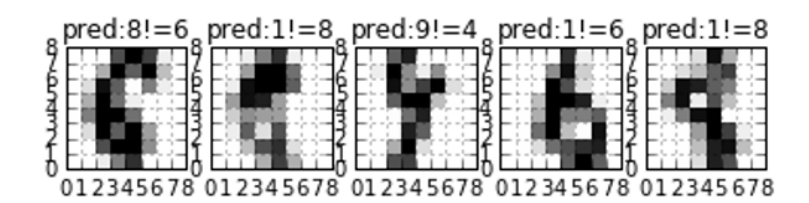

**FIGURE 17-6:**  The handwritten numbers that the SVM with RBF kernel couldn't guess correctly.

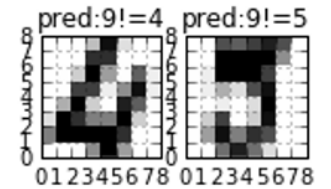

The numbers that the algorithm got wrong are particularly difficult to guess, and it's no wonder that it couldn't get them all right. Also remember that the dataset provided by Scikit-learn is just a portion of the real MNIST dataset, which is available at the website <http://yann.lecun.com/exdb/mnist/>. The full dataset consists of 60,000 training examples and 10,000 test examples. Using the same SVC algorithm and the same settings, the SVC can learn the original dataset, allowing the computer to read any handwritten number you present.

#### **IN THIS CHAPTER**

**Discovering why many guesses are better than one**

**Making uncorrelated trees work well together in Random Forests**

**Learning to map complex target functions piece by piece using boosting**

**Getting better predictions by averaging models**

# **Resorting to Ensembles of Learners** Chapter 18

**A**fter discovering so many complex and powerful algorithms, you might be surprised to discover that a summation of simpler machine learning algorithms can often outperform the most sophisticated solutions. Such is the power of *ensembles,* groups of models made to work together to produce better predictions. The amazing thing about ensembles is that they are made up of groups of singularly nonperforming algorithms.

Ensembles don't work much differently from the collective intelligence of crowds, through which a set of wrong answers, if averaged, provides the right answer. Sir Francis Galton, the English Victorian age statistician known for having formulated the idea of correlation, narrated the anecdote of a crowd in a county fair that could guess correctly the weight of an ox after all the people's previous answers were averaged. You can find similar examples everywhere and easily recreate the experiment by asking friends to guess the number of sweets in a jar and averaging their answers. The more friends who participate in the game, the more precise the averaged answer.

Luck isn't what's behind the result — it's simply the *law of large numbers* in action (see more at [https://en.wikipedia.org/wiki/Law\\_of\\_large\\_numbers](https://en.wikipedia.org/wiki/Law_of_large_numbers)). Even though an individual has a slim chance of getting the right answer, the guess is better than a random value. By cumulating guesses, the wrong answers tend to distribute themselves around the right one. Opposite wrong answers cancel each other when averaging, leaving the pivotal value around which all answers are distributed, which is the right answer. You can employ such an incredible fact in many practical ways (consensus forecasts in economics and political sciences are examples) and in machine learning.

# **Leveraging Decision Trees**

Ensembles are based on a recent idea (formulated around 1990), but they leverage older tools, such as decision trees, which have been part of machine learning since 1950. As covered in Chapter 12, decision trees at first looked quite promising and appealing to practitioners because of their ease of use and understanding. After all, a decision tree can easily do the following:

- **»** Handle mixed types of target variables and predictors, with very little or no feature preprocessing (missing values are handled almost automatically)
- **»** Ignore redundant variables and select only the relevant features
- **»** Work out-of-the box, with no complex hyper-parameters to fix and tune
- **»** Visualize the prediction process as a set of recursive rules arranged in a tree with branches and leaves, thus offering ease of interpretation

Given the range of positive characteristics, you may wonder why practitioners slowly started distrusting this algorithm after a few years. The main reason is that the resulting models often have high variance in the estimates.

To grasp the critical problem of decision trees better, you can consider the problem visually. Think of the tricky situation of the bull's-eye problem that requires a machine learning algorithm to approximate nonlinear functions (as neural networks do) or to transform the feature space (as when using linear model with polynomial expansion or kernel functions in support vector machines). Figure 18-1 shows the squared decision boundary of a single decision tree (on the left) as compared to an ensemble of decision trees (on the right).

Decision trees partition the feature space into boxes and then use the boxes for classification or regression purposes. When the decision boundary that separates classes in a bull's-eye problem is an ellipse, decision trees can approximate it by using a certain number of boxes.

**FIGURE 18-1:**  Comparing a single decision tree output (left) to an ensemble of decision trees (right).

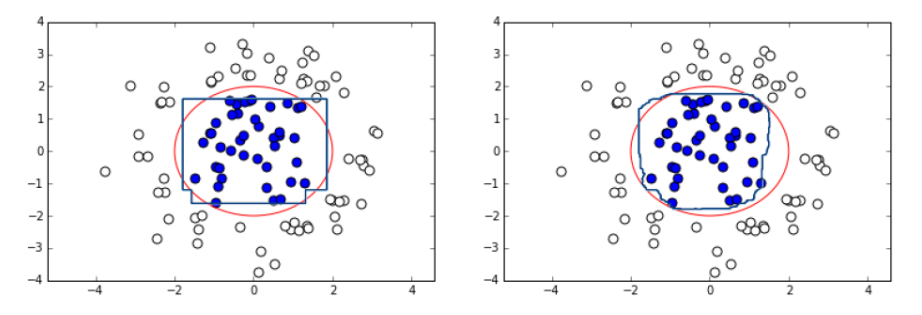

The visual example seems to make sense and might give you confidence when you see the examples placed far from the decision boundary. However, in proximity of the boundary, things are quite different from how they appear. The decision boundary of the decision tree is very imprecise and its shape is extremely rough and squared. The issue is visible on bidimensional problems. It decisively worsens as feature dimensions increase and in the presence of noisy observations (observations that are somehow randomly scattered around the feature space). You can improve decision trees using some interesting heuristics that stabilize results from trees:

- **»** Keep only the correctly predicted cases to retrain the algorithm
- **»** Build separate trees for misclassified examples
- **»** Simplify trees by pruning the less decisive rules

Apart from these heuristics, the best trick is to build multiple trees using different samples and then compare and average their results. The example in Figure 18-1, shown previously, indicates that the benefit is immediately visible. As you build more trees, the decision boundary gets smoother, slowly resembling the hypothetical target shape.

#### **Growing a forest of trees**

Improving a decision tree by replicating it many times and averaging results to get a more general solution sounded like such a good idea that it spread, and practitioners created various solutions. When the problem is a regression, the technique averages results from the ensemble. However, when the trees deal with a classification task, the technique can use the ensemble as a voting system, choosing the most frequent response class as an output for all its replications.

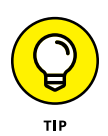

When using an ensemble for regression, the standard deviation, calculated from all the ensemble's estimates for an example, can provide you with an estimate of how confident you can be about the prediction. The standard deviation shows how good a mean is. For classification problems, the percentage of trees predicting a

certain class is indicative of the level of confidence in the prediction, but you can't use it as a probability estimate because it's the outcome of a voting system.

Deciding on how to compute the solution of an ensemble happened quickly; finding the best way to replicate the trees in an ensemble required more research and reflection. The first solution is *pasting,* that is, sampling a portion of your training set. Initially proposed by Leo Breiman, pasting reduces the number of training examples, which can become a problem for learning from complex data. It shows its usefulness by reducing the learning sample noise (sampling fewer examples reduces the number of outliers and anomalous cases). After pasting, Professor Breiman also tested the effects of bootstrap sampling (sampling with replacement), which not only leaves out some noise (when you bootstrap, on average you leave out 37 percent of your initial example set) but, thanks to sampling repetition, also creates more variation in the ensembles, improving the results. This technique is called *bagging* (also known as *bootstrap aggregation*).

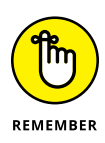

Bootstrapping appears in Chapter 11 as part of validation alternatives. In bootstrapping, you sample the examples from a set to create a new set, allowing the code to sample the examples multiple times. Therefore, in a bootstrapped sample, you can find the same example repeated from one to many times.

Breiman noticed that results of an ensemble of trees improved when the trees differ significantly from each other (statistically, they're *uncorrelated*), which leads to the last technique transformation — the creation of mostly uncorrelated ensembles of trees. This approach performs predictions better than bagging. The transformation tweak samples both features and examples. Breiman, in collaboration with Adele Cutler, named the new ensemble Random Forests (RF).

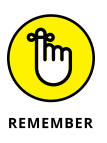

Random Forests is a trademark of Leo Breiman and Adele Cutler. For this reason, open source implementations often have different names, such as randomForest in R or RandomForestClassifier in Python's Scikit-learn.

RF is a classification (naturally multiclass) and regression algorithm that uses a large number of decision tree models built on different sets of bootstrapped examples and subsampled features. Its creator strove to make the algorithm easy to use (little preprocessing and few hyper-parameters to try) and understandable (the decision tree basis) that can democratize the access of machine learning to nonexperts. In other words, because of its simplicity and immediate usage, RF can allow anyone to apply machine learning successfully. The algorithm works through a few repeated steps:

1. Bootstrap the training set multiple times. The algorithm obtains a new set to use to build a single tree in the ensemble during each bootstrap.

- 2. Randomly pick a partial feature selection in the training set to use for finding the best split variable every time you split the sample in a tree.
- 3. Create a complete tree using the bootstrapped examples. Evaluate new subsampled features at each split. Don't limit the full tree expansion to allow the algorithm to work better.
- 4. Compute the performance of each tree using examples you didn't choose in the bootstrap phase (out-of-bag estimates, or OOB). OOB examples provide performance metrics without cross-validation or using a test set (equivalent to out-of-sample).
- 5. Produce feature importance statistics and compute how examples associate in the tree's terminal nodes.
- 6. Compute an average or a vote on new examples when you complete all the trees in the ensemble. Declare for each of them the average estimate or the winning class as a prediction.

All these steps reduce both the bias and the variance of the final solution because the solution limits the bias. The solution builds each tree to its maximum possible extension, thus allowing a fine fitting of even complex target functions, which means that each tree is different from the others. It's not just a matter of building on different bootstrapped example sets: Each split taken by a tree is strongly randomized — the solution considers only a random feature selection. Consequently, even if an important feature dominates the others in terms of predictive power, the times a tree doesn't contain the selection allows the tree to find different ways of developing its branches and terminal leaves.

The main difference with bagging is this opportunity to limit the number of features to consider when splitting the tree branches. If the number of selected features is small, the complete tree will differ from others, thus adding uncorrelated trees to the ensemble. On the other hand, if the selection is small, the bias increases because the fitting power of the tree is limited. As always, determining the right number of features to consider for splitting requires that you use cross-validation or OOB estimate results.

No problem arises in growing a high number of trees in the ensemble. You do need to consider the cost of the computational effort (completing a large ensemble takes a long time). A simple demonstration conveys how a Random Forests algorithm can solve a simple problem using a growing number of trees. Both R and Python offer good implementations of the algorithm. The R implementation has more parameters; the Python's implementation is easier to parallelize.

#### **GETTING MORE RANDOM FORESTS INFORMATION**

You can find more information on Random Forests in Python at [http://scikit](http://scikit-learn.org/stable/modules/ensemble.html#forest)[learn.org/stable/modules/ensemble.html#forest](http://scikit-learn.org/stable/modules/ensemble.html#forest). The R version appears at [https://cran.r-project.org/web/packages/randomForest/randomForest.](https://cran.r-project.org/web/packages/randomForest/randomForest.pdf) [pdf](https://cran.r-project.org/web/packages/randomForest/randomForest.pdf). For a general discussion of the algorithm, the best resource is the manual by Leo Breiman and Adele Cutler at [www.stat.berkeley.edu/~breiman/RandomForests/](http://www.stat.berkeley.edu/~breiman/RandomForests/)

Because the test is computationally expensive, the example starts with the Python implementation. This example uses the digits dataset that you used when challenging a support vector classifier in the previous chapter.

```
import numpy as np
from sklearn import datasets
from sklearn.learning_curve import validation_curve
from sklearn.ensemble import RandomForestClassifier
digits = datasets.load_digits()
X, Y = digits.data, digits.target
series = [10, 25, 50, 100, 150, 200, 250, 300]
RF = RandomForestClassifier(random_state=101)
train_scores, test_scores = validation_curve(RF,
         X, y, 'n_estimators', param_range=series,
             cv=10, scoring='accuracy',n_jobs=-1)
```
The example begins by importing functions and classes from Scikit-learn: numpy, datasets module, validation curve function, and RandomForestClassifier. The last item is Scikit-learn's implementation of Random Forests for classification problems. The validation\_curve function is particularly useful for the tests because it returns the cross-validated results of multiple tests performed on ensembles made of differing numbers of trees (similar to learning curves).

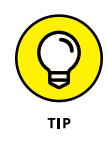

The example will build almost 11,000 decision trees. To make the example run faster, the code sets the  $n_{i}$  jobs parameter to  $-1$ , allowing the algorithm to use all available CPU resources. This setting may not work on some computer configurations, which means setting  $n_{\perp}$  jobs to 1. Everything will work, but it takes longer.

After completing the computations, the code outputs a plot that reveals how the Random Forests algorithm converges to a good accuracy after building a few trees, as shown in Figure 18-2. It also shows that adding more trees isn't detrimental to the results, although you may see some oscillations in accuracy due to estimate variances that even the ensemble can't control fully.

```
import matplotlib.pyplot as plt
%matplotlib inline
plt.figure()
plt.plot(series, np.mean(test_scores,axis=1), '-o')
plt.xlabel('number of trees')
plt.ylabel('accuracy')
plt.grid()
plt.show()
```
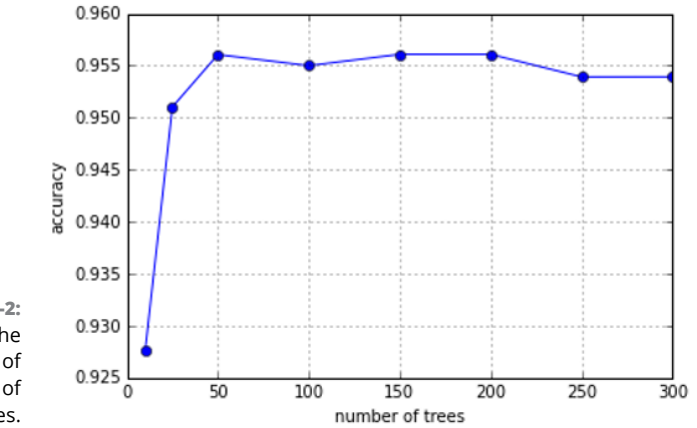

**FIGURE 18-2:**  Seeing the accuracy of ensembles of different sizes.

#### **Understanding the importance measures**

Random Forests have these benefits:

- **»** Fit complex target functions, but have little risk in overfitting
- **»** Select the features they need automatically (although the random subsampling of features in branch splitting influences the process)
- **»** Are easy to tune up because they have only one hyper-parameter, the number of subsampled features
- **»** Offer OOB error estimation, saving you from setting up verification by cross-validation or test set

Note that each tree in the ensemble is independent from the others (after all, they should be uncorrelated), which means that you can build each tree in parallel to the others. Given that all modern computers have multiprocessor and multithread functionality, they can perform computations of many trees at the same time, which is a real advantage of RF over other machine learning algorithms.

A Random Forests ensemble can also provide additional output that could be helpful when learning from data. For example, it can tell you which features are more important than others. You can build trees by optimizing a purity measure (entropy or gini index) so that each split chooses the feature that improves the measure the most. When the tree is complete, you check which features the algorithm uses at each split and sum the improvement when the algorithm uses a feature more than once. When working with an ensemble of trees, simply average the improvements that each feature provides in all the trees. The result shows you the ranking of the most important predictive features.

Practitioners call importance evaluation *gini importance* or *mean decrease impurity.* You can compute it in both R and Python algorithm implementations. Another way to estimate feature importance is *mean decrease accuracy,* and you obtain it as an output of the randomForest function in R. In this estimation, after the algorithm builds each tree, it replaces each feature with junk data and records the decrease in predictive power after doing so. If the feature is important, crowding it with casual data harms the prediction, but if it's irrelevant, the predictions are unchanged. Reporting the average performance decrease in all trees due to randomly changing the feature is a good indicator of a feature's importance.

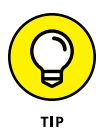

You can use importance output from Random Forests to select features to use in the Random Forests or in another algorithm, such as a linear regression. The Scikit-learn algorithm version offers a *tree-based feature selection,* which provides a way to select relevant features using the results from a decision tree or an ensemble of decision trees. You can use this kind of feature selection by employing the SelectFromModel function found in the feature\_selection module (see [http://scikit-learn.org/stable/modules/generated/sklearn.feature\\_](http://scikit-learn.org/stable/modules/generated/sklearn.feature_selection.SelectFromModel.html) [selection.SelectFromModel.html](http://scikit-learn.org/stable/modules/generated/sklearn.feature_selection.SelectFromModel.html)).

To provide an interpretation of importance measures derived from Random Forests, this example tests the R implementation on the air quality dataset, which reports the ozone level in the air of New York from May to September 1973. To make the example work, you must install the randomForest library. The following R example also uses the caret library, so if you haven't installed it yet, this is the right time to do so.

```
install.packages("randomForest")
install.packages("caret")
```
As a first step, the example uploads the dataset and filters the examples whose ozone level data isn't missing.

```
library(caret)
library(randomForest)
```

```
# Data preparation
data(airquality, package="datasets")
dataset <- airquality[!(is.na(airquality$Ozone)),]
dataset[is.na(dataset)] <- -1
```
After filtering, the example finds all the missing dataset values and sets them to –1. Because all the predictors (solar radiation, wind, temperature, month, and day) are positive, using a negative replacement value tells the Random Forests decision trees to split when the information that a value is missing is somehow predictive.

```
# Optimizing a tree
rfgrid \leftarrow expand.grid(.mtry=c(2,3,5))
rf_model<-train(Ozone ~ ., data=dataset, method="rf",
               trControl=trainControl(method="cv",number=10),
               metric = "RMSE",
               ntree=500,
               importance = TRUE)
print (rf_model)
```
The caret package provides a cross-validate check on the mtry hyper-parameter, which represents the number of features that each tree in the ensemble considers to be possible candidates at each split. Having the RMSE (root mean squared error) as a cost function, the caret output specifies the optimal choice is  $m$ ty=2. The train function of caret also provides the best model, whose importance rankings you can question using the importance function.

```
# Evaluate the importance of predictors
print (importance(rf_model$finalModel))
         %IncMSE IncNodePurity
Solar.R 10.624739 13946.509
Wind 20.944030 40084.320
Temp 39.697999 49512.349
Month 7.660438 4777.895
Day 3.911277 9845.365
```
You can read the importance output according to two measures: the cost function percentage increase, which is based on testing garbage data using the final model performance; and increased node purity, which is based on the internal improvement of the branch splits of the trees.

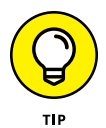

Sometimes the two rankings agree; sometimes they don't. The cost function percentage increase is a sensitivity analysis and is representative of the general feature importance. Thus you can use it in other models or for communicating insights. Increased node impurity is mostly focused on what the algorithm deems important, so it's excellent for feature selection to improve the ensemble.

# **Working with Almost Random Guesses**

Thanks to bootstrapping, bagging produces variance reduction by inducing some variations in otherwise similar predictors. Bagging is most effective when the models created are different from each other and, though it can work with different kinds of models, it mostly performs with decision trees.

Bagging and its evolution, the Random Forests, aren't the only ways to leverage an ensemble. Instead of striving for ensemble elements' independence, a totally contrarian strategy is to create interrelated ensembles of simple machine learning algorithms in order to solve complex target functions. This approach is called *boosting,* which works by building models sequentially and training each model using information from the previous one.

Contrary to bagging, which prefers working with fully grown trees, boosting uses biased models, which are models that can predict simple target functions well. Simpler models include decision trees with a single split branch (called stumps), linear models, perceptrons, and Naïve Bayes algorithms. These models may not perform well when the target function to guess is complex (they're weak learners), but they can be trained fast and perform at least slightly better than a random lucky guess (which means that they can model a part of the target function).

Each algorithm in the ensemble guesses a part of the function well, so when summed together, they can guess the entire function. It's a situation not too different from the story of the blind men and the elephant ([https://en.wikipedia.](https://en.wikipedia.org/wiki/Blind_men_and_an_elephant) [org/wiki/Blind\\_men\\_and\\_an\\_elephant](https://en.wikipedia.org/wiki/Blind_men_and_an_elephant)). In the story, a group of blind men needs to discover the shape of an elephant, but each man can feel only a part of the whole animal. One man touches the tusk, one the ears, one the proboscides, one the body, and one the tail, which are different parts of the entire elephant. Only when they put what each one learned separately together can they figure out the elephant's shape. The information for the target function to guess is transmitted from one model to the other by modifying the original dataset so that the ensemble can concentrate on the parts of the dataset that have yet to be learned.

#### **Bagging predictors with Adaboost**

The first boosting algorithm formulated in 1995 is Adaboost (short for Adaptive Boosting) by Yoav Freund and Robert Schapire. Here is the Adaboost formulation:

$$
H(X) = sign\left(\sum_{m=1}^{M} \alpha_m H_m(X)\right)
$$

You may think that the Adaboost formulation is quite complicated at first sight, but you can make it simpler by examining it piece by piece.  $H(X)$  represents the prediction function, which transforms the features, the X matrix, into predictions. As an ensemble of models, the prediction function is a weighted summation of models, in a way that resembles the linear models that you examine in Chapter 15.

The H(X) function provides results as a vector of signs (positive or negative) that point out classes in a binary prediction. (Adaboost is a binary prediction algorithm.) The signs derive from the summation of M models, each one distinguishable by a different m index (the generic model is  $H_m(X)$ ). M is an integer number that you determine when training from data. (Deciding by testing on a validation set or using cross-validation is better.) In principle, each model fits a portion of the data, and having too many models means fitting the data too well, which is a kind of memorization that leads to overfitting, high variance of estimates, and, consequently, bad predictions. The number of added models is therefore a critical hyper-parameter.

Note that the algorithm multiplies each model  $H_m(X)$  by an alpha value, which differs for each model. This is the weight of the model in the ensemble, and alpha is devised in a smart way because its value is related to the capacity of the model to produce the fewest prediction errors possible. You calculate alpha as follows:

$$
\alpha_m = \frac{1}{2} * \log((1 - err_m) / err_m)
$$

Alpha, according to this formulation, gets a larger value as the error of the model  $H_m(X)$ , pointed out by the notation err<sub>m</sub>, gets smaller. The algorithm multiplies models with fewer errors by larger alpha values and thus such models play a more important role in the summation at the core of the Adaboost algorithm. Models that produce more prediction errors are weighted less.

The role of the coefficient alpha doesn't end with model weighting. Errors output by a model in the ensemble don't simply dictate the importance of the model in the ensemble itself but also modify the relevance of the training examples used for learning. Adaboost learns the data structure by using a simple algorithm a little at a time; the only way to focus the ensemble on different parts of the data is to assign weights. Assigning weights tells the algorithm to count an example according to its weight; therefore, a single example can count the same as two, three, or even more examples. You can also make an example disappear from the learning process by making it count less and less. When considering weights, it becomes easier to reduce the cost function of the learning function by working on the examples that weigh more (more weight = more cost function reduction). Using weights effectively guides the learning process.

Initially, the examples, as in all the other learning algorithms seen so far, have the same contribution in the construction of the model. The optimization happens as usual. After creating the first model and estimating a total error, the algorithm checks each example to determine whether the prediction is correct. If correctly

predicted, nothing happens; each example's weight remains the same as before. If misclassfied, each example has its weight increased, and in the next iteration, examples with larger weight influence the model, placing a greater emphasis on finding a solution for the larger example.

At each iteration, the Adaboost algorithm is guided by weights to work on the part of data that's less predictable. In fact, you don't need to work on data that the algorithm can predict well. Weighting is a smart solution for conditioning learning, and gradient boosting machines refine and improve the process. Notice that the strategy here is different from RF. In RF, the goal is to create independent predictions; here, the predictors are chained together because earlier predictors determine how later predictors work. Because boosting algorithms rely on a chain of calculations, you can't easily parallelize the computations, so they're slower. You can express the formulation of the weight update in this way:

 $w_i = w_i * exp(\alpha_m * I(y_i \neq H_m(x_i)))$ 

The I( $y_i \neq H_m(x_i)$ ) function outputs 0 if the inequality is false and 1 if true. When true, the previous example weight is multiplied by the exponential of alpha. The algorithm modifies the resulting vector w by overweighting single misclassified cases by the most recent learning algorithm in the ensemble. Figuratively, learning in such a way is like taking a small improvement step each time toward the goal of a working predicting ensemble, and doing so without looking back, because after learning algorithms are summed, you can't change them anymore.

Remember the kinds of learning algorithms that work well with Adaboost. Usually they are weak learners, which mean that they don't have much predictive power. Because Adaboost approximates complex functions using an ensemble of its parts, using machine learning algorithms that train quickly and have a certain bias makes sense, so the parts are simple. It's just like drawing a circle using a series of lines: Even though the line is straight, all you have to do is draw a polygon with as many sides as possible to approximate the circle. Commonly, decision stumps are the favorite weak learner for an Adaboost ensemble, but you can also successfully use linear models or Naïve Bayes algorithms. The following example leverages the bagging function provided by Scikit-learn to determine whether decision trees, perceptron, or the K-Nearest Neighbour algorithm is best for handwritten digits recognition.

```
import numpy as np
from sklearn.ensemble import AdaBoostClassifier
from sklearn.tree import DecisionTreeClassifier
from sklearn.linear_model import Perceptron
from sklearn.naive_bayes import BernoulliNB
from sklearn.cross_validation import cross_val_score
from sklearn import datasets
```

```
digits = datasets.load_digits()
X,y = digits.data, digits.target
DT = cross_val_score(AdaBoostClassifier(
        DecisionTreeClassifier(),
         random_state=101) ,X, y,
         scoring='accuracy',cv=10)
P = cross_val_score(AdaBoostClassifier(
        Perceptron(), random_state=101,
         algorithm='SAMME') ,X, y,
         scoring='accuracy',cv=10)
NB = cross_val_score(AdaBoostClassifier(
         BernoulliNB(), random_state=101)
         ,X,y,scoring='accuracy',cv=10)
print ("Decision trees: %0.3f\nPerceptron: %0.3f\n"
        "Naive Bayes: %0.3f" %
       (npmean(DT), npmean(P), npmean(NB)))
```
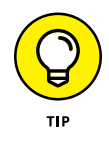

You can improve the performance of Adaboost by increasing the number of elements in the ensemble until the cross-validation won't report worsening results. The parameter you can increase is n\_estimators,and it's currently set to 50. The weaker your predictor is, the larger your ensemble should be in order to perform the prediction well.

# **Boosting Smart Predictors**

The Adaboost, previously discussed in this chapter, explains how the learning procedure creates a function after moving step by step toward a target, an analogy that's similar to the gradient descent described in Chapter 10. This section describes the gradient boosting machines (GBM) algorithm, which uses gradient descent optimization to determine the right weights for learning in the ensemble. The resulting performances are indeed impressive, making GBM one of the most powerful predictive tools that you can learn to use in machine learning. Here is the GBM formulation:

$$
f(x) = \sum_{m=1}^{M} v * h_m(x; w_m)
$$

As in Adaboost, you start from the formulation. The GBM formulation requires that the algorithm make a weighted sum of multiple models. In fact, what changes the most is not the principle of how boosting works but rather the optimization process for getting the weight and the power of the summed functions, which weak learners can't determine.

In the preceding formula, M represents the number of total models and h represents the final function, which is the sum of a series of M models. Each model is different, hence the notation  $h_m$ , which translates into h1, h2, and so on. The difference between the learning functions of the series occurs because the models depend on both the features X and the examples weighted by the values of the vector w, which actually changes for every model.

#### **Meeting again with gradient descent**

Up to now, things aren't all that different from Adaboost. However, note that the algorithm weights each model by a constant factor, v, the shrinkage factor. This is where you start noticing the first difference between Adaboost and GBM. The fact is that v is just like alpha. However, here it's fixed and forces the algorithm to learn in any case, no matter the performance of the previously added learning function. Considering this difference, the algorithm builds the chain by reiterating the following sequence of operations:

$$
f_m(x) = f_{m-1}(x) + v * h_m(x; w_m)
$$

Look at the formula as it develops during training. After each iteration m, the algorithm sums the result of the previous models with a new model built on the same features, but on a differently weighted series of examples. This is represented in the form of the function  $h(X,w)$ . The function shows the other difference with respect to Adaboost: The vector w isn't determined by the misclassified errors from the previous model but rather derives from a gradient descent optimization, which assigns weights with respect to a cost function, optionally of different kinds.

GBM can take on different problems: regression, classification, and ranking (for ordering examples), with each problem using a particular cost function. Gradient descent helps discover the set of vector w values that reduce the cost function. This calculation is equivalent to selecting the best examples to use to obtain a better prediction. The algorithm calculates vector w multiple times as the function h uses it, and each time, the algorithm adds the resulting function to the previous ones. The secret of GBM's performance lies in weights optimized by gradient descent, as well as in these three smart tricks:

- **» Shrinkage:** Acts as a learning rate in the ensemble. As in gradient descent, you must fix an adequate learning rate to avoid jumping too far from the solution, which is the same as in GBM. Small shrinkage values lead to better predictions.
- **» Subsampling:** Emulates the pasting approach. If each subsequent tree builds on a subsample of the training data, the result is a stochastic gradient descent. For many problems, the pasting approach helps reduce noise and influence by outliers, thus improving the results.

**» Trees of fixed size:** Fixing the tree depth used in boosting is like fixing a complexity limit to learning functions that you put into the ensemble, yet relying on more sophisticated trees than the stumps used in Adaboost. Depth acts like power in a polynomial expansion: the deeper the tree, the larger the expansion, thus increasing both the ability to intercept complex target functions and the risk of overfitting.

Both R and Python implement GBM using all the characteristics described in the chapter so far. You can learn more about the R implementation by reading about the gbm package at <https://cran.r-project.org/web/packages/gbm/gbm.pdf>. Python relies on an implementation in Scikit-learn, which is discussed at [http://](http://scikit-learn.org/stable/modules/ensemble.html#gradient-boosting) [scikit-learn.org/stable/modules/ensemble.html#gradient-boosting](http://scikit-learn.org/stable/modules/ensemble.html#gradient-boosting). The following example continues the previous test. In this case, you create a GBM classifier for the handwritten digits dataset and test its performance (this example may run for a long time):

```
import numpy as np
from sklearn.ensemble import GradientBoostingClassifier
from sklearn.cross_validation import cross_val_score
from sklearn import datasets
digits = datasets.load\,digits()X,y = digits.data, digits.target
GBM = cross val score(
     GradientBoostingClassifier(n_estimators=300,
         subsample=0.8, max_depth=2, learning_rate=0.1,
         random_state=101), X, y, scoring='accuracy',cv=10)
print ("GBM: %0.3f" % (np.mean(GBM)))
```
# **Averaging Different Predictors**

Up to this section, the chapter discusses ensembles made of the same kind of machine learning algorithms, but both averaging and voting systems can also work fine when you use a mix of different machine learning algorithms. This is the *averaging* approach, and it's widely used when you can't reduce the estimate variance.

As you try to learn from data, you have to try different solutions, thus modeling your data using different machine learning solutions. It's good practice to check whether you can put some of them successfully into ensembles using prediction averages or by counting the predicted classes. The principle is the same as in

bagging noncorrelated predictions, when models mixed together can produce less variance-affected predictions. To achieve effective averaging, you have to

- 1. Divide your data into training and test sets.
- 2. Use the training data with different machine learning algorithms.
- $3.$  Record predictions from each algorithm and evaluate the viability of the result using the test set.
- 4. Correlate all the predictions available with each other.
- 5. Pick the predictions that least correlate and average their result. Or, if you're classifying, pick a group of least correlated predictions and, for each example, pick as a new class prediction the class that the majority of them predicted.
- $6.$  Test the newly averaged or voted-by-majority prediction against the test data. If successful, you create your final model by averaging the results of the models part of the successful ensemble.

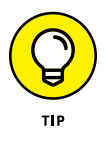

To understand which models correlate the least, take the predictions one by one, correlate each one against the others, and average the correlations to obtain an averaged correlation. Use the averaged correlation to rank the selected predictions that are most suitable for averaging.

# **Applying<br>Learning<br>Problem Applying Learning to Real Problems**

#### **IN THIS PART . . .**

Working with images

Reading and processing text

Scoring and classifying text

Using data to make recommendations

**Handling images with Python**

**Obtaining features from an image**

**Using image information to detect features from faces**

**Performing image classification tasks on images of faces**

# **Classifying Images** Chapter 19

mong the five senses, sight is certainly the most powerful in conveying<br>knowledge and information derived from the world outside. Many people<br>feel that the gift of sight helps children know about the different things<br>and p knowledge and information derived from the world outside. Many people feel that the gift of sight helps children know about the different things and persons around them. In addition, humans receive and transmit knowledge across time by means of pictures, visual arts, and textual documents. This chapter helps you understand how Python can help your computer interact with images.

Because sight is so important and precious, it's similarly invaluable for a machine learning algorithm because sight opens the algorithm to new capabilities. Most information today is available in digital form (text, music, photos, and videos), yet, being able to read visual information in a binary format doesn't help you to understand it and to use it properly. In recent years, one of the more important uses of vision in machine learning is to classify images for all sorts of reasons. This chapter helps you discover techniques for obtaining image features for use in machine learning tasks.

For example, robots need to know which objects they should avoid and which objects they need to work with, yet without image classification, the task is impossible. Humans also rely on image classification to perform tasks such as handwriting recognition and finding particular individuals in a crowd. Here's a smattering of other vital tasks of image classification: conducting medical scans; detecting pedestrians (an important feature to implement in cars and that could save thousands of lives); and helping farmers determine where fields need the most water. Check out the state of the art in image classification at: [http://](http://rodrigob.github.io/are_we_there_yet/build/) [rodrigob.github.io/are\\_we\\_there\\_yet/build/](http://rodrigob.github.io/are_we_there_yet/build/). The final two sections of this

chapter demonstrate techniques for obtaining image information and then using that information to perform classification tasks.

### **Working with a Set of Images**

At first sight, image files appear as unstructured data made up of a series of bits. The file doesn't separate the bits from each other in any way. You can't simply look into the file and see any image structure because none exists. As with other file formats, image files rely on the user to know how to interpret the data. For example, each pixel of a picture file could consist of three 32-bit fields. Knowing that each field is 32 bits is up to you. A header at the beginning of the file may provide clues about interpreting the file, but even so, it's up to you to know how to interact with the file using the right package or library.

You use Scikit-image for examples presented in this chapter. It's a Python package dedicated to processing images, picking them up from files, and handling them using NumPy arrays. By using Scikit-image, you can obtain all the skills needed to load and transform images for any machine learning algorithm. This package also helps you upload all the necessary images, resize or crop them, and flatten them into a vector of features in order to transform them for learning purposes.

Scikit-image isn't the only package that can help you deal with images in Python. There are also other packages, such as the following:

- **» scipy.ndimage (**[http://docs.scipy.org/doc/scipy/reference/](http://docs.scipy.org/doc/scipy/reference/ndimage.html) [ndimage.html](http://docs.scipy.org/doc/scipy/reference/ndimage.html)**):** Allows you to operate on multidimensional images
- **» Mahotas (**<http://mahotas.readthedocs.org/en/latest/>**):** A fast C++ based processing library
- **» OpenCV (**<https://opencv-python-tutroals.readthedocs.org/>**):** A powerful package that specializes in computer vision
- **» ITK (**<http://www.itk.org/>**):** Designed to work on 3D images for medical purposes

The example in this section shows how to work with a picture as an unstructured file. The example image is a public domain offering from [http://commons.](http://commons.wikimedia.org/wiki/Main_Page) [wikimedia.org/wiki/Main\\_Page](http://commons.wikimedia.org/wiki/Main_Page). To work with images, you need to access the Scikit-image library (<http://scikit-image.org/>), which is an algorithm collection used for image processing. You can find a tutorial for this library at [http://](http://scipy-lectures.github.io/packages/scikit-image/) [scipy-lectures.github.io/packages/scikit-image/](http://scipy-lectures.github.io/packages/scikit-image/). The first task is to display the image onscreen using the following code. (Be patient: The image is ready when the busy indicator disappears from the IPython Notebook tab.)

```
from skimage.io import imread
from skimage.transform import resize
from matplotlib import pyplot as plt
import matplotlib.cm as cm
%matplotlib inline
example_file = ("http://upload.wikimedia.org/" +
     "wikipedia/commons/7/7d/Dog_face.png")
image = imread(example_file, as_grey=True)
plt.imshow(image, cmap=cm.gray)
plt.show()
```
The code begins by importing a number of libraries. It then creates a string that points to the example file online and places it in example\_file. This string is part of the imread() method call, along with as\_grey, which is set to True. The as\_ grey argument tells Python to turn any color images into grayscale. Any images that are already in grayscale remain that way.

After you have an image loaded, you render it (make it ready to display onscreen. The imshow() function performs the rendering and uses a grayscale color map. The show() function actually displays image for you, as shown in Figure 19-1.

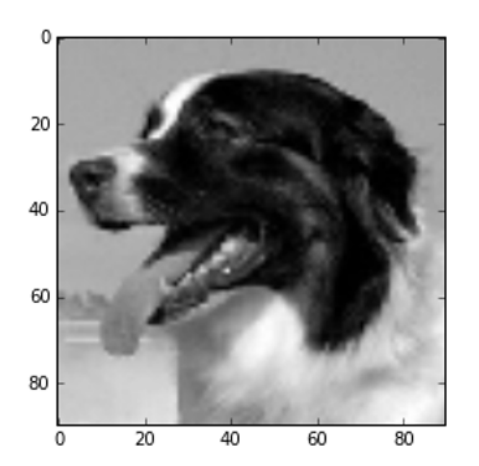

**FIGURE 19-1:**  The image appears onscreen after you render and show it.

> Sometimes images aren't perfect; they can present noise or other granularity. You must smooth the erroneous and unusable signals. Filters can help you achieve that smoothing without hiding or modifying important characteristics of the image,

such as the edges. If you're looking for an image filter, you can clean up your images using the following:

- **» Median filter:** Based on the idea that the true signal comes from a median of a neighborhood of pixels. A function disk provides the area used to apply the median, which creates a circular window on a neighborhood.
- **» Total variation denoising:** Based on the idea that noise is variance and this filter reduces the variance.
- **» Gaussian filter:** Uses a Gaussian function to define the pixels to smooth.

The following code provides you with an idea of the effect every filter has on the final image, with the effects shown in Figure 19-2:

```
import warnings
warnings.filterwarnings("ignore")
from skimage import filters, restoration
from skimage.morphology import disk
median_fitter = filters.random.median(inage, disk(1))tv_filter = restoration.denoise_tv_chambolle(image,
                                              weicht=0.1)gaussian_filter = filters.gaussian_filter(image,
                                           sigma=0.7)
```
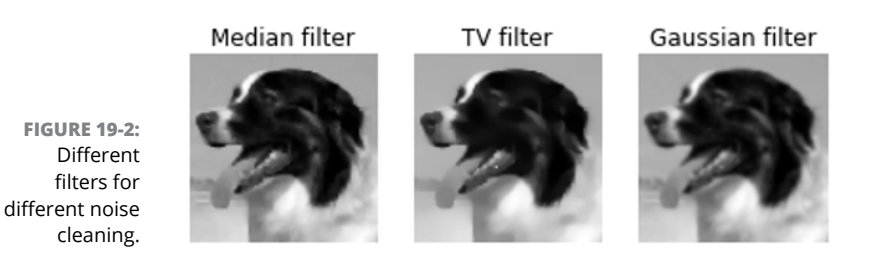

Don't worry if a warning appears when you're running the code. It happens because the code converts some number during the filtering process and the new numeric form isn't as rich as before.

```
fig = plt.figure()for k,(t,F) in enumerate((('Median filter',median_filter),
               ('TV filter',tv_filter),
               ('Gaussian filter', gaussian_filter))):
     f=fig.add_subplot(1,3,k+1)
     plt.axis('off')
     f.set_title(t)
```
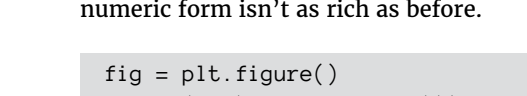

```
 plt.imshow(F, cmap=cm.gray)
plt.show()
```
If you aren't working in IPython (or you aren't using the magic command %matplotlib inline), just close the image when you're finished viewing it after filtering noise from the image. (The asterisk in the In [\*]: entry tells you that the code is still running and you can't move on to the next step.) The act of closing the image ends the code segment. You now have an image in memory, and you may want to find out more about it. When you run the following code, you discover the image type and size:

```
print("data type: %s, shape: %s" %
       (type(image), image.shape))
```
The output from this call tells you that the image type is a numpy.ndarray and that the image size is 90 pixels by 90 pixels. The image is actually an array of pixels that you can manipulate in various ways. For example, if you want to crop the image, you can use the following code to manipulate the image array:

```
image2 = image[5:70,0:70]
plt.imshow(image2, cmap=cm.gray)
plt.show()
```
The numpy.ndarray in image2 is smaller than the one in image, so the output is smaller as well. Figure 19-3 shows typical results. The purpose of cropping the image is to make it a specific size. Both images must be the same size for you to analyze them. Cropping is one way to ensure that the images are the correct size for analysis.

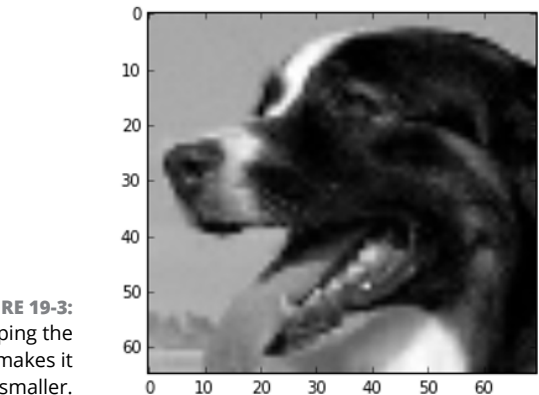

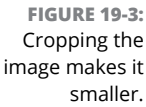

Another method that you can use to change the image size is to resize it. The following code resizes the image to a specific size for analysis:

```
image3 = resize(image2, (30, 30), mode='nearest')
plt.imshow(image3, cmap=cm.gray)
print("data type: %s, shape: %s" %
       (type(image3), image3.shape))
```
The output from the  $print()$  function tells you that the image is now 30 pixels by 30 pixels in size. You can compare it to any image with the same dimensions.

After you have cleaned up all the images and made them the right size, you need to flatten them. A dataset row is always a single dimension, not two or more dimensions. The image is currently an array of 30 pixels by 30 pixels, so you can't make it part of a dataset. The following code flattens image3, so it becomes an array of 900 elements stored in image\_row.

```
image_row = image3.flatten()
print("data type: %s, shape: %s" %
       (type(image_row), image_row.shape))
```
Notice that the type is still a numpy.ndarray. You can add this array to a dataset and then use the dataset for analysis purposes. The size is 900 elements, as anticipated.

# **Extracting Visual Features**

Machine learning on images works because it can rely on features to compare pictures and associate an image with another one (because of similarity) or to a specific label (guessing, for instance, the represented objects). Humans can easily choose a car or a tree when we see one in a picture. Even if it's the first time that we see a certain kind of tree or car, we can correctly associate it with the right object *(labeling)* or compare it with similar objects in memory *(image recall).*

In the case of a car, having wheels, doors, a steering wheel, and so on are all elements that help you categorize a new example of a car among other cars. It happens because you see shapes and elements beyond the image itself; thus, no matter how unusual a tree or a car may be, if it owns certain characteristics, you can figure out what it is.

An algorithm can infer elements (shapes, colors, particulars, relevant elements, and so on) directly from pixels only when you prepare data for it. Apart from special kinds of neural networks, called convolutional networks (discussed in Chapter 16 as part of deep learning), which rank as the state of the art in image recognition because they can extract useful features from raw images by themselves, it's always necessary to prepare the right features when working with images.

Feature preparation from images is like playing with a jigsaw  $-$  you have to figure out any relevant particular, texture, or set of corners represented inside the image in order to recreate a picture from its details. All this information serves as the image features and makes up a precious element for any machine learning algorithm to complete its job.

Convolutional neural networks filter information across multiple layers, training the parameters of their convolutions (kinds of image filters); thus they can filter out only the features relevant to the images and the tasks they're trained to perform. Other special layers, called *pooling layers,* help the neural net catch these features in the case of translation (they appear in unusual parts of the image) or rotation.

Applying deep learning requires special techniques and machines able to sustain the heavy computational workload. The Caffe library, developed by Yangqing Jia from the Berkeley Vision and Learning Center, allows building such neural networks but also leverages existing pretrained ones ([http://caffe.berkeleyvision.org/](http://caffe.berkeleyvision.org/model_zoo.html) [model\\_zoo.html](http://caffe.berkeleyvision.org/model_zoo.html)). A pretrained neural network is a convolutional network trained on a large number of varied images, thus learning how to filter out a large variety of features for classification purpose. The pretrained network lets you input your images and obtain a large number of values that correspond to a score on a certain kind of feature previously learned by the network as an output. The features may correspond to a certain shape or texture. What matters to your machine learning objectives is that the most revealing features for your purpose are among those produced by the pretrained network, so you must choose the right features by making a selection using another neural network, an SVM, or a simple regression model.

When you can't use a convolutional neural network or pretrained library (because of memory or CPU constraints), OpenCV ([http://opencv-python-tutroals.](http://opencv-python-tutroals.readthedocs.org/en/latest/py_tutorials/py_feature2d/py_table_of_contents_feature2d/py_table_of_contents_feature2d.html) [readthedocs.org/en/latest/py\\_tutorials/py\\_feature2d/py\\_table\\_of\\_](http://opencv-python-tutroals.readthedocs.org/en/latest/py_tutorials/py_feature2d/py_table_of_contents_feature2d/py_table_of_contents_feature2d.html) [contents\\_feature2d/py\\_table\\_of\\_contents\\_feature2d.html](http://opencv-python-tutroals.readthedocs.org/en/latest/py_tutorials/py_feature2d/py_table_of_contents_feature2d/py_table_of_contents_feature2d.html)) or some Scikitimage functions can still help. For instance, to emphasize the borders of an image, you can apply a simple process using Scikit-image, as shown here:

```
from skimage import measure
contours = measure.find_contours(image, 0.55)
plt.imshow(image, cmap=cm.gray)
for n, contour in enumerate(contours):
```

```
 plt.plot(contour[:, 1], contour[:, 0], linewidth=2)
plt.axis('image')
plt.show()
```
You can read more about finding contours and other algorithms for feature extraction (histograms; corner and blob detection) in the tutorials at [http://](http://scikit-image.org/docs/dev/auto_examples/) [scikit-image.org/docs/dev/auto\\_examples/](http://scikit-image.org/docs/dev/auto_examples/).

## **Recognizing Faces Using Eigenfaces**

The capability to recognize a face in the crowd has become an essential tool for many professions. For example, both the military and law enforcement rely on it heavily. Of course, facial recognition has uses for security and other needs as well. This example looks at facial recognition in a more general sense. You may have wondered how social networks manage to tag images with the appropriate label or name. The following example demonstrates how to perform this task by creating the right features using eigenfaces.

Eigenfaces is an approach to facial recognition based on the overall appearance of a face, not on its particular details. By means of technique that can intercept and reshape the variance present in the image, the reshaped information is treated like the DNA of a face, thus allowing recovery of similar faces (because they have similar variances) in a host of facial images. It's a less effective technique than extracting features from the details of an image, yet it works, and you can implement it quickly on your computer. This approach demonstrates how machine learning can operate with raw pixels, but it's more effective when you change image data into another kind of data. You can learn more about eigenfaces at <https://en.wikipedia.org/wiki/Eigenface> or by trying the tutorial that explores variance decompositions in Scikit-learn at [http://scikit-learn.org/](http://scikit-learn.org/stable/auto_examples/decomposition/plot_faces_decomposition.html) [stable/auto\\_examples/decomposition/plot\\_faces\\_decomposition.html](http://scikit-learn.org/stable/auto_examples/decomposition/plot_faces_decomposition.html).

In this example, you use eigenfaces to associate images present in a training set with those in a test set, initially using some simple statistical measures.

```
import numpy as np
from sklearn.datasets import fetch_olivetti_faces
dataset = fetch_olivetti_faces(shuffle=True,
                                random_state=101)
train_faces = dataset.data[:350,:]test_faces = dataset.data[350:, :]train_answers = dataset.target[:350]
test_answers = dataset.target[350:]
```
The example begins by using the Olivetti faces dataset, a public domain set of images readily available from Scikit-learn. For this experiment, the code divides the set of labeled images into a training and a test set. You need to pretend that you know the labels of the training set but don't know anything from the test set. As a result, you want to associate images from the test set to the most similar image from the training set.

```
print (dataset.DESCR)
```
The Olivetti dataset consists of 400 photos taken from 40 people (so there are 10 photos of each person). Even though the photos represent the same person, each photo has been taken at different times during the day, with different light and facial expressions or details (for example, with glasses and without). The images are 64 x 64 pixels, so unfolding all the pixels into features creates a dataset made of 400 cases and 4,096 variables. It seems like a high number of features, and actually, it is. Using RandomizedPCA, you can reduce them to a smaller and more manageable number.

```
from sklearn.decomposition import RandomizedPCA
n_components = 25
Rpca = RandomizedPCA(n_components=n_components,
             whiten=True,
             random_state=101).fit(train_faces)
print ('Explained variance by %i components: %0.3f' %
        (n_components,
         np.sum(Rpca.explained_variance_ratio_)))
compressed_train_faces = Rpca.transform(train_faces)
compressed_test_faces = Rpca.transform(test_faces)
Explained variance by 25 components: 0.794
```
The RandomizedPCA class is an approximate PCA version, which works better when the dataset is large (has many rows and variables). The decomposition creates 25 new variables (n\_components parameter) and whitening (whiten=True), removing some constant noise (created by textual and photo granularity) and irrelevant information from images in a different way from the filters just discussed. The resulting decomposition uses 25 components, which is about 80 percent of the information held in 4,096 features.

```
import matplotlib.pyplot as plt
photo = 17 # This is the photo in the test set
print ('We are looking for face id=%i'
        % test_answers[photo])
plt.subplot(1, 2, 1)
plt.axis('off')
```

```
plt.title('Unknown face '+str(photo)+' in test set')
plt.imshow(test_faces[photo].reshape(64,64),
            cmap=plt.cm.gray, interpolation='nearest')
plt.show()
```
Figure 19-4 shows the chosen photo, subject number 34, from the test set.

Unknown face 17 in test set

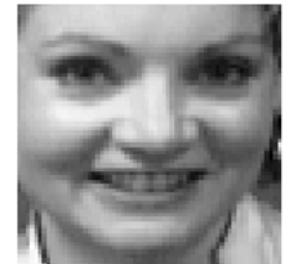

**FIGURE 19-4:**  The example application would like to find similar photos.

> After the decomposition of the test set, the example takes the data relative only to photo 17 and subtracts it from the decomposition of the training set. Now the training set is made of differences with respect to the example photo. The code squares them (to remove negative values) and sums them by row, which results in a series of summed errors. The most similar photos are the ones with the least squared errors, that is, the ones whose differences are the least.

```
#Just the vector of value components of our photo
mask = compressed_test_faces[photo,]
squared_errors = np.sum((compressed_train_faces –
                           mask)**2,axis=1)
minimum_error_face = np.argmin(squared_errors)
most\_resembling = list(np.where(squared\_errors \langle 20 | 0 | )print ('Best resembling face in train test: %i' %
        train_answers[minimum_error_face])
Best resembling face in train test: 34
```
As it did before, the code can now display photo 17, which is the photo that best resembles images from the train set. Figure 19-5 shows typical output from this example.

```
import matplotlib.pyplot as plt
plt.subplot(2, 2, 1)
plt.axis('off')
plt.title('Unknown face '+str(photo)+' in test set')
```

```
plt.imshow(test_faces[photo].reshape(64,64),
            cmap=plt.cm.gray, interpolation='nearest')
for k,m in enumerate(most_resembling[:3]):
    plt.subplot(2, 2, 2+k)
   plt.title('Match in train set no. '+str(m))
    plt.axis('off')
    plt.imshow(train_faces[m].reshape(64,64),
               cmap=plt.cm.gray, interpolation='nearest')
plt.show()
```
Unknown face 17 in test set

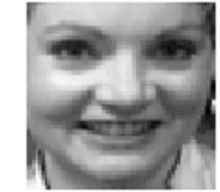

Match in train set no. 191

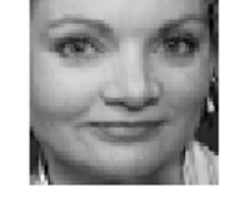

Match in train set no. 170

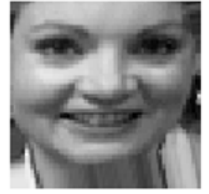

Match in train set no. 216

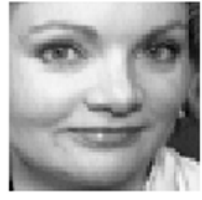

**FIGURE 19-5:**  The output shows the results that resemble the test image.

> Even though the most similar photo is similar (it's just scaled slightly differently), the other two photos are quite different. However, even though those photos don't match the test image as well, they really do show the same person as in photo 17.

# **Classifying Images**

This section adds to your knowledge of facial recognition, this time applying a learning algorithm to a complex set of images, called the Labeled Faces in the Wild dataset that contains images of famous people collected over the Internet: [http://](http://scikit-learn.org/stable/datasets/labeled_faces.html) [scikit-learn.org/stable/datasets/labeled\\_faces.html](http://scikit-learn.org/stable/datasets/labeled_faces.html). You must download the dataset from the Internet, using the Scikit-learn package in Python. The package mainly contains photos of well-known politicians.

```
import warnings
warnings.filterwarnings("ignore")
```

```
from sklearn.datasets import fetch_lfw_people
lfw_people = fetch_lfw_people(min_faces_per_person=60,
                               resize=0.4)
X = 1 fw_people.data
y = 1 fw_people.target
target_names = [1fw_people.target_names[a] for a in y]
n_samples, h, w = lfw_people.images.shape
from collections import Counter
for name, count in Counter(target_names).items():
     print ("%20s %i" % (name, count))
         Ariel Sharon 77
    Junichiro Koizumi 60
         Colin Powell 236
    Gerhard Schroeder 109
           Tony Blair 144
          Hugo Chavez 71
        George W Bush 530
      Donald Rumsfeld 121
```
As an example of dataset variety, after dividing the examples into training and test sets, you can display a sample of pictures from both sets depicting Jun'Ichiro Koizumi, Prime Minister of Japan from 2001 to 2006. Figure 19-6 shows the output of the following code.

```
from sklearn.cross_validation import
    StratifiedShuffleSplit
train, test = list(StratifiedShuffleSplit(target_names,
             n_iter=1, test_size=0.1, random_state=101))[0]
plt.subplot(1, 4, 1)
plt.axis('off')
for k,m in enumerate(X[train][y[train]==6][:4]):
     plt.subplot(1, 4, 1+k)
     if k==0:
         plt.title('Train set')
     plt.axis('off')
     plt.imshow(m.reshape(50,37),
                cmap=plt.cm.gray, interpolation='nearest')
plt.show()
for k,m in enumerate(X[test][y[test]==6][:4]):
    plt.subplot(1, 4, 1+k)if k == 0:
         plt.title('Test set')
```

```
 plt.axis('off')
 plt.imshow(m.reshape(50,37),
            cmap=plt.cm.gray, interpolation='nearest')
```
plt.show()

Train set

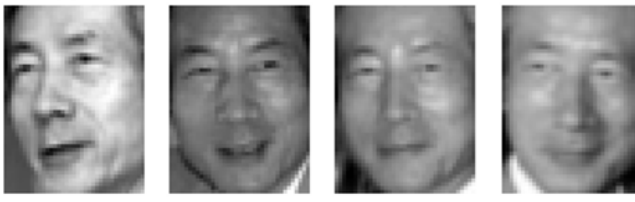

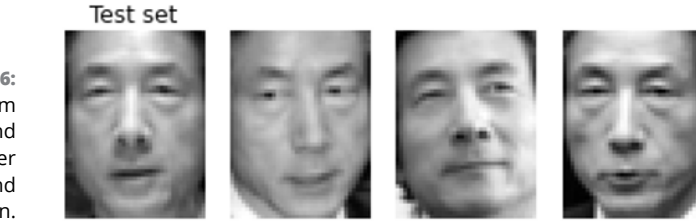

**FIGURE 19-6:**  Examples from the training and test sets do differ in pose and expression.

> As you can see, the photos have quite a few variations, even among photos of the same person, which makes the task challenging: expression, pose, different light, and quality of the photo. For this reason, the example that follows applies the eigenfaces method described in the previous section, using different kinds of decompositions and reducing the initial large vector of pixel features (1850) to a simpler set of 150 features. The example uses PCA, the variance decomposition technique; Non-Negative Matrix Factorization (NMF), a technique for decomposing images into only positive features; and FastIca, an algorithm for Independent Component Analysis, an analysis that extracts signals from noise and other separated signals (the algorithm is successful at handling problems like the cocktail party problem described at [https://en.wikipedia.org/wiki/Cocktail\\_party\\_](https://en.wikipedia.org/wiki/Cocktail_party_effect) [effect](https://en.wikipedia.org/wiki/Cocktail_party_effect)).

```
from sklearn import decomposition
n_components = 50
pca = decomposition.RandomizedPCA(
           n_components=n_components,
          whiten=True).fit(X[train,:])
nmf = decomposition.NMF(n_components=n_components,
                          init='nndsvda',
                         tol = 5e-3).fit(X[train,:])
```
```
fastica = decomposition.FastICA(n_components=n_components,
                                whiten=True).fit(X[train,:])
eigenfaces = pca.components_.reshape((n_components, h, w))
X_dec = np.column_stack((pca.transform(X[train,:]),
        nmf.transform(X[train,:]),
        fastica.transform(X[train,:])))
Xt\_\text{dec} = np\.\text{column\_stack}((pca.transform(X[test, :]),nmf.transform(X[test,:]),
         fastica.transform(X[test,:])))
y_d = y[train]
vt\_dec = y[test]
```
After extracting and concatenating the image decompositions into a new training and test set of data examples, the code applies a grid search for the best combinations of parameters for a classification support vector machine (the topic of Chapter 17) to perform a correct problem classification.

```
from sklearn.grid_search import GridSearchCV
from sklearn.svm import SVC
param_grid = {'C': [0.1, 1.0, 10.0, 100.0, 1000.0],
               'gamma': [0.0001, 0.001, 0.01, 0.1], }
clf = GridSearchCV(SVC(kernel='rbf'), param_grid)
clf = clf.fit(X_dec, y_dec)print ("Best parameters: %s" % clf.best_params_)
Best parameters: {'gamma': 0.01, 'C': 100.0}
```
After finding the best parameters, the code checks for accuracy  $-$  the percentage of correct answers in the test set  $-$  and obtains an estimate of about 0.82 (the measure may change when you run the code on your computer).

```
from sklearn.metrics import accuracy_score
solution = clf.predict(Xt_dec)
print("Achieved accuracy: %0.3f"
       % accuracy_score(yt_dec, solution))
Achieved accuracy: 0.815
```
More interestingly, you can ask for a confusion matrix that shows the correct classes along the rows and the predictions in the columns. When a character in a row has counts in columns different from its row number, the code has mistakenly attributed one of the photos to someone else. In the case of the former Prime Minister of Japan, the example actually gets a perfect score (notice that the output shows a 6 in row 6, column 6, and zeroes in the remainder of the entries for that row).

```
from sklearn.metrics import confusion_matrix
confusion = str(confusion_matrix(yt_dec, solution))print (' ' *26+ ' ' .join(map(str, range(8))))print (' '*26+ '-'*22)
for n, (label, row) in enumerate(
                 zip(lfw_people.target_names,
                 confusion.split('\n'))):
    print ('%s %18s > %s' % (n, label, row))
                       0 1 2 3 4 5 6 7
 ----------------------
0 Ariel Sharon > [[ 6 0 1 0 1 0 0 0]
1 Colin Powell > [ 0 22 0 2 0 0 0 0]
2 Donald Rumsfeld > [ 0 0 8 2 1 0 0 1]
3 George W Bush > [ 1 1 2 46 1 0 0 2]
4 Gerhard Schroeder > [ 0 0 2 1 6 1 0 1]
5 Hugo Chavez > [ 0 0 0 0 1 5 0 1]
6 Junichiro Koizumi > [ 0 0 0 0 0 0 6 0]
7 Tony Blair > [ 0 0 0 1 2 0 0 11]]
```
**Considering Natural Language Processing (NLP)**

**Defining how machines can understand text**

**Performing scoring and classification tasks**

# **Scoring Opinions and Sentiments** Chapter 20

**Many people have the idea that somehow computers can understand text.**<br>The fact is that computers don't even have a way in which to represent<br>text — it's all numbers to the computer. This chapter helps you under-<br>stand th The fact is that computers don't even have a way in which to represent text — it's all numbers to the computer. This chapter helps you understand three phases of working with text to score opinions and sentiments: using Natural Language Processing (NLP) to parse the text; performing the actual task of understanding the text; and then performing scoring and classification tasks to interact with the text meaningfully.

## **Introducing Natural Language Processing**

As human beings, understanding language is one our first achievements, and associating words to their meaning seems natural. It's also automatic to handle discourses that are ambiguous, unclear, or simply have a strong reference to the context of where we live or work (such as dialect, jargon, or terms family or associates understand). In addition, humans can catch subtle references to feelings and sentiments in text, enabling people to understand polite speech that hides negative feelings and irony. Computers don't have this ability but can rely on NLP, a field of computer science concerned with language understanding and language generation between a machine and a human being. Since Alan Turing first devised

the Turing Test in 1950, which aims at spotting an artificial intelligence based on how it communicates with humans ([https://en.wikipedia.org/wiki/Turing\\_](https://en.wikipedia.org/wiki/Turing_test) [test](https://en.wikipedia.org/wiki/Turing_test)), NLP experts have developed a series of techniques that define the state of the art in computer-human interaction by text.

A computer powered with NLP can successfully spot spam in your email, tag the part of a conversation that contains a verb or a noun, and spot an entity like the name of a person or a company (called *named entity recognition;* see [https://](https://en.wikipedia.org/wiki/Named-entity_recognition) [en.wikipedia.org/wiki/Named-entity\\_recognition](https://en.wikipedia.org/wiki/Named-entity_recognition)). All these achievements have found application in tasks such as spam filtering, predicting the stock market using news articles, and de-duplicating redundant information in data storage.

Things get more difficult for NLP when translating a text from another language and understanding who the subject is in an ambiguous phrase. For example, consider the sentence, "John told Luca he shouldn't do that again." In this case, you can't really tell whether "he" refers to John or Luca. Disambiguating words with many meanings, such as considering whether the word *mouse* in a phrase refers to an animal or a computer device, can prove difficult. Obviously, the difficulty in all these problems arises because of the context.

As humans, we can easily resolve ambiguity by examining the text for hints about elements like place and time that express the details of the conversation (such as understanding what happened between John and Luca, or whether the conversation is about a computer when mentioning the mouse). Relying on additional information for understanding is part of the human experience. This sort of analysis is somewhat difficult for computers. Moreover, if the task requires critical contextual knowledge or demands that the listener resort to common sense and general expertise, the task becomes daunting. Simply put, NLP still has a lot of ground to cover in order to discover how to extract meaningful summaries from text effectively or how to complete missing information from text.

## **Understanding How Machines Read**

Before a computer can do anything with text, it must be able to read the text in some manner. Chapter 13 shows how you can prepare data to deal with categorical variables, such as a feature representing a color (for instance, representing whether an example relates to the colors red, green, or blue). Categorical data is a type of short text that you represent using binary variables, that is, variables coded using one or zero values according to whether a certain value is present in the categorical variable. Not surprisingly, you can represent complex text using the same logic.

Therefore, just as you transform a categorical color variable, having values such as red, green, and blue, into three binary variables, each one representing one of the three colors, so you can transform a phrase like "The quick brown fox jumps over the lazy dog" using nine binary variables, one for each word that appears in the text ("The" is considered distinct from "the" because of its initial capital letter). This is the *Bag of Words* (BoW) form of representation. In its simplest form, BoW shows whether a certain word is present in the text by flagging a specific feature in the dataset. Take a look at an example using Python and its Scikit-learn package.

The input data is three phrases,  $text_1, text_2,$  and  $text_3$ , placed in a list,  $cor$ pus. A *corpus* is a set of homogenous documents put together for NLP analysis:

```
text_1 = 'The quick brown fox jumps over the lazy dog.'
text_2 = 'My dog is quick and can jump over fences.'
text_3 = 'Your dog is so lazy that it sleeps all the day.'
corpus = [text_1, text_2, text_3]
```
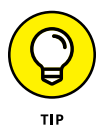

When you need to analyze text using a computer, you load the documents from disk or scrape them from the web and place each of them into a string variable. If you have multiple documents, you store them all in a list, the corpus. When you have a single document, you can split it using chapters, paragraphs, or simply the end of each line. After splitting the document, place all its parts into a list and apply analysis as if the list were a corpus of documents.

Now that you have a corpus, you use a class from the feature\_extraction module in Scikit-learn, CountVectorizer, which easily transforms texts into BoW like this:

```
from sklearn.feature_extraction import text
vectorizer = text.CountVectorizer(binary=True).fit(corpus)
vectorized_text = vectorizer.transform(corpus)
print(vectorized_text.todense())
[[0 0 1 0 0 1 0 1 0 0 0 1 1 0 1 1 0 0 0 1 0]
  [0 1 0 1 0 1 1 0 1 0 1 0 0 1 1 1 0 0 0 0 0]
  [1 0 0 0 1 1 0 0 1 1 0 0 1 0 0 0 1 1 1 1 1]]
```
The CountVectorizer class learns the corpus content using the fit method and then turns it (using the transform method) into a list of lists. As discussed in Chapter 9, a list of lists is nothing more than a matrix in disguise, so what the class returns is actually a matrix made of three rows (the three documents, in the same order as the corpus) and 21 columns representing the content.

The BoW representation turns words into the column features of a document matrix, and these features have a nonzero value when present in the processed text.

For instance, consider the word *dog*. The following code shows its representation in the BoW:

```
print(vectorizer.vocabulary_)
{'day': 4, 'jumps': 11, 'that': 18, 'the': 19, 'is': 8,
  'fences': 6, 'lazy': 12, 'and': 1, 'quick': 15, 'my': 13,
 'can': 3, 'it': 9, 'so': 17, 'all': 0, 'brown': 2,
  'dog': 5, 'jump': 10, 'over': 14, 'sleeps': 16,
  'your': 20, 'fox': 7}
```
Asking the CountVectorizer to print the vocabulary learned from text reports that it associates *dog* with the number five, which means that *dog* is the fifth element in the BoW representations. In fact, in the obtained BoW, the fifth element of each document list always has a value of 1 because *dog* is the only word present in all the tree documents.

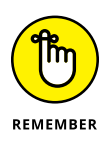

Storing documents in a document matrix form can be memory intensive because you must represent each document as a vector of the same length as the dictionary that created it. The dictionary in this example is quite limited, but when you use a larger corpus, you discover that a dictionary of the English language contains well over a million terms. The solution is to use sparse matrices. A sparse matrix is a way to store a matrix in your computer's memory without having zero values occupying memory space. You can read more about sparse matrices here: [https://](https://en.wikipedia.org/wiki/Sparse_matrix) [en.wikipedia.org/wiki/Sparse\\_matrix](https://en.wikipedia.org/wiki/Sparse_matrix).

## **Processing and enhancing text**

Marking whether a word is present or not in a text is indeed a good start, but sometimes it is not enough. The BoW model has its own limits. As if you were putting stuff randomly into a bag, in a BoW, words lose their order relationship with each other. For instance, in the phrase *My dog is quick and can jump over fences,* you know that *quick* refers to *dog* because it is glued to it by the form *is* of the verb *to be.* In a BoW, however, everything is mixed and some internal references are lost. Further processing can help prevent such. The following sections discuss how to process and enhance text.

#### **Considering basic processing tasks**

Instead of marking the presence or absence of an element of the phrase (technically called a *token*), you can instead count how many times it occurs, as shown in the following code:

```
text_4 = 'A black dog just passed by but my dog is brown.'
corpus.append(text_4)
```

```
vectorizer = text.CountVectorizer().fit(corpus)
vectorized_text = vectorizer.transform(corpus)
print(vectorized_text.todense()[-1])
[[0 0 1 1 1 1 0 0 2 0 0 1 0 0 0 1 0 1 0 1 0 0 0 0 0 0]]
```
This code modifies the previous example by adding a new phrase with the word *dog* repeated two times. The code appends the new phrase to the corpus and retrains the vectorizer, but it omits the binary=True setting this time. The resulting vector for the last inserted document clearly shows a 2 value in the ninth position, thus the vectorizer counts the word *dog* twice.

Counting tokens helps make important words stand out. Yet, it's easy to repeat phrase elements, such as articles, that aren't important to the meaning of the expression. In the next section, you discover how to exclude less important elements, but for the time being, the example underweights them using the term frequency-inverse document frequency (TF-IDF) transformation.

The TF-IDF transformation is a technique that, after counting how many times a token appears in a phrase, divides the value by the number of documents in which the token appears. Using this technique, the vectorizer deems a word less important, even if it appears many times in a text, when it also finds that word in other texts. In the example corpus, the word *dog* appears in every text. In a classification problem, you can't use the word to distinguish between texts because it appears everywhere in the corpus. The word *fox* appears only in one phrase, making it an important classification term.

You commonly apply a number of transformations when applying TF-IDF, with the most important transformation normalizing the text length. Clearly, a longer text has more chances to have more words that are distinctive when compared to a shorter text. For example, when the word *fox* appears in a short text, it can be relevant to the meaning of that expression because *fox* stands out among few other words. However, when the word *fox* appears once in a long text, its presence might not matter much because it's a single word among many others. For this reason, the transformation divides the total tokens by the count of each token for each phrase. Treating a phrase like this turns token counting into a token percentage, so TF-IDF no longer considers how many times the word *fox* appears, but instead considers the percentage of times the word *fox* appears among all the tokens. The following example demonstrates how to complete the previous example using a combination of normalization and TF-IDF.

```
TfidF = text.TfidfTransformer(norm='l1')
tfidf = TfidF.fit_transform(vectorized_text)
phrase = 3 # choose a number from 0 to 3
total = 0
```

```
for word in vectorizer.vocabulary_:
     pos = vectorizer.vocabulary_[word]
    value = list(tfidf.toarray()[phrase])[pos]
     if value !=0:
         print ("%10s: %0.3f" % (word, value))
        total += value
print ('\nSummed values of a phrase: %0.1f' % total)
         is: 0.077
         by: 0.121
      brown: 0.095
        dog: 0.126
       just: 0.121
         my: 0.095
      black: 0.121
     passed: 0.121
        but: 0.121
Summed values of a phrase: 1.0
```
Using this new TF-IDF model rescales the values of important words and makes them comparable between each text in the corpus. To recover part of the ordering of the text before the BoW transformation, adding n-grams ([https://en.](https://en.wikipedia.org/wiki/N-gram) [wikipedia.org/wiki/N-gram](https://en.wikipedia.org/wiki/N-gram)) is also useful. An *n-gram* is a continuous sequence of tokens in the text that you use as a single token in the BoW representation. For instance, in the phrase *The quick brown fox jumps over the lazy dog,* a *bigram —* that is, a sequence of two tokens — transforms *brown fox* and *lazy dog* into single tokens. A *trigram* may create a single token from *quick brown fox.* An n-gram is a powerful tool, but it has a drawback because it doesn't know which combinations are important to the meaning of a phrase. N-grams create all the contiguous sequences of size N. The TF-IDF model can underweight the less useful n-grams, but only projects like Google's NGram viewer (you learn more about this viewer later in the chapter) can tell you which n-grams are useful in NLP with any certainty. The following example uses CountVectorizer to model n-grams in the range of (2, 2), that is, bigrams.

```
bigrams = text.CountVectorizer(ngram_range=(2,2))
print (bigrams.fit(corpus).vocabulary_)
\{ 'can jump': 6, 'by but': 5, 'over the': 21, 'it sleeps': 13, 'your dog': 31, 'the quick': 30,
  'and can': 1, 'so lazy': 26, 'is so': 12, 'dog is': 7,
  'quick brown': 24, 'lazy dog': 17, 'fox jumps': 9,
  'is brown': 10, 'my dog': 19, 'passed by': 22,
  'lazy that': 18, 'black dog': 2, 'brown fox': 3,
  'that it': 27, 'quick and': 23, 'the day': 28,
```

```
'just passed': 16, 'dog just': 8, 'jump over': 14,
 'sleeps all': 25, 'over fences': 20, 'jumps over': 15,
'the lazy': 29, 'but my': 4, 'all the': \theta,
 'is quick': 11}
```
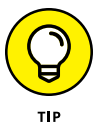

Setting different ranges lets you use both *unigrams* (single tokens) and n-grams in your NLP analysis. For instance the setting  $ngram\_range = (1,3)$  creates all tokens, all bigrams, and all trigrams. You usually never need more than trigrams in an NLP analysis. Increasing the number of n-grams is slightly beneficial after trigrams and sometimes even just after bigrams, depending on the corpus size and the NLP problem.

#### **Stemming and removing stop words**

*Stemming* is the process of reducing words to their stem (or root) word. This task isn't the same as understanding that some words come from Latin or other roots, but instead makes similar words equal to each other for the purpose of comparison or sharing. For example, the words *cats, catty,* and *catlike* all have the stem *cat.* The act of stemming helps you analyze sentences when tokenizing them because words having the same stem should have the same meaning (represented by a single feature).

Creating stem words by removing suffixes to make tokenizing sentences easier isn't the only way to make the document matrix simpler. Languages include many glue words that don't mean much to a computer but have significant meaning to humans, such as *a, as, the, that,* and so on in English. They make the text flow and concatenate in a meaningful way. Yet, the BoW approach doesn't care much about how you arrange words in a text. Thus, removing such words is legitimate. These short, less useful words are called *stop words.*

The act of stemming and removing stop words simplifies the text and reduces the number of textual elements so that only the essential elements remain. In addition, you keep just the terms that are nearest to the true sense of the phrase. By reducing the number of tokens, a computational algorithm can work faster and process the text more effectively when the corpus is large.

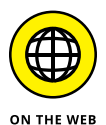

This example requires the use of the Natural Language Toolkit (NLTK), which Anaconda doesn't install by default. To use this example, you must download and install NLTK using the instructions found at [http://www.nltk.org/install.](http://www.nltk.org/install.html) [html](http://www.nltk.org/install.html) for your platform. Make certain that you install the NLTK for whatever version of Python you're using for this book when you have multiple versions of Python installed on your system. After you install NLTK, you must also install the packages associated with it. The instructions at [http://www.nltk.org/data.](http://www.nltk.org/data.html) [html](http://www.nltk.org/data.html) tell you how to perform this task. (Install all the packages to ensure that you have everything.)

The following example demonstrates how to perform stemming and remove stop words from a sentence. It begins by training an algorithm to perform the required analysis using a test sentence. Afterward, the example checks a second sentence for words that appear in the first.

```
from sklearn.feature_extraction import text
import nltk
from nltk import word_tokenize
from nltk.stem.porter import PorterStemmer
nltk.download('punkt')
stemmer = PorterStemmer()
def stem_tokens(tokens, stemmer):
     stemmed = []
     for item in tokens:
         stemmed.append(stemmer.stem(item))
     return stemmed
def tokenize(text):
     tokens = word_tokenize(text)
     stems = stem_tokens(tokens, stemmer)
     return stems
vocab = ['Sam loves swimming so he swims all the time']
vect = text.CountVectorizer(tokenizer=tokenize,
                             stop_words='english')
vec = vect.fit(vocab)sentence1 = vec.transform([{}'George loves swimming too!'])
print (vec.get_feature_names())
print (sentence1.toarray())
```
At the outset, the example creates a vocabulary using a test sentence and places it in the variable vocab. It then creates a CountVectorizer, vect, to hold a list of stemmed words, but it excludes the stop words. The tokenizer parameter defines the function used to stem the words. The stop\_words parameter refers to a pickle file that contains stop words for a specific language, which is English in this case. There are also files for other languages, such as French and German. (You can see other parameters for the CountVectorizer() at [http://scikit-learn.org/stable/](http://scikit-learn.org/stable/modules/generated/sklearn.feature_extraction.text.CountVectorizer.html) [modules/generated/sklearn.feature\\_extraction.text.CountVectorizer.html](http://scikit-learn.org/stable/modules/generated/sklearn.feature_extraction.text.CountVectorizer.html).) The vocabulary is fitted into another CountVectorizer, vec, which is used to perform the actual transformation on a test sentence using the transform() function. Here's the output from this example.

```
[nltk_data] Downloading package punkt to
[nltk_data] C:\Users\Luca\AppData\Roaming\nltk_data...
[nltk_data] Unzipping tokenizers\punkt.zip.
['love', 'sam', 'swim', 'time']
[1 0 1 0]
```
The first output shows the stemmed words. Notice that the list contains only *swim,* not *swimming* or *swims*. All the stop words are missing as well. For example, you don't see the words *so, he, all, or the.*

The second output shows how many times each stemmed word appears in the test sentence. In this case, a *love* variant appears once and a *swim* variant appears once as well. The words *sam* and *time* don't appear in the second sentence, so those values are set to 0.

#### **Scraping textual datasets from the web**

Given NLP's capabilities, building complete language models is just a matter of gathering large text collections. Digging through large amounts of text enables machine learning algorithms using NLP to discover connections between words and derive useful concepts relative to specific contexts. For instance, when discussing a mouse in the form of a device or an animal, a machine learning algorithm powered by NLP text processing can derive the precise topic from other hints in the phrase. Humans decipher these hints by having lived, seen, or read about the topic of the conversation.

Computers also have the opportunity to see and read a lot. The web offers access to millions of documents, most of them freely accessible without restrictions. Web scraping allows machine learning algorithms to automatically feed their NLP processes and learn new capabilities in recognizing and classifying text. Developers have already done much to create NLP systems capable of understanding textual information better by leveraging the richness of the web.

For instance, by using free text acquired from the web and other open text sources, such as dictionaries, scientists at Microsoft Research have developed various versions of MindNet, a semantic network, which is a network of words connected by meaning. MindNet can find related words through synonyms, parts, causes, locations, and sources. For instance, when you ask for the word *car,* MindNet provides answers such as *vehicle* (a synonym) and then connects *vehicle* to *wheel* because it is a specific part of a car, thus providing knowledge directly derived from text without anyone's having specifically instructed MindNet about cars or how they're made. You can read more about MindNet at [https://research.microsoft.com/](https://research.microsoft.com/en-us/projects/mindnet/default.aspx) [en-us/projects/mindnet/default.aspx](https://research.microsoft.com/en-us/projects/mindnet/default.aspx).

Google developed something similar based on its Google Books project, helping build better language models for all Google's applications. A public API based on Google's work is the Ngram Viewer, which can explore how frequently certain combinations of tokens up to five-grams have appeared over time: [https://](https://books.google.com/ngrams) [books.google.com/ngrams](https://books.google.com/ngrams).

Being able to retrieve information from the web allows even greater achievements. For example, you could build a dictionary of positive or negative words based on associated emoticons or emoji (<https://en.wikipedia.org/wiki/Emoji>).

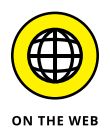

Web scraping is a complex subject that could require an entire book to explain. This chapter provides you with an example of web scraping and an overview of what to expect. You need to install the Beautiful Soup package when using Python to perform web scraping (<http://www.crummy.com/software/BeautifulSoup/>). This package should already be part of your Anaconda installation, but if not, you can easily install it on your system by opening a command shell and issuing the command (see the blog posts at [http://blog.johnmuellerbooks.com/2016/03/](http://blog.johnmuellerbooks.com/2016/03/23/installing-python-packages-part-1/) [23/installing-python-packages-part-1/](http://blog.johnmuellerbooks.com/2016/03/23/installing-python-packages-part-1/) and [http://blog.johnmuellerbooks.](http://blog.johnmuellerbooks.com/2016/03/30/installing-python-packages-part-2/) [com/2016/03/30/installing-python-packages-part-2/](http://blog.johnmuellerbooks.com/2016/03/30/installing-python-packages-part-2/) for more details on Python installation techniques):

```
pip install beautifulsoup4
```
Beautiful Soup is a package created by Leonard Richardson and is an excellent tool for scraping data from HTML or XML files retrieved from the web, even if they are malformed or written in a nonstandard way. The package name refers to the fact that HTML documents are made of tags, and when they are a mess, many developers idiomatically call the document a *tag soup*. Thanks to Beautiful Soup, you can easily navigate in a page to locate the objects that matter and extract them as text, tables, or links.

This example demonstrates how to download a table from a Wikipedia page containing all the major U.S. cities. Wikipedia (<https://www.wikipedia.org/>) is a free-access and free-content Internet encyclopedia, enjoyed by millions of users every day, all around the world. Because its knowledge is free, open, and, most important, well structured, it's a precious resource for learning from the web.

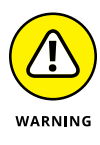

Most publishers and many college instructors view Wikipedia as being a dubious source of information. Anyone can edit the entries it contains, and sometimes people do so in ways that slant the information politically or socially, or simply reflect a lack of knowledge (see [http://www.foxbusiness.com/features/2015/09/02/](http://www.foxbusiness.com/features/2015/09/02/just-how-accurate-is-wikipedia.html) [just-how-accurate-is-wikipedia.html](http://www.foxbusiness.com/features/2015/09/02/just-how-accurate-is-wikipedia.html) and [http://isites.harvard.edu/icb/](http://isites.harvard.edu/icb/icb.do?keyword=k70847&pageid=icb.page346376) [icb.do?keyword=k70847&pageid=icb.page346376](http://isites.harvard.edu/icb/icb.do?keyword=k70847&pageid=icb.page346376)). This means that the information you receive may not reflect reality. However, many studies show that the

community effort behind creating Wikipedia (see [http://www.livescience.com/](http://www.livescience.com/32950-how-accurate-is-wikipedia.html) [32950-how-accurate-is-wikipedia.html](http://www.livescience.com/32950-how-accurate-is-wikipedia.html), [http://www.cnet.com/news/study](http://www.cnet.com/news/study-wikipedia-as-accurate-as-britannica/)[wikipedia-as-accurate-as-britannica/](http://www.cnet.com/news/study-wikipedia-as-accurate-as-britannica/), and [http://www.zmescience.com/](http://www.zmescience.com/science/study-wikipedia-25092014/) [science/study-wikipedia-25092014/](http://www.zmescience.com/science/study-wikipedia-25092014/)) does tend to mitigate this issue partially. Even so, you need to exercise some level of care in taking Wikipedia entries at face value, just as you would any Internet content. Just because someone tells you something is so doesn't make it true (no matter what form that information source might take). You need to cross-reference the information and verify the facts before accepting any Internet information source as factual, even Wikipedia. This said, the authors have verified every Wikipedia source used in the book as much as possible to ensure that you receive accurate information.

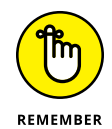

Wikipedia has its own rules and terms of service, which you may read at [https://](https://meta.wikimedia.org/wiki/Bot_policy#Unacceptable_usage) [meta.wikimedia.org/wiki/Bot\\_policy#Unacceptable\\_usage](https://meta.wikimedia.org/wiki/Bot_policy#Unacceptable_usage). The terms of service forbid the use of bots for automated tasks, such as modifying the website (corrections and automatic posting), and bulk downloads (downloading massive amounts of data). Yet, Wikipedia is a great source for NLP analysis because you can download all its English articles at <https://dumps.wikimedia.org/enwiki/>. Other languages also are available for download. Just consult [https://dumps.](https://dumps.wikimedia.org/) [wikimedia.org/](https://dumps.wikimedia.org/) for further information.

```
from bs4 import BeautifulSoup
import pandas as pd
try:
     import urllib2 # Python 2.7.x
except:
    import urllib.request as urllib2 # Python 3.x
wiki = "https://en.wikipedia.org/wiki/\
List_of_United_States_cities_by_population"
header = {'User-Agent': 'Mozilla/5.0'}
query = urllib2.Request(wiki, headers=header)
page = urllib2.urlopen(query)
soup = BeautifulSoup(page, "lxml")
```
After you upload the Beautiful Soup package, the code defines a header (stating that you are a human user using a browser) and a target page. The target page is a document containing a list of major U.S. cities: [https://en.wikipedia.org/](https://en.wikipedia.org/wiki/List_of_United_States_cities_by_population) [wiki/List\\_of\\_United\\_States\\_cities\\_by\\_population](https://en.wikipedia.org/wiki/List_of_United_States_cities_by_population). The list also contains information about population and surface of the city.

```
table = soup.find("table",
     { "class" : "wikitable sortable" })
final_table = list()for row in table.findAll('tr'):
```

```
cells = row.findAll("td")if len(cells) >=6:
        v1 = \text{cells}[1].find(text=True)
        v2 = cells[2].find(text=True)v3 = \text{cells}[3].find(text=True)
        v4 = cells[4].find(text=True)v5 = cells[6].findAll(text=True)
        v5 = v5[2].split()[0]
        final_table.append([v1, v2, v3, v4, v5])
cols = ['City','State','Population_2014','Census_2010'
         ,'Land_Area_km2']
df = pd.DataFrame(final_table, columns=cols)
```
After downloading the page into the variable named soup, using the find() and findAll() methods, you can look for a table (the  $\langle \text{tr} \rangle$  and  $\langle \text{td} \rangle$  tags). The cells variable contains a number of cell entries, each of which can contain text. The code looks inside each cell for textual information ( $v1$  through  $v5$ ) that it stores in a list (final\_table). It then turns the list into a pandas DataFrame for further processing later. For example, you can use the DataFrame, df, to turn strings into numbers. Simply printing df outputs the resulting table.

#### **Handling problems with raw text**

Even though raw text wouldn't seem to present a problem in parsing because it doesn't contain any special formatting, you do have to consider how the text is stored and whether it contains special words within it. The multiple forms of encoding present on web pages can present interpretation problems that you need to consider as you work through the text.

For example, the way the text is encoded can differ because of different operating systems, languages, and geographical areas. Be prepared to find a host of different encodings as you recover data from the web. Human language is complex, and the original ASCII coding, comprising just unaccented English letters, can't represent all the different alphabets. That's why so many encodings appeared with special characters. For example, a character can use either seven or eight bits for encoding purposes. The use of special characters can differ as well. In short, the interpretation of bits used to create characters differs from encoding to encoding. You can see a host of encodings at <http://www.i18nguy.com/unicode/codepages.html>.

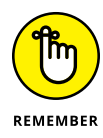

Sometimes you need to work with encodings other than the default encoding set within the Python environment. When working with Python 3.*x*, you must rely on Universal Transformation Format 8-bit (UTF-8) as the encoding used to read and write files. This environment is always set for UTF-8, and trying to change it causes an error message. However, when working with Python 2.*x*, you can choose other encodings. In this case, the default encoding is the American Standard Code for Information Interchange (ASCII), but you can change it to some other encoding.

You can use this technique in any Python script. It can save your day when your code won't work because of errors when Python can't encode a character. However, working at the IPython prompt is actually easier in this case. The following steps help you see how to deal with Unicode characters, but only when working with Python 2.*x.* (These steps are unnecessary and cause errors in the Python 3.*x* environment.)

#### **1. Open a copy of the IPython command prompt.**

You see the IPython window.

**2. Type the following code, pressing Enter after each line.**

import sys sys.getdefaultencoding()

You see the default encoding for Python, which is ascii in Python 2.*x* (in Python 3.*x,* it's utf-8 instead). If you really do want to work with Jupyter Notebook, create a new cell after this step.

#### **3. Type** reload(sys) **and press Enter.**

Python reloads the sys module and makes a special function available.

**4. Type** sys.setdefaultencoding('utf-8') **and press Enter.**

Python does change the encoding, but you won't know that for certain until after the next step. If you really do want to work with Jupyter Notebook, create a new cell after this step.

**5. Type** sys.getdefaultencoding() **and press Enter.**

You see that the default encoding has now changed to utf-8.

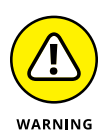

Changing the default encoding at the wrong time and in the incorrect way can prevent you from performing tasks such as importing modules. Make sure to test your code carefully and completely to ensure that any change in the default encoding won't affect your ability to run the application. Good additional articles to read on this topic appear at [http://blog.notdot.net/2010/07/Getting-unicode](http://blog.notdot.net/2010/07/Getting-unicode-right-in-Python)[right-in-Python](http://blog.notdot.net/2010/07/Getting-unicode-right-in-Python) and [http://web.archive.org/web/20120722170929/http://](http://web.archive.org/web/20120722170929/http://boodebr.org/main/python/all-about-python-and-unicode) [boodebr.org/main/python/all-about-python-and-unicode](http://web.archive.org/web/20120722170929/http://boodebr.org/main/python/all-about-python-and-unicode).

# **Using Scoring and Classification**

The previous NLP discussions in this chapter show how a machine learning algorithm can read text (after scraping it from the web) using the BoW representation and how NLP can enhance its understanding of text using text length normalization, TF-IDF model, and n-grams. The following sections demonstrate how to put text processing into use by learning to solve two common problems in textual analysis: classification and sentiment analysis.

#### **Performing classification tasks**

When you classify texts, you assign a document to a class because of the topics it discusses. You can discover the topics in a document in different ways. The simplest approach is prompted by the idea that if a group of people talks or writes about a topic, the people tend to use words from a limited vocabulary because they refer or relate to the same topic. When you share some meaning or are part of the same group, you tend to use the same language. Consequently, if you have a collection of texts and don't know what topics the text references, you can reverse the previous reasoning — you can simply look for groups of words that tend to associate, so their newly formed group by dimensionality reduction may hint at the topics you'd like to know about. This is a typical unsupervised learning task.

This learning task is a perfect application for the singular value decomposition (SVD) family of algorithms discussed in Chapter 13, because by reducing the number of columns, the features (which, in a document, are the words) will gather in dimensions, and you can discover the topics by checking high-scoring words. SVD and Principal Components Analysis (PCA) provide features to relate both positively and negatively to the newly created dimensions. So a resulting topic may be expressed by the presence of a word (high positive value) or by the absence of it (high negative value), making interpretation both tricky and counterintuitive for humans. The Scikit-learn package includes the Non-Negative Matrix Factorization (NMF) decomposition class (encountered in Chapter 19), which allows an original feature to relate only positively with the resulting dimensions.

This example starts with a new experiment after loading the 20newsgroups dataset, a dataset collecting newsgroup postings scraped from the web, selecting only the posts regarding objects for sale and automatically removing headers, footers, and quotes. You may receive a warning message to the effect of, WARNING: sklearn. datasets.twenty\_newsgroups:Downloading dataset from ..., with the URL of the site used for the download when working with this code.

```
import warnings
warnings.filterwarnings("ignore")
from sklearn.datasets import fetch_20newsgroups
```

```
dataset = fetch_20newsgroups(shuffle=True,
     categories = ['misc.forsale'],
      remove=('headers', 'footers', 'quotes'), random_state=101)
print ('Posts: %i' % len(dataset.data))
Posts: 585
```
The TfidVectorizer class is imported and set up to remove stop words (common words such as *the* or *and*) and keep only distinctive words, producing a matrix whose columns point to distinct words.

```
from sklearn.feature_extraction.text import TfidfVectorizer
vectorizer = TfidfVectorizer(max_df=0.95,
             min_df=2, stop_words='english')
tfidf = vectorizer.fit_transform(dataset.data)
from sklearn.decomposition import NMF
n\_topics = 5nmf = NMF(n_components=n_topics, random_state=101).fit(tfidf)
```
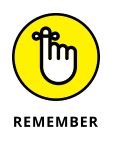

As noted earlier in the chapter, term frequency-inverse document frequency (TF-IDF) is a simple calculation based on the frequency of a word in the document. It is weighted by the rarity of the word between all the documents available. Weighting words is an effective way to rule out words that cannot help you to classify or identify the document when processing text. For example, you can eliminate common parts of speech or other common words.

As with other algorithms from the sklearn.decomposition module, the n\_ components parameter indicates the number of desired components. If you'd like to look for more topics, you use a higher number. As the required number of topics increases, the reconstruction\_err\_ method reports lower error rates. It's up to you to decide when to stop given the trade-off between more time spent on computations and more topics.

The last part of the script outputs the resulting five topics. By reading the printed words, you can decide on the meaning of the extracted topics, thanks to product characteristics (for instance, the words *drive, hard, card,* and *floppy* refer to computers) or the exact product (for instance, *comics, car, stereo, games*).

```
feature_names = vectorizer.get_feature_names()
n\_top\_words = 15for topic_idx, topic in enumerate(nmf.components_):
   print ("Topic #%d:" % (topic_idx+1),)
   print (" ".join([feature_names[i] for i in
                    topic.argv(t)[:-n_top_words - 1:-1]]))
```

```
Topic #1:
drive hard card floppy monitor meg ram disk motherboard vga scsi 
  brand
  color internal modem
Topic #2:
00 50 dos 20 10 15 cover 1st new 25 price man 40 shipping comics
Topic #3:
condition excellent offer asking best car old sale good new miles 
             10 000
 tape cd
Topic #4:
email looking games game mail interested send like thanks price 
             package
 list sale want know
Topic #5:
shipping vcr stereo works obo included amp plus great volume vhs 
             unc mathes
  gibbs radley
```
You can explore the resulting model by looking into the attribute components\_ from the trained NMF model. It consists of a NumPy ndarray holding positive values for words connected to the topic. By using the argsort method, you can get the indexes of the top associations, whose high values indicate that they are the most representative words.

```
print (nmf.components_[0,:].argsort()[:-n_top_words-1:-1])
# Gets top words for topic 0
[1337 1749 889 1572 2342 2263 2803 1290 2353 3615 3017 806 
  1022 1938
 2334]
```
Decoding the words' indexes creates readable strings by calling them from the array derived from the get\_feature\_names method applied to the TfidfVectorizer that was previously fitted.

```
print (vectorizer.get_feature_names()[1337])
# Transforms index 1337 back to text
drive
```
#### **Analyzing reviews from e-commerce**

Sentiment is difficult to catch because humans use the same words to express even opposite sentiments. The expression you convey is a matter of how you construct your thoughts in a phrase, not simply the words used. Even though dictionaries of positive and negative words do exist and are helpful, they aren't decisive because word context matters. You can use these dictionaries as a way to enrich textual features, but you have to rely more on machine learning if you want to achieve good results.

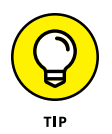

It's a good idea to see how positive and negative word dictionaries work. The AFINN-111 dictionary contains 2,477 positive and negative words and phrases ([http://www2.imm.dtu.dk/pubdb/views/publication\\_details.php?id=6010](http://www2.imm.dtu.dk/pubdb/views/publication_details.php?id=6010)). Another good choice is the larger opinion lexicon by Hu and Liu that appears at <https://www.cs.uic.edu/~liub/FBS/sentiment-analysis.html#lexicon>. Both dictionaries contain English words.

Using labeled examples that associate phrases to sentiments can create more effective predictors. In this example, you create a machine learning model based on a dataset containing reviews from Amazon, Yelp, and IMDB that you can find at the UCI, the machine learning repository, [https://archive.ics.uci.edu/ml/](https://archive.ics.uci.edu/ml/datasets/Sentiment+Labelled+Sentences) [datasets/Sentiment+Labelled+Sentences](https://archive.ics.uci.edu/ml/datasets/Sentiment+Labelled+Sentences).

This dataset was created for the paper "From Group to Individual Labels Using Deep Features," by Kotzias et al., for KDD 2015. The dataset contains 3,000 labeled reviews equally divided from the three sources, and the data has a simple structure. Some text is separated by a tab from a binary sentiment label where 1 is a positive sentiment and 0 a negative one. You can download the dataset and place it in your Python working directory using the following commands:

```
try:
     import urllib2 # Python 2.7.x
except:
    import urllib.request as urllib2 # Python 3.x
import requests, io, os, zipfile
UCI_l = 'https://archive.ics.uci.edu/ml/\nmachine-learning-databases/00331/sentiment%20\
labelled%20sentences.zip'
response = requests.get(UCI_url)
compressed_file = io.BytesIO(response.content)
z = zipfile.ZipFile(compressed_file)
print ('Extracting in %s' % os.getcwd())
for name in z.namelist():
```

```
filename = name.split('/')[-1] nameOK = ('MACOSX' not in name and '.DS' not in name)
 if filename and nameOK:
        newfile = os.path.join(os.getcwd(), os.path.basename(filename))
         with open(newfile, 'wb') as f:
             f.write(z.read(name))
         print ('\tunzipping %s' % newfile)
```
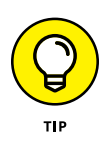

In case the previous script doesn't work, you can download the data (in zip format) directly from [https://archive.ics.uci.edu/ml/machine-learning](https://archive.ics.uci.edu/ml/machine-learning-databases/00331/)[databases/00331/](https://archive.ics.uci.edu/ml/machine-learning-databases/00331/) and expand it using your favorite unzipper. You'll find the imdb\_labelled.txt file inside the newly created sentiment labelled sentences directory. After downloading the files, you can upload the IMDB file to a pandas DataFrame by using the read\_csv function.

```
import numpy as np
import pandas as pd
dataset = 'imdb_labelled.txt'
data = pd.read_csv(dataset, header=None, sep=r"\t', engine='python')
data.columns = ['review','sentiment']
```
Exploring the textual data is quite interesting. You'll find all short phrases such as "Wasted two hours" or "It was so cool." Some are clearly ambiguous for a computer, such as "Waste your money on this game." Even though waste has a negative meaning, the imperative makes the phrase sound positive. A machine learning algorithm can learn to decipher ambiguous phrases like these only after seeing many variants. The next step is to build the model by splitting the data into training and test sets.

```
from sklearn.cross_validation import train_test_split
corpus, test_corpus, y, yt = train_test_split(
    data.ix[:,0], data.ix[:,1],
     test_size=0.25, random_state=101)
```
After splitting the data, the code transforms the text using most of the NLP techniques described in this chapter: token counts, unigrams and bigrams, stop words removal, text length normalization, and TF-IDF transformation.

```
from sklearn.feature_extraction import text
vectorizer = text.CountVectorizer(ngram_range=(1,2),
                     stop_words='english').fit(corpus)
TfidF = text.TfidfTransformer()
```

```
X = TfidF.fit_transform(vectorizer.transpose(m(corpus)))Xt = TfidF.transpose(m(vectorizer.transpose(m(test_corpus)))
```
After the text for both the training and test sets is ready, the algorithm can learn sentiment using a linear support vector machine. This kind of support vector machine supports L2 regularization, so the code must search for the best C parameter using the grid search approach.

```
from sklearn.svm import LinearSVC
from sklearn.grid_search import GridSearchCV
param_grid = {'C': [0.01, 0.1, 1.0, 10.0, 100.0]}
clf = GridSearchCV(LinearSVC(loss='hinge',
                     random_state=101), param_grid)
clf = clf.fit(X, y)print ("Best parameters: %s" % clf.best_params_)
Best parameters: {'C': 1.0}
```
Now that the code has determined the best hyper-parameter for the problem, you can test performance on the test set using the *accuracy measure,* the percentage of correct times the code can guess the correct sentiment.

```
from sklearn.metrics import accuracy_score
solution = c1f.predict(Xt)print("Achieved accuracy: %0.3f" %
       accuracy_score(yt, solution))
Achieved accuracy: 0.816
```
The results indicate accuracy of higher than 80 percent, but determining which phrases tricked the algorithm into making a wrong prediction is interesting. You can print the misclassified texts and consider what the learning algorithm is missing in terms of learning from text.

```
print(test_corpus[yt!=solution])
601 There is simply no excuse for something this p...
32 This is the kind of money that is wasted prope...
887 At any rate this film stinks, its not funny, a...
668 Speaking of the music, it is unbearably predic...
408 It really created a unique feeling though.
413 The camera really likes her in this movie.
138 I saw "Mirrormask" last night and it was an un...
```

```
132 This was a poor remake of "My Best Friends Wed...
291 Rating: 1 out of 10.
904 I'm so sorry but I really can't recommend it t...
410 A world better than 95% of the garbage in the ...
55 But I recommend waiting for their future effor...
826 The film deserves strong kudos for taking this...
100 I don't think you will be disappointed.
352 It is shameful.
171 This movie now joins Revenge of the Boogeyman ...
814 You share General Loewenhielm's exquisite joy ...
218 It's this pandering to the audience that sabot...
168 Still, I do like this movie for it's empowerme...
479 Of course, the acting is blah.
31 Waste your money on this game.
805 The only place good for this film is in the ga...
127 My only problem is I thought the actor playing...
613 Go watch it!
764 This movie is also revealing.
107 I love Lane, but I've never seen her in a movi...
674 Tom Wilkinson broke my heart at the end... and...
30 There are massive levels, massive unlockable c...
667 It is not good.
823 I struggle to find anything bad to say about i...
739 What on earth is Irons doing in this film?
185 Highly unrecommended.
621 A mature, subtle script that suggests and occa...
462 Considering the relations off screen between T...
595 Easily, none other cartoon made me laugh in a ...
8 A bit predictable.
446 I like Armand Assante & my cable company's sum...
449 I won't say any more - I don't like spoilers, ...
715 Im big fan of RPG games too, but this movie, i...
241 This would not even be good as a made for TV f...
471 At no point in the proceedings does it look re...
481 And, FINALLY, after all that, we get to an end...
104 Too politically correct.
522 Rating: 0/10 (Grade: Z) Note: The Show Is So B...
174 This film has no redeeming features.
491 This movie creates its own universe, and is fa...
Name: review, dtype: object
```
**Understanding why the revolution in recommending products is important**

**Obtaining rating data**

**Using SVD when working with products and movies**

# **Recommending Products and Movies** Chapter 21

**O**ne of the oldest and most common sales techniques is to recommend<br>something to a customer based on what you know about the customer's<br>needs and wants. If people buy one product, they might buy another asso-<br>ciated produ something to a customer based on what you know about the customer's needs and wants. If people buy one product, they might buy another associated product if given a good reason to do so. They may not even have thought about the need for the second product until the salesperson recommends it, yet they really do need to have it in order to use the primary product. For this reason alone, most people actually like to get recommendations. Given that web pages now serve as a salesperson in many cases, recommender systems are a necessary part of any serious sales effort on the web. This chapter helps you better understand the significance of the recommender revolution in all sorts of venues.

Recommender systems serve all sorts of other needs. For example, you might see an interesting movie title, read the synopsis, and still not know whether you're likely to find it a good movie. Watching the trailer might prove equally fruitless. Only after you see the reviews provided by others do you feel you have enough information to make a good decision. You also find methods for obtaining and using rating data in this chapter.

Gathering, organizing, and ranking such information is hard, though, and information overflow is the bane of the Internet. A recommender system can perform all the required work for you in the background, making the work of getting to a decision a lot easier. You may not even realize that search engines are actually

huge recommender systems. The Google search engine, for instance, can provide personalized search results based on your previous search history.

Recommender systems do more than just make recommendations. After reading images and texts, machine learning algorithms can also read a person's personality, preferences, and needs and act accordingly. This chapter helps you understand how all these activities take place by exploring techniques such as singular value decomposition (SVD).

## **Realizing the Revolution**

A recommender system can suggest items or actions of interest to a user, after having learned the user's preferences over time. The technology, which is based on data and machine learning techniques (both supervised and unsupervised), has appeared on the Internet for about two decades. Today you can find recommender systems almost everywhere, and they're likely to play an even larger role in the future under the guise of personal assistants, such as Siri or some other artificialintelligence–based digital assistant.

The drivers for users and companies to adopt recommender systems are different but complementary. Users have a strong motivation to reduce the complexity of the modern world (regardless of whether the issue is finding the right product or a place to eat) and avoid information overload. Companies, on the other hand, find that recommender systems provide a practical way to communicate in a personalized way with their customers and successfully push sales.

Recommender systems actually started as a means to handle information overload. The Xerox Palo Alto Research Center built the first recommender in 1992. Named Tapestry, it handled the increasing number of emails received by center researchers. The idea of collaborative filtering was born (learned from users by leveraging similarities in preferences), and the GroupLens project soon extended it to news selection and movie recommendations (the MovieLens project, whose data you use in this chapter).

When giant players in the e-commerce sector, such as Amazon, started adopting recommender systems, the idea went mainstream and spread widely in e-commerce. Netflix did the rest by promoting recommenders as a business tool and sponsoring a competition to improve its recommender system ([https://en.wikipedia.org/](https://en.wikipedia.org/wiki/Netflix_Prize) [wiki/Netflix\\_Prize](https://en.wikipedia.org/wiki/Netflix_Prize)) that involved various teams for quite a long time. The result is an innovative recommender technology that uses SVD and Restricted Boltzmann Machines (a kind of unsupervised neural network discussed in Chapter 16).

However, recommender systems aren't limited to promoting products. Since 2002, a new kind of Internet service has made its appearance: social networks

such as Friendster, Myspace, Facebook, and LinkedIn. These services promote link exchanges between users and share information such as posts, pictures, and videos. In addition, search engines such as Google amassed user response information to offer more personalized services and understand how to match users' desires when responding to users' queries better ([https://en.wikipedia.org/](https://en.wikipedia.org/wiki/RankBrain) [wiki/RankBrain](https://en.wikipedia.org/wiki/RankBrain)).

Recommendations have become so pervasive in guiding people's daily life that experts now worry about the impact on our ability to assume independent decisions and perceive the world in freedom. You can read about this concern in the article at [https://en.wikipedia.org/wiki/Filter\\_bubble](https://en.wikipedia.org/wiki/Filter_bubble). The history of recommender systems is one of machines striving to learn about our minds and hearts, to make our lives easier, and to promote the business of their creators.

## **Downloading Rating Data**

Getting good rating data can be hard. Later in this chapter, you use the MovieLens dataset to see how SVD can help you in creating movie recommendations. However, you have other databases at your disposal. The following sections describe the MovieLens dataset and the data logs contained in MSWeb — both of which work quite well when experimenting with recommender systems.

#### **Trudging through the MovieLens dataset**

The MovieLens site (<https://movielens.org/>) is all about helping you find a movie you might like. After all, with millions of movies out there, finding something new and interesting could take time that you don't want to spend. The setup works by asking you to input ratings for movies that you already know about. The MovieLens site then makes recommendations for you based on your ratings. In short, your ratings teach an algorithm what to look for, and then the site applies this algorithm to the entire dataset.

You can obtain the MovieLens dataset at [http://grouplens.org/datasets/](http://grouplens.org/datasets/movielens/) [movielens/](http://grouplens.org/datasets/movielens/). The interesting thing about this site is that you can download all or part of the dataset based on how you want to interact with it. You can find downloads in the following sizes:

- **»** 100,000 ratings from 1,000 users on 1,700 movies
- **»** 1 million ratings from 6,000 users on 4,000 movies
- **»** 10 million ratings and 100,000 tag applications applied to 10,000 movies by 72,000 users
- **»** 20 million ratings and 465,000 tag applications applied to 27,000 movies by 138,000 users
- **»** MovieLens's latest dataset in small or full sizes (At this writing, the full size contained 21,000,000 ratings and 470,000 tag applications applied to 27,000 movies by 230,000 users; its size increase.)

This dataset presents you with an opportunity to work with user-generated data using both supervised and unsupervised techniques. The large datasets present special challenges that only big data can provide. You can find some starter information for working with supervised and unsupervised techniques in Chapters 12 and 14.

The following example uses a version called the MovieLense ratings dataset found in the R recommenderlab library. After calling the library from R (and installing it if it isn't already available on your system), the code uploads the library into memory and starts exploring the data.

```
if (!"recommenderlab" %in% rownames(installed.packages())) 
            {install.packages("recommenderlab")}
library("recommenderlab")
data(MovieLense)
print(MovieLense)
943 x 1664 rating matrix of class 'realRatingMatrix' with
  99392 ratings.
```
Printing the dataset doesn't print any data but reports to you that the dataset is a matrix of 943 rows (the users) and 1664 columns (the movies), containing 99392 ratings. MovieLense is actually a *sparse matrix,* a matrix that compresses the data by removing most of the zero values. You can normally operate on a sparse matrix as you would when using a standard matrix. When necessary, you can convert it into a standard dense matrix for specific statistics by using code like the following:

```
print(table(as.vector(as(MovieLense, "matrix"))))
 1 2 3 4 5
 6059 11307 27002 33947 21077
```
The output displays the rankings distribution. Rankings range from 1 to 5, and there are more positive rankings than negative ones. This often happens with rating data: It has some imbalance in favor of positive data because users tend to buy or watch what they believe they will like. Disappointment mostly motivates negative ratings because expectations aren't satisfied. You can also report how many films each user has rated on average and how many users have rated each film:

```
summary(colCounts(MovieLense))
   Min. 1st Qu. Median Mean 3rd Qu. Max.
   1.00 7.00 27.00 59.73 80.00 583.00
summary(rowCounts(MovieLense))
   Min. 1st Qu. Median Mean 3rd Qu. Max.
   19.0 32.0 64.0 105.4 147.5 735.0
```
It is also quite easy to go into deeper detail and find how users rank a particular film.

```
average_ratings <- colMeans(MovieLense)
print(average_ratings[50])
Star Wars (1977)
         4.358491
print (colCounts(MovieLense[,50]))
Star Wars (1977)
              583
```
In this example, 583 users have rated the fiftieth movie, the original *Start Wars* from 1977, which scored an average rating of 4.36.

#### **Navigating through anonymous web data**

Another interesting dataset that you can use to learn from preferences is the MSWeb dataset. It consists of a week's worth of anonymously recorded data from the Microsoft website. In this case, the recorded information is about a behavior, not a judgment, thus values are expressed in a binary form. As with the MovieLens dataset, you can download the MSWeb dataset from the R recommenderlab library, get information about its structure, and explore how its values are distributed.

```
data(MSWeb)
print(MSWeb)
32710 x 285 rating matrix of class 'binaryRatingMatrix'
 with 98653 ratings.
print(table(as.vector(as(MSWeb, "matrix"))))
   FALSE TRUE
9223697 98653
```
The dataset, stored in a sparse matrix, consists of 32710 randomly selected Microsoft website users, and the columns represent 285 Vroots. A Vroot is a series of grouped website pages. Together they constitute an area of the website. The binary

values show whether someone has visited a certain area. (You just see a flag; you don't see how many times the user has actually visited that website area.)

The idea is that a user's visit to a certain area indicates a specific interest. For instance, when a user visits pages to learn about productivity software along with visits to a page containing terms and prices, this behavior indicates an interest in acquiring the productivity software soon. Useful recommendations can be based on such inferences about a user's desire to buy certain versions of the productivity software or bundles of different software and services.

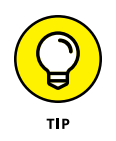

The remainder of the chapter uses the MovieLens dataset exclusively. However, you should use the knowledge gained in this chapter to explore the MSWeb dataset using the same methodologies because they apply equally to rating data and binary data.

### **Encountering the limits of rating data**

For recommender systems to work well, they need to know about you as well as other people, both like you and different from you. Acquiring rating data allows a recommender system to learn from the experiences of multiple customers. Rating data could derive from a judgment (such as rating a product using stars or numbers) or a fact (a binary 1/0 that simply states that you bought the product, saw a movie, or stopped browsing at a certain web page).

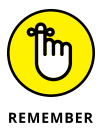

No matter the data source or type, rating data is always about behaviors. To rate a movie, you have to decide to see it, watch it, and then rate it based on your experience of seeing the movie. Actual recommender systems learn from rating data in different ways:

- **» Collaborative filtering:** Matches raters based on movie or product similarities used in the past. You can get recommendations based on items liked by people similar to you or on items similar to those you like.
- **» Content-based filtering:** Goes beyond the fact that you watched a movie. It examines the features relative to you and the movie to determine whether a match exists based on the larger categories that the features represent. For instance, if you are a female who likes action movies, the recommender will look for suggestions that include the intersection of these two categories.
- **» Knowledge based recommendations:** Based on meta-data, such as preferences expressed by users and product descriptions. It relies on machine learning and is effective when you do not have enough behavioral data to determine user or product characteristics. This is called a *cold start* and represents one of the most difficult recommender tasks because you don't have access to either collaborative filtering or content-based filtering.

When using collaborative filtering, you need to calculate similarity (see Chapter 14 for a discussion of the use of similarity measures). Apart from Euclidean, Manhattan, and Chebyshev distances, the remainder of this section discusses cosine similarity. *Cosine similarity* measures the angular cosine distance between two vectors, which may seem like a difficult concept to grasp but is just a way to measure angles in data spaces.

Imagine a space made of features and having two points. Using the formulations found in Chapter 14, you can measure the distance between the points. For instance, you could use the Euclidean distance, which is a perfect choice when you have few dimensions, but which fails miserably when you have multiple dimensions because of the curse of dimensionality ([https://en.wikipedia.org/wiki/](https://en.wikipedia.org/wiki/Curse_of_dimensionality) [Curse\\_of\\_dimensionality](https://en.wikipedia.org/wiki/Curse_of_dimensionality)).

The idea behind the cosine distance is to use the angle created by the two points connected to the space origin (the point where all dimensions are zero) instead. If the points are near, the angle is narrow, no matter how many dimensions are there. If they are far away, the angle is quite large. Cosine similarity implements the cosine distance as a percentage and is quite effective in telling whether a user is similar to another or whether a film can be associated to another because the same users favor it. The following example locates the movies that are the most similar movies to movie 50, *Star Wars.*

```
print (colnames(MovieLense[,50]))
[1] "Star Wars (1977)"
similar_movies <- similarity(MovieLense[, 50],
                               MovieLense[,-50],
                               method ="cosine",
                              which = "items")
colnames(similar_movies)[which(similar_movies>0.70)]
[1] "Toy Story (1995)"
     "Empire Strikes Back, The (1980)"
[3] "Raiders of the Lost Ark (1981)"
     "Return of the Jedi (1983)"
```
## **Leveraging SVD**

A property of SVD is to compress the original data at such a level and in such a smart way that, in certain situations, the technique can actually create new meaningful and useful features, not just compressed variables. The following sections help you understand what role SVD plays in recommender systems.

### **Considering the origins of SVD**

SVD is a method from linear algebra that can decompose an initial matrix into the multiplication of three derived matrices. The three derived matrices contain the same information as the initial matrix, but in a way that expresses any redundant information (expressed by statistical variance) only once. The benefit of the new variable set is that the variables have an orderly arrangement according to the initial variance portion contained in the original matrix.

SVD builds the new features using a weighted summation of the initial features. It places features with the most variance leftmost in the new matrix, whereas features with the least or no variance appear on the right side. As a result, no correlation exists between the features. (Correlation between features is an indicator of information redundancy, as explained in the previous paragraph.) Here's the formulation of SVD:

```
A = II * D * V^T
```
For compression purposes, you need to know only about matrices U and D, but examining the role of each resulting matrix helps, starting with the origin. A is a matrix  $n*p$ , where n is the number of examples and p is the number of variables. As an example, consider a matrix containing the purchase history of n customers, who bought something in the p range of available products. The matrix values are populated with quantities that customers purchased. As another example, imagine a matrix in which rows are individuals, columns are movies, and the content of the matrix is a movie rating (which is exactly what the MovieLens dataset contains).

After the SVD computation completes, you obtain the U, S, and V matrices. U is a matrix of dimensions n by k, where k is p, exactly the same dimensions of the original matrix. It contains the information about the original rows on a reconstructed set of columns. Therefore, if the first row on the original matrix is a vector of items that Mr. Smith bought, the first row of the reconstructed U matrix will still represent Mr. Smith, but the vector will have different values. The new U matrix values are a weighted combination of the values in the original columns.

Of course, you might wonder how the algorithm creates these combinations. The combinations are devised to concentrate the most variance possible on the first column. The algorithm then concentrates most of the residual variance in the second column with the constraint that the second column is uncorrelated with the first one, distributing the decreasing residual variance to each column in succession. By concentrating the variance in specific columns, the original features that were correlated are summed into the same columns of the new U matrix, thus cancelling any previous redundancy present. As a result, the new columns in U don't have any correlation between themselves, and SVD distributes all the original information in unique, nonredundant features. Moreover, given that correlations

may indicate causality (but correlation isn't causation; it can simply hint at it  $-$  a necessary but not sufficient condition), cumulating the same variance creates a rough estimate of the variance's root cause.

V is the same as the U matrix, except that its shape is p\*k and it expresses the original features with new cases as a combination of the original examples. This means that you'll find new examples composed of customers with the same buying habits. For instance, SVD compresses people buying certain products into a single case that you can interpret as a homogeneous group or as an archetypal customer.

In such reconstruction, D, a diagonal matrix (only the diagonal has values) contains information about the amount of variance computed and stored in each new feature in the U and V matrices. By cumulating the values along the matrix and making a ratio with the sum of all the diagonal values, you can see that the variance is concentrated on the first leftmost features, while the rightmost are almost zero or an insignificant value. Therefore, an original matrix with 100 features can be decomposed and have an S matrix whose first 10 new reconstructed features represent more than 90 percent of the original variance.

SVD has many optimizing variants with slightly different objectives. The core functions of these algorithms are similar to SVD. Principal component analysis (PCA) focuses on common variance. It's the most popular algorithm and is used in machine learning preprocessing applications. (You can learn more about PCA in Chapter 13.)

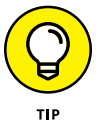

A great SVD property is that the technique can create new meaningful and useful features, not just compressed variables, as a byproduct of compression in certain situations. In this sense, you can consider SVD a feature creation technique.

### **Understanding the SVD connection**

If your data contains hints and clues about a hidden cause or motif, an SVD can put them together and offer you proper answers and insights. That is especially true when your data is made up of interesting pieces of information like the ones in the following list:

- **» Text in documents hints at ideas and meaningful categories:** Just as you can make up your mind about discussion topics by reading blogs and newsgroups, so can SVD help you deduce a meaningful classification of groups of documents or the specific topics being written about in each of them.
- **» Reviews of specific movies or books hint at your personal preferences and larger product categories:** If you say on a rating site that you loved the original *Star Trek* series collection, the algorithm can easily determine what you like in terms of other films, consumer products, or even personality types.

An example of a method based on SVD is latent semantic indexing (LSI), which has been successfully used to associate documents and words based on the idea that words, though different, tend to have the same meaning when placed in similar contexts. This type of analysis suggests not only synonymous words but also higher grouping concepts. For example, an LSI analysis on some sample sports news may group baseball teams of the Major League based solely on the co-occurrence of team names in similar articles, without any previous knowledge of what a baseball team or the Major League is.

Other interesting applications for data reduction are systems for generating recommendations about the things you may like to buy or know more about. You likely have quite a few occasions to see recommenders in action. On most e-commerce websites, after logging in, visiting some product pages, and rating or putting a product into your electronic basket, you see other buying opportunities based on other customers' previous experiences. (As mentioned previously, this method is called *collaborative filtering*.) SVD can implement collaborative filtering in a more robust way, relying not just on information from single products but also on the wider information of a product in a set. For example, collaborative filtering can determine not only that you liked the film *Raiders of the Lost Ark* but also that you generally like all action and adventure movies.

You can implement collaborative recommendations based on simple means or frequencies calculated on other customers' set of purchased items or on ratings using SVD. This approach helps you reliably generate recommendations even in the case of products that the vendor seldom sells or that are quite new to users.

#### **Seeing SVD in action**

For the example in this section, you use the MovieLense dataset described in the "Trudging through the MovieLens dataset" section, earlier in the chapter. After uploading it, you choose settings to work with users and movies with a minimum number of available ratings:

```
ratings_movies <- MovieLense[rowCounts(MovieLense) > 10,
                               colCounts(MovieLense) > 50]
```
After you filter the useful profiles, you center the ratings of each user. You subtract the mean from the rating values for each user to center the rating. This operation lessens the effect of extreme ratings (giving only highest or lowest ratings). It also makes assigning missing values easy because each user can rate only a few movies. The missing ratings, which SVD requires to complete its computations, are determined using an average, which means zero values after mean centering.

```
ratings_movies_norm <- normalize(ratings_movies, row=TRUE)
densematrix <- as(ratings_movies_norm, "matrix")
densematrix[is.na(densematrix)] <- 0
```
After normalizing, setting the missing ratings to zero, and making the matrix dense (you're not using a sparse matrix anymore), the code uploads the irlba library (<https://cran.r-project.org/web/packages/irlba/index.html>). If the library isn't present on your system, you can use the following code snippet to install it:

```
if (!"irlba" %in% rownames(installed.packages()))
   {install.packages("irlba")}
library("irlba")
SVD \leftarrow irlba(densematrix, nv = 50, nu = 50)
```
The library's core algorithm is the augmented implicitly restarted lanczos bidiagonalization algorithm (IRLBA), which computes an approximate SVD limited to a certain number of reconstructed dimensions. By computing just the required dimensions, it saves times and enables you to apply SVD even to immense matrices. The Netflix Prize successfully used the algorithm, and it works best when computing few SVD dimensions ([https://www.youtube.com/watch?feature=](https://www.youtube.com/watch?feature=player_embedded&v=ipkuRqYT8_I) [player\\_embedded&v=ipkuRqYT8\\_I](https://www.youtube.com/watch?feature=player_embedded&v=ipkuRqYT8_I)).

The following code explores the matrices extracted by the  $i$ rlba function and uses them as a smaller dataset with similar informative content to the original sparse matrix. Notice how the matrix u has the same number of rows as the initial movie matrix, while the matrix v has the number of rows equal to the number of columns of the original matrix. Columns are always 50, the number of dimensions requested as part of the irlba call.

```
print(attributes(SVD))
$names
[1] "d" "u" "v" "iter" "mprod"
print(dim(densematrix))
[1] 943 591
print(dim(SVD$u))
[1] 943 50
print(dim(SVD$v))
[1] 591 50
print(length(SVD$d))
[1] 50
```
The example doesn't stop at learning from data using an unsupervised approach. It can also learn the likelihood of a user's having seen a certain film from the data, that is, you can determine whether a person has seen a film or not based on movie interests, thanks to the SVD reconstruction. To make this analysis possible, the code selects a film, extracts it from the dataset, and recomputes the SVD decomposition. This way, the output doesn't have any hints about the specific film inside the reconstructed matrices.

```
chosen movie <-45print (paste("Choosen film:",
              colnames(densematrix)[chosen_movie]))
answer <- as.factor(as.numeric(
  densematrix[, chosen_movie]!=0))
SVD <- irlba(densematrix[,-chosen_movie], nv=50, nu=50)
rotation <- data.frame(movies=colnames(
   densematrix[,-chosen_movie]),SVD$v)
[1] "Choosen film: Pulp Fiction (1994)"
```
Before proceeding to learn from data, the example takes advantage of the v matrix produced from the SVD. The v matrix, the item matrix, contains information about the films, and it tells how SVD calculates the features in the matrix u (user matrix). For learning tasks, the example uses the matrix u and its reconstructed 50 components. As a machine learning tool, the example relies on a Random Forest ensemble of decision tree models.

```
if (!"randomForest" %in% rownames(installed.packages()))
   {install.packages("randomForest")}
library("randomForest")
train <- sample(1:length(answer),500)
user_matrix <- as.data.frame(SVD$u[train,])
target_matrix <- as.data.frame(SVD$u[-train,])
model <- randomForest(answer[train] ~., data=user_matrix,
                       importance=TRUE)
```
To test the learned model effectively, the example uses 500 users as a training set. The example uses the remaining users to test the prediction accuracy.

```
response <- predict(model, newdata=target_matrix,
                      n.trees=model$n.trees)
confusion_matrix <- table(answer[-train],response)
precision <- confusion_matrix[2,2] /
   sum(confusion_matrix[,2])
recall \leftarrow confusion_matrix[2,2] /
```

```
 sum(confusion_matrix[2,])
print (confusion_matrix)
print(paste("Precision:",round(precision,3),
             "Recall:",round(recall,3)))
    response
 0 1
   0 214 50
   1 36 143
[1] "Precision: 0.741 Recall: 0.799"
```
By arranging the predictions on the test set in a confusion matrix, you can observe that the precision is quite high, as is the recall. Precision is the percentage of correct predictions. The Random Forest predicts that 210 users have seen the film in the test set and predicts a true assertion for 158 users of them, which amounts to a precision of 75.2 percent. Checking the true total of users who have seen the film (the previous figure was predicted) shows that 188 users watched the film. Because 158 predicted users equates to 84 percent of the 188 users, the model has a recall of 84 percent, which is the capability of predicting all the positive users.

The model that you prepared can also provide insight about reconstructed features that helps determine which users have seen a certain film. You can inspect the information by printing the importance derived from the Random Forest model, as shown in Figure 21-1.

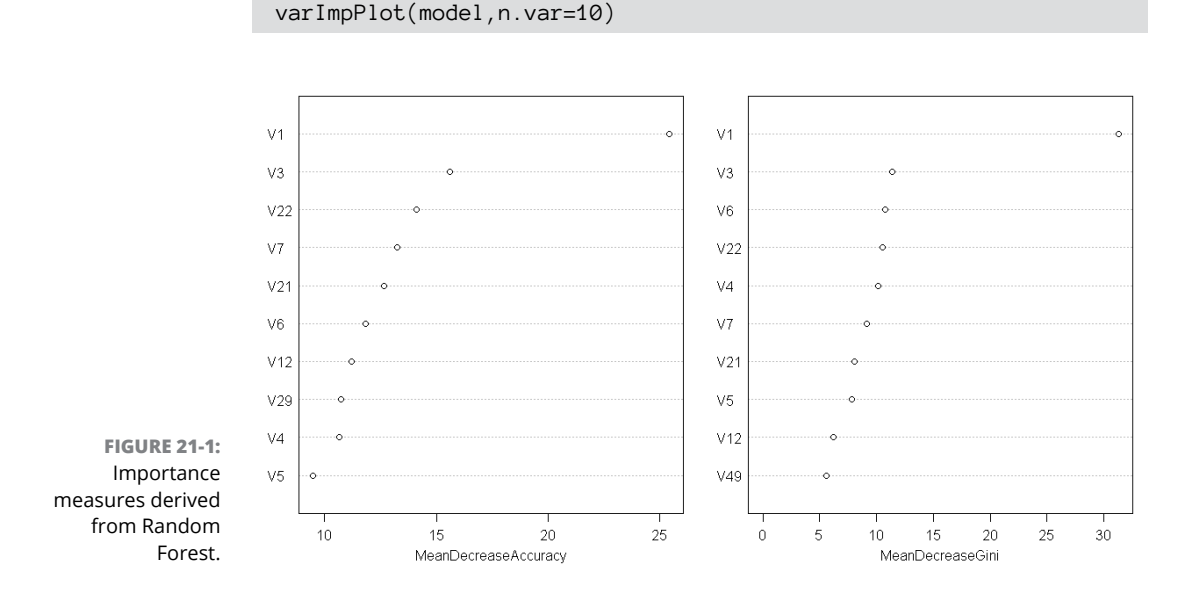
According to the plotted importance, the first component of the u matrix derived from the SVD is the most predictive in determining whether a user has seen the movie. To determine what this component means, you can print its ordered elements from the one contributing the most in a positive fashion to the one contributing the most in a negative one.

```
rotation[order(rotation[,2]),1:2]
```
The resulting output is a long enumeration of films. At the start of the vector, in the negative range, you find films such as *Star Wars, The Godfather, Raiders of the Lost Ark,* and *The Silence of the Lambs.* At the end of the vector, in the positive sector, you see films such as *Liar Liar, Mars Attacks!,* and *Broken Arrow.* Because the negative values are stronger in absolute value than the positive ones, these values seem to convey more sense to the SVD component. Thus, users who see blockbusters such as *Star Wars, The Godfather,* or *Raiders of the Lost Ark* are also likely to see a film like *Pulp Fiction.* You can test the theory directly by seeing how similar they are to the target film using the cosine distance.

```
similarity(ratings_movies[,45], ratings_movies[,145],
          method ="cosine", which = "items")
Raiders of the Lost Ark (1981)
Pulp Fiction (1994) 0.7374849
similarity(ratings_movies[,45], ratings_movies[,82],
          method ="cosine", which = "items")
Silence of the Lambs, The (1991)
Pulp Fiction (1994) 0.7492093
```
As shown in the output, users who see films such as *Raiders of the Lost Ark* or *The Silence of the Lambs* are also likely to see *Pulp Fiction.*

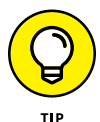

Interpreting results from an SVD is quite an art and requires a lot of domain knowledge (in this case, that means having movie experts). SVD puts sets of users and items together in the u and v matrices. It's up to you to use them for building recommendations and, if necessary, to provide them with an explanation about their reconstructed features based on your knowledge and intuition.

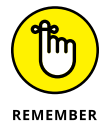

SVD always finds the best way to relate a row or column in your data, discovering complex interactions or relations that you didn't imagine before. You don't need to imagine anything in advance; it's a fully data-driven approach.

# The Part **The Part of Tens**

#### **IN THIS PART . . .**

Discovering packages and libraries you need to add to your toolbox

Learning about frameworks you can use to make things easier

Getting tips for learning from data better

Improving your use of models

#### **IN THIS CHAPTER**

**Analyzing live-streaming data using Cloudera Oryx**

**Recognizing objects in images using CUDA-Convnet**

**Adding image recognition to webbased apps using ConvNetJS**

**Obtaining an R SVM implementation using e1071**

**Adding R GBM optimization support using gbm**

**Performing natural language interface tasks using Gensim**

**Creating a generalized linear model using glmnet**

**Growing a forest of R decision trees using randomForest**

**Performing scientific tasks of all sorts in Python using SciPy**

**Obtaining GBDT, GBRT, and GBM support for a variety of languages with XGBoost**

# **Ten Machine Learning Packages to Master**

The book provides you with a wealth of information about specific machine learning packages such as caret (R) and NumPy (Python). Of course, these are good, versatile packages you can use to begin your machine learning learning packages such as caret (R) and NumPy (Python). Of course, these are good, versatile packages you can use to begin your machine learning

journey. It's important to have more than a few tools in your toolbox, which is where the suggestions found in this chapter come into play. These packages provide you with additional machine learning insights and capabilities. Even though there are many other packages available on the market, these packages will give you some ideas of where to go next and make it easier to explore other packages as well.

# **Cloudera Oryx**

<http://www.cloudera.com/>

Cloudera Oryx is a machine learning project for Apache Hadoop ([http://hadoop.](http://hadoop.apache.org/) [apache.org/](http://hadoop.apache.org/)) that provides you with a basis for performing machine learning tasks. It emphasizes the use of live data streaming. This product helps you add security, governance, and management functionality that's missing from Hadoop so that you can create enterprise-level applications with greater ease.

The functionality provided by Oryx builds on Apache Kafka ([http://kafka.](http://kafka.apache.org/) [apache.org/](http://kafka.apache.org/)) and Apache Spark (<http://spark.apache.org/>) (see the discussion of Spark in Chapter 8). Common tasks for this product are real-time spam filters and recommendation engines. You can download Oryx from [https://](https://github.com/cloudera/oryx) [github.com/cloudera/oryx](https://github.com/cloudera/oryx).

# **CUDA-Convnet**

<https://github.com/dnouri/cuda-convnet>

As described in Chapters 1 and 3, GPUs enable you to perform machine learning tasks significantly faster. Chapter 6 tells how you can add Accelerate to Anaconda to provide basic GPU support for that environment, and Chapter 8 tells about Caffe, a separate product that you can use to process images using Python or MATLAB. You also find GPUs mentioned in Chapter 12 concerning neural networks, and in Chapter 19 in the discussion about deep learning applications in image recognition. Even though the book doesn't discuss how to use a GPU, and it just touches on the complex alchemy of a convolutional network, if you need to perform serious image processing, you obviously need a GPU to do it. None of the libraries discussed in previous chapters provide as much of a speed boost as they could because they rely on generalized routines. The CUDA-Convnet library provides specific support for NVidia's CUDA ([http://www.nvidia.com/object/](http://www.nvidia.com/object/cuda_home_new.html) [cuda\\_home\\_new.html](http://www.nvidia.com/object/cuda_home_new.html)) GPU processor, which means that it can provide faster processing at the cost of platform flexibility (you must have a CUDA processor in your system). For the most part, this library sees use in neural-network applications.

# **ConvNetJS**

<https://github.com/karpathy/convnetjs>

As described for CUDA-Convnet, being able to recognize objects in images is an important machine learning task, but getting the job done without a good library can prove difficult or impossible. While CUDA-Convnet provides support for heavy-duty desktop applications, ConvNetJS provides image-processing support for JavaScript applications. The important feature of this library is that it works asynchronously. When you make a call, the application continues to work. An asynchronous response lets the application know when tasks, such as training, complete so that the user doesn't feel as if the browser has frozen (become unresponsive in some way). Given that these tasks can take a long time to complete, the asynchronous call support is essential.

# **e1071**

<https://cran.r-project.org/web/packages/e1071/index.html>

You saw e1071 at work in Chapters 12 and 17. This R library, developed by the TU Wien E1071 group on probability theory, provides support for support vector machines (SVMs). Behind its R command interface runs an external  $C_{++}$  library (with a C API to interface with other languages) developed at the National Taiwan University. You can find more on LIBSVM for SVM classification and regression at <http://www.csie.ntu.edu.tw/~cjlin/libsvm/>, together with plenty of datasets, tutorials, and even a practical guide for getting more from SVMs.

In addition, you get support functions for latent class analysis, short-time Fourier transform, fuzzy clustering, shortest-path computation, bagged clustering, and Naïve Bayes classifiers. None of these uses of e1071 is directly demonstrated in the book, but you can find information on the basics for many of them, such as Naïve Bayes (Chapters 9 and 12).

<https://cran.r-project.org/web/packages/gbm/index.html>

As described in Chapter 18, the gradient boosting machines (GBM) algorithm uses gradient descent optimization to determine the right weights for learning in the ensemble. The resulting performance increase is impressive, making GBM one of the most powerful predictive tools that you can learn to use in machine learning. The gbm package adds GBM support to R. This package also includes regression methods for least squares, absolute loss, t-distribution loss, quantile regression, logistic, multinomial logistic, Poisson, Cox proportional hazards partial likelihood, AdaBoost exponential loss, Huberized hinge loss, and Learning to Rank measures (LambdaMart).

The package also provides convenient functions to cross-validate and to find out how to tune without overfitting the number of trees, a crucial hyper-parameter of the algorithm. The book just barely touches on the incredible potential of this addition to your toolbox.

# **Gensim**

<https://radimrehurek.com/gensim/>

Gensim is a Python library that can perform natural language processing (NLP) and unsupervised learning on textual data. It offers a wide range of algorithms to choose from: TF-IDF, random projections, latent Dirichlet allocation, latent semantic analysis, and two semantic algorithms: word2vec and document2vec (<https://code.google.com/archive/p/word2vec/>).

Word2vec is based on neural networks (shallow, not deep learning, networks) and it allows meaningful transformations of words into vectors of coordinates that you can operate in a semantic way. For instance, operating on the vector representing Paris, subtracting the vector France, and then adding the vector Italy results in the vector Rome, demonstrating how you can use mathematics and the right Word2vec model to operate semantic operations on text.

# **glmnet**

[https://web.stanford.edu/~hastie/glmnet/glmnet\\_alpha.html](https://web.stanford.edu/~hastie/glmnet/glmnet_alpha.html)

The "Guessing the Right Features" section of Chapter 15 discusses regularization as an effective, fast, and easy solution to use when you have many features and want to reduce the variance of the estimates due to multicollinearity between your predictors. One form of regularization discussed in that chapter is Lasso, which is one of the forms of support you get from glmnet (with the other being elasticnet). This package fits the linear, logistic and multinomial, Poisson, and Cox regression models. You can also use this package to perform prediction, plotting, and K-fold cross-validation. Professor Rob Tibshirani, the creator of the L1 (also known as Lasso) regularization also helped develop this package. The easiest way to get this package is by downloading it from [https://cran.r-project.org/](https://cran.r-project.org/web/packages/glmnet/index.html) [web/packages/glmnet/index.html](https://cran.r-project.org/web/packages/glmnet/index.html). In addition, Gensim provides multiprocessing and out-of-core capabilities, allowing you to speed up the processing of algorithms and handle textual data larger than available RAM memory.

# **randomForest**

<https://cran.r-project.org/web/packages/randomForest/index.html>

As described in Chapter 18, you can improve a decision tree by replicating it many times and averaging results to get a more general solution. The R open source package for performing this task is randomForest. You can use it to perform classification and regression tasks based on a forest of trees using random inputs. The Python version of this package appears as RandomForestClassifier and Random-ForestRegressor, both of which are found in Scikit-learn, a package used for most of the Python examples in the book.

# **SciPy**

<http://www.scipy.org/>

The SciPy stack contains a host of other libraries that you can also download separately. These libraries provide support for mathematics, science, and engineering. When you obtain SciPy, you get a set of libraries designed to work together to create applications of various sorts. These libraries are

- **»** NumPy
- **»** SciPy
- **»** matplotlib
- **»** IPython
- **»** Sympy
- **»** pandas

The SciPy library itself focuses on numerical routines, such as routines for numerical integration and optimization. SciPy is a general-purpose library that provides functionality for multiple problem domains. It also provides support for domainspecific libraries, such as Scikit-learn, Scikit-image, and statsmodels. To make your SciPy experience even better, try the resources at [http://www.scipy](http://www.scipy-lectures.org/)[lectures.org/](http://www.scipy-lectures.org/). The site contains many lectures and tutorials on SciPy's functions.

# **XGBoost**

<https://github.com/dmlc/xgboost>

Even though the book specifically covers GBM in Chapter 18, other types of gradient boosting machines exist that are based on a slightly different set of optimization approaches and cost functions. The XGBoost package enables you to apply GBM to any problem, thanks to its wide choice of objective functions and evaluation metrics. It operates with a variety of languages, including Python, R, Java, and  $C_{++}$ .

In spite of the fact that GBM is a sequential algorithm (and thus slower than others that can take advantage of modern multicore computers), XGBoost leverages multithread processing in order to search in parallel for the best splits among the features. The use of multithreading helps XGBoost turn in an unbeatable performance when compared to other GBM implementations, both in R and Python. Because of all that it contains, the full package name is eXtreme Gradient Boosting (or XGBoost for short). You can find complete documentation for this package at <https://xgboost.readthedocs.org/en/latest/>.

#### **IN THIS CHAPTER**

**Understanding the best ways to improve your model**

**Avoiding snooping and other selfdeceptions**

**Figuring out the best ways to optimize your problem**

**Getting the right parameters for the best result**

**Exploring solutions from simplest to most complex**

**Putting different solutions together**

**Using one solution to predict another**

**Creating and engineering new features**

**Setting less useful features and variables apart**

**Offering algorithms more chances to learn**

# **Ten Ways to Improve Your Machine Learning Models**

ow that your algorithm has finished learning from the data obtained using Python or R, you're pondering the results from your test set and wondering whether you can improve them or have really reached the best possible

outcome. This chapter introduces you to a number of checks and actions that hint at methods you can use to improve machine learning performance and achieve a more general predictor that's able to work equally well with your test set or new data. This list of ten techniques offers you opportunities to improve the outcome achieved using machine learning algorithms.

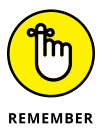

Monitoring learning performance using a training set helps you keep an eye on how the algorithm is doing. Training results are always too optimistic because, as learning occurs, some data memorization happens as well. The following advice helps you achieve a better result when using a test set. Only a k-folds crossvalidation estimate or out-of-sample results are predictive of how well your solution will work when using new data.

# **Studying Learning Curves**

As a first step to improving your results, you need to determine the problems with your model. Learning curves require you to verify against a test set as you vary the number of training instances. (A cross-validation estimate will suffice when you don't have an out-of-sample set available.) You'll immediately notice whether you find much difference between your in-sample and out-of-sample errors. A wide initial difference (low in-sample error and high out-of-sample error) is a sign of estimate variance; conversely, having errors that are both high and similar is a sign that you're working with a biased model.

You also need to understand how the model behaves when the sample size increases. When variance is the problem, the in-sample error should increase as the number of training examples grows because the model will find it harder to memorize all the new instances you are feeding to it. On the other hand, the outof-sample error should decrease as the model learns more rules in light of the increased evidence provided by a larger sample.

When bias is the problem, you should observe a pattern similar to the one described previously, but on a smaller scale. More data benefits a biased model only up to a certain number of training examples. At a certain point, no matter how much additional data you provide, the model's out-of-sample performance won't improve. The earlier the lack of improvement happens, the more biased your model is. When you notice bias, more data provides little benefit to your results, and you should change models or try to make the present model more complex. For instance, when using a linear model, you can rely on interactions or complete polynomial expansion to reduce bias.

Variance problems react well when you supply more data. To correct this problem, determine the training set size where the out-of-sample and in-sample error curves converge, and check whether you can obtain enough data. When getting enough data isn't viable (because, for instance, the curves are too far away), you have to introduce model corrections based on variable selection or hyper-parameter tuning.

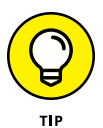

Python helps you easily draw learning curves using the Scikit-learn() function. You can also easily achieve the same result using R with custom functions, as described by the Revolution analytics blog at[http://blog.revolutionanalytics.](http://blog.revolutionanalytics.com/2015/09/why-big-data-learning-curves.html) [com/2015/09/why-big-data-learning-curves.html](http://blog.revolutionanalytics.com/2015/09/why-big-data-learning-curves.html).

# **Using Cross-Validation Correctly**

Seeing a large difference between the cross-validation (CV) estimates and the result is a common problem that appears with a test set or fresh data. Having this problem means that something went wrong with the cross-validation. Beyond the fact that CV isn't a good performance predictor, this problem also means that a misleading indicator has induced you to model the problem incorrectly and achieve unsatisfactory results.

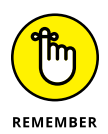

Cross-validation provides you with hints when the steps you take (data preparation, data and feature selection, hyper-parameter fixing, or model selection) are correct. It's important, but not critical, that CV estimates precisely replicate outof-sample error measurements. However, it *is* crucial that CV estimates correctly reflect improvement or worsening in the test phase due to your modeling decisions. Generally, there are two reasons that the cross-validation estimates can vary from the true error results:

**» Snooping:** Information is leaking from the response to the model. The problem will also affect your test set when leaking is generalized, but it won't affect any new data you use out-of-sample. This problem often happens when you apply preprocessing on pooled training and test data. (When pooling, you vertically stack training and test matrices so that you can work on only a single matrix without having to replicate twice the same operations on data.)

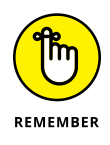

You can actually pool training and test sets together to more easily preprocess them. However, you have to keep in mind that you shouldn't use the test data for computing missing data inputs, parameter normalization, or dimensionality reduction. When you use the pooled data for any of these three purposes, information from the test set easily and unnoticeably leaks to your training process, making your work unreliable.

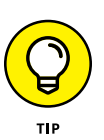

**» Incorrect sampling:** When you convert classes into data, a simple random sampling may prove inadequate. You should test stratified sampling, a statistical sampling method ([https://en.wikipedia.org/wiki/](https://en.wikipedia.org/wiki/Stratified_sampling) [Stratified\\_sampling](https://en.wikipedia.org/wiki/Stratified_sampling)) that assures that you draw the sample response classes in the same proportion as the training set.

Python offers a stratified-k-folds CV sampler that you can read about at [http://scikit-learn.org/stable/modules/cross\\_validation.](http://scikit-learn.org/stable/modules/cross_validation.html#stratified-k-fold) [html#stratified-k-fold](http://scikit-learn.org/stable/modules/cross_validation.html#stratified-k-fold). R can stratify samples using the createFolds method of the caret library described at [http://www.inside-r.org/](http://www.inside-r.org/packages/cran/caret/docs/createDataPartition) [packages/cran/caret/docs/createDataPartition](http://www.inside-r.org/packages/cran/caret/docs/createDataPartition) when you provide the y parameter as a factor. (The caret library uses levels as strata for sampling.)

# **Choosing the Right Error or Score Metric**

Trying to optimize an error metric based on the median error by using a learning algorithm based on the mean error won't provide you with the best results unless you manage the optimization process in a fashion that works in favor of your chosen metric. When solving a problem using data and machine learning, you need to analyze the problem and determine the ideal metric to optimize. Examples can help a lot. You can get many of them from academic papers and from public machine learning contests that carefully define specific problems in terms of data and error/score metric. Look for a contest whose objective and data are similar to yours, and then check the requested metric.

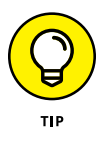

Contests can provide great inspiration on more than just error metrics. You can easily learn how to manage data applications, use machine learning tricks, and perform smart feature creation. For example, look at the knowledge base offered by websites such as Kaggle (<https://www.kaggle.com/competitions>) that offer hundreds of available contests, all with data, best metrics, and plenty of hints from experts to help you learn from data in an optimal way.

Check whether the machine learning algorithm that you want to use supports your chosen metric. If the algorithm uses another metric, try to influence it by searching for the best combination of hyper-parameters that can maximize your metric. You can achieve that goal by doing a grid search for the best cross-validate result using your own metric as a target.

# **Searching for the Best Hyper-Parameters**

Most algorithms perform fairly well out of the box using the default parameter settings. However, you can always achieve better results by testing different hyper-parameters. All you have to do is to create a grid search among possible values that your parameters can take and evaluate the results using the right error or score metric. The search takes time, but it can improve your results (not drastically, but significantly).

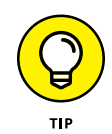

When a search takes too long to complete, you can often achieve the same results by working on a sample of your original data. Fewer examples chosen at random require fewer computations, but they usually hint at the same solution. Another trick that can save time and effort is to do a randomized search (see Chapter 11, in the "Exploring the space of hyper-parameters" section, which also compares grid search to random search), thus limiting the number of hyper-parameter combinations to test.

# **Testing Multiple Models**

The no-free-lunch theorem should always be an inspiration for you, reminding you not to fall in love with certain learning approaches just because they brought interesting results in the past. As a good practice, test multiple models, starting with the basic ones — the models that have more bias than variance. You should always favor simple solutions over complex ones. You may discover that a simple solution performs better. For example, you may want to keep things simple and use a linear model instead of a more sophisticated, tree-based ensemble of models.

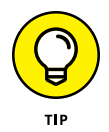

Representing the performance of different models using the same chart is helpful before choosing the best one to solve your problem. You can place models used to predict consumer behavior, such as a response to a commercial offer, in special gain charts and lift charts. These charts show how your model performs by partitioning its results into deciles or smaller parts. Because you may be interested only in the consumers who are most likely to respond to your offer, ordering predictions from most to least likely will emphasize how good your models are at predicting the most promising customers. These Quora answers help you see how gain and lift charts work: <https://www.quora.com/Whats-Lift-curve> and [https://](https://www.quora.com/ROC-Curve-and-AUC/Whats-ROC-curve) [www.quora.com/ROC-Curve-and-AUC/Whats-ROC-curve](https://www.quora.com/ROC-Curve-and-AUC/Whats-ROC-curve).

Testing multiple models and *introspecting* them (understanding which features work better with them) can also provide suggestions as to which features to transform for feature creation, or which feature to leave out when you make feature selections.

# **Averaging Models**

Machine learning involves building many models and creating many different predictions, all with different expected error performances. It may surprise you to know that you can get even better results by averaging the models together. The principle is quite simple: Estimate variance is random, so by averaging many different models, you can enhance the *signal* (the correct prediction) and rule out the noise that will often cancel itself (opposite errors sum to zero).

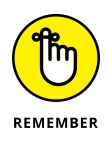

Sometimes the results from an algorithm that performs well, mixed with the results from a simpler algorithm that doesn't work as well, can create better predictions than using a single algorithm. Don't underestimate contributions delivered from simpler models, such as linear models, when you average their results with the output from more sophisticated algorithms, such as gradient boosting.

It's the same principle you seek when applying ensembles of learners, such as tree bagging and boosting ensembles. However, this time you use the technique on complete and heterogeneous models that you prepare for evaluation. In this case, if the result needs to guess a complex target function, different models may catch different parts of that function. Only by averaging results output by different simple and complex models can you approximate a model that you can't build otherwise.

# **Stacking Models**

For the same reasons that averaging works, stacking can also provide you with better performance. In stacking, you build your machine learning models in two (or sometimes even more) stages. Initially this technique predicts multiple results using different algorithms, with all of them learning from the features present in your data. During the second phase, instead of providing features that a new model will learn, you provide that model with the predictions of the other, previously trained models.

Using a two-stage approach is justified when guessing complex target functions. You can approximate them only by using multiple models together and then by combining the result of the multiplication in a smart way. You can use a simple logistic regression or a complex tree ensemble as a second-stage model.

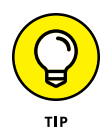

The Netflix competition provides evidence and a detailed illustration about how heterogeneous models can be stacked together to form more powerful models. However, implementing this solution as a working application can be quite cumbersome, as described at [https://www.techdirt.com/blog/innovation/](https://www.techdirt.com/blog/innovation/articles/20120409/03412518422/why-netflix-never-implemented-algorithm-that-won-netflix-1-million-challenge.shtml) [articles/20120409/03412518422/why-netflix-never-implemented-algorithm](https://www.techdirt.com/blog/innovation/articles/20120409/03412518422/why-netflix-never-implemented-algorithm-that-won-netflix-1-million-challenge.shtml)[that-won-netflix-1-million-challenge.shtml](https://www.techdirt.com/blog/innovation/articles/20120409/03412518422/why-netflix-never-implemented-algorithm-that-won-netflix-1-million-challenge.shtml).

# **Applying Feature Engineering**

If you believe that bias is still affecting your model, you have little choice but to create new features that improve the model's performance. Every new feature can make guessing the target response easier. For instance, if classes aren't linearly separable, feature creation is the only way to change a situation that your machine learning algorithm cannot properly deal with.

Automatic feature creation is possible using polynomial expansion or the support vector machines class of machine learning algorithms. Support vector machines can automatically look for better features in higher-dimensional feature spaces in a way that's both computationally fast and memory optimal.

However, nothing can really substitute for your expertise and understanding of the method needed to solve the data problem that the algorithm is trying to learn. You can create features based on your knowledge and ideas of how things work in the world. Humans are still unbeatable in doing so, and machines can't easily replace them. Feature creation is more art than science, and an undoubtedly human art.

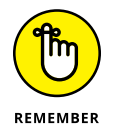

Feature creation is always the best way to improve the performance of an algorithm — not just when bias is the problem, but also when your model is complex and has high variance.

# **Selecting Features and Examples**

If estimate variance is high and your algorithm is relying on many features (treebased algorithms choose features they learn from), you need to prune some features for better results. In this context, reducing the number of features in your data matrix by picking those with the highest predictive value is advisable.

When working with linear models, linear support vector machines, or neural networks, regularization is always an option. Both L1 and L2 can reduce the influence of redundant variables or even remove them from the model (see the "Solving overfitting by using selection" section of Chapter 15). Stability selection leverages the L1 ability to exclude less useful variables. The technique resamples the training data to confirm the exclusion.

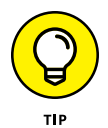

You can learn more about stability selection by viewing the example on the Scikit-learn website: [http://scikit-learn.org/stable/auto\\_examples/linear\\_](http://scikit-learn.org/stable/auto_examples/linear_model/plot_sparse_recovery.html) [model/plot\\_sparse\\_recovery.html](http://scikit-learn.org/stable/auto_examples/linear_model/plot_sparse_recovery.html). In addition, you can practice using the RandomizedLogisticRegression and RandomizedLasso Scikit-learn functions in the linear model module.

Apart from stability selection, both R and Python offer some recursive greedy algorithms (see <http://ieeexplore.ieee.org/xpl/login.jsp?arnumber=1530718>, for example) that test whether it's worth keeping a feature in a model by trying the model when both present and absent. Only features that decrease model errors are kept in the learning process. In Python, you can check the feature\_selection module and its recursive selector: [http://scikit-learn.org/stable/modules/](http://scikit-learn.org/stable/modules/feature_selection.html#recursive-feature-elimination) feature selection.html#recursive-feature-elimination.

R provides the same functionality in the r fe function of the caret library ([http://](http://www.inside-r.org/packages/cran/caret/docs/rfe) [www.inside-r.org/packages/cran/caret/docs/rfe](http://www.inside-r.org/packages/cran/caret/docs/rfe)), which implements a recursive backward feature selection. This technique removes features from the model one by one, using the complete data matrix until performance starts decreasing (meaning that the algorithm started removing important features).

# **Looking for More Data**

After trying all the previous suggestions, you may still have a high variance of predictions to deal with. In this case, your only option is to increase your training set size. Try increasing your sample by providing new data, which could translate into new cases or new features.

If you want to add more cases, just look to see whether you have similar data at hand. You can often find more data, but it may lack labeling, that is, the response variable. Spending time labeling new data or asking other people to label it for you may prove a great investment. Complex models can improve a lot from additional training examples because adding data makes parameter estimation much more reliable and disambiguates cases in which the machine learning algorithm can't determine which rule to extract.

If you want to add new features, locate an open source data source, if possible, to match your data with its entries. Another great way to obtain both new cases and new features is by scraping the data from the web. Often, data is available between different sources or through an application programming interface (API). For instance, Google APIs (<https://developers.google.com/apis-explorer/#p/>) offer many geographical and business information sources. By scripting a scraping session, you can obtain new data that can put a different perspective on your learning problem. New features help by offering alternative ways to separate your classes, which you do by making the relationship between the response and the predictors more linear and less ambiguous.

# **Index**

# **Symbols**

− operator, 113, 114 != operator, 115 \* operator, 113 \*= operator, 112 \*\* operator, 113 \*\*= operator, 113 / operator, 113, 114 /= operator, 113 // operator, 113 //= operator, 113 % operator, 113 %= operator, 113 + operator, 113, 114 += operator, 112 < operator, 115 <= operator, 115 > operator, 115 >= operator, 115 = operator, 112 −= operator, 112 == operator, 115, 124  $\sim$  operator, 114 & (And) operator, 114 : (colon), 125 {} (curly brackets), 129 ^ (Exclusive or) operator, 114 << (Left shift) operator, 114 ~ (One's complement) operator, 114 | (Or) operator, 114 () (parentheses), 116 >> (Right shift) operator, 114

# **A**

*a posteriori,* 194 *a priori* probability, 160, 188, 194 access control, AI and machine learning for, 17–18 accuracy measure, 367

activation function, 280–281 Adaboost, 324–327 adaptation, machine learning and, 39 Adaptive Boosting (Adaboost), 324–327 AFINN-111 dictionary, 365 AI. *See* artificial intelligence (AI) AI winter, 44 Air Quality (airquality) dataset, 60 algorithms, 23, 30–32. *See also specific algorithms* Amelia (robot), 12 AMORE (website), 290 Anaconda, 91–99, 109–135 Analogizers, 29, 32 analyzation, machine learning and, 38 and operator, 115 androids, 11–12 animal protection, AI and machine learning for, 18 anomalous data, delimiting, 232–236 Antikythera mechanism (website), 12 Apache Singa, 139 Apache Spark MLlib, 139–140 append() function, 130 arguments, 68, 70, 120–123 arithmetic operators, 113–114, 116 array() function, 71–72 arrays, 71–72, 151 art, behind engineering, 20–21 artificial intelligence (AI) about, 9–10 compared to machine learning, 13 history of, 12–13 hype about, 10 relationship with machine learning, 19 resources on, 11 specifications of, 20 uses for, 15–18 as.Date() function, 79 as.integer() function, 82

assignment operators, 112–113, 116 assumptions, checking, 241–242 Autoencoders (website), 294 automation, AI and machine learning for, 17

# **B**

backpropagation, 31, 286–289 Bag of Words (BoW), 351–355 bagging, 318, 324–327 balanced solutions, 188–190 Barplot() function, 87 batch mode, 289 Bayes, Thomas (statistician), 162 Bayes' theorem, 160–163, 210 Bayesian inference, 29, 31–32 Beautiful Soup package, 358 Becker, Rick (programmer), 48 *Beginning Programming with Python For Dummies* (Mueller), 110 bias, 184–186, 196–198 big data, 23–28 binary classification, 201 binary response, specifying, 267–270 bitwise operators, 114, 116 *Blade Runner* (film), 11 Boolean values, 111, 115 bootstrap aggregation, 318, 324–327 bootstrapping, 193, 197, 318 Boston dataset, 60 boxplot, 234 Breiman, Leo (professor), 318 byrow argument, 68

# **C**

c() function, 66, 67, 68 Caffe library, 140, 339 caller, 120 Canopy Express, 92–93 caret package, 195, 398 centroids, 247–251 character data types, 64 charting data, 87 charToRaw() function, 64–65 Cheat Sheet (website), 4 Chebyshev distance, 240 class() function, 65, 67 classes, multiple, 270–271 classification of images. *See* image classification software implementations for, 308–309 using, 362–368 clause, 125 Cloudera Oryx package, 386 clusters, locating with distances, 240–244 code repository, 60–62, 101–106 coding, 63–87, 109–135 coefficient vector, 201 collaborative filtering, 374–375, 378 colnames() function, 70–71, 73 columns, 70–74, 79 companion files (website), 4–5 comparison operators, 116 complex analysis, AI and machine learning for, 17 complex data types, 64 complex number, 111 Comprehensive R Archive Network (CRAN), 49, 58 compressing data, 230–232 conditional probability, 161, 210 conditional statements, 124–128 connectionism, 201 Connectionists, 29, 31 content-based filtering, 374–375 continue clause, 128 control, machine learning and, 39 ConvNetJS package, 387 convolutional networks, 338–339 core memory, 177 corpus, 351 cosine similarity, 375 cost functions, 173–174 Create, Read, Update, and Delete (CRUD), 23 cross-validation (CV), 191–196, 393–394 CUDA-Convnet package, 386–387 current directory, 135 customer service, AI and machine learning for, 17 custom-made kernels, 306 Cutler, Adele (professor), 318

# **D**

data. *See also* big data charting, 87 comparing using Boolean expressions, 115 indexing, 134 looking for more, 398 organizing using lists, 66–67 preprocessing. *See* preprocessing data splitting, 204–208 storing, 128–132 types of, 64–65 working with, 148–158 data argument, 68, 72 data frames, 74–80 data stream, 275 datasets downloading for Python, 99–108 downloading for R, 59–60 used in this book, 106–108 dates, interacting with, 118–119 Dean, Jeff (Google employee), 294 Debian (website), 56 decision trees about, 204 ensembles and, 316–323 predicting outcomes by splitting data, 204–208 pruning, 208–209 decision-making, 80–82 Deep Belief Networks (website), 294 deep learning, 44, 293–295 Deep Mind, 169 default directories, 135 default values, 122 delimiting anomalous data, 232–236 Descartes, René (philosopher), 12 deterministic actions, 208 Dick, Philip K. (author), 11 dictionaries, 130, 134 difference() function, 129 dim argument, 72 dimnames() function, 68, 72, 73 DisplayMulti() function, 127 DisplaySum() function, 122

distances computing for learning, 239–240 locating clusters with, 240–244 distributions, 164, 225–227 Domingos, Pedro (scientist), 29 DoSum() function, 121 draw with repetition, 193 drop-out, 295 dual formulation, 305

# **E**

e1071 package, 387 Eclipse, 143 Eigenfaces, 340–343 Einstein, Albert (scientist), 188 elements, of matrices, 69–70 elif clause, 125 else clause, 125 email spam detection, 213 engineering, 20–21, 29 enrichment, machine learning and, 38 ensembles about, 315–316 almost random guesses, 324–327 boosting smart predictors, 327–329 decision trees and, 316–323 predictors, 329–330 Enthought Canopy Express, 92–93 environment variables, 135 equality operators, 116, 124 error function, 173–174 error metric, 394 escape character, 129 Euclidean distance, 239–240, 242, 249, 375 evaluation, training and, 33 Evolutionaries, 29, 31 example code, 59–62, 99–108 examples, selecting, 397–398 expanding data frames, 79–80 expectations, checking, 241–242 exploratory data analysis (EDA), 233 *Exploratory Data Analysis* (Tukey), 233 exponentiation, 116

extend() function, 130 Extract, Transform, Load (ETL) model, 143

# **F**

faces, recognizing with eigenfaces, 340–343 factor() function, 74 factors, 74–76 features creating, 227–229, 397 defined, 149 outcome of, 271–272 selecting, 397–398 transforming, 298 feed-forward input, 281–283 files, 61–62 Fisher, Ronald (statistician), 245, 283 fixed size trees, 329 float() command, 117 floating point value, 110 FNN (website), 253 for loop, 84, 126–127 frameworks, reducing workload with, 139–140 fraud detection, AI and machine learning for, 16–17 Freund, Yoav (Adaboost developer), 324 from...import statement, 134 function() function, 85 functions. *See also specific functions* about, 119 calling, 121–123 cost, 173–174 reusable, 119–120 working with, 85

# **G**

gain and lift charts, 395 Gaussian filter, 336 gbm package (website), 329, 388 generalization, 183–184 Gensim package, 388 Geographical Information Systems (GIS), 26 gini impurity, 205, 322 glmnet package, 388–389 global variables, 123–124

Google, 28 Google APIs, 398 Google Brain project, 294 Google TensorFlow, 140 gradient boosting machines (GBM) algorithm, 327–329 gradient descent, 174–176, 275, 328–329 gradient descent optimization, 260 Graphical Processing Units (GPUs), 15 ground truth, 219

## **H**

hardware, role of updated, 39 Hastie, Trevor (professor), 273 health care, machine learning in, 37 heuristics, 242 Hinton, Geoffrey (professor), 44, 293 Hobbes, Thomas (philosopher), 12 Homebrew, 58 humanoid robots, 11 hyper-parameters, 171, 194, 195–196, 308–309, 395 hyperplane, 259 hypothesis, 10 hypothesis space, 171

# **I**

icons, explained, 3–4 identity operators, 117, 118 if statement, 81, 124–125 if...else statement, 81 image classification about, 333–334 extracting visual features, 338–340 process of, 343–347 recognizing faces with Eigenfaces, 340–343 working with sets of images, 334–338 image recall, 338 immutable, 131 import datetime command, 118 import statement, 134–135 imshow() function, 335 in operator, 118 incorrect sampling, 394

index, 150 *Induction of Decision Trees* (Quinlan), 206 industrial settings, machine learning in, 38–39 information gain, 205 informative entropy, 205 input() function, 126 input layer, 282 installing Python on Linux, 93–94 Python on Mac OS X, 94–96 Python on Windows, 96–99 R on Linux, 56–57 R on Mac OS X, 57–59 R on Windows, 49–55 install.packages() function, 86 Institute of Electrical and Electronics Engineers (IEEE), 20 int() function, 117, 126 integer, 110 integer data types, 64 International Organization for Standardization/ International Electrotechnical Commission (ISO/IEC), 20 InterQuartile Range (IQR), 233–234 intersection() function, 129 Iris dataset, 60 iRobot Roomba, 37 is not operator, 118 is operator, 118 iteration, 132–133, 275 ITK package (website), 334

# **J**

Japanese robots (website), 12 Jupyter Notebook, 100–101

# **K**

Kaggle (website), 394 kernel trick, 305–306 keyword, sending arguments by, 121–122 k-folds, 192–193 K-means algorithm, 241–251 K-Nearest Neighbors (KNN) algorithm, 199, 251, 298 Knime, 143

knowledge based recommendations, 374–375 knowledge representation, 19 k-parameter, 252–256

## **L**

L1 regularization, 272–273 L2 regularization, 272–274 Labeled Faces in the Wild dataset, 343 labeling, 338 Laplace correction, 211 Lasagne (website), 290 Lasso, 272–273 law of large numbers, 316 leakage traps, 196–198 learning, process of, 170–172 learning curves, 189–190, 392–393 learning rate, 202 leave-one-out cross-validation (LOOCV), 193 Leibniz, Gottfried (philosopher), 12 length() function, 158 levels() function, 74 library() function, 86 LIBSVM, 141–142 linear kernel, 306 linear models about, 257–258 combining variables, 258–264 features, 271–274 mixing variables, 264–267 one-example-at-a-time approach, 274–278 probabilities, 267–271 link function, 269 Linux, 56–57, 93–94 list() function, 66 lists, 66–67, 129–131 *Literary Digest,* 183 local variables, 123–124 Loew, Judah (Rabbi), 12 logical data types, 64, 110–117 logical operators, 115–116, 117 logistic regression, 298 loop statements, 124–128 loops, 82–84 loss function, 173–174

# **M**

Mac OS X, 57–59, 94–96 machine efficiency, AI and machine learning for, 17 machine learning. *See also specific topics* about, 10, 167–168 compared to AI, 13 compared to statistics, 14 cost functions, 173–174 goals of, 13–14 gradient descent, 174–176 in health care, 37 history of, 12–13 in industrial settings, 38–39 limits of, 14–15 new work opportunities with, 39–43 process of learning, 170–172 reinforcement learning, 169 relationship with AI, 19 role of in robots, 36–37 role of statistics in, 29 specifications of, 20 supervised learning, 168 unsupervised learning, 169 updating, 177–180 uses for, 15–18 validating, 181–198 machines, how they read, 350–361 Macready, William (mathematician), 188 Mahotas (website), 334 Manhattan distance, 240 mapping, 171 MapReduce, 144 margin, 300 math about, 147–148 basic operations, 152 creating matrices, 150–152 probabilities, 158–163 statistics, 163–165 of SVMs, 301–302 vectorization, 155–158 working with data, 148–158 matnames() function, 73 matrices, 67–70, 150–152

matrix() function, 68–69, 70 matrix inversion, 155 maximum margin, 300 mean, 85–87, 164 mean decrease accuracy, 322 mean decrease impurity, 322 mean() function, 85–87 meaningful data, 219 median, 85–87, 164 Median filter, 336 median() function, 85–87 member operators, 117 membership operators, 117, 118 Milborrow, Stephen (author), 207 mini-batch mode, 179, 289 min-max transformation, 227 missing data, 221–225 mlv() function, 86–87 models averaging, 396 complexity of, 186–187 stacking, 396 testing multiple, 395 tips for improving, 391–398 modules, storing code in, 134–135 MovieLens, 371–373, 378–382 movies, recommended, 369–382 MSWeb dataset, 373–374 Mueller, John (author) *Beginning Programming with Python For Dummies,* 110 multiple linear regression, 259 multiplying matrices, 152–155, 201 mutually exclusive, 159

# **N**

Naïve Bayes algorithm, 161, 209–215 named entity recognition, 350 Natural Language Processing (NLP), 19, 349–350 Natural Language Toolkit (NLTK), 355 natural language understanding, 19 ncol argument, 68 Nervana Neon, 140 nesting, 125–126

Netflix, 396 network parallelism, 179 neural networks about, 279–280 backpropagation, 286–289 deep learning, 293–295 neurons, 280–289 overfitting, 289–293 neuralnet (website), 290 neurons, 280–289 Ng, Andrew (Google employee), 294 Ngram Viewer, 358 no-free-lunch theorem, 188 Nolearn (website), 290 nonlinearity, applying, 303–308 nonlinearly separable, 202–204 Non-Negative Matrix Factorization (NMF) decomposition class, 362 nonnegativity, 239 nonresponsive bias, 183 nonseparability, pitfalls of, 302–303 normal distribution, 226 normalization, 227 not in operator, 118 not operator, 116 notebooks, 103–106 nrow argument, 68 numbers, working with, 110–117 numeric data types, 64 NumPy package, 156, 157, 223, 227, 334, 364, 385, 389

# **O**

objective function, 173–174 Occam's razor, 188 On The Web icon, 4 One Versus All (OVA), 201 One Versus One (OVO), 270–271 One Versus Rest (OVR), 270 one-example-at-a-time approach, 274–278 one-hot encoding, 264 online learning, 179 online mode, 288–289 OpenCV package (website), 334, 339 OpenSUSE (website), 56

operations, 152, 159–160 operator precedence, 116 operators. *See specific operators* opinions and sentiments about, 349 how machines read, 350–361 Natural Language Processing (NLP), 349–350 using scoring and classification, 362–368 optimal margin hyperplane, 300 optimization machine learning and, 39 training and, 33 or operator, 116 ordinary least squares (OLS), 260 outcomes, predicting, 204–208 outliers, 232–233, 265 out-of-core learning, 275 out-of-sample errors, checking, 182–184 output layer, 282 overestimation, 191 overfitting about, 187, 289–290 building neural networks, 290–293 solving, 272–274 Oxdata H2O, 140

#### **P**

packages, recommended, 385–390. *See also specific packages* pasting, 318 Pep-8 style guide, 111 perceptron, 200–204 placeholder, 129 planning, 19 polynomial expansion, 266–267 polynomial kernel, 306 pooling layers, 339 population, 164 positional arguments, 121 predicting wait times, AI and machine learning for, 18 predictors, 259, 329–330 preprocessing data about, 219–220 compressing data, 230–232 creating features, 227–229

preprocessing data *(continued)* delimiting anomalous data, 232–236 gathering and cleaning data, 220–221 repairing missing data, 221–225 transforming distributions, 225–227 primal formulation, 305 Principal Components Analysis (PCA), 231, 242, 253, 362 print() function, 66, 67, 68–69, 73, 122, 123–124, 125 printStr() function, 123–124 private sources, obtaining data from, 26–27 probability about, 158–159 Bayes' theorem, 160–163 multiple classes, 270–271 operations and, 159–160 specifying binary response, 267–270 processors, role of updated, 39 products, recommended, 369–382 pruning decision trees, 208–209 public sources, obtaining data from, 26 Python about, 18, 89 arithmetic operators, 113–114, 116 assignment operators, 112–113, 116 bitwise operators, 114, 116 choosing, 90–93 coding in using Anaconda, 109–135 conditional and loop statements, 124–128 dates, 118–119 dictionaries, 134 functions, 119–124 identity operators, 117, 118 installing on Linux, 93–94 installing on Mac OS X, 94–96 installing on Windows, 96–99 iterators, 132–133 lists, 129–131 logical operators, 115–116, 117 membership operators, 117, 118 modules, 134–135 numbers and logic, 110–117 operator precedence, 116 relational operators, 115

sets, 128–129 strings, 117–118 style concerns with, 111–112 tuples, 131–132 unary operators, 114, 116 versions, 90, 110 pythonxy Integrated Development Environment (IDE), 93

# **Q**

qualitative features, 149, 222 quantitative features, 149, 222 queues, 130 Quinlan, John Ross (computer scientist), 149, 205, 206

# **R**

R about, 18, 47–48 arrays, 71–74 basic data types, 64–65 choosing, 48–49 coding in, 63–87 creating data frames, 74–80 downloading datasets, 59–60 downloading example code, 59, 60–62 installing on Linux, 56–57 installing on Mac OS X, 57–59 installing on Windows, 49–55 matrices, 67–71 organizing data using lists, 66–67 resources on, 65 statistical tasks, 80–87 vectors, 66 Radial Basis Function (RBF) kernel, 306–307 Random Forests, 318–323 random noise component, 230 random sampling, 164, 178 randomForest package, 389 RapidMiner, 143 Rattle, 49 raw text, 360–361 rbind() function, 80 recognizing faces, 340–343 recommender systems, 370–371

Red Hat (website), 56 Red-R, 49 regression result, 269 regularization, 272–274 reinforcement learning, 169 relational operators, 115 Remember icon, 4 remove() function, 130 repeat loop, 82–83 repetitive tasks, 126–127 replacement strategy, 222–225 representation, training and, 33 representation capability, 286 reproducibility, 242 required arguments, sending, 121 resource scheduling, AI and machine learning for, 17 Restricted Boltzanman Machines (website), 294 return statement, 121 reusable functions, 119–120 Revolution analytics blog (website), 393 Richardson, Leonard (developer), 358 Ridge, 272–274 robotics, 19 robots, role of machine learning in, 36–37 Rocket Fuel, 176–177 Roomba (iRobot), 37 Rosenblatt, Frank (psychologist), 201–202 Rosie the robot, 36 rownames() function, 70–71, 73 rows, 70–74, 79–80 RStudio about, 49 coding in R using, 63–87 installing on Linux, 56–57 installing on Mac OS X, 58–59 installing on Windows, 49–55

# **S**

safety systems, AI and machine learning for, 17 sample bias, 196–198 SAS, 139–140 SayHello() function, 122 scatterplot, 235–236 Schapire, Robert (Adaboost developer), 324 science, 20, 29

Scikit-learn package, 190, 195, 215, 244, 248, 313, 340, 397 SciPy package, 389–390 scipy.ndimage package (website), 334 score metric, 394 scoring, 362–368 scoring function, 173–174 screenshots, 55, 99 SecretNumber() function, 126, 127–128 sentiment analysis, 213 sentiments. *See* opinions and sentiments Set class, 128 sets, 128–129 shared variance, 230 Shogun, 140 show() function, 335 shrinkage, 328 sigmoid kernel, 306 signal, 396 similarity about, 237–238 k parameter, 252–256 K-means algorithm, 244–251 K-Nearest Neighbors (KNN) algorithm, 251 locating clusters using distances, 240–244 measuring between vectors, 238–240 simple linear regression, 259 Singular Value Decomposition (SVD), 231, 362, 375–382 Siri, 9, 38 *The Six Million Dollar Man* (TV series), 16 SMS Spam Collection (sms\_data) dataset, 60 snooping, 198, 393 Spark, 144 SPSS, 139–140 stacking models, 396 stacks, 130 standard deviation, 164 Stata, 139–140 StatET, 49 statistical standardization (z-score normalization), 226 statistical tasks about, 80 charting data, 87 finding mean and median, 85–87

statistical tasks *(continued)* functions, 85 loops, 82–84 making decisions, 80–82 performing looped tasks without loops, 84 statistics, 14, 29, 163–165 *Statistics vs. Machine Learning, fight!* (website), 29 stemming, 355–357 stochastic gradient, 180 stochastic gradient descent (SGD), 275–278 stochastic mode, 289 stop words, removing, 355–357 stopping rules, 206 str() function, 77–78, 117, 122 stratified sampling, 165, 178 streaming, 179, 275 strings, creating and using, 117–118 Structured Query Language (SQL), 41 subsampling, 178, 328 summary() function, 78 supervised learning, 168 support vector machines (SVMs) about, 297–298 algorithm, 299–303 applying nonlinearity, 303–308 classifying and estimating with, 309–313 hyper-parameters, 308–309 separation problem, 298–299 support vectors, 300–301 survivorship bias, 184 switch statement, 82 symbolic reasoning, 30–31 Symbolists, 29, 30–31 symmetry, 239

# **T**

table() function, 75 tag soup, 358 Talos (mechanical man), 12 target function, 170 Technical Stuff icon, 3 techniques about, 199–200 decision trees, 204–209

Naïve Bayes, 209–215 perceptron, 200–204 technologies about, 35–36 creating for the future, 36–39 new work opportunities with machine learning, 39–43 potential pitfalls of future, 43–44 TensorFlow (website), 290 term frequency-inverse document frequency (TF-IDF) transformation, 353–354, 363 testing, 191 text, 352–357, 360–361 text-classification, 213 text-processing tasks, 213 textual datasets, from the Web, 357–360 Theano (website), 290 theory, 10 time() command, 119 Tip icon, 3 Titanic dataset, 60 token, 351–352 tools. *See also* Python; R about, 137–138 Knime, 143 LIBSVM, 141–142 RapidMiner, 143 reducing workload with frameworks and, 139–140 SAS, 138–139 Spark, 144 SPSS, 138–139 Stata, 138–139 Vowpal Wabbit, 142 Weka, 140–141 Total Variation Denoising filter, 336 training, 32–33, 191 tree-based features selection, 322 triangle inequality, 239 tribes, 29 Tukey, John (author) *Exploratory Data Analysis,* 233 tuples, 129, 131–132 Turing, Alan (author), 12

# **U**

Ubuntu (website), 56 unary operators, 114, 116 uncorrelated, 318 underestimation, 191 understandability, 242 unigrams, 355 union() function, 129 unique variance, 230 units. *See* neurons universal approximators, 286 Universal Transformation Format 8-bit (UTF-8), 360–361 unsupervised learning, 169 updates, book (website), 4 updating, 177–180 upper() function, 127 usability, 242

# **V**

validating about, 181–182, 191 alternatives in, 193–194 avoiding sample bias and leakage traps, 196–198 balanced solutions, 188–190 bias, 184–186 cross-validation, 191–193 model complexity, 186–187 optimizing cross-validation choices, 194–196 out-of-sample errors, 182–184 testing, 191 training, 191 values() function, 134 Vapnik, Vladimir (mathematician), 299 variable assignments, performing, 112–113 variables combining, 258–264 defined, 149 global, 123–124 local, 123–124 mixing, 264–267 variance reduction, 205 vector of coefficients, 151 vectorization, 155–158

vectors about, 64 changing arrangement of, 69 defined, 151 measuring similarity between, 238–240 working with, 66 Versicolor, 249 versions, Python, 90, 110 visual features, extracting, 338–340 Vowpal Wabbit, 142

#### **W**

Warning icon, 3 Web scraping, 357–360 websites Air Quality (airquality) dataset, 60 Amelia (robot), 12 AMORE, 290 Anaconda, 91 Antikythera mechanism, 12 Autoencoders, 294 book updates, 4 Boston dataset, 60 caret package, 195, 398 Cheat Sheet, 4 Cloudera Oryx package, 386 companion files, 4–5 Comprehensive R Archive Network (CRAN), 49 ConvNetJS package, 387 CUDA-Convnet package, 386–387 Debian, 56 Deep Belief Networks, 294 Deep Learning, 44 dictionaries, 365 dual formulation, 305 e1071 package, 387 Eclipse, 143 encodings, 360 Enthought Canopy Express, 92–93 FNN, 253 gain and lift charts, 395 gbm package, 329, 388 Gensim package, 388 glmnet package, 388–389

websites *(continued)* Google APIs, 398 Graphical Processing Units (GPUs), 15 Homebrew, 58 image classification, 333 Iris dataset, 60 iRobot Roomba, 37 ITK package, 334 Japanese robots, 12 Kaggle, 394 Knime, 143 Labeled Faces in the Wild dataset, 343 languages, 20 Lasagne, 290 law of large numbers, 316 LIBSVM, 141 Mahotas, 334 MapReduce, 144 MovieLens, 371–373 Natural Language Toolkit (NLTK), 355 neuralnet, 290 no-free-lunch theorem, 188 Nolearn, 290 OpenCV package, 334, 339 OpenSUSE, 56 Pep-8 style guide, 111 Python, 18 Python issues, 91 pythonxy Integrated Development Environment (IDE), 93 R language, 48, 65 Random Forests, 320 randomForest package, 389 RapidMiner, 143 Rattle, 49 recommender systems, 370–371 Red Hat, 56 Red-R, 49 Restricted Boltzanman Machines, 294 Revolution analytics blog, 393 Rocket Fuel, 176–177 RStudio, 49 SAS, 139

Scikit-learn package, 190, 195, 215, 244, 248, 313, 340, 397 SciPy package, 389–390 scipy.ndimage package, 334 Siri, 9 *The Six Million Dollar Man* (TV series), 16 SMS Spam Collection (sms\_data) dataset, 60 Spark, 144 SPSS, 139 Stata, 139 StatET, 49 *Statistics vs. Machine Learning, fight!,* 29 SVMs, 302 Talos (mechanical man), 12 TensorFlow, 290 Theano, 290 Titanic dataset, 60 Ubuntu, 56 universal approximators, 286 Vowpal Wabbit, 142 Weka, 140–141 Wikipedia, 358–359 WinPython, 93 XGBoost package, 390 Weks, 140–141 while loop, 83, 127–128 Wikipedia, 358–359 Wilks, Alan (programmer), 48 Windows, 49–55, 96–99 WinPython, 93 Wolpert, David (mathematician), 188

#### **X**

XGBoost package, 390

## **Y**

Yangqing Jia (Caffe library developer), 339

# **Z**

zip() function, 133 z-score normalization (statistical standardization), 226

# **About the Authors**

**John Mueller** is a freelance author and technical editor. He has writing in his blood, having produced 100 books and more than 600 articles to date. The topics range from networking to artificial intelligence and from database management to heads-down programming. Some of his current books include a book on Python for beginners, Python for data science, and a book about MATLAB. He has also written a Java e-learning kit, a book on HTML5 development with JavaScript, and another on CSS3. His technical editing skills have helped more than 63 authors refine the content of their manuscripts. John has provided technical editing services to both *Data Based Advisor* and *Coast Compute* magazines. It was during his time with *Data Based Advisor* that John was first exposed to MATLAB, and he has continued to follow the progress in MATLAB development ever since. During his time at Cubic Corporation, John was exposed to reliability engineering and has continued his interest in probability. Be sure to read John's blog at [http://blog.](http://blog.johnmuellerbooks.com/) [johnmuellerbooks.com/](http://blog.johnmuellerbooks.com/).

When John isn't working at the computer, you can find him outside in the garden, cutting wood, or generally enjoying nature. John also likes making wine, baking cookies, and knitting. When not occupied with anything else, he makes glycerin soap and candles, which come in handy for gift baskets. You can reach John on the Internet at [John@JohnMuellerBooks.com](mailto:John@JohnMuellerBooks.com). John is also setting up a website at <http://www.johnmuellerbooks.com/>. Feel free to take a look and make suggestions on how he can improve it.

**Luca Massaron** is a data scientist and marketing research director who specializes in multivariate statistical analysis, machine learning, and customer insight, with more than a decade of experience in solving real-world problems and generating value for stakeholders by applying reasoning, statistics, data mining, and algorithms. From being a pioneer of web audience analysis in Italy to achieving the rank of top ten Kaggler on kaggle.com, he has always been passionate about everything regarding data and analysis and about demonstrating the potentiality of data-driven knowledge discovery to both experts and nonexperts. Favoring simplicity over unnecessary sophistication, he believes that a lot can be achieved in data science and machine learning by understanding and practicing the essentials of it.

# **John's Dedication**

This book is dedicated to Kevin and Claudia Smith, two people who have gone to great lengths in supporting both my writing and self-sufficiency efforts. They've always been there when I've needed them.

# **Luca's Dedication**

I dedicate this book to my daughter, Amelia, who is part of a generation who will witness the appearance of artificial intelligence in the world. Growing up, I hope that you will manage to invent your life and your happiness under these surprisingly mutable skies. Nevertheless, never forget that she who knows, owns her own future, and never give up aspiring to fly higher.

# **John's Acknowledgments**

Thanks to my wife, Rebecca. Even though she is gone now, her spirit is in every book I write, in every word that appears on the page. She believed in me when no one else would.

Russ Mullen deserves thanks for his technical edit of this book. He greatly added to the accuracy and depth of the material you see here. Russ worked exceptionally hard helping with the research for this book by locating hard-to-find URLs as well as offering a lot of suggestions.

Matt Wagner, my agent, deserves credit for helping me get the contract in the first place and taking care of all the details that most authors don't really consider. I always appreciate his assistance. It's good to know that someone wants to help.

A number of people read all or part of this book to help me refine the approach, test scripts, and generally provide input that all readers wish they could have. These unpaid volunteers helped in ways too numerous to mention here. I especially appreciate the efforts of Eva Beattie, Glenn A. Russell, Alberto Boschetti, Cristian Mastrofrancesco, and David Wind, who provided general input, read the entire book, and selflessly devoted themselves to this project.

Finally, I would like to thank Katie Mohr, Susan Christophersen, and the rest of the editorial and production staff for their unparalleled support of this writing effort.

# **Luca's Acknowledgments**

My first greatest thanks to my family, Yukiko and Amelia, for their support and loving patience during the long months I've been involved working on this book.

I also thank all my fellow data scientists for their help and unstoppable exchanging of ideas and opinions. My thanks in particular to Alberto Boschetti, Giuliano Janson, Bastiaan Sjardin, Zacharias Voulgaris, Cristian Mastrofrancesco, Dario Solari, Michele Usuelli, David Kofoed Wind, Kai Londenberg, and Abhishek Thakur.

I finally thank all the editorial and production staff at Wiley for their great professionalism and support in all the phases of writing this second Dummies book.

#### **Publisher's Acknowledgments**

**Executive Editor:** Katie Mohr **Project and Copy Editor:** Susan Christophersen **Technical Editor:** Russ Mullen **Editorial Assistant:** Kayla Hoffman **Sr. Editorial Assistant:** Cherie Case

**Production Editor:** Tamilmani Varadharaj **Cover Image:** agsandrew/Shutterstock

#### **Apple & Mac**

iPad For Dummies, 6th Edition 978-1-118-72306-7

iPhone For Dummies, 7th Edition 978-1-118-69083-3

Macs All-in-One For Dummies, 4th Edition 978-1-118-82210-4

**OS X Mavericks For Dummies** 978-1-118-69188-5

#### **Blogging & Social Media**

Facebook For Dummies. 5th Edition 978-1-118-63312-0

Social Media Engagement **For Dummies** 978-1-118-53019-1

**WordPress For Dummies,** 6th Edition 978-1-118-79161-5

#### **Business**

**Stock Investing** For Dummies, 4th Edition 978-1-118-37678-2

Investing For Dummies, 6th Edition 978-0-470-90545-6

Personal Finance For Dummies, 7th Edition 978-1-118-11785-9

QuickBooks 2014 **For Dummies** 978-1-118-72005-9

**Small Business Marketing** Kit For Dummies, 3rd Edition 978-1-118-31183-7

#### **Careers**

Job Interviews For Dummies, 4th Edition 978-1-118-11290-8

Job Searching with Social Media For Dummies, 2nd Edition 978-1-118-67856-5

Personal Branding **For Dummies** 978-1-118-11792-7

**Resumes For Dummies,** 6th Edition 978-0-470-87361-8

**Starting an Etsy Business** For Dummies, 2nd Edition 978-1-118-59024-9

#### **Diet & Nutrition**

**Belly Fat Diet For Dummies** 978-1-118-34585-6

Mediterranean Diet **For Dummies** 978-1-118-71525-3

**Nutrition For Dummies,** 5th Edition 978-0-470-93231-5

#### **Digital Photography**

Digital SLR Photography All-in-One For Dummies. 2nd Edition 978-1-118-59082-9

Digital SLR Video & **Filmmaking For Dummies** 978-1-118-36598-4

Photoshop Elements 12 **For Dummies** 978-1-118-72714-0

#### Gardening

Herb Gardening For Dummies, 2nd Edition 978-0-470-61778-6

Gardening with Free-Range **Chickens For Dummies** 978-1-118-54754-0

#### Health

**Boosting Your Immunity For Dummies** 978-1-118-40200-9

Diabetes For Dummies. 4th Edition 978-1-118-29447-5

Living Paleo For Dummies 978-1-118-29405-5

#### **Big Data**

**Big Data For Dummies** 978-1-118-50422-2

Data Visualization **For Dummies** 978-1-118-50289-1

**Hadoop For Dummies** 978-1-118-60755-8

# Language &

# **Foreign Language**

500 Spanish Verbs **For Dummies** 978-1-118-02382-2

English Grammar For Dummies, 2nd Edition 978-0-470-54664-2

French All-in-One **For Dummies** 978-1-118-22815-9

**German Essentials For Dummies** 978-1-118-18422-6

Italian For Dummies, 2nd Edition 978-1-118-00465-4

# Available in print and e-book formats.

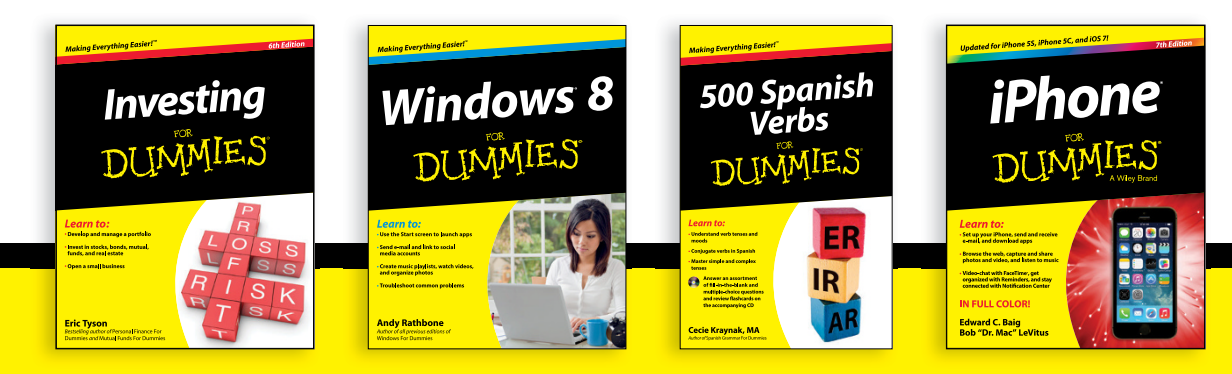

Available wherever books are sold. For more information or to order direct visit www.dummies.com

#### **Math & Science**

Algebra I For Dummies, 2nd Edition 978-0-470-55964-2

Anatomy and Physiology For Dummies, 2nd Edition 978-0-470-92326-9

Astronomy For Dummies, 3rd Edition 978-1-118-37697-3

**Biology For Dummies,** 2nd Edition 978-0-470-59875-7

**Chemistry For Dummies,** 2nd Edition 978-1-118-00730-3

1001 Algebra II Practice **Problems For Dummies** 978-1-118-44662-1

#### **Microsoft Office**

Excel 2013 For Dummies 978-1-118-51012-4

Office 2013 All-in-One **For Dummies** 978-1-118-51636-2

PowerPoint 2013 **For Dummies** 978-1-118-50253-2

Word 2013 For Dummies 978-1-118-49123-2

#### Music

**Blues Harmonica For Dummies** 978-1-118-25269-7

**Guitar For Dummies,** 3rd Edition 978-1-118-11554-1

iPod & iTunes For Dummies, 10th Edition 978-1-118-50864-0

#### Programming

**Beginning Programming** with C For Dummies 978-1-118-73763-7

**Excel VBA Programming** For Dummies, 3rd Edition 978-1-118-49037-2

Java For Dummies. 6th Edition 978-1-118-40780-6

#### **Religion & Inspiration**

The Bible For Dummies 978-0-7645-5296-0

**Buddhism For Dummies,** 2nd Edition 978-1-118-02379-2

Catholicism For Dummies, 2nd Edition 978-1-118-07778-8

#### <u>Self-Help &</u> **Relationships**

**Beating Sugar Addiction** For Dummies 978-1-118-54645-1

**Meditation For Dummies,** 3rd Edition 978-1-118-29144-3

#### **Seniors**

**Laptops For Seniors** For Dummies, 3rd Edition 978-1-118-71105-7

**Computers For Seniors** For Dummies, 3rd Edition 978-1-118-11553-4

**iPad For Seniors** For Dummies, 6th Edition 978-1-118-72826-0

Social Security **For Dummies** 978-1-118-20573-0

#### **Smartphones & Tablets**

**Android Phones** For Dummies, 2nd Edition 978-1-118-72030-1

**Nexus Tablets** For Dummies 978-1-118-77243-0

Samsung Galaxy S 4 For Dummies 978-1-118-64222-1

Samsung Galaxy Tabs **For Dummies** 978-1-118-77294-2

#### **Test Prep**

**ACT For Dummies,** 5th Edition 978-1-118-01259-8

**ASVAB For Dummies,** 3rd Edition 978-0-470-63760-9

**GRE For Dummies,** 7th Edition 978-0-470-88921-3

**Officer Candidate Tests For Dummies** 978-0-470-59876-4

Physician's Assistant Exam **For Dummies** 978-1-118-11556-5

Series 7 Exam For Dummies 978-0-470-09932-2

#### **Windows 8**

Windows 8.1 All-in-One **For Dummies** 978-1-118-82087-2

Windows 8.1 For Dummies 978-1-118-82121-3

Windows 8.1 For Dummies, Book + DVD Bundle 978-1-118-82107-7

#### Available in print and e-book formats.

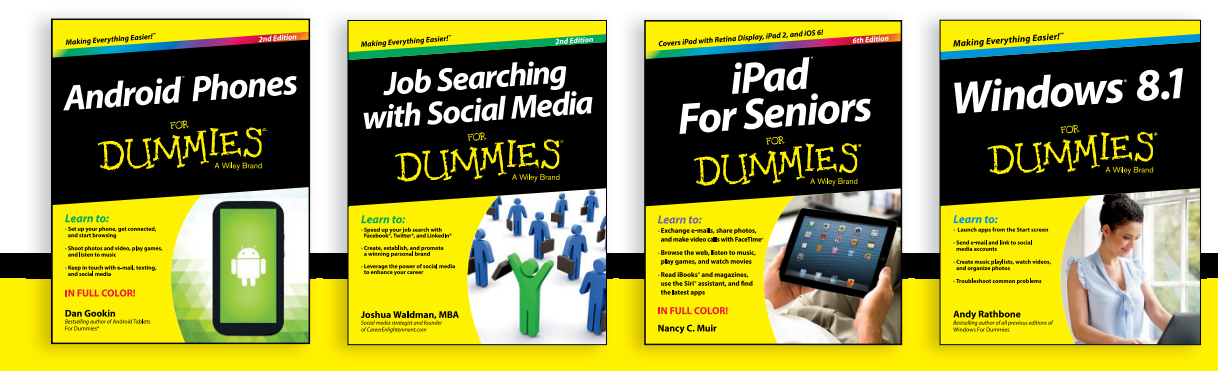

Available wherever books are sold. For more information or to order direct visit www.dummies.com

# Take Dummies with you everywhere you go!

Whether you are excited about e-books, want more from the web, must have your mobile apps, or are swept up in social media, Dummies makes everything easier.

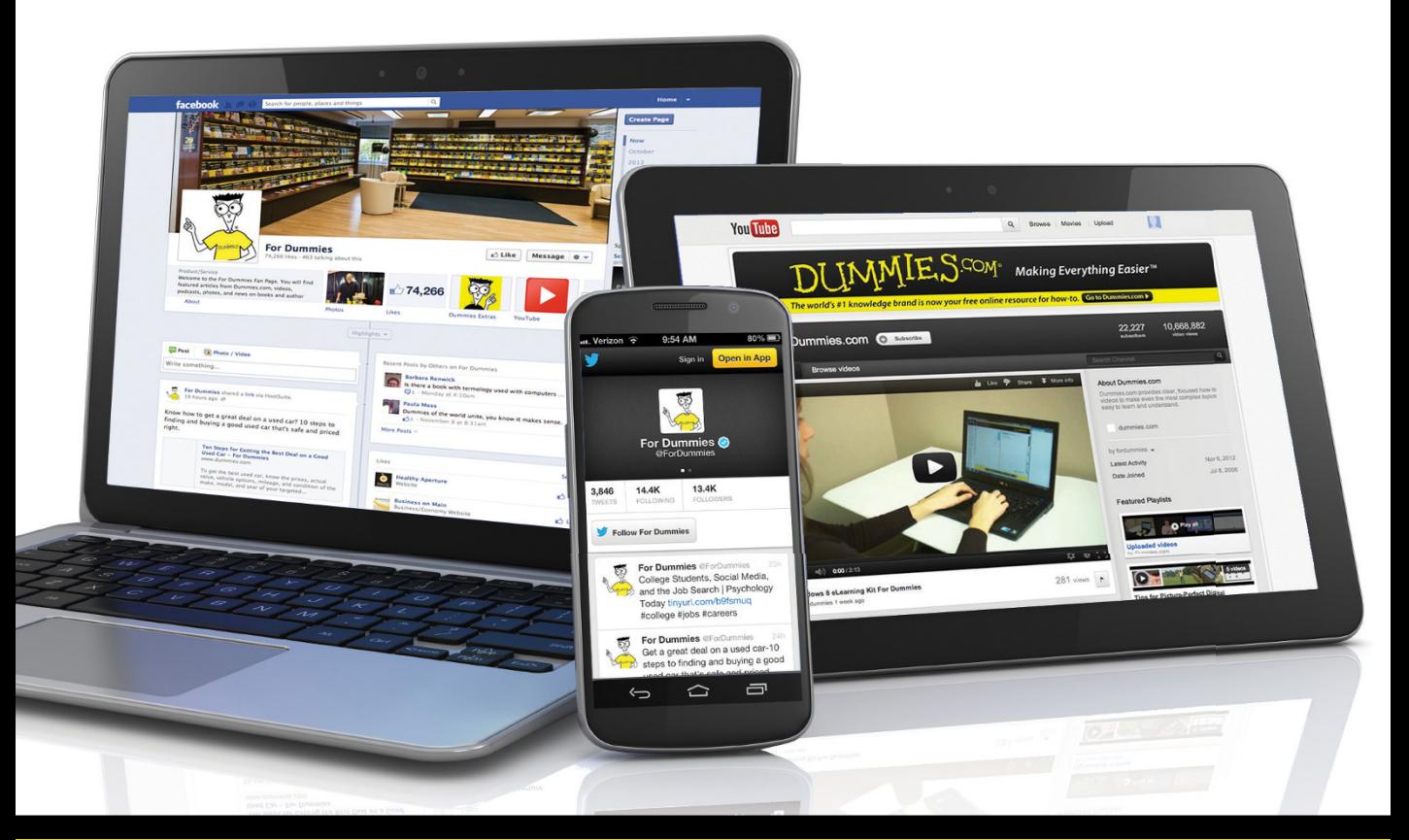

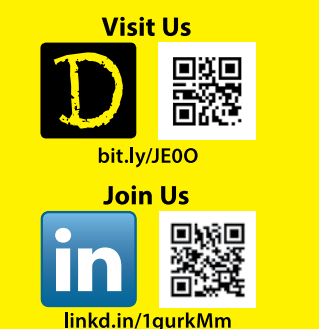

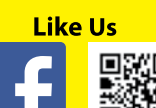

Ò. on.fb.me/1f1ThNu

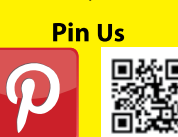

bit.ly/16caOLd

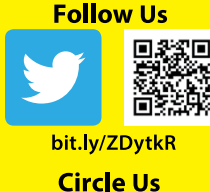

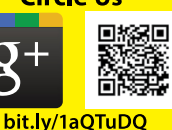

**Watch Us** You Tubel

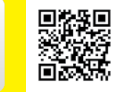

bit.ly/gbOQHn

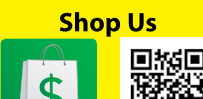

bit.ly/4dEp9
## Leverage the Power

For Dummies is the global leader in the reference category and one of the most trusted and highly regarded brands in the world. No longer just focused on books, customers now have access to the For Dummies content they need in the format they want. Let us help you develop a solution that will fit your brand and help you connect with your customers.

#### **Advertising & Sponsorships**

Connect with an engaged audience on a powerful multimedia site, and position your message alongside expert how-to content.

Targeted ads • Video • Email marketing • Microsites • Sweepstakes sponsorship

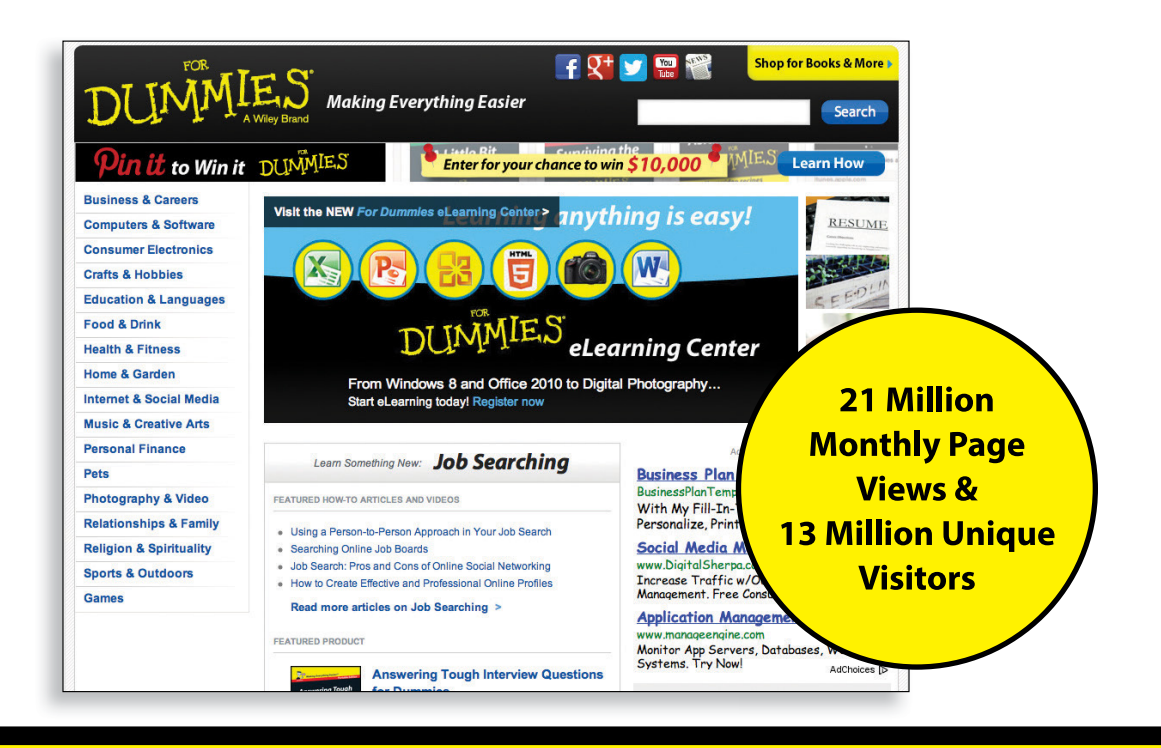

# of For Dummies

#### **Custom Publishing**

Reach a global audience in any language by creating a solution that will differentiate you from competitors, amplify your message, and encourage customers to make a buying decision.

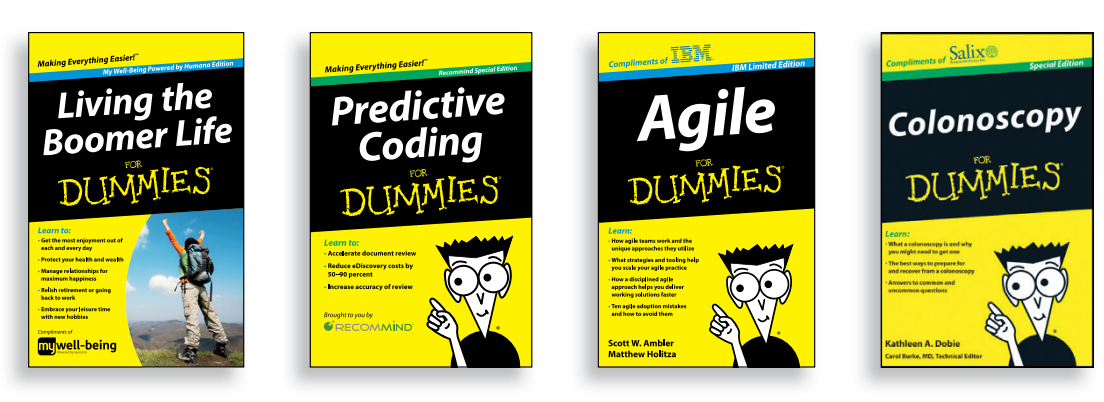

Apps · Books · eBooks · Video · Audio · Webinars

#### **Brand Licensing & Content**

Leverage the strength of the world's most popular reference brand to reach new audiences and channels of distribution.

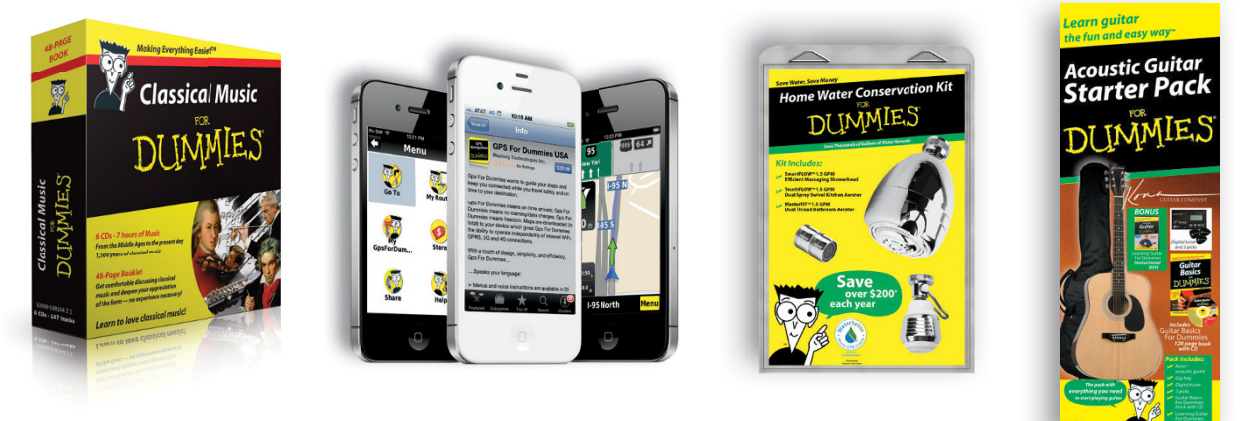

For more information, visit www.Dummies.com/biz

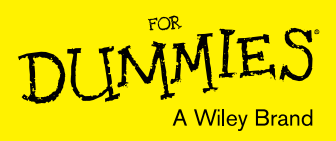

### Dummies products make life easier!

- $\cdot$  DIY
- · Consumer Electronics
- $\cdot$  Crafts
- · Software
- · Cookware
- · Hobbies
- · Videos
- · Music
- $\cdot$  Games
- $\cdot$  and More!

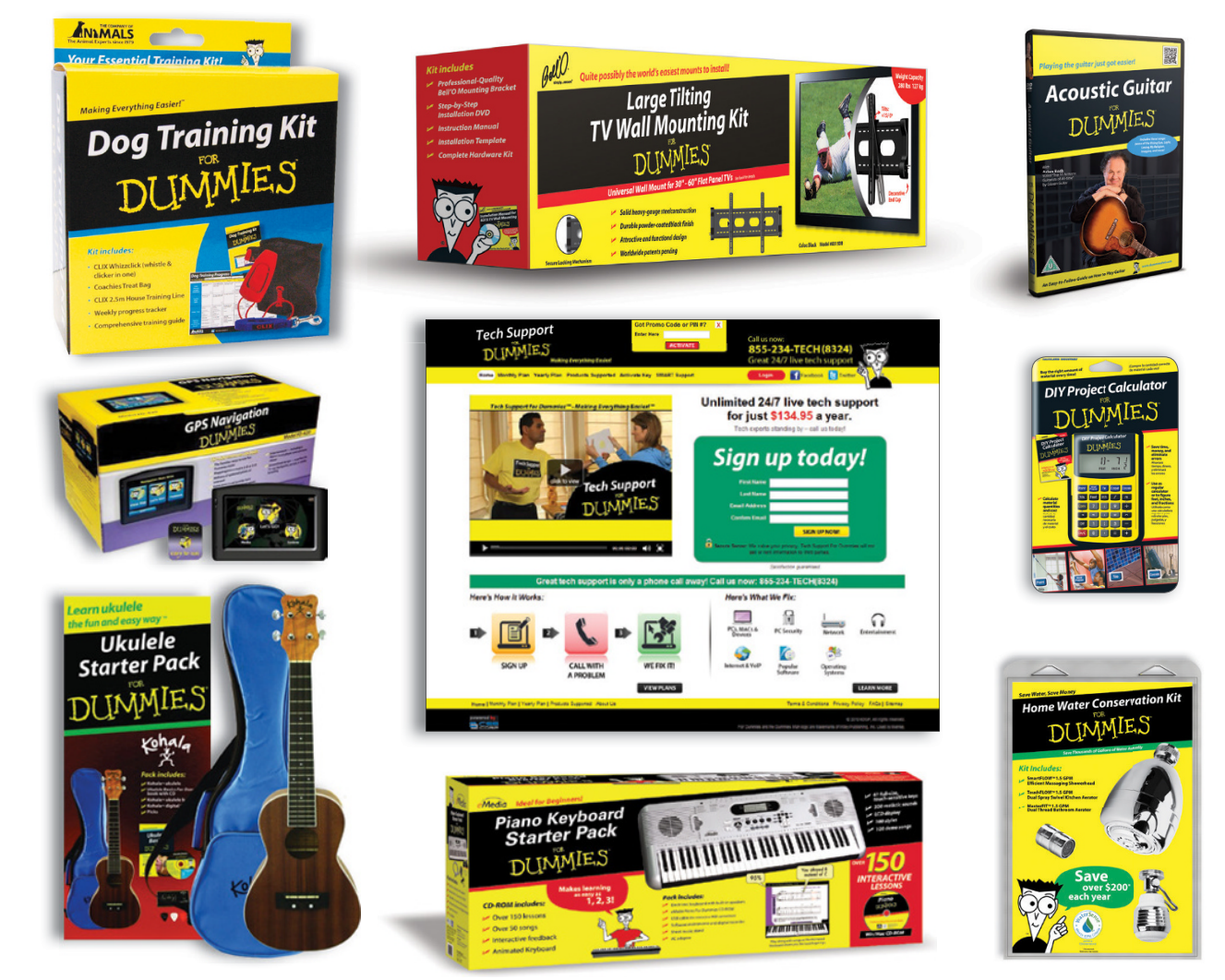

For more information, go to **Dummies.com** and search the store by category.

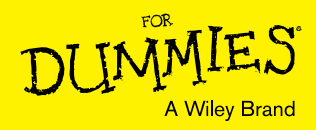

### **WILEY END USER LICENSE AGREEMENT**

Go to [www.wiley.com/go/eula](http://www.wiley.com/go/eula) to access Wiley's ebook EULA.